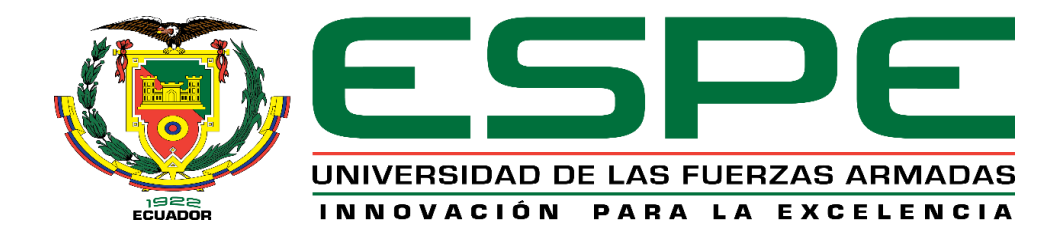

## **Vulnerabilidad estructural de cuatro edificaciones en el Campus Sangolquí de la Universidad de las**

#### **Fuerzas Armadas ESPE**

López Vargas, Wilson Steven; Marcillo Zuleta, Rubén Darío; Pilco Guachizaca, Ricardo Gonzalo y

Villamizar González, Valentina Aurora

Departamento de Ciencias de la Tierra y de la Construcción

Carrera de Ingeniería Civil

Trabajo de integración curricular, previo a la obtención del título de Ingeniero Civil

Ing. Caiza Sánchez, Pablo Enrique, Ph. D.

10 de septiembre del 2021

# Curiginal

#### **Document Information**

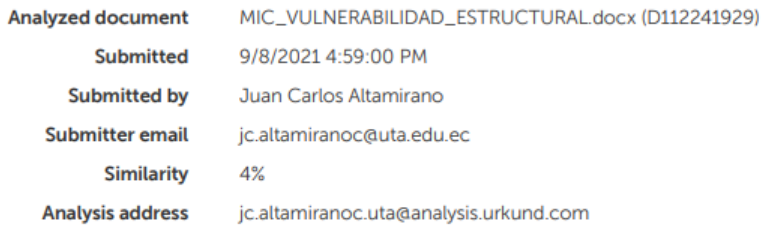

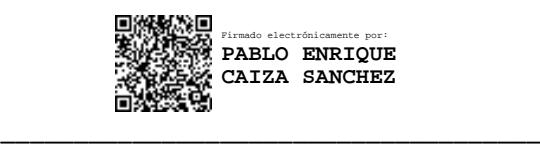

**Ing. Caiza Sánchez, Pablo Enrique, Ph. D.** C.C. 1707597272

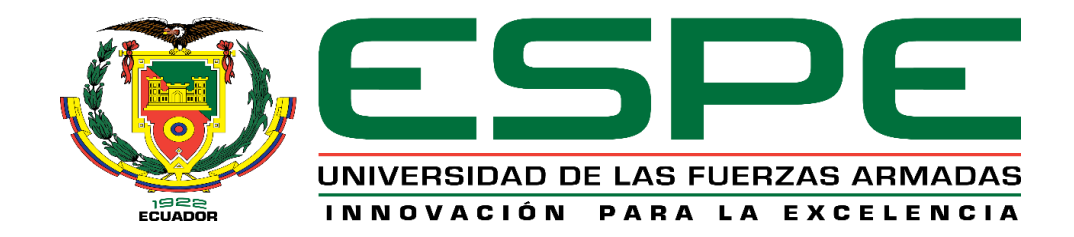

#### **DEPARTAMENTO DE CIENCIAS DE LA TIERRA Y DE LA CONSTRUCCIÓN**

## **CARRERA DE INGENIERÍA CIVIL**

#### **CERTIFICACIÓN**

Certifico que el trabajo de integración curricular, **"Vulnerabilidad estructural de cuatro edificaciones en el Campus Sangolquí de la Universidad de las Fuerzas Armadas ESPE"** fue realizado por los señores **López Vargas, Wilson Steven; Marcillo Zuleta, Rubén Darío; Pilco Guachizaca, Ricardo Gonzalo y Villamizar González, Valentina Aurora**, el cual ha sido revisado y analizado en su totalidad por la herramienta de verificación de similitud de contenido; por lo tanto, cumple con los requisitos legales, teóricos, científicos, técnicos y metodológicos establecidos por la Universidad de las Fuerzas Armadas "ESPE", razón por la cual me permito acreditar y autorizar para que lo sustenten públicamente.

Sangolquí, 10 de septiembre de 2021

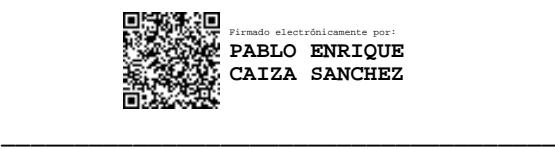

**Ing. Caiza Sánchez, Pablo Enrique, Ph. D.** C.C. 1707597272

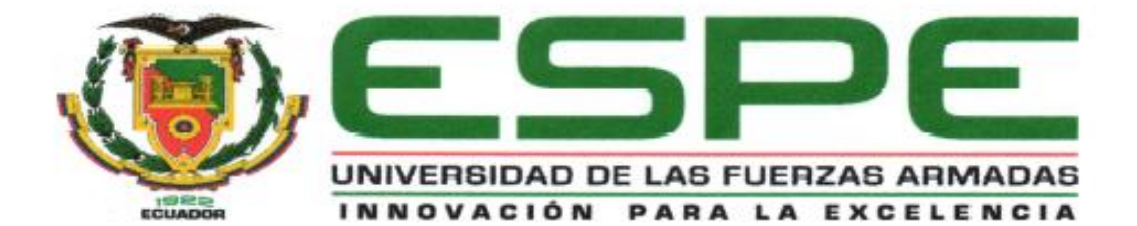

#### DEPARTAMENTO DE CIENCIAS DE LA TIERRA Y DE LA CONSTRUCCIÓN

## **CARRERA DE INGENIERÍA CIVIL**

## **RESPONSABILIDAD DE AUTORÍA**

Nosotros, López Vargas, Wilson Steven; Marcillo Zuleta, Rubén Darío; Pilco Guachizaca, Ricardo Gonzalo y Villamizar González, Valentina Aurora, con cédulas de identidad n°1724696206, n°1724215403, n°1104131535 y n°1758872046, declaramos que el contenido, ideas y criterios del trabajo de integración curricular: "Vulnerabilidad estructural de cuatro edificaciones en el campus Sangolquí de la Universidad de las Fuerzas Armadas ESPE" es de nuestra autoría y responsabilidad, cumpliendo con los requisitos legales, teóricos, científicos, técnicos, y metodológicos establecidos por la Universidad de las Fuerzas Armadas ESPE, respetando los derechos intelectuales de terceros y referenciando las citas bibliográficas.

Sangolquí, 10 de septiembre de 2021

allebon Ya

López Vargas, Wilson Steven C.I.: 1724696206

Pilco Guachizaca, Ricardo Gonzalo C.I.: 1104131535

Marcillo Zuleta, Rubén Darío C.I.: 1724215403

Villamizar González, Valentina Aurora C.I.: 1758872046

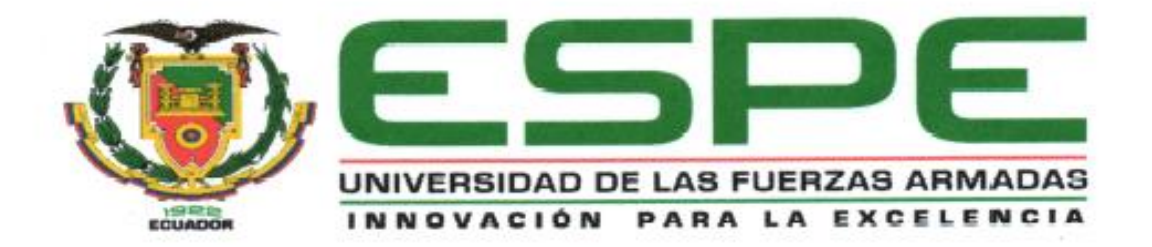

## DEPARTAMENTO DE CIENCIAS DE LA TIERRA Y DE LA CONSTRUCCIÓN

# **CARRERA DE INGENIERÍA CIVIL**

## AUTORIZACIÓN DE PUBLICACIÓN

Nosotros, López Vargas, Wilson Steven; Marcillo Zuleta, Rubén Darío; Pilco Guachizaca, Ricardo Gonzalo y Villamizar González, Valentina Aurora, con cédulas de identidad n°1724696206, n°1724215403, n°1104131535 y n°1758872046,, autorizamos a la Universidad de las Fuerzas Armadas ESPE publicar el trabajo de integración curricular "Vulnerabilidad estructural de cuatro edificaciones en el campus Sangolquí de la Universidad de las Fuerzas Armadas ESPE", en el Repositorio Institucional, cuyo contenido, ideas y criterios son de nuestra responsabilidad.

Sangolquí, 10 de septiembre de 2021.

Willow Jepser

López Vargas, Wilson Steven C.I.: 1724696206

Marcillo Zuleta, Rubén Darío C.I.: 1724215403

Pilco Guachizaca, Ricardo Gonzalo C.I.: 1104131535

Villamizar González, Valentina Aurora C.I.: 1758872046

<span id="page-5-0"></span>A mis padres Gonzalo y Alba, por todo el amor y apoyo incondicional que me han brindado durante toda mi vida. Su crianza, guía y buen ejemplo han sido, y serán siempre, mi fuente de inspiración.

A mis hermanos Cristina, Lucio, Jesús y Gonzalo, su amor y su apoyo siempre me han motivado a dar lo mejor de mí en todo momento. Siempre trabajaré duro por ser un buen ejemplo como su hermano mayor.

A Luis Pullotaxi, Alexandra Miranda, e hijos, mi segunda familia.

A Valentina, mi compañera de viaje y mi fortaleza.

*Sr. Ricardo Gonzalo Pilco Guachizaca*

<span id="page-6-0"></span>Dedico este trabajo a mi madre, porque sin su fuerza de voluntad y coraje, no hubiera llegado hasta aquí, te debo todo lo que soy.

A mi padre de crianza, su apoyo y su confianza en mí, me hicieron fuerte y me animaron a seguir adelante en los momentos de mayor incertidumbre.

A mis familiares y amigos, aunque con algunos me separan fronteras, siempre están en mi corazón.

A Ricardo, por ser mi pilar y mi certeza.

*Srta. Valentina Aurora Villamizar González*

<span id="page-7-0"></span>El presente trabajo va dedicado primero a Dios y la santísima Virgen que siempre han guiado mis pasos hasta llegar al culmen de una meta más en mi vida.

A mis padres Wilson y Jeanneth, que han sido el motor incondicional que ha empujado con tanto amor y cariño mi carrera estudiantil y mi vida en sí, los amo infinitamente, todo lo que soy y llegaré a ser será gracias a ustedes. Mis logros son los suyos, estoy orgulloso de ser su hijo.

A mis hermanas, Johanna y Marcela que cada día entre risas y peleas me han hecho muy feliz, todo lo que hemos compartido lo llevo en el corazón, que este trabajo sea ejemplo de superación para ustedes, logren todos sus sueños, siempre estaré ahí.

A mis abuelitos Nelson y Juanita, que es gracias a ellos que yo incursioné en mi carrera de ingeniería civil, gracias por encaminarme desde muy pequeño con su ejemplo de superación, por amarme y cuidarme siempre como mis segundos padres.

A toda mi familia, Mamita Guille, Papito Neto, tío Byron, tía Aida, Tío Marcelo, Tía Soraya, tía Taña, Franz, Byron, Juan, Mario, Marcelo, Angie, Tía Olga y en especial a mis Tíos Carlos y Fabiola, gracias por apoyarme y estar a mi lado siempre.

A toda la familia Caiza Velasco, gracias por acogerme con cariño y abrirme las puertas de sus hogares.

A Jazmín, la mujer que Dios puso en mi camino para ayudarme a conquistar el mundo de su mano, sin tu amor y tu cariño nada de esto sería posible, gracias por tomar esa clase de programación conmigo en donde te conocí.

#### *Sr. Wilson Steven López Vargas.*

<span id="page-8-0"></span>El presente trabajo lo dedico a mi familia, ya que han estado siempre apoyándome incondicionalmente para poder culminar todas mis metas, dándome ejemplo de superación, sacrificio y humildad.

*Sr. Rubén Darío Marcillo Zuleta* 

<span id="page-9-0"></span>A mis padres Gonzalo y Alba, por siempre estar ahí, brindándome su amor, guía y apoyo incondicional. A ustedes se los debo todo.

A mi segunda familia Luis Pullotaxi, Alexandra Miranda, e hijos, por todo el cariño y apoyo que me brindaron desde el primer momento en que me conocieron, en gran parte es gracias a ustedes que he legrado superponerme sobre todas las adversidades y obstáculos que se me han presentado durante mi etapa como estudiante universitario.

A Valentina, mi compañera, mi amiga y mi cómplice, gracias por tu apoyo incondicional y toda la fortaleza que me proporcionas para seguir luchando, y seguir creciendo tanto en el ámbito profesional, como en el ámbito personal.

A mi docente, y tutor del presente trabajo, el Ing. Pablo Caiza Ph.D. por todas sus valiosas enseñanzas y cátedras, que han sido sin lugar a duda los pilares fundamentales para el desarrollo exitoso de este proyecto.

A mis compañeros, y amigos, Wilson y Rubén, con quienes tuve el honor de trabajar en este proyecto, su actitud positiva y su buena predisposición hicieron de esta experiencia una de las más gratas de mi vida.

A nuestra querida institución, la Universidad de las Fuerzas Armadas ESPE, y a todas las autoridades, por brindar a sus estudiantes la oportunidad de formarse como profesionales, cumpliendo siempre los más altos estándares de calidad.

*Sr. Ricardo Gonzalo Pilco Guachizaca*

<span id="page-10-0"></span>A Dios y al universo, por guiar mi accionar y brindarme la fortaleza que emerge de la espiritualidad.

A mi madre Otilia, mi heroína, mi apoyo incondicional, porque puso el amor y la disciplina como pilares en mi educación, y sin ellas no hubiera sido capaz de alcanzar esta meta.

A Michel, mi padre de crianza, porque su aprobación y su cariño se han vuelto unos de mis tesoros mejor guardados.

A Ricardo, mi compañero de viaje y mi cómplice, con quien tuve la suerte de compartir este proyecto, gracias por ser un apoyo constante.

A mis maestros, quienes me han dado las pautas para mi formación profesional, y en especial a nuestro tutor, el Dr. Pablo Caiza, cuya orientación siempre asertiva hizo posible el desarrollo de este trabajo.

A la Universidad de las Fuerzas Armadas ESPE y a todas las autoridades, por ser la sede de todo el conocimiento adquirido en estos años y brindarme la oportunidad de formarme como Ingeniera Civil.

*Srta. Valentina Aurora Villamizar González*

<span id="page-11-0"></span>A Dios y a la santísima Virgen, por bendecirme y acompañarme en los momentos más difíciles de mi vida, por ampararme y guiarme.

A mis padres, Wilson y Jeanneth, que son mi inspiración más grande, sin sus cuidados, su cariño, su amor, sus consejos y regañadas no habría sido el hombre en el que me convertí, a ustedes se los debo todo.

A toda mi familia, que nunca me han dejado solo, siempre con la humildad que nos caracteriza me han ayudado a salir adelante.

A mis compañeros de MIC, que gracias a su apoyo y trabajo en equipo hemos conseguido nuestros objetivos.

A la Ing. María Fernanda Narváez, sin usted nada de esto sería posible, gracias por ser la guía que todo alumno necesita en la Universidad.

A Jazmín, mi compañera de vida, que con su amor y cariño ha llenado mis días de felicidad, gracias por estar siempre para mí y ser mi apoyo fundamental.

A mi querida Alma Máter, maestros y profesores, en especial a mi tutor el Dr. Pablo Caiza, que, con sus consejos, enseñanzas y experiencias, ha hecho posible el presente trabajo.

*Sr. Wilson Steven López Vargas.*

<span id="page-12-0"></span>A mis padres, quienes han sido una inspiración a lo largo de mi vida y me han brindado todo su apoyo en los momentos más difíciles.

A mis hermanos, por el tiempo compartido en los distintos escenarios de nuestra vida.

A mi familia en general, que día a día me brindan su ayuda y palabras de ánimo para

culminar mi carrera profesional.

A mi tutor el Dr. Pablo Caiza, por sus valiosas enseñanzas, su guía de conocimientos y destrezas para el desarrollo de este trabajo.

*Sr. Rubén Darío Marcillo Zuleta* 

# Índice de contenido

<span id="page-13-0"></span>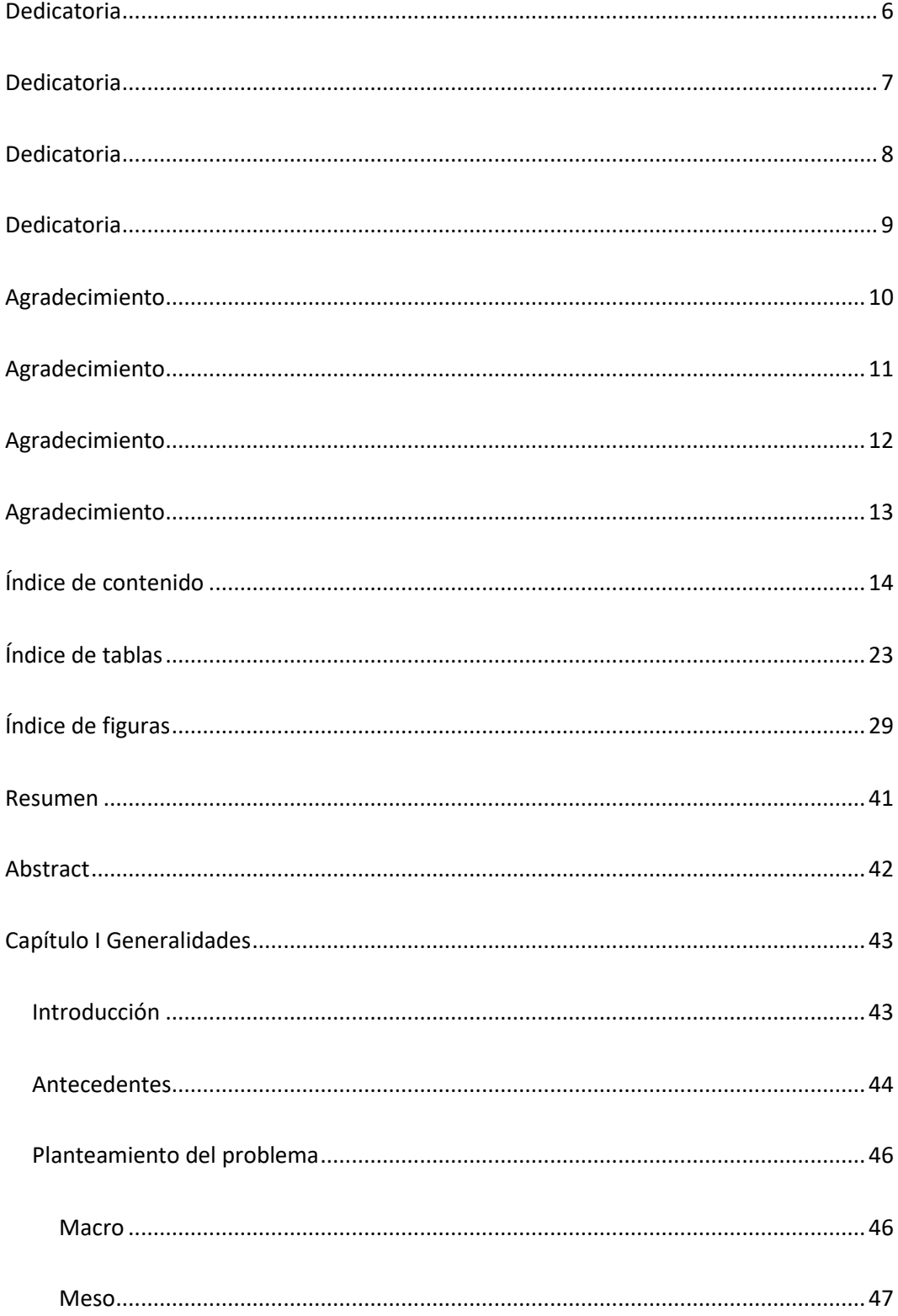

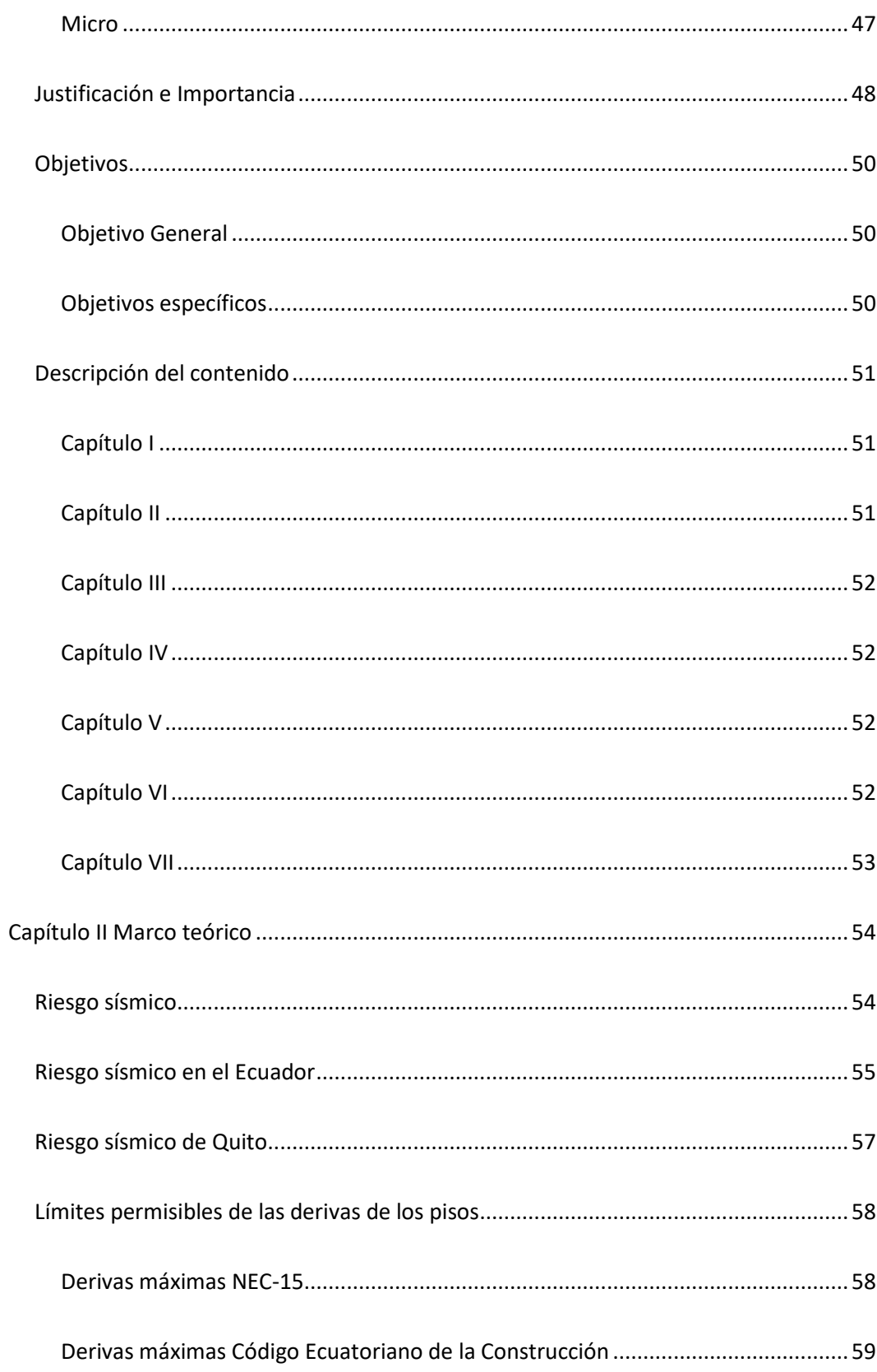

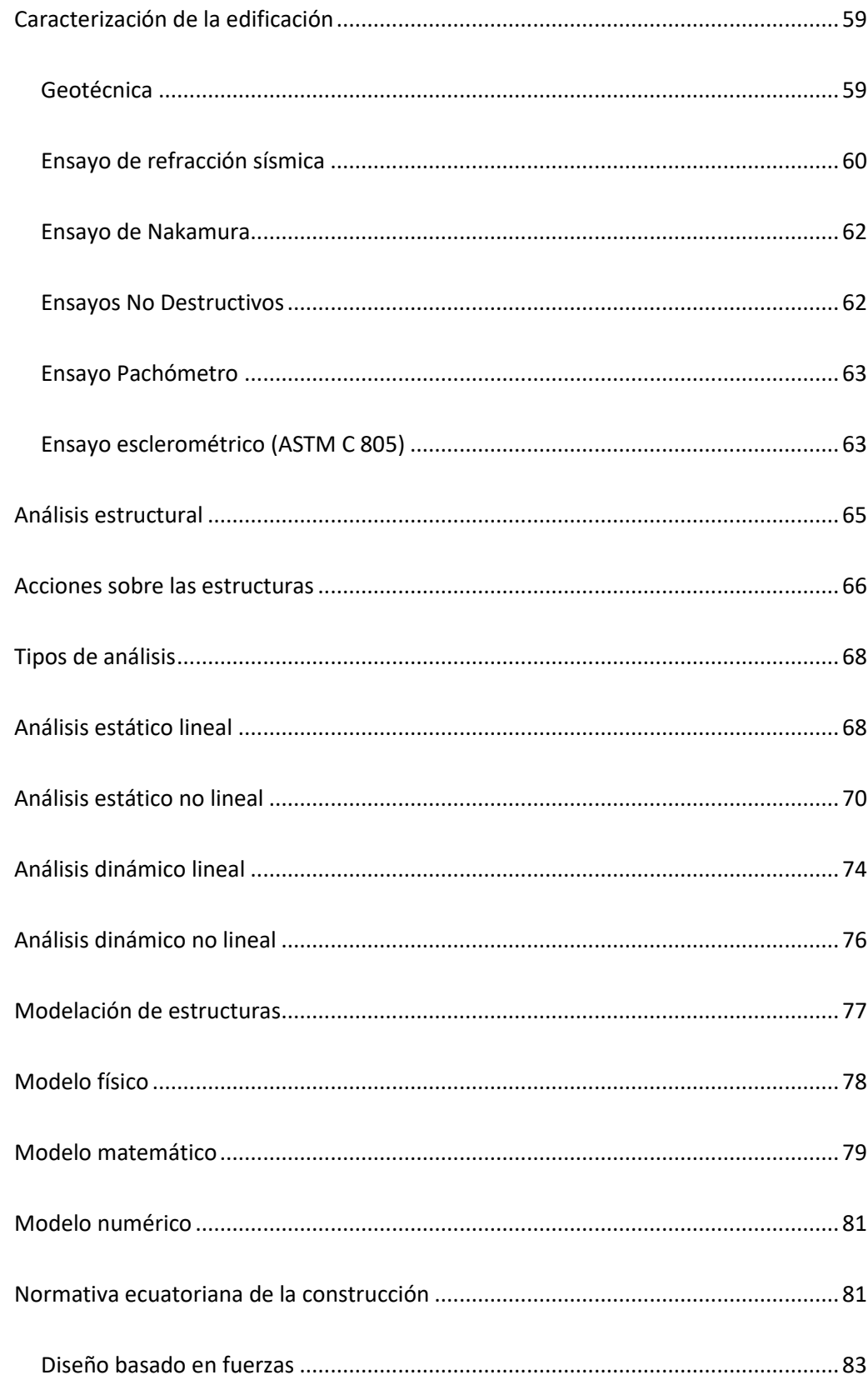

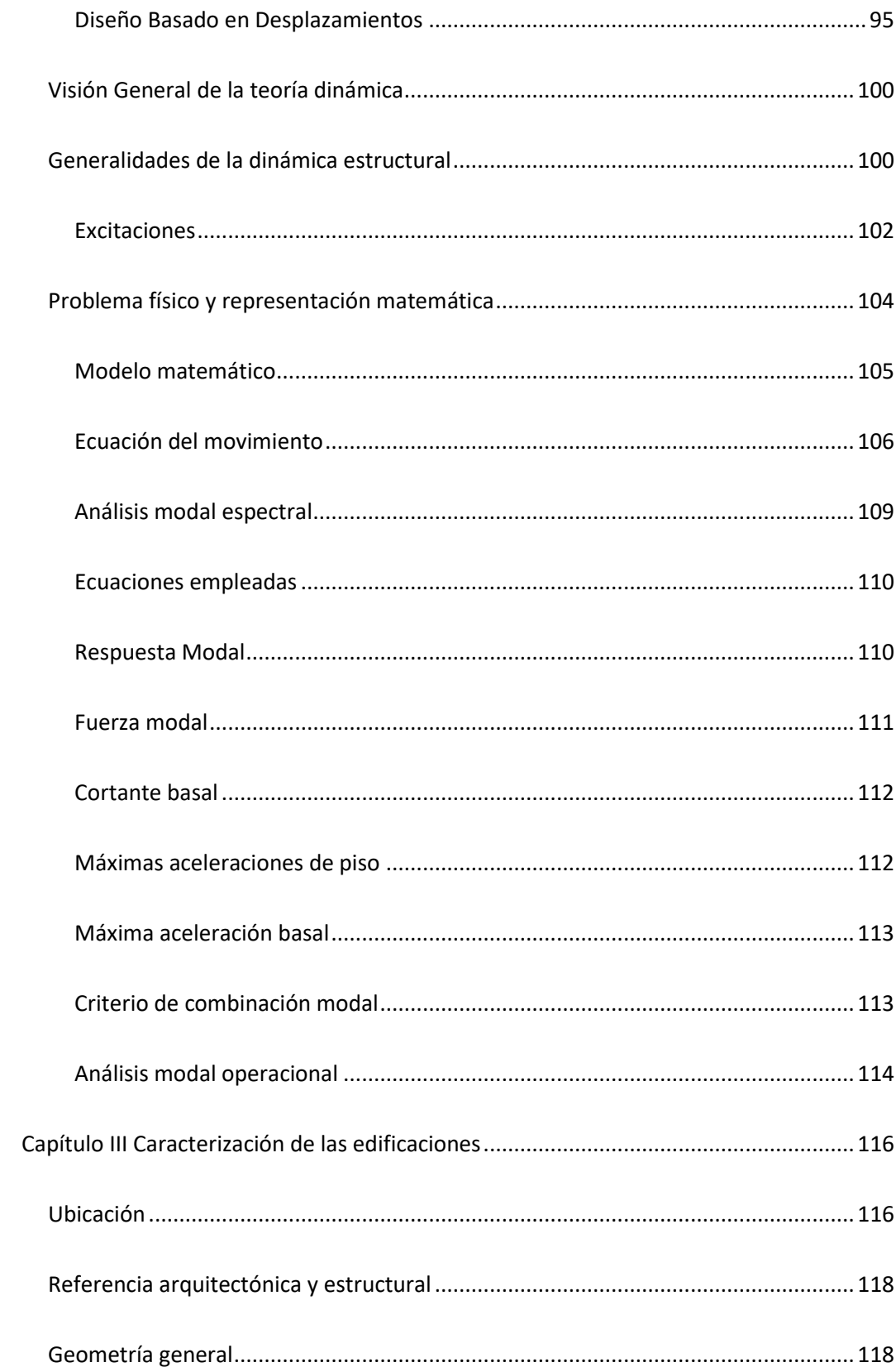

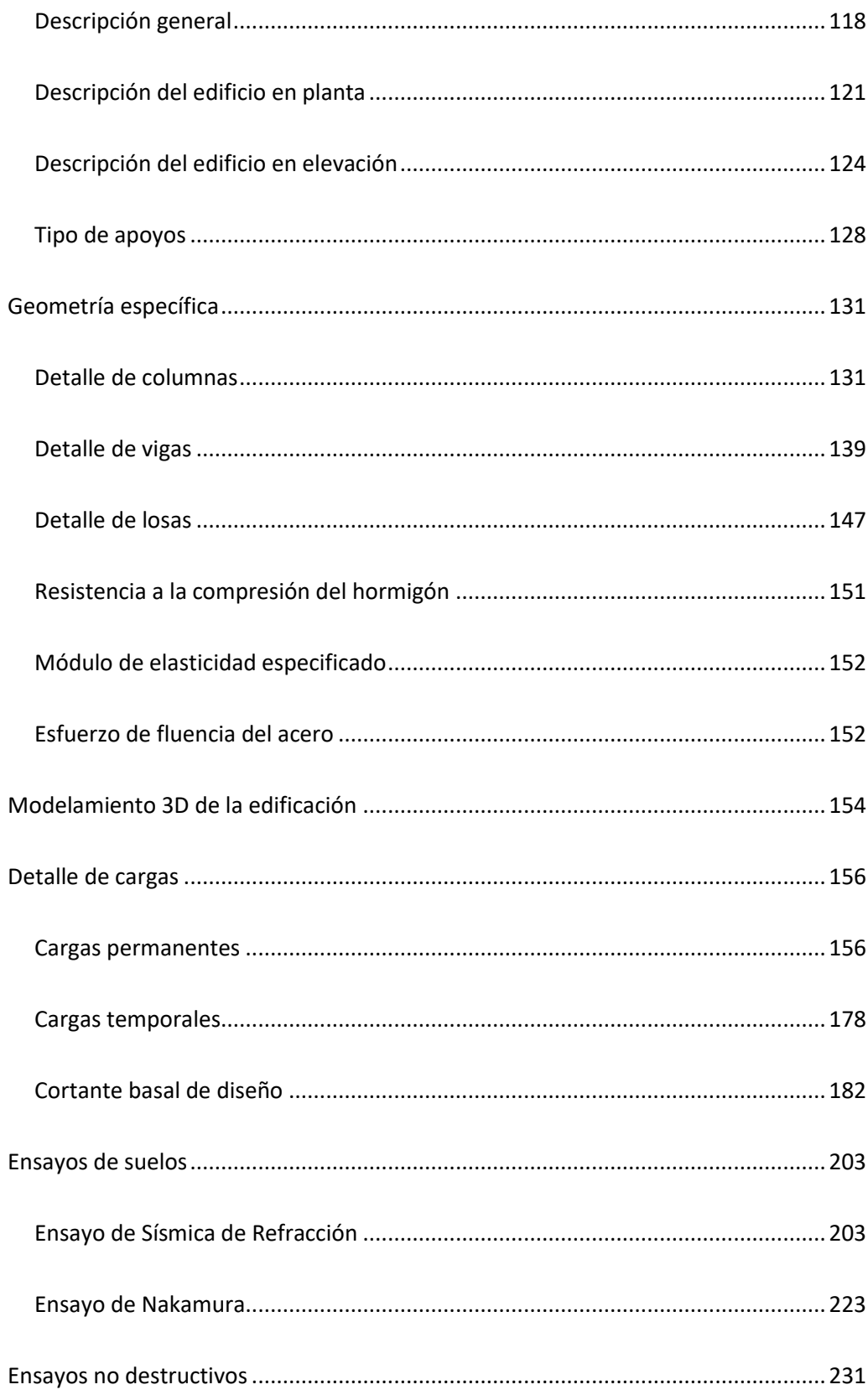

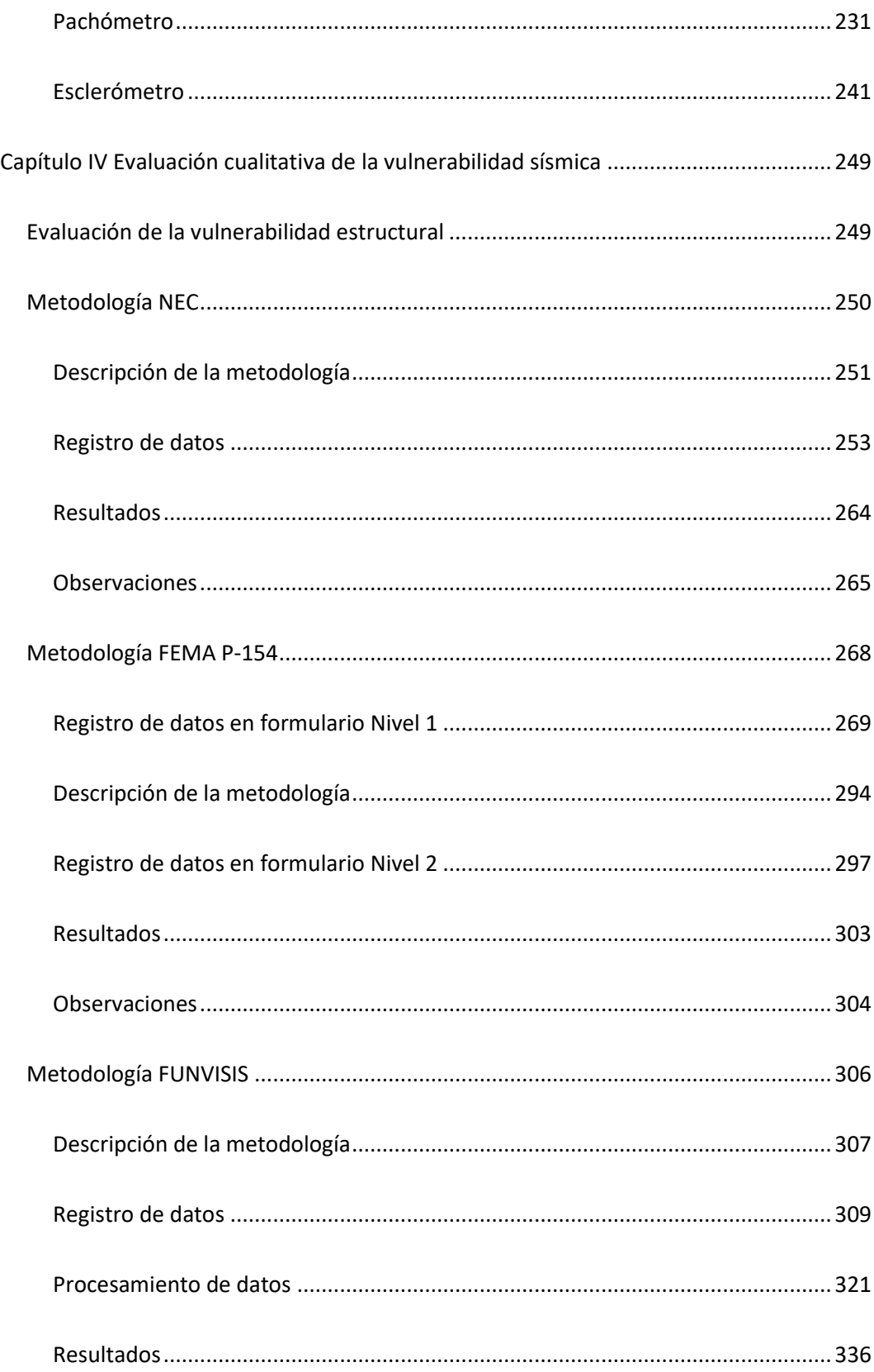

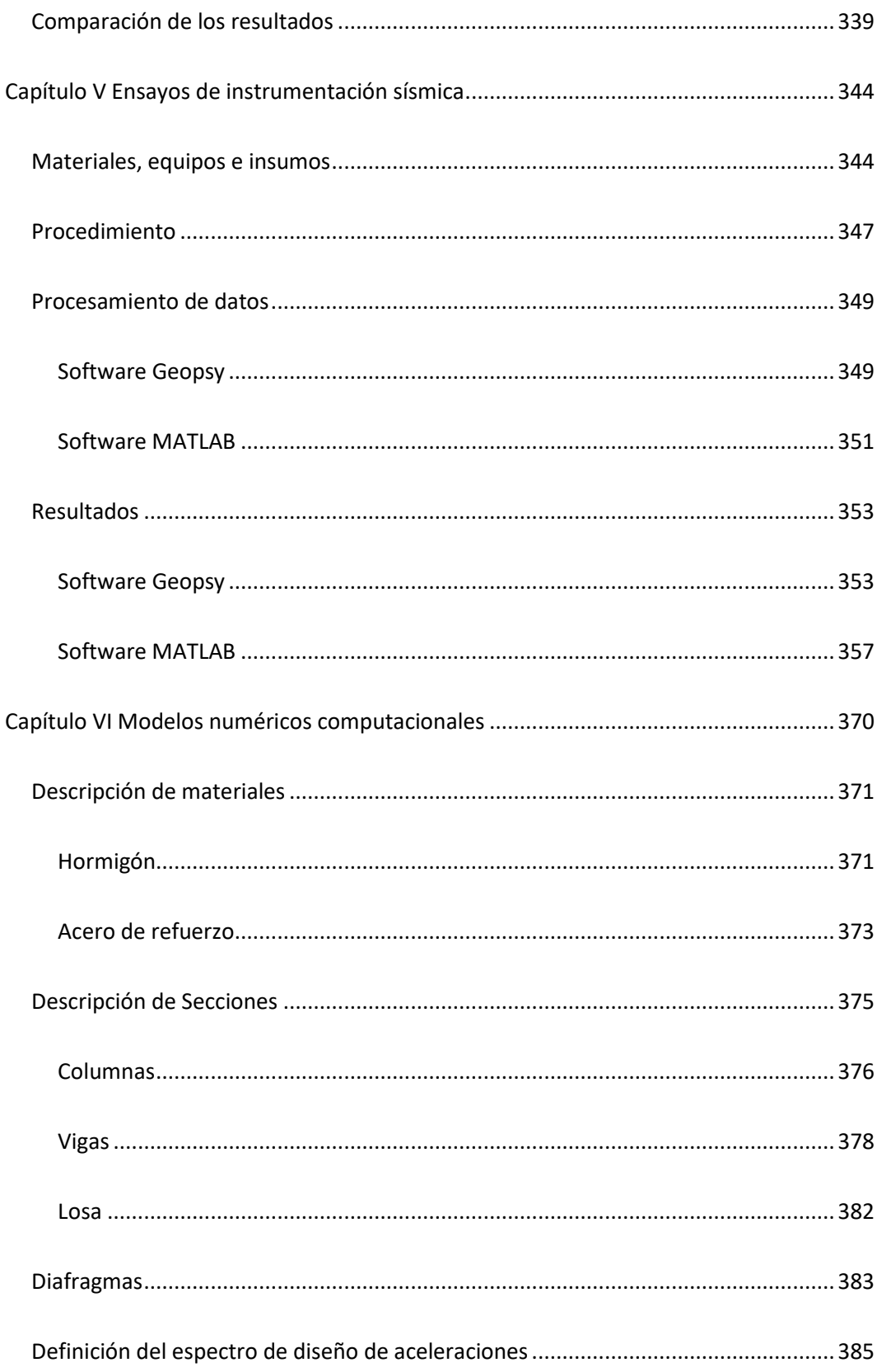

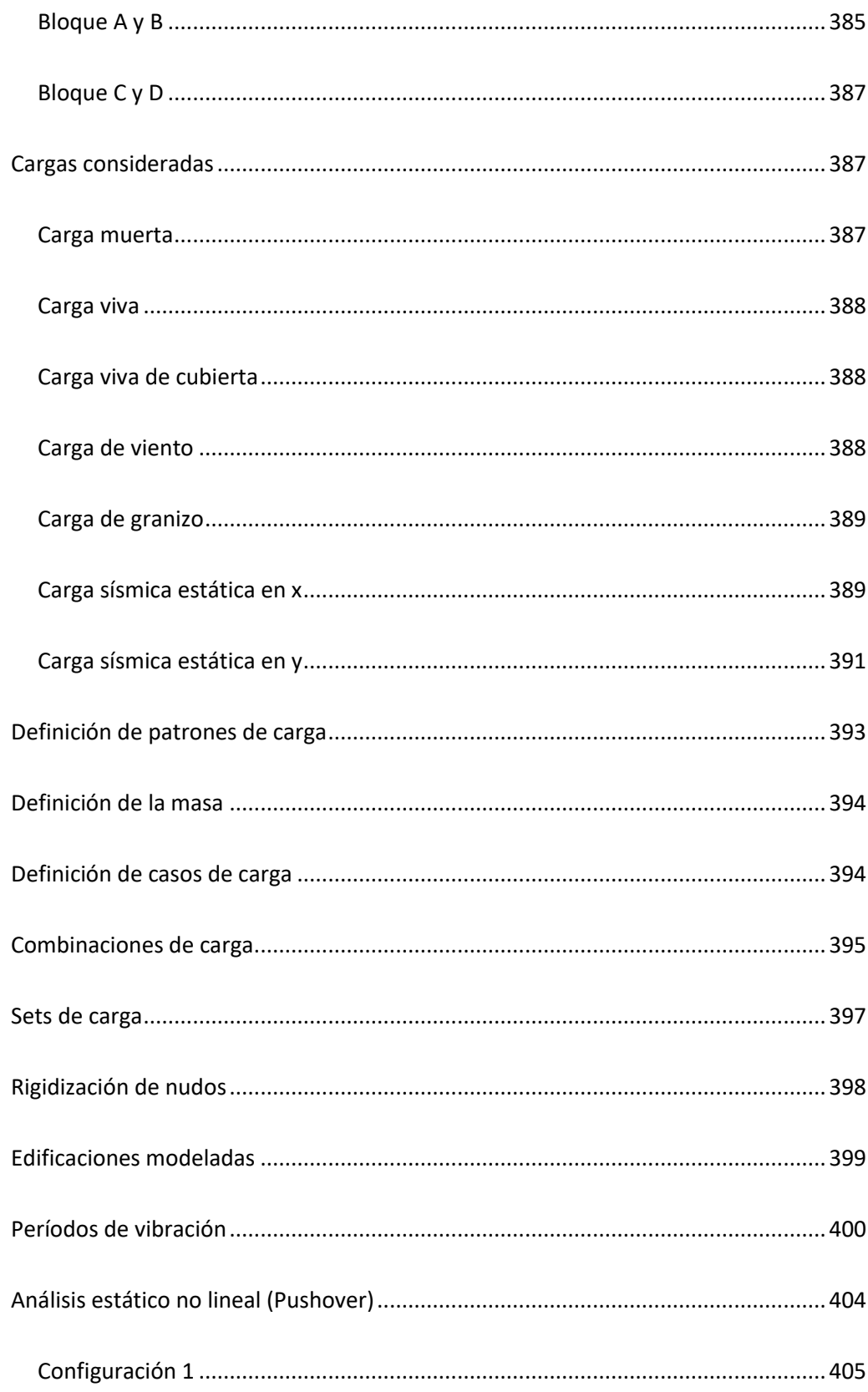

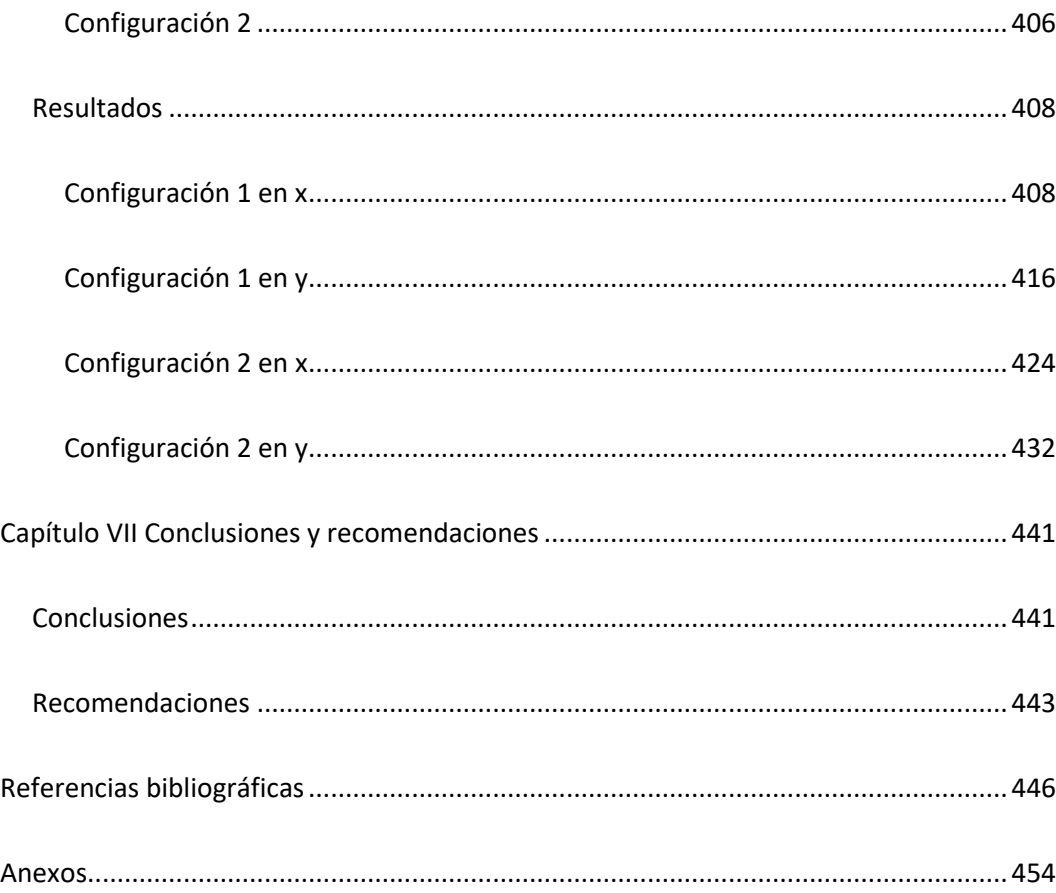

 $\overline{\mathbf{22}}$ 

# **Índice de tablas**

<span id="page-22-0"></span>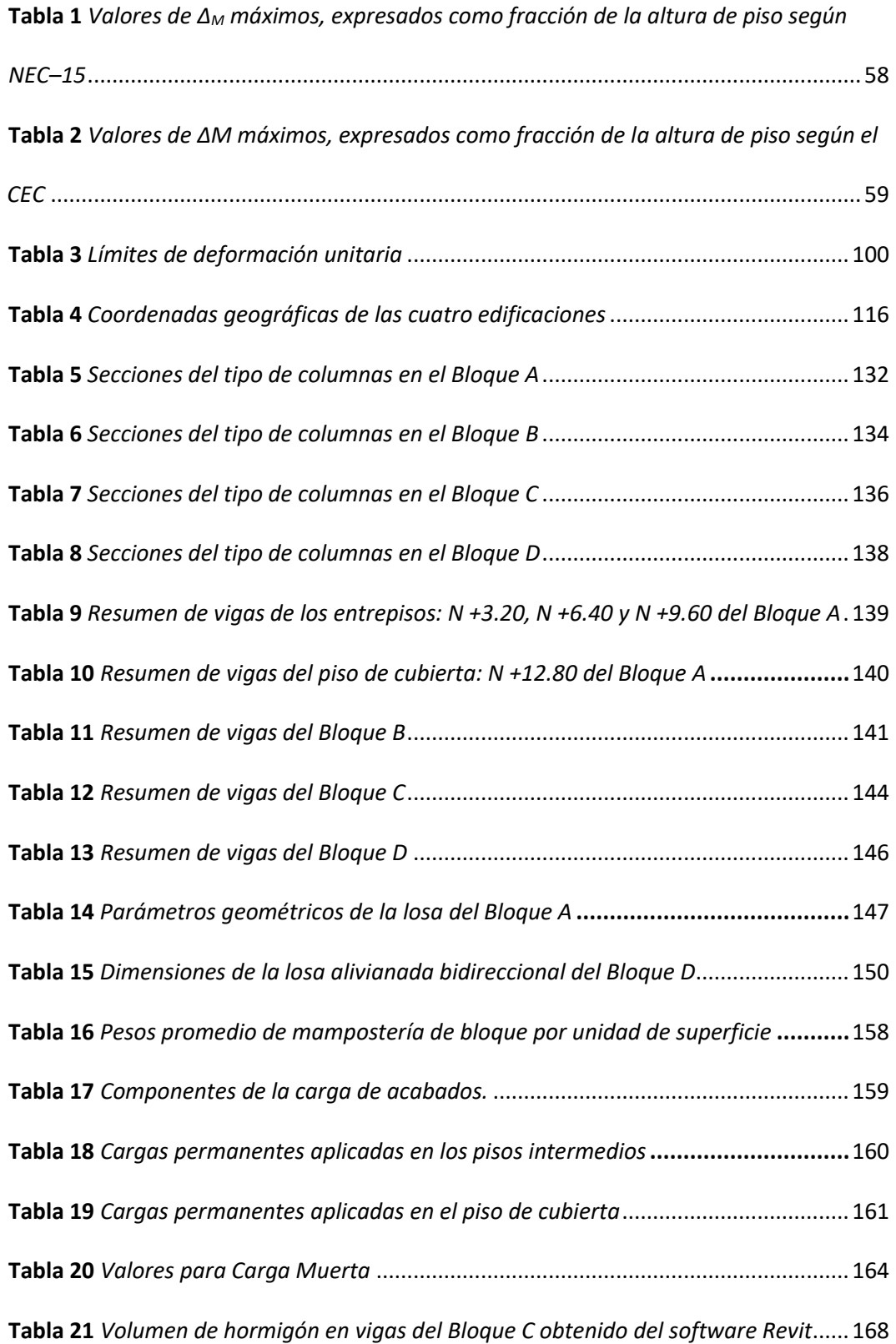

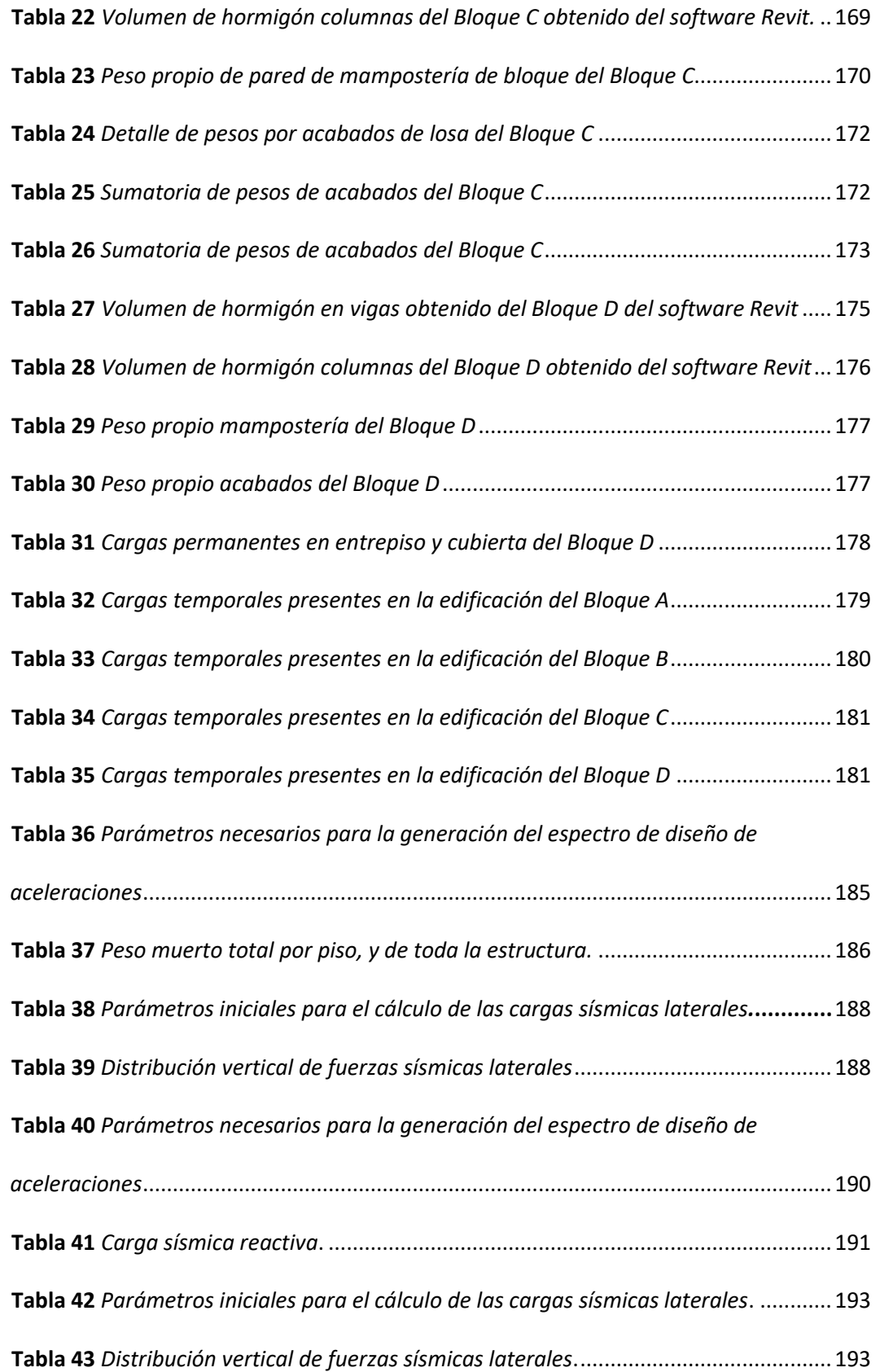

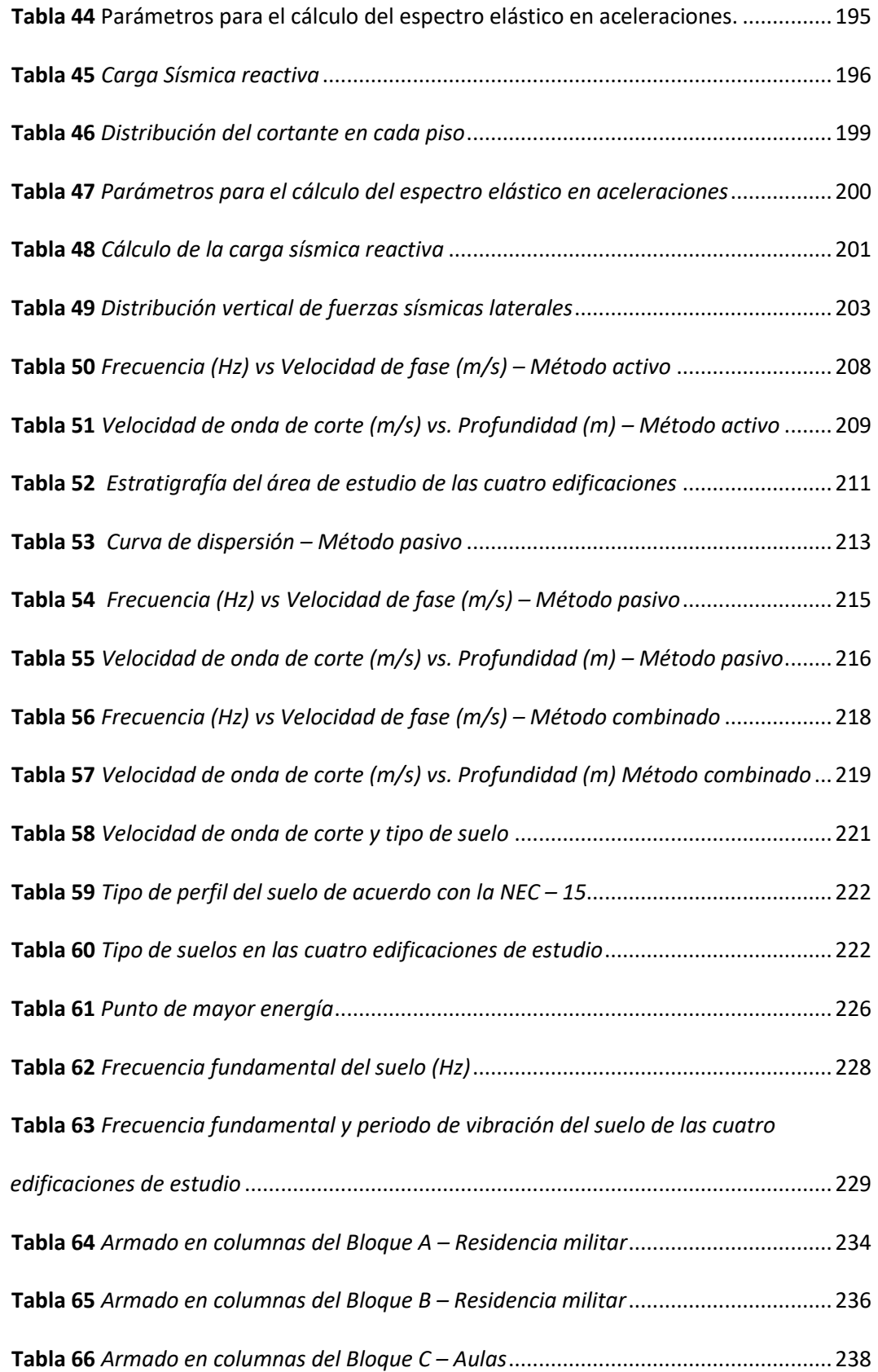

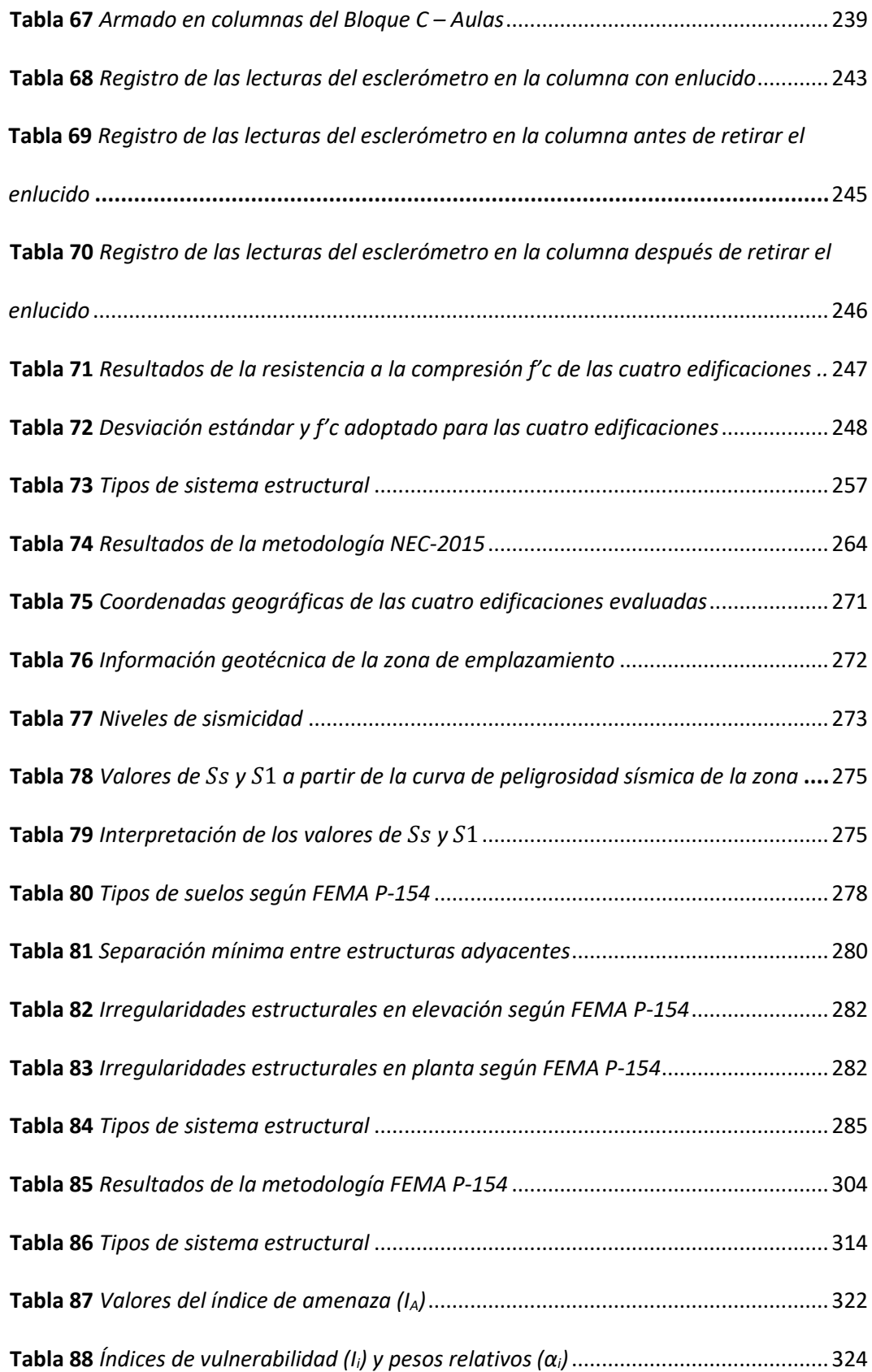

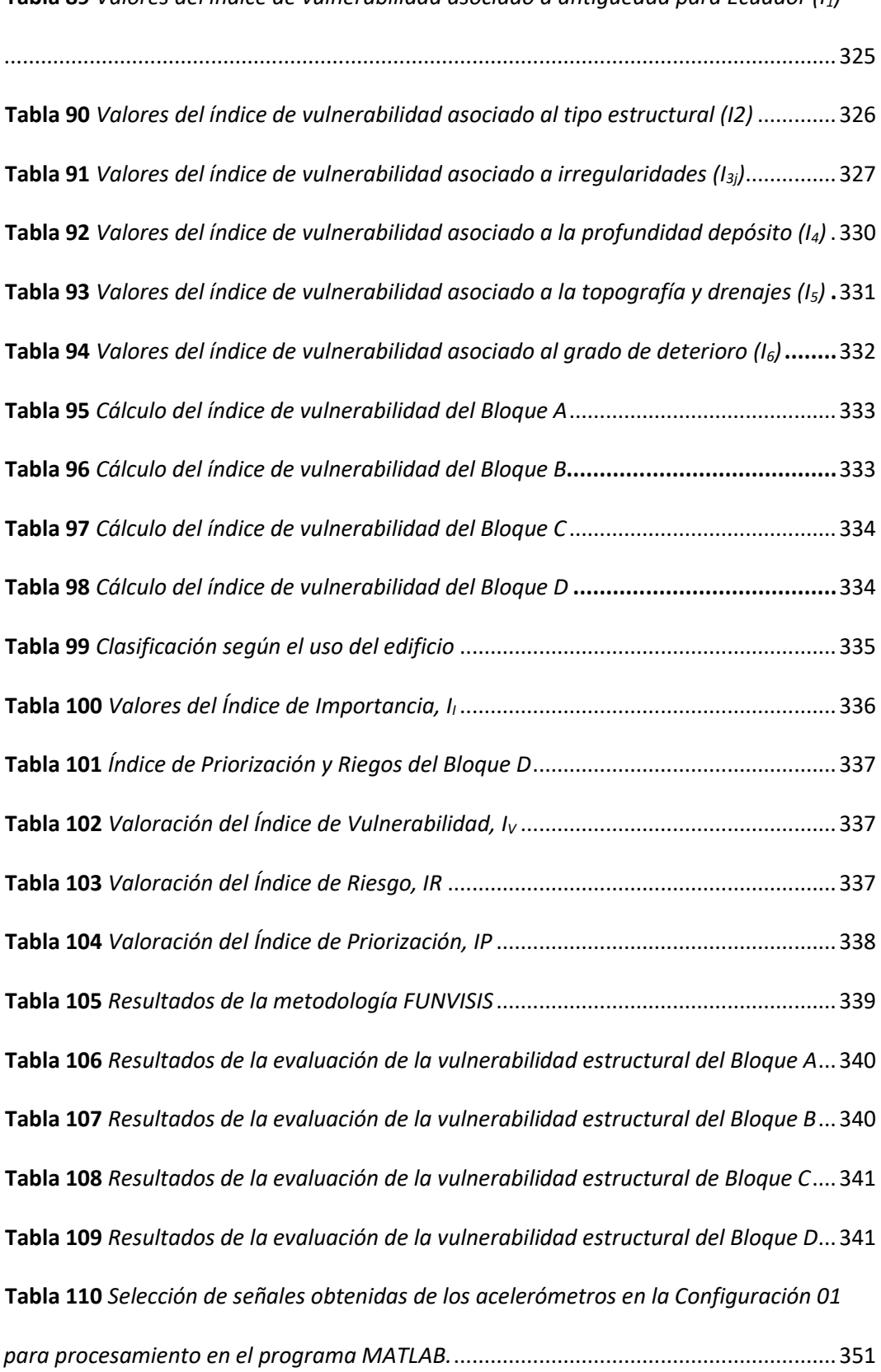

**Tabla 89** *[Valores del índice de vulnerabilidad asociado](#page-324-0) a antigüedad para Ecuador (I1)*

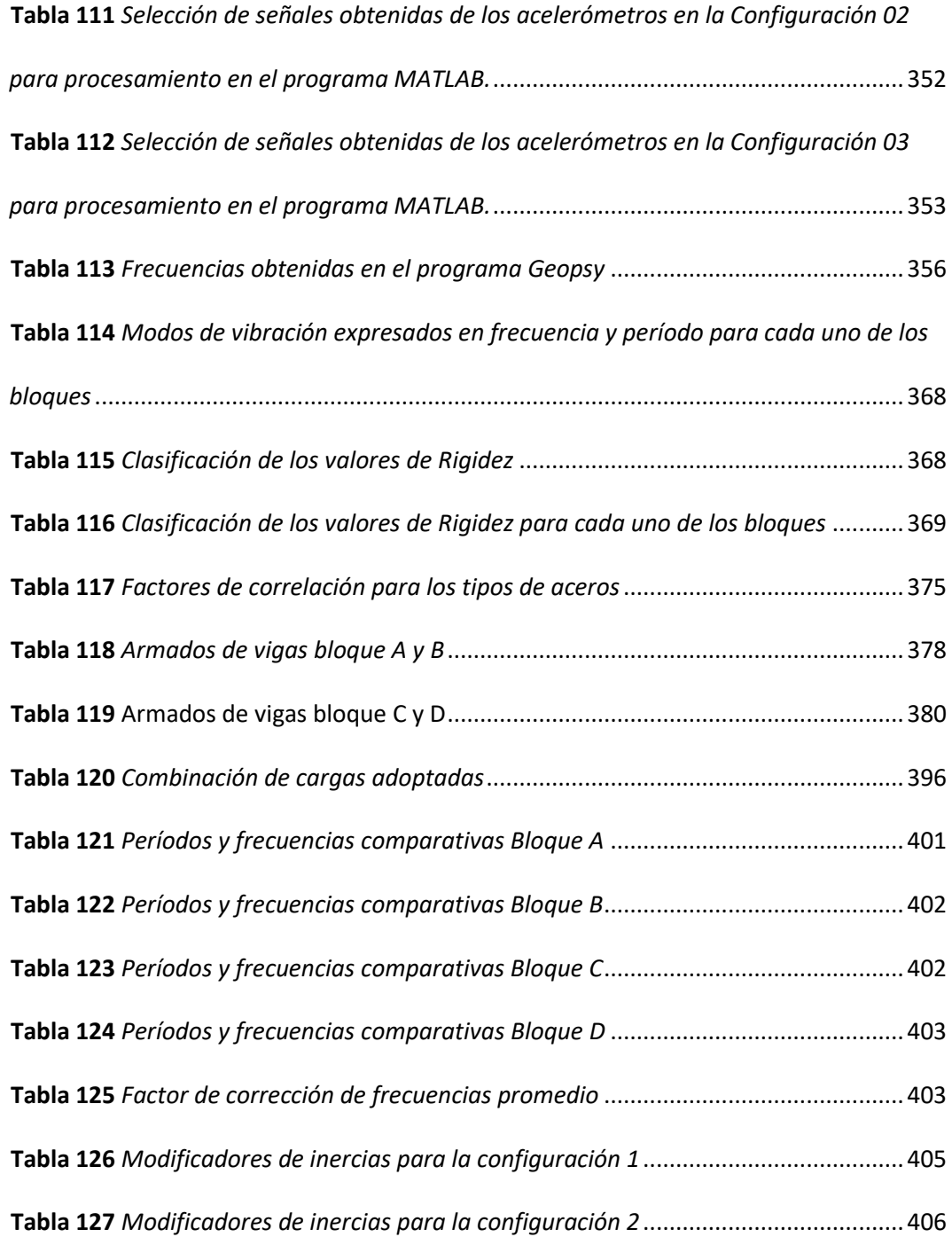

# **Índice de figuras**

<span id="page-28-0"></span>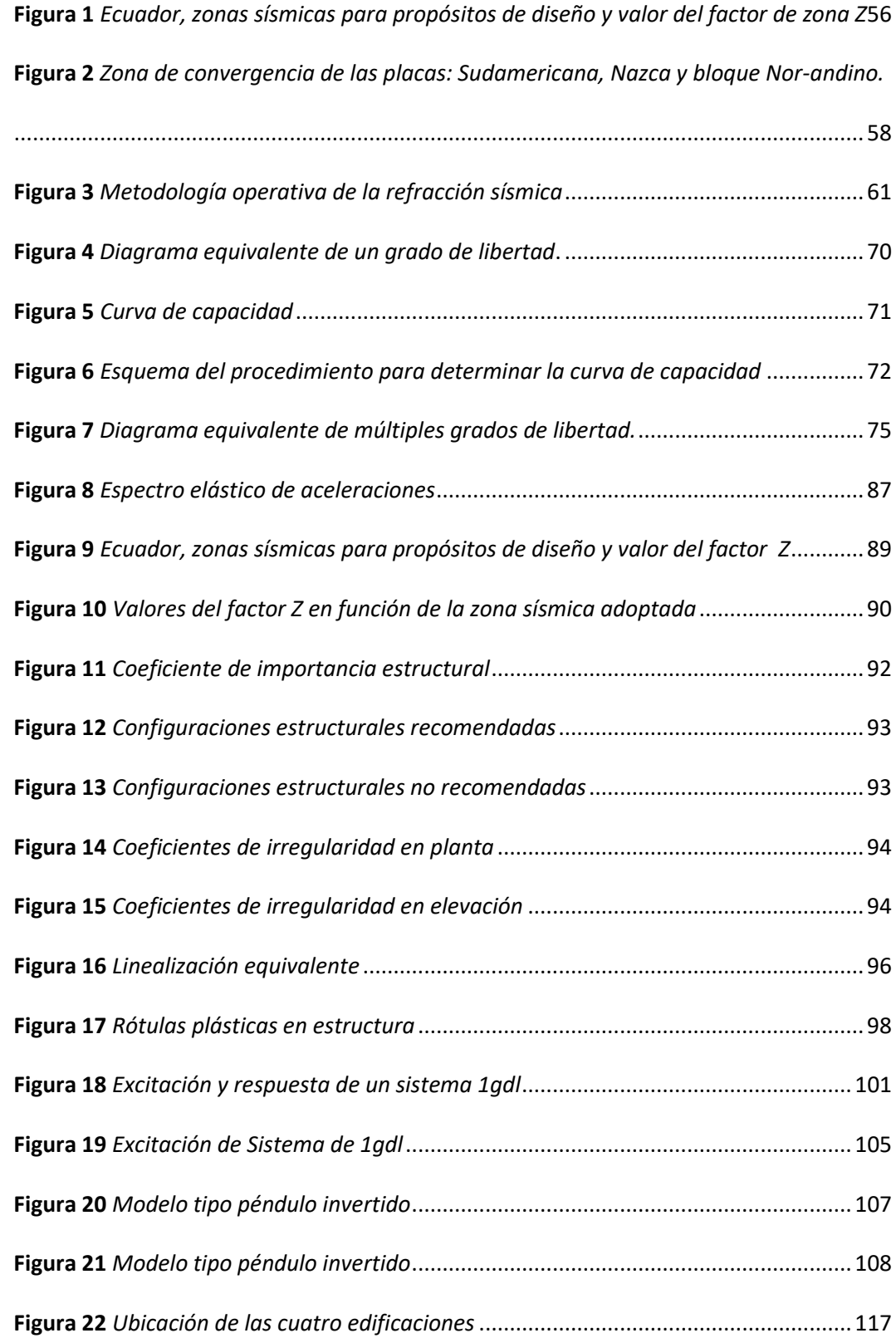

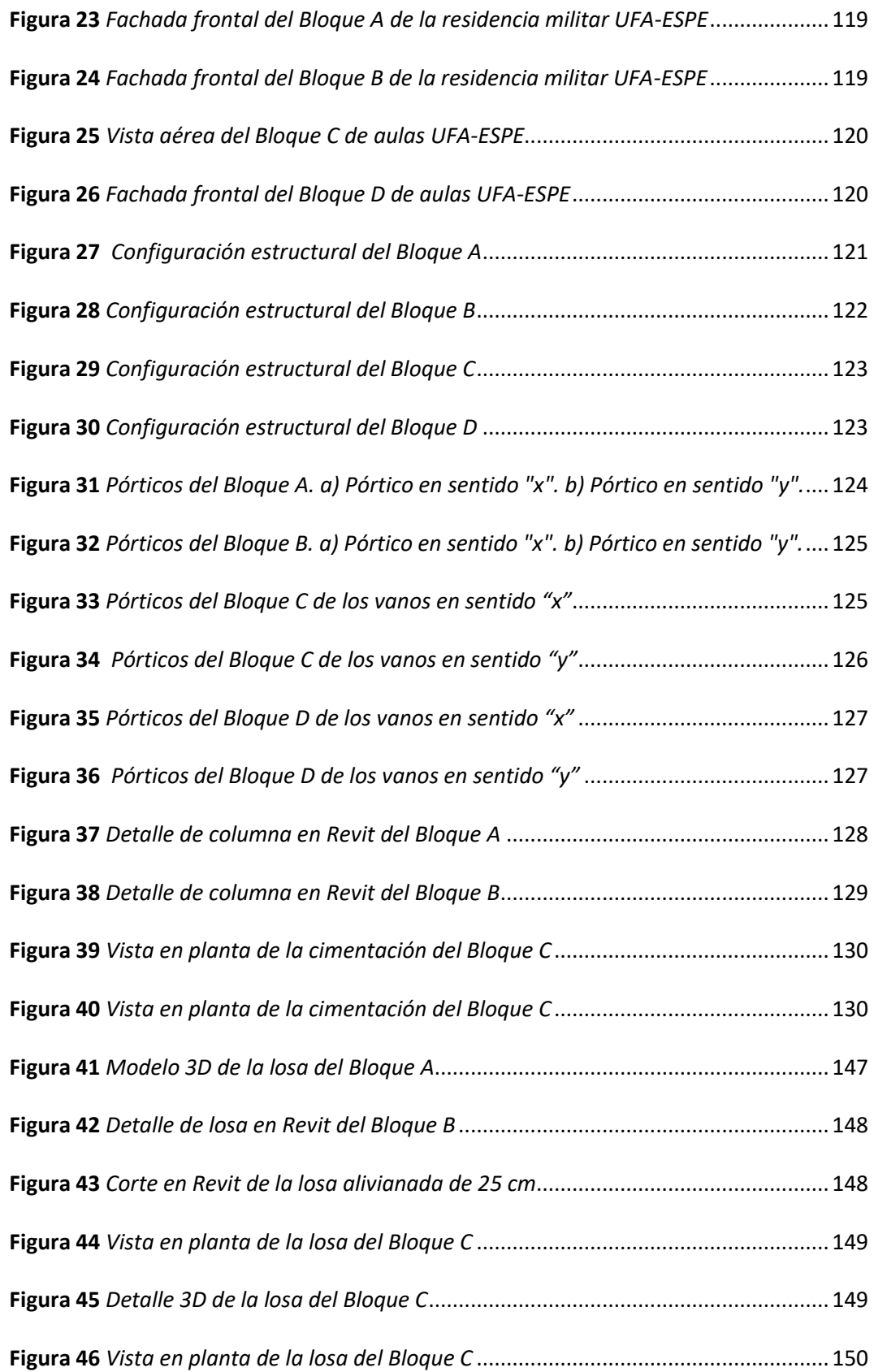

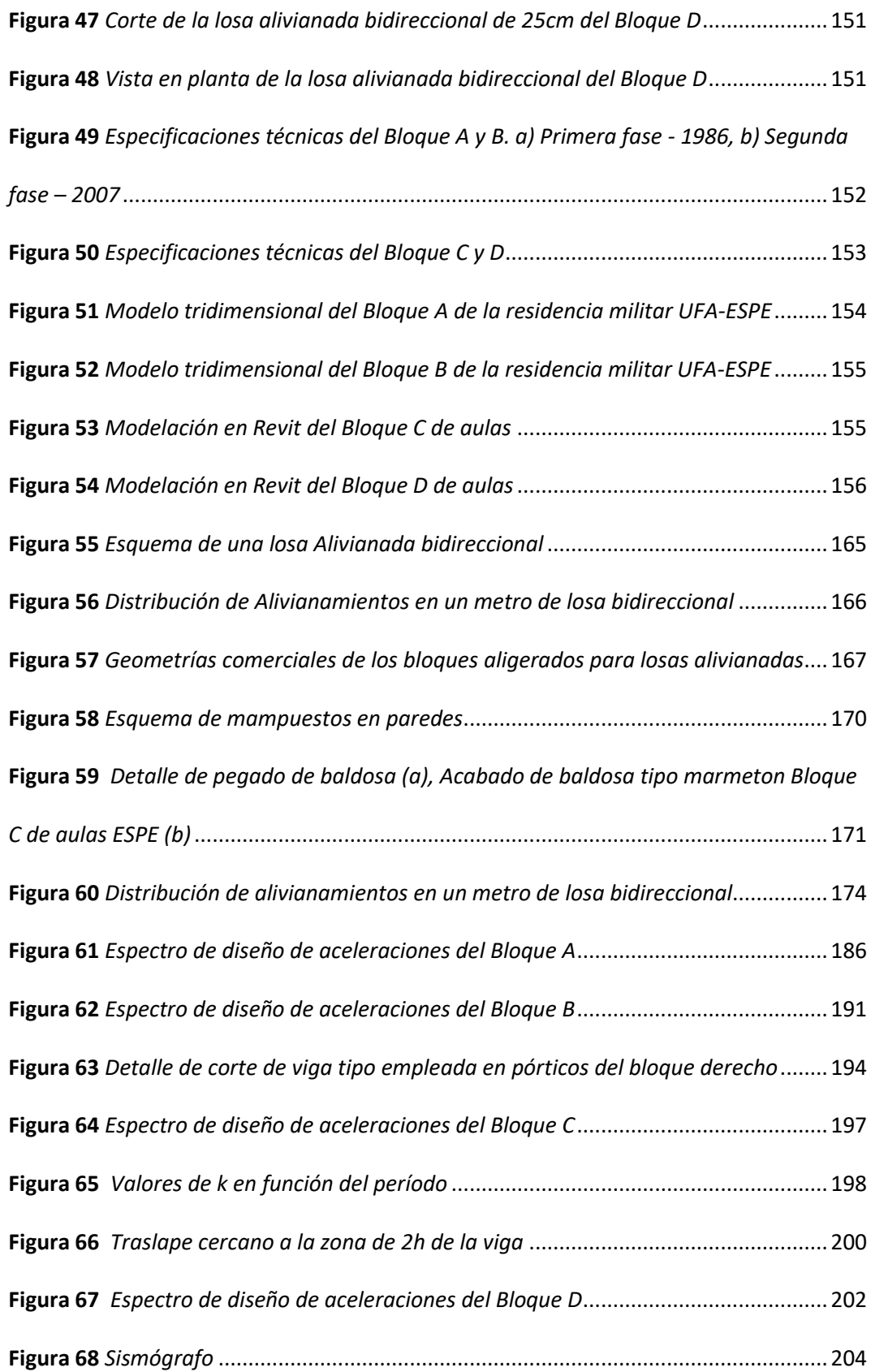

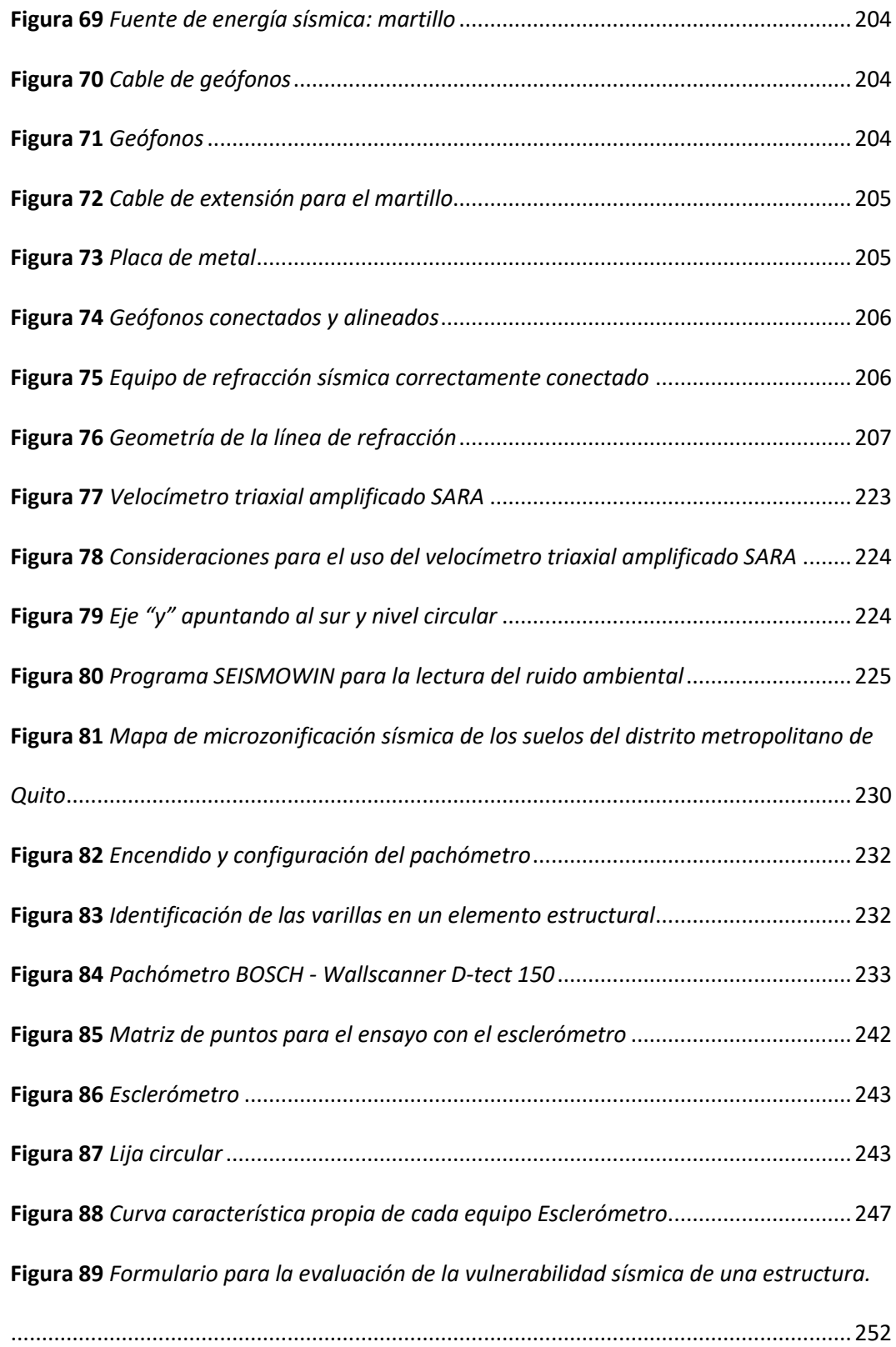

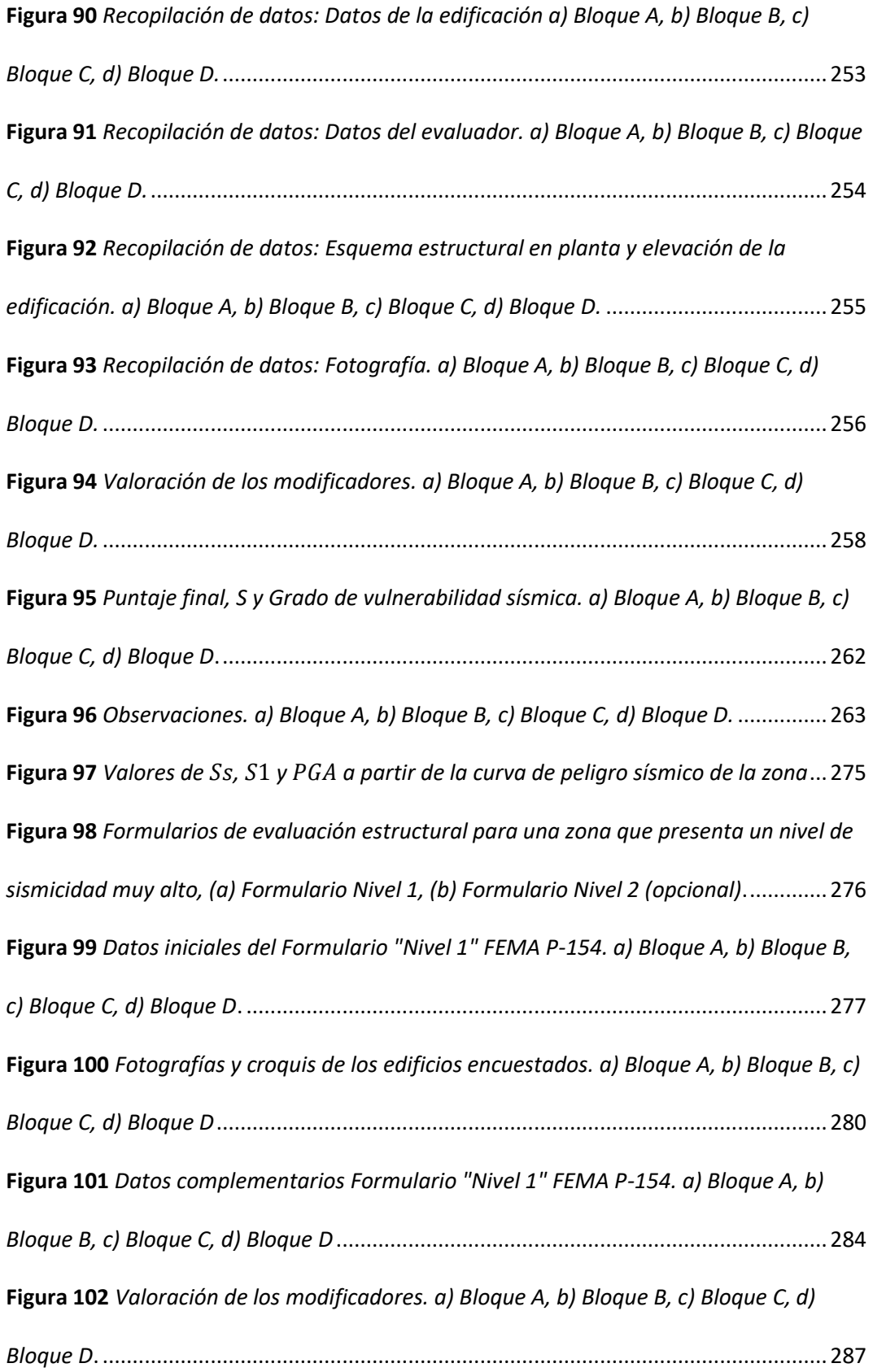

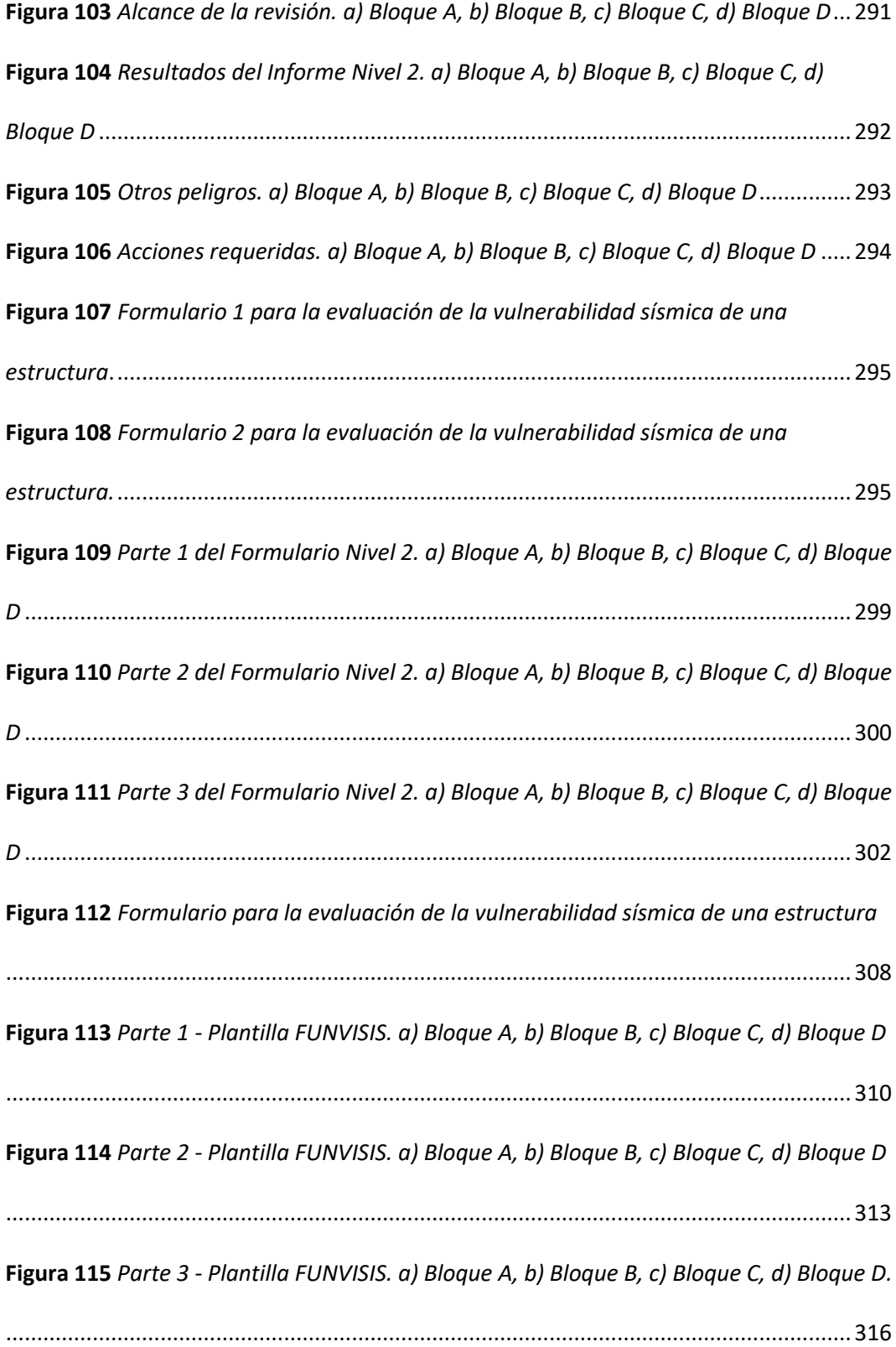

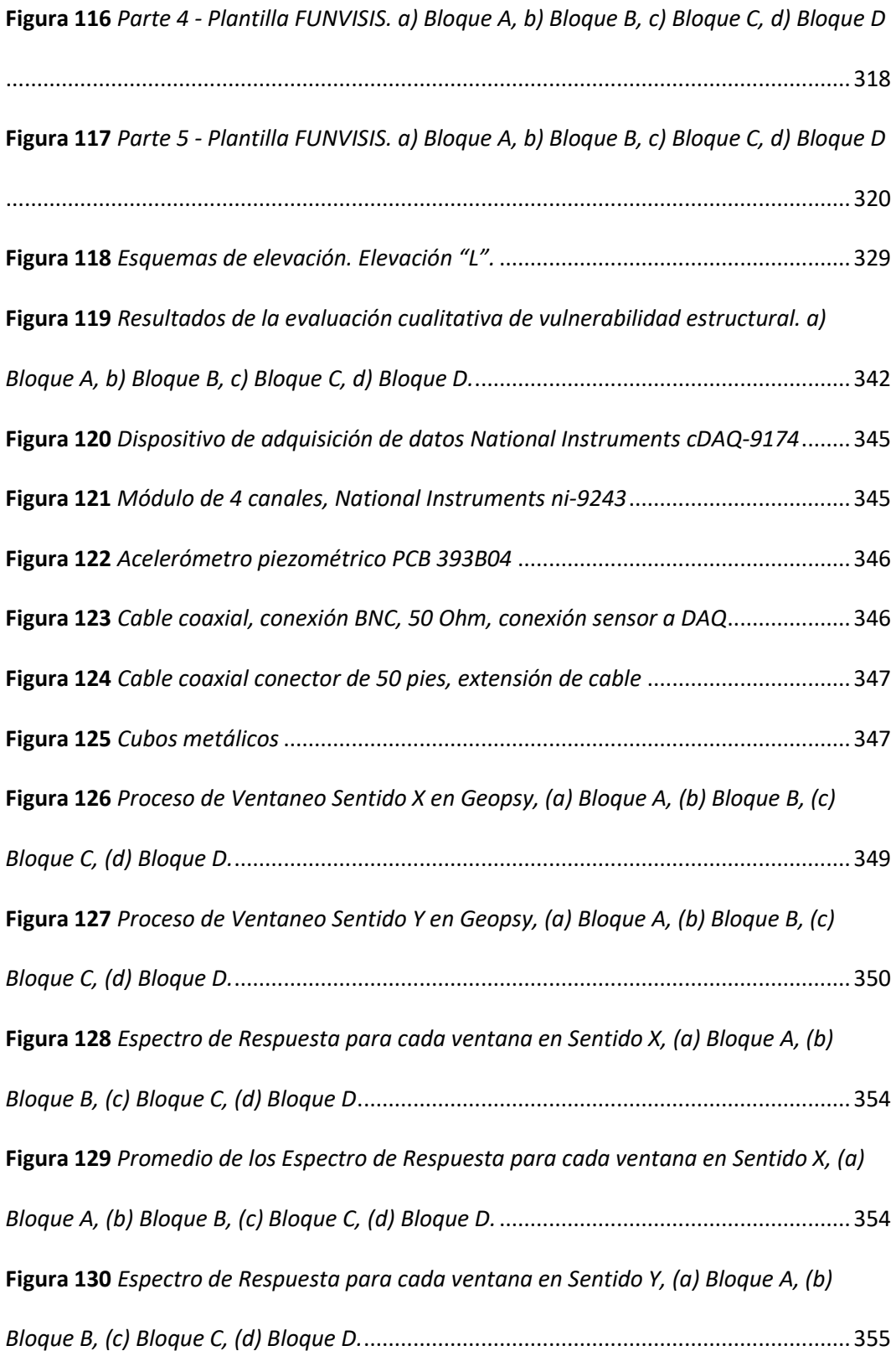

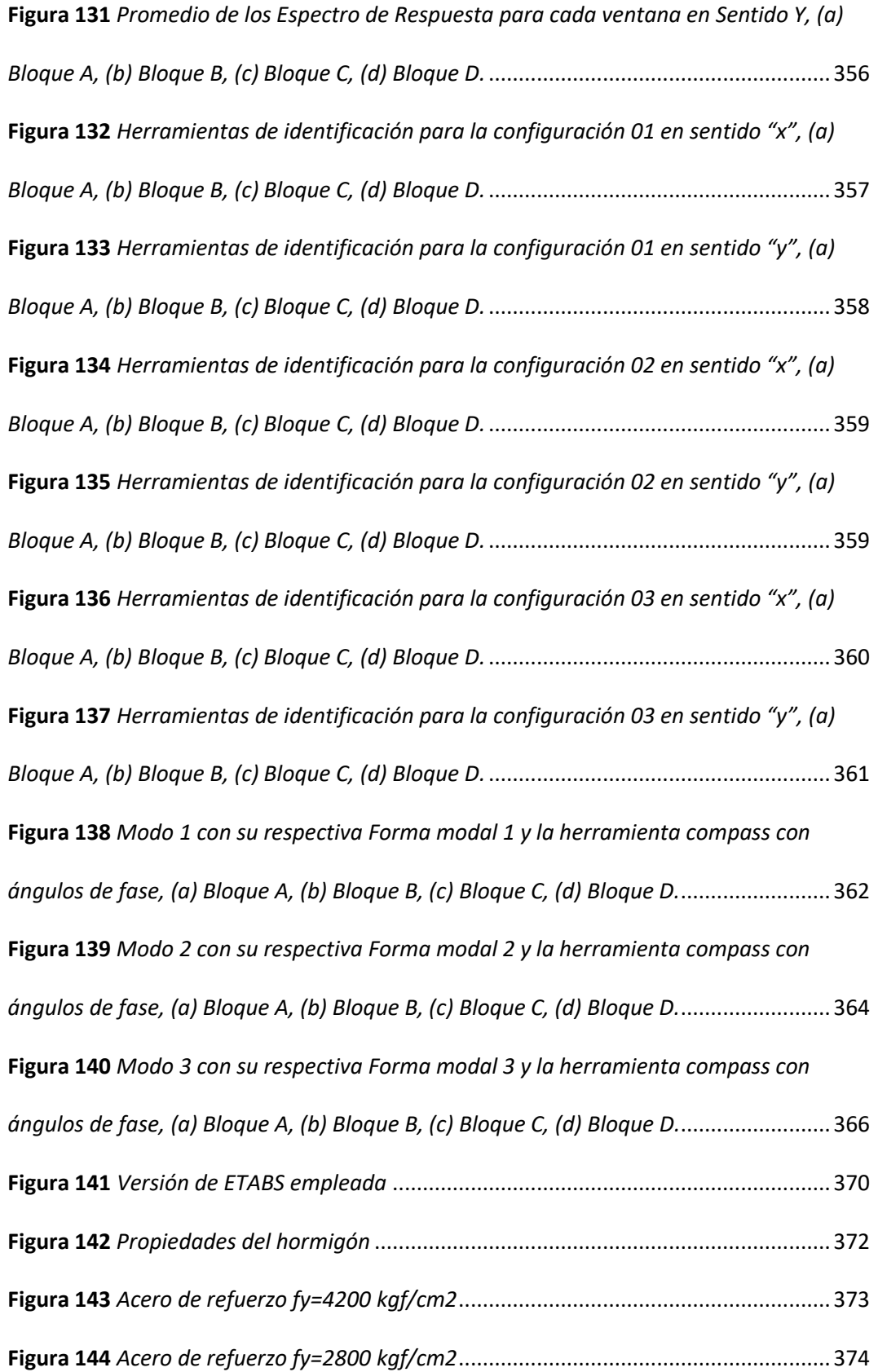
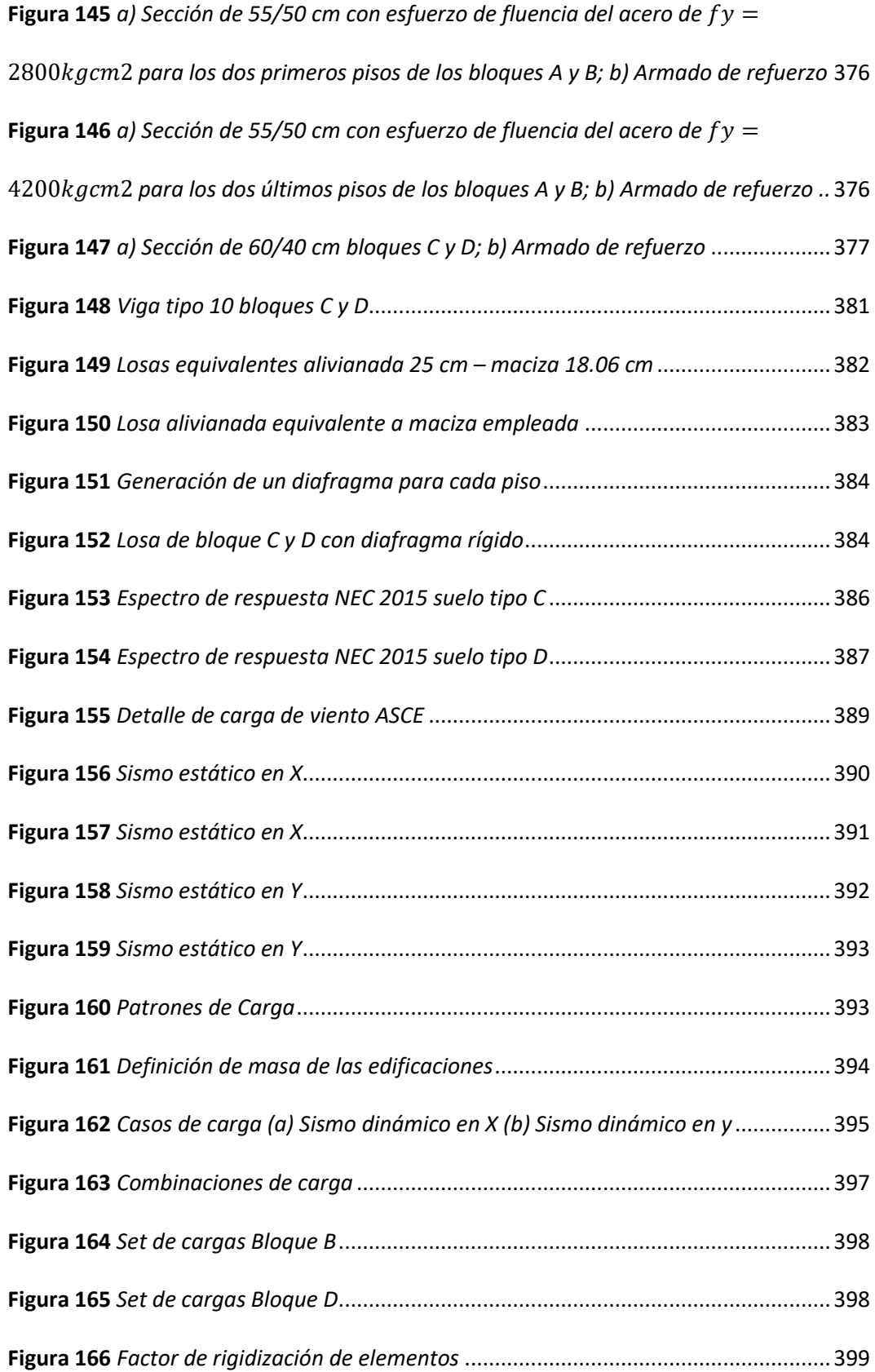

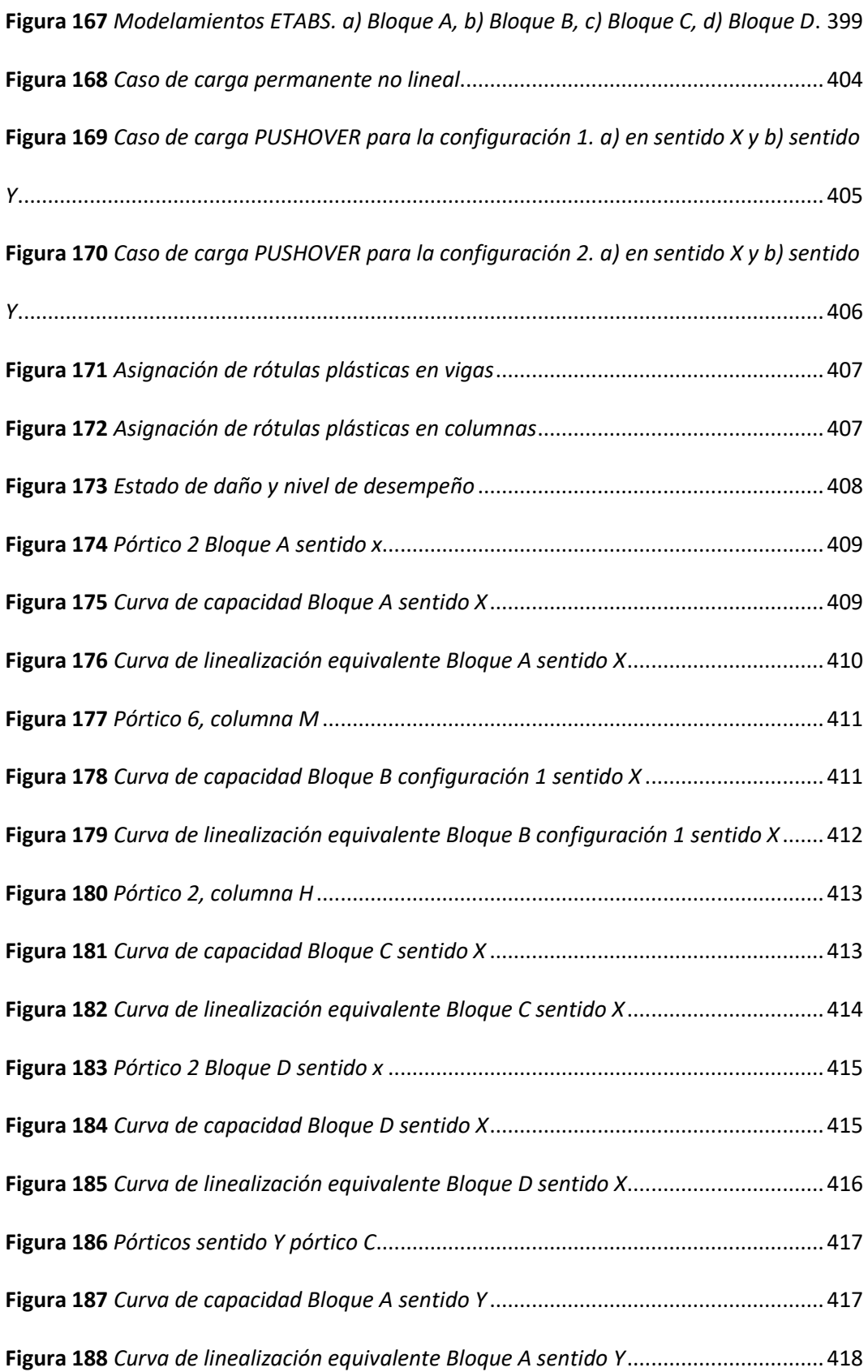

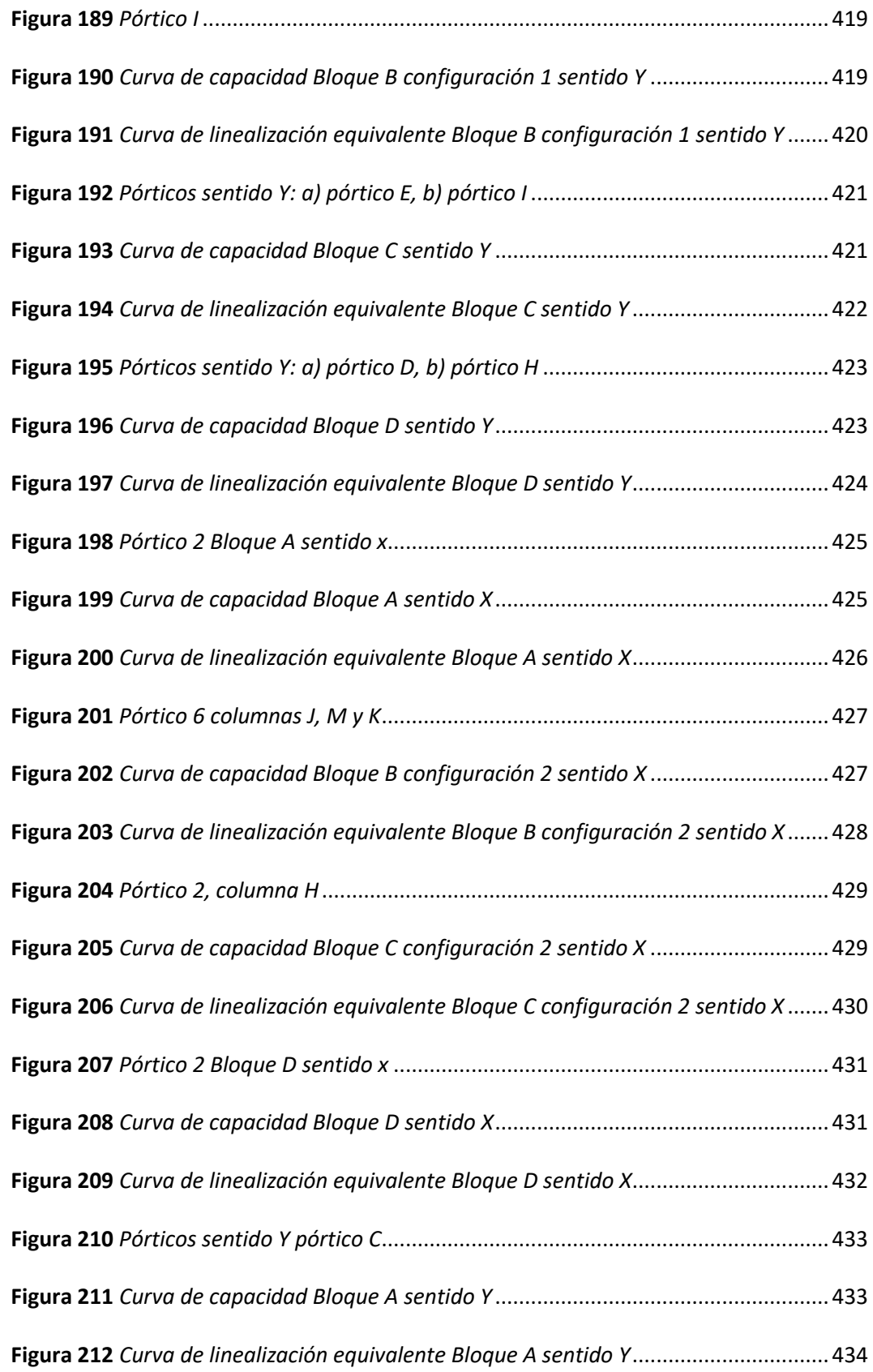

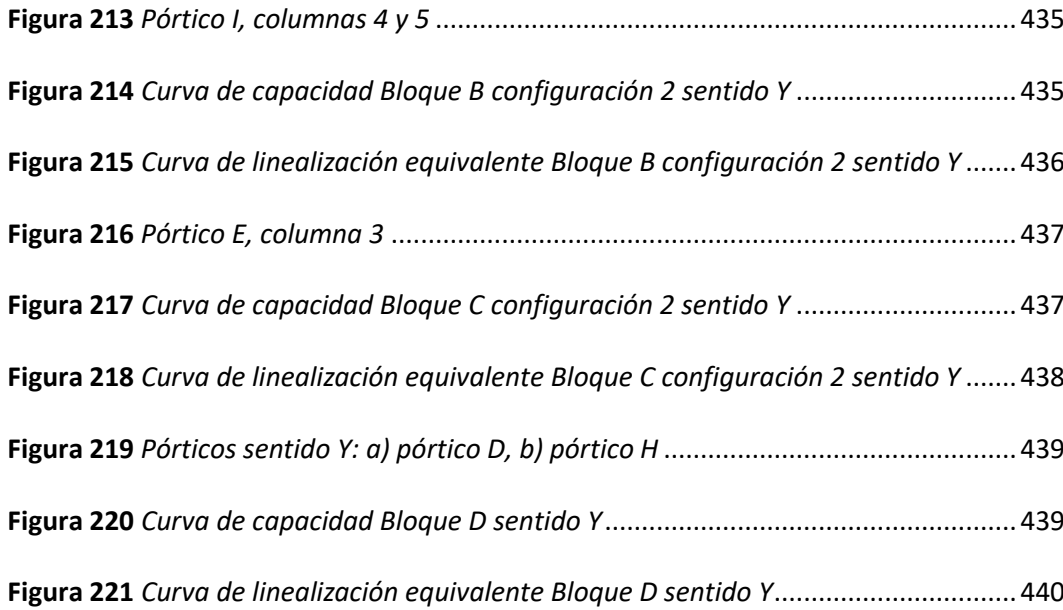

#### **Resumen**

El presente trabajo aborda el análisis de la vulnerabilidad estructural de los Bloques A y B de la Residencia de Oficiales, y de los Bloques C y D de aulas en el Campus Sangolquí de la Universidad de las Fuerzas Armadas ESPE. Se presenta una caracterización de las cuatro edificaciones desde los puntos de vista arquitectónico, estructural y geotécnico. A partir de los ensayos sísmica de refracción y Nakamura los Bloques A y B se clasifican como tipo C, en tanto los Bloques C y D se clasifican como tipo D. Al aplicar las metodologías NEC-15, FEMA P-154 y FUNVISIS se encuentra una alta vulnerabilidad en las edificaciones demandando un estudio cuantitativo de la respuesta dinámica de las estructuras ante un evento telúrico. A fin de hallar las frecuencias más representativas se procede a realizar el procesamiento de los registros de aceleraciones mediante el filtrado, ventaneo, transformada de Fourier, función de transferencia (TF), espectro cruzado de potencia (CPS) y densidad de potencia espectral (PSD). Se desarrolla posteriormente un modelo computacional en ETABS®, para realizar una comparación y validación entre los resultados teóricos y los experimentales, así como también, determinar todas las propiedades dinámicas de las estructuras. Una vez finalizadas las diferentes evaluaciones estructurales, se consolidaron todos los resultados en tablas y gráficas para comparar el nivel de asertividad que presenta cada uno de los métodos, y sobre todo para determinar el nivel promedio global de vulnerabilidad estructural que presenta cada una de las edificaciones encuestadas.

### **PALABRAS CLAVE:**

- **FRECUENCIAS FUNDAMENTALES**
- **VULNERABILIDAD ESTRUCTURAL**
- **RIESGO SÍSMICO**
- **INSTRUMENTACIÓN**
- **VIBRACIÓN AMBIENTAL**

### **Abstract**

The present work introduces the analysis of the structural vulnerability of Blocks A and B of the Officers' Residence, and of Blocks C and D of classrooms on the Sangolquí Campus of the University of the Armed Forces ESPE. A characterization of the four buildings is presented from the architectural, structural and geotechnical points of view. From the seismic refraction and Nakamura tests, Blocks A and B are classified as type C, while Blocks C and D are classified as type D. When applying the NEC-15, FEMA P-154 and FUNVISIS methodologies, a high vulnerability in buildings demanding a quantitative study of the dynamic response of structures to a telluric event. In order to find the most representative frequencies, the acceleration records are processed by filtering, windowing, Fourier transform, transfer function (TF), power cross spectrum (CPS) and spectral power density (PSD). A computational model is subsequently developed in ETABS®, to make a comparison and validation between the theoretical and experimental results, as well as to determine all the dynamic properties of the structures. Once the different structural evaluations were completed, all the results were consolidated in tables and graphs to compare the level of assertiveness presented by each of the methods, and above all to determine the global average level of structural vulnerability presented by each of the surveyed buildings.

## **KEYWORDS:**

- **FUNDAMENTAL FREQUENCIES**
- **STRUCTURAL VULNERABILITY**
- **SEISMIC RISK**
- **INSTRUMENTATION**
- **ENVIRONMENTAL VIBRATION**

#### **Capítulo I**

#### **Generalidades**

#### **Introducción**

A lo largo de la historia, el Ecuador ha tenido una actividad sísmica considerable. En los últimos 460 años, diferentes sismos han provocado la destrucción de ciudades enteras con la muerte de miles de personas (MIDUVI, 2016).

Es por esta razón que la actividad sísmica y su repercusión en las edificaciones en nuestro país debe ser suma y cuidadosa mente analizada, detallada y discutida con el fin de evitar daños o perjuicios como los que se ha evidenciado a lo largo de la historia. Es por este motivo que la nueva ingeniería en nuestro país exige la necesidad urgente de ahondar sus esfuerzos en temas de investigación estructural que promuevan la mitigación del riesgo sísmico. Todo esto se logra partiendo de una indagación estructurada y fundamentada sobre la vulnerabilidad estructural de edificaciones.

El análisis de la vulnerabilidad estructural de una edificación, es un proceso mediante el cual, se puede obtener, cuantitativa o cualitativamente, mediante una serie de protocolos y herramientas, la medida de susceptibilidad al daño que puede llegar a sufrir una estructura de presentarse un evento sísmico dadas sus condiciones actuales.

Producto de varios años de investigación estructural, han surgido herramientas eficaces que han ayudado a la determinación adecuada de la vulnerabilidad estructural, por mencionar las más destacadas y que se emplearán en el trabajo de investigación son: ensayos para la determinación de las propiedades físicas de suelos, evaluaciones visuales metodológicas

internacionales (metodología FEMA-P154, metodología FUNVISIS, etc.), la instrumentación de edificaciones, entre otras.

El fin de aplicar todas estas herramientas de evaluación estructural es el de asegurar el criterio de funcionalidad continua de edificaciones y de esta manera evitar pérdidas humanas y materiales que es lo que busca y persigue la ingeniería.

El presente trabajo de investigación propone la evaluación estructural de la vulnerabilidad sísmica de 4 edificaciones de la Universidad de las Fuerzas Armadas "ESPE", con el fin de obtener el grado de vulnerabilidad presente en las mismas, para de esta forma evaluar posibles riesgos ante siniestros sísmicos.

## **Antecedentes**

La valoración de la vulnerabilidad estructural en nuestro país es un tema que muy poco se lo toma en cuenta llegando al punto de que, tal y como lo expresa la misma Normativa Ecuatoriana de la Construcción: "La evaluación del riesgo sísmico no es obligatoria en el Ecuador, ni requisito previo a la transferencia de bienes inmuebles o su aseguramiento" (MIDUVI, 2016).

Esto es una antesala para pensar que nuestra realidad actual requiere obligatoriamente que un análisis de vulnerabilidad estructural debe ser un requisito indispensable para obtener permisos de funcionamiento en las estructuras, puesto que nuestro país se encuentra en una zona altamente sísmica y estos estudios deben convertirse en parte integral de un proyecto estructural.

Las metodologías de evaluación visual han sido las soluciones que tenemos a nuestro alcance para poder obtener una medida inicial de vulnerabilidad. Tal y como lo comentan

Sarmah & Sutapa (2017) en su estudio de vulnerabilidad empleado en la ciudad de Guwahati en donde aplicaron la metodología FEMA que "es esencial para la formulación de políticas a nivel local, para que las autoridades municipales prioricen los edificios de alto riesgo sísmico, para proponer medidas correctivas apropiadas como adaptaciones o reemplazo, estas investigaciones complementan los códigos desarrollados para la construcción de nuevas edificaciones" (Sarmah, T. & Sutapa, D, 2017).

A demás de poder tener esta aproximación fácil y rápida de la vulnerabilidad estructural mediante el empleo de las metodologías de inspección, la obtención de las propiedades estructurales tales como el período fundamental y los modos de vibración son necesarias y obligatorias para poder emitir un juicio certero y válido sobre lo que se persigue.

Es por esta razón que a lo largo de años de investigaciones se han desarrollado una serie de instrumentaciones que ayudan a la determinación experimental de estos parámetros empleando distintas fuentes de movimiento tales como sismos, vibración forzada, registro ambiental, entre otras, (Arcentales & Yépez, 2020). Esta última es la más empleada a nivel internacional.

A pesar de contar con pocos estudios de vulnerabilidad asociados a instrumentaciones de edificaciones a comparación a otros proyectos de investigaciones internacionales, en nuestro país han surgido excelentes trabajos de investigación, por citar un ejemplo, en el proyecto de titulación "Evaluación de la respuesta dinámica del hospital naval general HOSNAG sometido a vibración ambiental" pertenecientes a los autores Arcentales & Yépez, se realiza una profundización bien puntualizada y detallada sobre los procedimientos a instaurar para la evaluación de las propiedades dinámicas de una edificación, en este caso un hospital, mediante la instrumentación de edificaciones, que es un protocolo mediante el cual se determina una

secuencia de pasos a seguir en los ensayos experimentales, con la finalidad de que se registren datos, ya sea de movimiento o deformaciones, de una estructura de la que se desea obtener información. Esta información puede ser desplazamientos, velocidades, aceleraciones, entre otros y permiten la caracterización de la estructura y la identificación de sus propiedades dinámicas (Henao, 2013). Cabe aclarar que gracias a este proceso de instrumentación se obtienen los parámetros estructurales antes mencionados que ayudarán a una adecuada valoración de vulnerabilidad.

En el presente trabajo de investigación, se seguirán esta serie de pasos propuestos para la instrumentación de las estructuras a analizar mediante el empleo de acelerómetros los mismos con los cuales se va a obtener el registro del ruido ambiental en las edificaciones con el fin de obtener los parámetros antes propuestos y que se explicarán en el transcurso del proyecto de investigación. Una vez obtenidos estos parámetros experimentales, serán cotejados con los parámetros obtenidos matemáticamente mediante el empleo de un software estructural, y así relacionar la vulnerabilidad visual obtenida con las metodologías propuestas y los resultados alcanzados tras la instrumentación.

#### **Planteamiento del problema**

#### *Macro*

Las edificaciones presentan cierto grado de exposición ante eventos sísmicos producto de su configuración estructural y localización geográfica. Esto plantea la necesidad de evaluar su comportamiento actual considerando distintas metodologías de evaluación.

De acuerdo con (Benjamín Hernández & Lockhart Castro, 2011):

Para la realización de un análisis sismo-resistente a una edificación de hormigón armado existente, hay que hacer un análisis de vulnerabilidad sísmica, para determinar si se debe o no reforzar la edificación para que tenga un comportamiento adecuado frente a un evento sísmico. Es importante realizar una evaluación de la vulnerabilidad sísmica que refleje la situación real de la edificación para enfrentar un sismo.

#### *Meso*

A lo largo de la historia del Ecuador se han presentado terremotos de gran magnitud, los mismos que implican pérdidas humanas y materiales producto del colapso de las edificaciones, es así que surge la necesidad de evaluar su riesgo ante un posible evento sísmico.

De acuerdo con (Otavalo, 2017):

El Ecuador se encuentra ubicado en una zona de alta sismicidad debido a que el denominado "cinturón de fuego" atraviesa el país, el mismo que corrobora con los últimos eventos sísmicos ocurridos en el país, ya en las últimas décadas fue afectado por terremotos de gran magnitud. Es por esta razón que la coexistencia con la actividad sísmica pasó a ser parte de la cultura ecuatoriana. Grandes terremotos que ocurrieron acarrearon destrucción, daños a toda escala y lo más grave, pérdidas humanas, de ahí la importancia de presentar a la población, información adecuada para generar los mecanismos de mitigación apropiados en caso de suscitarse un terremoto.

### *Micro*

Las estructuras para evaluar en el presente estudio son los Bloques A y B de la Residencia Militar y los Bloques C y D de Aulas, ubicados en la Universidad de las Fuerzas Armadas – ESPE en el Campus Sangolquí.

En el caso de los Bloques A y B su construcción fue realizada en el año 1986 con una ampliación en 2007, constatando una diferencia de las características de los materiales empleados en esa época sobre todo con el uso del acero de refuerzo siendo este un acero de 2800 kgf/cm2 empleado en la primera construcción y un acero de 4200 kgf/cm<sup>2</sup> en su ampliación.

Para los Bloques C y D su construcción tuvo lugar en el año 2002 con una planificación estructural realizada por el Cuerpo de Ingenieros del Ejército realizando una revisión y actualización en el año 1998. Si bien para la construcción de estas edificaciones se empleó el Código Ecuatoriano de la Construcción, este mismo no contenía parámetros rigurosos de un diseño sismo resistente.

Producto de estos cambios en el análisis y diseño estructural, condiciones de peligro, exposición y vulnerabilidad, surge la necesidad de evaluar el riesgo de estas edificaciones teniendo como primer accionar el análisis de la vulnerabilidad estructural por medio de la evaluación del comportamiento actual. Dentro de este estudio se tomará en cuenta la normativa NEC–15 la misma que se fundamenta en FEMA P-154, y también se usará la propia FEMA P-154 actualizada. Adicional se empleará la normativa latinoamericana FUNVISIS. Por último, se instrumentarán las edificaciones para obtener valores experimentales que validarán los resultados analíticos y de las normativas anteriores.

### **Justificación e Importancia**

La determinación del nivel de vulnerabilidad estructural de edificaciones existentes es un aspecto crucial en nuestra región, pues este índice permitirá comprender el riesgo de colapso que presenta cierta edificación ante la ocurrencia de algún fenómeno natural de carácter sismológico. Existe una gran cantidad de factores y parámetros inmersos en el desempeño

48

dinámico de la estructura, unos más influyentes que otros; todos estos parámetros pueden ser agrupados en diferentes categorías en función del entorno físico en cual se presentan, entre las principales categorías para la división de los parámetros están las siguientes: social, económica, geotécnica, estructural y sismológica.

La valoración de la vulnerabilidad sísmica de una edificación puede llevarse a cabo por métodos cualitativos y cuantitativos, entre estos dos tipos de evaluación existen dos grandes diferencias, la primera es el tiempo de ejecución, y la segunda es el nivel de asertividad; los métodos cualitativos presentan bajos tiempos de aplicación pero su margen de asertividad es variable, mientras que los métodos cualitativos requieren un mayor tiempo para su ejecución pero presentan resultados más exactos.

La instrumentación sísmica de una edificación permite al evaluador tener una noción clara y amplia del posible desempeño dinámico que pueda presentar dicha estructura ante la ocurrencia de un evento telúrico a gran escala. Cabe recalcar que los resultados de este análisis son de carácter experimental y, por ende, se encuentran sujetos a un alto riesgo de error, ante esta problemática la validación de estos resultados con un modelo matemático computacional se hace imprescindible.

Por todo lo expuesto, la determinación de la vulnerabilidad estructural de las edificaciones que se encuentran dentro del Campus Sangolquí de la Universidad de las Fuerzas Armadas adopta un carácter obligatorio, debido principalmente al alto peligro sisimico que presenta la zona, y segundo por el nivel de importancia que toman las edificaciones al ser parte de las instalaciones de una unidad educación superior. En función a cuan vulnerable son las edificaciones se adoptan distintas acciones preventivas o correctivas, las cuales pueden ser de reforzamiento estructural, o dependiendo el caso, de desalojo e inhabilitación de las

estructuras; todas las acciones mencionadas no son requeridas si las estructuras no presentan altos niveles de vulnerabilidad.

## **Objetivos**

## *Objetivo General*

Determinación de la vulnerabilidad estructural de 4 edificaciones del Campus Sangolquí, usando las metodologías NEC-15, FEMA P-154 Y FUNVISIS, validadas con resultados experimentales por instrumentación sísmica.

# *Objetivos específicos*

- Establecer el sustento teórico de la vulnerabilidad estructural, referido a los casos de estudio.
- Crear imágenes 3D de las edificaciones, usando software tipo Revit.
- Realizar ensayos geotécnicos para confirmar los tipos de suelo a partir de la velocidad de onda de corte en los primeros treinta metros, y para determinar el periodo de vibración del suelo.
- Evaluar la vulnerabilidad estructural del Bloque A de la Residencia Militar del Campus Sangolquí, usando las metodologías NEC-15, FEMA P-154 Y FUNVISIS.
- Evaluar la vulnerabilidad estructural del Bloque B de la Residencia Militar del Campus Sangolquí, usando las metodologías NEC-15, FEMA P-154 Y FUNVISIS.
- Evaluar la vulnerabilidad estructural del Bloque C de la Residencia Militar del Campus Sangolquí, usando las metodologías NEC-15, FEMA P-154 Y FUNVISIS.
- Evaluar la vulnerabilidad estructural del Bloque D de la Residencia Militar del Campus Sangolquí, usando las metodologías NEC-15, FEMA P-154 Y FUNVISIS.
- Instrumentar las 4 edificaciones por vibración ambiental con el uso de acelerómetros, para determinar sus frecuencias y modos fundamentales de vibrar.
- Validar los resultados de la evaluación estructural cualitativa de las cuatro edificaciones con los resultados experimentales por instrumentación sísmica.
- Realizar modelos analíticos computacionales y validarlos con resultados experimentales, con el fin de determinar teóricamente los valores de las frecuencias y modos fundamentales de vibrar de las edificaciones.
- Consolidar e interpretar los resultados de las diferentes evaluaciones estructurales, y determinar el nivel de vulnerabilidad estructural general de las 4 edificaciones.

#### **Descripción del contenido**

## *Capítulo I*

En este apartado se proporciona un panorama completo, y sobre todo conciso, del proyecto a desarrollarse, dando prioridad a las respuestas de las siguientes interrogantes: ¿Qué?, ¿Cómo? y ¿Por qué?; este primer apartado marca el inicio del proyecto, pues aquí se delimita el alcance y se detalla las diferentes actividades requeridas para cumplir con éxitos los diferentes objetivos planteados en el proyecto.

## *Capítulo II*

Este capítulo cita toda la teoría requerida para alcanzar un desarrollo eficaz del proyecto. Dentro de la teoría necesaria se cita las diferentes normas implementadas, tanto en el análisis estructural cualitativo, como en el análisis estructural cuantitativo. Además, se presenta la información necesaria para la implementación de las tres (3) metodologías de evaluación de estructural en el Ecuador.

### *Capítulo III*

Dentro de este capítulo se halla la caracterización de las cuatro (4) edificaciones encuestadas, en este apartado se detalla específicamente la configuración geométrica general y específica de cada una de las edificaciones, así como también, se presentan los resultados de los ensayos no destructivos realizados. Además, se presenta las propiedades geotécnicas de las zonas de emplazamiento de cada edificio.

### *Capítulo IV*

En este apartado se muestra de manera detallada la aplicación de tres (3) metodologías para la evaluación de la vulnerabilidad estructural de las edificaciones, así como también sus resultados. Además, en este capítulo se presenta una lista de observaciones y recomendaciones con el fin de aumentar el nivel de asertividad y aplicabilidad de las tres metodologías en el Ecuador.

## *Capítulo V*

Dentro de este apartado se presenta el proceso, y los resultados, de los ensayos de instrumentación sísmica que fueron realizados en cada una de las edificaciones, esto con el fin de determinar sus propiedades dinámicas, como son: sus frecuencias y periodos fundamentales, y sus modos de vibrar. Todo esto con el objetivo de establecer el posible comportamiento dinámico de la estructura ante la ocurrencia de un sismo.

## *Capítulo VI*

En este capítulo se desarrolla los modelos numéricos computaciones de las edificaciones encuestadas. El principal objetivo de este apartado es comparar, y por consecuencia validar, los

resultados experimentales de los capítulos 4 y 5 con los resultados obtenidos de los modelos numéricos desarrollados en el software estructural ETABS. Es importante aclarar que el software determina las propiedades dinámicas de la estructura en función de los parámetros que el evaluador establezca, es decir, es responsabilidad directa del evaluador el nivel de asertividad que presenten los resultados arrojados por dicho software.

# *Capítulo VII*

Dentro de esta sección se presentan las conclusiones y recomendaciones rescatadas a lo largo del desarrollo del presente proyecto. Se espera que toda la información presentada en este capítulo sirva de ayuda y referencia para futuros trabajos de investigación.

#### **Capítulo II**

### **Marco teórico**

### **Riesgo sísmico**

En base a numerosos trabajos científicos por parte de organizaciones como el Instituto de Investigaciones de Ingeniería Sísmica (EERI), la comisión de Seguridad Sísmica de California (CSSC) y el Servicio Geológico de los Estados Unidos (USGS), definen al riesgo sísmico como "las consecuencias sociales y económicas potenciales provocadas por un terremoto, como resultado de la falla de estructuras cuya capacidad resistente fue excedida por el terremoto" (Mena, 2002).

De acuerdo con (Caballero, 2007):

El riesgo sísmico se define como el grado esperado de pérdidas sufridas por una estructura o grupo de estructuras en riesgo, durante el período de exposición considerado. Es así que, los estudios de riesgos sísmicos a partir de la observación y el análisis de los daños provocados por terremotos han aumentado considerablemente desde los años 80, en los cuales se han presentado terremotos devastadores, que han sido la causa del origen de proyectos, seminarios e investigaciones en todo el mundo.

Este riesgo símico como explica (Cardona, 2001), depende directamente de "la peligrosidad y la vulnerabilidad, es decir, los elementos de una zona con cierta peligrosidad sísmica pueden verse afectados en menor o mayor medida dependiendo del grado de vulnerabilidad sísmica que tengan, ocasionando un cierto nivel de riesgo".

#### **Riesgo sísmico en el Ecuador**

De acuerdo con (Yépez, 1996), "el Ecuador tiene una larga historia de actividad sísmica que, en los últimos 460 años, ha provocado la destrucción de ciudades enteras como Riobamba e Ibarra, con la muerte de más de 60 000 personas". Sismos ocurridos en Quito, Guayaquil y Cuenca, presentan una necesidad para llevar a cabo programas para la mitigación del riesgo sísmico.

En base a (NEC-15, 2015):

La situación del Ecuador no es distinta a la de otros países en fase de desarrollo, que al igual que el nuestro, experimentan un crecimiento rápido de su población y una urbanización intensa, lo que ha producido un crecimiento acelerado de las pérdidas causadas por los sismos. Por estas razones, el estudio del riesgo sísmico y su impacto en el desarrollo constituye un reto científico crucial para el siglo veinte y uno.

La mayoría del territorio del Ecuador se encuentra ubicado en una zona de alto peligro sísmico, como se evidencia en la Figura 1. Sumado a esto, la vulnerabilidad o susceptibilidad al daño de muchas edificaciones que tienen un alto grado de exposición por estar en su mayoría situadas en ciudades con alta peligrosidad sísmica como Quito, Guayaquil y todas las ciudades costeras, de aquellas construidas antes de la promulgación de los códigos de la construcción o de aquellas que no han sido diseñadas apropiadamente y que a lo largo de su vida han sido reformadas, ampliadas o que han sufrido un cambio en el tipo de uso, distinto al contemplado en el diseño. De ahí que se

puede intuir que el riesgo sísmico es alto y debe ser considerado en la toma de decisiones.

El realizar programas de mitigación del riesgo sísmico, permite disminuir las pérdidas humanas y económicas, así como también, brinda información para mejorar las normativas de construcción y la realización de una planificación adecuada para el uso del suelo (NEC-15, 2015).

## **Figura 1**

*Ecuador, zonas sísmicas para propósitos de diseño y valor del factor de zona Z*

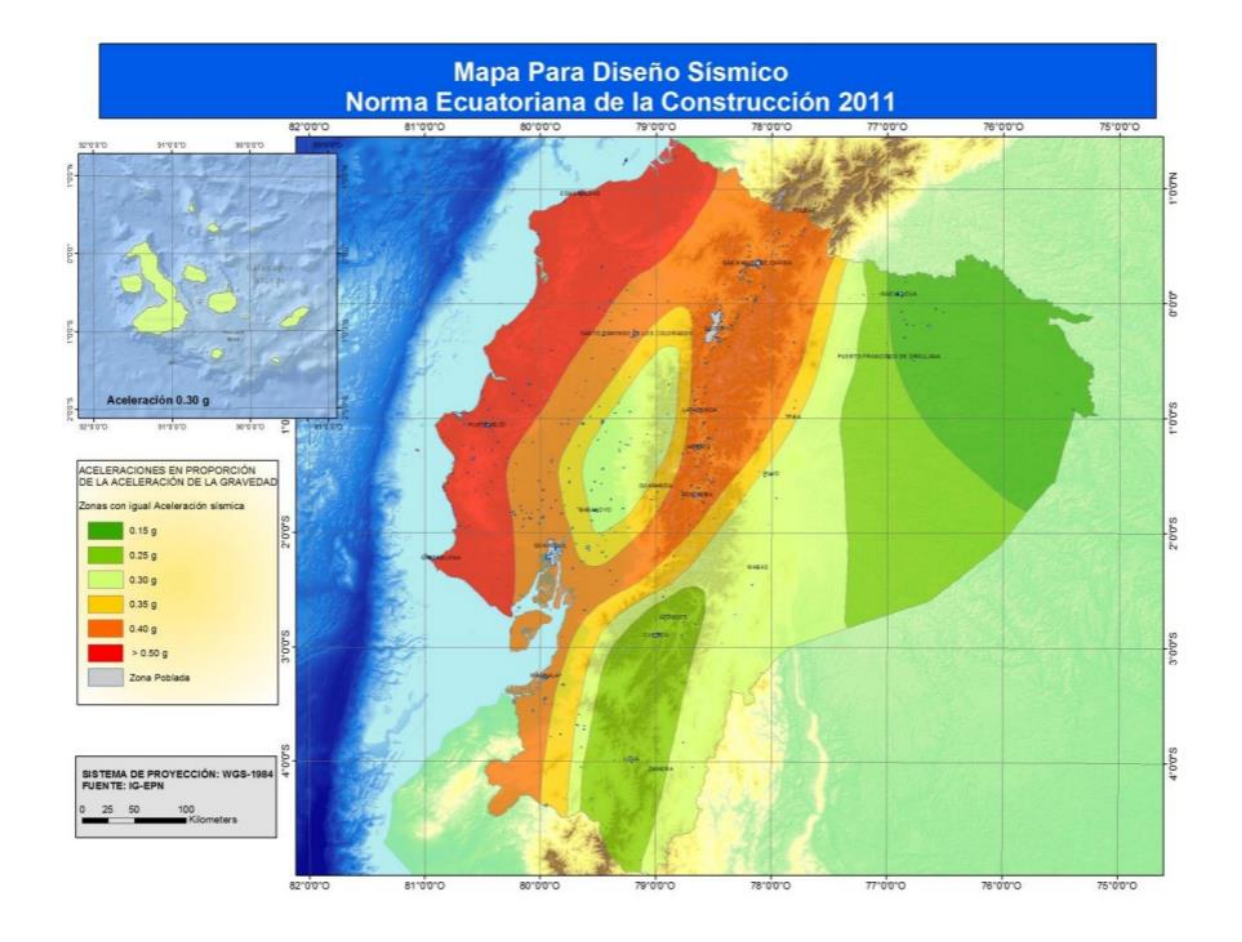

*Nota:* Recuperado de (NEC-15, 2015)

De acuerdo con (Naya, 2010):

La actividad sísmica se produce debido a la interacción de las tres placas tectónicas: Nazca, Sudamericana y el bloque Nor–andino (ver Figura 2), dando origen a los fenómenos de vulcanismo y de sismicidad. El territorio de Ecuador está expuesto a tres tipos de terremotos: los terremotos de la subducción que ocurren superficialmente cerca de la costa, mientras que en el interior del país ocurren a grandes profundidades, (como el del 12 de agosto de 2010), los terremotos superficiales de la sierra, que son los que han afectado a Quito, y los terremotos relacionados con la actividad volcánica.

La ciudad de Quito está expuesta a un alto riesgo sísmico. En el valle interandino han ocurrido un gran número de sismos. La capital ha sido afectada por sismos bajo la ciudad, en la falla de Quito, y por grandes sismos ocurridos en el valle interandino o en las cordilleras.

El último gran terremoto que afectó a Quito fue en 1868, en esa época, la población de la ciudad era de 45000 personas que vivían en un área de 4 km<sup>2</sup>. Desde esa fecha, se ha producido un rápido crecimiento de la ciudad, que dio paso a un gran número de construcciones de baja calidad y a la edificación en sitios inestables como quebradas rellenas de suelo suelto y en laderas empinadas, y al aumento de la población a dos millones de personas.

La historia de los sismos en la zona del valle interandino nos puede dar una idea de la magnitud del evento que podría afectar a la ciudad. Los tres sismos más destructivos que han ocurrido en Ecuador han sido en esta zona.

# **Figura 2**

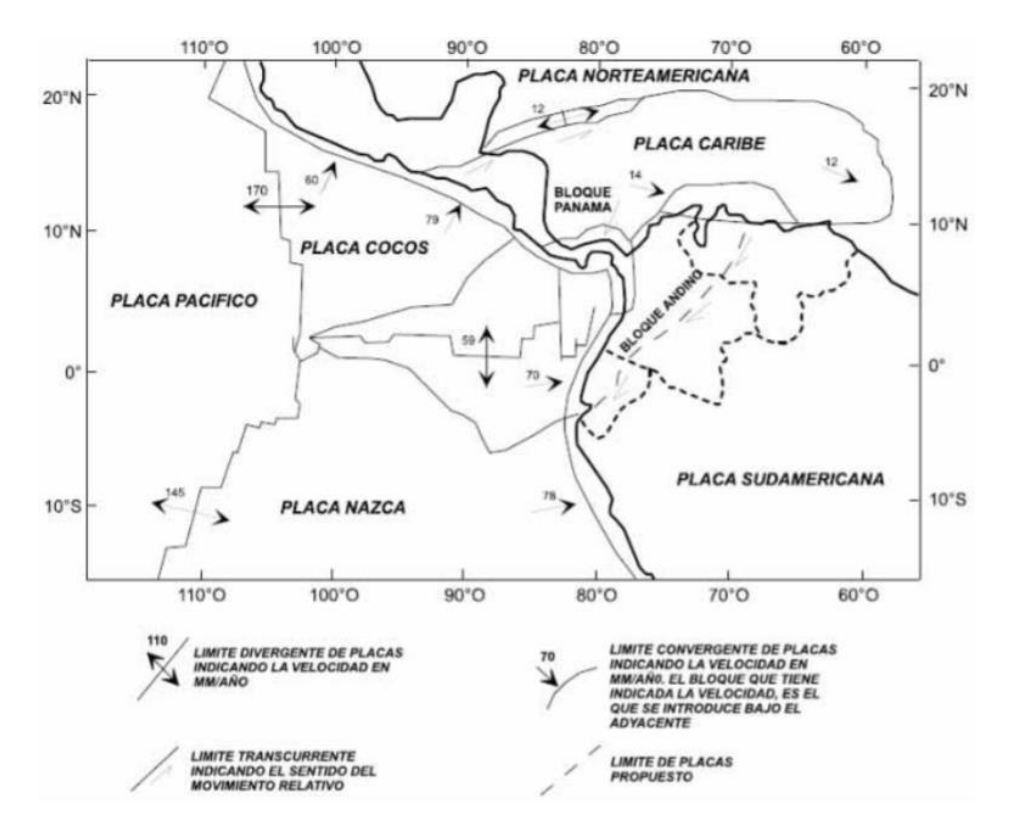

*Zona de convergencia de las placas: Sudamericana, Nazca y bloque Nor-andino*

*Nota:* Recuperado de (Segovia & Alvarado, 2009)

## **Límites permisibles de las derivas de los pisos**

### *Derivas máximas NEC-15*

La Norma Ecuatoriana de la Construcción en su capítulo de Diseño Sismo Resistente, (NEC-15, 2015), indica que, "la deriva máxima para cualquier piso no excederá los límites de deriva inelástica establecidos en la tabla siguiente, en la cual la deriva máxima se expresa como un porcentaje de la altura de piso".

### **Tabla 1**

*Valores de Δ<sup>M</sup> máximos, expresados como fracción de la altura de piso según NEC–15* 

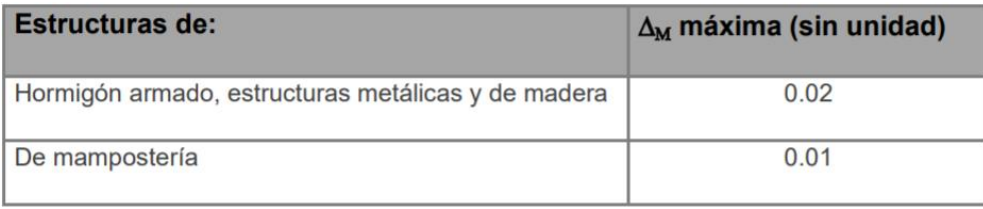

*Nota:* Recuperado de (NEC-15, 2015)

## *Derivas máximas Código Ecuatoriano de la Construcción*

Debido a que la construcción y planificación estructural de las edificaciones en estudio se han realizado con Código Ecuatoriano de la Construcción en vigencia para ese tiempo, es necesario conocer los criterios de diseño empleados en esta normativa. Es así que de acuerdo al Código Ecuatoriano de la Construcción expresa que la deriva no puede exceder los valores establecidos en la Tabla 2.

# **Tabla 2**

*Valores de ΔM máximos, expresados como fracción de la altura de piso según el CEC*

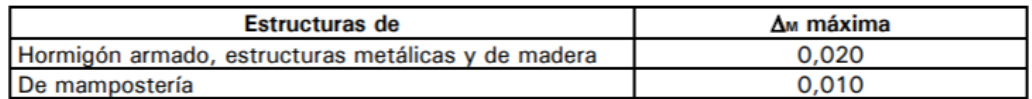

*Nota:* Recuperado de (INEN, 2001)

# **Caracterización de la edificación**

# *Geotécnica*

De acuerdo con (Avilés, 2013):

El estudio geológico geotécnico del subsuelo es un pilar fundamental en la construcción

de estas obras de ingeniería, debido a que la presencia de problemas geotécnicos

implica la adopción de soluciones en general más costosas, por otro lado, unas condiciones geotécnicas favorables, proporcionan no solo una mayor seguridad a las obras, sino un desarrollo de las mismas sin imprevisto, lo que influye significativamente en los costos y plazos de ejecución.

El estudio geotécnico comprende dos aspectos fundamentales descritos por (Guardo Polo, 1999):

Investigación del subsuelo: El cual abarca el estudio y conocimiento de su origen geológico, la exploración de campo y los ensayos de campo y laboratorio necesarios para cuantificar las características físicas, mecánicas e hidráulicas del subsuelo.

Análisis de ingeniería: Comprende la interpretación técnica que permita la caracterización del subsuelo y la evaluación de los posibles mecanismos de falla que hagan posible suministrar los parámetros y las recomendaciones necesarias para el diseño y la construcción de las cimentaciones y otras obras relacionadas con el subsuelo.

## *Ensayo de refracción sísmica*

Con el fin de evaluar las condiciones del suelo en el área de estudio donde se emplaza la estructura se emplea el ensayo de sísmica de refracción que permite obtener la profundidad, el espesor y la velocidad de onda de corte del suelo  $(Vs<sub>30</sub>)$ . Este ensayo se lo lleva a cabo de acuerdo con la norma (ASTM D5777, 2010) (Guía estándar para el uso del método de refracción sísmica para la investigación del subsuelo).

El método de refracción sísmica de acuerdo con (López, Mejía, & Vega, 2008):

Es uno de los métodos más empleado en la investigación de formaciones rocosas, prospección petrolífera (tanto en tierra como el océano) e hidrogeología, ya que

permite la obtención de información de capas muy profundas para la cuantificación de depósitos de roca y petróleo, determinación de límites (hasta 100 m. de profundidad), saturación (contenido de agua) y porosidad de un acuífero, así como en la localización de saltos en fallas geológicas. El método de refracción sísmica consiste en la medición del tiempo de viaje de la primera onda detectada (onda de compresión u onda P) en una serie de puntos (geófonos) separados a intervalos regulares a lo largo de una línea de referencia ubicada sobre la superficie de la tierra, llamada línea de inspección (ver Figura 3). Las ondas detectadas en cada receptor son originadas artificialmente a partir de una fuente de energía sísmica de tipo impulsiva en una ubicación estratégica conocida como punto de disparo. El conjunto de registros obtenidos de la realización del ensayo es recolectados, visualizados, revisados y almacenados por un equipo de adquisición de datos para formar parte de un expediente o archivo digital sobre el cual se realiza el respectivo procesamiento.

## **Figura 3**

*Metodología operativa de la refracción sísmica*

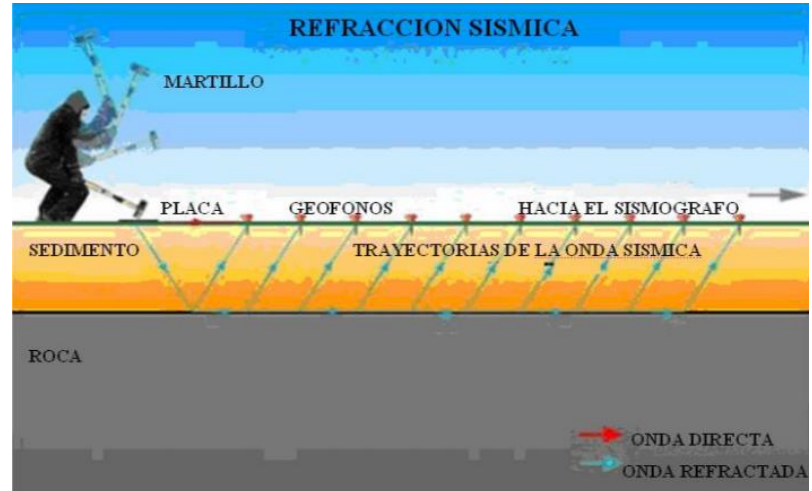

*Nota:* Recuperado de (Arandi Rodríguez, 2011)

#### *Ensayo de Nakamura*

De acuerdo con (Geoseismic, 2017):

El ensayo utiliza el método HVSR (también conocida como H/V por "horizontal – vertical" o método de Nakamura) utiliza un sismómetro (velocímetro) triaxial de banda ancha para grabar el ruido sísmico ambiental. Es considerada una técnica "pasiva" porque no requiere una fuente sísmica artificial, como explosivos o golpes de martillo. La relación HVSR mide las componentes vertical y horizontal del ruido sísmico inducido por el viento, oleaje, y actividades antropogénicas.

El análisis de las mediciones de este tipo permite identificar los modos de vibración del suelo además de identificar la frecuencia fundamental  $(f<sub>0</sub>)$  de esta vibración. Sabiendo que en general hay una relación simple entre  $f_0$ , el espesor de la parte más suave de la tierra (es decir, la porción del material que recubre la cama-rock) y la velocidad media  $(V<sub>s</sub>)$  de las ondas sísmicas en el subsuelo (obtenido por ejemplo a partir de los métodos de ondas superficiales), a través de las medidas HVSR se puede estimar al espesor de esta capa.

### *Ensayos No Destructivos*

Este tipo de ensayos permiten conocer diferentes propiedades del material de manera que no se alteren las propiedades físicas, químicas o mecánicas del elemento estructural (SCI Control e Inspección, s.f.). Con el uso de estos ensayos se logra estimar la resistencia a la compresión del hormigón, así como también verificar el correcto armado de los elementos estructurales.

#### *Ensayo Pachómetro*

Con el objetivo de comprobar el correcto armado de acuerdo a los planos estructurales se realiza el ensayo con el uso del pachómetro, el cual permite detallar el diámetro y la ubicación del armado longitudinal y transversal de un elemento de hormigón armado.

El principio de funcionamiento según lo explica (Andrade, Lozano, Seguí, Vinces, & Hernández, 1992), es el siguiente:

La interacción entre los campos electromagnéticos y los conductores constituye el principio en el que se basan estos aparatos y que permiten la detección de forma no destructiva de la presencia de armaduras, así como su dirección y, en ocasiones, la magnitud del espesor de recubrimiento.

El principio se basa en la aplicación a la superficie del hormigón de un detector o palpador constituido por una bobina recorrida por una corriente alterna que genera un campo electromagnético.

Cuando existe un conductor eléctrico en sus proximidades, se cierra el circuito y el conjunto actúa como un transformador, lo que se refleja en el paso de una corriente.

En el hormigón son ampliamente utilizados como detectores de armaduras y con algunos modelos más sofisticados, como medida no destructiva del espesor de recubrimiento (con más o menos error según los aparatos y hormigones).

### *Ensayo esclerométrico (ASTM C 805)*

De acuerdo con (Rudeli & Santilli, 2017):

El esclerómetro es una herramienta para medir la resistencia a la compresión del hormigón endurecido. Consiste en soltar un martillo metálico que está tensado con un resorte contra la superficie del hormigón, y medir la distancia de rebote. El martillo golpea a la superficie por medio de un percutor y el aparato arroja un número de rebote que puede ser relacionado con la resistencia a la compresión del hormigón.

Según la norma ASTM C805/C805M (2013), esta relación depende de la dosificación del hormigón y del aparato utilizado. Existen dos tipos de esclerómetros: de alta resistencia o de baja resistencia. El esclerómetro de alta resistencia es el más utilizado para la medición de resistencias in situ de hormigones de avanzadas edades y comprobaciones de estados edilicios entre otros. Por otro lado, los esclerómetros de baja resistencia o martillos pendulares de Schmidt han sido concebidos para ejecutar ensayos en materiales más blandos que el hormigón endurecido, como puede ser paneles de yeso, hormigón fresco y mortero en las juntas de unión de mampostería.

ASTM C805/C805M (2013) menciona que cuando el martillo es arrojado, con una determinada energía inicial, e impacta contra la superficie del hormigón, se produce una redistribución de esta energía: una parte es absorbida como fricción dentro del aparato, otra es liberada como energía de deformación del hormigón y la restante se convierte en energía cinética del martillo.

Por lo tanto, la distancia de rebote del martillo es una medida de la deformación del hormigón, ya que depende de esta energía de movimiento restituida, la cual está relacionada con la deformación del mismo (y así de su resistencia superficial).

### **Análisis estructural**

En base a lo descrito en (Cervera Ruiz & Blanco Díaz, 2014):

El Análisis de Estructuras es, en un sentido amplio y contemporáneo, el conjunto de métodos y técnicas que permite evaluar, en primer lugar, la viabilidad de las estructuras que se diseñan y, en segundo lugar, el grado de satisfacción de los (múltiples) criterios de diseño. En un sentido más específico y clásico, el Análisis de Estructuras se ocupa de la validación del comportamiento mecánico de las estructuras, en las distintas etapas que estas atraviesan.

El Análisis de Estructuras tiene como objetivo fundamental determinar la respuesta de las estructuras cuando éstas se ven sometidas a las diferentes acciones que deben soportar durante su construcción y vida útil. Por "respuesta estructural" se entiende, básicamente, la determinación de los estados de tensión y deformación a los que la estructura va a estar sometida por efecto de los diferentes estados de carga que se consideran. La determinación de los estados de tensión es necesaria de cara a satisfacer los criterios de resistencia que establecen las correspondientes normativas y los usos de buena práctica para garantizar la seguridad de las estructuras.

Por su parte, la determinación de los estados de deformación suele ser necesaria para satisfacer los criterios de rigidez, que están a menudo ligados a requisitos de funcionalidad.

Por tanto, el Análisis de Estructuras pretende establecer las condiciones de resistencia y rigidez de las estructuras analizadas.

## **Acciones sobre las estructuras**

Conforme a (Navarro Ugena & Pérez Castellanos, 1999):

Sobre una estructura pueden actuar diferentes tipos de acciones exteriores cuya naturaleza puede condicionar el método de cálculo a seguir. Estas acciones son las siguientes:

- Acción gravitatoria: peso propio, carga permanente, sobrecargas (de uso, de nieve,), movimientos forzados
- Acciones térmicas: flujo de calor por conducción, convección o radiación, transitorios térmicos...
- Acciones reológicas: retracción, fluencia...
- Acción del terreno: empujes activos, asientos.

En el cálculo de estructuras generalmente se supone que las cargas actuantes varían lentamente alcanzando su valor final (valor de cálculo) en un periodo de tiempo lo suficientemente grande como para que la aceleración de un punto del sistema no genere fuerzas de inercia que hayan de tenerse en cuenta. Sin embargo, existen algunas acciones sobre las estructuras que por la velocidad con la que inciden dan lugar a la aparición de fuerzas de inercia que han de tenerse en cuenta en el equilibrio de fuerzas que, en cada instante, ha de existir en todos los puntos del sistema. Estas acciones son las siguientes:

- Vibraciones
- Viento
- Sismos
- **Impactos**
- Ondas de explosiones…

La respuesta de la estructura a estas acciones variables con el tiempo depende, obviamente, del tiempo, pero su respuesta es, en general, de tipo transitorio es decir que la vibración desaparece ("se amortigua") con el tiempo.

Una acción sobre una estructura debe inicialmente considerarse de tipo dinámico para esta estructura cuando la longitud de su periodo de actuación tiene un valor comparable al del período natural de vibración libre del sistema (estructura).

La magnitud, variable en el tiempo, que define una carga dinámica puede ser una fuerza (fuerzo grama F=F(t)), una aceleración (acelerograma a=a(t)), un desplazamiento (desplazograma d=d(t)) ...

- Existen cargas dinámicas que tienen carácter determinista es decir que su variación en el tiempo es conocida (un pulso triangular, una función armónica).
- Existen cargas dinámicas que no se pueden representar mediante funciones temporales utilizándose en este caso una representación estocástica (las acciones sísmicas).

Una carga dinámica ejerce dos tipos de efectos en la estructura sobre la que incide.

- Locales (efectos inducidos por cargas de tipo impacto en la zona en la que este se produce).
- Globales (la diferencia en el tiempo de los desplazamientos de los diferentes puntos de la estructura da lugar a deformaciones relativas que generan estados tensionales variables cuyo valor máximo puede ser superior al que producirían las

mismas cargas aplicadas de forma estática; la variación en el tiempo no solo del valor absoluto de las deformaciones sino también del signo de estas puede llegar a producir fenómenos de fatiga en el material).

## **Tipos de análisis**

Según (Navarro Ugena & Pérez Castellanos, 1999), hay diferentes tipos de análisis:

- Análisis estático. Caracteriza a este tipo de análisis el hecho que las cargas actuantes sobre la estructura no dependen del tiempo.
- Análisis térmico. Estudios del efecto tensional y deformacional que los fenómenos de transferencia de calor, radiación, tienen en las estructuras.
- Análisis dinámico. Caracteriza a este tipo de análisis el que las cargas actuantes son variables con el tiempo debiendo requerirse la participación de las fuerzas de inercia en la estimación de la respuesta de la estructura.
- Análisis no lineal. Caracteriza a este tipo de análisis el comportamiento inelástico del material de la estructura, la aparición de grandes deformaciones o la no linealidad geométrica de la estructura (topes, rozamientos, etc.).

## **Análisis estático lineal**

De acuerdo con (Guevara, Osorio, & Vargas, 2006):

El análisis estático lineal se utiliza para calcular los desplazamientos, fuerzas para el diseño sísmico, la distribución de fuerzas sobre la altura del edificio y fuerzas internas. En este procedimiento se definen estados de fuerzas laterales estáticas y procedimientos elásticos para determinar la relación demanda-capacidad de los

elementos, proporcionando buena aproximación de la capacidad elástica y de la primera cedencia, pero no pueden predecir mecanismos de falla, ni tomar en cuenta la redistribución de fuerzas en el progreso de la cedencia.

La magnitud de la carga lateral se selecciona con la intensión que, cuando se aplique el modelo elástico del edificio, se obtengan desplazamientos de diseño aproximados a los desplazamientos máximos esperados durante el sismo de diseño.

Se realizan modificaciones para la respuesta del desplazamiento del edificio para tener una mejor consideración del posible comportamiento no lineal de la estructura, ya que los desplazamientos son los mejores indicadores del daño en un rango no lineal. En este rango los cambios relativamente pequeños en la demanda de fuerzas corresponden a cambios grandes en la demanda del desplazamiento lateral del edificio; es decir, cuando la estructura se comporta de forma no lineal, cambios relativamente pequeños en la fuerza aplicada ocasiona un gran desplazamiento lateral.

Si el edificio responde esencialmente de forma elástica al sismo de diseño, las fuerzas internas que se calculen serán aproximaciones de las fuerzas esperadas para el sismo de diseño.

La estructura se modela como un sistema de un grado de libertad (Figura 4) con una rigidez elástica lineal. La acción sísmica se modela mediante una distribución de fuerzas laterales equivalentes. A partir de la primera estimación de la primera frecuencia fundamental de la estructura, usando relaciones empíricas o el método de Rayleigh, se determina, a partir del espectro de respuesta apropiado, la aceleración espectral Sa, la cual multiplicada por la masa m de la estructura, corresponde a la fuerza lateral equivalente o cortante basal V. Esta fuerza se distribuye en toda la altura del edificio, las fuerzas y los desplazamientos internos de la estructura se determinan mediante un

análisis estático lineal.

## **Figura 4**

*Diagrama equivalente de un grado de libertad*

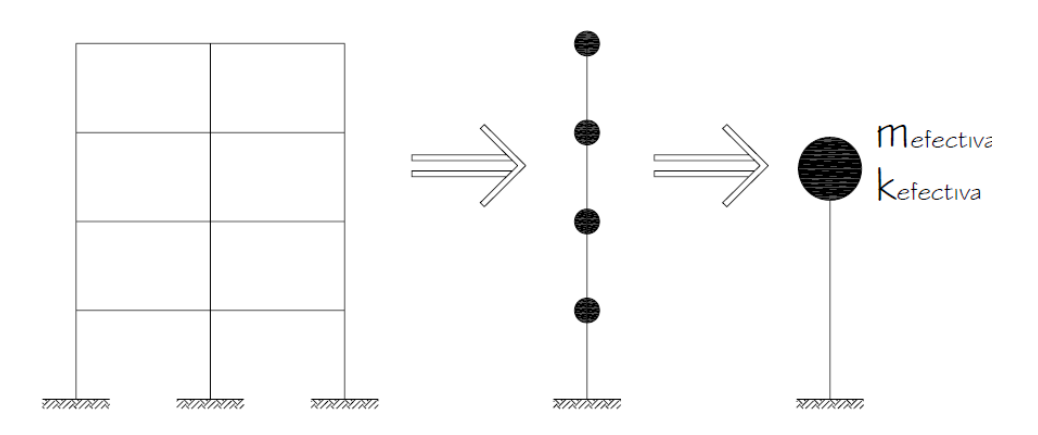

*Nota:* Recuperado de (Guevara, Osorio, & Vargas, 2006)

## **Análisis estático no lineal**

Según (Guevara, Osorio, & Vargas, 2006):

Cuando un edificio se somete a movimientos del terreno debido a las demandas sísmicas, éste experimenta desplazamientos laterales y deformaciones en sus elementos. Para respuestas de pequeña amplitud, las deformaciones en los elementos permanecen en el rango elástico y prácticamente no ocurren daños, mientras que, para respuestas de mayor amplitud, las deformaciones de los elementos exceden su capacidad elástica y la edificación experimenta daños considerables. Entonces la mejor estimación de la respuesta global de la estructura ante movimientos sísmicos y de la demanda en sus componentes individuales, se obtiene recurriendo a sofisticados procedimientos de análisis no lineal, cuyos resultados tienden a ser altamente sensibles a pequeños cambios del comportamiento de sus componentes y a las características del movimiento utilizado. Existen diversos métodos de análisis estático no lineal para evaluar edificios existentes que permiten comparar la capacidad de la edificación con la demanda sísmica a la cual será expuesta. Entre los principales métodos simplificados de análisis estático no lineal destacan:

A. Análisis de colapso (Pushover); es una técnica simple y eficiente para obtener la capacidad, resistencia-deformación de una estructura bajo una distribución de fuerzas inerciales esperadas. En este análisis la estructura se somete a un patrón de cargas laterales que se incrementan de manera monotónica hasta que la estructura alcanza su capacidad máxima. Utilizando este procedimiento es posible identificar la secuencia del agrietamiento, cedencia y fallo de cada uno de los componentes, los estados límites de servicio y el historial de deformaciones y cortantes en la estructura, que corresponde a la curva de capacidad (ver Figura 5).

## **Figura 5**

*Curva de capacidad*

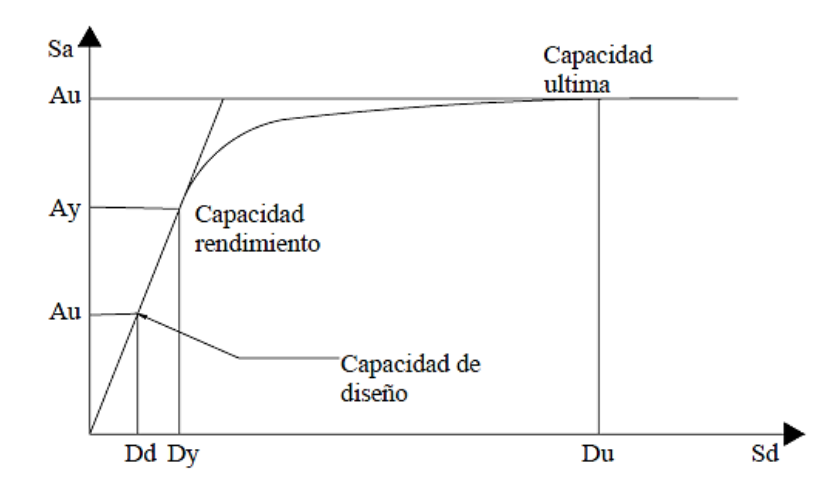

*Nota:* Recuperado de (Guevara, Osorio, & Vargas, 2006)

La forma en la que están distribuidas las fuerzas laterales, ya sean fuerzas constantes, lineales, parabólicas, etc., aplicadas a la estructura, tiene gran influencia en la determinación de la curva de capacidad (ver Figura 6).

## **Figura 6**

*Esquema del procedimiento para determinar la curva de capacidad*

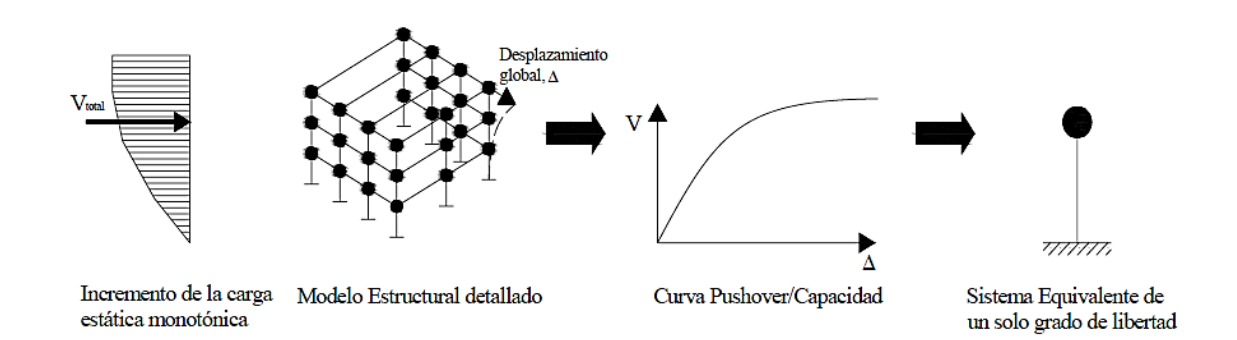

### *Nota:* Recuperado de (Guevara, Osorio, & Vargas, 2006)

En este tipo de análisis un modelo matemático incorpora directamente las características no lineales fuerza-deformación de los componentes del edificio. Es importante, tener en cuenta que, aunque este método se basa en los desplazamientos, tiene algunas limitaciones fundamentales que deben ser consideradas en la determinación e interpretación de los resultados obtenidos. A continuación, se comentan algunas de estas limitaciones:

Se sabe de manera general, que el daño estructural es función tanto de la deformación como de la energía sísmica. El procedimiento utilizado en el análisis de pushover asume implícitamente que el daño estructural depende solo de la deformación lateral de la estructura, despreciando los efectos de duración y disipación de la energía acumulada en la estructura. Entonces, la aplicabilidad de
esta medida de daño es algo simplista, particularmente para estructuras no dúctiles, cuyos cíclicos histeréticos inelásticos presentan un fuerte estrechamiento y una forma errática.

- El análisis de pushover se enfoca solo en la energía de deformación de una estructura, por lo que, este procedimiento puede conducir a despreciar la energía relacionada con las componentes dinámicas de las fuerzas, es decir, la energía cinética y la energía de amortiguamiento viscoso.
- Los cambios progresivos en las propiedades modales que ocurren en la estructura cuando experimenta cedencia no lineal cíclica durante un sismo, no son considerados en este tipo de análisis. Por lo que recientemente han propuesto mejorar el método, tales como el análisis de colapso adaptable.
- B. El método del espectro capacidad-demanda; permite estimar gráficamente el desempeño sísmico de un edificio a través de la intersección del espectro de capacidad con el espectro de demanda. El método se fundamenta en una representación aproximada de las características globales no lineales de la estructura, obtenida mediante el reemplazo del sistema no lineal por un sistema lineal equivalente, usando como base procedimientos del análisis modal. Es necesario mencionar que estos procedimientos solo son válidos para estructuras de comportamiento lineal, pero su uso en estructuras de comportamiento no lineal puede dar una buena aproximación que permita la representación del sistema a través de sus propiedades lineales efectivas.

De manera que este método se diferencia de los métodos convencionales de análisis lineal, en que estos últimos utilizan directamente las propiedades elásticas de la estructura, mientras que los anteriores, usan las propiedades efectivas o

secantes de la misma, para calcular los desplazamientos. El uso de este método involucra varias aproximaciones, de manera que su implementación requiere además del conocimiento del comportamiento y la dinámica de estructuras, la aplicación de un correcto criterio ingenieril.

C. El método del coeficiente del desplazamiento; es un procedimiento numérico para estimar la demanda de desplazamiento de una estructura usando una representación bilineal de la curva de capacidad y coeficientes de corrección. Este método utiliza una versión simplificada de la aproximación de iguales desplazamientos para estimar el punto de desempeño de una estructura mediante un procedimiento numérico directo. A diferencia del método del espectro de capacidad, éste no requiere convertir la curva de capacidad a coordenadas espectrales (Sa, Sd). La aplicabilidad del método se limita a estructuras regulares, que no presentan efectos de torsión adversos.

# **Análisis dinámico lineal**

De acuerdo a (Guevara, Osorio, & Vargas, 2006):

La estructura se modela como un sistema de múltiples grados de libertad (Figura 7) con una matriz de rigidez elástica lineal y una matriz de amortiguamiento viscoso equivalente. La acción sísmica se modela utilizando un análisis espectral modal o un análisis temporal.

#### **Figura 7**

# *Diagrama equivalente de múltiples grados de libertad*

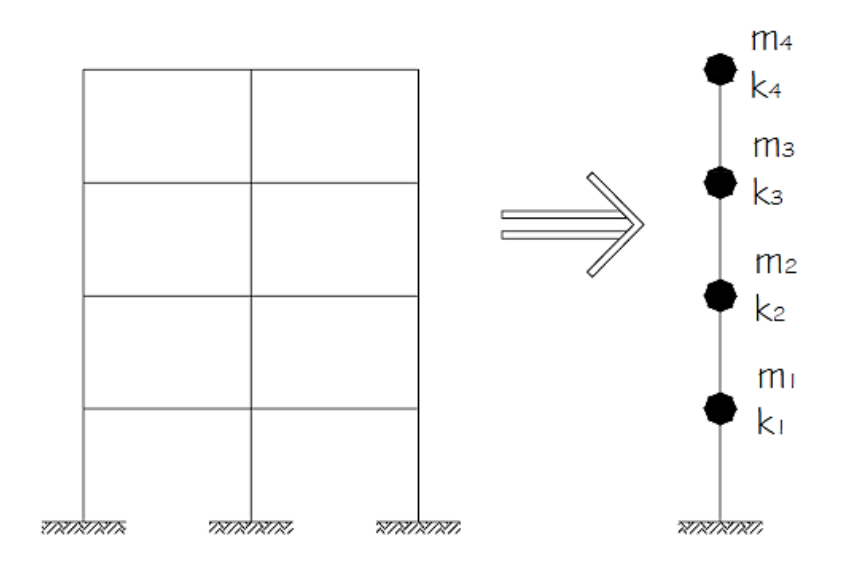

*Nota:* Recuperado de (Guevara, Osorio, & Vargas, 2006)

Según (ASCE, American Society of Civil Engineers, 2007):

El análisis espectral modal supone que la respuesta dinámica de una estructura se puede determinar considerando de forma independiente la respuesta de cada modo natural de vibración utilizando un espectro de respuesta elástico. Solo se consideran los modos que contribuyen considerablemente a la respuesta de la estructura. Las respuestas modales se combinan usando métodos como "La raíz cuadrada de la suma de los cuadrados" o método de mínimos cuadrados. Si el análisis dinámico se realiza usando el método del espectro de respuesta, se deberá calcular la respuesta modal máxima de todos los modos necesarios para obtener el 90% de participación de masa del edificio, en cada una de las dos direcciones horizontales principales ortogonales del edificio.

El análisis temporal involucra una evaluación paso a paso de la respuesta de la estructura, usando registros de sismos reales o acelerogramas sintéticos. En ambos casos, las fuerzas y los desplazamientos internos de la estructura se determinan usando un análisis dinámico lineal. Si se realizan tres o más análisis, la respuesta máxima de los parámetros de interés pueden ser usados para el diseño. Si se usan siete o más pares del análisis temporal para el registro de movimientos sísmicos; se puede utilizar el promedio de todas las respuestas de los parámetros de interés para el diseño.

### **Análisis dinámico no lineal**

De acuerdo a (Krawinkler & Seneviratna, 1998):

El mejor método para evaluar la capacidad estructural y el desempeño sísmico de una edificación es el análisis dinámico no lineal, ya que es la representación más cercana al comportamiento real de las estructuras; sin embargo, la implementación de este método requiere la disponibilidad de una definición clara de ciertos parámetros, como, por ejemplo: Características de frecuencias, ruptura, etc.

Conforme a lo expuesto en (Safina Melone, 2002):

En este tipo de análisis la estructura se modela de forma similar a la utilizada para el análisis estático no lineal. La diferencia principal es que la acción sísmica se modela con historias temporales de movimiento (acelerogramas reales o simulados). Este es procedimiento más sofisticado para predecir las fuerzas y los desplazamientos internos de una estructura cuando se ve sometida a una acción sísmica. Sin embargo, la respuesta calculada de la estructura puede ser muy sensible a las características propias de la acción, por lo que se recomienda utilizar varios registros de historias temporales de aceleración.

#### **Modelación de estructuras**

Según (Gómez Martínez, 2011):

Por modelado definiremos al proceso mediante el cual se genera una idealización matemática que pretende representar la conducta real de la estructura a ser construida. Por ello este proceso conlleva a la toma de decisiones respecto a los siguientes aspectos: La geometría de la estructura, las propiedades de los materiales que la constituyen, la magnitud y ubicación de cargas permanentes y variables, los tipos de elementos que la pueden representar con mayor fidelidad (1, 2 ó 3 dimensiones), las conexiones internas entre estos elementos, los apoyos externos y la interacción de la estructura con el medio circundante (suelos, líquidos u otros materiales). Para el análisis, los elementos estructurales se clasifican en unidimensionales, cuando una de sus dimensiones es mucho mayor que las restantes, bidimensionales, cuando una de sus dimensiones es pequeña comparada con las otras dos, y tridimensionales cuan ninguna de sus dimensiones resulta ser mayor que las otras. El proyectista debe elegir, en cada, caso, el tipo de elemento más adecuado para que el modelo estructural reproduzca adecuadamente el comportamiento buscado de dicho elemento.

Para conseguir el mejor diseño estructural, tenemos que calcular las fuerzas actuantes, momentos de flexión y torsión que actúan sobre la estructura, por tanto, para realizar el análisis estructural, se idealiza tanto la geometría de la estructura, como las acciones y las condiciones de apoyo mediante un modelo matemático adecuado que debe, reflejar

aproximadamente las condiciones de rigidez de las secciones transversales de los elementos, de sus uniones y de sus apoyos en el terreno.

Para tener una idea de cuán importante es el modelado y garantizar con ello el buen desempeño de la construcción, los requisitos que debe cumplir el modelo de análisis se enuncian en los siguientes puntos:

- Un modelado fiel de la estructura que incluya los componentes más significativos.
- Un análisis confiable que suministre la respuesta dinámica ante el sismo de diseño y los vientos de diseño.
- Un diseño y detallado cuidadoso que le permita a la estructura disipar energía, en congruencia con los factores de ductilidad o de reducción adoptados.
- Una construcción acorde con el proyecto estructural.

## **Modelo físico**

En base a lo descrito en (Harris & Sabnis, 1999):

De acuerdo a su función los modelos físicos tienen una amplia clasificación, entre ellos es necesario mencionar a:

Modelo elástico: se construyen con un material elástico y homogéneo, el cual se caracteriza por que la curva Esfuerzo.

- Deformación unitaria presenta una relación lineal cumpliendo la ley de Hooke. Los materiales de construcción más utilizados son plásticos, madera, metal, papel, y otros materiales con bajo módulo de elasticidad.

Modelo tipo indirecto: Es un caso especial de modelo elástico y es usado para obtener diagramas de influencia tanto de las reacciones como de los esfuerzos internos. Este tipo de modelo no tiene ningún parecido a las características estructurales del prototipo, por ejemplo, si en un marco rígido cuyo comportamiento está controlado por sus propiedades de rigidez a la flexión, se puede modelar con un modelo indirecto con los valores de rigidez relativa. Las cargas aplicadas al modelo no tienen correspondencia a las aplicadas realmente en el prototipo.

Modelo tipo directo: es geométricamente similar a la estructura real o prototipo. Las cargas se aplican de igual forma que en el prototipo y su valor se modifica mediante factores de escala, generando que las respuestas a las condiciones de carga sean similares a las que se presenta a tamaño real.

Modelo de resistencia última: es un modelo directo que se caracteriza por tener semejanza geométrica y construirse con los mismos materiales del prototipo. Se utilizan para predecir el comportamiento de la estructura hasta la etapa de colapso.

Modelos para estudio de viento: se utiliza para evaluar el comportamiento estructura efecto de viento. Se modela con el fin de medir las tensiones, deformaciones y la interacción dinámica inducida por el viento.

Modelo dinámico: se usa para estudiar los efectos de vibración de las estructuras por efecto de aplicación de cargas dinámicas; Se ensayan con mesas vibratorias con el fin de dar solución a efectos sísmicos generados por la naturaleza.

## **Modelo matemático**

De acuerdo a (Navarro Ugena & Pérez Castellanos, 1999):

A partir del modelo físico se desarrolla un modelo matemático consistente en un conjunto de variables y constantes interrelacionadas en un sistema de ecuaciones (usualmente ecuaciones en derivadas parciales) con unas condiciones iniciales y de contorno definidas. Las variables modelizan su estado tensional y deformacional así como la geometría y características de los elementos del modelo físico y las ecuaciones describen las relaciones entre estos. Una dificultad importante en el proceso de definición del modelo matemático está en la definición de ecuaciones que reflejen el comportamiento del sólido, de cualquiera de sus partes o del material que lo constituye. Las hipótesis básicas de aplicabilidad de los modelos que se suelen utilizar en el análisis de estructuras son:

- Pequeñas deformaciones y movimientos (las ecuaciones de equilibrio aplican a los sólidos sin deformar)
- Material isótropo, homogéneo y continuo de comportamiento elástico lineal
- Las cargas se aplican lentamente despreciándose, en consecuencia, las fuerzas de inercia
- No se consideran las posibles pérdidas por rozamiento.

En resumen: se considera el sólido como un sistema conservativo de forma tal que el trabajo de deformación depende solo del estado inicial y del final y no de los estados intermedios, empleándose toda la energía suministrada en deformar el sólido.

La aparición de grandes deformaciones o de fenómenos de inestabilidad o el comportamiento no lineal del material precisan de un tratamiento no lineal.

La definición de un modelo de un sólido requiere la selección de un conjunto representativo de grados de libertad, entendiendo por tal "componente del movimiento de un sólido o sistema de sólidos que forma parte de la definición de su posición en el espacio en un instante dado y bajo un conjunto de acciones dado".

El sólido real es un continuo con infinitos g.d.l. y el modelo es un sistema discreto con un número finito de grados de libertad.

# **Modelo numérico**

Según (Sigcha, 2014):

Son simulaciones matemáticas con base física, utilizadas en la ingeniería con el fin de validar modelos conceptuales propuestos. Se pueden clasificar en:

- Modelo Discreto: es aquel que le interesa conocer información de salida como producto de un conjunto finito de números de entrada. Generalmente pueden ser:
	- o Determinísticos
	- o Estocásticos
	- o Digitales (Diagramas de computación)
- Modelo Continuo: es aquel que explica las variaciones en una variable específica a través de una transición cuantitativa gradual que no presenta cambios ni discontinuidades abruptas, las misma que pueden ser:
	- o Analogía eléctrica
	- o Analogía de membrana

### **Normativa ecuatoriana de la construcción**

De acuerdo con el Ministerio del Hábitat y Vivienda (MIDUVI, 2015):

La Norma Ecuatoriana de la Construcción NEC-2015, tiene la finalidad de controlar los procesos constructivos los cuales cumplan las exigencias básicas de seguridad y calidad en todo tipo de edificaciones como consecuencia de las características del proyecto, la construcción, el uso y el mantenimiento; especificando parámetros, objetivos y procedimientos con base a los siguientes criterios:

- (i) Establecer parámetros mínimos de seguridad y salud;
- (ii) Mejorar los mecanismos de control y mantenimiento;
- (iii) Definir principios de diseño y montaje con niveles mínimos de calidad;
- (iv) Reducir el consumo energético y mejorar la eficiencia energética;
- (v) Abogar por el cumplimiento de los principios básicos de habitabilidad;
- (vi) Fijar responsabilidades, obligaciones y derechos de los actores involucrados.

Los requisitos establecidos en la NEC serán de obligatorio cumplimiento a nivel nacional; por lo tanto, todos los profesionales, empresas e instituciones públicas y privadas tienen la obligación de cumplir y hacer cumplir los requisitos establecidos para cada uno de los capítulos contemplados. De este modo, los proyectos arquitectónicos y los procesos de construcción deberán observar las condiciones o parámetros establecidos en la Norma Ecuatoriana de la Construcción y las regulaciones locales, expedidas por los distintos Gobiernos Autónomos Descentralizados Municipales, deberán acogerse a dicha Norma, en ejercicio de las competencias asignadas por el COOTAD.

Es por esto que, es necesaria la aplicación de una normativa en el Ecuador que regule y controle los procesos constructivos con el fin de evitar pérdidas humanas por siniestros sísmicos como lo hace la NEC -2015 que propone regularizaciones en base a normativas internacionales tales como la ACI o la ASCE.

Con el fin de poder realizar un análisis estructural regularizado, la NEC 2015 propone 2 métodos para el estudio de las edificaciones:

- Diseño Basado en Fuerzas (DBF)
- Diseño Basado en Desplazamientos (DBD)

### *Diseño basado en fuerzas*

De acuerdo con lo expuesto en (NEC-15, 2015):

Las estructuras deben diseñarse para resistir fuerzas sísmicas provenientes de las combinaciones de las fuerzas horizontales actuantes, para determinar los efectos relacionados.

### **Los principales objetivos del DBF son:**

- Tomar en cuenta los niveles de amenaza sísmica (y niveles de desempeño)
- Determinar las fuerzas sísmicas de diseño (fuerza lateral equivalente)
- RDBF: Verificar que los efectos del sismo: E  $\leq Rd$  (resistencia de cálculo del elemento;  $Rd$  se calculará de acuerdo con las normas dedicadas a los materiales, usando modelos elásticos lineales)
- DDBF: Verificar las deformaciones, en particular las derivas máximas de la estructura

Siguiendo con la explicación que nos da la NEC también nos habla sobre los límites del diseño basado en fuerzas (NEC-15, 2015):

## **Límites del DBF**

Acorde con (NEC-15, 2015):

- Utiliza factores de reducción de resistencia sísmica R constantes para cada tipología estructural, lo cual implica que la demanda de ductilidad y la sobre resistencia son iguales para todos los edificios dentro de una misma categoría, asumiendo también que R no cambia con el periodo y tipo de suelo.
- Supone que la rigidez es independiente de la resistencia, es decir que la rigidez y el periodo pueden estimarse antes de que se conozca el refuerzo de las secciones de hormigón armado o el espesor final de las placas de los elementos de acero.

### **Requisitos de Resistencia (DBF)**

#### Acorde con (NEC-15, 2015):

El requisito de resistencia RDBF implica el cálculo de las fuerzas internas que actúan en cada elemento estructural. Para cumplir este requisito, los resultados totales del análisis deberán incluir:

- Deflexiones
- Derivas
- Fuerzas en los pisos, y en los elementos
- **Momentos**
- Cortantes de piso
- Cortante en la base

## **Requisitos de Derivas de piso (DBF)**

De acuerdo con (NEC-15, 2015):

Las deformaciones generadas por las fuerzas sísmicas se calcularán de acuerdo con el

tipo de material y de estructura, en conformidad con las normas.

Se usará preferencialmente el DBF considerando edificios de uso normal, mientras se favorecerán otros métodos para estructuras esenciales o de ocupación especial. Sin embargo, se permite recorrer al DBF para estructuras irregulares y todo tipo de estructura, el cálculo del corte basal tomando en cuenta estas configuraciones más desfavorables mediante coeficientes dedicados. En este caso, el diseñador deberá justificar el uso del método. También pueden utilizarse procedimientos alternativos de cálculo sísmico que tengan un adecuado fundamento basado en los principios establecidos por la dinámica de estructuras, llevados a cabo por un profesional especializado en comportamiento dinámico de estructuras.

#### **Modelos de análisis de las fuerzas sísmicas usados con el DBF**

Tal como lo especifica (NEC-15, 2015):

El DBF presentará la misma metodología general para los 3 métodos de análisis que permite el presente capitulo:

- Estático (1)
- No lineales:
- Análisis dinámico espectral (2)
- Análisis paso a paso en el tiempo (3)

# **Procedimiento estático:**

#### Condiciones de aplicación:

Se podrá aplicar el método estático para estructuras de ocupación normal. El factor Z será utilizado para definir la PGA, y por ende el espectro en aceleración Sa(T).

A continuación, se presentan factores claves a sopesar en el procedimiento de análisis estático que nos propone la NEC 2015:

# **a. Opciones de métodos a emplear**

Acorde con (NEC-15, 2015):

- Análisis espectral: se aplicará este método para estructuras de ocupación especial, esenciales, bien como puentes, obras portuarias y otras estructuras diferentes a las de edificación.
- Análisis paso a paso en el tiempo: se aplicará este método para estructuras cuyo suelo del sitio de ubicación es de tipo F.
- Para suelos tipo F, se desarrollarán acelerogramas para el sitio específico que sean representativos de los terremotos reales esperados en la zona.
- **b. Ajuste del corte basal de los resultados obtenidos por el análisis dinámico**

Acorde con (NEC-15, 2015):

El valor del cortante dinámico total en la base obtenida por cualquier método de análisis dinámico, no puede ser:

- < 80% del cortante basal V obtenido por el método estático (estructuras regulares)
- < 90% del cortante basal V obtenido por el método estático (estructuras irregulares).

#### **c. Representación y determinación de la carga sísmica horizontal**

La acción sísmica utilizada debe representar, como mínimo, al sismo de diseño (periodo de retorno de 475 años), usando la formula general de la sección 6.3.2, sin la aplicación del factor de reducción de respuesta R.

# **Espectro de respuesta**

Tomando como referencia (NEC-15, 2015):

El espectro de respuesta elástico de aceleraciones Sa, expresado como fracción de la aceleración de la gravedad, para el nivel del sismo de diseño, se proporciona en la Figura 8, consistente con:

### **Figura 8**

*Espectro elástico de aceleraciones*

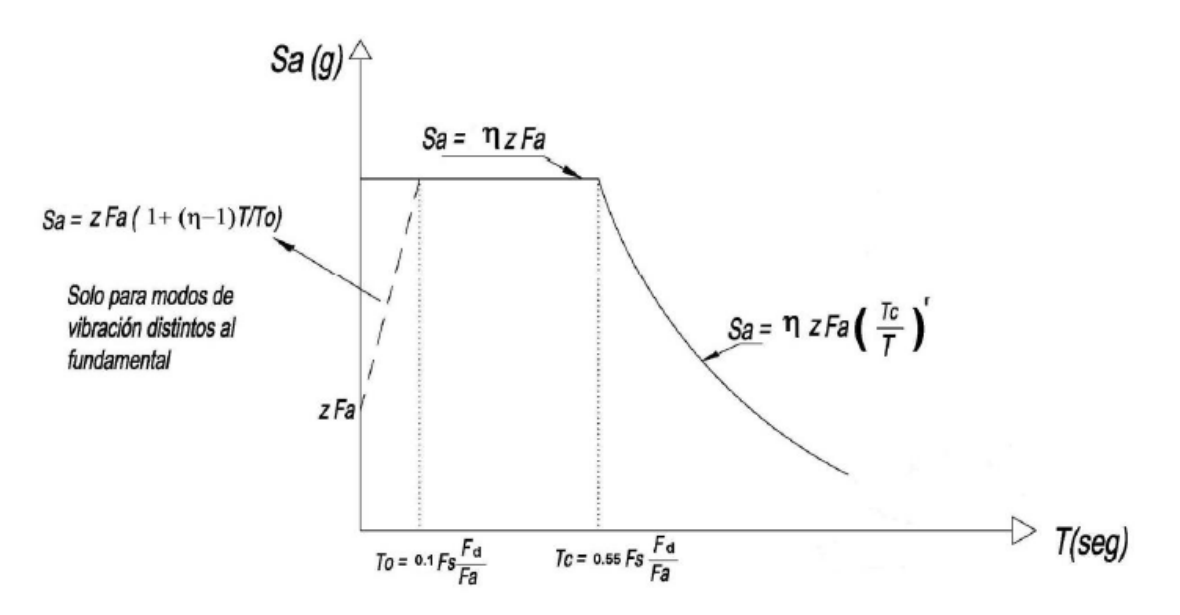

*Nota:* Recuperado de (NEC-15, 2015)

Dónde:

 $\eta$ : Razón entre la aceleración espectral Sa (T = 0,1 s) y el PGA para el periodo de retorno seleccionado.

Cada región tiene su valor  $\eta$  correspondiente:

- $\circ$   $\eta$  = 1,80: Provincias de la Costa (excepto Esmeraldas),
- $\circ$   $\eta$  = 2,48: Provincias de la Sierra, Esmeraldas y Galápagos
- $\circ$   $\eta$  = 2,60: Provincias del Oriente
- Fa: Coeficiente de amplificación de suelo en la zona de periodo cortó. Amplifica las ordenadas del espectro elástico de respuesta de aceleraciones para diseño en roca, considerando los efectos de sitio.
- Fd: Coeficiente de amplificación de suelo. Amplifica las ordenadas del espectro elástico de respuesta de desplazamientos para diseño en roca, considerando los efectos de sitio
- Fs: Coeficiente de amplificación de suelo. Considera el comportamiento no lineal de los suelos, la degradación del periodo del sitio que depende de la intensidad y contenido de frecuencia de la excitación sísmica y los desplazamientos relativos del suelo, para los espectros de aceleraciones y desplazamientos.
- Sa: Espectro de respuesta elástico de aceleraciones (expresado como fracción de la aceleración de la gravedad g). Depende del periodo o modo de vibración de la estructura

Este factor se lo encuentra con la siguiente expresión:

$$
S_a = \eta * z * F_a \tag{1}
$$

• T: Periodo fundamental de vibración de la estructura

- T0: Periodo límite de vibración en el espectro sísmico elástico de aceleraciones que representa el sismo de diseño
- $T_c$ : Periodo límite de vibración en el espectro sísmico elástico de aceleraciones que representa el sismo de diseño
- Z: Aceleración máxima en roca esperada para el sismo de diseño, expresada como fracción de la aceleración de la gravedad g
- Factor de zona sísmica (Z): El valor de Z de cada zona sísmica representa la aceleración máxima en roca esperada para el sismo de diseño, expresada como fracción de la aceleración de la gravedad, de acuerdo al mapa de zonificación sísmica que se muestra en la Figura 9, se puede determinar el valor de Z según se desee conocer para la estructura analizada:

# **Figura 9**

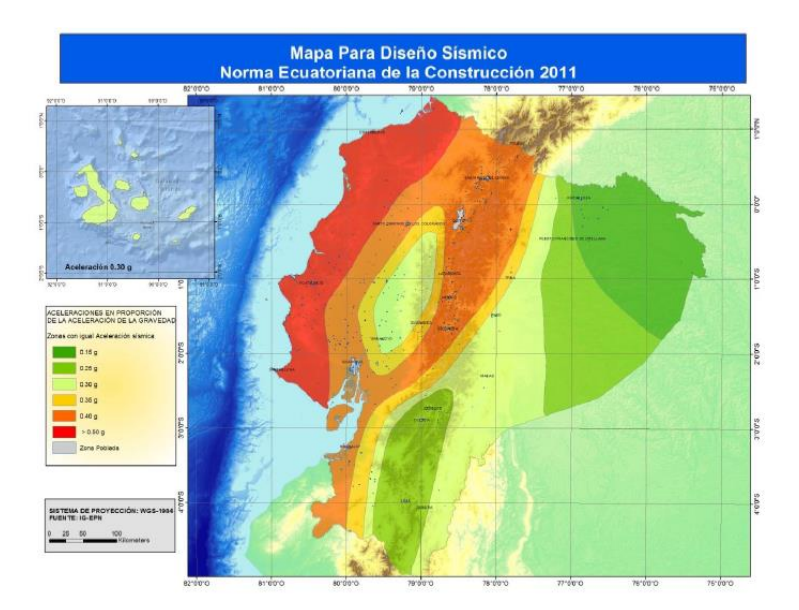

*Ecuador, zonas sísmicas para propósitos de diseño y valor del factor de zona Z*

*Nota:* Recuperado de (NEC-15, 2015)

La presente normativa define 6 zonas sísmicas en el Ecuador:

- Zona I: Peligro sísmico intermedio
- Zona II: Peligro sísmico alto
- Zona III: Peligro sísmico alto
- Zona IV: Peligro sísmico alto
- Zona V: Peligro sísmico alto
- Zona VI: Peligro sísmico muy alto

Cada zona sísmica tiene su valor definido de Z según la Figura 10 que asigna cada zona a

cada valor de Z.

#### **Figura 10**

*Valores del factor Z en función de la zona sísmica adoptada* 

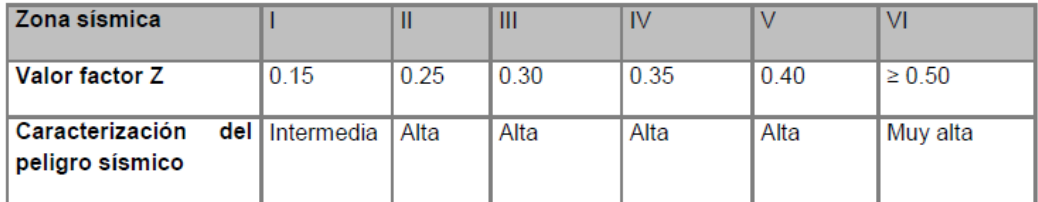

*Nota:* Recuperado de (NEC-15, 2015)

Otro de los parámetros que nos indica la Norma Ecuatoriana de la Construcción son las

formas modales, que tal y como lo indica en (NEC-15, 2015):

# **Número de modos**

Se deben considerar en el análisis:

- Todos los modos de vibración que contribuyan significativamente a la respuesta total de la estructura, mediante los varios periodos de vibración integrados en las curvas de peligro sísmico,
- Todos los modos que involucren la participación de una masa modal acumulada de al menos el 90% de la masa total de la estructura, en cada una de las direcciones horizontales principales consideradas.

# **Combinación de modos:**

Cuando se utilicen modelos tridimensionales, los efectos de interacción modal deben ser considerados cuando se combinen los valores modales máximos.

### **Reducción de las fuerzas dinámicas de respuesta elástica para diseño**

Condición de aplicación: en ningún caso se reducirán los parámetros de respuesta elástica a valores tales que el cortante basal de diseño reducido sea menor que el cortante basal de respuesta elástica dividido por R.

Las fuerzas obtenidas mediante análisis elástico dinámico pueden ser reducidas para propósitos de diseño bajo la condición previa. El valor de R podrá ser aplicado en el cálculo del cortante basal, siempre y cuando la estructura sea diseñada cumpliendo con todos los requisitos de diseño sismo resistente.

Las fuerzas dinámicas obtenidas deberán también ser modificadas por los factores:

• I (factor de importancia): Este valor depende de qué tipo de construcción se tenga, su valor aumenta dependiendo del grado de cuidado o categoría que tenga la edificación, tomando los valores mayores para las edificaciones que se consideren esenciales en

caso de una acción sísmica como lo indica la tabla encontrada en la normativa (NEC-15,

2015):

# **Figura 11**

*Coeficiente de importancia estructural*

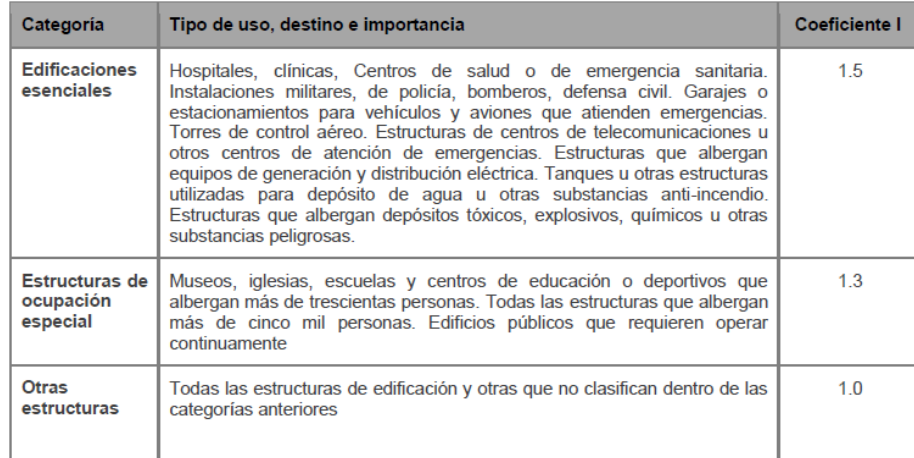

*Nota:* Recuperado de (NEC-15, 2015)

• ØEi y ØPi (factores de configuración estructural en planta y en elevación):

Tal como lo especifica (NEC-15, 2015):

Diseñadores arquitectónicos y estructurales procuraran que la configuración de la

estructura sea simple y regular para lograr un adecuado desempeño sísmico.

Es por esto, que, de acuerdo con la figura 12, así se recomienda generar una estructura

regular tanto en planta como en elevación:

## **Figura 12**

#### *Configuraciones estructurales recomendadas*

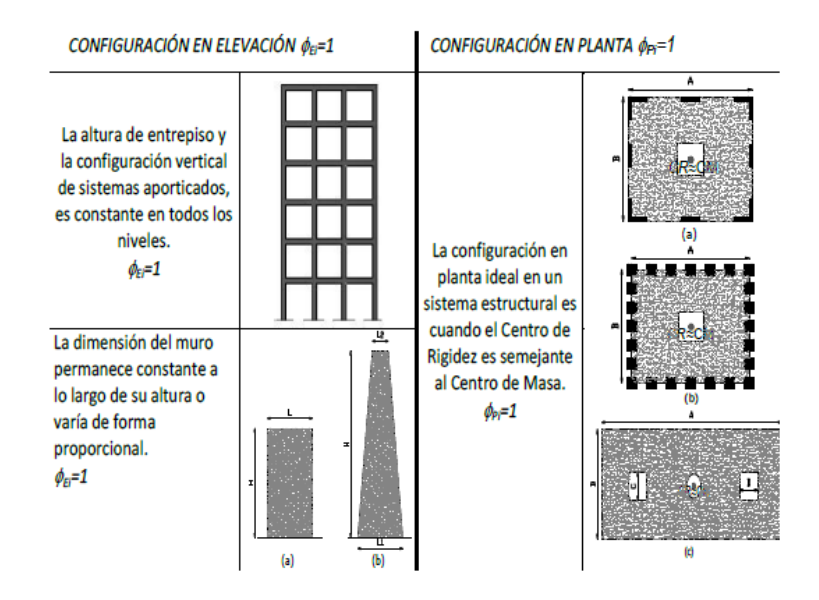

*Nota:* Recuperado de (NEC-15, 2015)

# **Figura 13**

*Configuraciones estructurales no recomendadas*

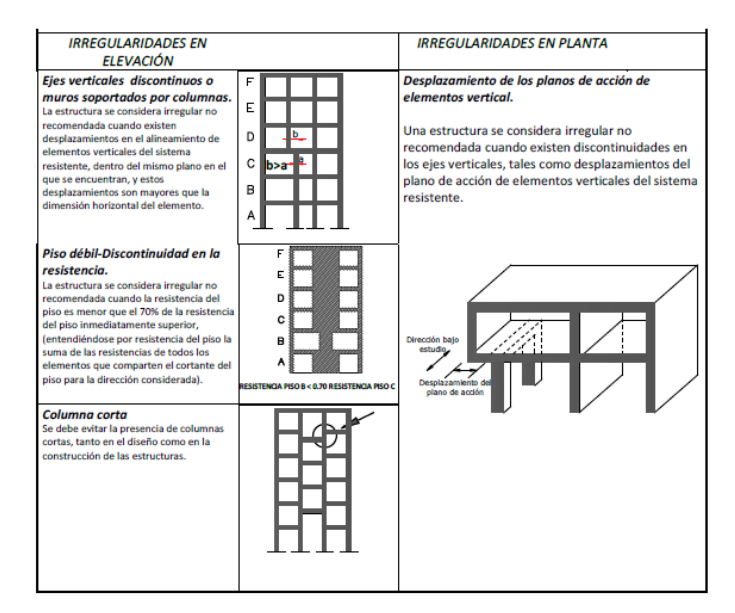

*Nota:* Recuperado de (NEC-15, 2015)

## **Figura 14**

#### *Coeficientes de irregularidad en planta*

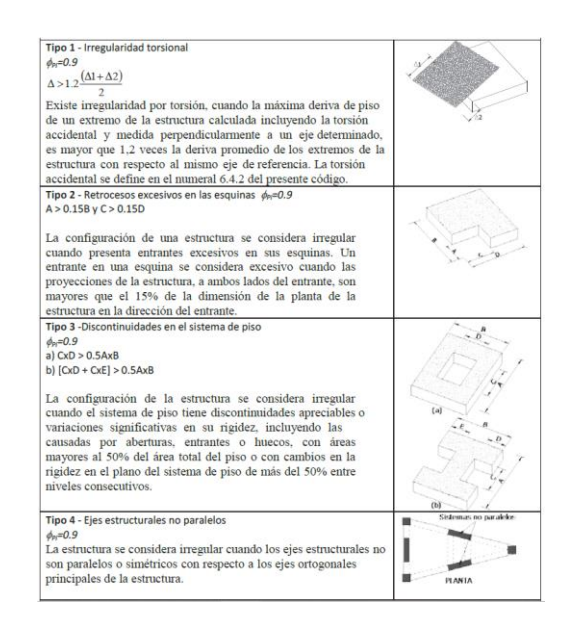

*Nota:* Recuperado de (NEC-15, 2015)

# **Figura 15**

*Coeficientes de irregularidad en elevación*

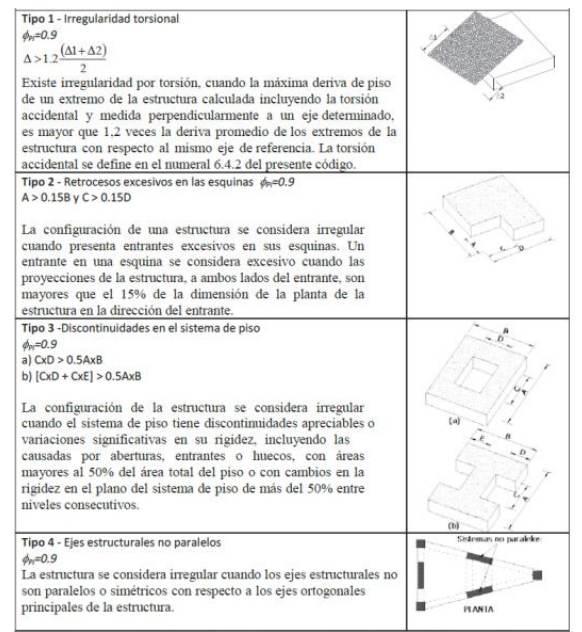

*Nota:* Recuperado de (NEC-15, 2015)

#### *Diseño Basado en Desplazamientos*

De acuerdo con lo expuesto en (NEC-15, 2015):

El Diseño Basado en Desplazamientos (DBD) parte de un desplazamiento objetivo (desplazamiento de diseño), que es función del desempeño (o nivel de daño) deseado en la estructura y proporciona la resistencia lateral requerida para alcanzar ese desempeño.

Para asegurar la eficiencia del DBD, se utilizará paralelamente los principios del Diseño por Capacidad para el detallamiento de los elementos del sistema sismo resistente, con el propósito de asegurar que el mecanismo dúctil seleccionado para el edificio y sólo ese, se desarrolle durante un evento sísmico severo.

### **Condiciones de aplicación**

Se privilegiará el DBD para estructuras esenciales y de ocupación especial, y en la medida de lo posible para estructuras irregulares en planta y elevación. El DBD puede ser utilizado para el diseño sismo resistente de edificios:

- Con pórticos de hormigón armado o acero
- Con muros estructurales

#### **Principio: sistema elástico equivalente en DBD de un grado de libertad**

En base a (NEC-15, 2015):

El DBD es un método que utiliza una estructura equivalente de un grado de libertad (para Sistema elástico equivalente: véase la Figura 16). Se basa en el hecho de que es el primer modo de vibración el que genera mayores demandas y desarrolla rótulas plásticas. La demanda generada por los otros modos de vibración es considerada a

través de factores de amplificación dinámica en el diseño de las secciones y elementos protegidos, es decir, aquellos en los que no deben formarse rótulas plásticas. El DBD se fundamenta en el método de linealización equivalente, en el cual la estructura inelástica en su máximo desplazamiento es reemplazada por un sistema elástico de un grado de libertad, que es equivalente al utilizar la rigidez secante en el punto de respuesta máxima y al aplicar un amortiguamiento viscoso e histerético en la estructura real véase en la Figura 16. El sistema elástico de un grado de libertad representa el funcionamiento de la respuesta pico de desplazamiento (no las características elásticas iníciales de la estructura).

## **Figura 16**

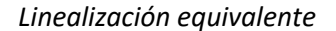

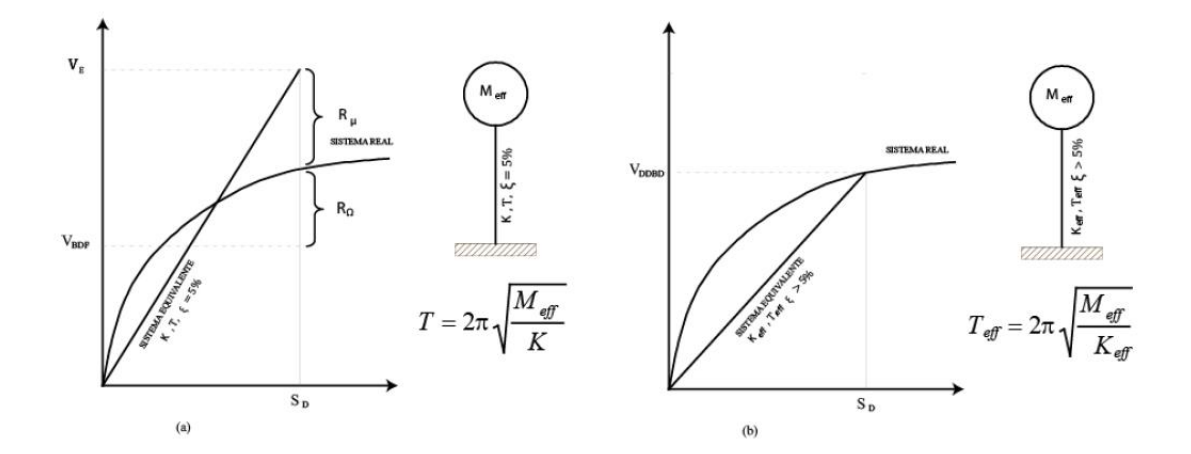

*Nota:* Recuperado de (NEC-15, 2015)

• **Puntos clave del DBD**

De acuerdo con lo expuesto en (NEC-15, 2015):

- El DBD caracteriza a la estructura por la rigidez secante, Ke, definida para:
- Un máximo desplazamiento Δd (desplazamiento característico),
- Y un nivel de amortiguamiento viscoso equivalente ξ, que representa la combinación del amortiguamiento elástico y el debido a la energía histerética absorbida durante la respuesta inelástica.
- Paso inicial: el Ingeniero Estructural llevara a cabo el diseño para un desplazamiento prefijado (en vez de verificar un desplazamiento límite).
- Paso final: se obtienen como resultado del procedimiento los esfuerzos y la rigidez de los diferentes elementos.
- Con el desplazamiento de diseño para la respuesta máxima determinada, y el correspondiente amortiguamiento obtenido a partir de la demanda por ductilidad, el periodo efectivo Te para el desplazamiento máximo de respuesta, la altura efectiva He, se puede leer desde el grupo de espectros de desplazamientos para diferentes niveles de amortiguamiento.

# **Lógica general y proceso de diseño del DBD**

En base a lo descrito por (NEC-15, 2015):

- Determinación de la característica de la "Estructura Equivalente"
- Determinación del desplazamiento de diseño o desplazamiento característico ΔD
- Desarrollo del espectro en desplazamientos de diseño

• Consideraciones para la distribución de la fuerza de cortante basal de diseño V para las diferentes localizaciones de masas discretizadas, y para el análisis de la estructura bajo la distribución de fuerzas sísmicas.

### **Requisitos generales para la aplicación de DBD**

Acorde con (NEC-15, 2015):

Se verificarán las deformaciones inelásticas tal como sigue:

• Rótulas pláticas en sitios predeterminados: las rótulas pláticas por ejemplo como en la figura 17 se formarán solo en los sitios predeterminados, aplicando los principios del diseño por capacidad.

# **Figura 17**

*Rótulas plásticas en estructura*

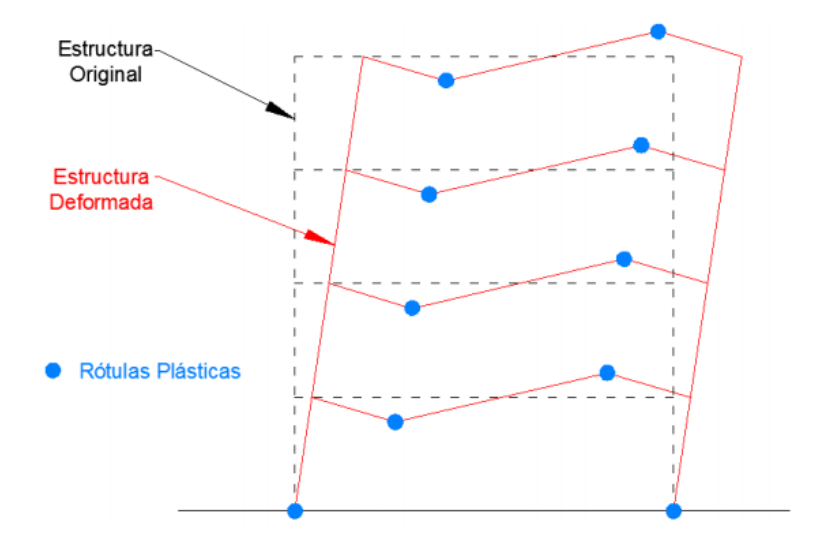

*Nota:* Recuperado de (Salas, 2016)

• Efectos de los modos de vibración: Las fuerzas de diseño de las secciones que deben permanecer elásticas deben amplificarse para incluir los efectos de los modos de vibración altos.

- Efectos de segundo orden e inestabilidad: al cumplimiento de los límites de desempeño especificados anteriormente, se verificará que los efectos de segundo orden (acciones P-Δ) no causen problemas de inestabilidad, de conformidad. La estructura debe tener una configuración estructural que cumpla con los requisitos de configuración estructural, con el propósito de asegurar la formación de un mecanismo satisfactorio de deformación inelástica.
- Nivel de desempeño estructural

En el DBD, el daño en una estructura se correlaciona con los desplazamientos que se generan durante un sismo severo, no con la resistencia lateral desarrollada.

• Criterio de desempeño: deformación unitaria máxima

El desplazamiento meta será generalmente gobernado por:

- El límite impuesto a las derivas de piso para estructuras con pórticos resistentes a momentos (flexibilidad inherente).
- Límites en la deformación unitaria, en los edificios con muros estructurales, es probable que los controlen el diseño.

Las solicitaciones verificadas son los límites a la deformación por:

**Compresión** 

## Flexión o flexo-compresión

Para el estado límite "seguridad de vida", las estructuras podrán alcanzar los límites de deformación unitaria por flexión o flexo-compresión especificados en la Tabla 3. Se deben aplicar a las fibras extremas de las secciones donde se espera la formación de rótulas plásticas.

# **Tabla 3**

### *Límites de deformación unitaria*

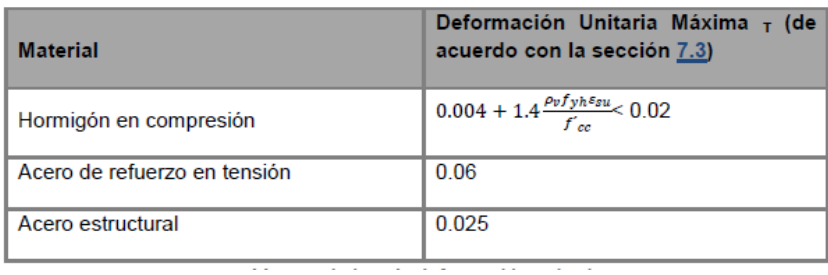

*Nota:* Recuperado de (NEC-15, 2015)

## **Visión General de la teoría dinámica**

Conforme a (Boroschek, 2015):

Uno debe tratar de evitar clasificar los problemas como de naturaleza dinámica por el solo hecho de que exista una variación de la amplitud o posición de las acciones. Lo principal en la asignación del calificativo dinámico radica en que las acciones aplicadas sobre una estructura y las acciones internas producen una resultante que no es nulo o despreciable.

$$
\sum F(t) = m * \ddot{v} \ (t) \neq 0 \tag{2}
$$

En la práctica todas las acciones sobre una estructura sufren variaciones espaciales o temporales, pero no es necesario en estos casos considerar el problema dinámico si la resultante es despreciable.

# **Generalidades de la dinámica estructural**

Para poder entender el problema de la dinámica estructural hace falta entender 3 definiciones básicas:

- **Excitación**
- **Estructura**
- Respuesta

Estos son tres componentes básicos que se ven involucrados en el análisis dinámico estructural, los mismos que interactúan de la siguiente forma:

La excitación, que puede ser una vibración libre, armónica, o puede tener configuración de carga periódica, impulsiva, ambiental, etc. Es ese fenómeno que va a incidir en la estructura, la misma que se la modela en forma simplificada a un grado de libertad, de forma externa provocando una respuesta la misma que puede ser un estado estable, variable o cualquier otro tipo de respuesta:

# **Figura 18**

*Excitación y respuesta de un sistema 1gdl*

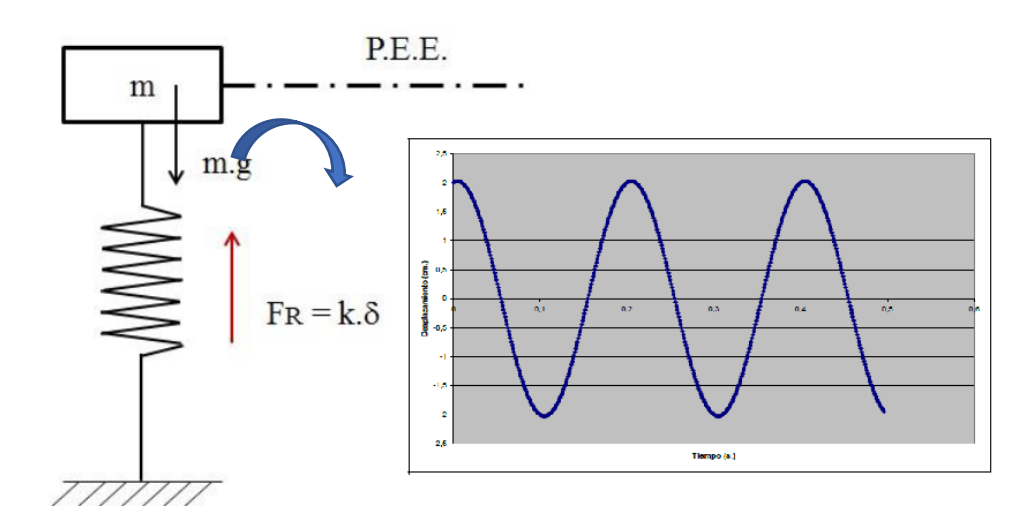

*Nota:* Recuperado de (Aguiar, 2012)

#### *Excitaciones*

De acuerdo a (Arcentales & Yépez, 2020)

Las excitaciones, son acciones externas por las cuales un sistema sufre cambios en sus condiciones iniciales, entre las que se pueden citar:

- Cargas muertas
- Cargas vivas
- Dinámicas
- De viento
- De nieve
- **Térmicas**
- **Sísmicas**
- Asentamientos.

Las cargas dinámicas son las que varían con respecto al tiempo y las cargas sísmicas se producen cuando existe un movimiento en el suelo de la edificación, transmitido por su cimentación a la superestructura, en forma de vibraciones. Cada una de ellas obedece al tipo de excitación proporcionada.

#### **Vibración ambiental**

Las fuerzas antes mencionadas, provocan vibraciones en las edificaciones, esto es conocido como vibración forzada.

De acuerdo a (Esquivel, 2016):

Los edificios vibran de acuerdo a sus propiedades dinámicas. Es importante poder caracterizar estos movimientos vibratorios con miras a modelar de manera acertada el comportamiento de la estructura bajo cargas que cambian instantáneamente con el tiempo, como por ejemplo las producidas por sismos o viento. Los patrones de vibración de un edificio son complejos, por lo que se descomponen en modos de vibración más sencillos, que superpuestos conforman la forma final en que vibrará la estructura. Cada uno de estos modos está definido por medio de tres parámetros: periodo natural (T), amortiguamiento (β) y forma modal.

Tal como lo explica (Arcentales & Yépez, 2020):

Las vibraciones en las estructuras que se obtuvieron por acciones externas son consideradas como vibraciones forzadas. Las vibraciones ambientales son de baja amplitud, se recomiendan registros de larga duración de la respuesta estructural a este tipo de vibraciones, para obtener gráficos de valores singulares de alta calidad, como resultado de espectros caracterizados por un gran número de promedios y una resolución de frecuencia fina (del orden de 0,1 Hz).

Cuando se realizan pruebas de vibración ambiental, la distribución espectral (desconocida) de la entrada, el ruido en la señal y, eventualmente, los errores causados por la ventana en el análisis espectral son responsables de la gran variabilidad de las estimaciones de amortiguamiento. Es por ello que precisan de herramientas para discriminar las frecuencias propias de la estructura y aquellas que son ruido solamente. En lo que respecta al tema de identificación de señales, sus correcciones y mejoras para la interpretación, son abordados en el capítulo correspondiente.

#### **Problema físico y representación matemática**

Los modelos matemáticos o teóricos se han generado con el fin de poder obtener una concepción o abstracción de la realidad, es decir, mediante un modelo sofisticado, lo que se pretende es llegar a conceptualizar lo que está pasando en la realidad, en este modelo se incluyen variables, aproximaciones, propiedades, etc. Todos estos elementos ayudan a poder representar lo que se busca estudiar con el fin de poder obtener estimaciones o predicciones para el modelo real.

Para el caso estructural, se toman consideraciones con respecto a:

- **Materiales**
- Geometría
- Fuerzas
- Fenómenos físicos
- Cargas
- Esfuerzos
- Condiciones de borde, entre otras.

Todas aquellas consideraciones que se vayan a tomar para una representación sofisticada son producto de años de investigaciones y estudios.

De acuerdo con lo expuesto en (Arcentales & Yépez, 2020):

Estas asunciones parten de una concepción mental y se generan mediante un proceso

de descripción de los parámetros, en referencia a su masa, rigidez y amortiguamiento.

En general, el proceso de modelamiento permite describir el movimiento mediante la cinemática, y la dinámica donde ya se incluye las fuerzas que producen el movimiento. Con la finalidad de generar modelos dinámicos que representen los fenómenos físicos, se debe considerar principalmente la segunda ley de Newton. La misma que señala que para que un cuerpo cambie su movimiento es necesaria una excitación; lo que produce la excitación se llama fuerza. Para cuantificar la fuerza se emplea como constante de proporcionalidad a la masa (m), ya que Newton encontró que la fuerza es proporcional a la aceleración. La fuerza se determina con la cantidad de movimiento (p) en función de la velocidad  $(ii)$ .

$$
p(t) = \frac{d}{dt} \left( m \ast \left( \frac{du}{dt} \right) \right) \tag{3}
$$

$$
p(t) = m * \frac{d^2 u}{dt^2} = m * \ddot{u}
$$
 (4)

# *Modelo matemático*

El modelo que se plantea para la concepción estructural es el de 1 grado de libertad, es decir el sistema está restringido a moverse o desplazarse en un sentido tras la aplicación de un efecto externo tal como se muestra en la siguiente figura 19:

### **Figura 19**

*Excitación de Sistema de 1gdl*

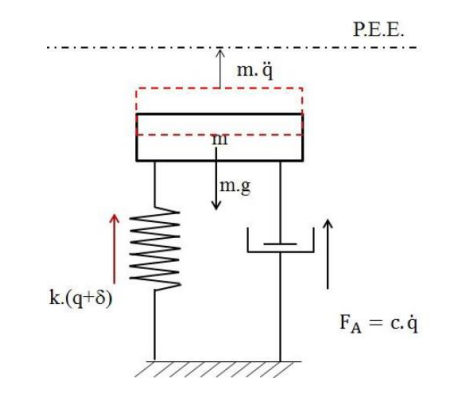

*Nota:* Recuperado de (Aguiar, 2012)

El sistema mostrado en la figura 19, ilustra la forma en que un objeto de masa (m) sufre una deformación vertical por la aplicación de una fuerza, instantáneamente a esta acción, surge una fuerza FA( fuerza de amortiguamiento) que se opone al movimiento, también aparece la fuerza de restitución elástica FR que es  $FR = k(q + \delta)$  que de la misma forma se opone al movimiento, y por último la fuerza inercial  $Fi = m * ii$  que depende del elemento y que de la misma forma se opone al movimiento, esto obedeciendo la tercera ley de newton por la aparición de reacciones ante una acción.

Desarrollando el equilibrio de fuerzas se llega a la ecuación diferencial del movimiento detallado a continuación:

$$
\Sigma Fx = 0
$$
  

$$
F(t) - fs - fd - fi = 0
$$
  

$$
F(t) - k * u - c * \dot{u} - m * \ddot{u} = 0
$$
  

$$
F(t) = m * \ddot{u} + c * \dot{u} + k * u
$$

Al final, la expresión queda representada simplemente de la siguiente manera:

$$
m * \ddot{u} + c * \dot{u} + k * u = \begin{cases} 0\\ F(t) \end{cases}
$$
 (5)

## *Ecuación del movimiento*

En base a (Arcentales & Yépez, 2020):

Las ecuaciones de movimiento son expresiones que definen las propiedades de los sistemas, en función de las respuestas dinámicas. Existen tres maneras de formular estas ecuaciones de movimiento: Equilibrio Dinámico, principio de trabajo virtual y el principio de Hamilton.

El análisis dinámico se basa en la siguiente ecuación fundamental:

$$
M * \ddot{u} + C * \dot{u} + K * u = F(t) \tag{6}
$$

En donde:

- $\bullet$   $M$ : matriz de masa de la estructura.
- $\bullet$   $\cdot$   $\cdot$   $\cdot$  matriz de amortiguamiento de la estructura.
- $\bullet$   $K$ : matriz de rigidez de la estructura.
- $\ddot{u}$ : vector de aceleración de la estructura.
- $\bullet$   $\dot{u}$ : vector de velocidad de la estructura.
- $\bullet$   $u$ : vector de desplazamientos de la estructura.
- $\bullet$   $F(t)$ : vector de fuerzas que actúan en la estructura.

Con el fin de facilitar el proceso de cálculo, se ha despreciado el efecto de

amortiguamiento, es decir, se va a tomar una condición ideal para la estructura:

$$
M * \ddot{u} + K * u = 0 \tag{7}
$$

Para poder determinar los parámetros que intervienen en el análisis, se ha tomado un

modelo tipo péndulo invertido tal como se representa en la figura 20:

### **Figura 20**

*Modelo tipo péndulo invertido*

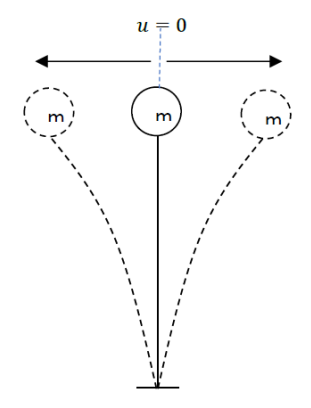

*Nota:* Recuperado de (Arcentales & Yépez, 2020)

La aplicación de una fuerza o excitación externa al modelo genera la siguiente respuesta que se aprecia en la figura 21, esta respuesta se conoce como Movimiento Armónico Simple (M.A.S), en la que a continuación se indican los componentes:

# **Figura 21**

*Modelo tipo péndulo invertido*

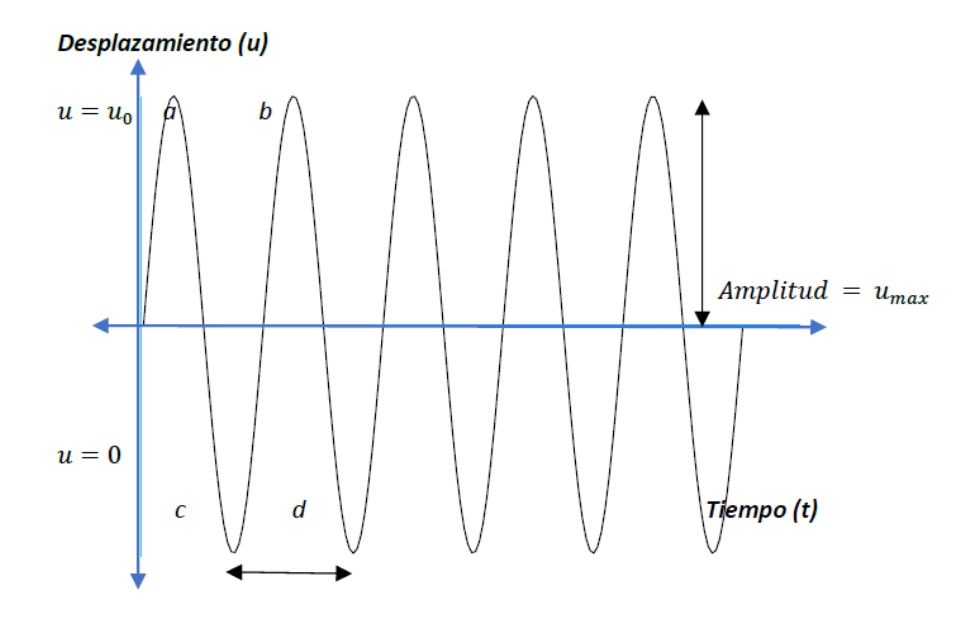

*Nota:* Recuperado de (Arcentales & Yépez, 2020)

Como expone (Arcentales & Yépez, 2020):

- Amplitud es el máximo desplazamiento que se registra en la gráfica, se expresa en unidades de longitud, en el SI en metros [m].
- Desplazamiento es la distancia recorrida por la masa analizada desde su punto de equilibrio, se expresa en unidades de longitud, en el SI en metros [m].
- Frecuencia (f) es el número de veces que tiene lugar el movimiento cíclico completo en una unidad de tiempo, su unidad son los Hertz [Hz]. Es equivalente al inverso del periodo.
- Frecuencias naturales ( $Wn$ ) son aquellas propias del sistema estructural, independientemente de cuál sea la excitación impuesta. Dado que cada ciclo completo recorre  $2\pi$ , expresado en coordenadas polares, se define también como velocidad angular o frecuencia angular y tiene por unidades a los radianes por segundo [rads/s].

$$
Wn = 2 * \pi * f \tag{8}
$$

• Periodo (T) es el tiempo total para el movimiento combinado, atrás y adelante, del sistema. El periodo es el número de segundos por ciclo, se expresa en segundos [s].

## *Análisis modal espectral*

Según (Prato, 2015):

El método modal espectral requiere como dato de partida para su aplicación conocer los modos y frecuencias naturales del sistema de múltiples grados de libertad, es decir que se conocen los valores de las frecuencias ωi y de los modos Φi.

Conforme (Arcentales & Yépez, 2020):

El análisis se realiza midiendo las respuestas de entrada y salida, para un sistema lineal invariable en el tiempo. Un conjunto de funciones de respuesta de frecuencia relaciona la fuerza aplicada y la respuesta correspondiente, en varios pares de puntos a lo largo de la estructura. Los parámetros modales (frecuencias naturales, relaciones de amortiguamiento y formas modales) se encuentran ajustando un modelo a las funciones de respuesta de frecuencia.

#### *Ecuaciones empleadas*

Con el fin de detallar cuales son las ecuaciones de dinámica de estructuras que van a ser necesarias para la comprensión del fenómeno estructural, se van a especificar las siguientes expresiones:

Frecuencia fundamental:

$$
Wn_n = \sqrt{\lambda n} \tag{9}
$$

Frecuencia natural

$$
T n = 2 * \frac{\pi}{W n_n} \tag{10}
$$

Periodo de la estructura:

$$
f_n = \frac{1}{T_n} \tag{11}
$$

Donde:

- $Wn_n$  son las frecuencias naturales de la estructura.
- $\bullet$   $T_n$  son los períodos de la estructura.
- $f_n$  son las frecuencias fundamentales de la estructura.

### *Respuesta Modal*

La respuesta modal esta descrita del análisis de los desplazamientos, para lo cual se

tiene la Ecuación 12 descrita en el trabajo de (Arcentales & Yépez, 2020).

$$
u = \emptyset * \Gamma_i * \frac{Sa_i}{\lambda_i} \tag{12}
$$

Donde:

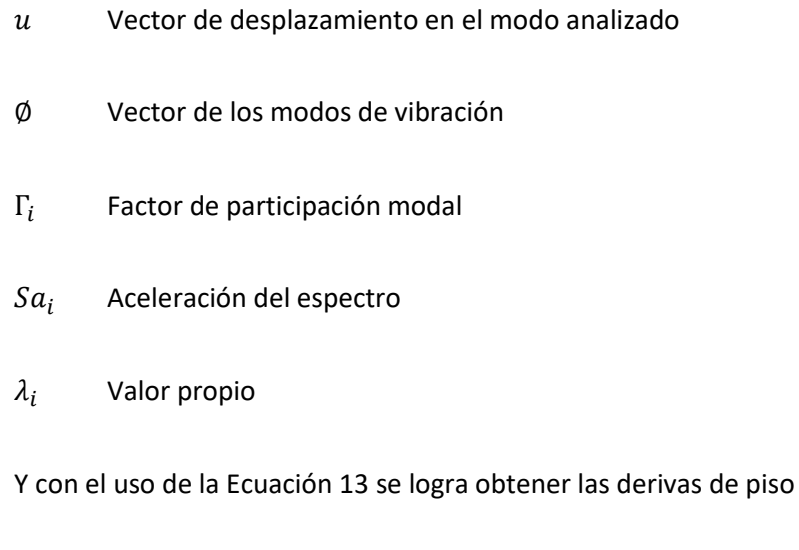

$$
\Delta_i = u_i - u_{i-1} \tag{13}
$$

Donde:

- $\Delta_i$  Deriva de piso
- $u_i$  Desplazamiento en el piso i

# *Fuerza modal*

La fuerza modal viene dada por la Ecuación 14, descrita por (Arcentales & Yépez, 2020).

$$
fs = M * \emptyset * \Gamma_i * Sa_i \tag{14}
$$

Donde:

- Vector de fuerzas modales
- $M$  Matriz de masas
- ∅ Vector de los modos de vibración
- $\Gamma_i$  Factor de participación modal
- $Sa_i$  Aceleración del espectro

#### *Cortante basal*

El cortante basal de la estructura vendrá dado por la sumatoria de las fuerzas modales, como se indica en la Ecuación 15.

$$
V = \sum_{i=1}^{n} f s_i \tag{15}
$$

Donde:

- $V$  Cortante basal
- $fs_i$  Fuerzas modales del piso i

### *Máximas aceleraciones de piso*

De acuerdo con (Arcentales & Yépez, 2020) la aceleración máxima de piso en el modo de análisis se calcula a partir de la siguiente expresión:

$$
\ddot{u}_i = \frac{f s_i}{m_i} \tag{16}
$$

Donde:

- $ü$  es la máxima aceleración del piso en el modo de análisis.
- $fsi$  es la fuerza modal del piso en el modo de análisis.
- $mi$  es la masa correspondiente al piso analizado.

Según lo expuesto en (Arcentales & Yépez, 2020) la máxima aceleración en la base se calcula a partir de la siguiente expresión:

$$
\ddot{U}_g = \frac{V}{\sum m} \tag{17}
$$

Donde:

- Üg es la máxima aceleración en la base.
- es el cortante basal.
- $Σm$  es la sumatoria de las masas.

# *Criterio de combinación modal*

Según (Amaguaña & Yumbay, 2016):

La segunda regla de combinación modal (SRSS - Square Root Sum of Squares), por su simplicidad de cálculo es uno de los más utilizados; obteniendo la respuesta total del sistema al calcular la raíz cuadrada de la suma de los cuadrados de las respuestas máximas de cada modo.

El criterio del valor máximo probable fue desarrollado por E. Rosenblueth en su tesis doctoral de 1951, y se obtiene a través de:

$$
r = \sqrt{\sum_{i=1}^{N} (r_i)^2}
$$
 (18)

Donde:

r Respuesta total del sistema

- r<sup>i</sup> Máxima respuesta del modo i
- N Número de modos que se consideran en la respuesta.

El SSRS proporciona resultados confiables siempre y cuando los períodos de los n modos de vibración considerados difieran entre si más de un 10%. Utilizar este criterio cuando no se cumple esta condición, puede llevar a subestimar la respuesta.

#### *Análisis modal operacional*

Según (Damgaard, 2011):

El análisis modal operacional se aplica para extraer los parámetros modales basados en la medición, solo de la respuesta, de una estructura bajo excitación ambiental u operativa. El método se basa en el supuesto de que las fuerzas de entrada se derivan del ruido blanco gaussiano y se excitan en múltiples puntos. La gran ventaja de la identificación modal operativa es que proporciona el modelo dinámico de la estructura en condiciones operativas reales y condiciones límite reales.

En (Rodríguez Súnico, 2005) se exponen algunas técnicas para desarrollar el análisis modal operacional, entre ellas se hallan las siguientes:

Peak-Peaking (PP), es el método más simple conocido para identificar los parámetros modales de estructuras de ingeniería civil sujetas a cargas ambientales. Se basa en que la función de respuesta en frecuencia alcanza valores extremos en torno a las frecuencias naturales. La desventaja fundamental que presenta es la vibración ambiental que produce ruido en las señales y surgen diferentes frecuencias que pueden confundirse con las fundamentales de la estructura.

Descomposición en el Dominio de la Frecuencia, resulta ser un procedimiento muy sencillo que presenta una mejora significativa del método anterior, ya que utiliza la densidad espectral y la descomposición de valores singulares con el objetivo de obtener los modos fundamentales.

NExT (Natural Excitation Technique) o Técnica de Excitación Natural, constituye un método de caracterización modal que brinda la opción de ensayar las estructuras en su propio ambiente. Es simple y efectivo. El mayor prerrequisito es que la localización y la orientación de la referencia se debe elegir de manera que todos los modos relevantes puedan ser captados.

ERA (Eigensystem Realization Algorithm), la finalidad de este algoritmo es el cálculo de las matrices del sistema a partir de las medidas realizadas, y para la reducción de sistemas lineales, toma los datos de funciones de correlación cruzada y construye un sistema de espacio de estados en el que los parámetros modales de la estructura pueden ser reconocidos.

Identificación de Subespacios Estocásticos (SSI), es un método de identificación en el dominio del tiempo que trabaja directamente con los datos temporales medidos, sin necesidad de convertirlos en espectros o correlaciones. Probablemente sea el método de identificación de sistemas para vibraciones ambientales más avanzado que se conoce hasta la fecha, aunque no siempre proporciona los mejores resultados.

# **Capítulo III**

# **Caracterización de las edificaciones**

## **Ubicación**

Las cuatro edificaciones del presente estudio se encuentran ubicadas en la Universidad de las Fuerzas Armadas – ESPE Campus Matriz en la ciudad de Sangolquí, Av. General Rumiñahui, provincia de Pichincha, Ecuador (ver Figura 22). La localización en coordenadas geográficas está delimitada en la Tabla 4, utilizando el sistema de geodésico WGS84 zona 17.

# **Tabla 4**

## *Coordenadas geográficas de las cuatro edificaciones*

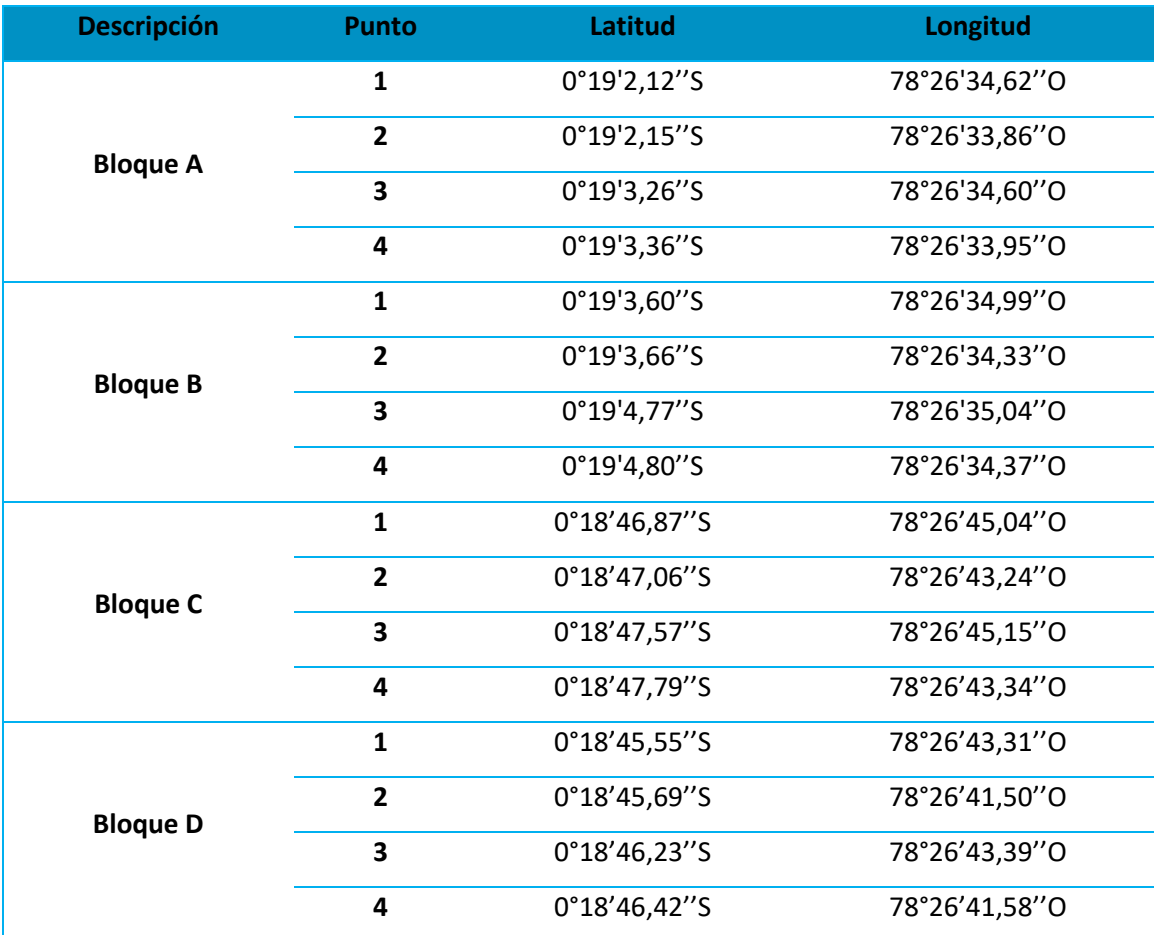

# **Figura 22**

# *Ubicación de las cuatro edificaciones*

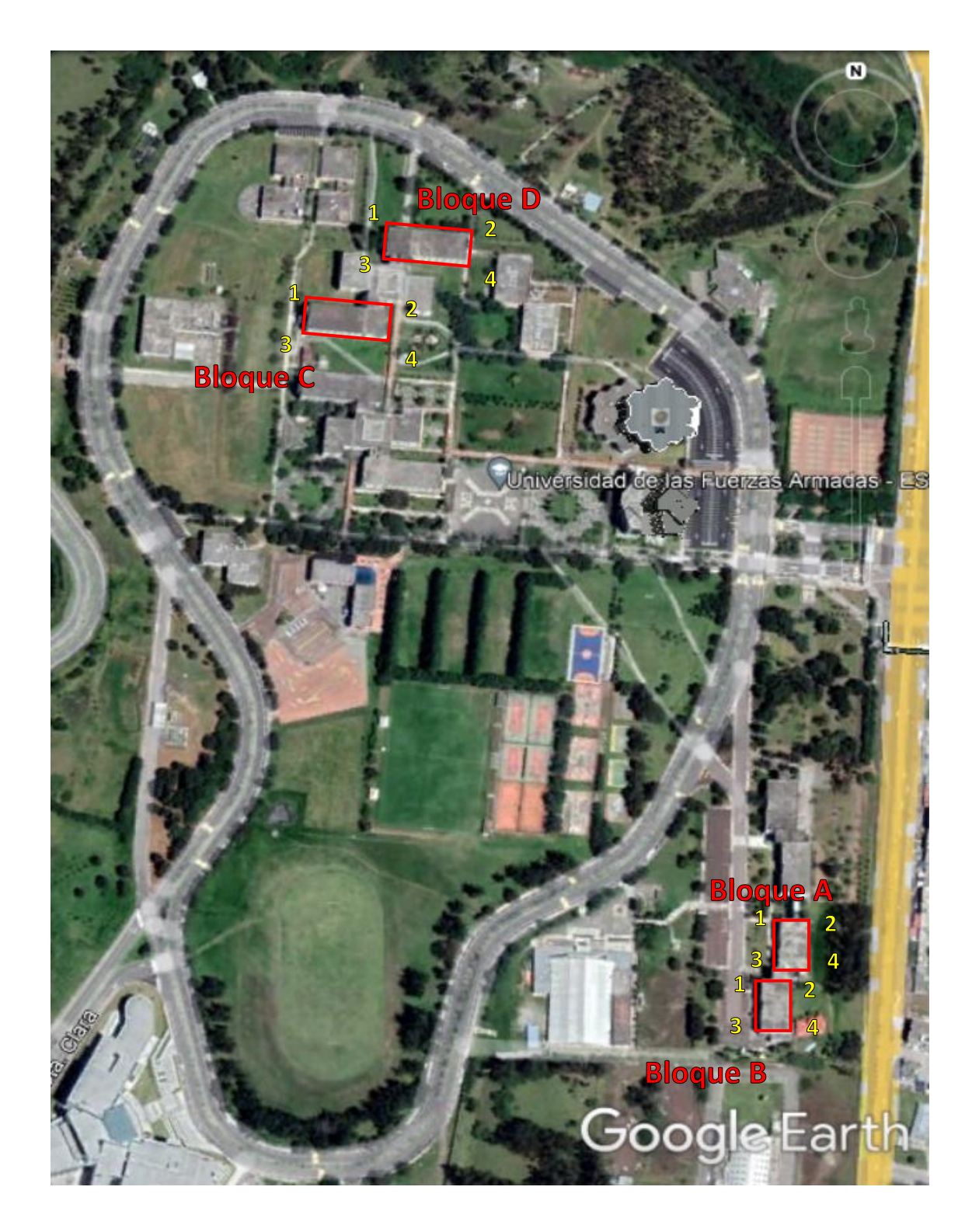

*Nota:* Recuperado de Google Earth

#### **Referencia arquitectónica y estructural**

Se llevó a cabo la obtención de planos estructurales y arquitectónicos de las cuatro edificaciones, los cuales se encontraban en el Departamento de Desarrollo Físico de la Universidad de las Fuerzas Armadas ESPE. Los planos contenían el detalle de columnas, vigas, losa, cimentación, así como también las fachadas con sus respectivas acotaciones y niveles de la estructura en estudio. Como información adicional también indican las características de los materiales, las mismas que más adelante serán corroboradas empleando ensayos no destructivos sobre el hormigón.

### **Geometría general**

En esta sección se abordan los parámetros físicos, geométricos y estructurales de los principales elementos que componen a las cuatro edificaciones. Adicional, se detalla la calidad y propiedades físicas de los principales materiales de construcción usados.

### *Descripción general*

#### **Bloque A y B– Residencia militar**

Las edificaciones del Bloque A y B corresponden a una estructura de hormigón armado regular tanto en planta, como en elevación, y cuenta con una cubierta accesible (ver Figura 23 y 4424). El edificio cumple con la función de proveer alojo residencial al personal militar de la universidad. Las estructuras están compuestas por pórticos regulares en sus dos sentidos predominantes. El bloque de escaleras, al igual que el Bloque A y B, es una estructura de hormigón armado, regular en planta y en elevación, con cubierta inaccesible. En la Figura 23 se puede apreciar al bloque de escaleras localizado en el costado derecho de la imagen, este bloque se encuentra separado de los Bloques A y B por una distancia libre de 7 cm. de cada uno. La separación entre los diferentes bloques que componen la residencia militar es una consideración de diseño sísmico, esto como consecuencia de la diferencia entre sus profundidades de cimentación; dicha diferencia genera un desacoplamiento significativo entre su comportamiento dinámico, es por tal motivo, que la separación de 7 cm permite que los bloques trabajen de manera individual, sin generarse daño por colisión entre ellos ante un evento telúrico.

# **Figura 23**

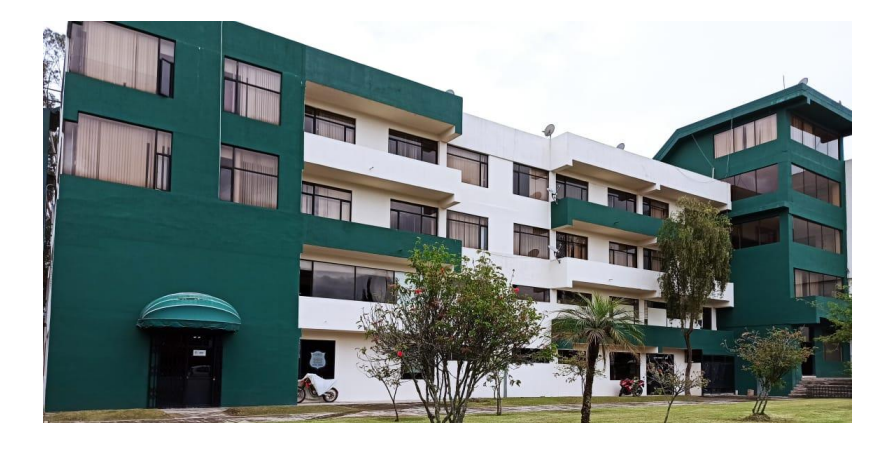

*Fachada frontal del Bloque A de la residencia militar UFA-ESPE*

## **Figura 24**

*Fachada frontal del Bloque B de la residencia militar UFA-ESPE*

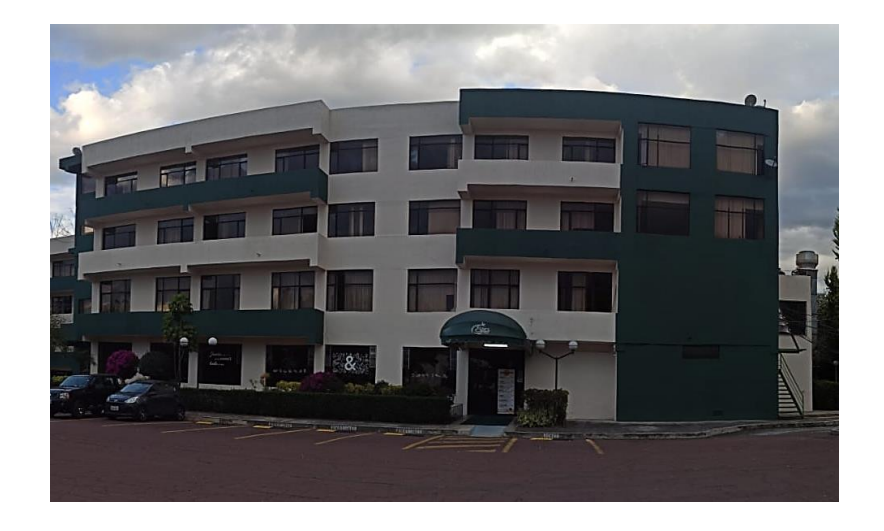

# **Bloque C y D – Aulas**

Las edificaciones del Bloque C y D corresponden a una estructura de hormigón armado (ver Figura 25 y 26) ambos bloques presentan una configuración regular en planta y en elevación, En el caso del bloque C y D constan de cuatro plantas para uso de aulas de clase, oficinas y un aula magna en cada una de las plantas.

# **Figura 25**

*Vista aérea del Bloque C de aulas UFA-ESPE*

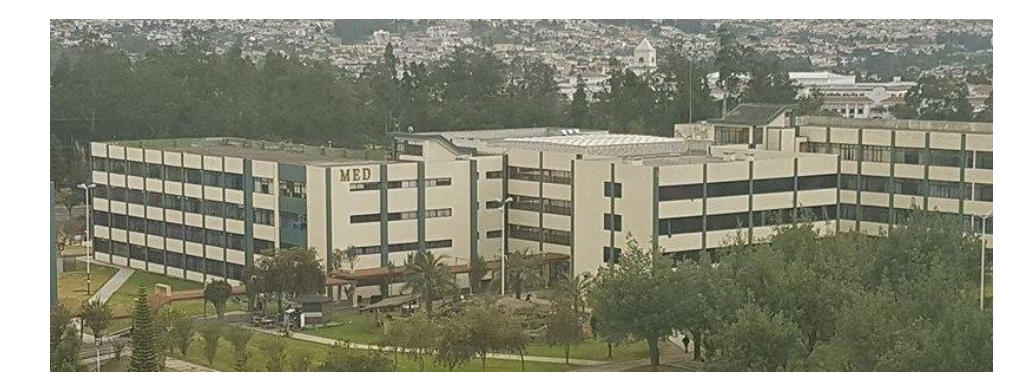

*Nota:* Recuperado de Universidad de las Fuerzas Armadas ESPE

# **Figura 26**

*Fachada frontal del Bloque D de aulas UFA-ESPE*

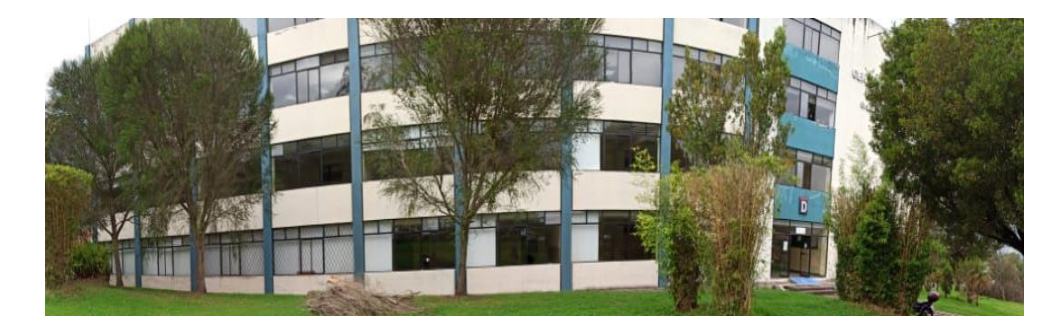

#### **Bloque A – Residencia militar**

Los ejes locales del Bloque A responden a la orientación recomendada por la "regla de la mano derecha". Los ejes locales tienen la siguiente referenciación en la edificación: en una vista en planta, el "eje x" se alinea con el sentido largo de la edificación, mientras que el "eje y" se alinea con el sentido corto, el "eje z" es perpendicular a los ejes "x" y "y", y se alinea con el eje vertical en una vista en elevación de la estructura, tal como se muestra en la Figura 27.

### **Figura 27**

#### *Configuración estructural del Bloque A*

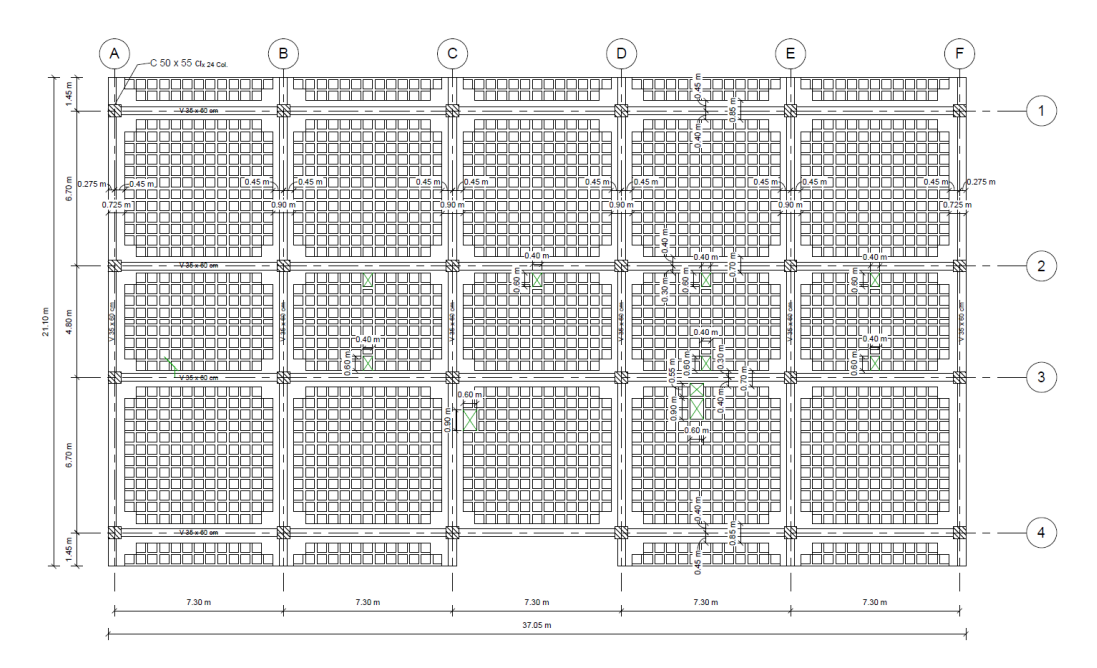

En el eje x, los pórticos de la estructura están compuesta por 5 vanos de 7,30 m cada uno, mientras que en el eje y, los pórticos están compuestos por 3 vanos de 6,70 m los vanos externos y el interno de 4,80 m; los pórticos en este sentido poseen un volado de 1,45 m en cada uno de sus extremos, y en cada piso. (ver Figura 27).

#### **Bloque B – Residencia militar**

La edificación del Bloque B está compuesta por un bloque de 21,10 m de ancho, 37,05 m de largo (ver Figura 28), y 14,40 m de altura correspondientes a cuatro plantas para uso como residencia de oficiales. Es una estructura de hormigón armado que presenta una configuración regular en planta y en elevación.

# **Figura 28**

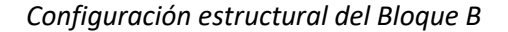

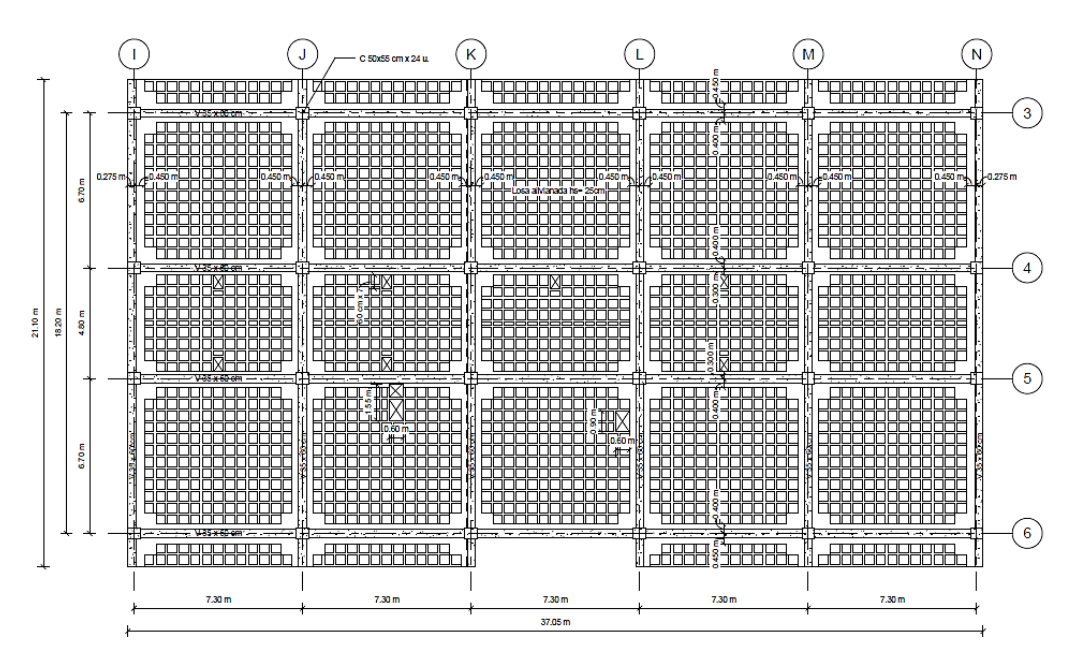

### **Bloque C – Aulas**

La edificación del Bloque C se compone de dos bloques separados por una junta de 7 cm. Posee 4 ejes en el sentido "x" que se extienden a lo largo de los dos bloques, en el sentido "y" posee 12 ejes de los cuales 3 son para el bloque izquierdo y 9 para el bloque derecho como se puede observar en la Figura 29.

# **Figura 29**

# *Configuración estructural del Bloque C*

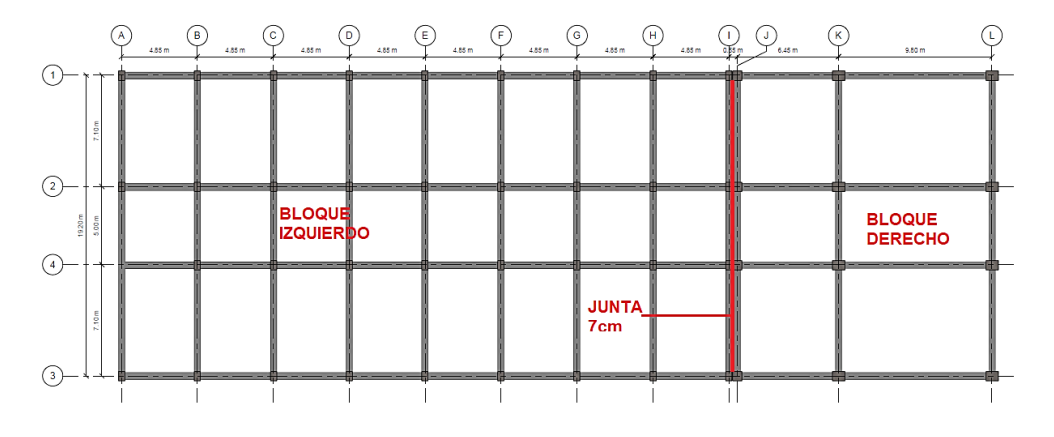

#### **Bloque D – Aulas**

La edificación del Bloque D se compone de dos bloques separados por una junta de 7 cm. Posee 4 ejes en el sentido "x" que se extienden a lo largo de los dos bloques, en el sentido "y" posee 12 ejes de los cuales 3 son para el bloque izquierdo y 9 para el bloque derecho como se puede observar en la Figura 30.

# **Figura 30**

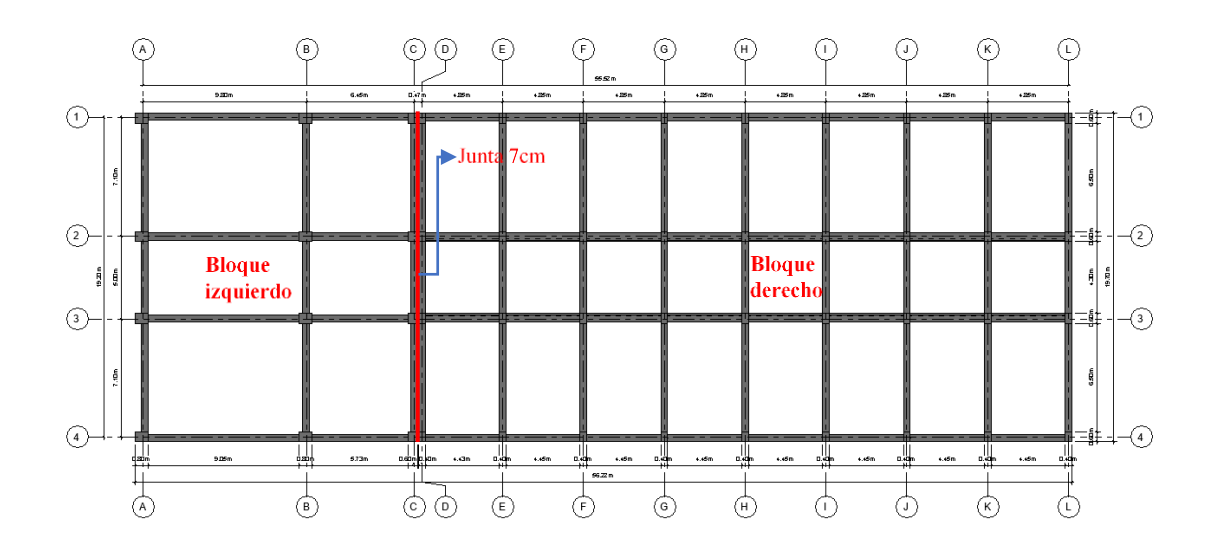

*Configuración estructural del Bloque D*

## **Bloque A – Residencia militar**

Los niveles de la estructura del Bloque A se encuentran distribuidos de manera regular cada 3,20 m, dado una altura total del edificio de 12,80 m. desde el nivel natural del terreno. La profundidad de cimentación es de 2,30 m. desde el nivel N +0.00m, nivel natural del terreno, tal como se muestra en la Figura 31.

# **Figura 31**

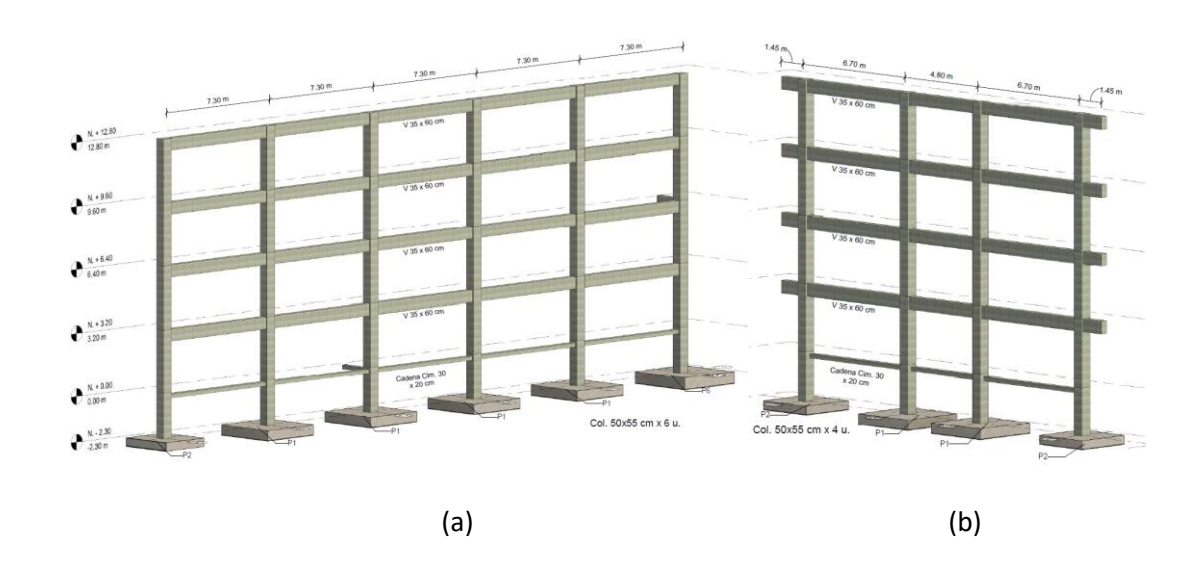

*Pórticos del Bloque A. a) Pórtico en sentido "x". b) Pórtico en sentido "y"*

**Bloque B – Residencia militar**

El Bloque B de la residencia de oficiales está compuesto por 6 pórticos de 3 vanos en sentido "x" con una longitud de 37,05 m. En sentido "y" está compuesto por 6 pórticos de 3 vanos con una longitud de 21,10 m. El Bloque B de la residencia de oficiales está compuesto por 4 plantas con una altura de entrepiso de 3,20 m (ver Figura 32).

# **Figura 32**

*Pórticos del Bloque B. a) Pórtico en sentido "x". b) Pórtico en sentido "y"*

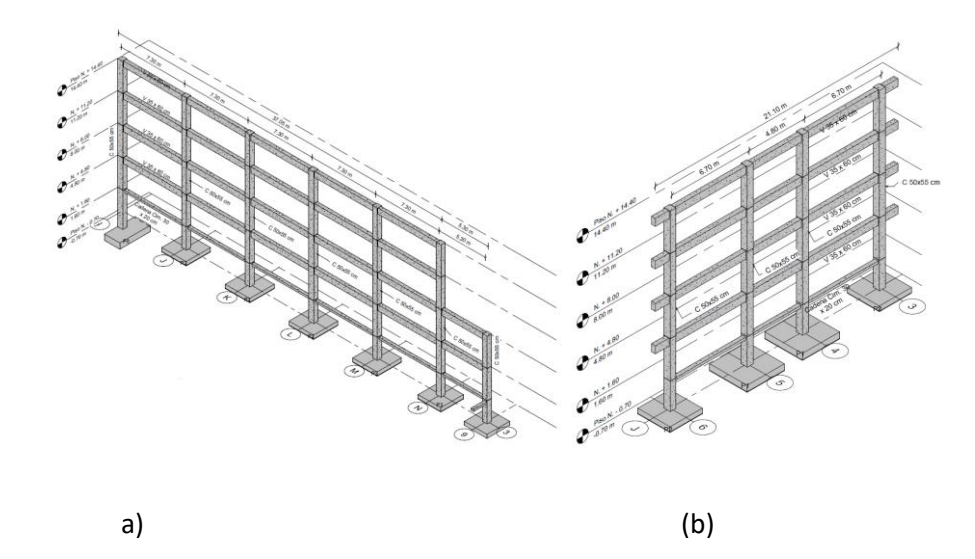

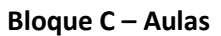

La edificación del Bloque C en el sentido largo (sentido "x") presenta un total de 10, con distancia medidas desde el eje de 9,80 m y 6,45 m en el bloque derecho (zona de auditorio) y 4,85 m el resto de vanos ubicados en el bloque izquierdo (aulas) como se puede apreciar en la Figura 33.

# **Figura 33**

*Pórticos del Bloque C de los vanos en sentido "x"*

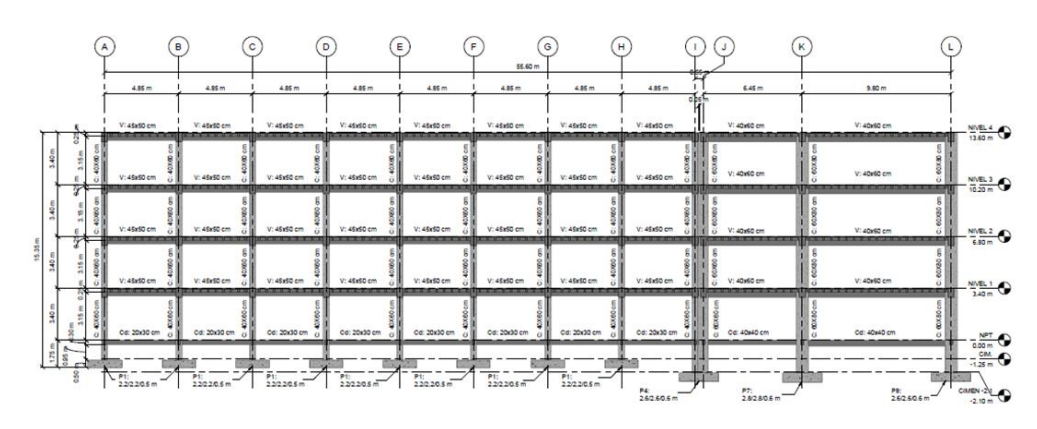

La edificación en el sentido corto (sentido "y") cuenta con un total 3 vanos, de dimensiones desde los ejes de 7,10 m en los vanos externos y 5,00 m el vano interno, la misma configuración tienen ambos bloques (izquierdo y derecho) como se puede apreciar en la Figura 34.

# **Figura 34**

Pórticos del Bloque C de los vanos en sentido "y"

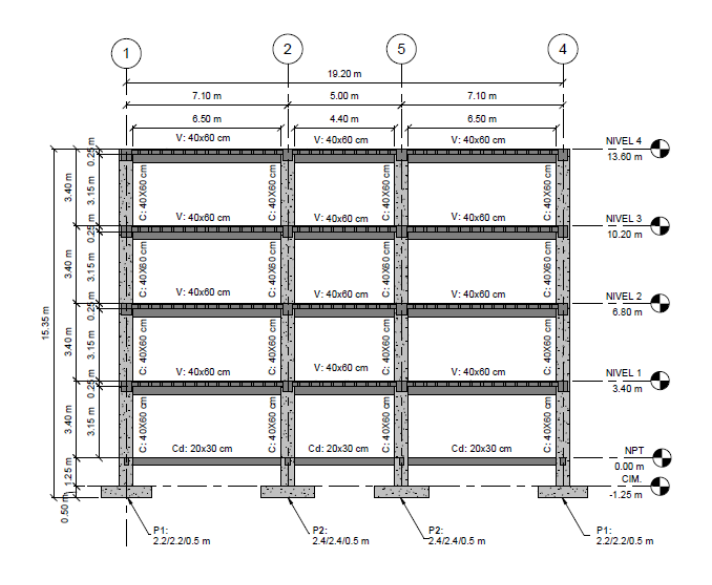

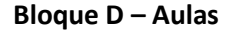

La edificación del Bloque D presenta un total de 10 vanos a lo largo del sentido "x", con distancia medidas desde el eje de 9,80 m y 6,45 m en el bloque izquierdo (zona aula magna) y 4,85 m el resto de vanos ubicados en el bloque derecho (aulas) como se puede apreciar en la Figura 35. Las alturas de cada piso son de 3,40 m resultando una altura total de 13,60 m. No posee ningún tipo de irregularidad en elevación tanto para el bloque izquierdo como el derecho.

# **Figura 35**

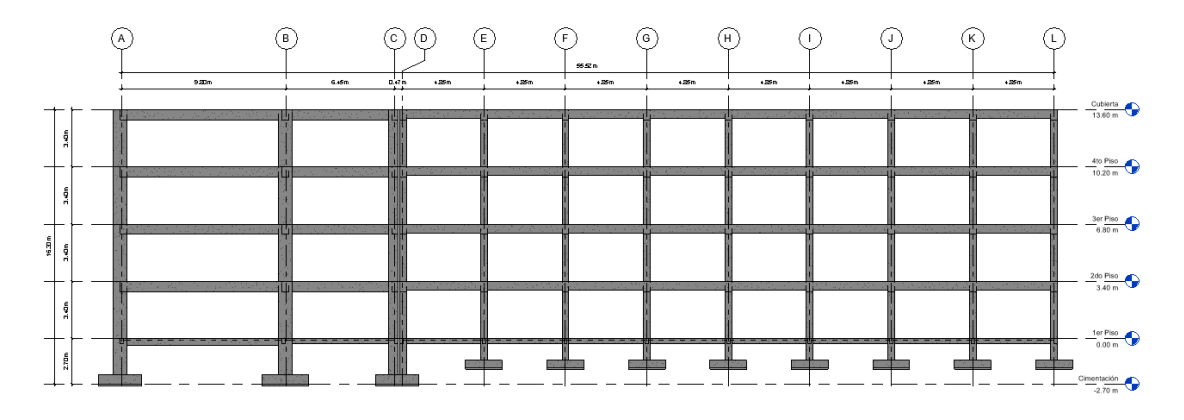

*Pórticos del Bloque D de los vanos en sentido "x"*

En el sentido "y" cuenta con un total 3 vanos de dimensiones desde los ejes de 7,10 m en los vanos externos y 5,00 m el vano interno, la misma configuración tienen ambos bloques (izquierdo y derecho) como se puede apreciar en la Figura 36.

# **Figura 36**

*Pórticos del Bloque D de los vanos en sentido "y"*

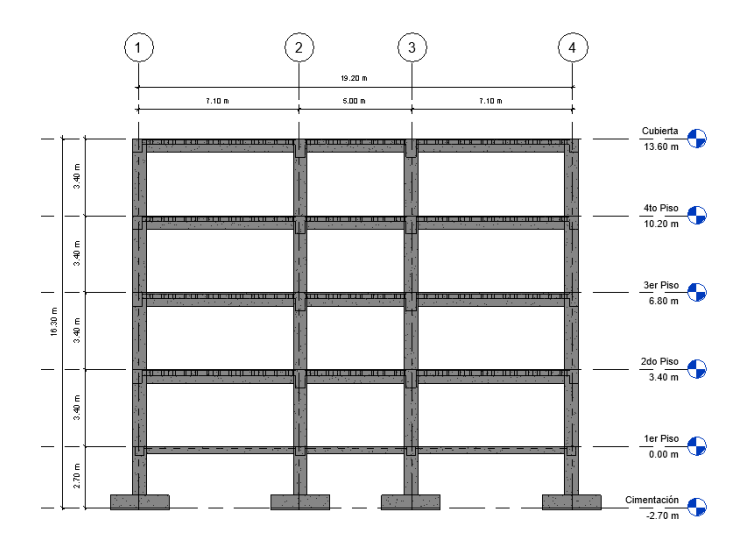

### *Tipo de apoyos*

### **Bloque A – Residencia militar**

Como se muestra en la Figura 37, la cimentación de la edificación del Bloque A, y de toda la residencia militar, está compuesta por plintos aislados, además, se logra apreciar la presencia de vigas tipo "cadena de cimentación" de 30 x 20 cm, las cuales conectan a todas las columnas a una profundidad de 10 cm del nivel natural del terreno, N + 0,00 m. A partir de la descripción expuesta, se consideran a los apoyos de la edificación del Bloque A como columnas empotradas al nivel N + 0,00 m.

#### **Figura 37**

*Detalle de columna en Revit del Bloque A*

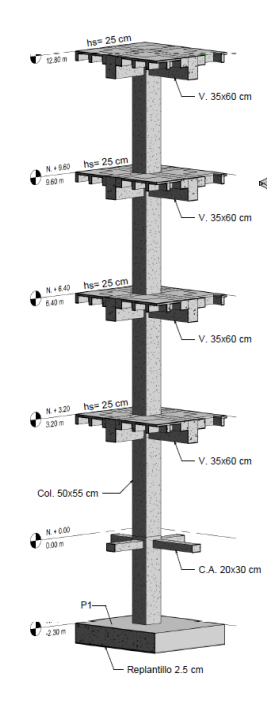

### **Bloque B – Residencia militar**

Como se muestra en la Figura 38, el Bloque B de la residencia de oficiales cuenta con una cimentación compuesta por plintos aislados y vigas tipo "cadenas de cimentación" de 30 cm x 20 cm, que se hallan conectando las columnas a una profundidad de 10 cm del nivel natural del terreno. Por tales razones se consideran los apoyos del Bloque B como empotrados al Nivel +0,00 m.

# **Figura 38**

*Detalle de columna en Revit del Bloque B*

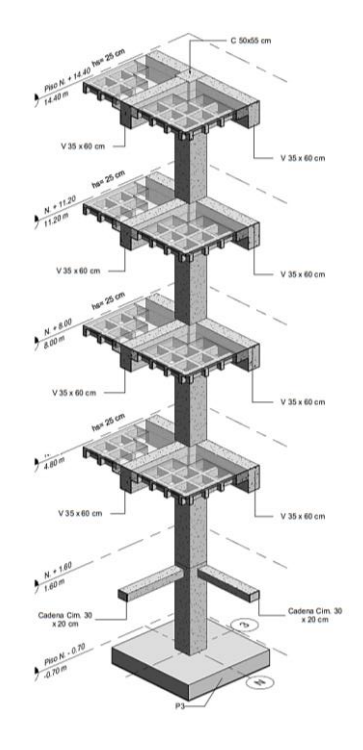

### **Bloque C – Aulas**

La edificación del Bloque C se encuentra cimentada con el uso de zapatas aisladas de sección cuadrada a una profundidad de 2,70 m para el bloque derecho y 1,40 m para el bloque izquierdo, además posee cadenas de cimentación a lo largo de todos los ejes como se muestra en la Figura 39. Es por esta razón que para la configuración estructural se considera una condición de apoyos empotrados en la base de la edificación.

# **Figura 39**

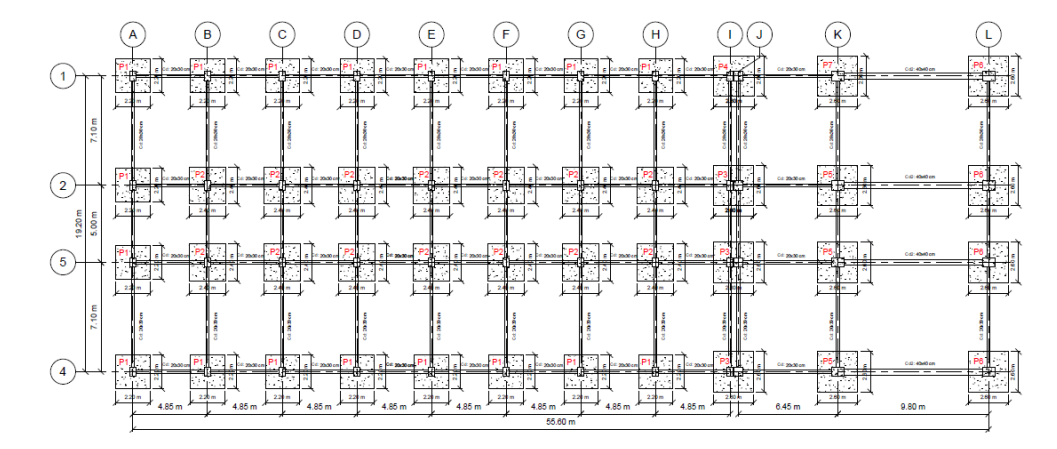

*Vista en planta de la cimentación del Bloque C*

## **Bloque D – Aulas**

La edificación del Bloque D se encuentra cimentada con el uso de zapatas aisladas de sección cuadrada a una profundidad de 2,70 m para el bloque izquierdo y 1,40 m para el bloque derecho, además posee cadenas de cimentación a lo largo de todos los ejes como se muestra en la Figura 40. Es por esta razón que para la configuración estructural se considera una condición de apoyos empotrados en la base de la edificación.

### **Figura 40**

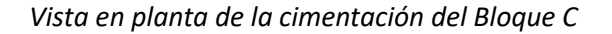

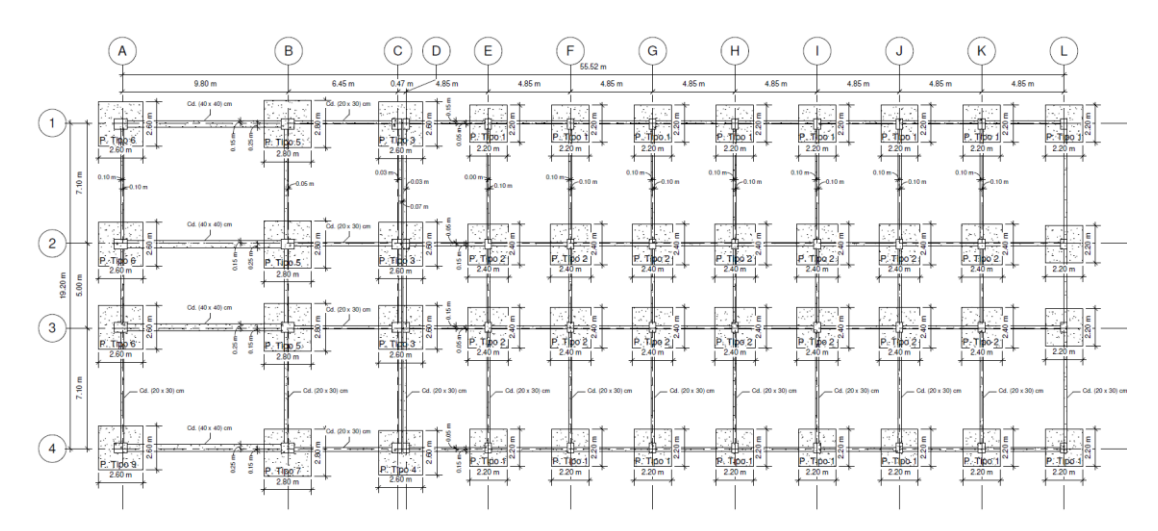

#### **Geometría específica**

En el siguiente apartado se establecen las secciones de los elementos, propiedades físicas de los materiales de construcción utilizados, y las cargas actuantes permanentes, temporales y sísmicas.

Las edificaciones del Bloque A y B, fueron construida en dos etapas con 21 años de diferencia la una de la otra, y con características de materiales constructivos diferentes. En el año 1986, se construyó la primera fase de la residencia universitaria de los oficiales. El diseño en sus desde el inicio constaba de cuatro pisos, de los cuales se construyeron dos de ellos en la primera fase. En el año 2007, se continuó con la construcción de la segunda fase, la ampliación del bloque de residencias de los oficiales. Los materiales utilizados en esta ocasión para el cálculo poseen diferentes características a los empleados en el diseño de 1986, en especial el esfuerzo de fluencia del acero de refuerzo.

Las edificaciones del Bloque C y D, tuvieron una planificación estructural realizada en el año de 1998 y su construcción fue llevada a cabo en el año 2002 sin ninguna ampliación a adicional a lo largo del tiempo.

## *Detalle de columnas*

#### **Bloque A – Residencia militar**

Todas las columnas que componen la estructura del Bloque A tienen la misma sección transversal, 50 x 55 cm, donde la menor medida se alinea al lado corto de la estructura, "eje y". Ah diferencia del Bloque A, el bloque de escaleras está compuesto por columnas de 40 x 50 cm, en donde el lado de 50 cm se alinea con lado de la misma medida de las columnas del bloque A.

Las columnas del bloque A, a más de tener las mismas secciones transversales, también poseen el mismo refuerzo longitudinal y transversal, en todos sus pisos; el armado longitudinal está compuesto por 16 $\phi$ 16 mm, 5 barras por cara, mientras que su armado transversal es 2E10mm@10cm en los extremos de la columna, y @20 cm en la zona central de esta.

En la Tabla 5 se resume la posición, la sección transversal, y el refuerzo de acero longitudinal y transversal de las columnas del Bloque A de la residencia militar.

### **Tabla 5**

*Secciones del tipo de columnas en el Bloque A*

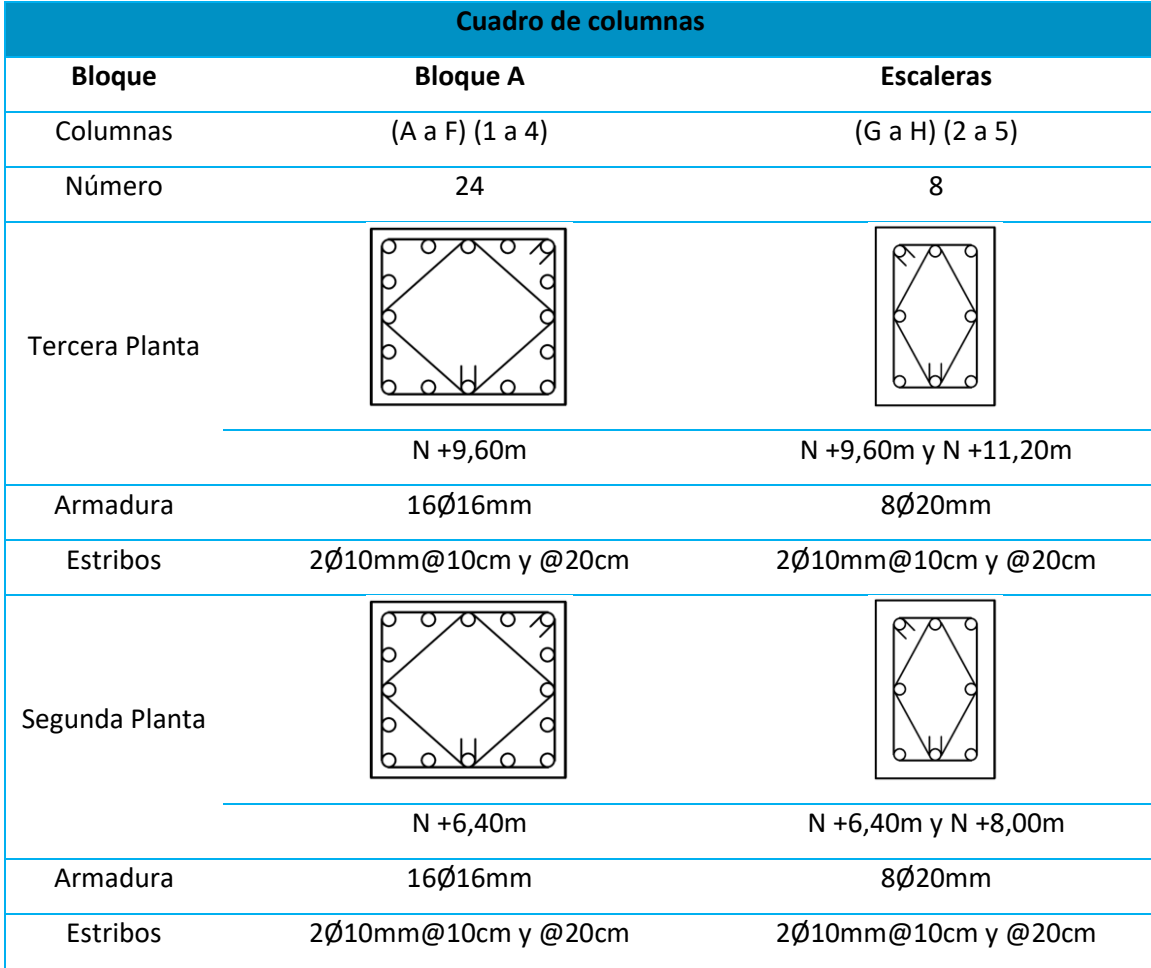

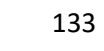

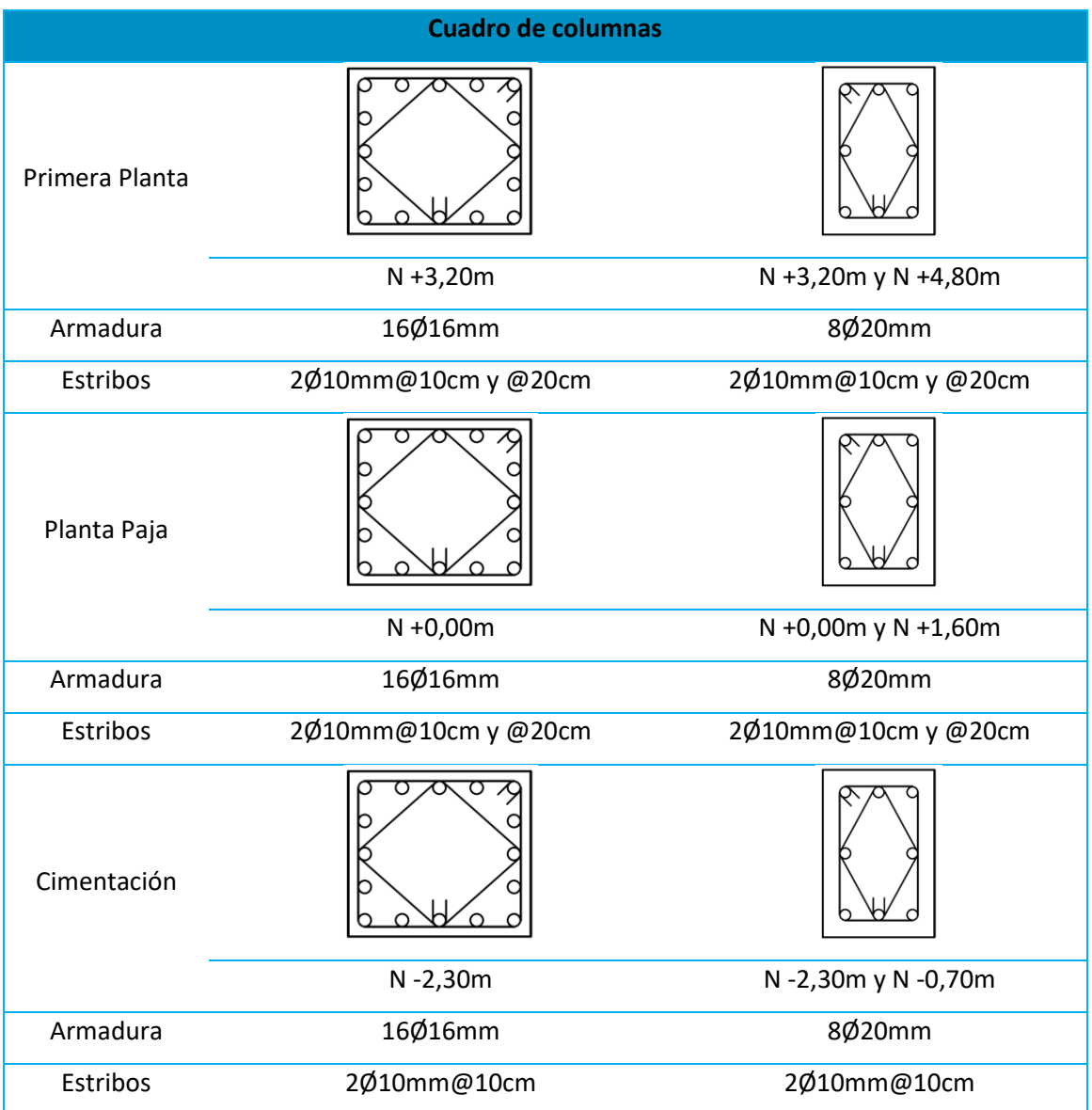

## **Bloque B – Residencia militar**

El Bloque B de la residencia de oficiales está constituido por 24 columnas de hormigón armado con una sección de 55 cm x 50 cm detallada en la Tabla 6, y una altura de 3,20 m en cada piso. El armado longitudinal está compuesto por 16 varillas de 16 mm de diámetro, y el armado transversal corresponde a dos estribos de 10 mm dispuestos cada 10 y 20 cm respectivamente.

# **Tabla 6**

# *Secciones del tipo de columnas en el Bloque B*

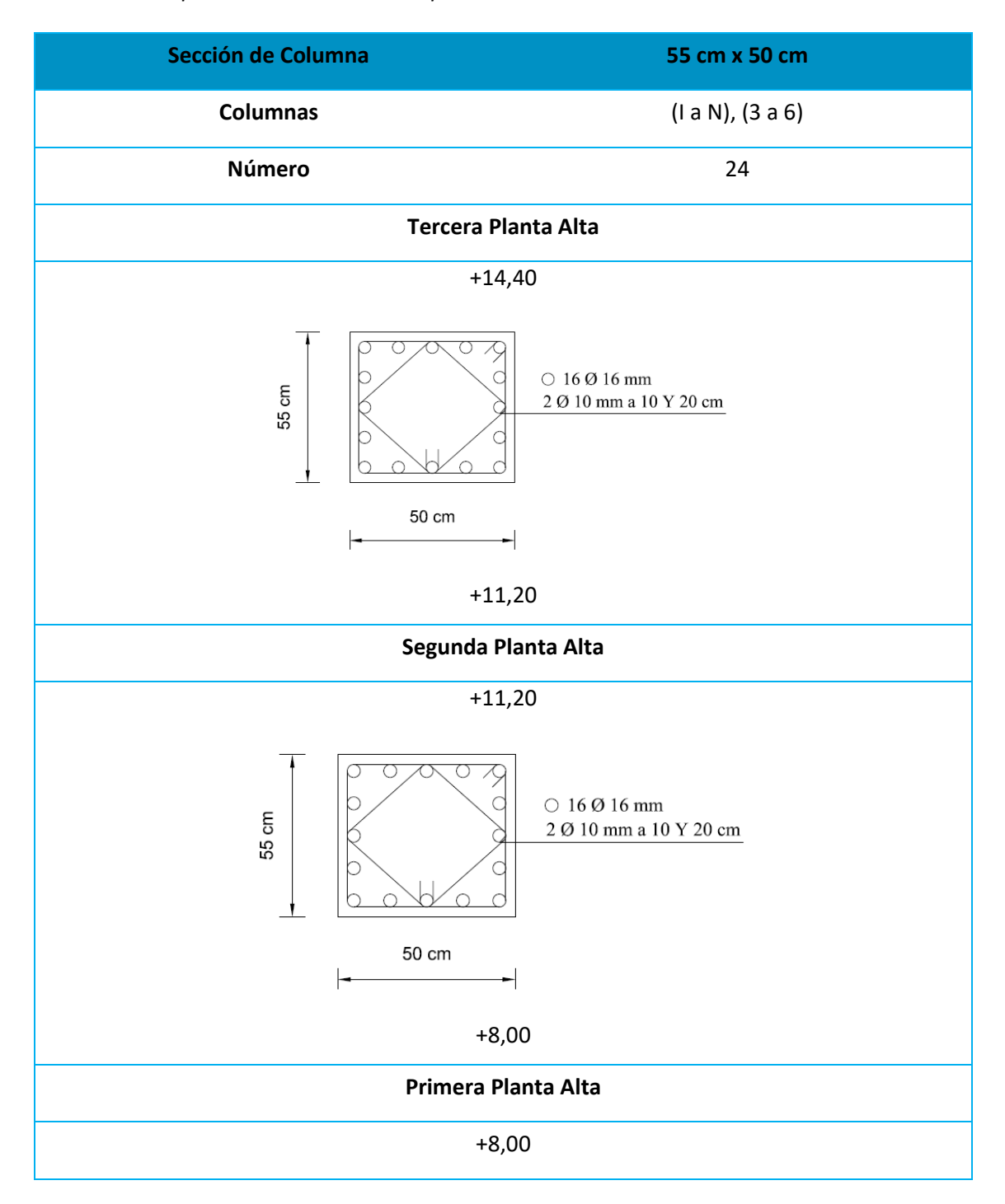

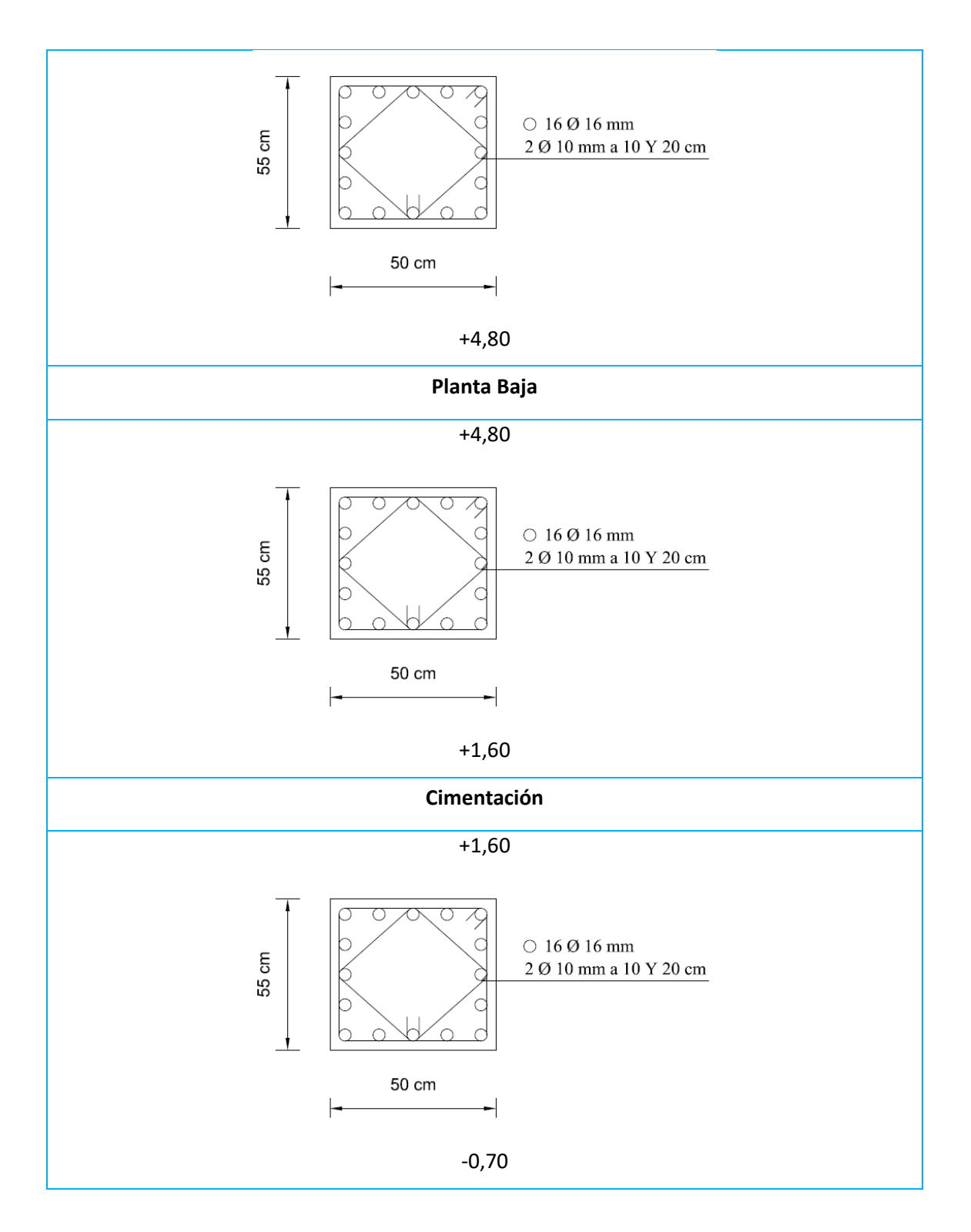

#### **Bloque C – Aulas**

El Bloque C de aulas está constituido por columnas de hormigón armado con tres tipos de dimensiones Ver tabla 7 el primer tipo de 80 cm x 60 cm (8 columnas) están ubicadas en las intersecciones de ejes: K1, K2, K3, K4, L1, L2, L3, L4; el segundo tipo de 60 cm x 60 cm (4 columnas) ubicadas en las intersecciones de ejes: J1, J2, J3, J4 y el tercer tipo de 40 cm x 60 cm (36 columnas) están ubicadas en los ejes (A al I) del (1 al 4), todas con una altura de columnas de 3,40 m en cada piso, 6 sumando un total de 48 columnas distribuidas uniformemente de acuerdo a las necesidades de las luces en cada vano.

# **Tabla 7**

*Secciones del tipo de columnas en el Bloque C*

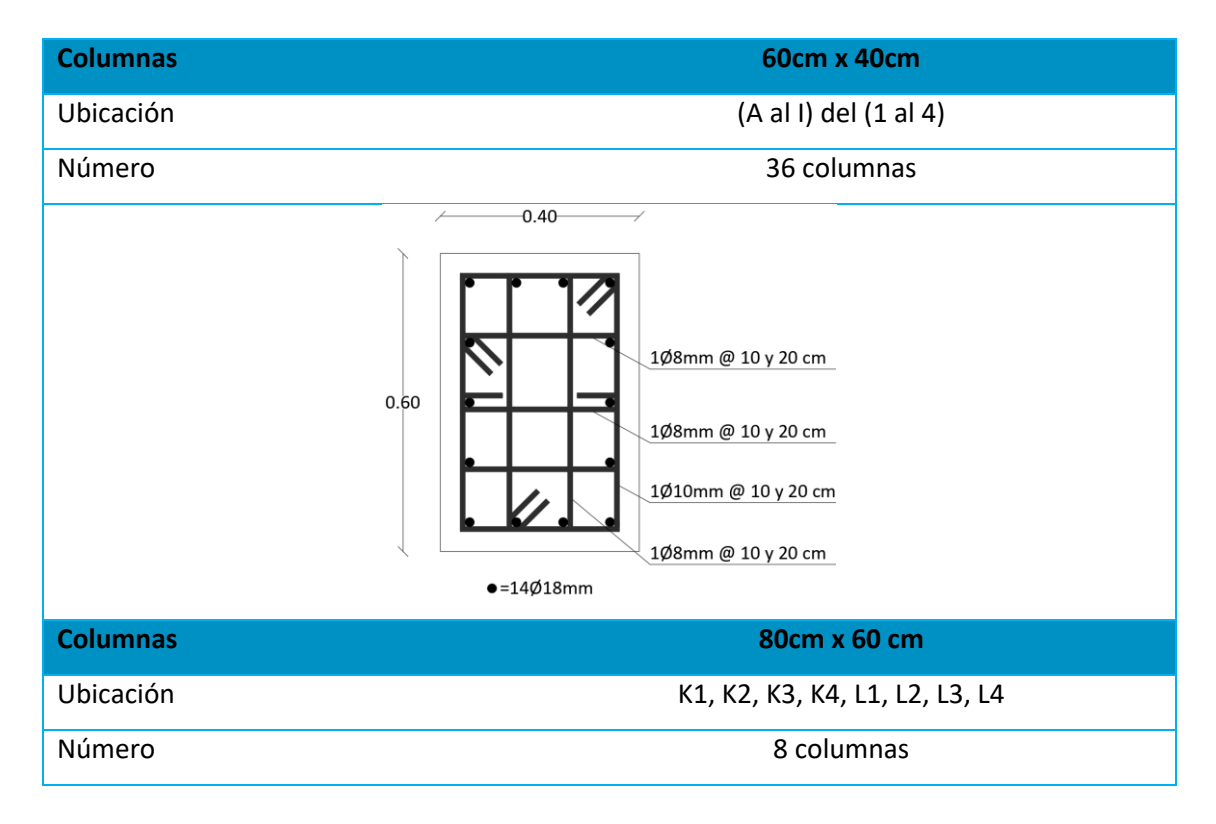

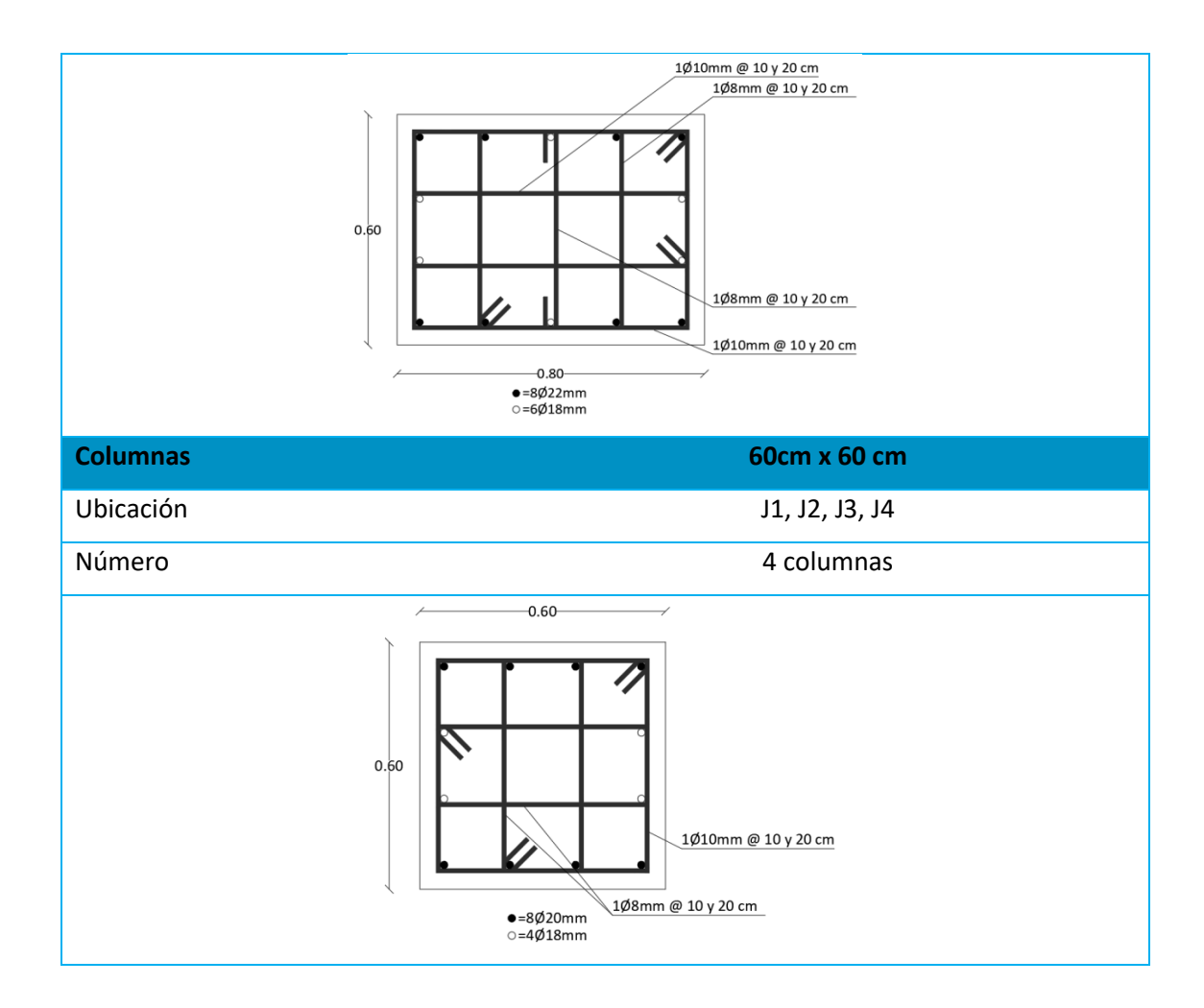

## **Bloque D – Aulas**

El Bloque D de aulas está constituido por columnas de hormigón armado con tres tipos de dimensiones, el primer tipo de 80 cm x 60 cm están ubicadas en los ejes A y B con 8 columnas, el segundo tipo de 60 cm x 60 cm están ubicadas en el eje C con 4 columnas y el tercer tipo de 40 cm x 60 cm están ubicadas en los ejes D hasta L siendo 36 columnas (ver Tabla 8), todas con una altura de columna de 3,40 m en cada piso, sumando un total de 48 columnas distribuidas uniformemente de acuerdo a las necesidades de las luces en cada vano.

# **Tabla 8**

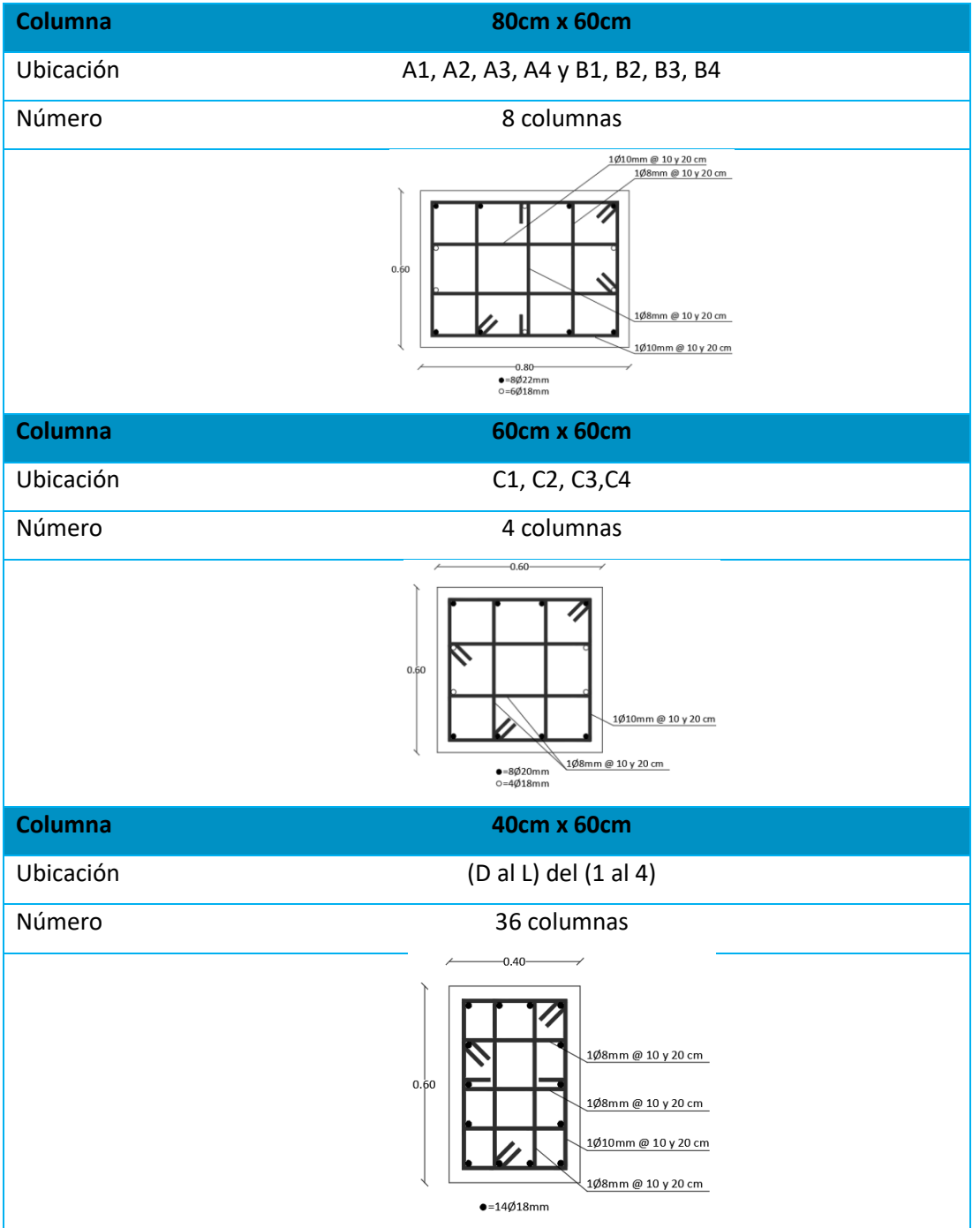

*Secciones del tipo de columnas en el Bloque D*

#### *Detalle de vigas*

#### **Bloque A – Residencia militar**

Las vigas, a diferencia de las columnas, solo comparten las dimensiones de su sección transversal, tanto en el Bloque A como en el Bloque de Escaleras, todas estas son vigas descolgadas de 35 x 60 cm, mientras que el refuerzo de acero difiere significativamente entre cada una estás, esto debido a las diferencias entre sus dimensiones longitudinales, las cargas soportadas y sus condiciones de frontera.

En las Tablas 9 y 10 se muestra de manera específica las propiedades geométricas, y el refuerzo de acero, de las vigas que componen los entrepisos y el piso de cubierta, respectivamente.

# **Tabla 9**

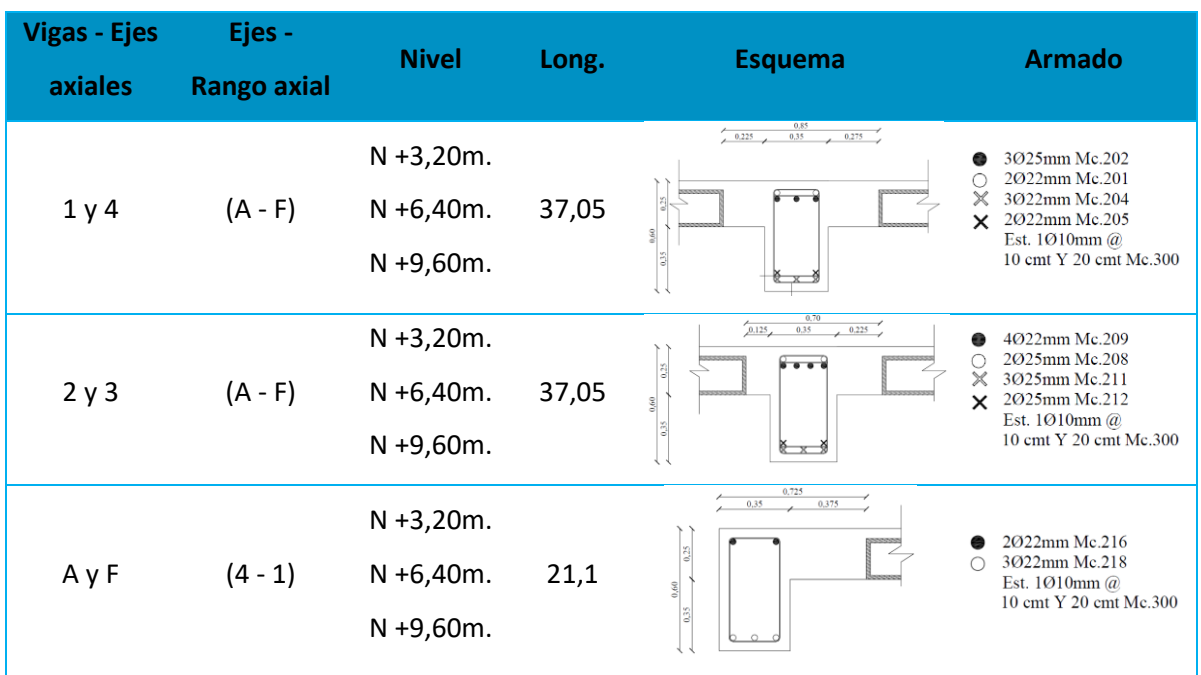

*Resumen de vigas de los entrepisos: N +3.20, N +6.40 y N +9.60 del Bloque A*

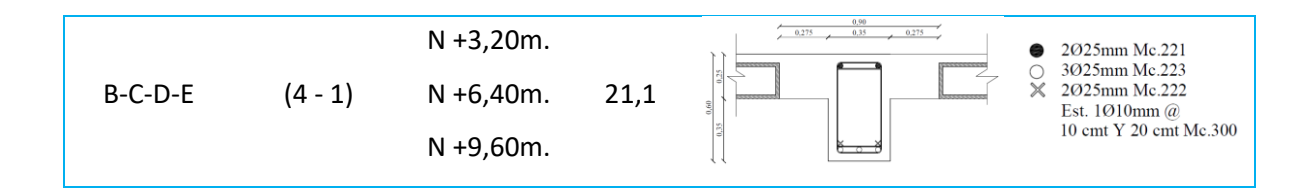

# **Tabla 10**

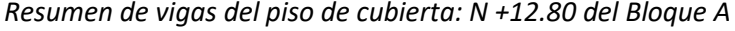

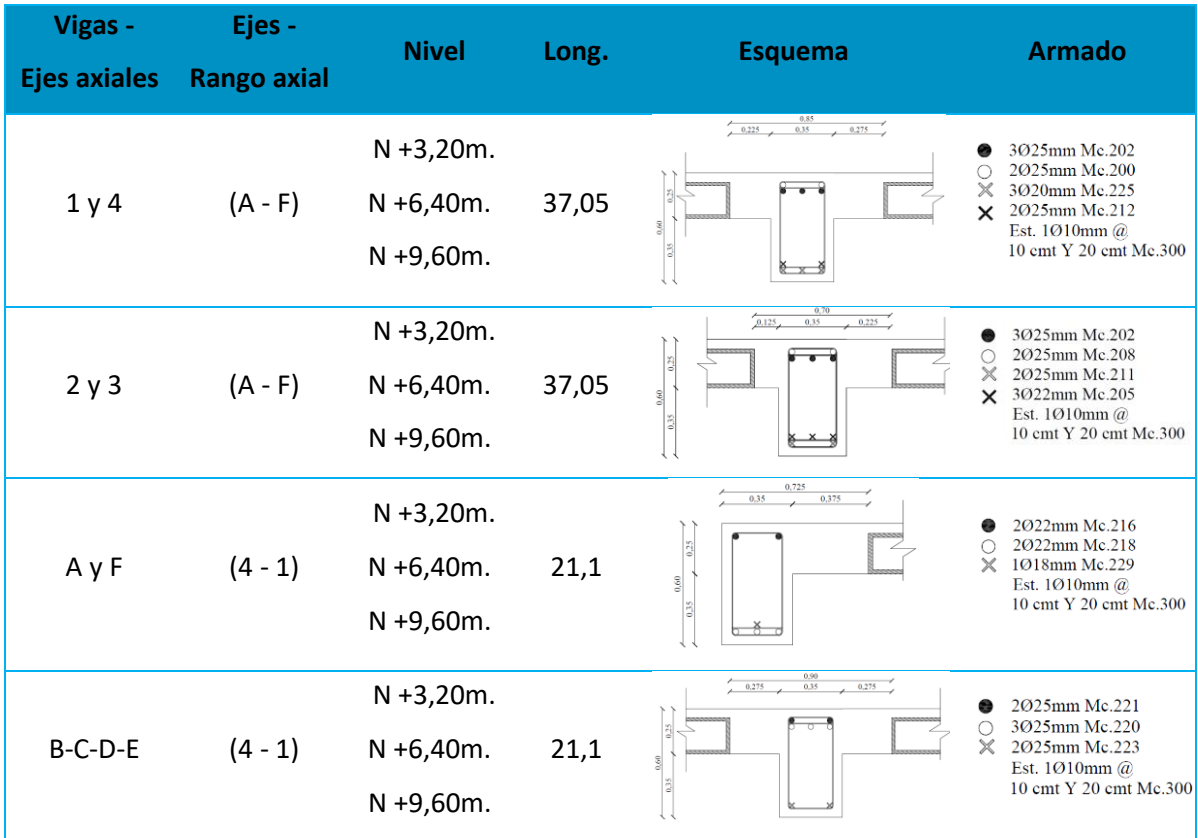

## **Bloque B – Residencia militar**

El Bloque B de la residencia de oficiales está constituido por 38 vigas descolgadas de hormigón armado con sección de 35 cm x 60 cm, el armado se detalla en la Tabla 11, 20 de ellas presentan una longitud de 7,30 m, 12 tienen 6,70 m y los 6 restantes son de 4,80 m.

## **Tabla 11**

### *Resumen de vigas del Bloque B*

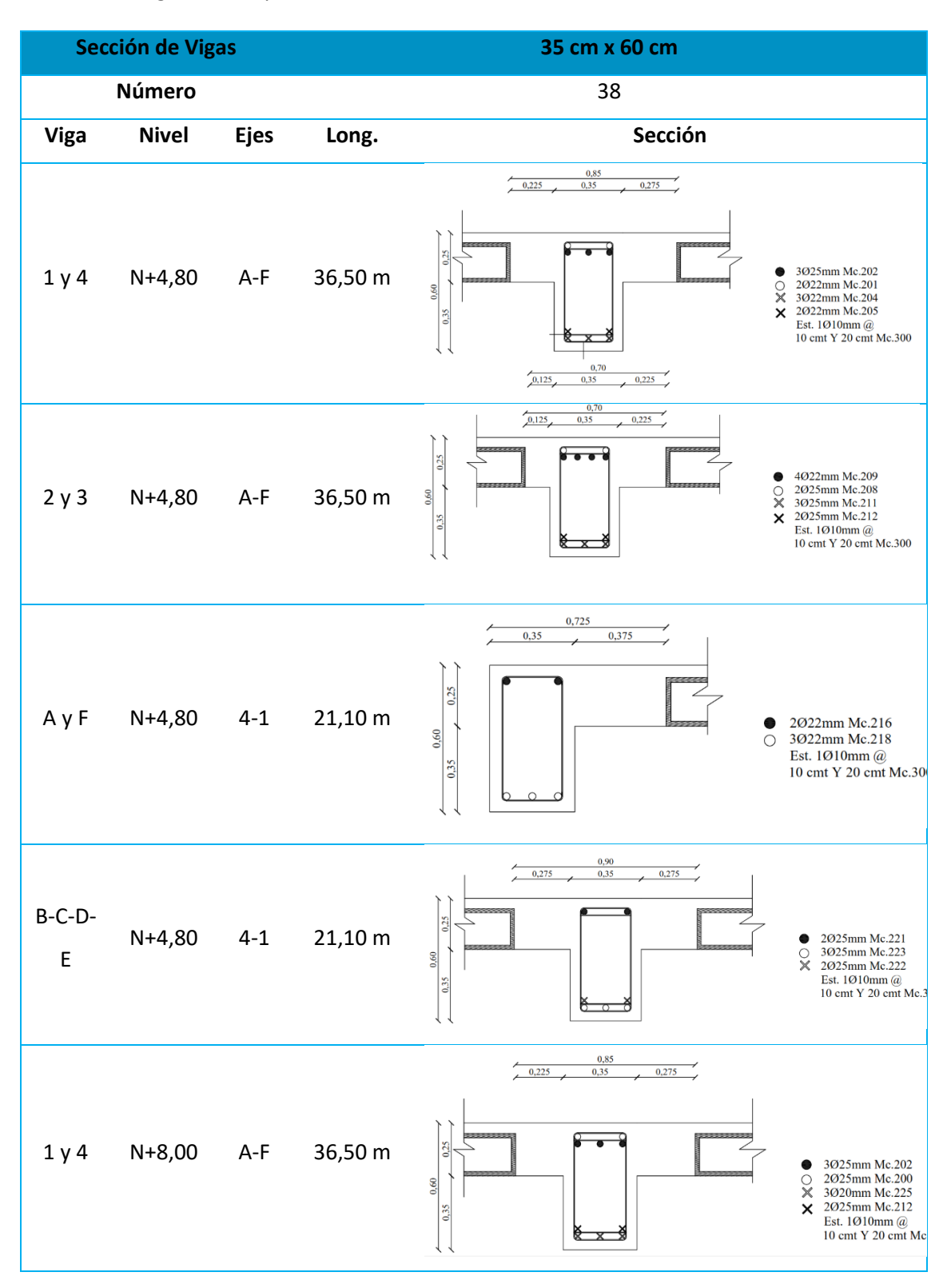

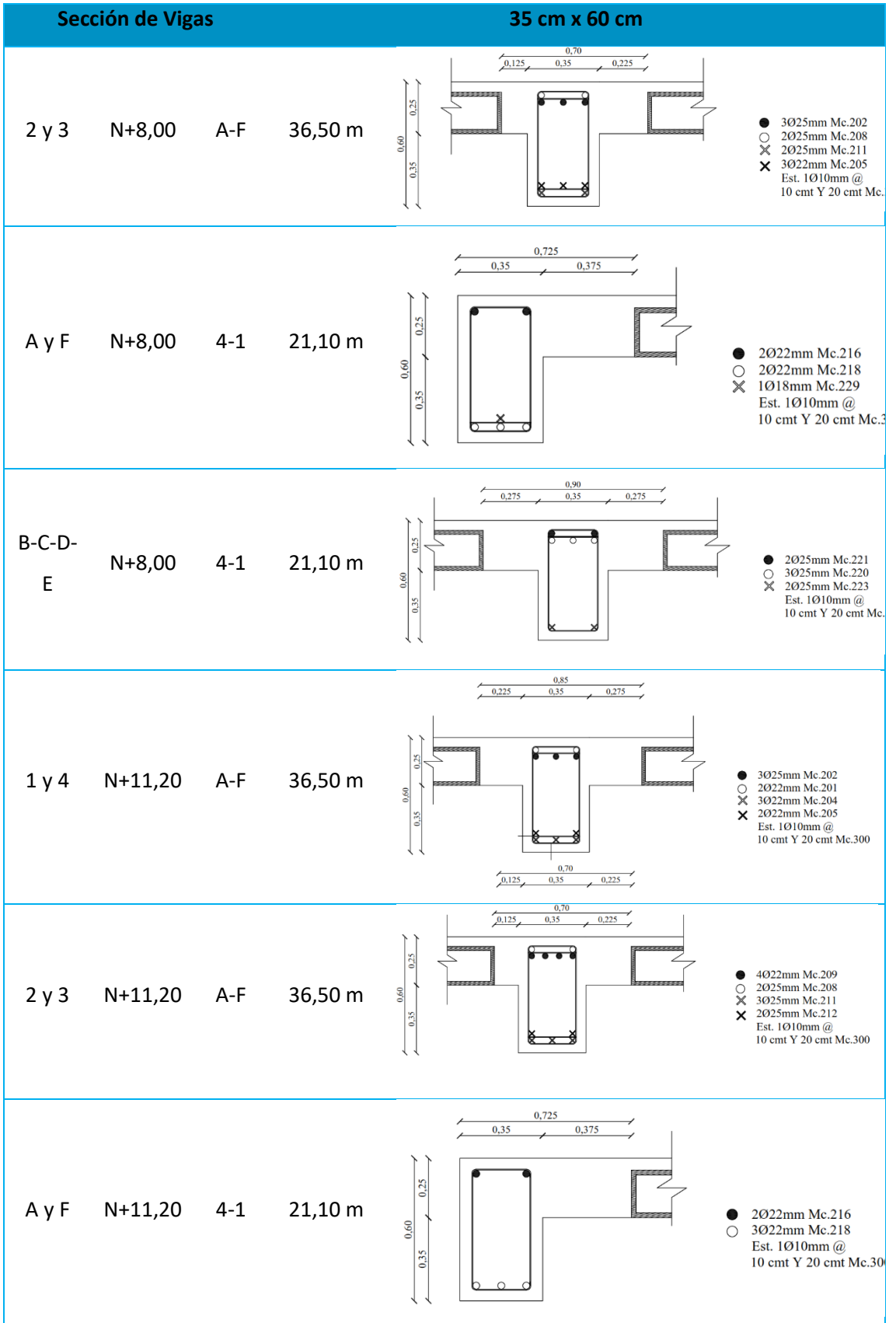

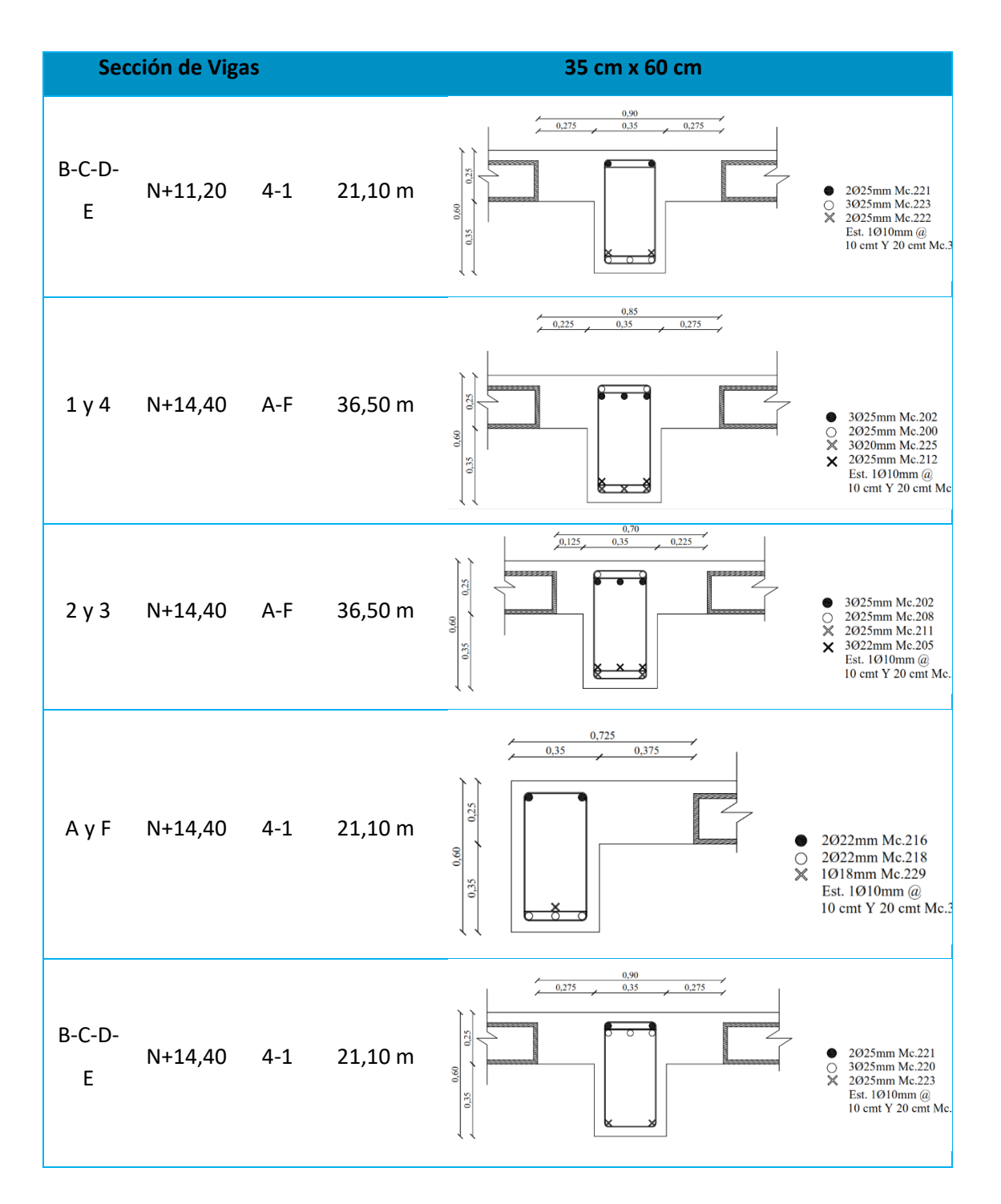

## **Bloque C – Aulas**

El Bloque C de aulas está constituido por vigas descolgadas de hormigón armado de acuerdo a las dimensiones y ubicación presentadas en la Tabla 12, cabe recalcar que la secciones y la ubicación son iguales en las cuatro plantas de la edificación y a pesar que algunas dimensiones de vigas son idénticas, varían en el acero de refuerzo ya que como es lógico las vigas en los ejes centrales reciben una mayor carga y por ende un mayor momento.

# **Tabla 12**

*Resumen de vigas del Bloque C*

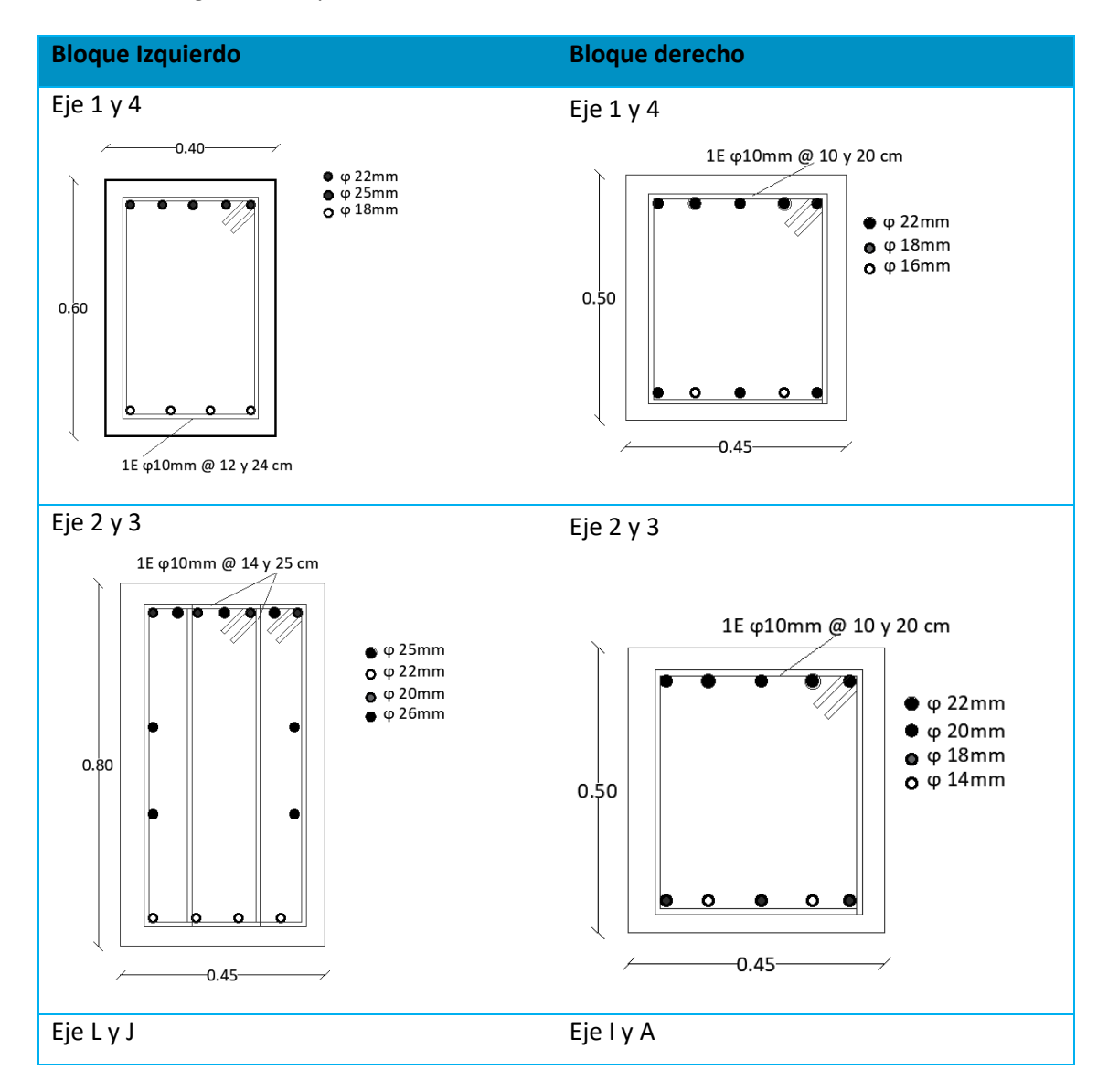
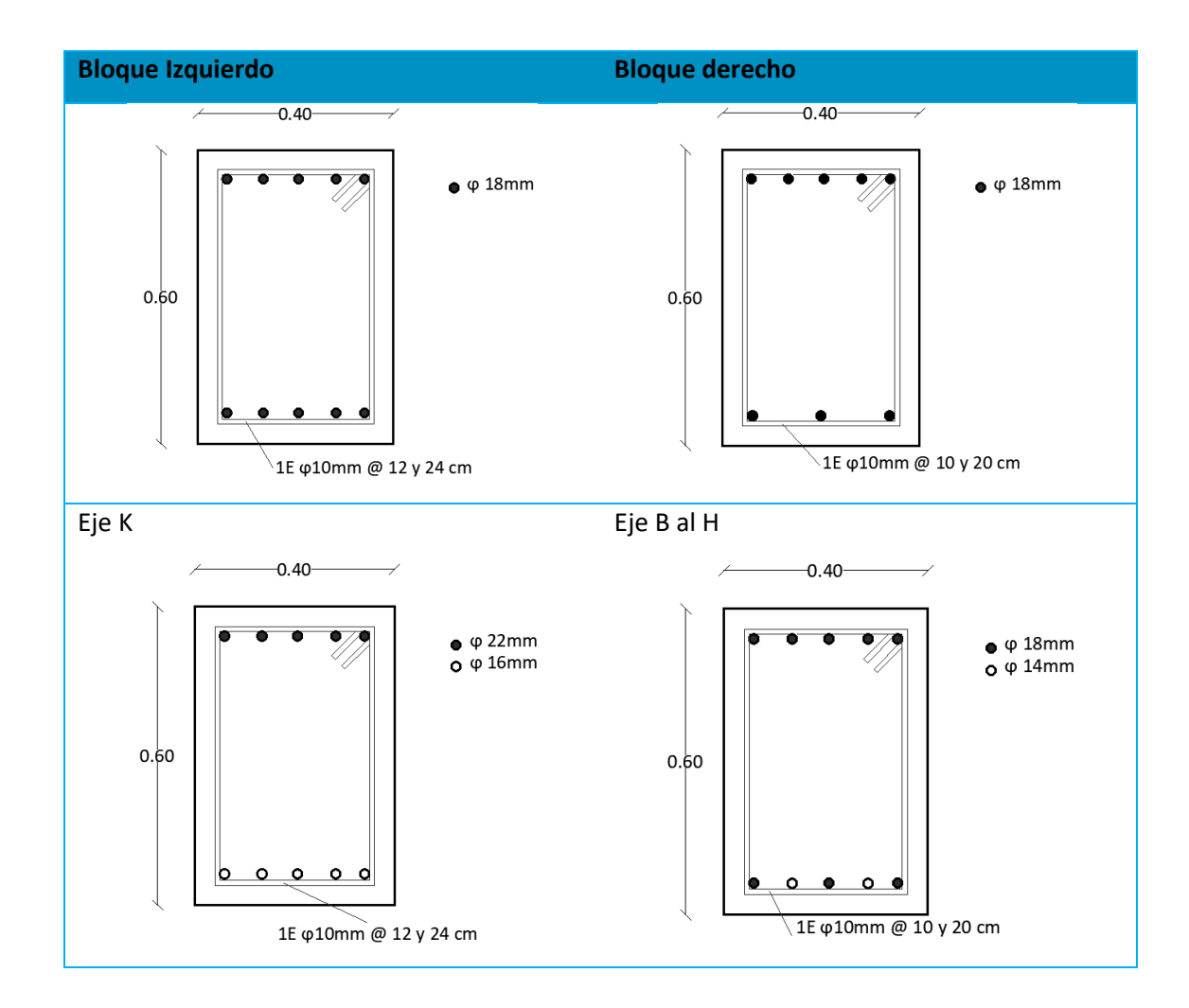

## **Bloque D – Aulas**

El Bloque D de aulas está constituido por vigas descolgadas de hormigón armado de acuerdo a las dimensiones y ubicación presentadas en la Tabla 13, cabe recalcar que la secciones y la ubicación son iguales en las cuatro plantas de la edificación y a pesar de que algunas dimensiones de vigas son idénticas, varían en el acero de refuerzo ya que como es lógico las vigas en los ejes centrales reciben una mayor carga y por ende un mayor momento.

#### *Resumen de vigas del Bloque D*

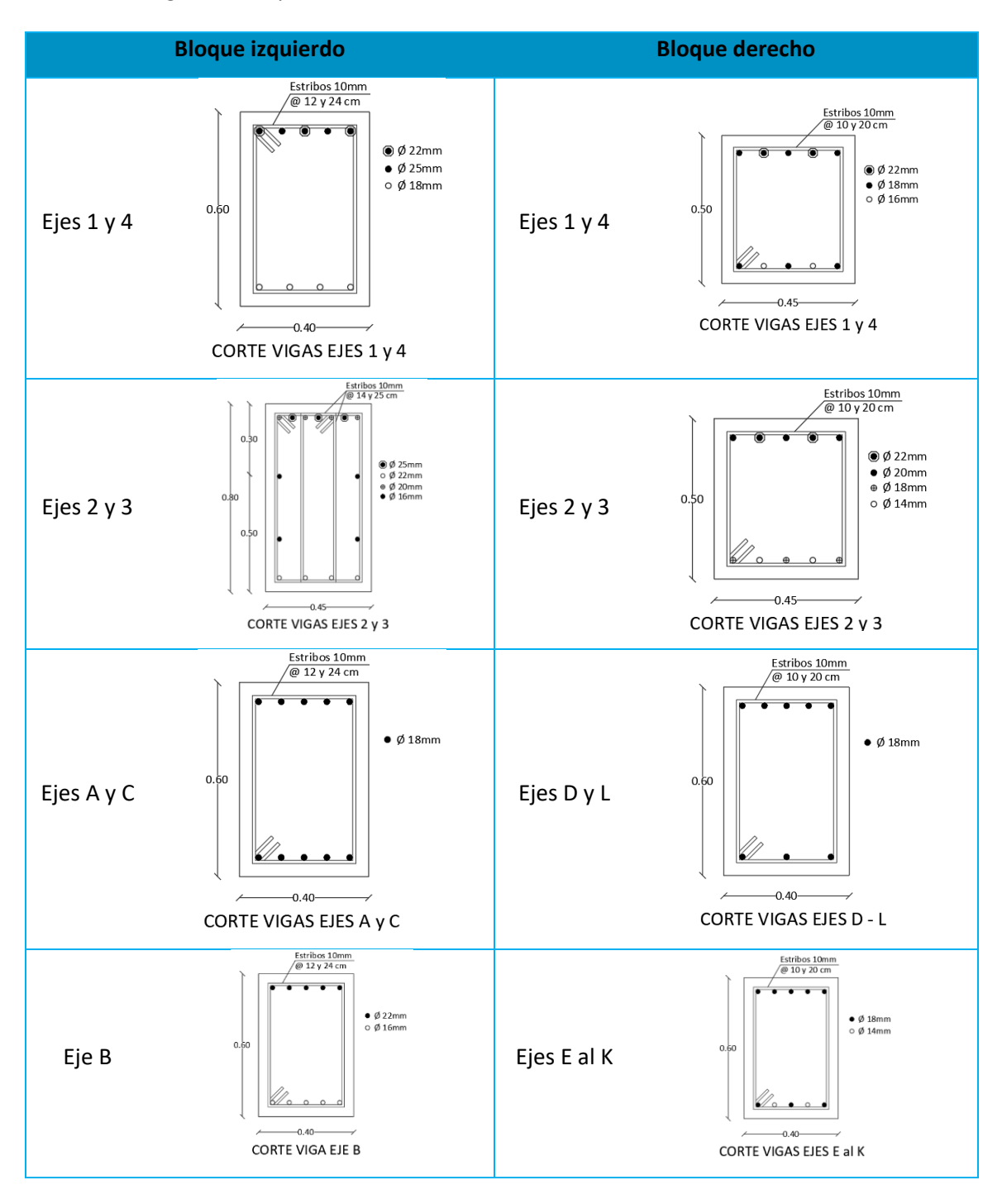

## *Detalle de losas*

## **Bloque A – Residencia militar**

La losa en los cuatro (4) pisos de la edificación es de tipo alivianada bidireccional (ver Figura 41), de un espesor total de 25 cm, donde la carpeta de compresión tiene 5 cm de espesor, la sección transversal de los nervios es de 10 x 20 cm, y el espaciamiento entre los nervios es 50 cm en cada sentido.

## **Figura 41**

*Modelo 3D de la losa del Bloque A*

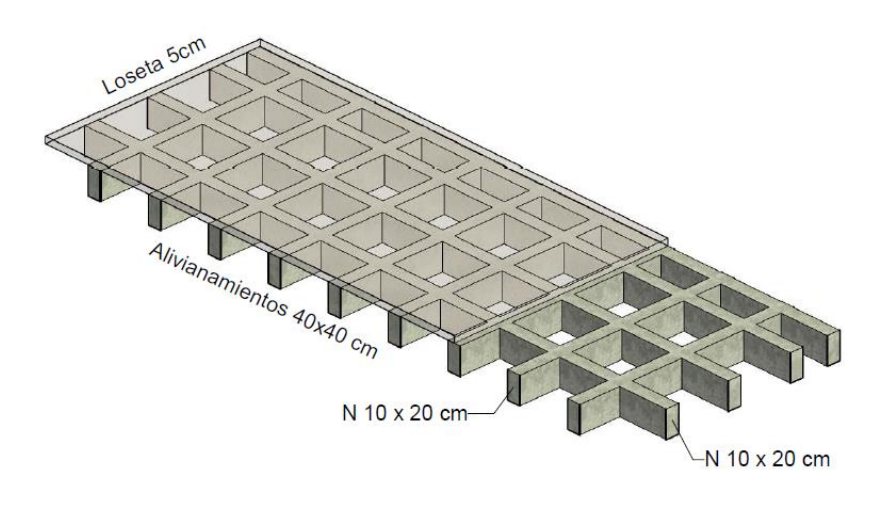

En la siguiente tabla se resume los parámetros geométricos de la losa, con la finalidad

de facilitar la lectura, y la comprensión, de la composición del elemento estructural.

## **Tabla 14**

*Parámetros geométricos de la losa del Bloque A*

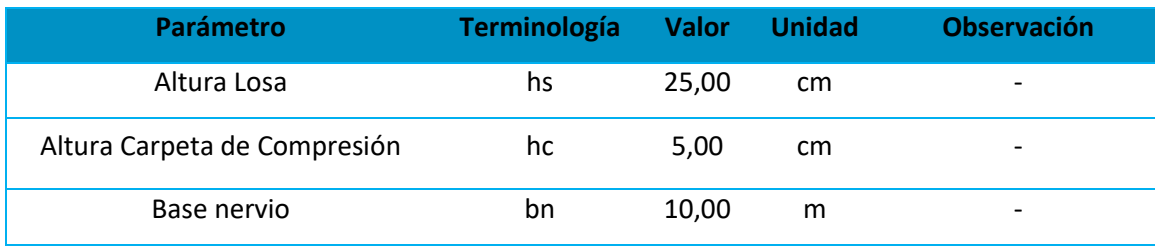

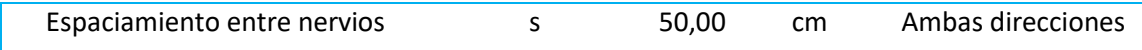

## **Bloque B – Residencia militar**

El Bloque B de la residencia de oficiales está constituido por losas alivianadas

bidireccionales de 25 cm compuestas por alivianamientos tipo bloque de hormigón con

dimensiones 40 cm x 20 cm x 20 cm y una carpeta de compresión de 5 cm (ver Figuras 42 y 43).

## **Figura 42**

*Detalle de losa en Revit del Bloque B*

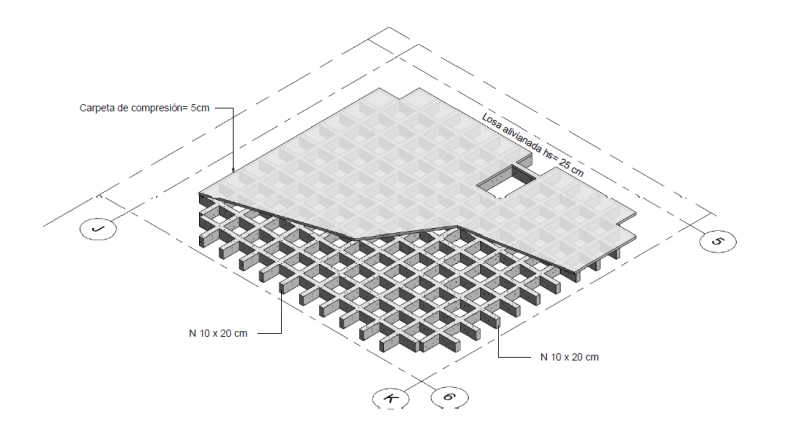

## **Figura 43**

*Corte en Revit de la losa alivianada de 25 cm*

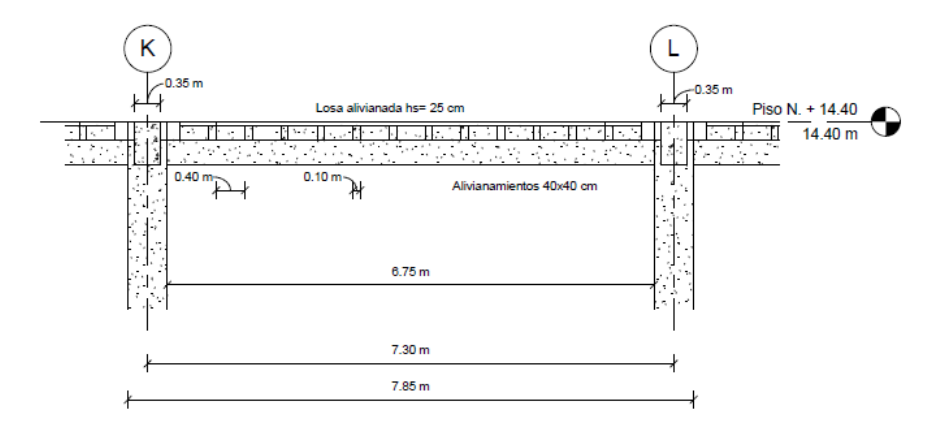

## **Bloque C – Aulas**

El Bloque C de aulas está constituido por losas alivianadas bidireccionales de 25 cm utilizando alivianamientos tipo bloque de hormigón con dimensiones 40 cm x 20 cm x 20 cm y una carpeta de compresión de 5 cm como se muestra en la Figura 44 y 45. Este tipo de losa se encuentra en cada uno de los pisos siguiendo la misma configuración, además presenta aberturas en algunos de sus vanos centrales, en la Figura 46 se aprecia la configuración de la losa alivianada de una planta de la edificación.

#### **Figura 44**

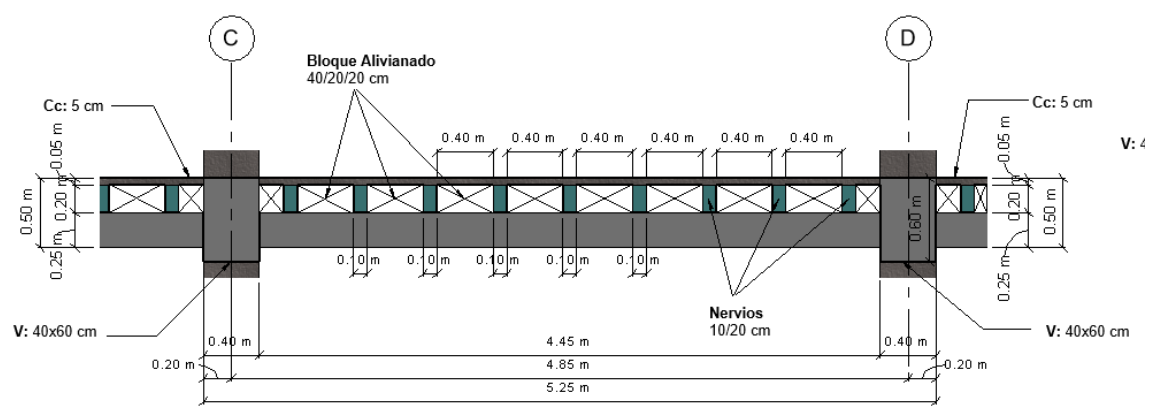

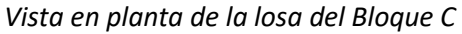

## **Figura 45**

*Detalle 3D de la losa del Bloque C*

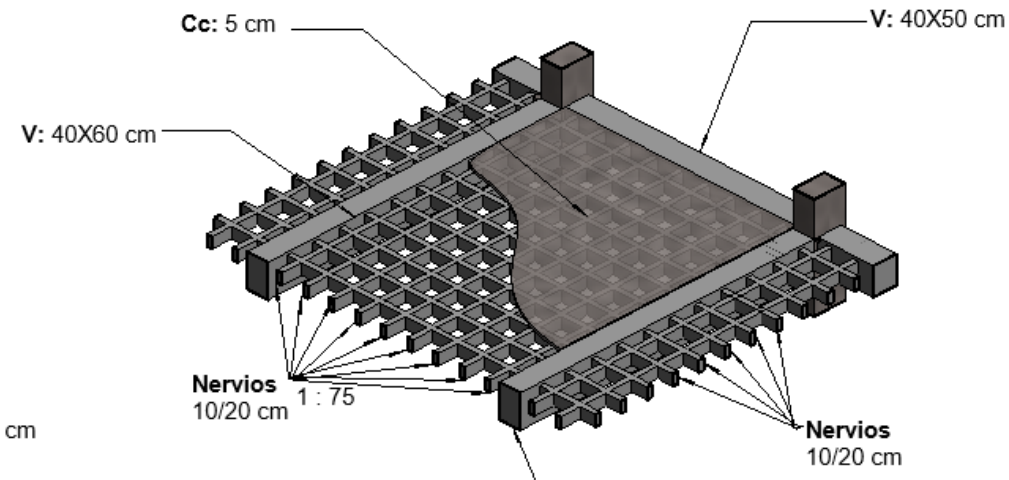

*Vista en planta de la losa del Bloque C*

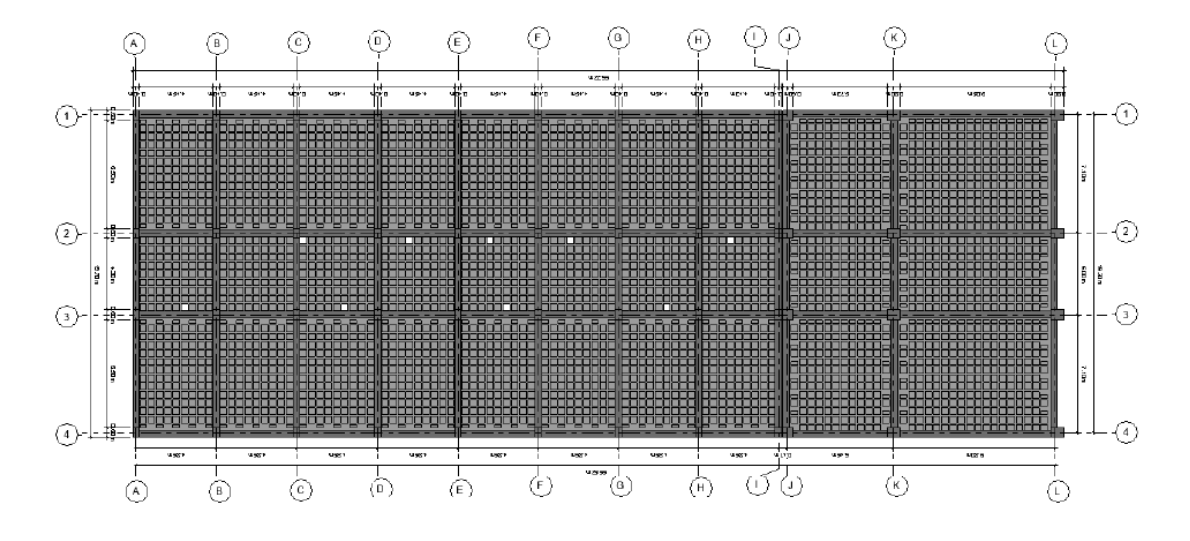

## **Bloque D – Aulas**

El Bloque D de aulas está constituido por losas alivianadas bidireccionales de 25 cm cuyas dimensiones y alivianamientos se describen en la Tabla 15. En la Figura 47 se puede apreciar un corte de la losa. Este tipo de losa se encuentra en cada uno de los pisos siguiendo la misma configuración, además presenta aberturas en algunos de sus vanos centrales, en la Figura 48 se aprecia la configuración de la losa alivianada de una planta de la edificación.

## **Tabla 15**

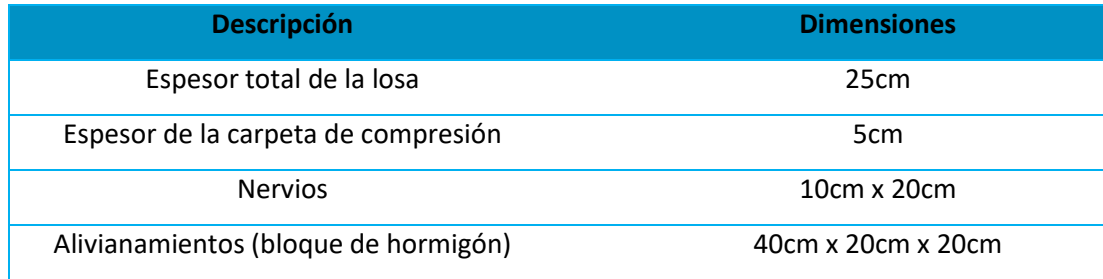

*Dimensiones de la losa alivianada bidireccional del Bloque D*

# *Corte de la losa alivianada bidireccional de 25 cm del Bloque D*

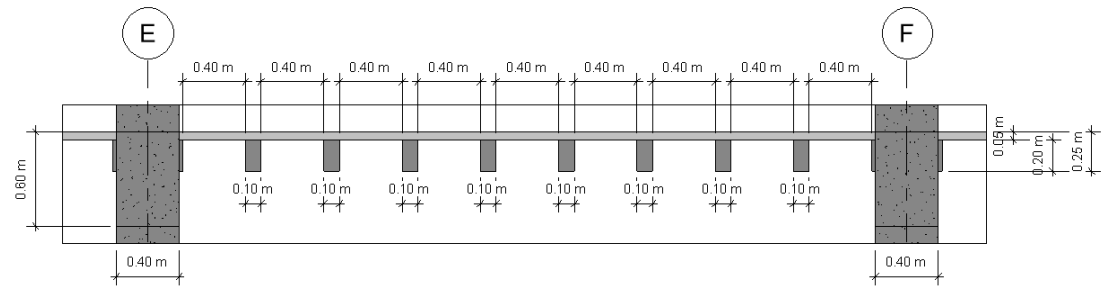

## **Figura 48**

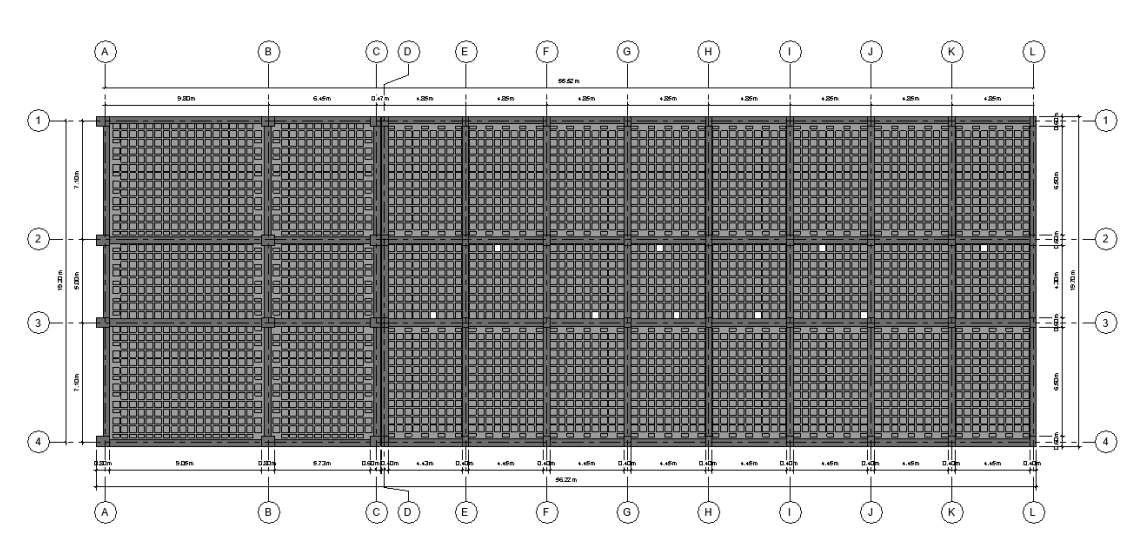

*Vista en planta de la losa alivianada bidireccional del Bloque D*

*Resistencia a la compresión del hormigón*

Según se especifica en los planos estructurales de las cuatro edificaciones, los elementos de columnas, vigas y losas tiene una resistencia a la compresión de 210 kgf/cm<sup>2</sup> la cual es la resistencia mínima de acuerdo con la Normativa Ecuatoriana de la Construcción (NEC–15).

Para las cuatro edificaciones no se encontró un valor específico del módulo de elasticidad dentro de los planos estructurales, sin embargo, se puede calcular a partir de la resistencia a la compresión del hormigón con el uso de la Ecuación 19.

$$
Ec = 15100\sqrt{f'c} \tag{19}
$$

Donde:

- Ec Módulo de elasticidad del hormigón ( $\text{kgf/cm}^2$ )
- f'c  $\,$  Resistencia a la compresión del hormigón (kgf/cm<sup>2</sup>)
	- $Ec = 15100\sqrt{210}$

$$
Ec = 218819,79
$$
 kgf/cm<sup>2</sup>

#### *Esfuerzo de fluencia del acero*

#### **Bloque A y B – Residencia militar**

Los valores de los esfuerzos de fluencia del acero de refuerzo fueron obtenidos de las especificaciones técnicas inmersas en los planos arquitectónicos y estructurales otorgados por el departamento de Desarrollo Físico de la universidad. Para el caso de los dos primeros pisos, fase construida en 1986, el esfuerzo del esfuerzo de fluencia del acero es de 2800  $kgf/cm^2$ (ver Figura 49-a), mientras que, para los dos pisos superiores, pisos 3 y 4, el esfuerzo del esfuerzo de fluencia del acero es de 4200  $kgf/cm^2$ , esto debido a que esta fase de construcción se llevo a cabo en el año 2007 (ver Figura 49-b).

#### **Figura 49**

Especificaciones técnicas del Bloque A y B. a) Primera fase - 1986, b) Segunda fase – 2007

#### **ESPECIFICACIONES TECNICAS!**

DISENO DEL HORMIGON fc = 210 Kg/cm 2 LIMITE DE FLUENCIA DEL ACERO Fy = 2800 Kg /cm<sup>2</sup>

(a)

## ACERO ESTRUCTURAL PARA HORMIGÓN ARMADO

Acero corrugado laminado en caliente, esfuerzo de fluencia:  $\mathbf{f} \mathbf{y} = 4200 \, \text{kg/cm2}$ Deformación mínima a la rotura = 18 %

## HORMIGÓN

Resistencia en cilindros estándar de 6" de diámetro y  $12^{\circ}$  de altura a los 28 días:  $f'c = 210 \text{ kg/cm2}$ Tamaño máximo de agregados: 1"

## (b)

*Nota:* Recuperado de (Departamento de Desarrollo Físico UFA-ESPE)

**Bloque C y D – Aulas**

El esfuerzo de fluencia del acero empleado en la construcción del Bloque C y D según se

especifican en los planos estructurales (ver Figura 50), tiene un valor de 4200 kgf/cm<sup>2</sup> siendo

barras de acero corrugadas tanto para la armadura longitudinal como la armadura transversal

de los elementos estructurales.

#### **Figura 50**

*Especificaciones técnicas del Bloque C y D*

ESPECTICACIONES

\n
$$
f'c = 210 \text{ Kg/cm2.}
$$

\n
$$
f'y = 4200 \text{ Kg/cm2.}
$$

*Nota:* Recuperado de (Departamento de Desarrollo Físico UFA-ESPE)

#### **Modelamiento 3D de la edificación**

Para la modelación de los bloques estructurales se ha empleado el software Revit que permite realizar un modelo detallado de la edificación, útil para trabajos de arquitectura e ingeniería. Cuenta con una simulación 3D la cual permite obtener una visualización lo más cercana a la realidad de un proyecto de construcción.

En las Figuras 51, 52, 53 y 54 se presenta la modelación de las cuatro edificaciones llevada a cabo de acuerdo a los planos estructurales, arquitectónicos y las secciones descritas anteriormente.

## **Figura 51**

*Modelo tridimensional del Bloque A de la residencia militar UFA-ESPE*

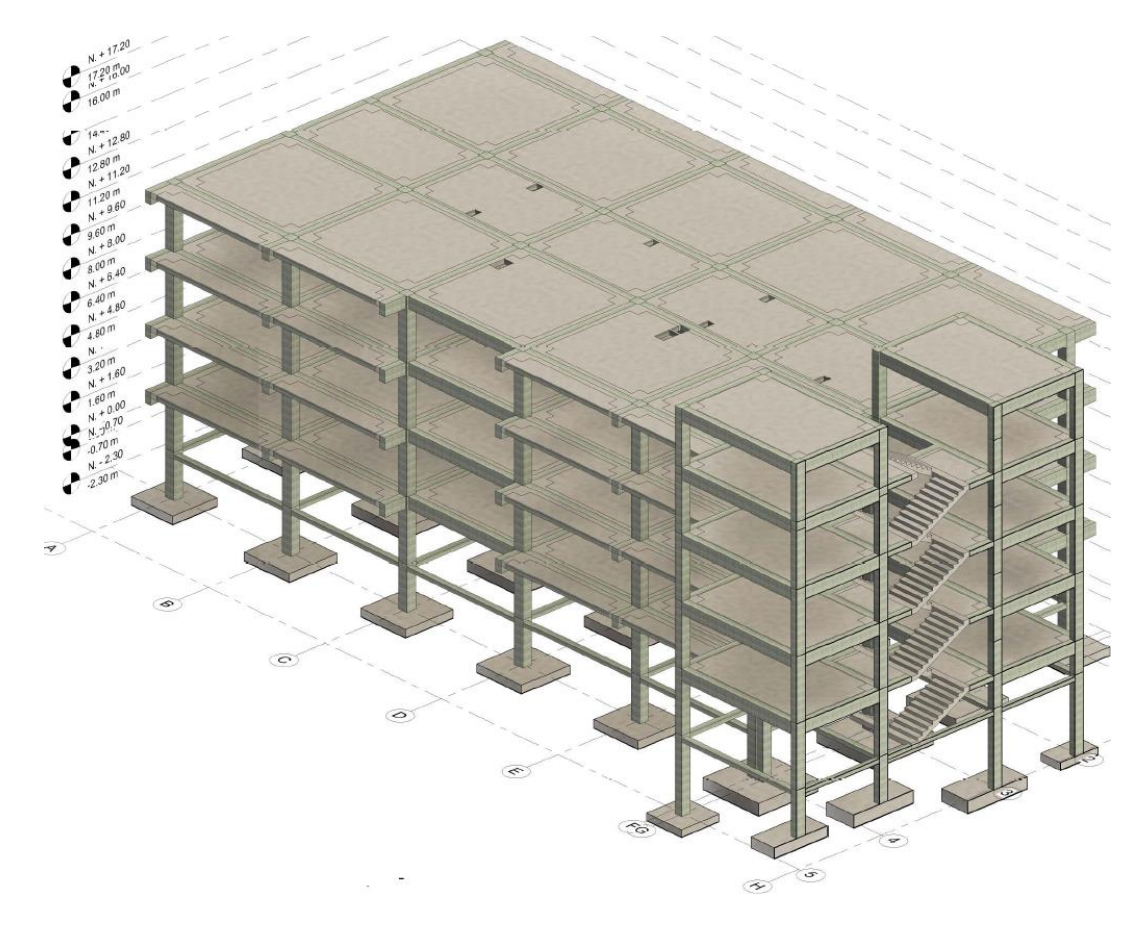

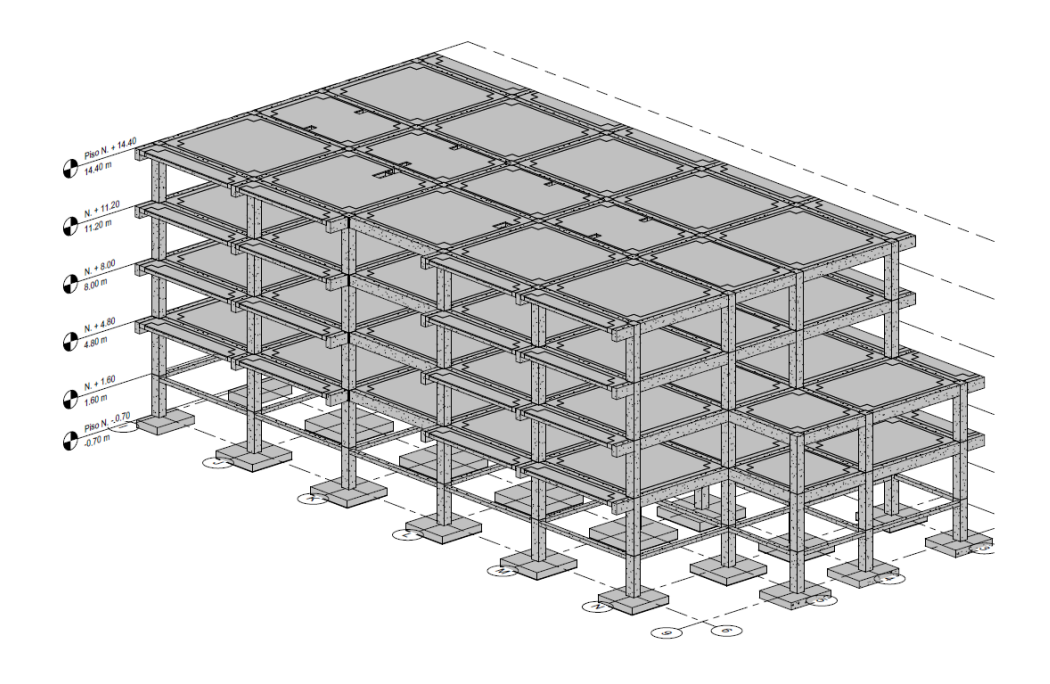

*Modelo tridimensional del Bloque B de la residencia militar UFA-ESPE*

## **Figura 53**

*Modelación en Revit del Bloque C de aulas*

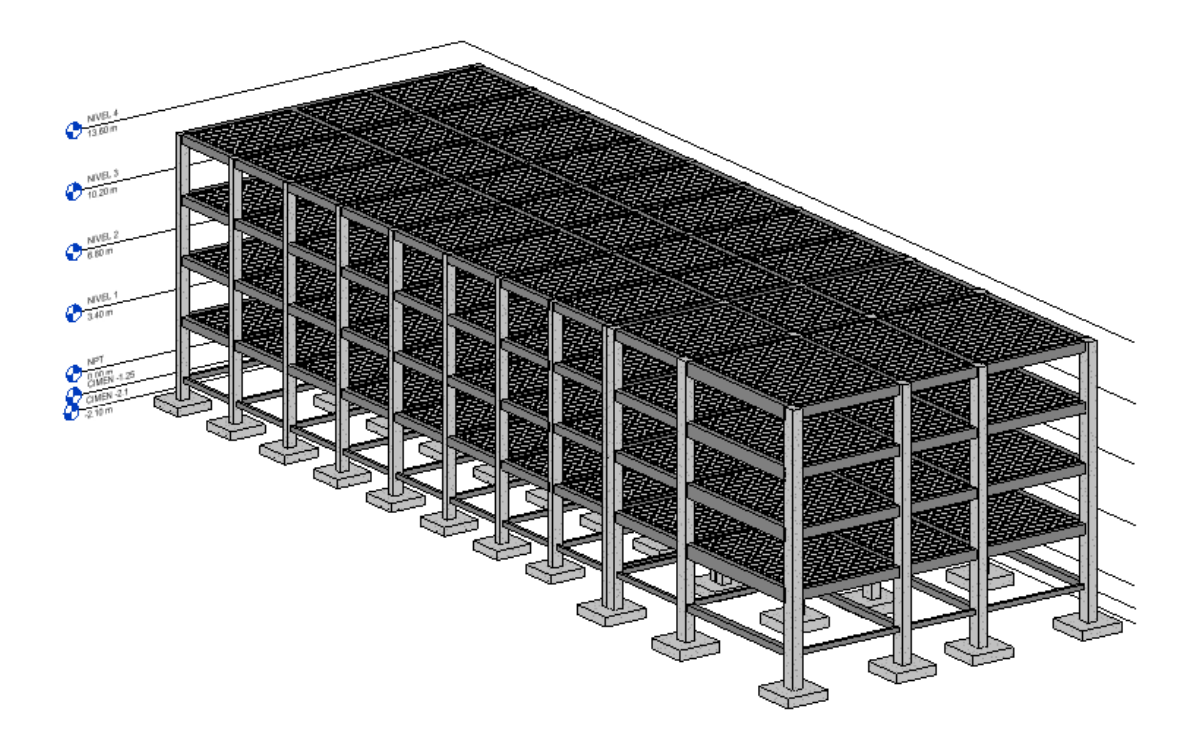

*Modelación en Revit del Bloque D de aulas*

## **Detalle de cargas**

El conocimiento referente a las cargas actuantes en la edificación es necesario para logar un análisis estructural por lo que a continuación se mostrará detallado el cálculo de las cargas permanentes, el valor adoptado para cargas temporales de acuerdo a su ocupación y también el cálculo del cortante basal de diseño de la estructura según la Normativa Ecuatoriano de la Construcción NEC–15.

#### *Cargas permanentes*

#### **Bloque A – Residencia militar**

Para la definición de las cargas actuantes permanentes se usará la metodología tradicional, la cual consiste en obtener cargas distribuidas por unidad de área, equivalentes a las cargas reales y a su modo de aplicación (Caiza, 2021).

Según (McCormac, 2011), las cargas muertas son cargas cuya magnitud permaneces constantes, y en un mismo lugar; el peso muerto total incluye las siguientes cargas:

- Peso Propio
	- o Columnas
	- o Vigas
	- o Losa
- Peso de Acabados
- Peso de Paredes

La metodología tradicional para la determinación de las cargas muertas requiere obtener los pesos absolutos de las columnas y vigas por piso, y dividir dicho peso para el área útil de la planta.

A continuación, se detalla las expresiones matemáticas para la determinación del peso por unidad de área de columnas y vigas en todos los pisos, incluyendo el piso de cubierta; para tal fin se consideran las siguientes premisas de cálculo: todos los pisos tienen la misma geometría, y la misma cantidad y tipo de columnas y vigas.

$$
W_i = n \times A_i \times L \times \rho_i \times \frac{1}{A_p} \tag{20}
$$

Donde:

 $W_i$  es el peso por unidad de área de columnas/vigas  $[tonf/m^2]$ ,

 $n$  número de columnas/vigas por piso,

 $A_i$  es el área de la sección transversal de la columna/viga  $[m^2]$ ,

- L es la longitud del elemento  $[m]$ ,
- $\rho_i$  es el peso específico del material del elemento  $[tonf/m^2]$ ,

#### $A_n$  es el área del piso

En lo que respecta al peso de paredes, (Páez, 2014) en su trabajo de titulación, determina el peso de la mampostería por unidad de área para las condiciones constructivas propias de la región. En su trabajo, Páez analizó 30 proyectos residenciales de la ciudad de Quito, con el fin de determinar la cantidad promedio de mampostería por metro cuadrado de construcción en la ciudad, los resultados de su investigación se los presenta en la Tabla 16.

## **Tabla 16**

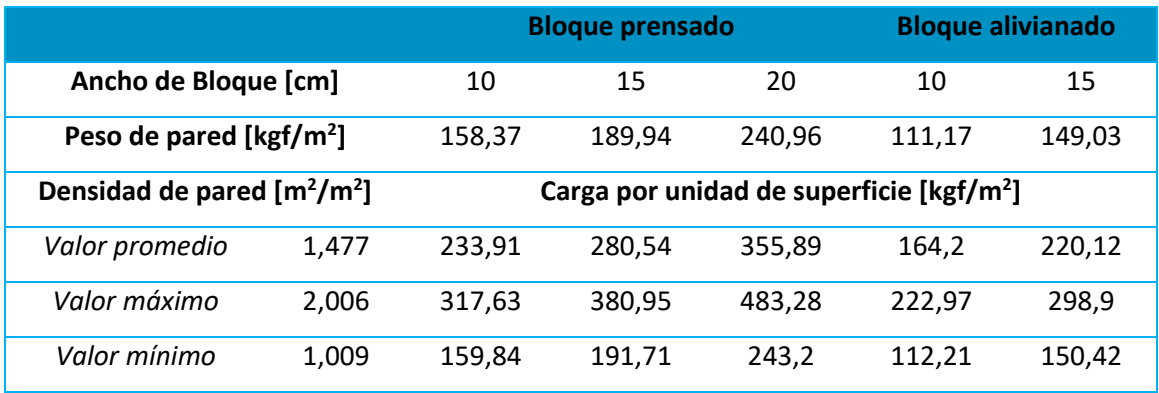

*Pesos promedio de mampostería de bloque por unidad de superficie*

*Nota:* Recuperado de (Páez, 2014)

La mampostería del Bloque A tiene un espesor de 19cm, de donde, 15cm corresponden al ancho del bloque, y los otros 4cm al enlucido, 2 por cada cara de la mampostería. A partir de la información expuesta, y haciendo referencia a la investigación de (Páez, 2014), el peso de la mampostería en la edificación por unidad de superficie es:

$$
w_p = 280.54 \left[ kgf/m^2 \right]
$$

El peso de acabados considera a todos aquellos componentes no estructurales de la estructura de carácter inamovible e invariable en el tiempo, entre estos componentes se

incluye, pero no se limita a: enlucidos masillados, plomería, cielo falso y cerámica. Para el presente trabajo los componentes a ser considerados en la carga de los acabados, y su valor correspondiente, se presentan en la Tabla 17.

## **Tabla 17**

*Componentes de la carga de acabados*

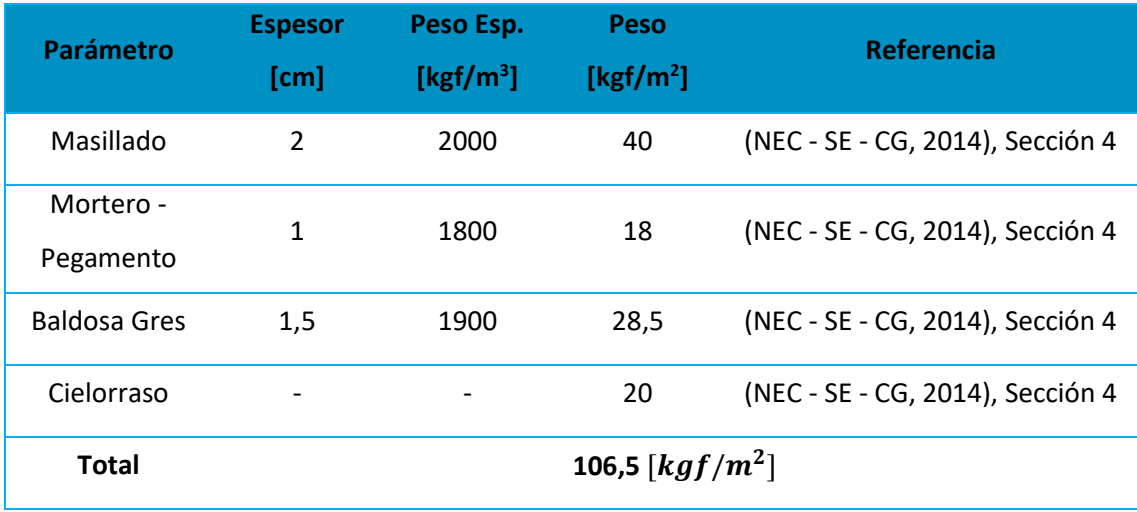

Con el fin de mantener una postura conservacionista, y por el hecho de no haber considerado el peso de plomería, y demás componentes no estructurales de baja influencia en la carga, se adopta un valor de carga de acabados por unidad de superficie de:

$$
w_a = 110 \left[ kgf/m^2 \right]
$$

A diferencia de los pisos intermedios, el peso muerto en el piso de cubierta no considera la totalidad de la carga de paredes, ni la de los acabados. Esta planta solamente posee un pretil de 90cm de altura y 20cm de espesor, es decir bloques de 15cm de ancho, y el piso en esta planta no posee baldosa. Entonces, a partir de lo expuesto los pesos de paredes y acabados en el piso de cubierta son:

$$
w_a = 60 \left[ kgf/m^2 \right] \quad (Cubic rta)
$$

$$
w_p = \frac{107,28 \, m^2}{772,894 \, m^2} \times 189,84 \, kgf/m^2
$$
\n
$$
w_p = 26,364 \, [kgf/m^2] \qquad (Cubierta)
$$

Donde:

 $107,28$   $m^2$ : es el área total de la pared (pretil),

 $772,894$   $m^2$ : es el área total del piso,

189,84  $kgf/m^2$ : es el peso específico de la mampostería, (Páez, 2014).

Las Tablas 18 y 19 resumen todos los valores de las cargas permanentes presentes en los entrepisos, y en el piso de cubierta, respectivamente. Además, se muestra el peso muerto total aplicado por unidad de área en cada piso.

## **Tabla 18**

*Cargas permanentes aplicadas en los pisos intermedios*

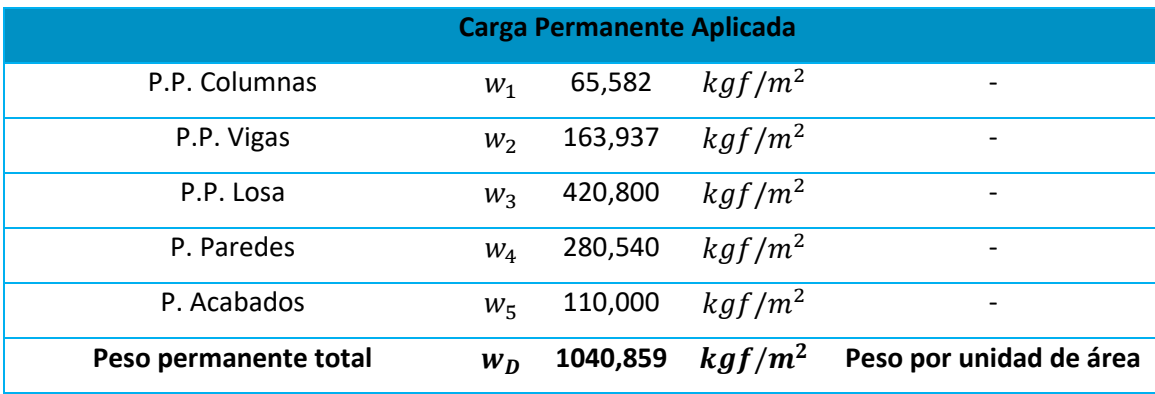

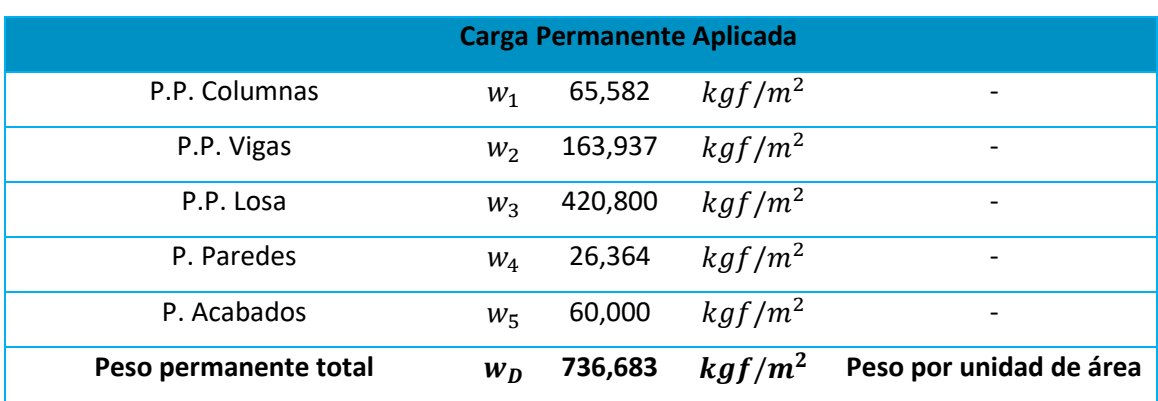

#### *Cargas permanentes aplicadas en el piso de cubierta*

## **Bloque B – Residencia militar**

- Losa: Para el peso del hormigón armado y los alivianamientos se emplearon valores de 2400 kgf/m<sup>3</sup> y 1200 kgf/m<sup>3</sup> respectivamente, recomendados por la (NEC-15, 2015).
	- Carpeta de Compresión =  $[0.05]$ m \* 2400 $\frac{\text{kgf}}{\text{m}^3}$

Carpeta de Compresión = 120,00 kgf  $m<sup>2</sup>$ 

- Nervios = {0,20 \* 0,10 \* [2 + 2(0,8)]} $\text{m}^3$  \* 2400 $\frac{\text{kgf}}{\text{m}^3}$ 

 $Nervios = 172,80$ kgf  $m<sup>2</sup>$ 

- Alivianamientos = 8 bloques \* (0,20 \* 0,20 \* 0,40) \* (1200  $\frac{\text{kgf}}{\text{m}^3}$ )

Alivianamientos = 153,60 kgf  $m<sup>2</sup>$ 

- Peso total de Losa = 120 + 172,80 + 153,60 = 446,40 $\frac{\text{kgf}}{\text{m}^2}$
- Columnas
	- $\text{Area} = 0.55 \text{ m} * 0.50 \text{ m} = 0.275 \text{ m}^2$
- Altura de columna = 3,20 m
- $Volumen = 0.275 m * 3.20 m = 0.880 m<sup>3</sup>$
- Volumen Total =  $0.880 \text{ m}^3 * 24 \text{ columns} = 21.12 \text{ m}^3$
- Área Por Planta = 21,10 m ∗ 37,05 m − 1,45 m ∗ 7,3 m = 771,17 m<sup>2</sup>
- $-$  W<sub>columnas</sub> = 2400 $\frac{\text{kgf}}{\text{m}^3}$   $\approx$  21,12 m<sup>3</sup> = 50688,00 kgf

- Peso total de Columbus = 
$$
\frac{50688,00 \text{ kgf}}{771,17 \text{ m}^2}
$$
 = 65,73  $\frac{\text{kgf}}{\text{m}^2}$ 

- Vigas
	- Volumen de viga = Vol. Total − Vol. en columnas
	- Volumen Total =  $0.35m * 0.60m(7.30m * 20 + 6.70m * 12 + 4.80m * 6 +$ 12 ∗ 1,45m)
	- Volumen Total =  $57.25 \text{ m}^3$
	- Volumen en columnas =  $0.55$  m  $*$  0.50 m  $*$  0.60 m  $*$  24 = 3.960 m<sup>3</sup>
	- Volumen de viga =  $57,25$  m<sup>3</sup> 3,960 m<sup>3</sup>
	- Volumen de viga  $= 53,286 \text{ m}^3$
	- Área Por Planta = 21,10 m ∗ 37,05 m − 1,45 m ∗ 7,3 m = 771,17 m<sup>2</sup>
	- $-W_{Vigas} = 53,286 \text{ m}^3 * 2400 \frac{\text{kgf}}{\text{m}^3} = 127866,40 \text{ kgf}$
	- Peso total de vigas  $=$   $\frac{127866,40 \text{ kgf}}{771,17 \text{ m}^2}$   $= 165,83 \frac{\text{kgf}}{\text{m}^2}$
- Peso propio paredes: Se empleó el valor promedio para mampostería de bloque prensado de 20 cm sugerido por (Páez, 2014) para el caso de entrepiso, y se utiliza procede a calcular el valor respectivo para cubierta, tomando como referencia que la altura del antepecho en cubierta es de 0,90 m.
	- Peso promedio paredes (entrepiso) = 280,54 $\frac{\text{kgf}}{\text{m}^2}$
	- Peso promedio paredes (cubierta):

Altura de antepecho  $= 0.90$  m

Perímetro  $= 117,90$  m

W = 0,90 m ∗ 117,90 m ∗ 189,94 kgf  $\frac{6}{m^2}$  = 20154,53 kg

Área de piso =  $776,36$  m<sup>2</sup>

Peso promedio paredes (cubierta) = 
$$
\frac{20154,53 kg}{776,36 m^2} = 25,96 \frac{\text{kgf}}{\text{m}^2}
$$

- Peso propio acabados: Para el peso propio de los acabados se toman en consideración el alisado en la losa, el mortero de base, la baldosa de gres y el cielorraso para el caso de los entrepisos, mientras que para la cubierta solo se considera el alisado de la losa y el cielorraso, empleando los pesos sugeridos por la (NEC-15, 2015).
	- Peso de acabados en entrepiso:

Baldosa de gres = 
$$
1900 \frac{\text{kgf}}{\text{m}^3} \times 0.01 \text{m} = 19 \frac{\text{kgf}}{\text{m}^2}
$$

Mortero = 
$$
1800 \frac{\text{kgf}}{\text{m}^3} * 0.02 \text{m} = 36 \frac{\text{kgf}}{\text{m}^2}
$$

Alisado en losa = 
$$
2000 \frac{\text{kgf}}{\text{m}^3} * 0.02 \text{m} = 40 \frac{\text{kgf}}{\text{m}^2}
$$

Cielorraso de yeso sobre listones de madera (incluidos los listones)

$$
=20\ \frac{\text{kgf}}{\text{m}^2}
$$

Peso total de acabados $_{Entropy} = 19$ kgf  $\frac{6}{m^2}$  + 36 kgf  $\frac{6}{m^2}$  + 40 kN  $\frac{1}{\text{m}^2} + 20$ kgf  $m<sup>2</sup>$ 

Peso total de acabados $_{Entrepiso} = 115$ kgf  $m<sup>2</sup>$ 

Peso de acabados en cubierta:

Peso total de acabados<sub>Cubierta</sub> = 
$$
40 \frac{\text{kN}}{\text{m}^2} + 20 \frac{\text{kgf}}{\text{m}^2} = 60 \frac{\text{kgf}}{\text{m}^2}
$$

• Por lo tanto, para la carga muerta de entrepiso se tiene:

$$
D_{Entrepiso} = 446,40 \frac{\text{kgf}}{\text{m}^2} + 65,73 \frac{\text{kgf}}{\text{m}^2} + 165,83 \frac{\text{kgf}}{\text{m}^2} + 280,54 \frac{\text{kgf}}{\text{m}^2} + 115 \frac{\text{kgf}}{\text{m}^2}
$$

$$
D_{Entrepiso} = 1073,5 \frac{\text{kgf}}{\text{m}^2}
$$

• Para la carga muerta de cubierta de cubierta se tiene:

$$
D_{Cubic rta} = 446,40 \frac{\text{kgf}}{\text{m}^2} + 65,73 \frac{\text{kgf}}{\text{m}^2} + 165,83 \frac{\text{kgf}}{\text{m}^2} + 25,96 \frac{\text{kgf}}{\text{m}^2} + 60 \frac{\text{kgf}}{\text{m}^2}
$$

$$
D_{Cubicerta} = 763.92 \frac{\text{kgf}}{\text{m}^2}
$$

En la Tabla 20 se muestra un resumen de los valores obtenidos para la carga muerta.

## **Tabla 20**

*Valores para Carga Muerta*

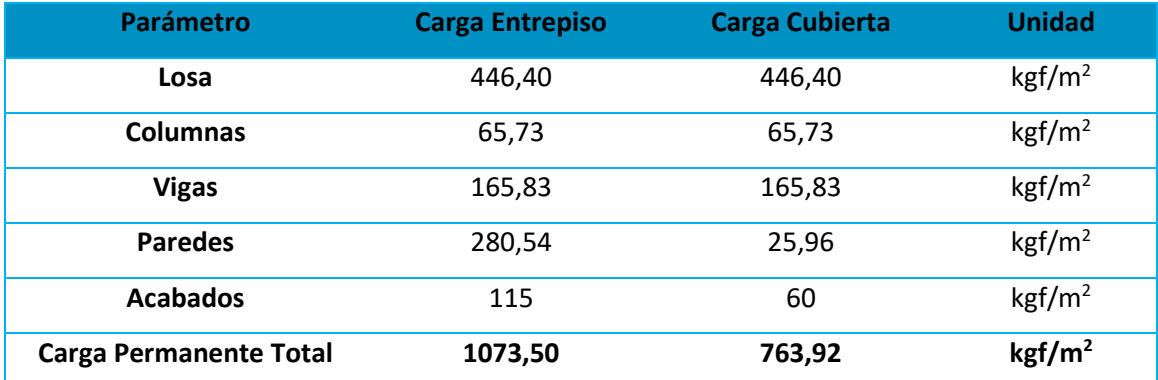

## **Bloque C – Aulas**

Las cargas permanentes están compuestas por el peso de cada uno de los elementos estructurales que intervienen sobre la estructura (NEC-15, 2015). Es así que en este apartado se ha realizado el cálculo de las cargas que actúan en un metro cuadrado de la estructura en estudio con información obtenida del modelo realizado en el software Revit.

## • **Peso propio de la losa:**

Para el cálculo del peso propio de la losa, se debe especificar que en la estructura de estudio se encontró las siguientes características:

- **Tipo de losa**: Alivianada
- **Armado**: Nervios bidireccionales
- **Espesor de losa:** Espesor igual a 25 cm
	- o **Carpeta de compresión:** 5 cm
	- o **Bloques**: Alivianados de 40x20x20 cm.

## **Figura 55**

## *Esquema de una losa Alivianada bidireccional*

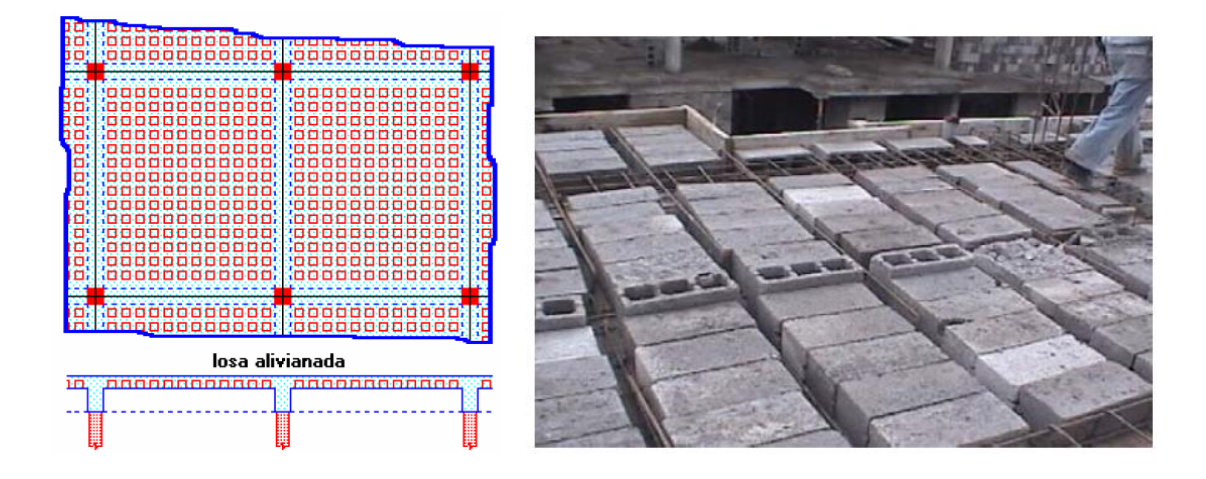

*Nota:* Recuperado de (Romo, 2008)

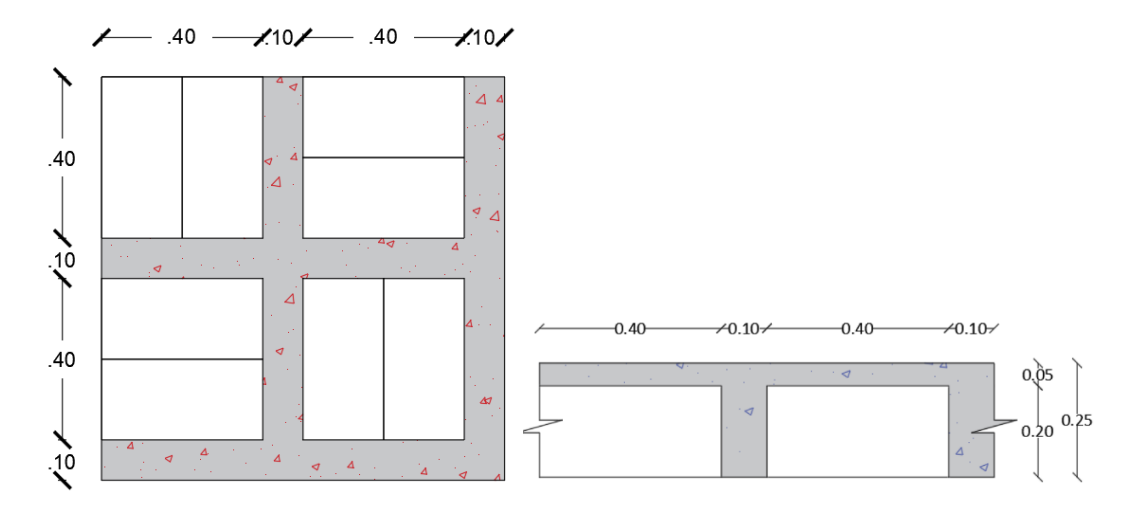

*Distribución de Alivianamientos en un metro de losa bidireccional*

Nervios:

 $\rightarrow$  ((1,00 + 1,00 + 0,40 × 4) × 0,20 × 0,10)  $m^3$  × 2400 kgf/m<sup>2</sup> = 172,80 kgf/m<sup>2</sup>

• Carpeta de compresión

 $\rightarrow$  (1,00 × 1,00 × 0,05) $m^3$  × 2400 kgf/m<sup>2</sup> = 120,00 kgf/m<sup>2</sup>

• Alivianamientos: Se va a calcular el peso para los Alivianamientos de 20/40/20 como se muestra en la figura 57, cabe aclarar que, según la distribución de bloques por metro cuadrado en planta mostrado en párrafos anteriores, caben 8 bloques de esta geometría por metro cuadrado.

*Geometrías comerciales de los bloques aligerados para losas alivianadas*

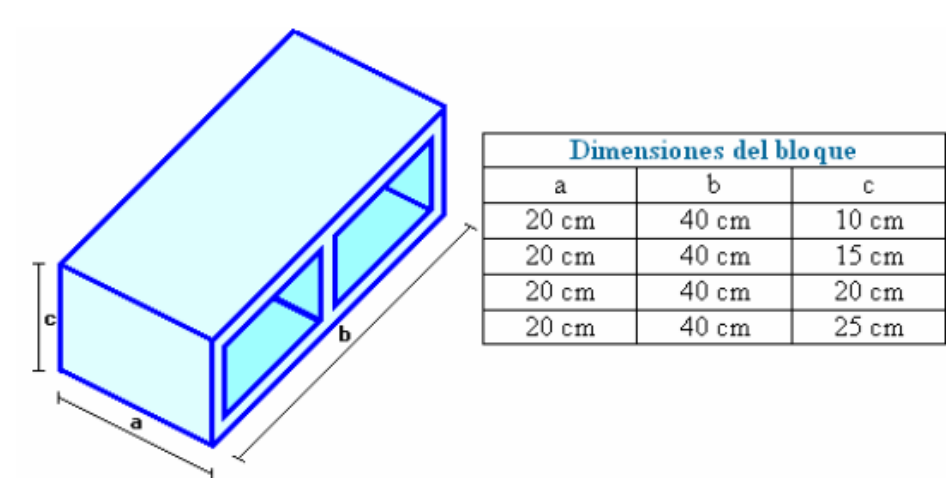

*Nota:* Recuperado de (Romo, 2008)

 $\rightarrow$  8  $*(0,20 \times 0,40 \times 0,20) m^3 \times 12000 \text{ kgf/m}^3$ 

$$
= 153,60 \text{ kgf/m}^2
$$

Total:

Peso  $losa = (172,80 + 120,00 + 153,60)$  kgf/m<sup>2</sup>

= , /

• **Peso propio de las vigas:**

Para conocer el peso propio que aportan las vigas, se ha obtenido el volumen de hormigón con la ayuda del software Revit presentado en la Tabla 21, y así conocer el peso total de las vigas para luego dividirlo entre el área total de un piso.

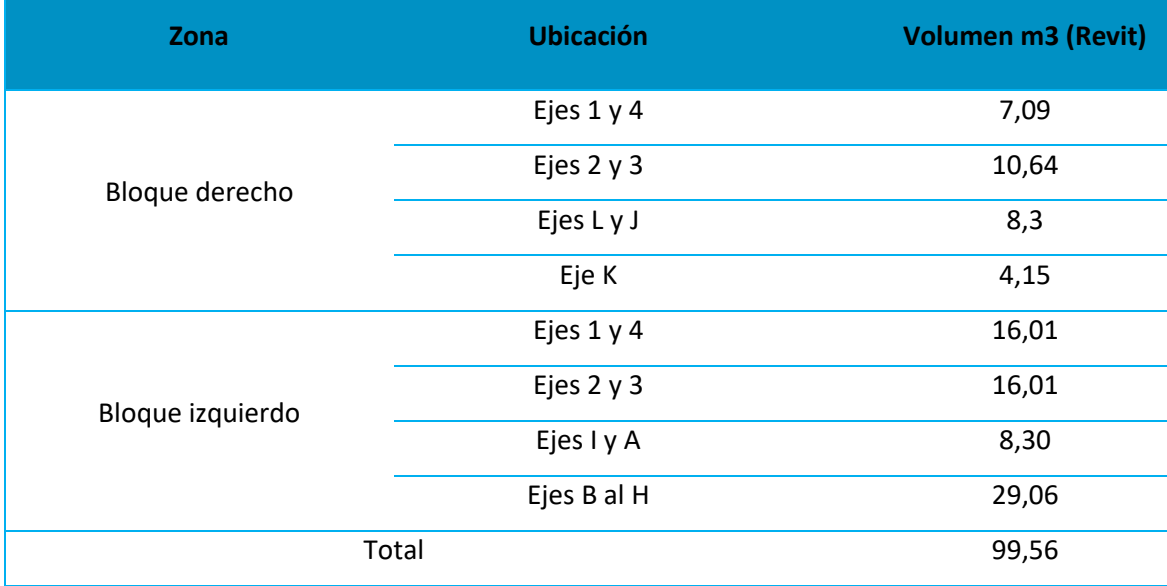

*Volumen de hormigón en vigas del Bloque C obtenido del software Revit*

 $Áreq<sub>piso</sub> = 16,58 m \times 19,70 m + 39,18 m \times 19,70 m = 1098,47 m<sup>2</sup>$ 

$$
Pesototal \text{ vigas} = 99{,}56 \text{ m}^3 \times 2400 \frac{kg}{m^3} = 238944 \text{ kg}
$$

$$
P_{vigas} = \frac{Pesototal \text{ vigas}}{\text{Áreapiso}} = \frac{238944 \text{ kg}}{1098,47 \text{ m}^2} = 217,52 \frac{\text{kg}}{\text{m}^2}
$$

$$
P_{vigas}=217,52\frac{kg}{m^2}
$$

• **Peso propio de las columnas:** 

Gracias al empleo del software Revit, se ha podido obtener el peso propio que aportan las columnas por el detallamiento el volumen de hormigón con la presentado en la Tabla 22, y así conocer el peso total de las columnas para luego dividirlo entre el área total de un piso.

## *Volumen de hormigón en columnas del Bloque C obtenido del software Revit*

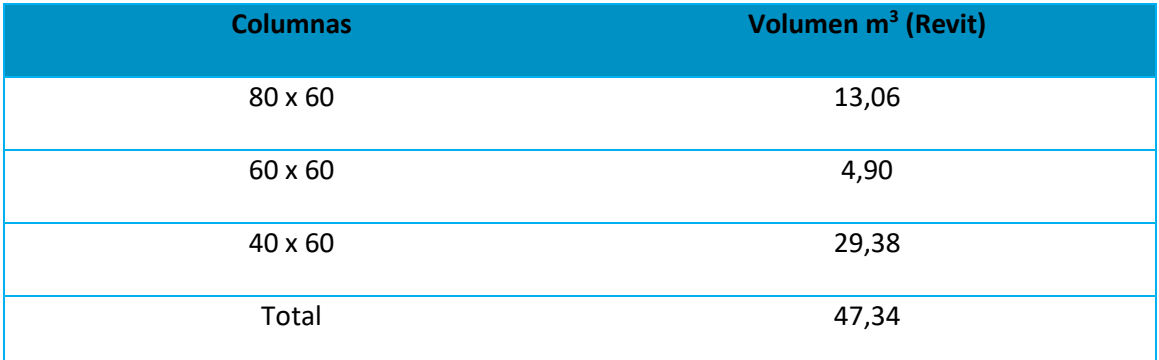

$$
Pesototal\ columns = 47,34\ m^3 \times 2400 \frac{kg}{m^3} = 113616\ kg
$$

$$
Pcolumns = \frac{Pesototal \, columns}{\text{\AA}req_{\text{piso}}} = \frac{(113616 \, kg)}{1098.47 \, m^2}
$$

$$
Pcolumns = 103,43 kg/m2
$$

## • **Peso propio paredes:**

Gracias a la obtención de los planos que detallan la configuración del bloque analizado,

se pudo determinar las siguientes características de los elementos empleados para la

construcción de las paredes no portantes que conforman la edificación:

- o **Sistema constructivo:** Mampostería de bloque
- o **Elementos empleados:** Bloque comercial de hormigón prensado
- o **En cubierta:** Antepechos de 1,2 m
- o **Dimensiones:** 19x19x39 cm

#### *Esquema de mampuestos en paredes*

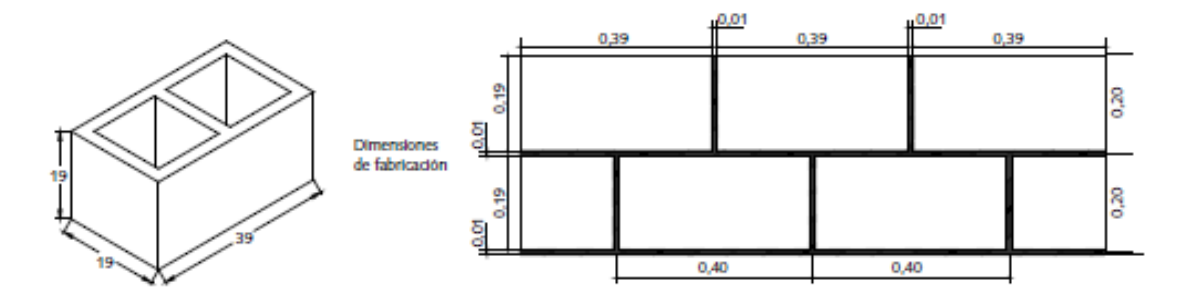

#### *Nota:* Mercado y empresas.com

Es por esto que, gracias a esta información, se ha podido obtener el valor del peso sobre área en unidades de  $Kgf/m^2$  de acuerdo a un estudio de tesis realizado por (Páez, 2014)de la Pontificia Universidad católica del Ecuador, donde se detallan los valores de los pesos por metro cuadrado de la mampostería empleada en las construcciones convencionales en el Ecuador de acuerdo a la geometría de bloques empleados.

En la tabla 23 se ha detallado el peso de la mampostería tanto en entrepisos como en cubierta (antepechos).

#### **Tabla 23**

*Peso propio de pared de mampostería de bloque del Bloque C*

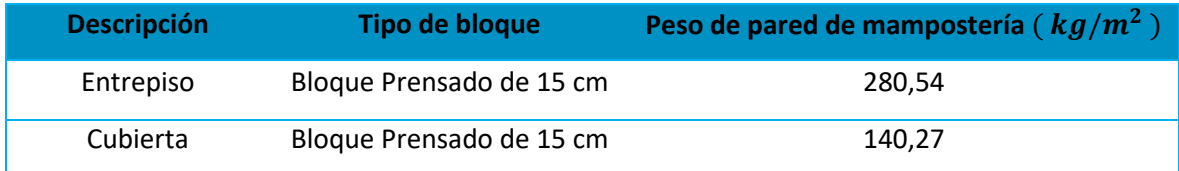

Nota: Recuperado de (Páez, 2014)

## • **Peso propio acabados:**

Para poder determinar el peso de acabados, se ha recurrido a la normativa NEC-15 una vez identificados los componentes de acabados en entrepiso:

- o Alisado en losa
- o Mortero de Base
- o Baldosa de gres Marmetón

## **Figura 59**

*Detalle de pegado de baldosa (a), Acabado de baldosa tipo marmetón Bloque C de aulas ESPE (b)*

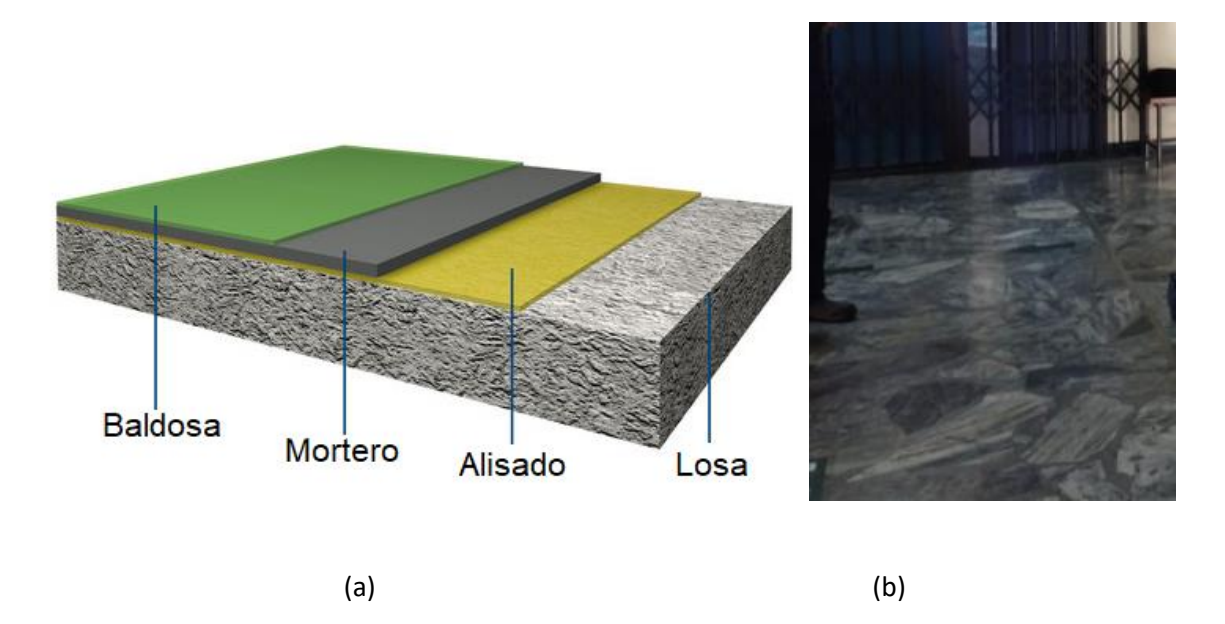

Para el piso de cubierta solo se va a considerar el alisado de la losa como acabado.

Todos estos valores de pesos fueron colocados en la siguiente tabla que muestra la diferencia de pesos de acuerdo a entrepisos y cubierta:

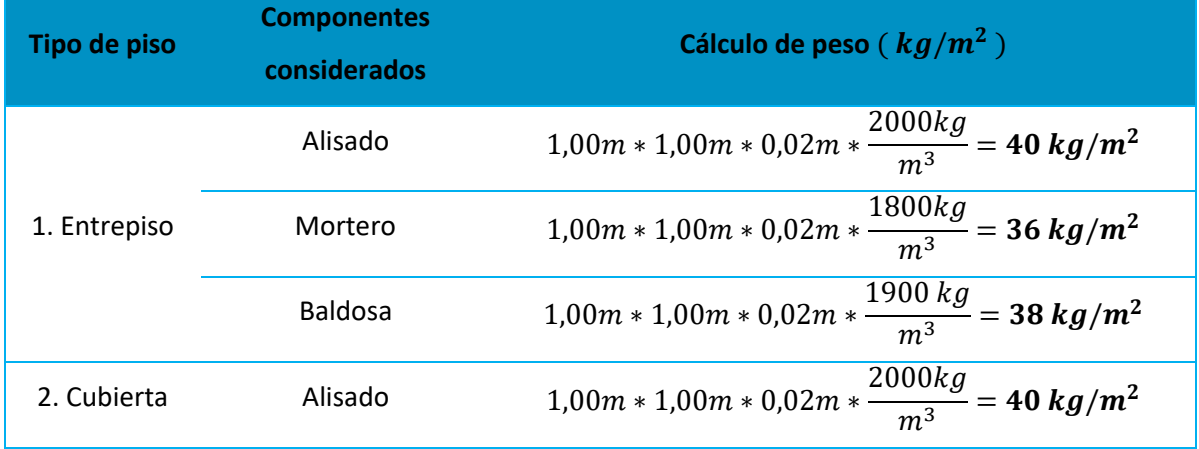

## *Detalle de pesos por acabados de losa del Bloque C*

Teniendo como resultado de la sumatoria de cada componente:

## **Tabla 25**

*Sumatoria de pesos de acabados del Bloque C*

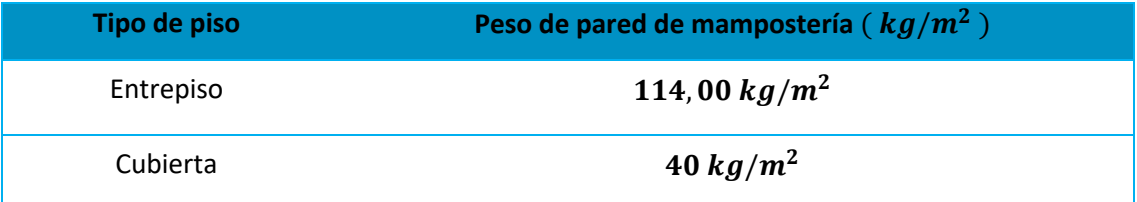

## • **Tabla resumen final de cargas:**

A fin de resumir los valores de cargas estimadas para la presente estructura, se ha

resumido todos los valores en la tabla dada a continuación:

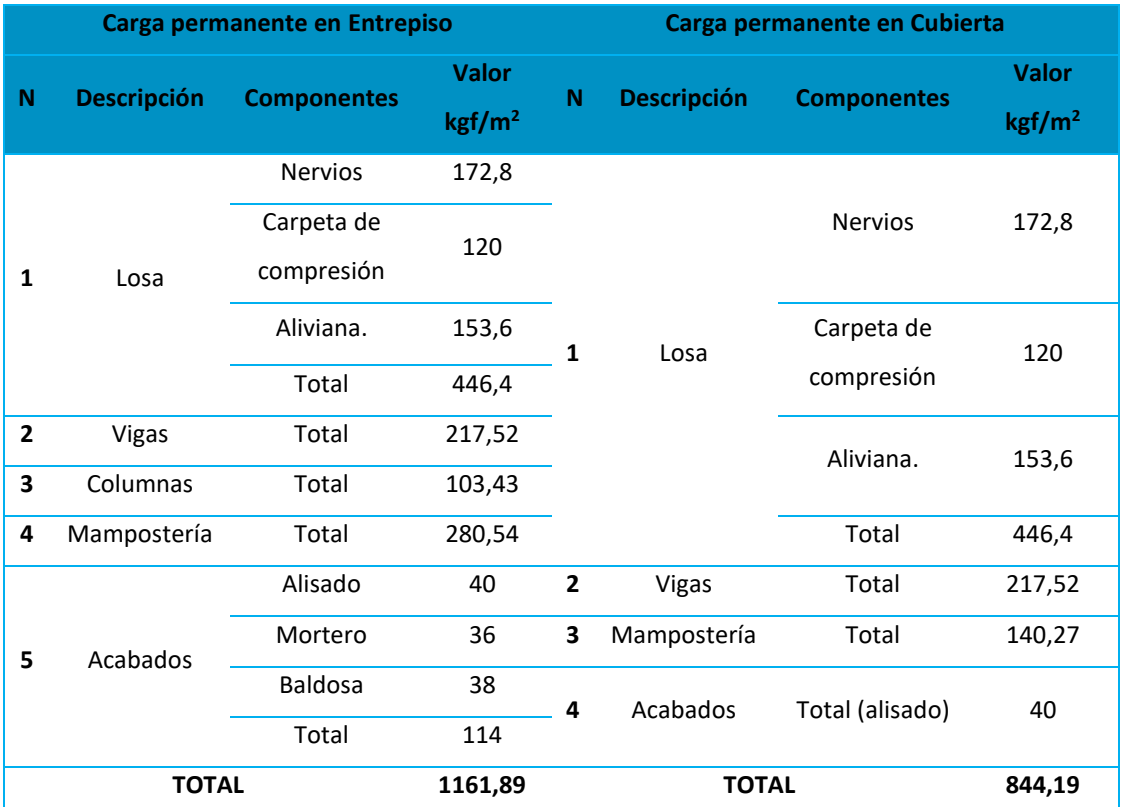

#### *Sumatoria de pesos de acabados del Bloque C*

#### **Bloque D – Aulas**

Las cargas permanentes están compuestas por el peso de cada uno de los elementos estructurales que intervienen sobre la estructura (NEC-15, 2015). Es así que en este apartado se ha realizado el cálculo de las cargas utilizando una metodología tradicional que consiste en calcular las cargas que actúan en un metro cuadrado de superficie de la estructura con información obtenida del modelo realizado en el software Revit. Se harán dos distinciones de cargas permanente, como son las de entrepiso y las de cubierta.

Calcularemos el peso de la losa en un metro cuadrado de superficie por lo que en la Figura 60 se muestra la dimensiones y distribución de los elementos en una losa alivianada

bidireccional. Estos cálculos los realizaremos con el peso específico para materiales de acuerdo con la NEC–15 (Cargas no sísmicas), empleando los valores para el hormigón armado de 2400 kgf/m<sup>3</sup> y alivianamientos de bloque de 1200 kgf/m<sup>3</sup>.

## **Figura 60**

*Distribución de alivianamientos en un metro de losa bidireccional*

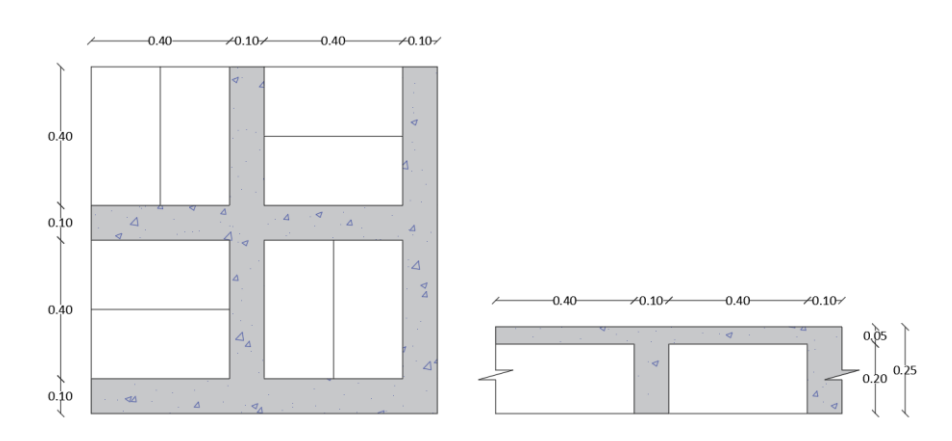

Nervios

 $\rightarrow$  ((1,00 + 1,00 + 0,40 × 4) × 0,20 × 0,10)  $m^3$  × 2400 kgf/m<sup>3</sup>

 $= 172,80$  kgf/m<sup>2</sup>

Carpeta de compresión

$$
\rightarrow
$$
 (1,00 × 1,00 × 0,05) $m^3$  × 2400 kgf/m<sup>3</sup>

$$
= 120,00 \text{ kgf/m}^2
$$

Alivianamiento

$$
\rightarrow 8*(0,20\times0,40\times0,20)m^3\times1200\text{ kgf/m}^3
$$

 $= 153,60$  kgf/m<sup>2</sup>

Total:

$$
P_{losa} = (172,80 + 120,00 + 153,60) \text{ kgf/m}^2
$$

$$
P_{losa} = 446,40 \text{ kgf/m}^2
$$

• **Peso propio de las vigas**

Para conocer el peso propio por metro cuadrado que aportan las vigas, se ha obtenido el volumen de hormigón con la ayuda del software Revit presentado en la Tabla 27, y así conocer el peso total de las vigas para luego dividirlo entre el área total de un piso.

## **Tabla 27**

*Volumen de hormigón en vigas obtenido del Bloque D del software Revit*

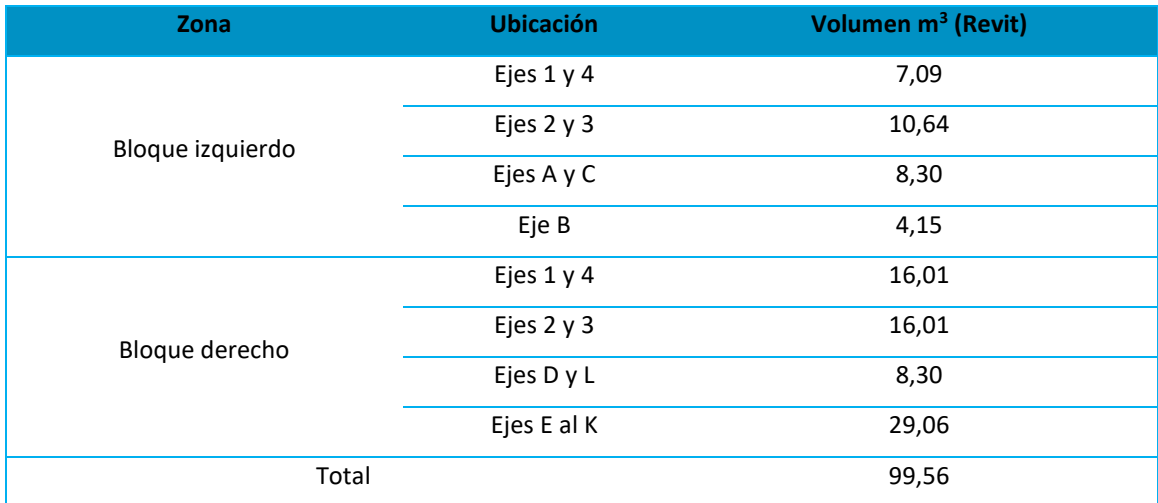

 $Área<sub>niso</sub> = 16,58 m \times 19,70 m + 39,18 m \times 19,70 m = 1098,47 m<sup>2</sup>$ 

 $Pesot<sub>total vigas</sub> = 99,56 m<sup>3</sup> × 2400 kgf/m<sup>3</sup> = 238944 kgf$ 

$$
P_{vigas} = \frac{Pes_{total \text{ vigas}}}{\text{Área}_{piso}} = \frac{238944 \text{ kgf}}{1098.47 \text{ m}^2} = 217.52 \text{ kgf/m}^2
$$

$$
P_{vigas} = 217,52 \text{ kgf/m}^2
$$

#### • **Peso propio de las columnas**

Para conocer el peso propio por metro cuadrado que aportan las columnas, se ha obtenido el volumen de hormigón con la ayuda del software Revit presentado en la Tabla 28, y así conocer el peso total de las columnas para luego dividirlo entre el área total de un piso.

## **Tabla 28**

*Volumen de hormigón en columnas del Bloque D obtenido del software Revit*

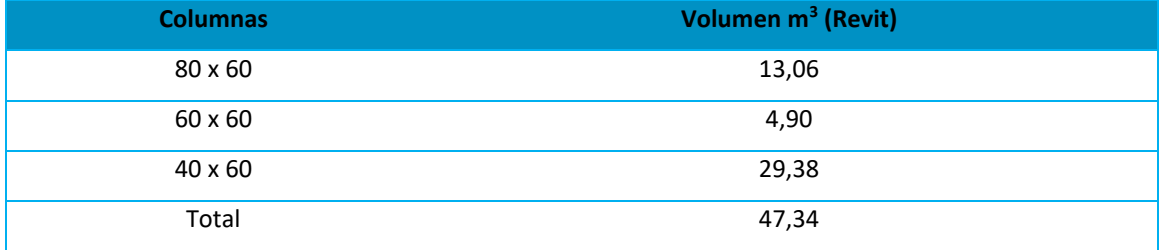

 $Pesot<sub>total columns</sub> = 47,34 m<sup>3</sup> × 2400 kgf/m<sup>3</sup> = 113616 kgf$ 

$$
P_{columns} = \frac{Pes_{total\ columnas}}{\text{Área}_{piso}} = \frac{113616 \text{ kgf}}{1098,47 \text{ m}^2}
$$

$$
P_{columns} = 103,43 \text{ kgf/m}^2
$$

#### • **Peso propio mampostería**

De acuerdo a los planos del Bloque D, en cada uno de los entrepisos existe mampostería de bloques de hormigón y en la cubierta se tiene un antepecho de aproximadamente 1,20 m. El valor en kgf/m<sup>2</sup> de pared de mampostería se han obtenido de un estudio realizado por (Páez, 2014) en el cual habla de los valores de peso por metro cuadrado de mampostería en Ecuador. Para el peso del antepecho en cubierta se ha asumido la mitad del valor anteriormente mencionado, presentando en la Tabla 29.

*Peso propio mampostería del Bloque D*

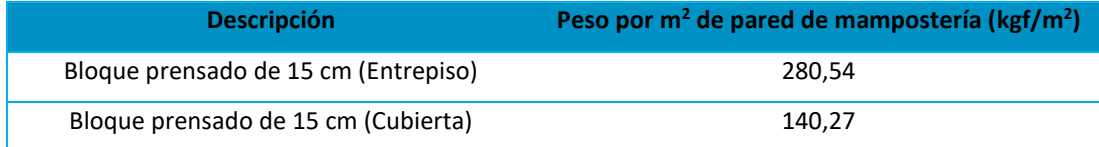

*Nota:* (Páez, 2014)

### • **Peso propio acabados**

Dentro del peso propio de acabados se considera un alisado en la losa, mortero de base y baldosa gres calculados a partir del peso específico con los valores para materiales de la NEC– 15 Cargas no sísmicas (ver Tabla 30), estos tres elementos incluiremos en la carga permanente de entrepiso, mientras que en la cubierta solo tendremos el alisado en la losa.

## **Tabla 30**

*Peso propio acabados del Bloque D*

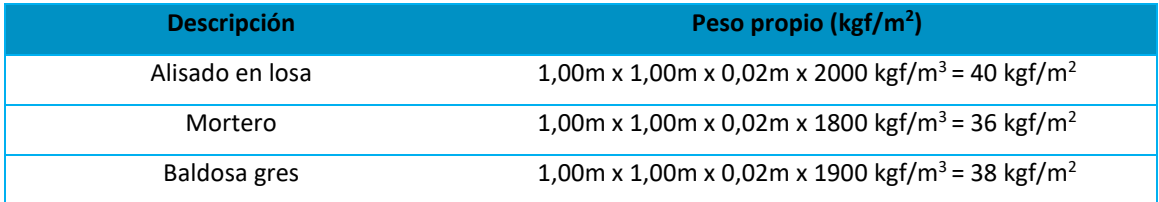

*Nota:* (NEC-15, 2015)

Por último, en la Tabla 31 se presentan a manera de resumen de las cargas permanente en el Bloque D para entrepiso y para cubierta.

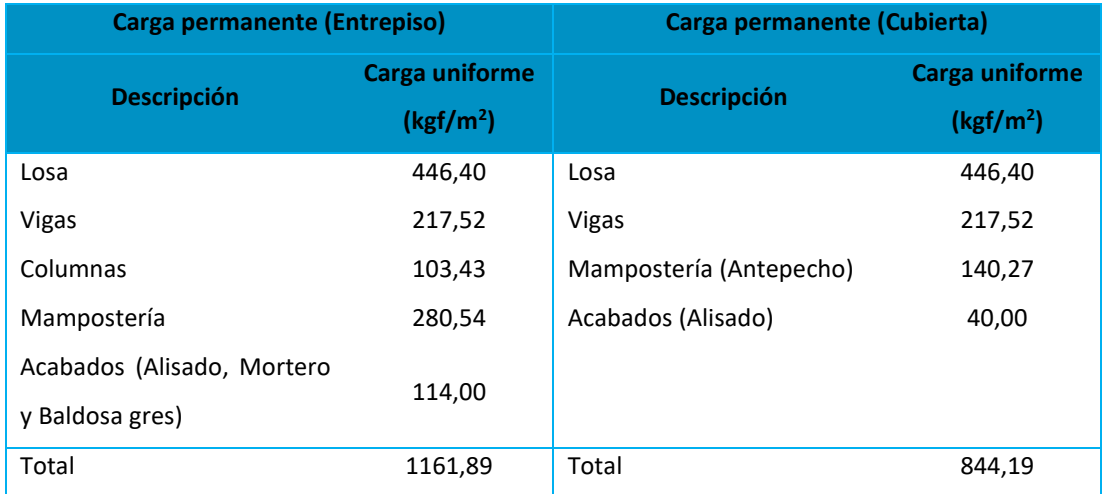

#### *Cargas permanentes en entrepiso y cubierta del Bloque D*

#### *Cargas temporales*

Las cargas temporales o también llamada carga viva dependerán de la ocupación que se le dará a la edificación e incluyen pesos de personas, muebles, equipos en movimiento o temporales (NEC-15, 2015). Este valor es extraído de la NEC–15 (Cargas no sísmicas) donde tenemos que hacer una diferenciación de acuerdo a la ocupación.

#### **Bloque A – Residencia militar**

Para la designación de las cargas temporales se tomó en consideración las recomendaciones dadas por la Norma Ecuatoriana de la Construcción 2015, en el código NEC – SE - CG, en donde se recomienda adoptar un valor de 200  $[kgf/m^2]$  para las habitaciones de las edificaciones de uso multifamiliar u hoteles, 480  $[kgf/m^2]$  para los corredores de este tipo de edificaciones, y  $480$   $[kgf/m^2]$  para balcones.

En lo que respecta a la carga viva aplicada a escaleras, la Sociedad Estadounidense de Ingenieros Civiles, ASCE por sus siglas en inglés, en su código ASCE/SEI 7-16, recomienda adoptar un valor de 480  $[kgf/m^2]$  (ASCE, American Society of Civil Engineers, 2007).

Para el caso del piso de cubierta, la norma (NEC-15, 2015), en su código NEC – SE – CG, recomienda usar un valor de 70  $[kgf/m^2]$ , no obstante, por conservación se adoptará un valor de 100 [ $kgf/cm<sup>2</sup>$ ].

La Tabla 32 presenta las diferentes cargas temporales adoptadas para los pisos intermedios, y para el piso de cubierta.

La adopción de diferentes cargas vivas en los pisos intermedios obliga a éstos a ser divididos en diferentes zonas en el modelo generado en el software de análisis estructural ETABS, dicha división se la debe efectuar en función del uso de cada zona con el objetivo de poder aplicar las cargas vivas según corresponda; una vez finalizada la aplicación de las cargas, se debe unir todas las zonas creadas en un diafragma general por piso, para el posterior análisis dinámico de la estructura.

El modelamiento de la estructura, su análisis, y los resultados de este, se detallan en el tercer entregable del presente trabajo de titulación.

#### **Tabla 32**

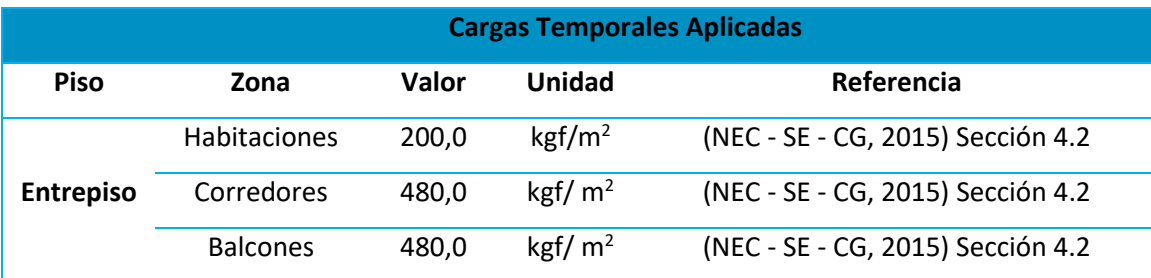

*Cargas temporales presentes en la edificación del Bloque A*

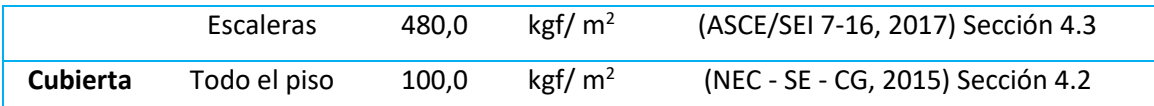

*Nota:* Valores referenciales de (NEC-15, 2015)

## **Bloque B – Residencia militar**

Para los valores de carga viva se toma en cuenta el uso u ocupación, según la norma

(NEC-15, 2015) para este caso de Residencias (Viviendas) se toman los valores especificados en

la Tabla 33.

#### **Tabla 33**

*Cargas temporales presentes en la edificación del Bloque B*

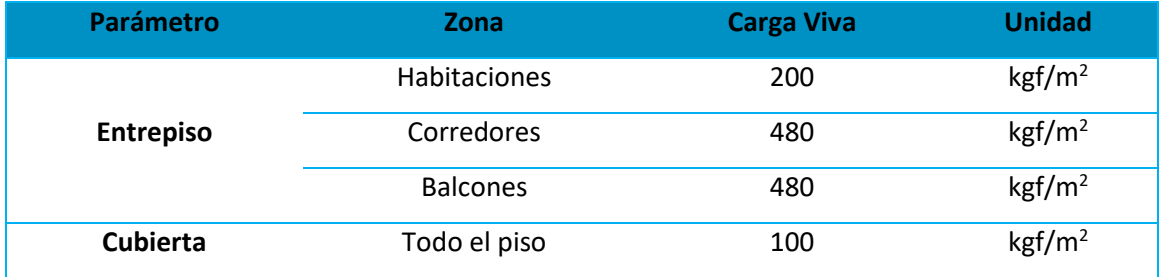

*Nota:* Valores referenciales de (NEC-15, 2015)

#### **Bloque C – Aulas**

Las cargas temporales dependerán de la ocupación que se le dará a la edificación e

incluyen pesos de personas, muebles, equipos en movimiento o temporales (NEC-15, 2015).

Este valor es extraído de la NEC–15 Cargas (No sísmicas). Puesto que dentro del bloque de aulas

además contamos con los pasillos de corredores, se ha diferenciado estas cargas obteniendo:
### *Cargas temporales presentes en la edificación del Bloque C*

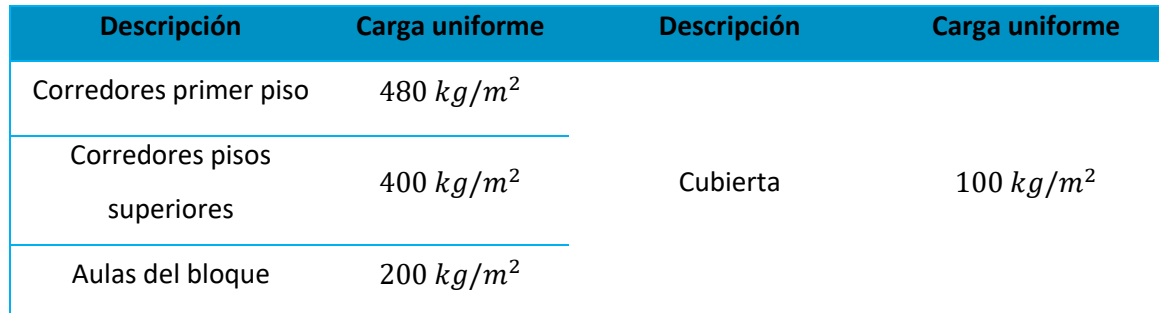

*Nota:* Valores referenciales de (NEC-15, 2015)

### **Bloque D – Aulas**

Para el Bloque D la ocupación entra en la categoría de unidades educativas y los valores

correspondientes a cargas temporales se presentan en la Tabla 35.

### **Tabla 35**

*Cargas temporales presentes en la edificación del Bloque D*

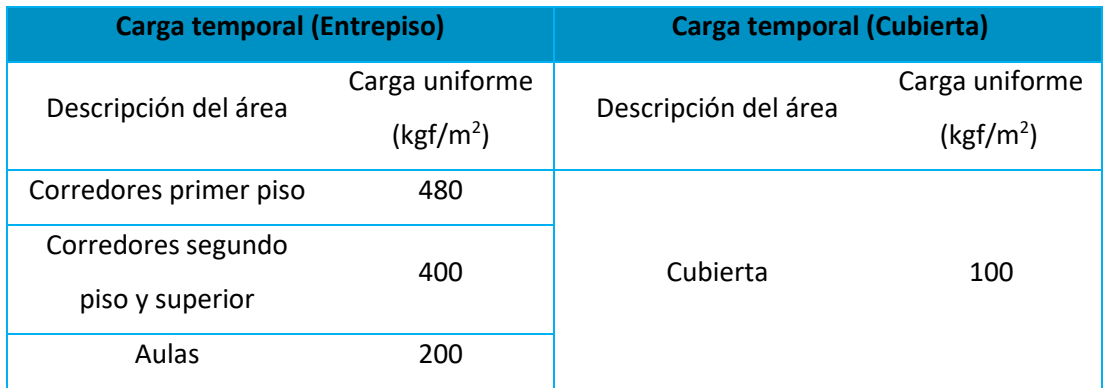

*Nota:* Valores referenciales de (NEC-15, 2015)

#### *Cortante basal de diseño*

Dentro de las cargas sísmicas debemos analizar el cortante basal de la edificación, el cual es la fuerza total de diseño producto de las cargas laterales aplicada en la base de la estructura relacionada con el sismo de diseño aplicando o no un factor de reducción (NEC-15, 2015). Representada con la Ecuación 21 de acuerdo con las especificaciones de la NEC–15 (Peligro sísmico).

$$
V = \frac{I \times S_a(T_a)}{R \times \emptyset_P \times \emptyset_E} \times W \tag{21}
$$

Donde:

- V Cortante Basal de Diseño
- I Factor de Importancia
- Sa(Ta) Espectro de diseño en aceleración
- Ta Periodo de vibración de la estructura
- R Factor de reducción de resistencia sísmica
- $\phi_{P}$  y  $\phi_{E}$  Coeficientes de configuración en planta y elevación
- W Carga sísmica reactiva

Para distribuir el cortante basal por piso, se utiliza la Ecuación 22 de acuerdo a la NEC–

15 (Peligro sísmico).

$$
F_x = \frac{W_x h_x^k}{\sum_{i=1}^n W_i h_i^k} * V
$$
\n(22)

Donde:

- V Cortante total en la base de la estructura
- $F_i$  Fuerza lateral aplicada en el piso i de la estructura
- $F_x$  Fuerza lateral aplicada en el piso x de la estructura
- n Número de pisos de la estructura
- w<sup>i</sup> Peso aginado al piso o nivel i de la estructura, siendo una fracción de la carga reactiva W
- h<sup>x</sup> Altura del piso x de la estructura
- h<sup>i</sup> Altura del piso i de la estructura
- k Coeficiente relacionado con el periodo de vibración de la estructura T

Dado que el periodo de vibración de la estructura es de 0,576 s, el coeficiente k se calculará con la Ecuación 1.10 obtenida de la NEC–15 (Peligro sísmico).

Para encontrar el cortante basal de la estructura y su distribución en cada uno de los pisos debemos definir ciertos parámetros de acuerdo con las características de la estructura y el lugar donde está ubicada. A continuación, se señalan los aspectos más relevantes de cada una de las edificaciones, así como su cálculo del cortante basal y distribución de fuerzas laterales.

#### **Bloque A – Residencia militar**

• Factor de importancia (I)

Para el caso de la estructura del Bloque A, corresponde a una edificación de uso residencial multifamiliar u hotel, se toma el valor de 1 (NEC-15, 2015).

• Factor de reducción de resistencia sísmica (R)

Unos de los factores más influyentes e importantes para la generación del espectro de respuesta de aceleraciones es el factor de reducción de resistencia sísmica R; para la definición de este factor se toma como referencia las pautas establecidas por la (NEC, 2014) en su código NEC-SE-DS, en la cual recomienda adoptar un valor de 8 siempre y cuando la estructura esté compuesta por pórticos especiales sismo - resistentes, de hormigón armado con vigas descolgadas; la configuración estructural del Bloque A coincide con esta descripción, no obstante, se adopta un valor de  $R = 5$  debido a dos razones, la primera es la diferencia de calidad entre los materiales que componen la estructura, esto debido a las dos fases de construcción en las cuales se divide el proceso de edificación de la estructura, dicha diferencia entre la calidad de los materiales genera la presencia de pisos débiles en las dos (2) primeras plantas; la segunda razón se fundamenta en la deficiencia que presentan las uniones y los traslapes en los planos estructurales de la edificación, es decir, no se cumple con la distancia, y tampoco con la posición, que recomienda la Norma Ecuatoriana de Construcción 2015 para estructuras sismorresistentes. Los planos fueron proporcionados por el Departamento de Desarrollo Físico de la Universidad de Fuerzas Armadas UFA-ESPE.

Cabe mencionar que las circunstancias expresadas en el párrafo anterior repercuten significativamente a la ductilidad, y sobre todo a la resiliencia de la edificación. Por las razones expuestas el valor del factor de reducción de resistencia sísmica adopta el siguiente valor:

$$
R=5
$$

A continuación, se presenta la Tabla 36, en donde se resume todos los componentes, y sus respectivos valores, que están inmersos en el cálculo y la definición del espectro de respuesta de aceleraciones.

Parámetros necesarios para la generación del espectro de diseño de aceleraciones

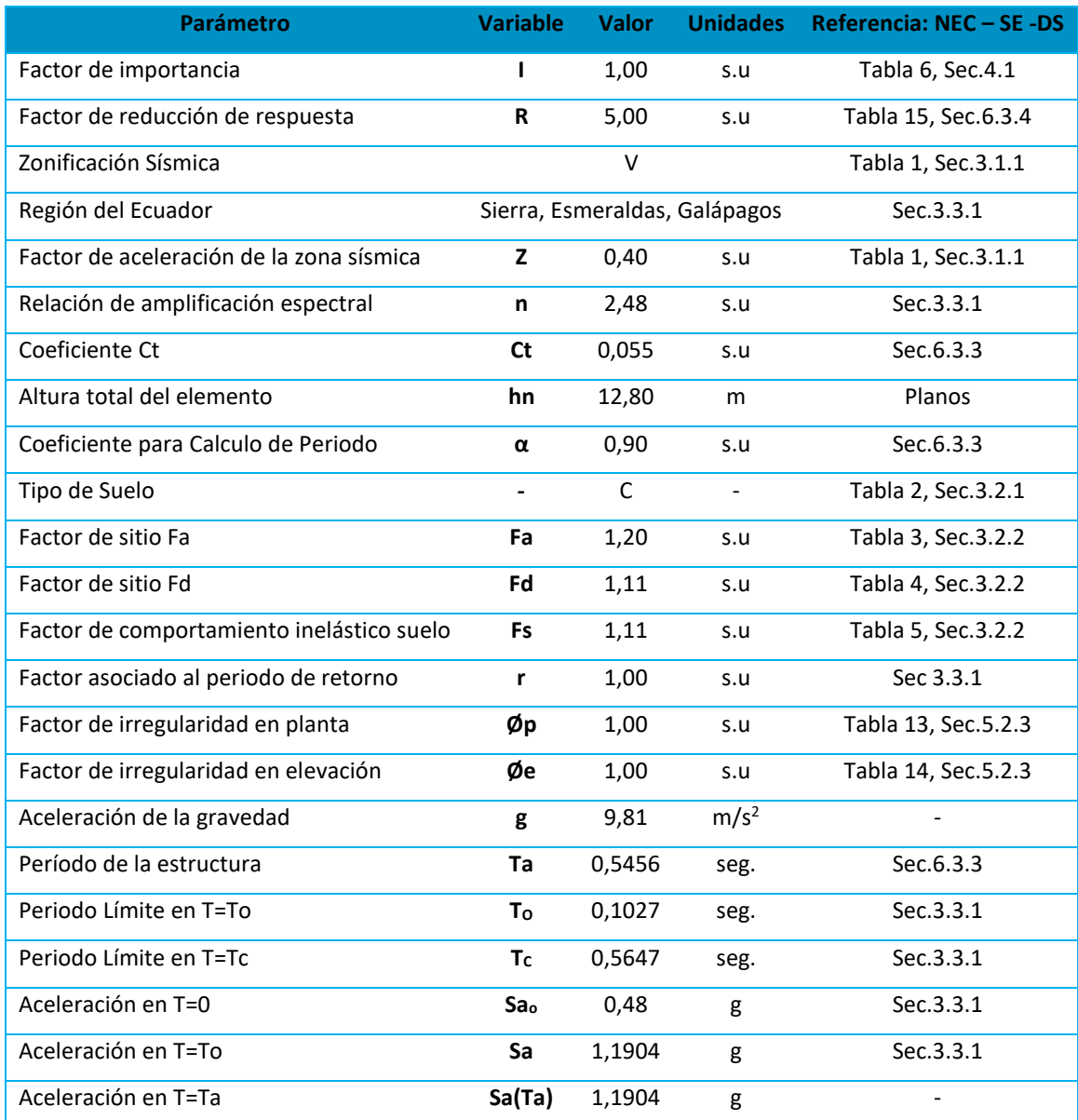

*Nota:* Valores referenciales de (NEC-15, 2015)

En la Figura 61 se muestra el espectro horizontal inelástico, y elástico, de diseño en aceleraciones del Bloque A.

### **Figura 61**

#### *Espectro de diseño de aceleraciones del Bloque A*

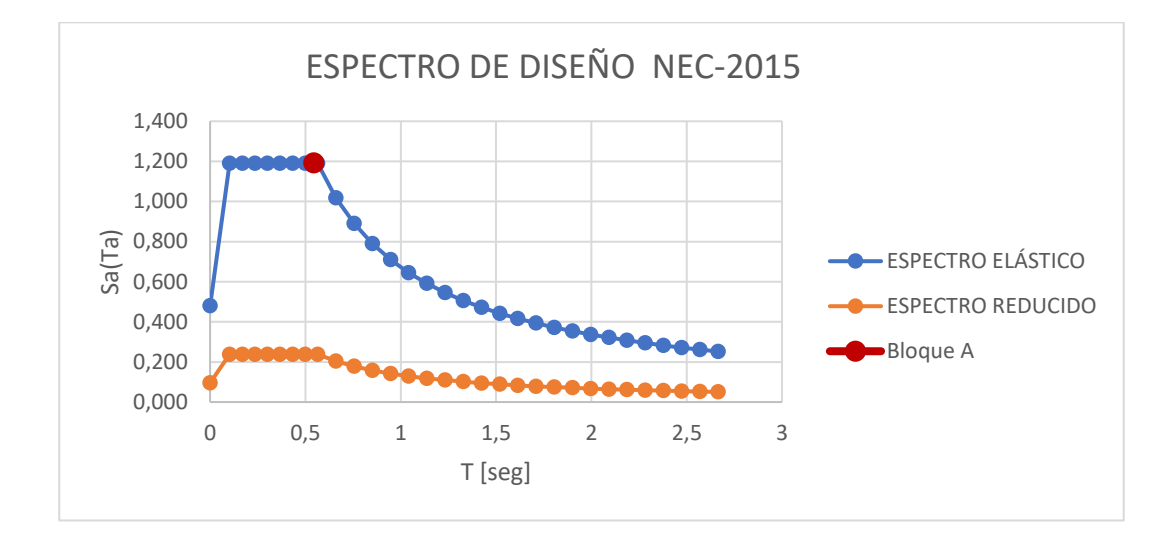

### **Nota: (NEC-15, 2015)**

La carga reactiva  $W$  se la determina en la Tabla 37, en la cual se analiza las cargas permanentes aplicadas en cada uno de los pisos que componen la estructura, además, se determina el peso absoluto total, en [tonf], en cada uno de los pisos y el peso de toda la estructura.

### **Tabla 37**

### *Peso muerto total por piso, y de toda la estructura*

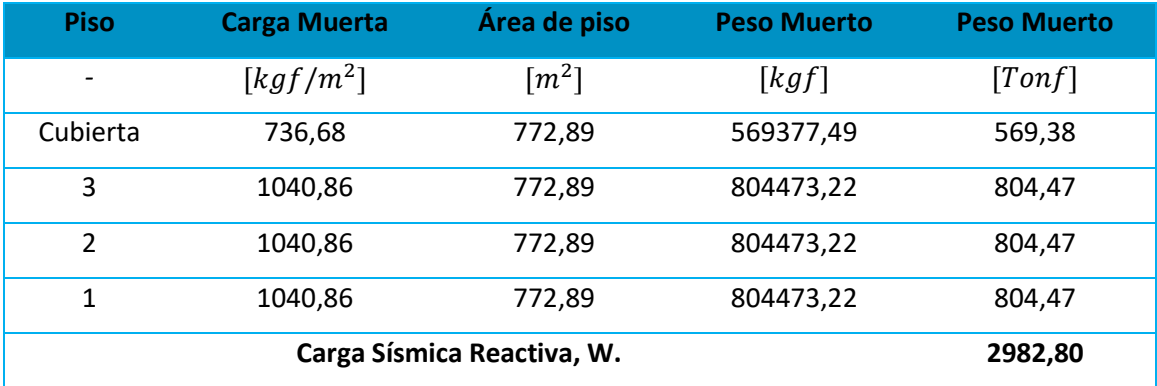

A continuación, se presenta el cálculo del porcentaje de cortante basal, considerando un análisis estático lineal, y tomando como referencia las ecuaciones expuestas al inicio de este apartado:

$$
V = \frac{I \times Sa(Ta)}{R \times \phi_P \times \phi_E}W
$$

$$
V = \frac{1,0 \times 1,1904}{5 \times 1 \times 1} \times 2982,80 \, [Tonf]
$$

$$
V = 0.2381 \times 2982.80 = 710.14 \, [Tonf]
$$

La distribución vertical de fuerzas sísmicas laterales marca el final del proceso de la determinación de las cargas sísmicas, para tal fin, la Norma Ecuatoriana de la Construcción (NEC,2014), en el código NEC – SE -DS, proporciona la siguiente ecuación para el proceso de distribución:

$$
F_x = \frac{W_x h_x^k}{\sum_{i=1}^n W_i h_i^k} * V
$$
\n(22)

La Tabla 38 muestra los parámetros base necesarios para realizar la distribución vertical de las cargas sísmicas.

Es necesario mencionar que al ser el período de vibración de la estructura mayor a 0.5 segundos, el coeficiente relacionado con el período de vibración de la estructura, adopta un valor diferente a 1.

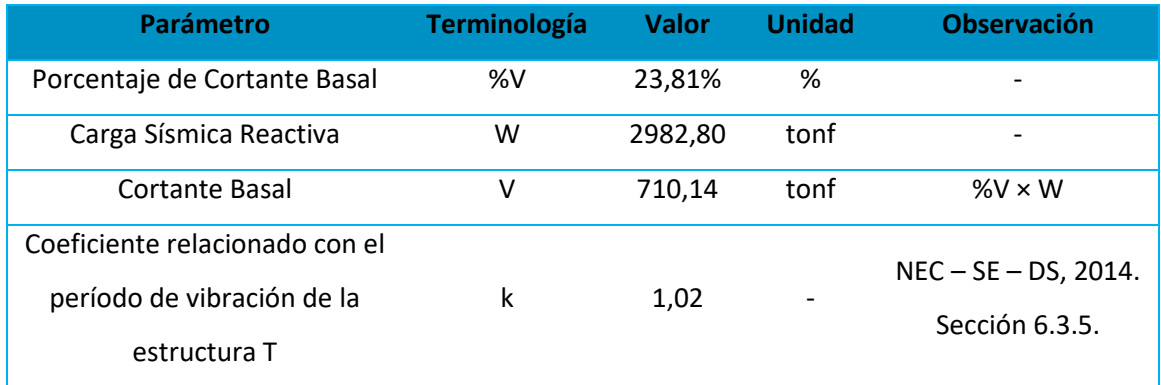

*Parámetros iniciales para el cálculo de las cargas sísmicas laterales*

Finalmente, la Tabla 39 refleja el proceso, y los resultados, de la distribución vertical de las cargas sísmicas en la estructura, considerando un análisis estático lineal. Se corrobora el proceso, y los resultados, realizando la comparación entre la sumatoria de las fuerzas horizontales y el cortante basal, si estos valores son iguales, el proceso se cataloga como correcto, caso contrario, existe errores en el proceso de cálculo.

#### **Tabla 39**

### *Distribución vertical de fuerzas sísmicas laterales*

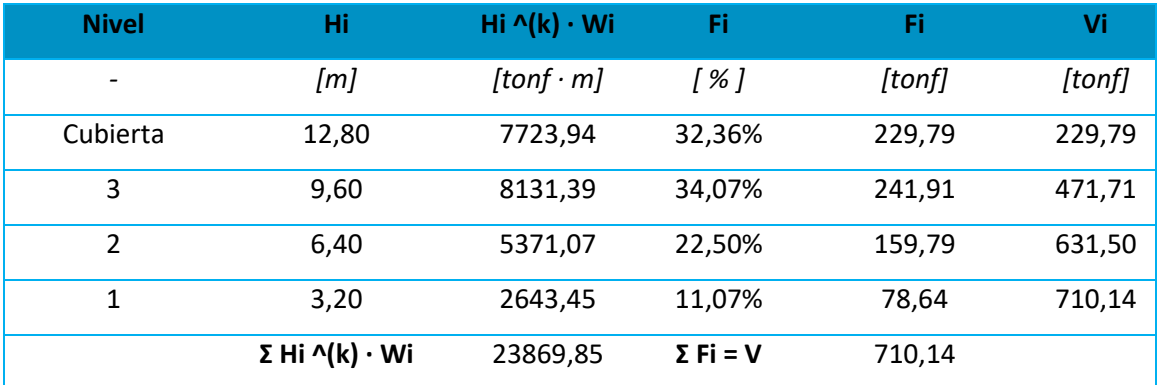

#### **Bloque B – Residencia militar**

• Factor de importancia (I)

Para el caso de la estructura del Bloque A, corresponde a una edificación de uso residencial multifamiliar u hotel, se toma el valor de 1 (NEC-15, 2015).

• Factor de reducción de resistencia sísmica (R)

Para determinar el valor del factor de reducción de resistencia sísmica "R", se toma como referencia lo establecido por la (NEC-15, 2015), debido a que este constituye uno de los factores más influyentes en la generación del espectro de respuesta de aceleraciones. Se sugiere emplear un valor de 8 cuando la estructura está compuesta por pórticos especiales sismo resistentes, de hormigón armado con vigas descolgadas.

La configuración estructural del Bloque B coincide con esta descripción, pues la edificación posee vigas descolgadas, y pórticos especiales sismo – resistentes, pero existe poca especificación en el caso de los ganchos de los estribos y traslapes de varillas longitudinales en los planos, además de la diferencia en los esfuerzos de fluencia del acero de refuerzo, por lo que se decide adoptar un valor de 5 para el factor de reducción de resistencia sísmica.

$$
R=5
$$

En la Tabla 40 se resumen todos los componentes y sus respectivos valores inmersos en el cálculo y la definición del espectro de respuesta de aceleraciones.

### *Parámetros necesarios para la generación del espectro de diseño de aceleraciones*

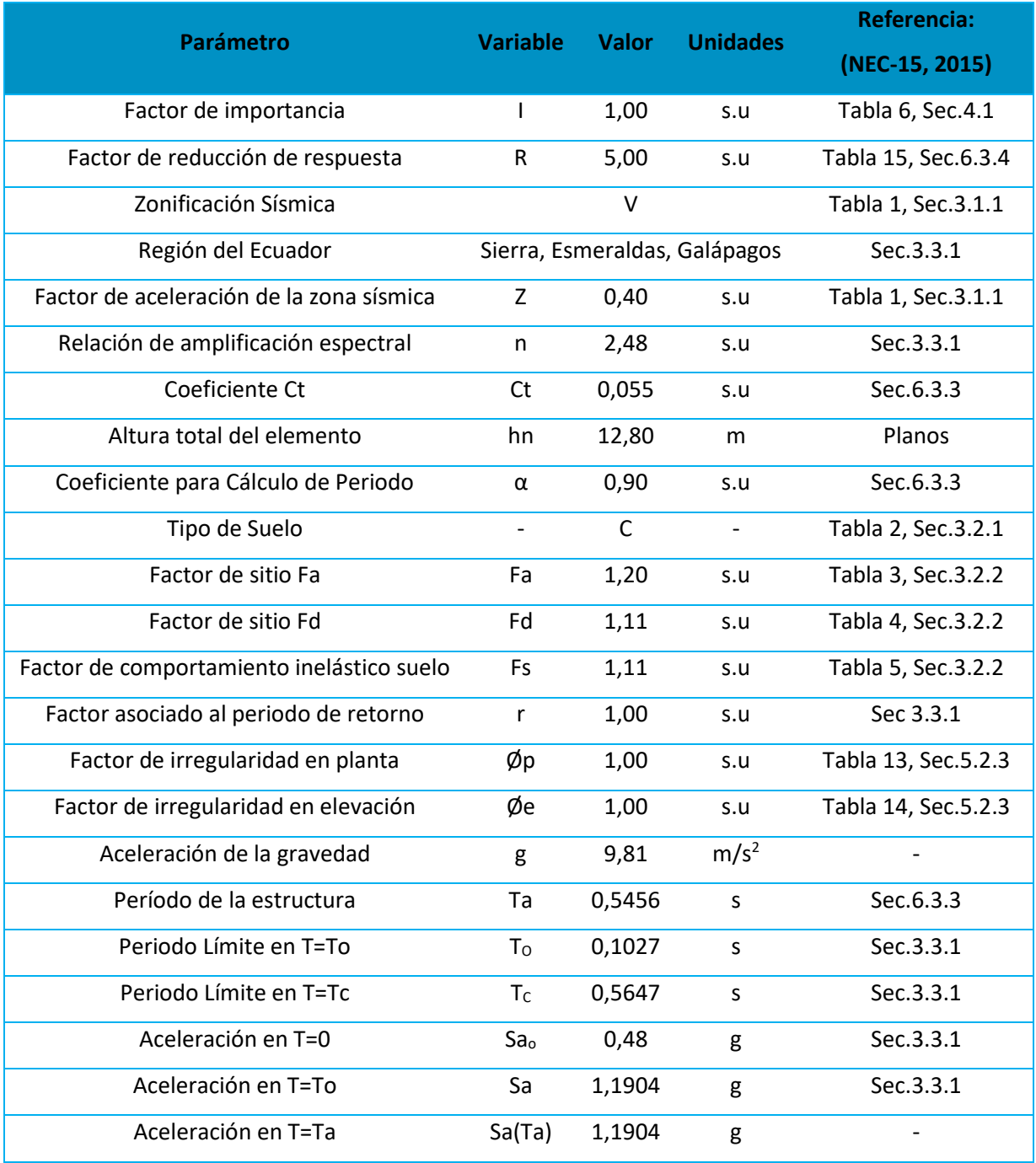

*Nota:* Valores referenciales de (NEC-15, 2015)

En la Figura 62 se muestra el espectro horizontal inelástico, y elástico, de diseño en

aceleraciones del Bloque B.

### **Figura 62**

*Espectro de diseño de aceleraciones del Bloque B*

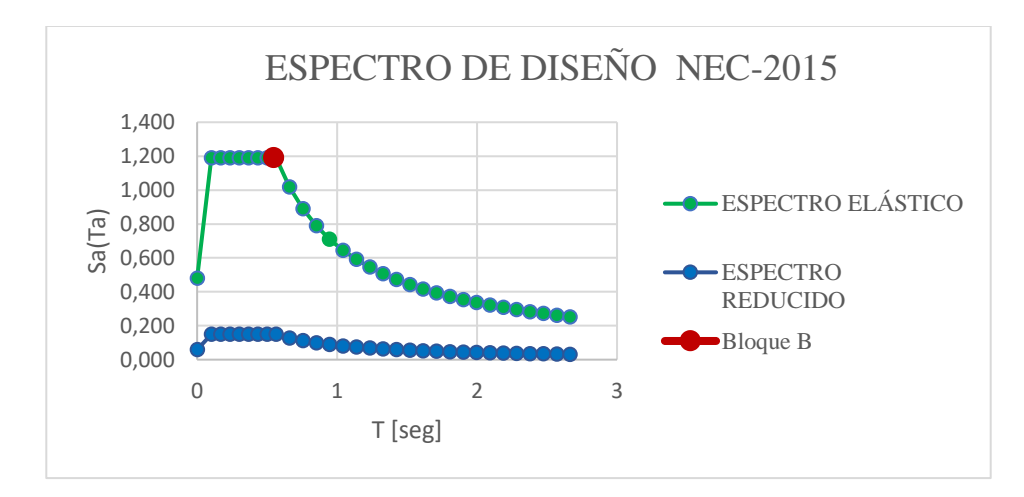

### *Nota: (NEC-15, 2015)*

La carga reactiva  $W$  se determina en la Tabla 41, en la cual se especifica cada una de las cargas permanentes aplicadas en los pisos que conforman la estructura, determinando además el peso absoluto total, en toneladas (t), en cada uno de los pisos y el peso total de la estructura.

#### **Tabla 41**

#### *Carga sísmica reactiva*

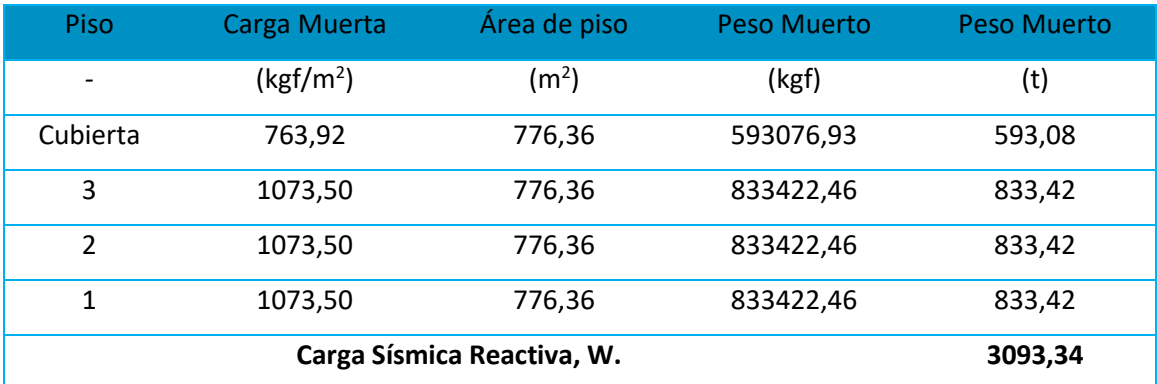

A continuación, se presenta el cálculo del porcentaje de cortante basal, considerando un análisis estático lineal, y tomando como referencia las ecuaciones expuestas al inicio de este apartado:

$$
V = \frac{I \times Sa(Ta)}{R \times \phi_P \times \phi_E}W
$$

$$
V = \frac{1.0 \times 1.1904}{5 \times 1 \times 1} \times 3093.34 \, [Tonf]
$$

$$
V = 0.238 \times 3093.34 = 736.46 \, [Tonf]
$$

La distribución vertical de fuerzas sísmicas laterales marca el final del proceso de la determinación de las cargas sísmicas, para tal fin, la Norma Ecuatoriana de la Construcción (NEC-15, 2015), proporciona la siguiente ecuación para el proceso de distribución:

$$
F_x = \frac{W_x h_x^k}{\sum_{i=1}^n W_i h_i^k} * V
$$
\n(22)

La Tabla 42 muestra los parámetros base necesarios para realizar la distribución vertical de las cargas sísmicas. Es necesario mencionar que, al ser el período de vibración de la estructura mayor a 0,5 segundos, el coeficiente relacionado con el período de vibración de la estructura adopta un valor diferente a 1.

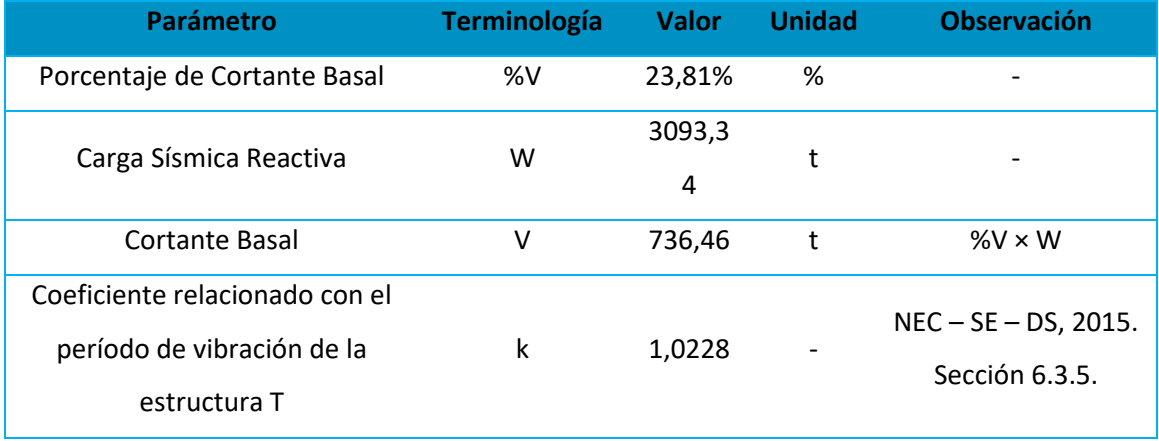

#### *Parámetros iniciales para el cálculo de las cargas sísmicas laterales*

Finalmente, la Tabla 43 refleja el proceso, y los resultados, de la distribución vertical de las cargas sísmicas en la estructura, considerando un análisis estático lineal. Se corrobora el proceso, y los resultados, realizando la comparación entre la sumatoria de las fuerzas horizontales y el cortante basal, si estos valores son iguales, el proceso se cataloga como correcto, caso contrario, existe errores en el proceso de cálculo.

#### **Tabla 43**

### *Distribución vertical de fuerzas sísmicas laterales*

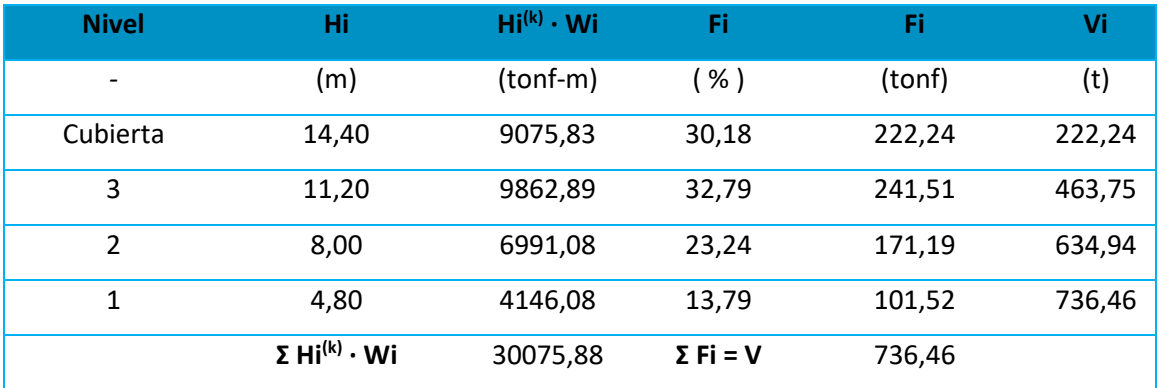

#### **Bloque C – Aulas**

• Factor de importancia (I)

La estructura del Bloque C se clasifica con un factor de importancia de 1,3 de acuerdo a la NEC–15 (Peligro sísmico) entrando en la categoría de centros de educación.

• Factor de reducción de resistencia sísmica (R)

Puesto que tenemos una estructura conformada por un sistema de pórticos especiales resistentes a momento de hormigón armado con vigas descolgadas, además que podemos notar la no adecuada colocación de los traslapes en los planos obtenidos, ya que estos deben realizarse a una distancia 2h de la cara del apoyo y como se indican en la Figura 63 no cumple este parámetro.

#### **Figura 63**

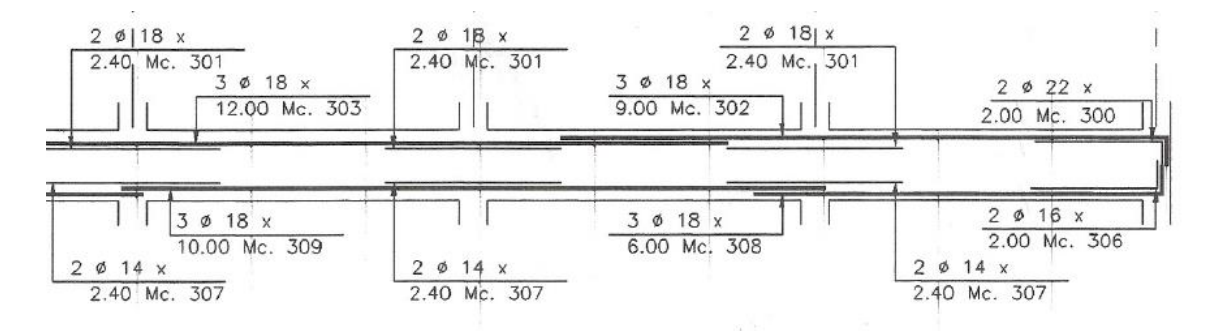

*Detalle de corte de viga tipo empleada en pórticos del bloque derecho*

*Nota:* Recuperado de Planos ESPE desarrollo físico

$$
R=5
$$

Una vez obtenidos todos los valores, se los resume en la siguiente tabla:

#### **Parámetro Variable Valor Unida d Referencia** Zona sísmica V - NEC - SE - DS: Tabla 1 - Sec 3.1.1. Región del Ecuador **National Sierra** - Mapa de ubicación Factor de aceleración en la zona  $z = 0.4$ NEC - SE - DS: Tabla 1 - Sec 3.1.1. Tipo de perfil del suelo C - - Ensayos de Suelos Factor de sitio Fa Fa Fa 1,2 NEC - SE - DS: Tabla 3 - Sec 3.2.2 Factor de sitio Fd
Factor de sitio Fd
Fd
Factor  $1,11$ NEC - SE - DS: Tabla 4 - Sec 3.2.2 Factor de componente Inelástico suelo Fs Fs 1,11 NEC - SE - DS: Tabla 5 - Sec 3.2.2 Factor asociado al periodo de retorno r 1 - NEC - SE - DS: Sec 3.1.1. Relación de amplificación espectral h 2,48 - NEC - SE - DS: Sec 3.1.1. Aceleración en T=To Sao(g  $\overline{)}$ 1,190 4 (g) NEC - SE - DS: Sec 3.3.1. Período límite T=To To(s) 0,102 68 s NEC - SE - DS: - Sec 6.3.3 Período límite T=Tc Tc(s) 0,564 71 s NEC - SE - DS: Sec 3.3.1. Período límite T=TL TI(s) 2,664 s NEC - SE - DS: Sec 3.3.1. Coeficiente Ct Ct 0,055 NEC - SE - DS: - Sec 6.3.3 Coef. Calculo periodo alfa a a a a d,9 NEC - SE - DS: - Sec 6.3.3 Altura total de elemento hn hn(m  $\lambda$ 13,6 m Planos de detalle

#### *Parámetros para el cálculo del espectro elástico en aceleraciones*

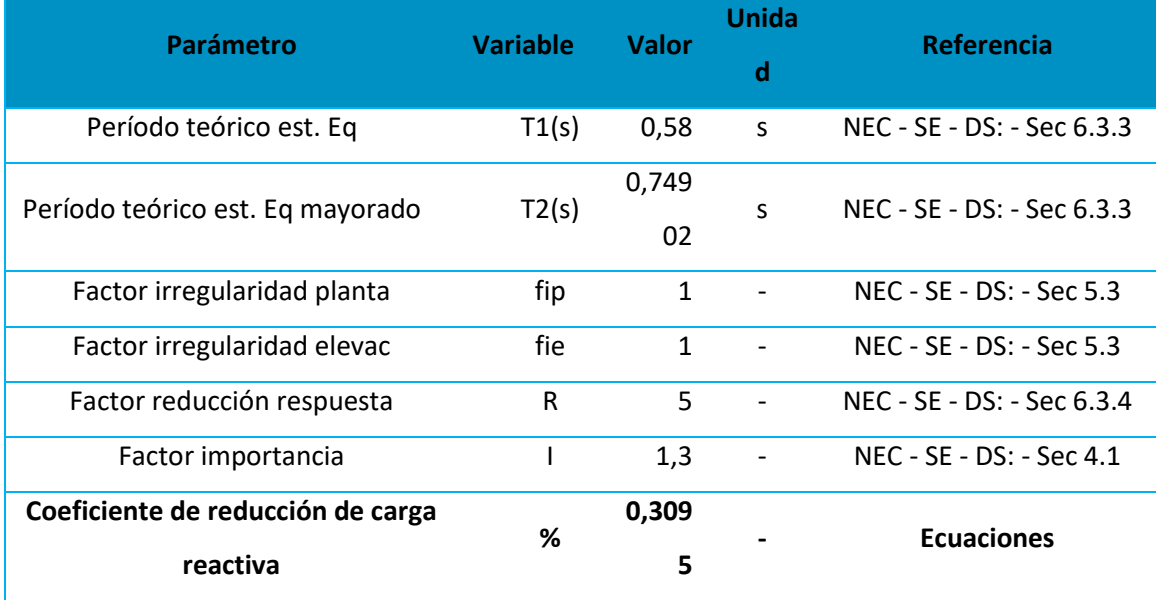

Por tanto, obtenemos un valor de reducción de carga reactiva de 30,95 %

### • **Carga sísmica reactiva (W)**

Para obtener la carga sísmica reactiva de acuerdo con la NEC–15 (Peligro sísmico) debemos sumar la carga muerta de tres entrepisos más la carga muerta de cubierta como se puede evidenciar en la Tabla 45.

### **Tabla 45**

### *Carga Sísmica reactiva*

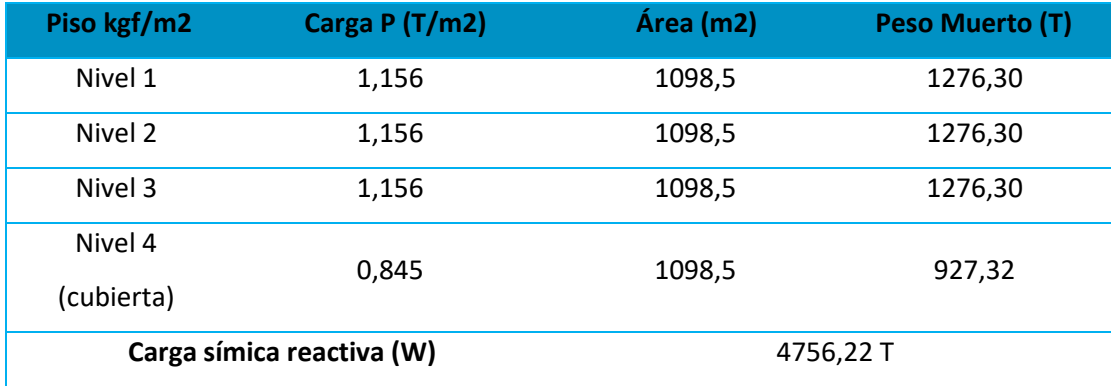

Conjuntamente con este valor de carga reactiva, se lo multiplica por el porcentaje de

reducción antes encontrado obteniendo:

$$
V=0,3095*W
$$

 $V = 0,3095 * 4756,2 TV = 0,3095 * 4756,22 T$ 

 $V = 1471,57$   $TnV = 1472,044$   $Tn$ 

El espectro de diseño tanto elástico como inelástico es:

### **Figura 64**

*Espectro de diseño de aceleraciones del Bloque C*

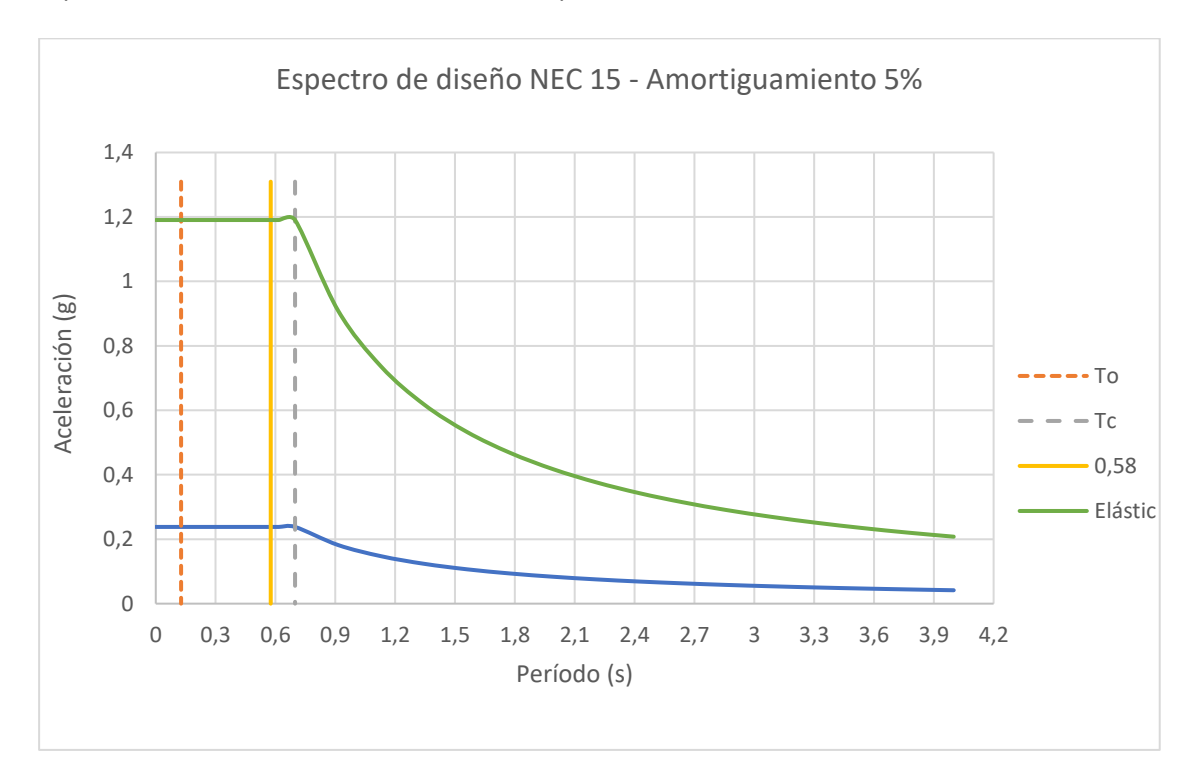

Es importante también, realizar la distribución del cortante basal para cada uno de los pisos, el mismo que se lo realiza con la siguiente ecuación dada por la NEC – 15:

$$
F_x = \frac{W_x h_x^k}{\sum_{i=1}^n W_i h_i^k} * V
$$
\n(22)

Para la determinación del valor "k", la normativa específica los siguientes valores en

función del período fundamental:

### **Figura 65**

*Valores de k en función del período*

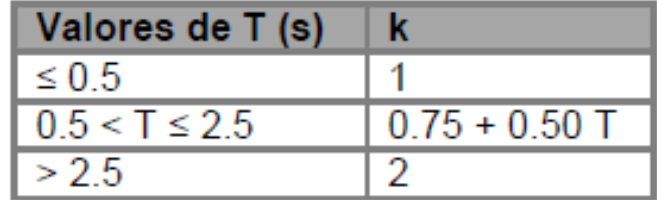

*Nota:* (NEC-15, 2015)

Dado que el periodo de vibración de la estructura es de 0,5761s ubicado en el segundo rango según la tabla de la NEC, el coeficiente k se calculará con la siguiente ecuación:

> $k = 0.75 + 0.50T$  $k = 0.75 + 0.50 \times 0.5761$  $k = 1,038$

A continuación, se presenta una tabla con los cálculos realzados para obtener las fuerzas laterales por piso (Fi) y además el valor de los cortantes por piso (Vi) con su respectivo diagrama:

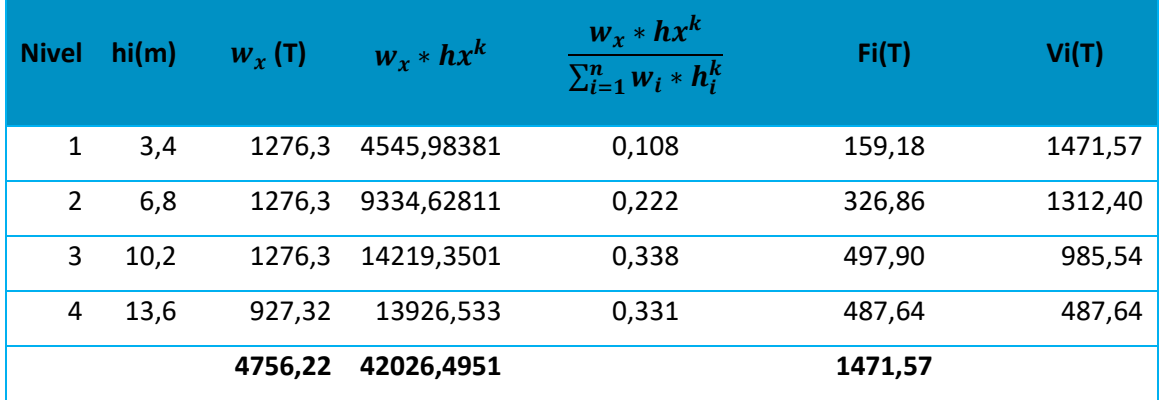

#### *Distribución del cortante en cada piso*

#### **Bloque D – Aulas**

• Factor de importancia (I)

La estructura del Bloque D se clasifica con un factor de importancia de 1,3 de acuerdo a la NEC–15 (Peligro sísmico) entrando en la categoría de centros de educación.

• Factor de reducción de resistencia sísmica (R)

Según la NEC–15 (Peligro sísmico) los valores del factor de reducción de resistencia sísmica R dependen de las características de la edificación, es así que se logró verificar dentro de los planos estructurales el detalle de la ubicación de los estribos a lo largo de la columna y la ubicación de los traslapes en vigas no están a una distancia 2h de la cara de la viga como se muestra en la Figura 66. Es por tales motivos que se asumirá un valor de R igual a 5.

### **Figura 66**

### *Traslape cercano a la zona de 2h de la viga*

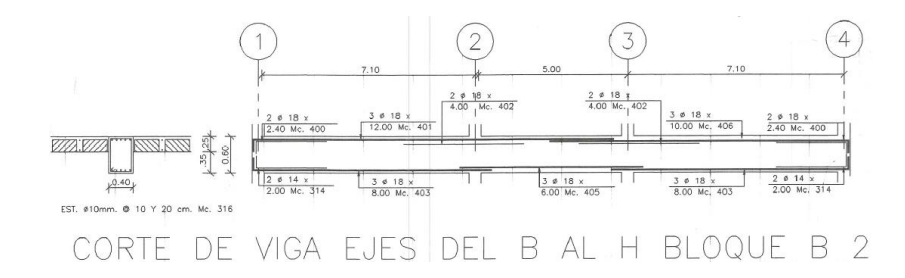

*Nota:* Recuperado de Planos estructurales del Bloque D

```
R = 5
```
Para una mejor visualización de estos parámetros se los ha resumido en la Tabla 47.

### **Tabla 47**

### *Parámetros para el cálculo del espectro elástico en aceleraciones*

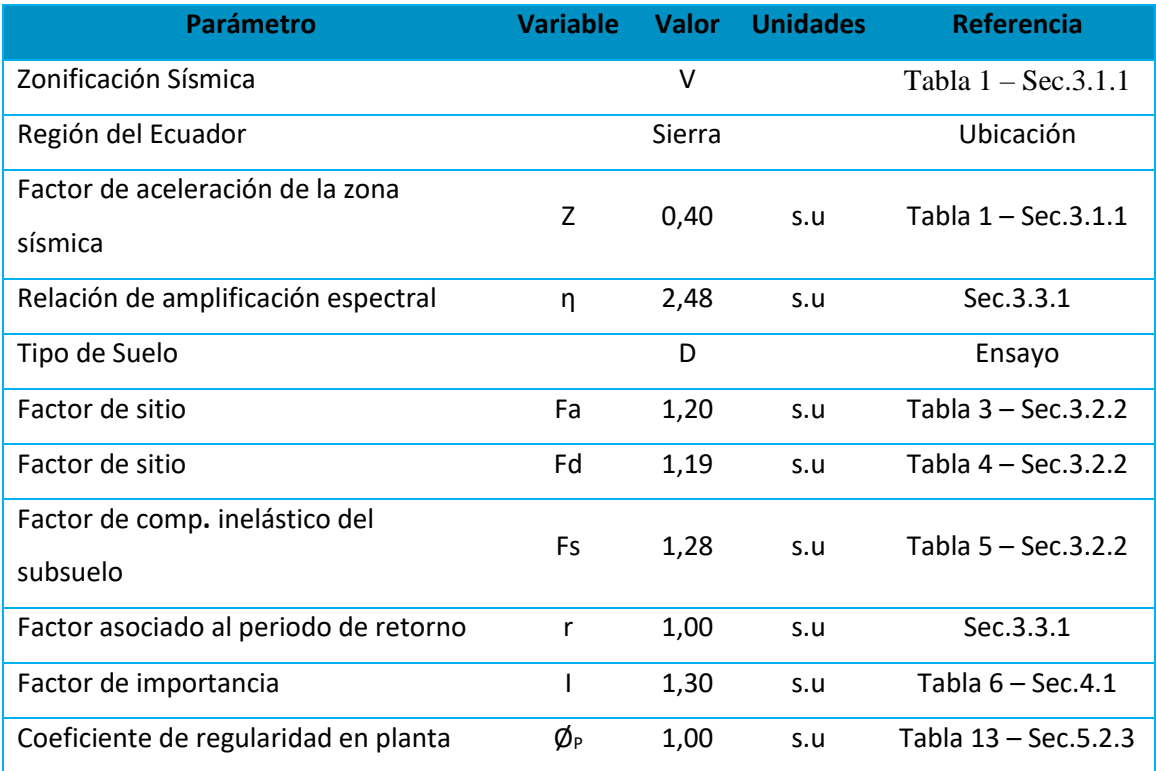

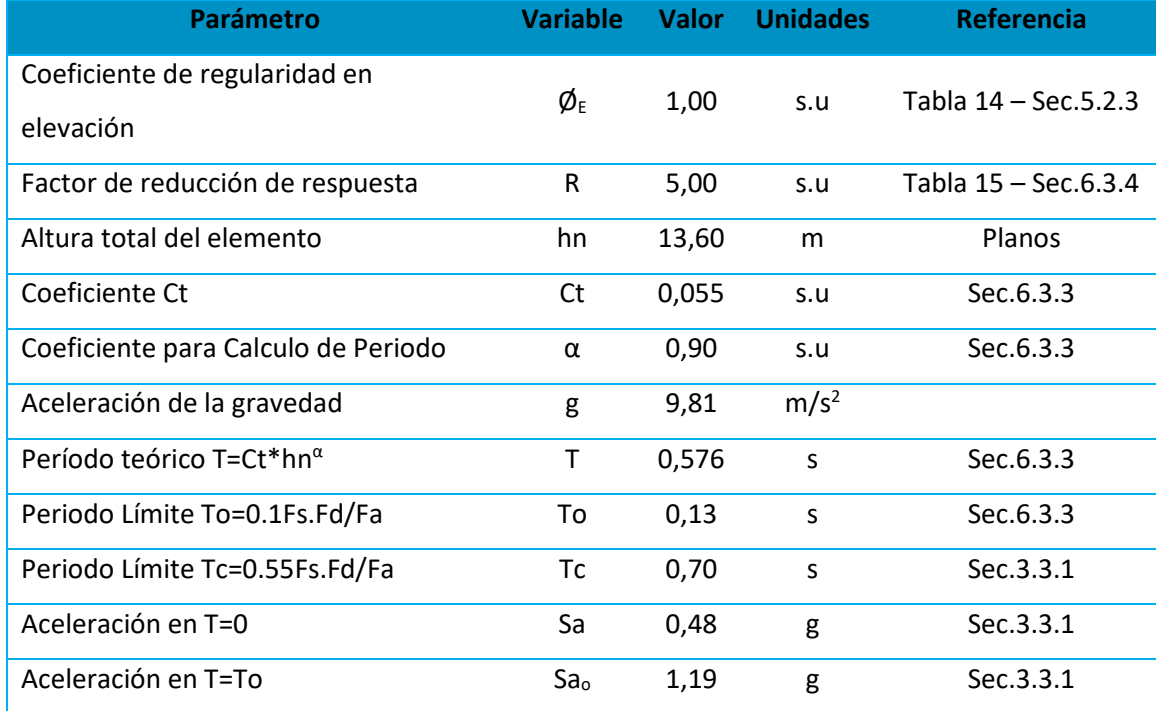

*Nota:* Valores referenciales de (NEC-15, 2015)

### • **Carga sísmica reactiva (W)**

La carga sísmica reactiva de acuerdo con la NEC–15 (Peligro sísmico) es igual a la carga muerta de la estructura, para este caso calcularemos sumando la carga muerta de tres entrepisos más la carga muerta de cubierta como se puede evidenciar en la Tabla 48.

### **Tabla 48**

*Cálculo de la carga sísmica reactiva*

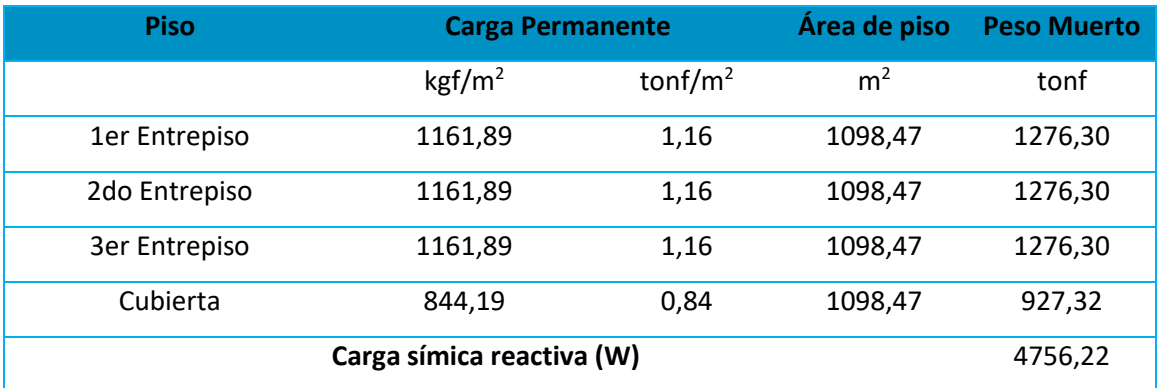

Al reemplazar todos estos parámetros dentro de la Ecuación 21 obtendremos el valor del cortante basal.

$$
V = \frac{I \times S_a(T_a)}{R \times \emptyset_P \times \emptyset_E} \times W
$$

$$
V = \frac{1,3 \times 1,19}{5 \times 1 \times 1} \times 4756,22 \text{ tonf}
$$

 $V = 0,3094 \times 3341,99$   $Tn = 3341,99$  tonf

El espectro de diseño tanto elástico como inelástico es:

#### **Figura 67**

*Espectro de diseño de aceleraciones del Bloque D*

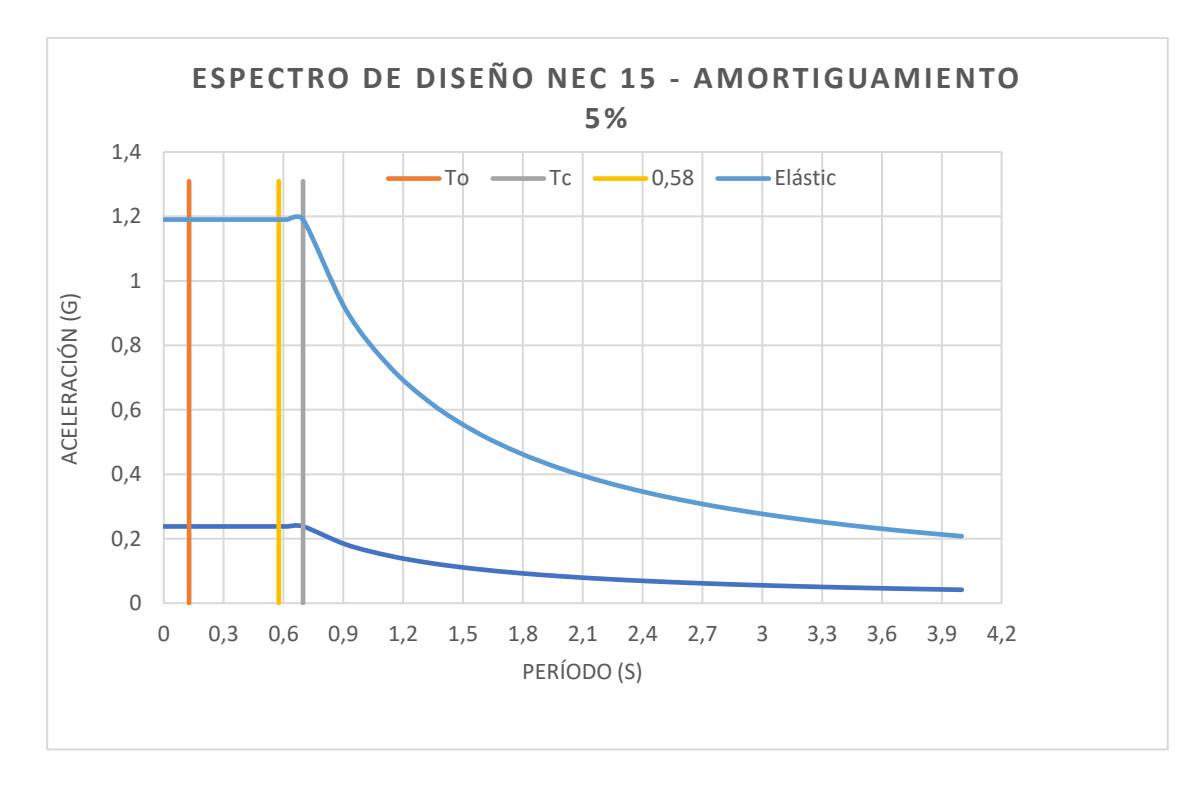

Para distribuir el cortante basal por piso, se utiliza la Ecuación 22 de acuerdo a la NEC– 15 (Peligro sísmico).

$$
F_x = \frac{W_x h_x^k}{\sum_{i=1}^n W_i h_i^k} * V
$$
\n(22)

Dado que el periodo de vibración de la estructura es de 0,576s, el coeficiente k se calculará con la siguiente ecuación obtenida de la NEC–15 (Peligro sísmico).

$$
k = 0.75 + 0.50T
$$
  

$$
k = 0.75 + 0.50 \times 0.576 = 1.038
$$

Organizando esta información dentro de la Tabla 49 obtenemos la distribución vertical de fuerzas sísmicas laterales.

#### **Tabla 49**

*Distribución vertical de fuerzas sísmicas laterales*

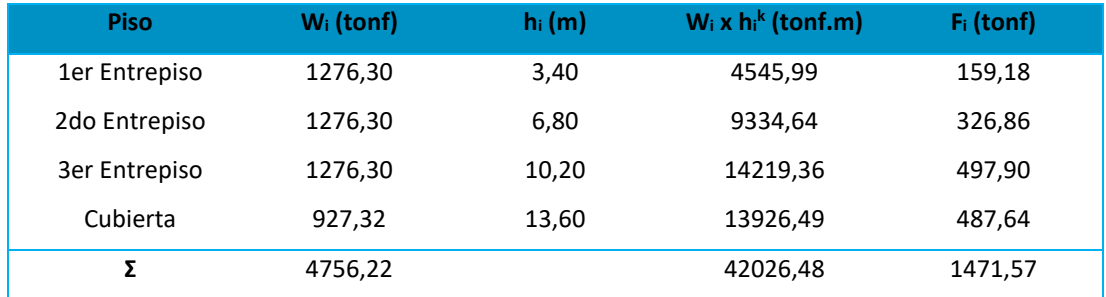

#### **Ensayos de suelos**

#### *Ensayo de Sísmica de Refracción*

Se ha realizado tres ensayos de sísmica de refracción en la cercanía de cada una de las edificaciones en estudio, con el objetivo de corroborar los resultados consiguiendo valores semejantes, en este apartado se detallan los resultados del tercer ensayo.

### **Equipos**

- Sismógrafo. (Figura 68)
- Fuente de energía sísmica: martillo. (Figura 69)
- Cable de geófonos. (Figura 70)
- Geófonos. (Figura 71)
- Cable de extensión para el martillo. (Figura 72)
- Placa de metal. (Figura 73)

### **Figura 68**

### *Sismógrafo*

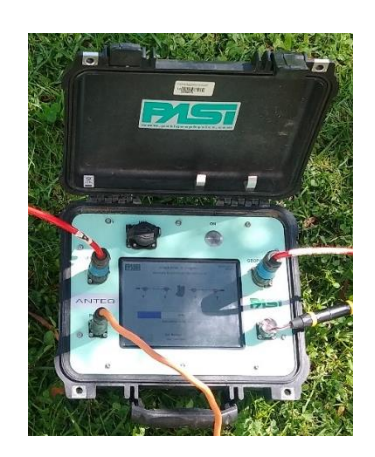

### **Figura 69**

*Fuente de energía sísmica: martillo*

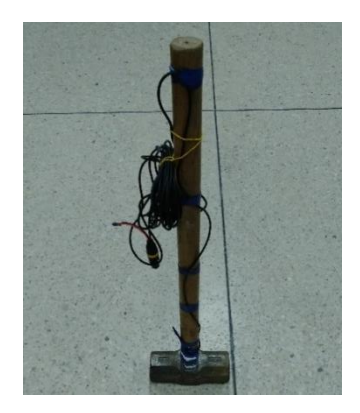

# **Figura 70**

### *Cable de geófonos*

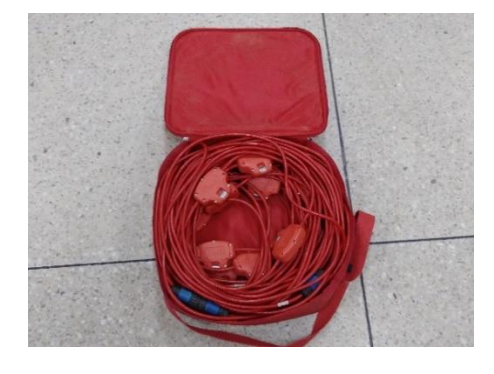

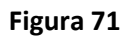

*Geófonos*

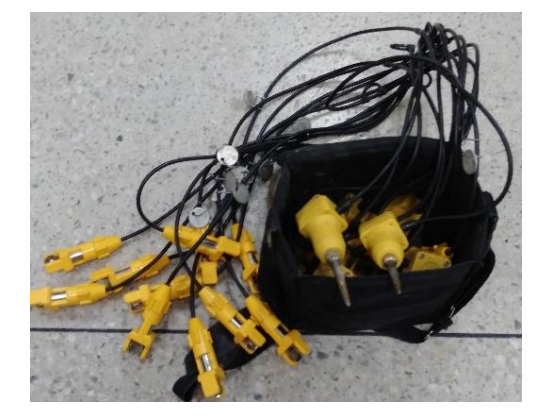

#### **Figura 72**

#### *Cable de extensión para el martillo*

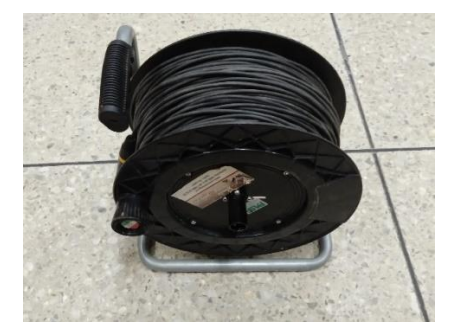

## **Figura 73**

*Placa de metal*

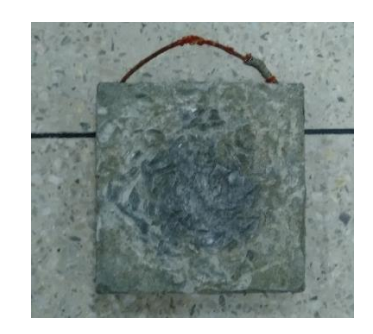

# **Procedimiento**

Como primer punto se debe definir el método de interpretación a emplear ya sea en superficies planas el cual utiliza cada extremo de la línea de refracción a lo largo de un plano horizontal, o superficies no planas utilizando cada ubicación de los geófonos cuando el terreno presenta irregularidad vertical siendo necesario realizar una corrección en cada punto a lo largo de la línea de refracción (ASTM D5777, 2010). Para este estudio se ha considerado el primer método ya que la zona de estudio no presentaba mayores irregularidades a lo largo del trazado de la línea.

Los geófonos se ubican a lo largo de una línea recta introduciéndolos al terreno, la cantidad y la distancia de separación entre geófonos dependerá de la profundidad y nivel de definición deseado de los estratos del subsuelo. La separación entre geófonos deberá ser mayor para obtener refractores más profundos; y una separación menor para refractores menos profundos (ASTM D5777, 2010). En este caso se ha definido la utilización de 12 geófonos con una separación de 5 m dando una línea de refracción de 55 m. Los geófonos deben estar correctamente alineados, apuntando hacia una misma dirección y conectados al cable de geófonos (ver Figura 74).

### **Figura 74**

*Geófonos conectados y alineados* 

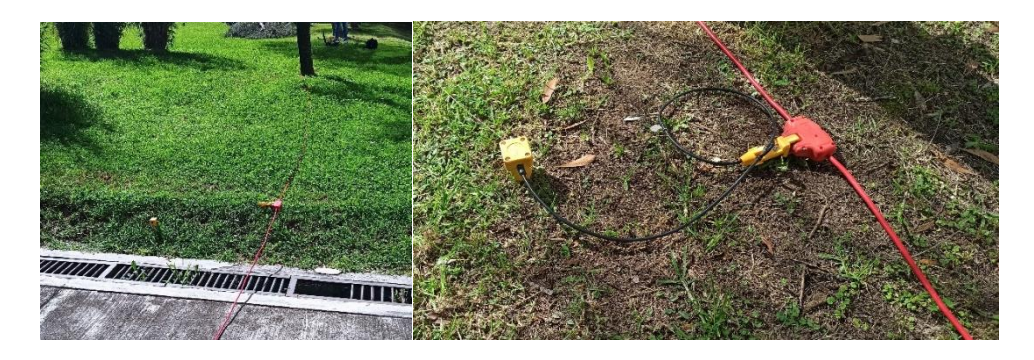

Se ubica el sismógrafo a la mitad de la línea de refracción y se conectan tanto el cable de geófonos como la fuente de energía sísmica (martillo) como se muestra en la Figura 75. La placa de metal es ubicada en la mitad de la separación de los geófonos para posteriormente golpearla con el martillo, generando las ondas que transmiten la señal registrándola en la unidad de adquisición de datos del sismógrafo, a este proceso lo denominaremos Método Activo. Una vez finalizada la lectura de todos los golpes con el martillo, se realiza una medición pasiva con el mismo equipo para posteriormente combinar ambas mediciones y obtener el Vs<sub>30</sub>.

### **Figura 75**

*Equipo de refracción sísmica correctamente conectado*

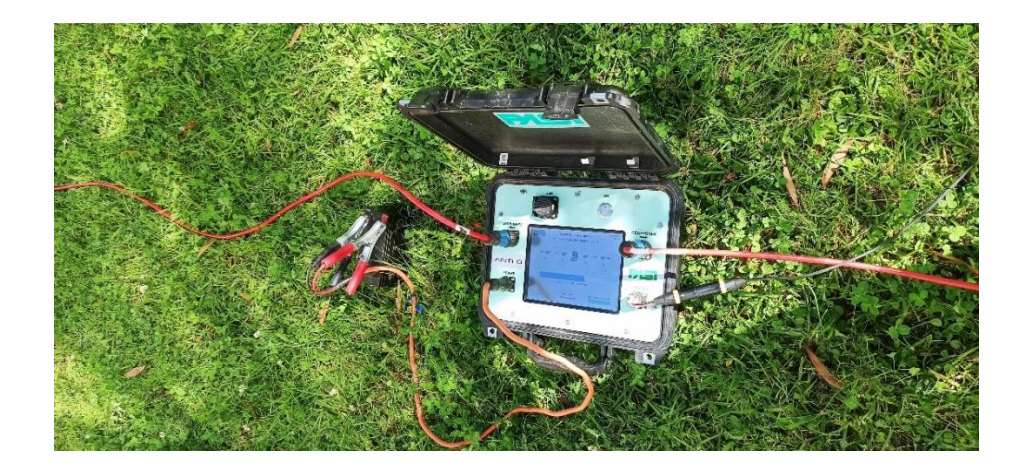

#### **Procesamiento de datos**

Se realiza el procesamiento de datos con el uso de los programas "SeisImager" empezando con el Método Activo, después con el Método Pasivo finalizando con una combinación de ambos métodos. Y a continuación, se describe el análisis empleado en las cuatro edificaciones de estudio.

Con el Método Activo se obtiene la geometría de la línea de refracción presentada en la Figura 76 donde los puntos celestes señalan la ubicación del golpe realizado con el martillo.

#### **Figura 76**

*Geometría de la línea de refracción*

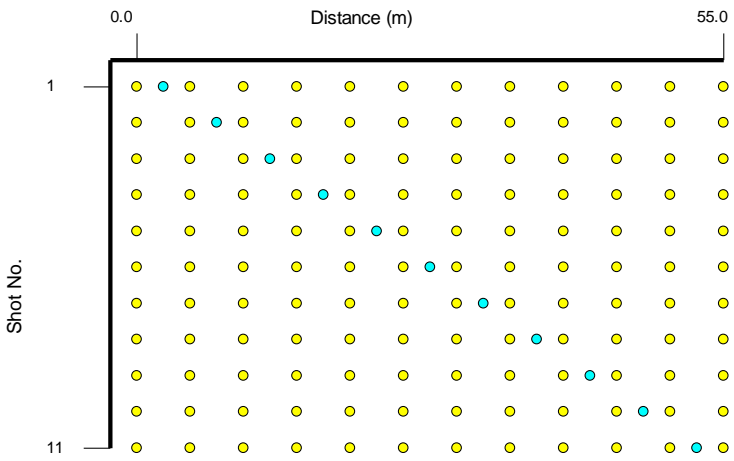

En las Tabla 50 se representa la Frecuencia vs la Velocidad de fase delimitadas por la frecuencia de los geófonos utilizados la cual es de 4,5 Hz. Y mediante transformadas de Fourier convierte a Velocidades de onda de corte.

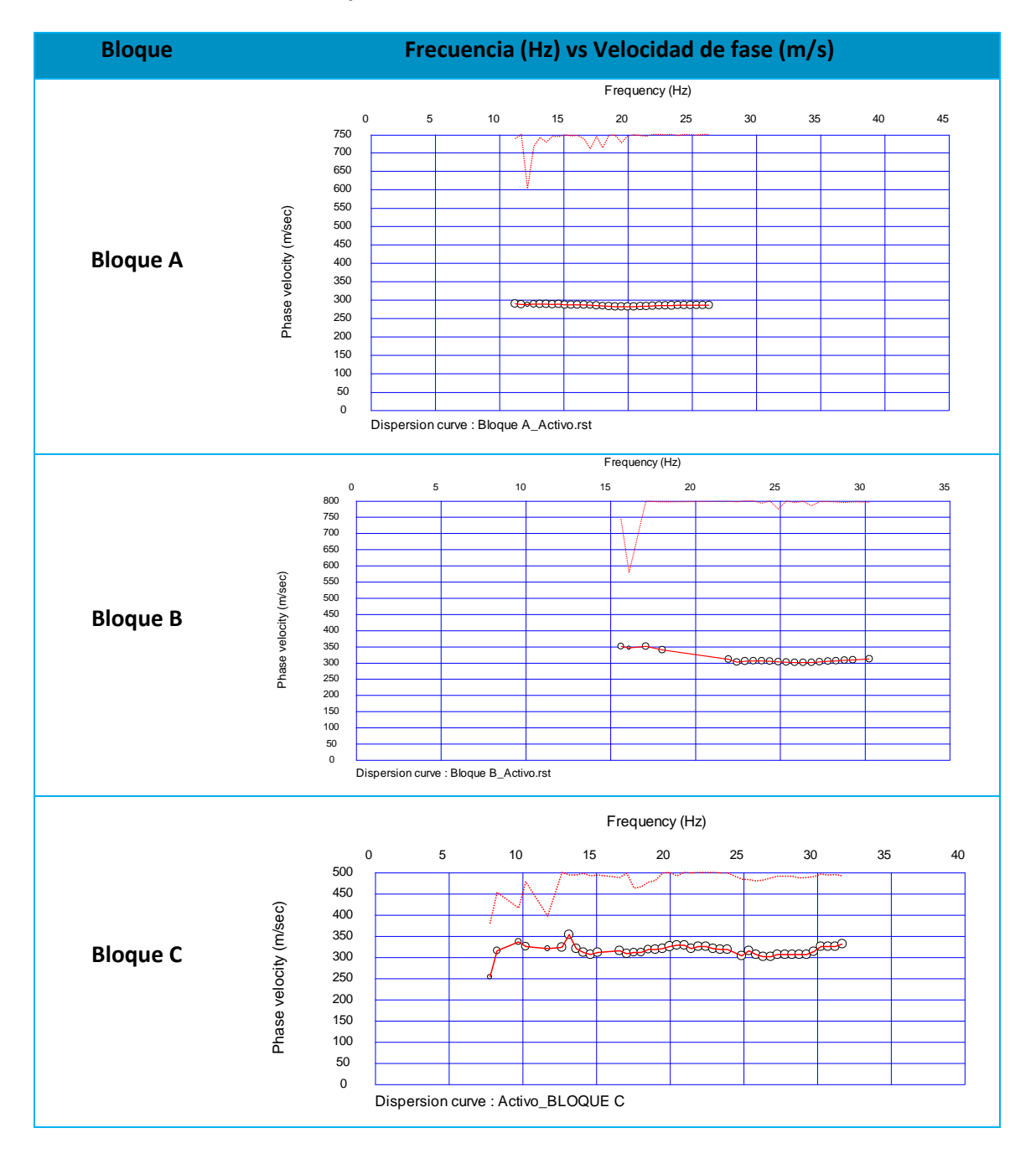

### *Frecuencia (Hz) vs Velocidad de fase (m/s) – Método activo*

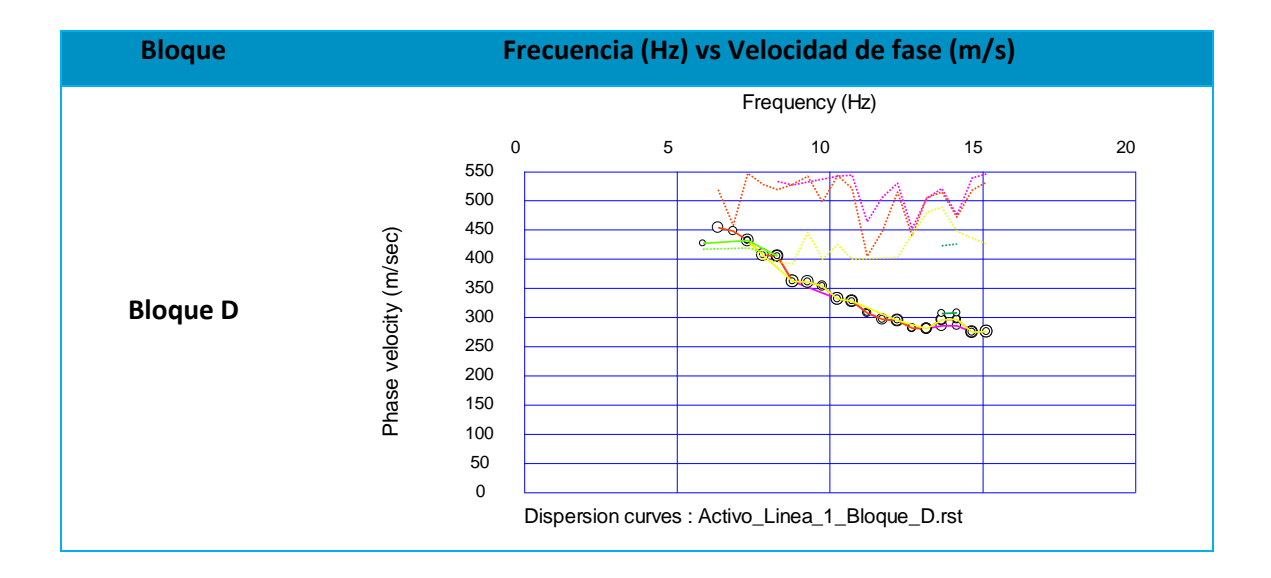

A continuación, se presenta la Velocidad de onda de corte en función de la Profundidad empleando el método activo (ver Tabla 51).

### **Tabla 51**

*Velocidad de onda de corte (m/s) vs. Profundidad (m) – Método activo*

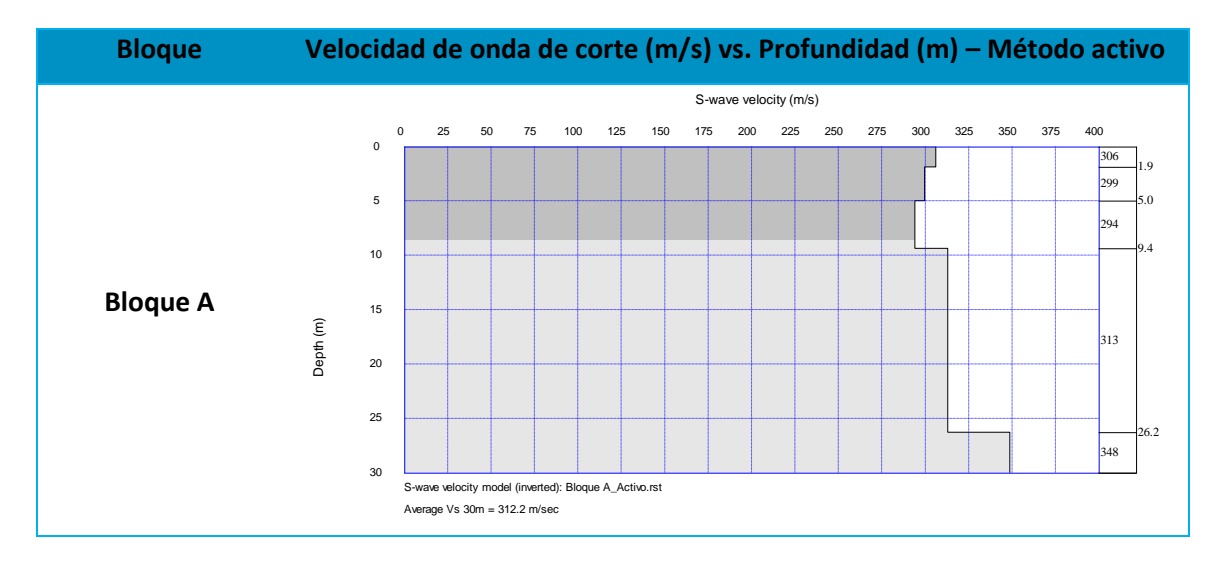

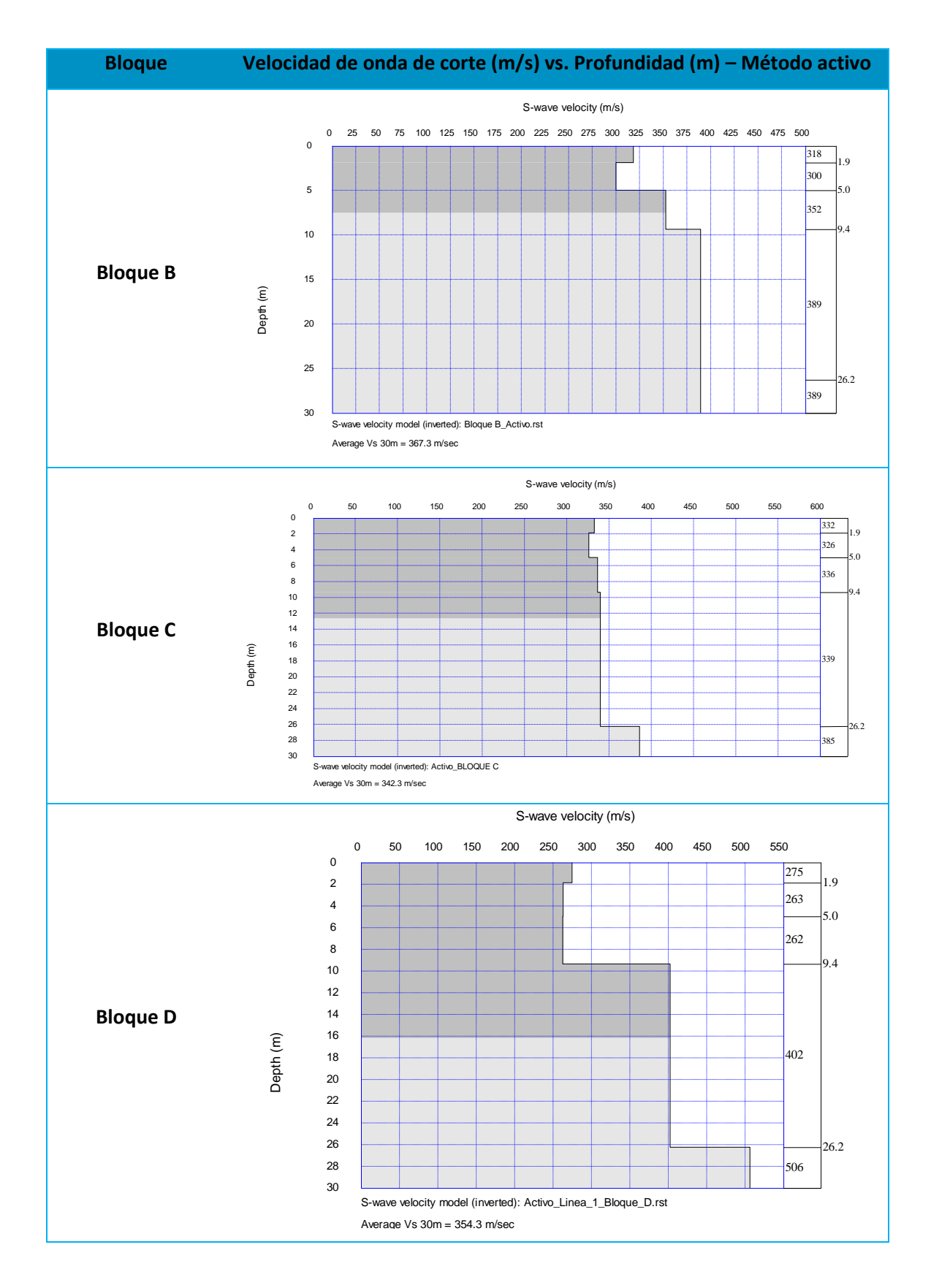

En la Tabla 52 se presenta la estratigrafía del área de estudio con las velocidades de

corte de acuerdo a la profundidad.

### **Tabla 52**

*Estratigrafía del área de estudio de las cuatro edificaciones*

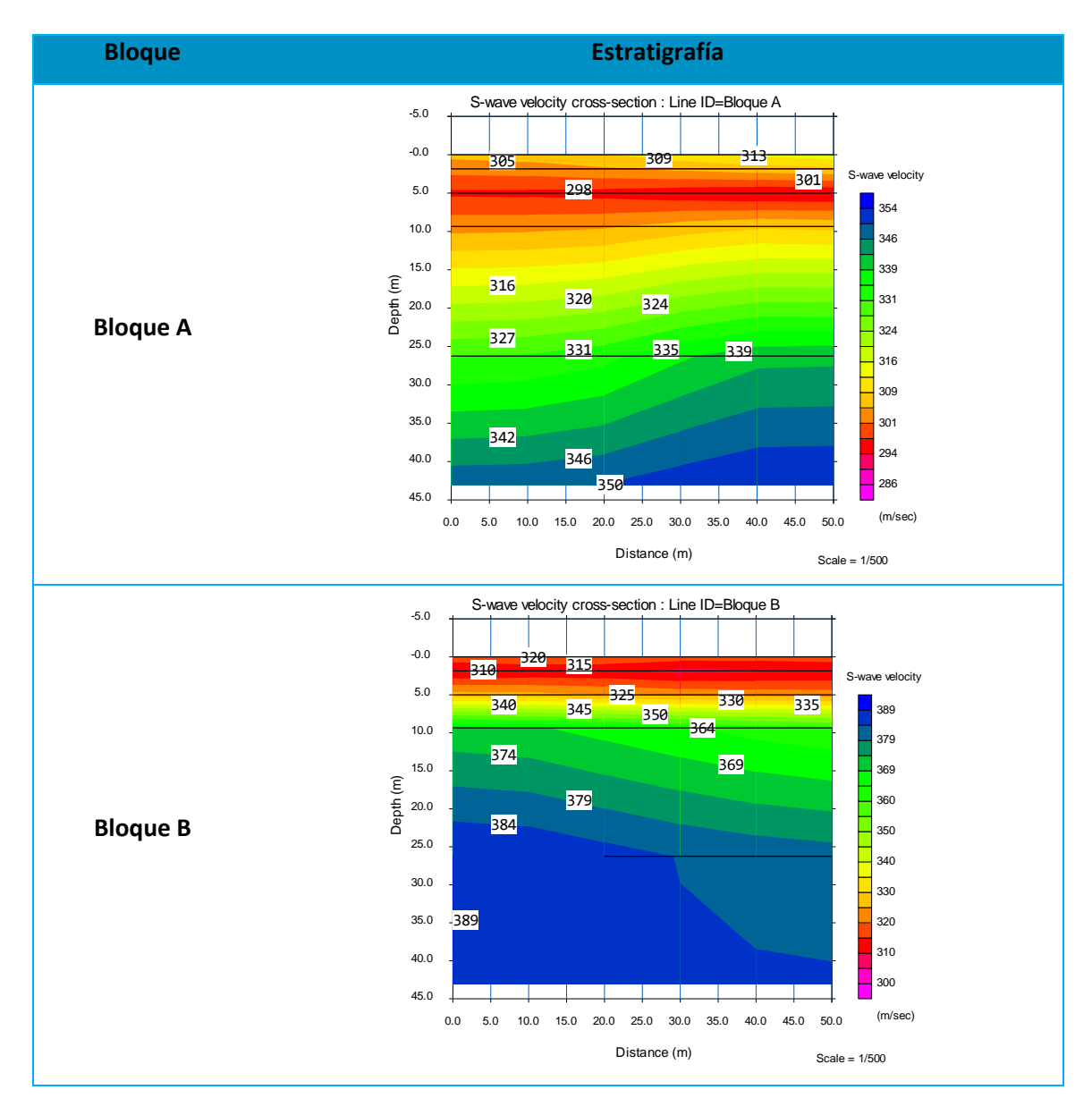

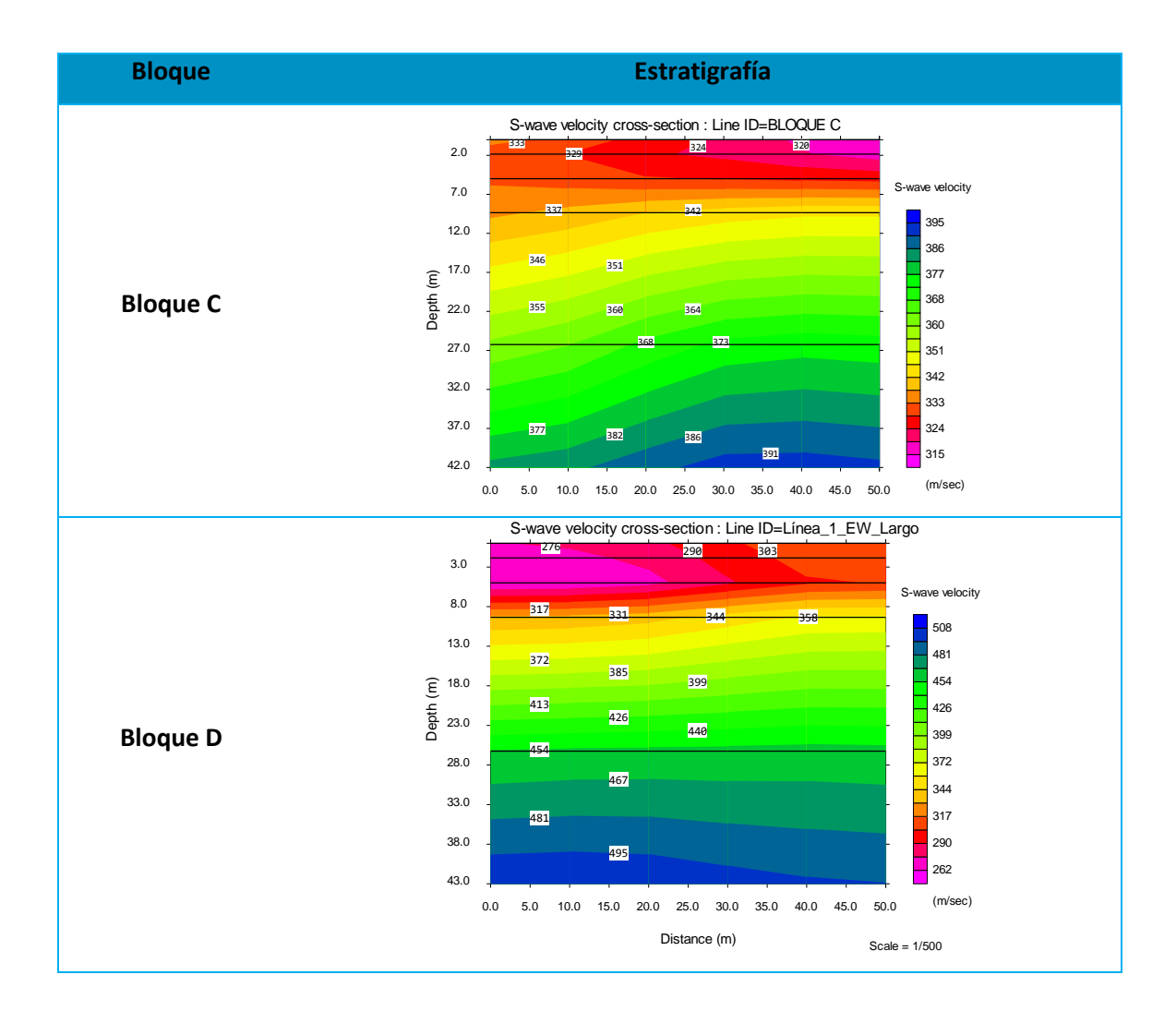

Para el Método Pasivo se representa la Frecuencia vs la Velocidad de fase (ver Tabla 53) donde los puntos rojos indican una curva de dispersión de la mayor concentración de energía empleada en el análisis, esta misma información se presenta de igual manera en la Tabla 54 delimitando la frecuencia de acuerdo a los geófonos utilizados de 4,5 Hz.

### *Curva de dispersión – Método pasivo*

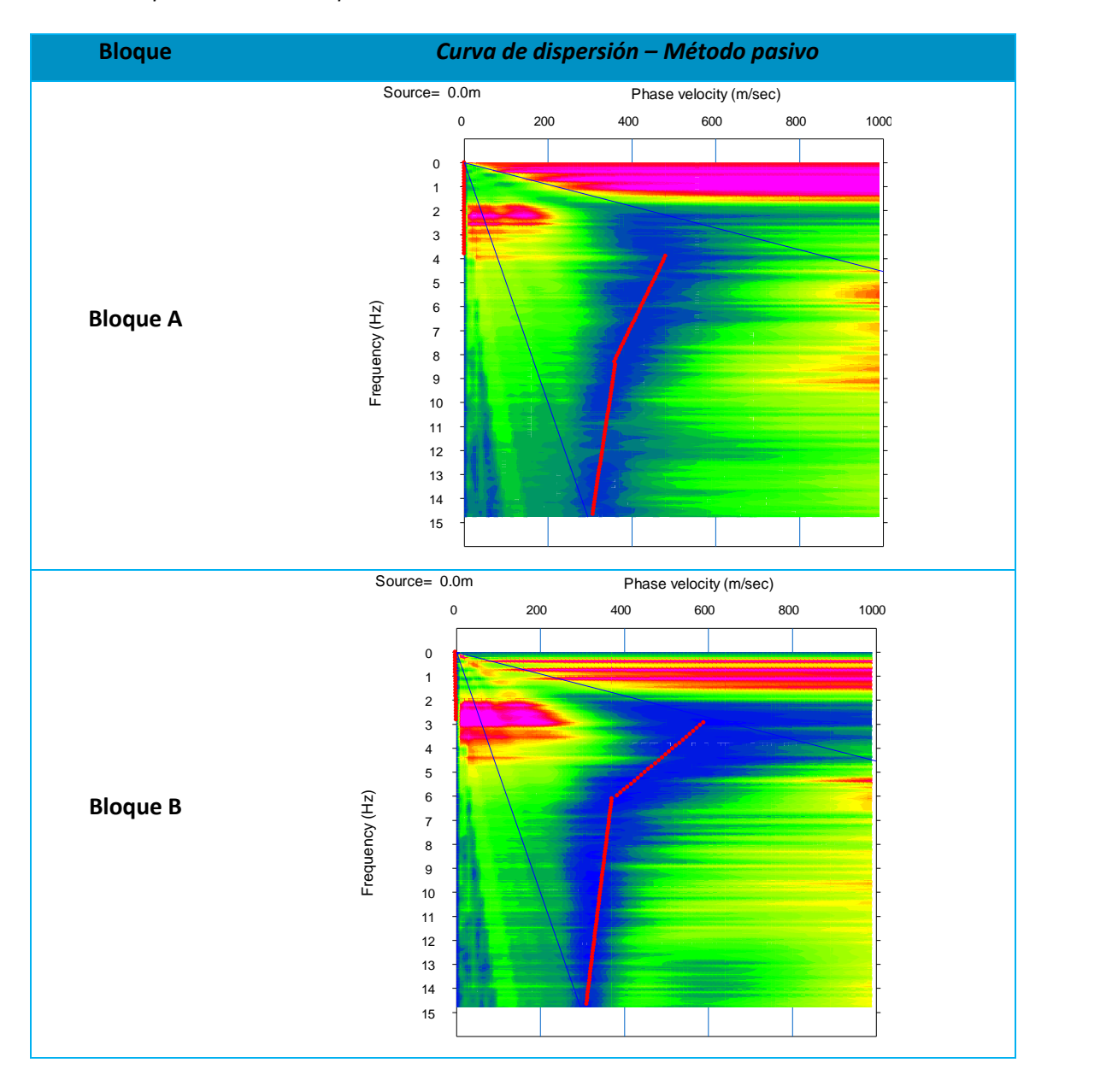

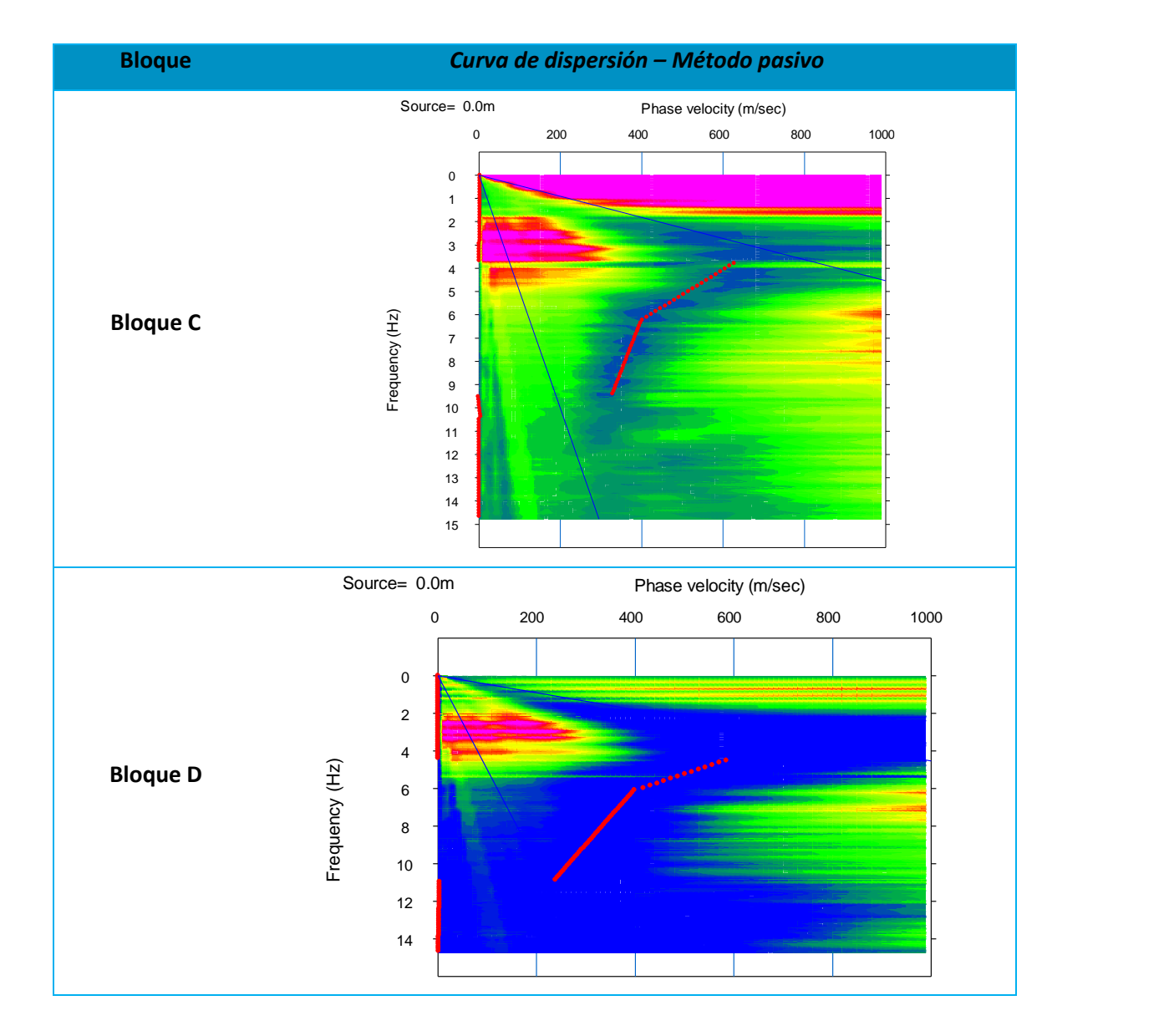

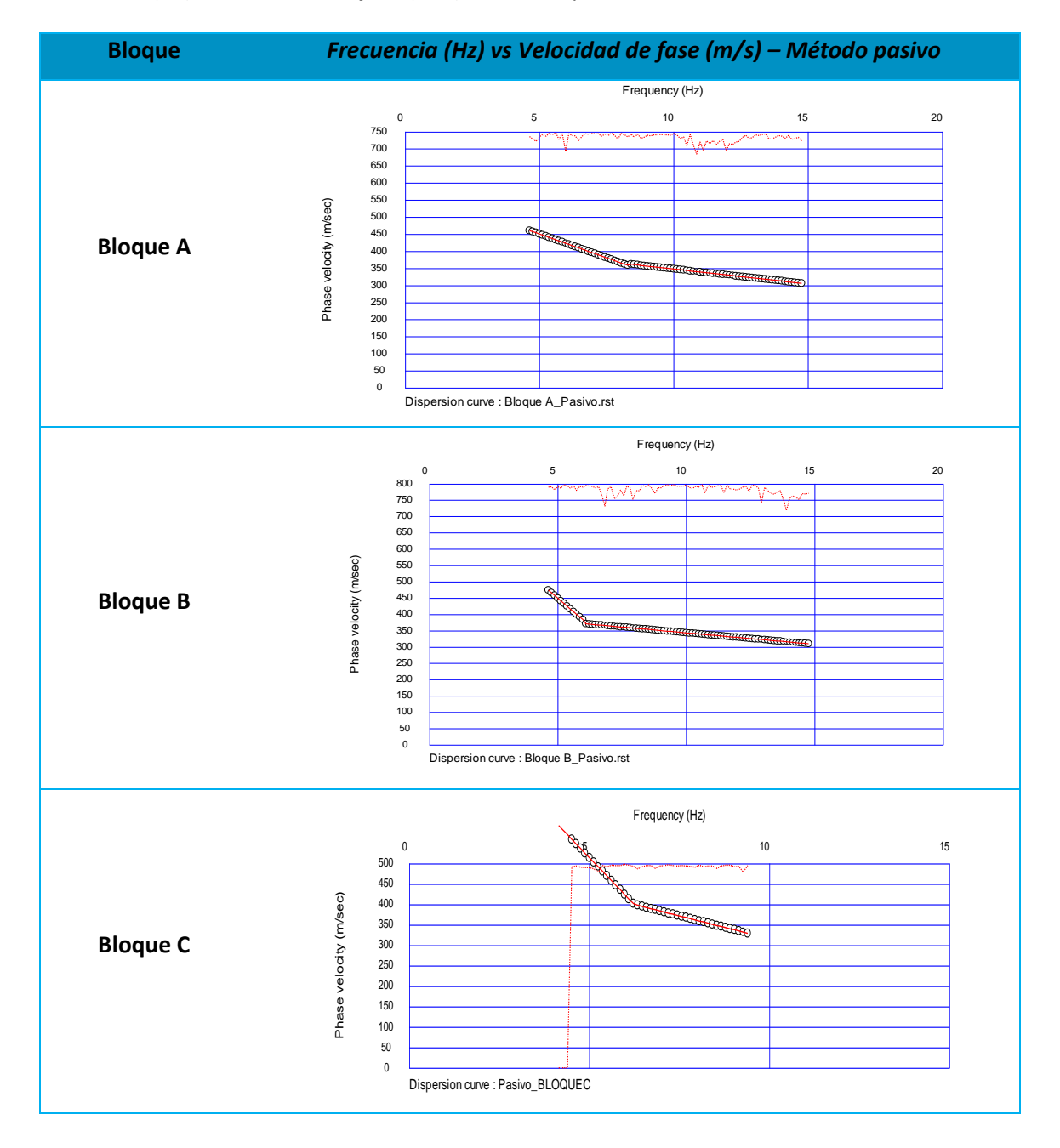

### *Frecuencia (Hz) vs Velocidad de fase (m/s) – Método pasivo*

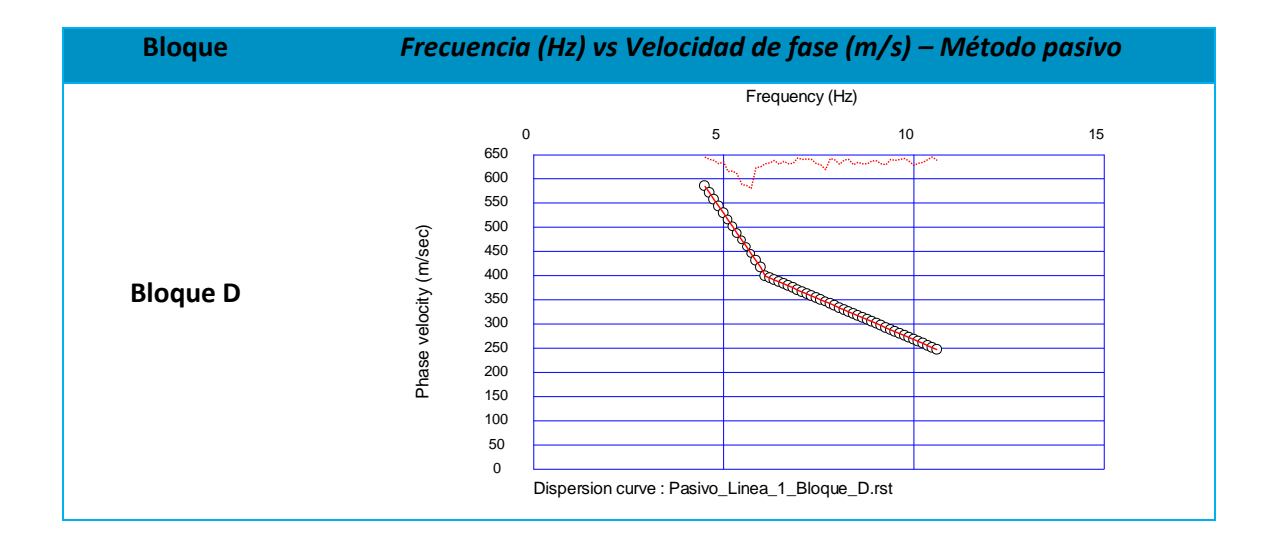

A continuación, se presenta la Velocidad de onda de corte en función de la Profundidad empleando el método pasivo (ver Tabla 55).

### **Tabla 55**

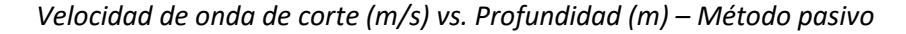

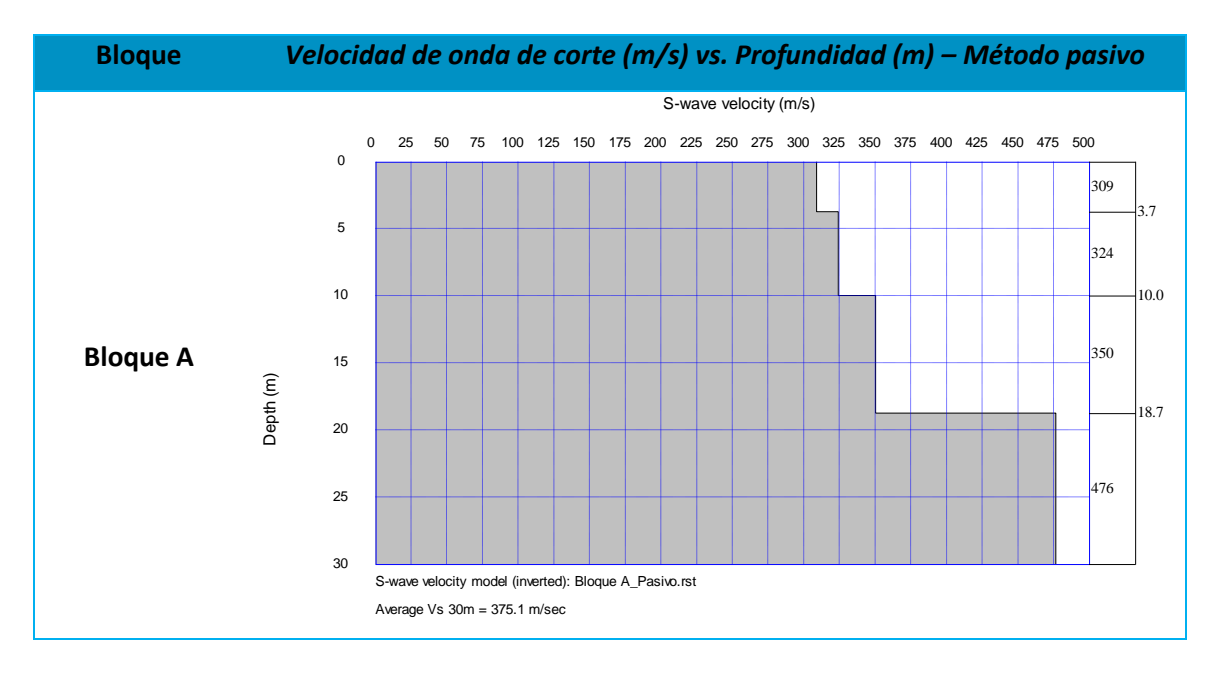
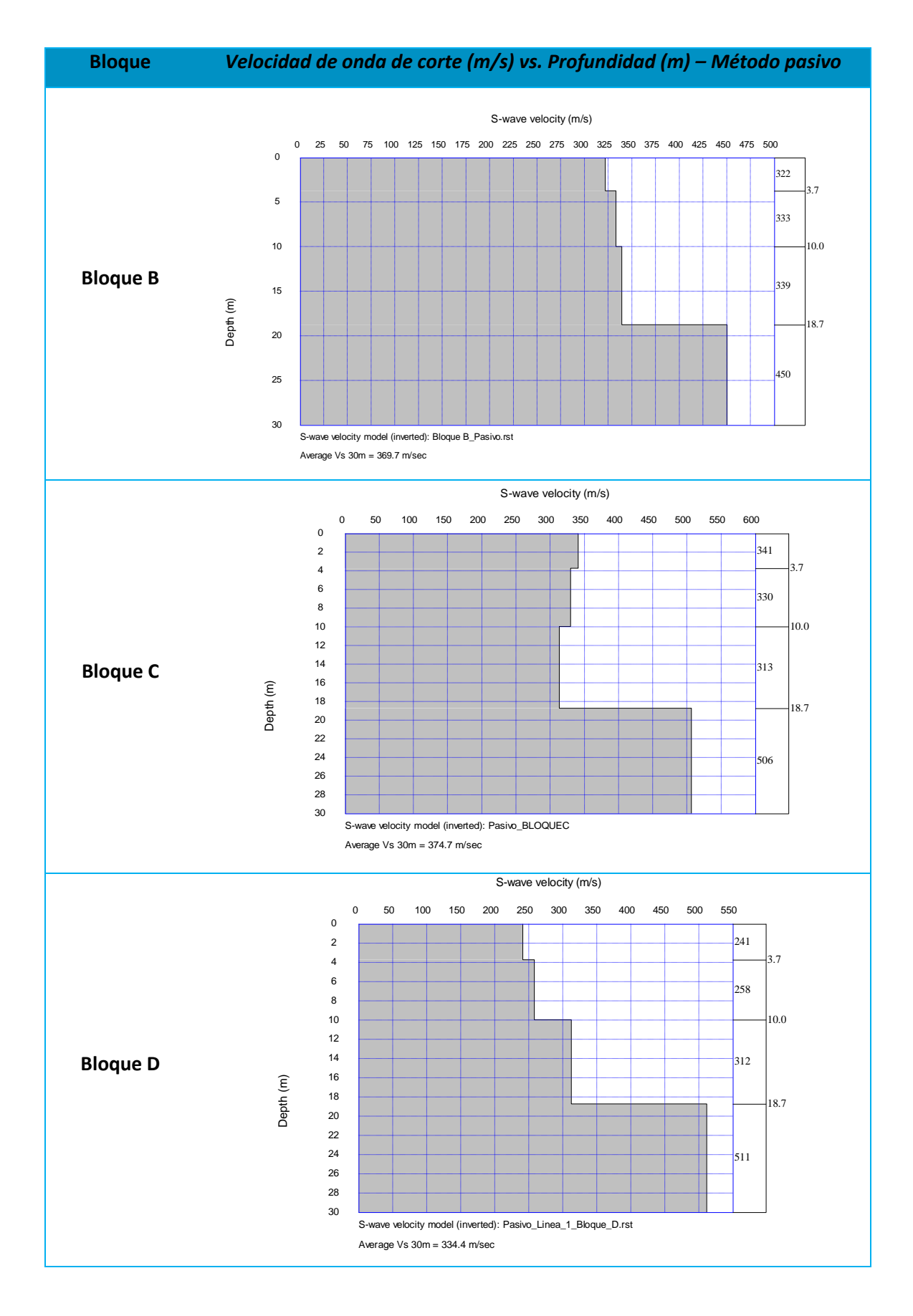

Finalmente, en el Método Combinado se incorporan las curvas de dispersión de los dos métodos dentro del gráfico de la Frecuencia vs la Velocidad de fase (ver Tabla 56).

# **Tabla 56**

*Frecuencia (Hz) vs Velocidad de fase (m/s) – Método combinado*

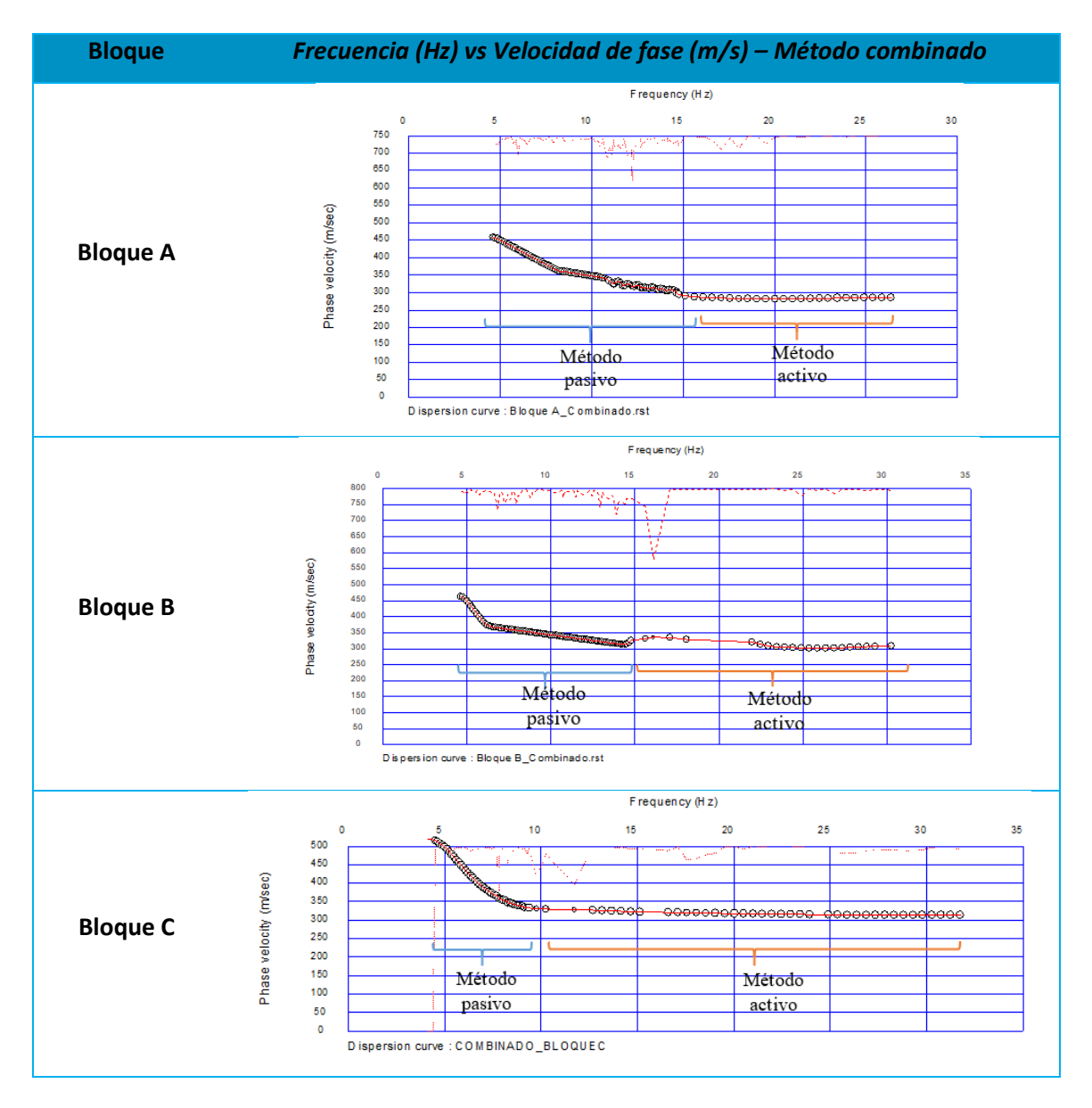

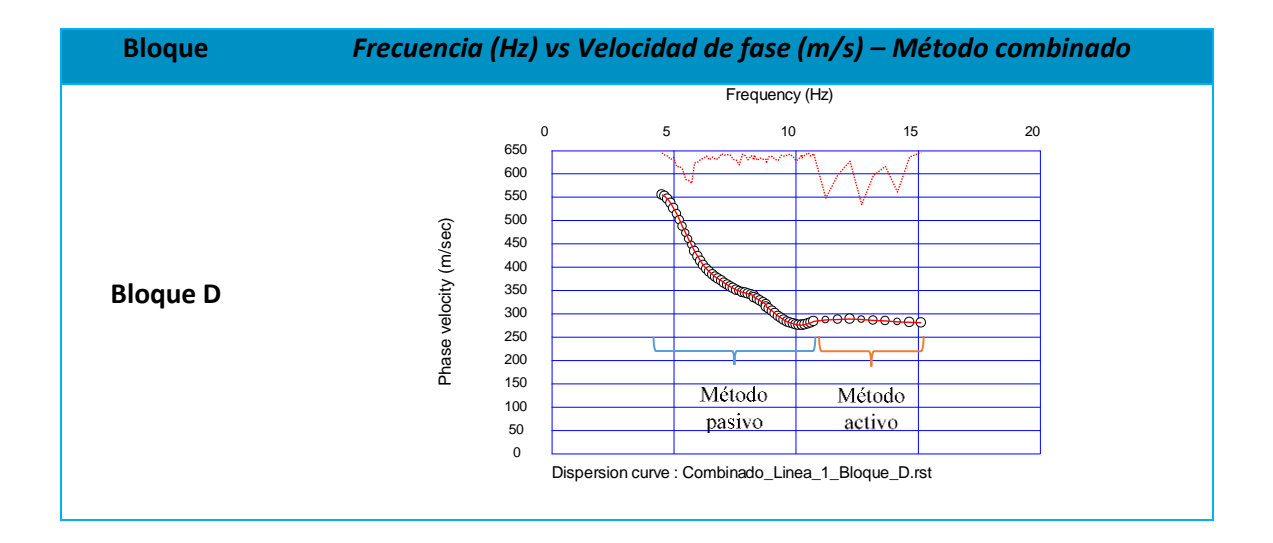

## **Resultados**

Con el método combinado se determinó el Vs<sub>30</sub> (ver Tabla 57) con el cual se podrá

identificar el tipo de suelo de acuerdo con la NEC-15.

## **Tabla 57**

*Velocidad de onda de corte (m/s) vs. Profundidad (m) – Método combinado*

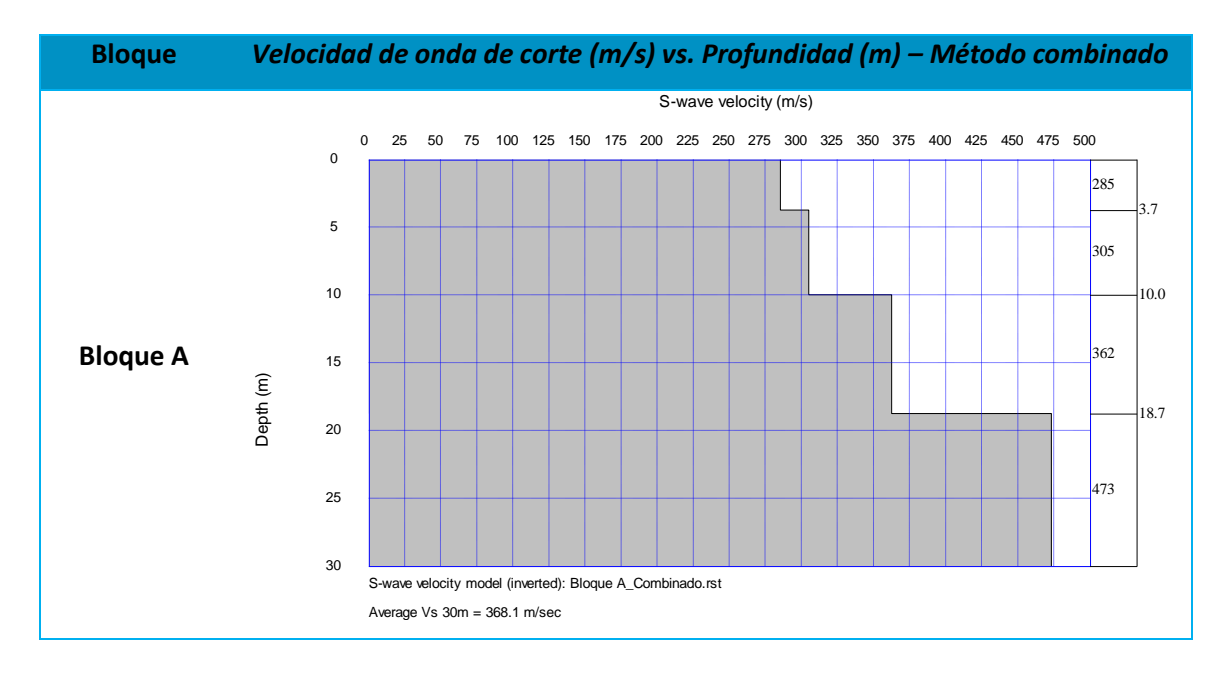

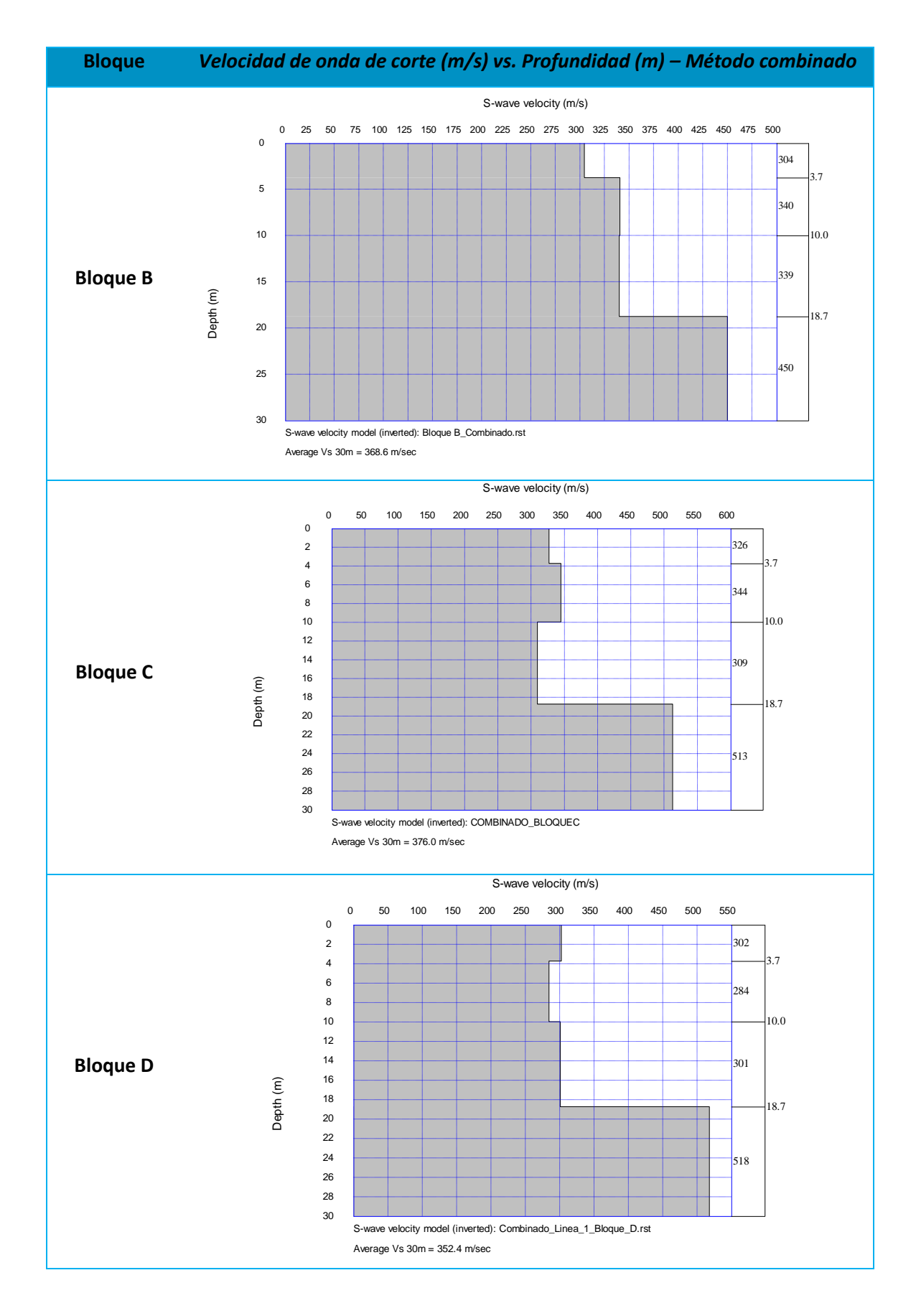

Adicionalmente, el programa "Surface Wave Analysis" tiene una función que permite

clasificar el suelo, estos resultandos se muestran en la Tabla 58.

# **Tabla 58**

*Velocidad de onda de corte y tipo de suelo*

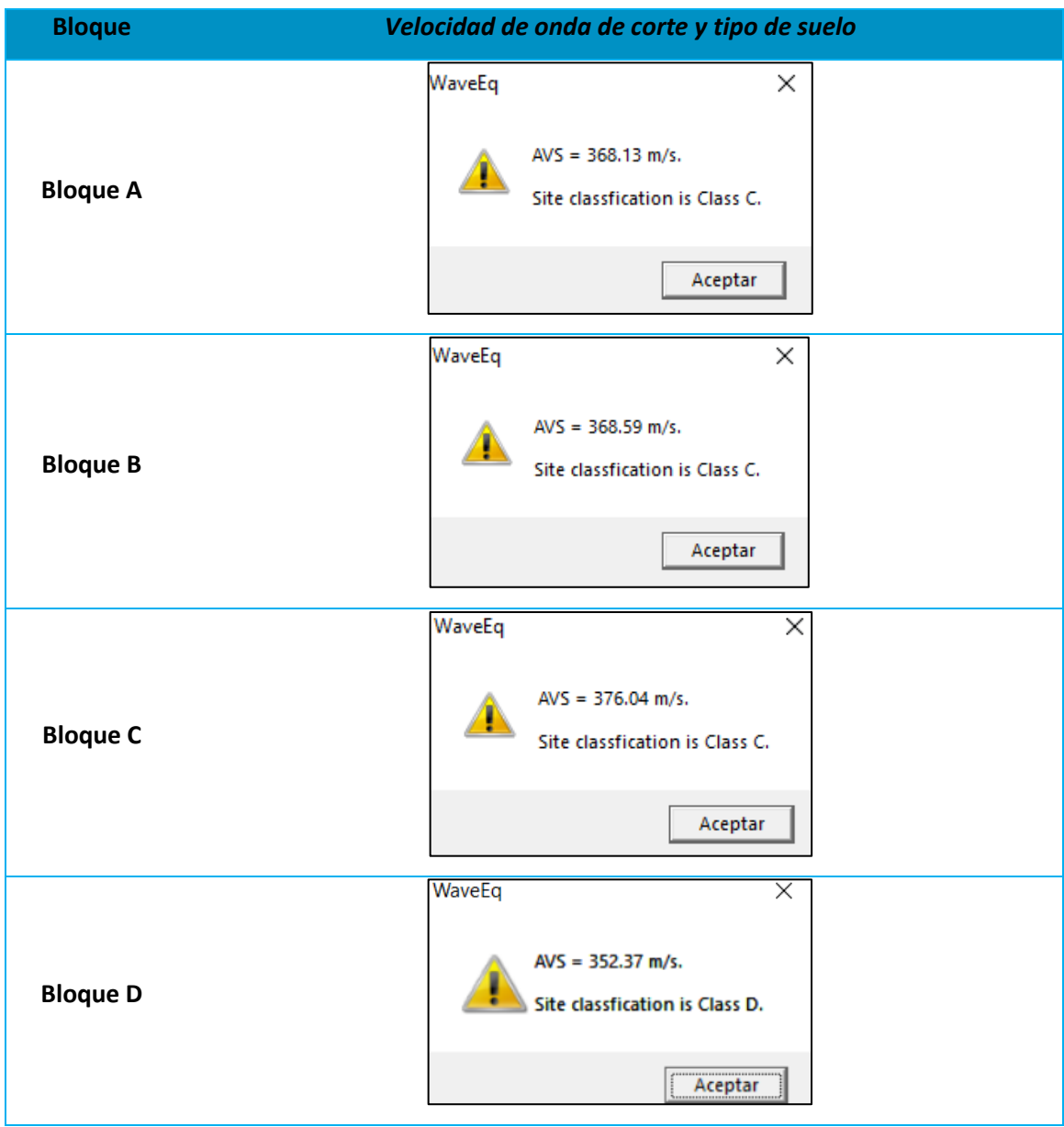

La NEC – 15 para Peligro Sísmico presenta una clasificación del suelo de acuerdo con la

velocidad de onda de corte a una profundidad de 30 m (Vs<sub>30</sub>) expuesta en la Tabla 59.

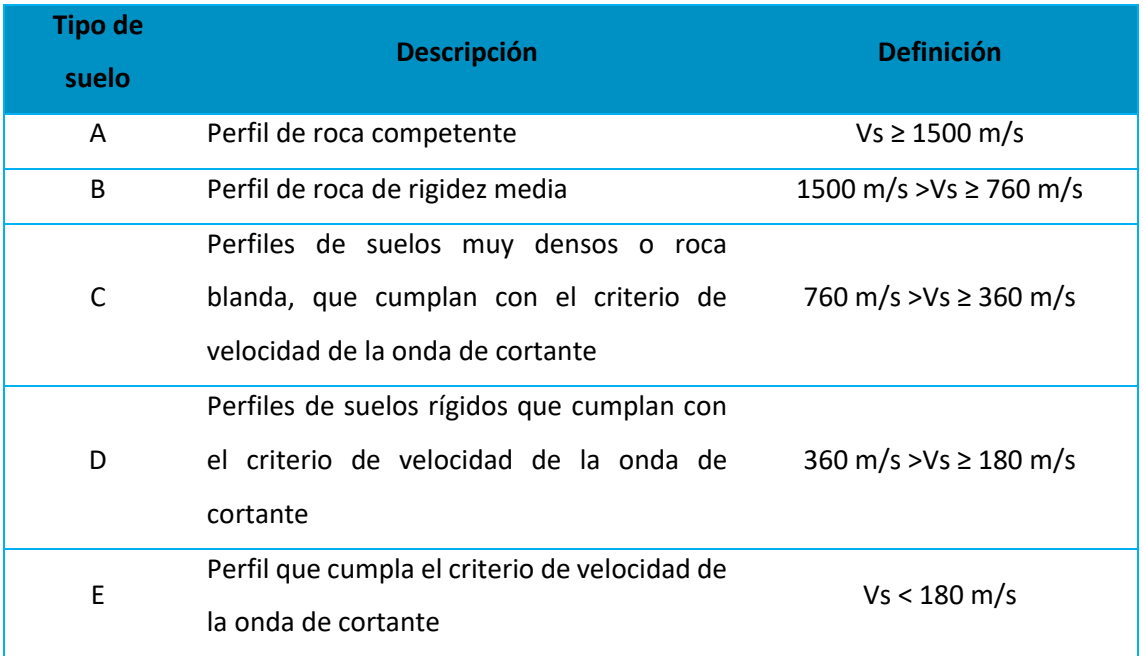

## *Tipo de perfil del suelo de acuerdo con la NEC – 15*

*Nota:* Recuperado de (NEC-15, 2015)

De esta manera podemos clasificar el suelo en las cuatro edificaciones resultando los

mostrados en la Tabla 60.

## **Tabla 60**

*Tipo de suelos en las cuatro edificaciones de estudio*

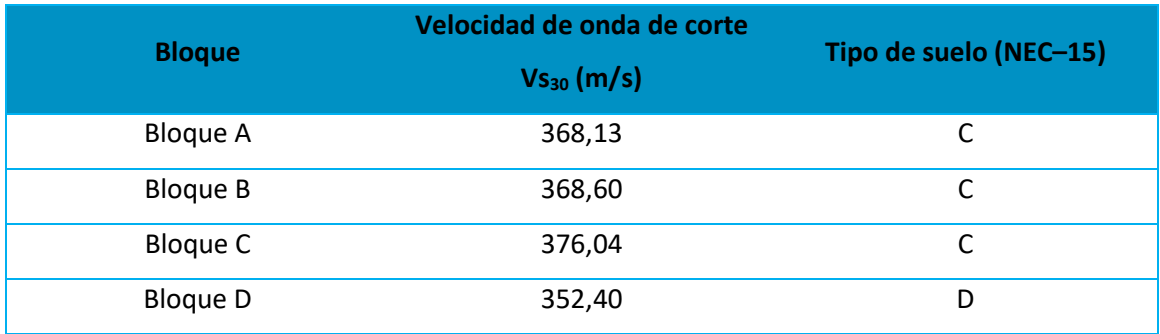

### *Ensayo de Nakamura*

Este ensayo se lo realiza con el fin de obtener el periodo de vibración del suelo empleando el software SARA, basada en la medición de la frecuencia producida por el ruido ambiental que elevada a la -1 encontramos el periodo de vibración del suelo.

## **Equipos**

- Velocímetro triaxial amplificado SARA (Figura 77)
- Brújula
- Computadora Portátil

## **Figura 77**

## *Velocímetro triaxial amplificado SARA*

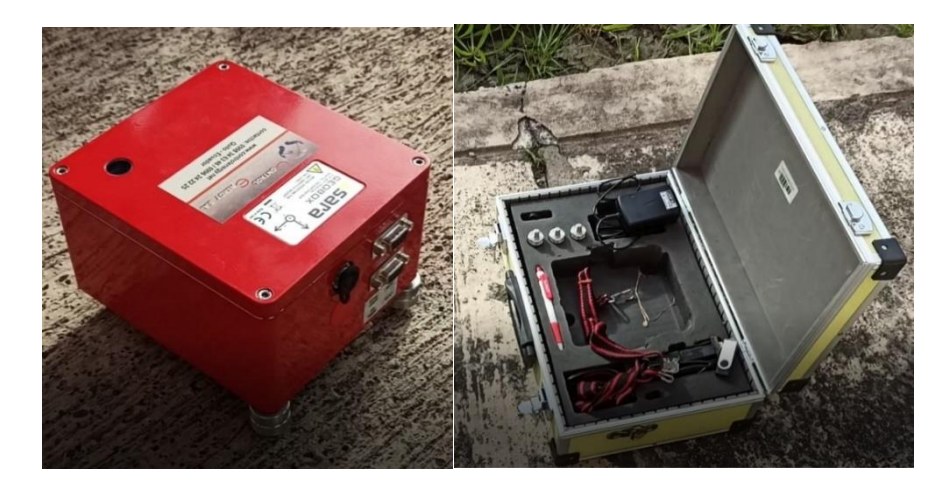

## **Procedimiento**

Para la realización de este tipo de ensayo se deben tomar ciertas consideraciones tales como: realizarlo durante momentos de bajo ruido generado por actividades humanas, si la superficie es irregular colocar una base plana, el ensayo debe realizarse en un tiempo de mayor a 30 minutos cuando existe un ambiente ruidoso, revisar el movimiento horizontal del registro después de empezar la lectura de datos, nivelar correctamente el equipo, los soportes no deben elevar en exceso al equipo, no realizar el ensayo en condiciones de extremo calor o en climas lluviosos, tampoco colocarlo muy cercano a altas estructuras como árboles, puentes o postes, y no modificar la superficie del suelo. Estas consideraciones las indica el programa SEISMOWIN con la interfaz mostrada en la Figura 78.

## **Figura 78**

*Consideraciones para el uso del velocímetro triaxial amplificado SARA*

*Nota:* Recopilado del software SARA

El equipo contiene soportes que se adaptan al terreno dependiendo si es suelo o una superficie más rígida. Con la ayuda de la brújula se localiza el norte y se orienta al quipo de manera que la referencia del eje "y" que contiene el equipo apunte al sur. Una vez colocado el equipo en la orientación correcta, se ajusta el nivel circular para obtener una correcta nivelación (ver Figura 43).

## **Figura 79**

Eje "y" apuntando al sur y nivel circular

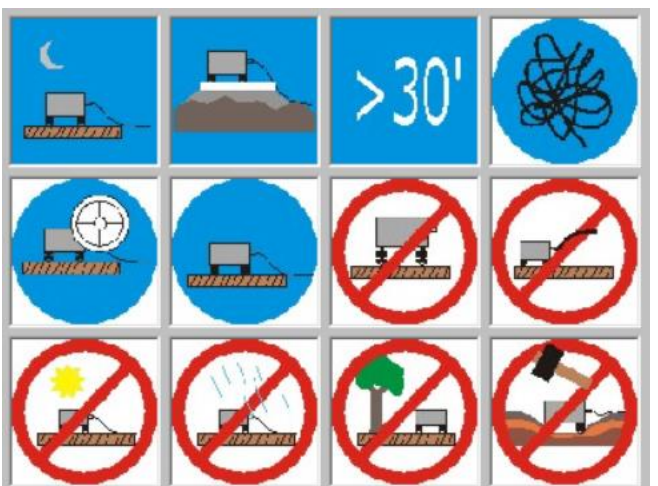

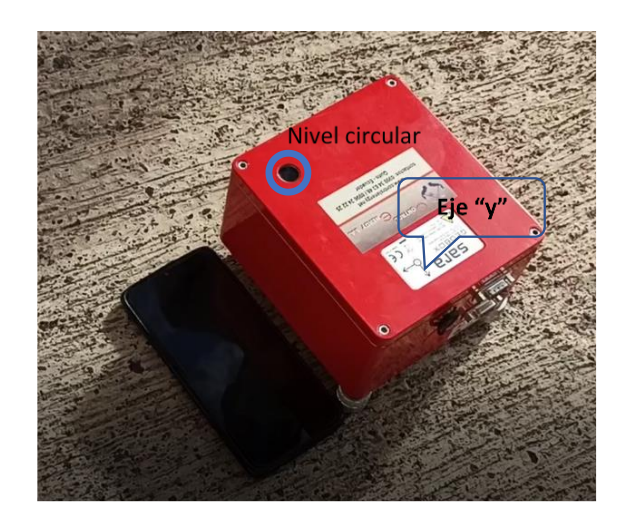

Se conecta el cable a un computador y con el programa SEISMOWIN se registran las señales. Para este caso se realizó la lectura en un tiempo de 600 segundos debido a que el ruido en la cercanía no era excesivo (ver Figura 79).

# **Figura 80**

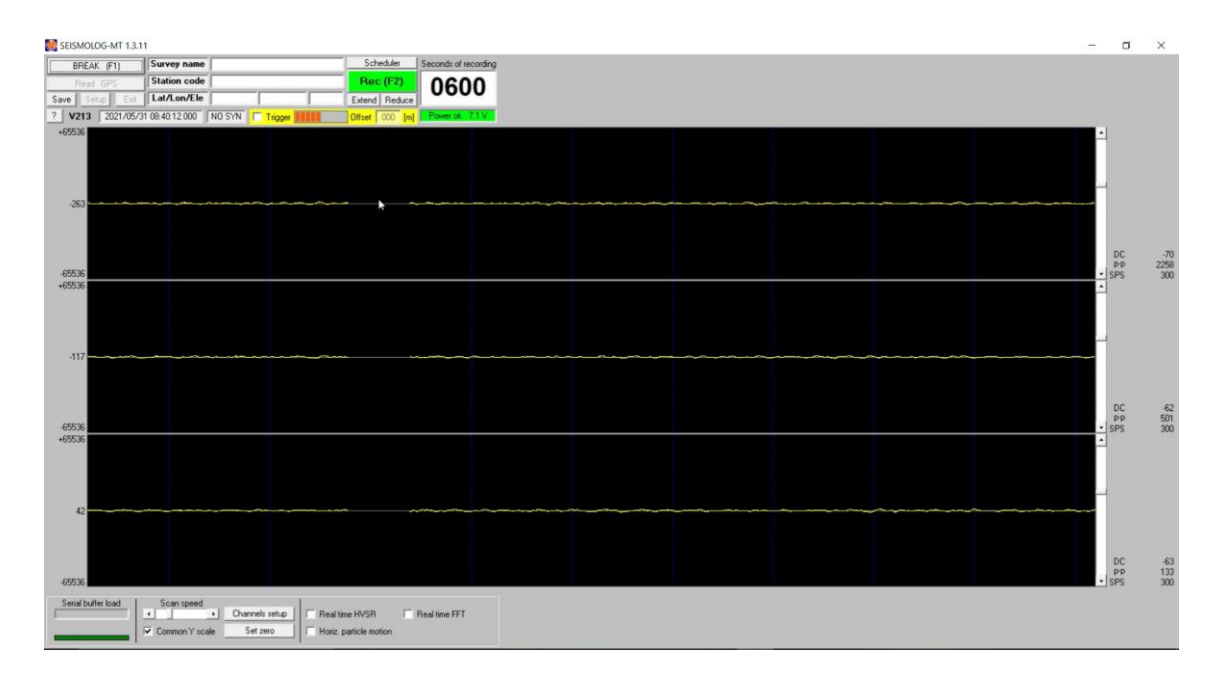

## *Programa SEISMOWIN para la lectura del ruido ambiental*

## **Resultados**

Con la ayuda del programa GeoExplorer HVSR se realiza el tratamiento de las señales para obtener la frecuencia buscando el punto de mayor energía con más cantidades de señales posibles como se muestra en la Tabla 61.

# **Tabla 61**

## *Punto de mayor energía*

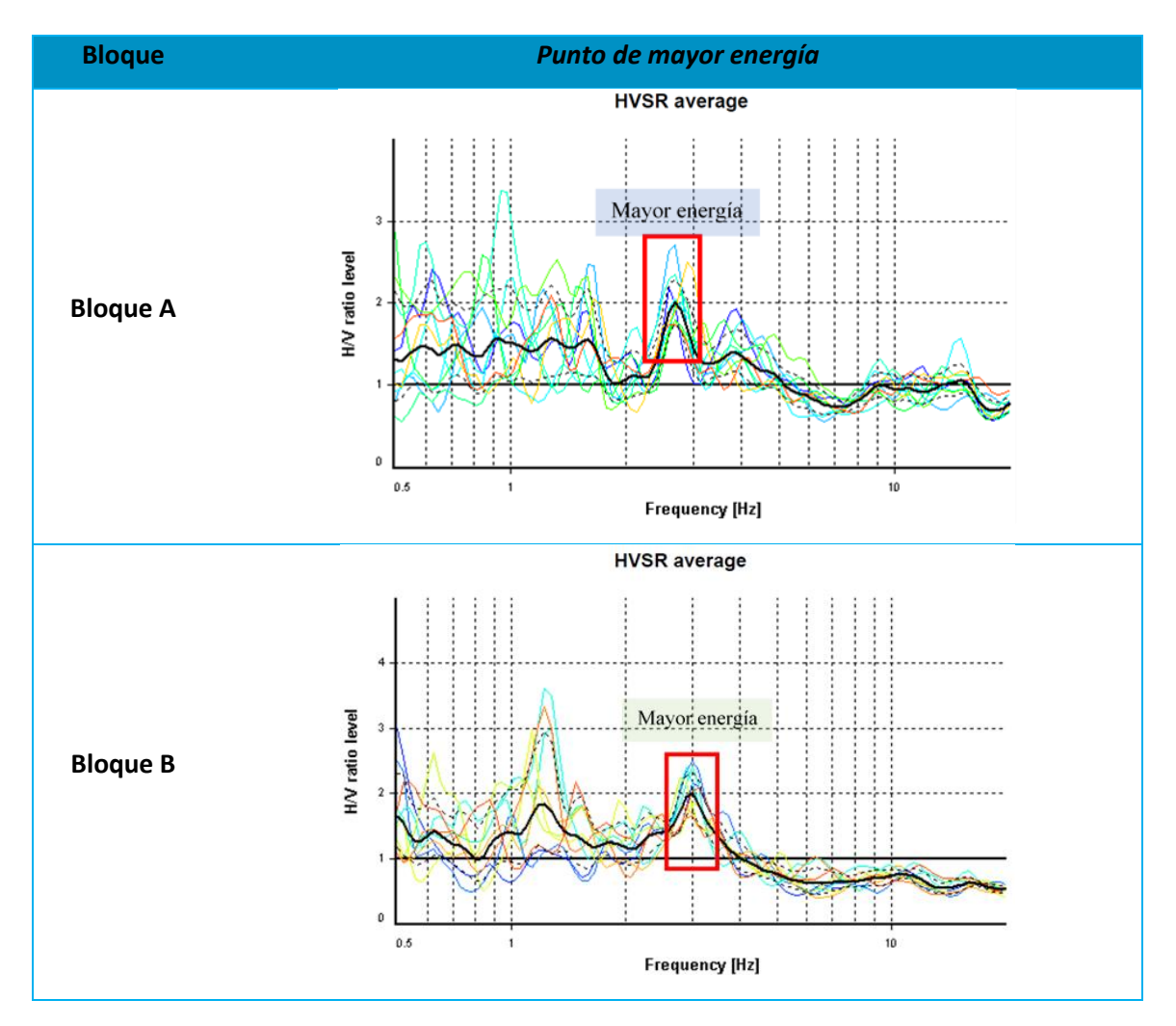

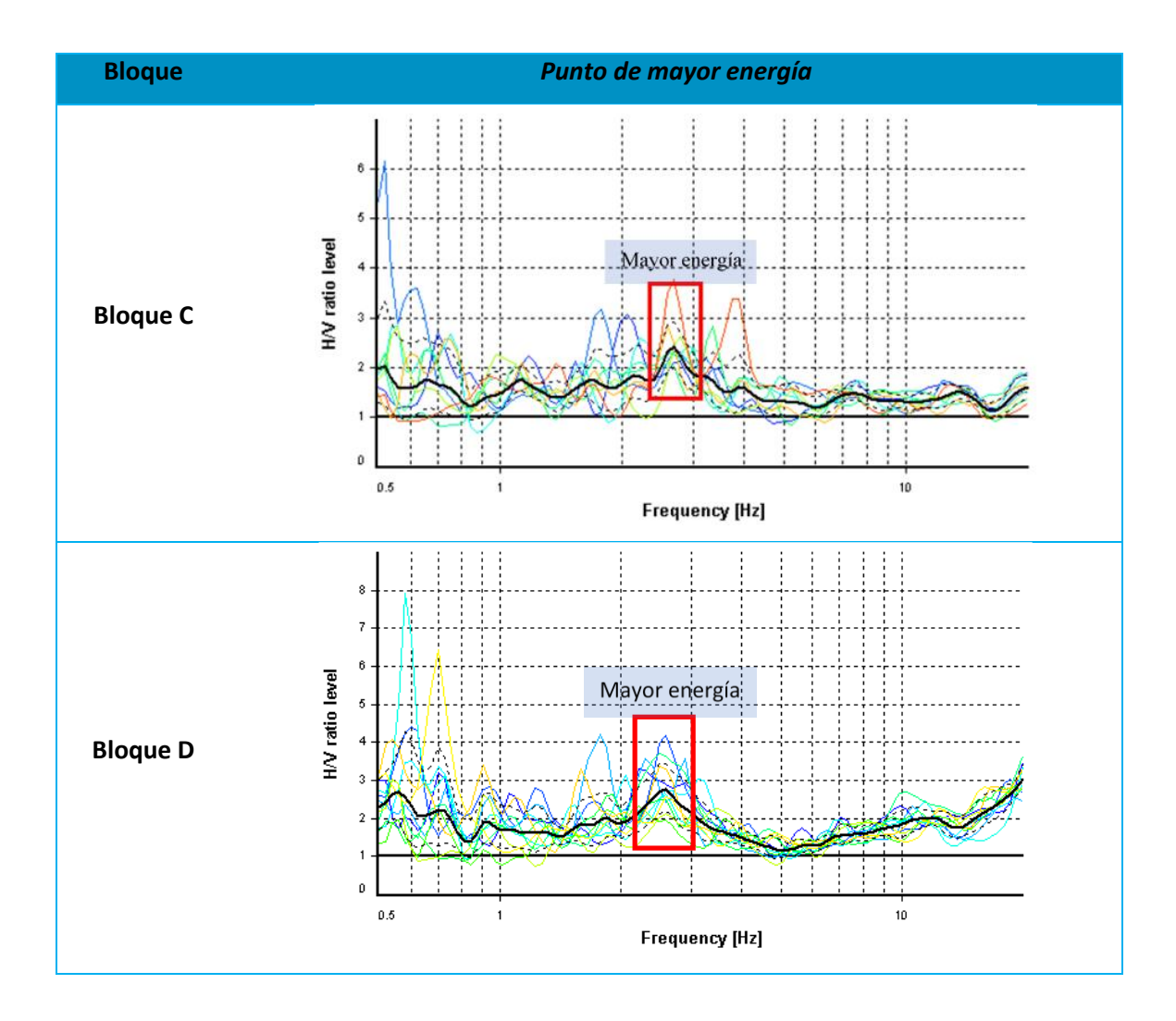

Dentro de la ubicación de mayor energía señalada en las figuras de la Tabla 61 se encontrará el valor de la frecuencia del ensayo (ver Tabla 62), y el periodo de vibración del suelo resulta de calcular el inverso de este valor.

## *Frecuencia fundamental del suelo (Hz)*

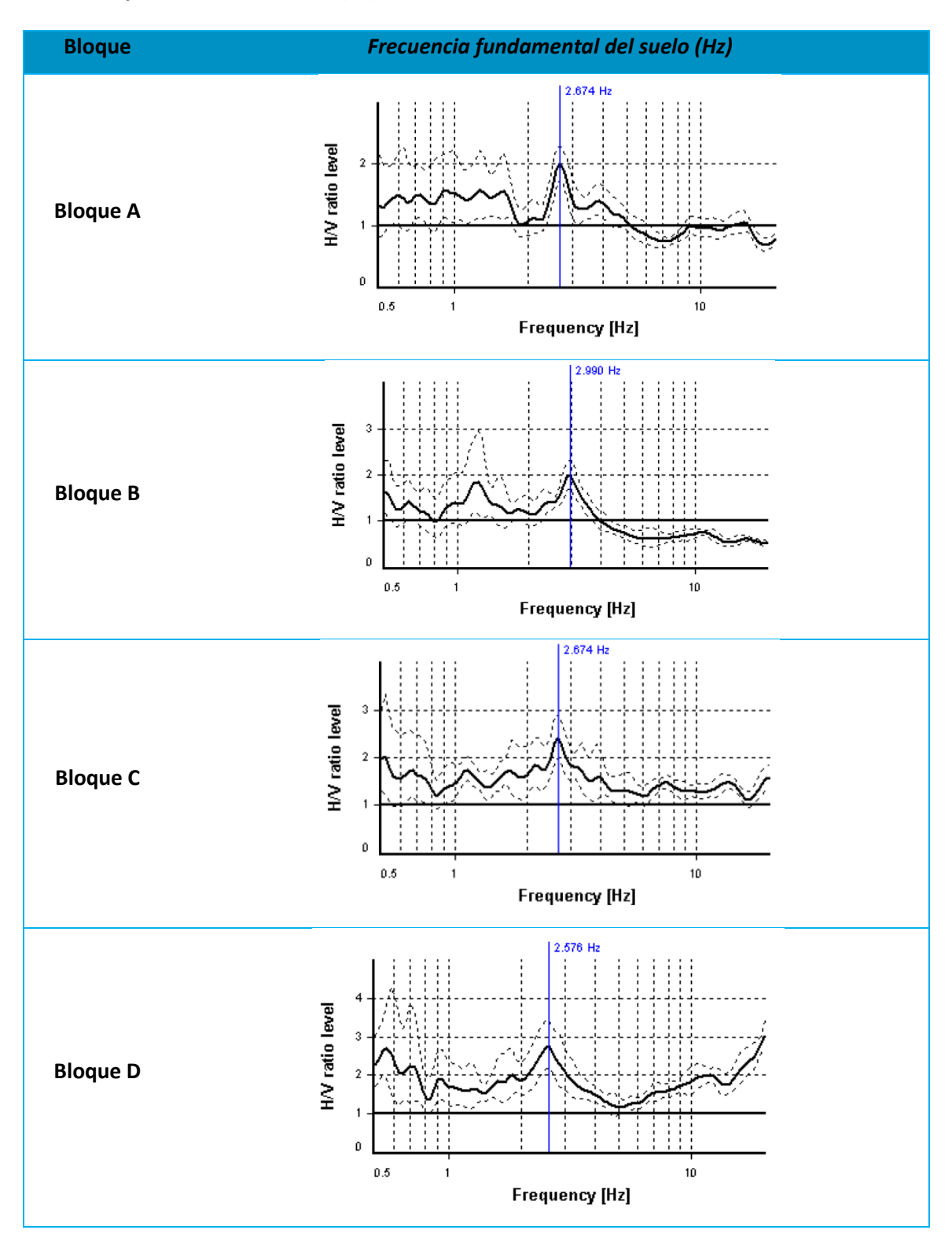

En la Tabla 63 se presentan los resultados del ensayo de Nakamura para las cuatro edificaciones, obteniendo valores de la frecuencia fundamental y su periodo de vibración del suelo.

## **Tabla 63**

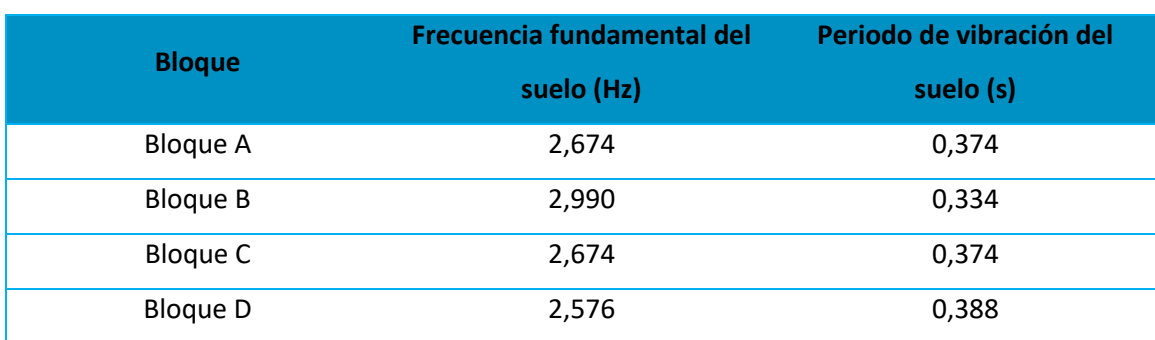

*Frecuencia fundamental y periodo de vibración del suelo de las cuatro edificaciones de estudio*

A manera de validar estos resultados, se han tomado como referencia la investigación sobre la "Microzonificación sísmica de los suelos del Distrito Metropolitano de la ciudad de Quito" donde se presenta una distribución de tres zonas (ver Figura 81). Dentro de este estudio (Valverde, Fernández, Jiménez, Vaca, & Alarcón, 2001) encontraron lo siguiente:

Hacia el sur del Volcán Ilaló se observan una serie de depósitos intercalados al tope de las secuencias de cangahua y que constituye lahares originados en las erupciones del Volcán Cotopaxi. Su depósito se extiende a través del Rio San Pedro hacia el norte inundando las partes centrales del Valle de los Chillos con espesores entre 1 a 2 metros.

## **Figura 81**

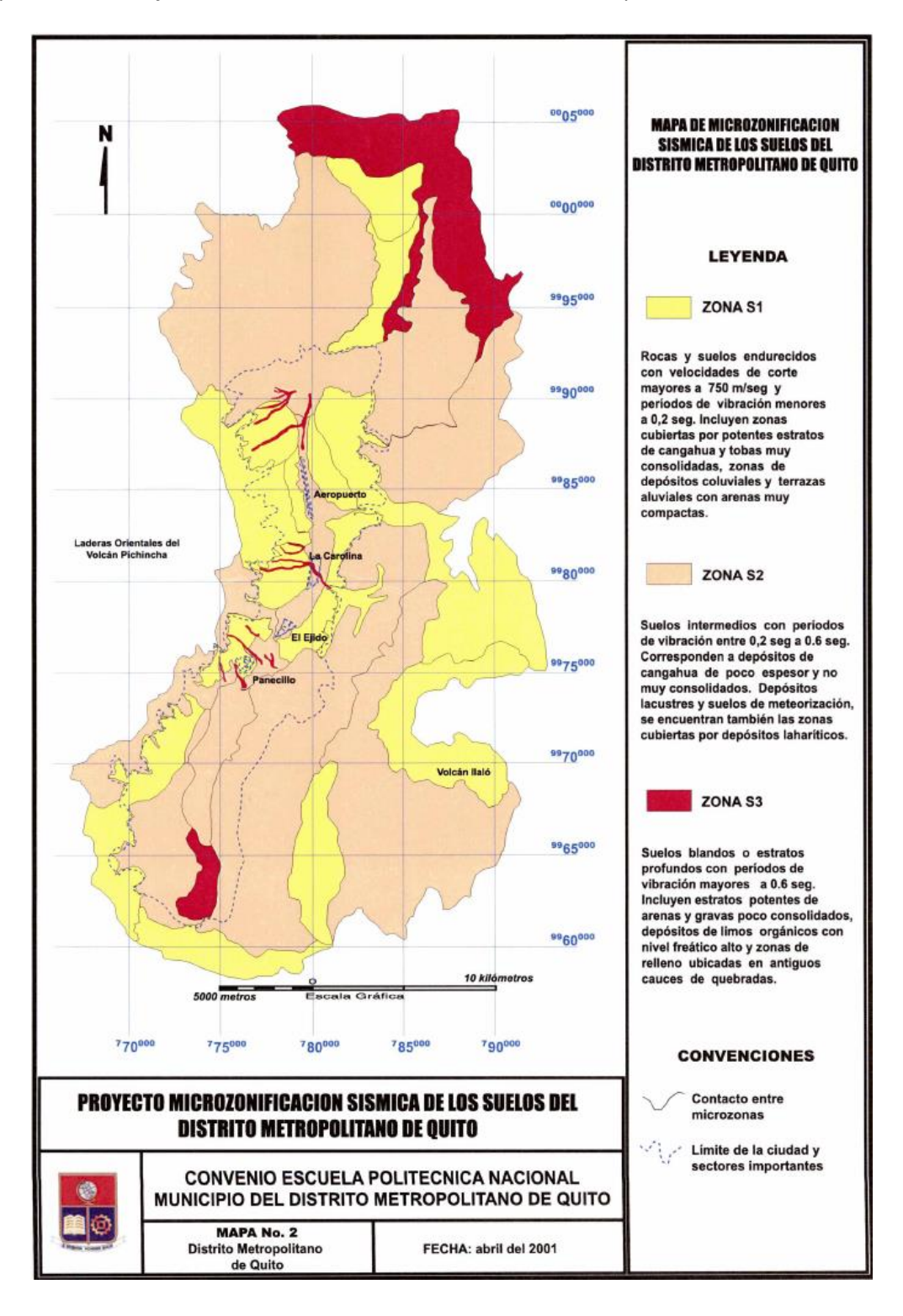

*Mapa de microzonificación sísmica de los suelos del distrito metropolitano de Quito*

*Nota:* Recuperado de (Valverde, Fernández, Jiménez, Vaca, & Alarcón, 2001)

En este mapa se agrupan los suelos de acuerdo a las propiedades mecánicas del sitio y espesores de los estratos. Para el caso de estudio, la estructura del Bloque D se encuentra en las proximidades de la zona S2 que corresponde con características intermedias entre los perfiles S1 y S3, contienen depósitos de cangagua, lacustres y laharíticos. Con periodos de vibración entre 0,20 y 0,60 segundos.

### **Ensayos no destructivos**

### *Pachómetro*

#### **Descripción**

El presente ensayo tiene como objetivo detallar el armado de refuerzo tanto longitudinal como transversal de un elemento estructural así también como el recubrimiento y el diámetro de varillas parámetros fundamentales para comprobar lo que se detalla en los planos.

### **Procedimiento**

Se realiza la configuración del pachómetro eligiendo la opción "Concreto Profundo" como se muestra en la Figura 82, después colocamos el equipo sobre la superficie del elemento estructural que se desea obtener la lectura.

El equipo muestra información acerca de la profundidad a la que se encuentran las varillas y su diámetro que con la ayuda de un lapicero se marca sobre una superficie el contorno del círculo (ver Figura 83).

# **Figura 82**

*Encendido y configuración del pachómetro*

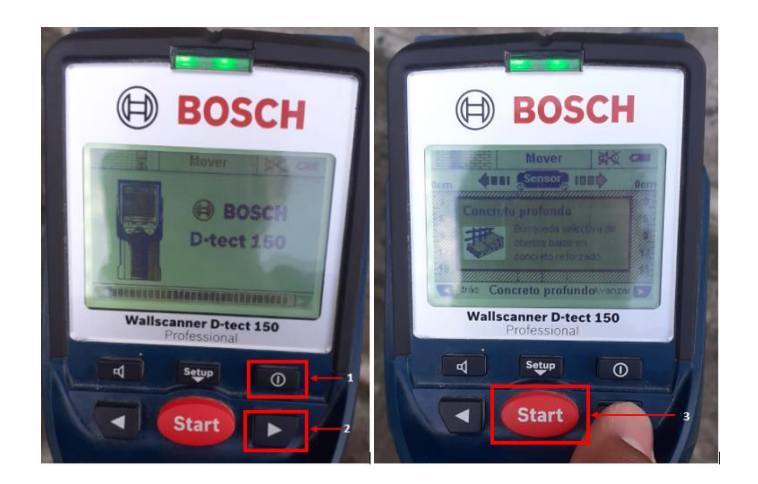

# **Figura 83**

*Identificación de las varillas en un elemento estructural*

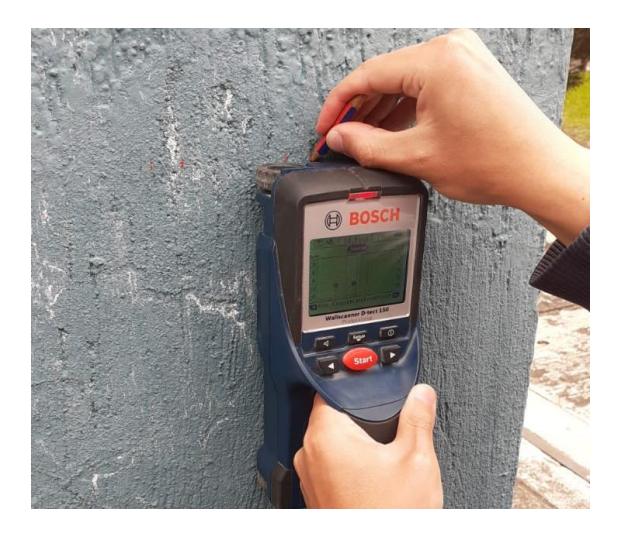

De esta manera se registra la ubicación, diámetro, profundidad y cantidad del armado

longitudinal y transversal para su posterior comparación con los planos estructurales.

# **Detalle del equipo**

- Pachómetro BOSCH Wallscanner D-tect 150 (Figura 84)
- Fuente de energía: 4 pilas doble A
- Lapicero para marcar diámetros
- Flexómetro

## **Figura 84**

*Pachómetro BOSCH - Wallscanner D-tect 150*

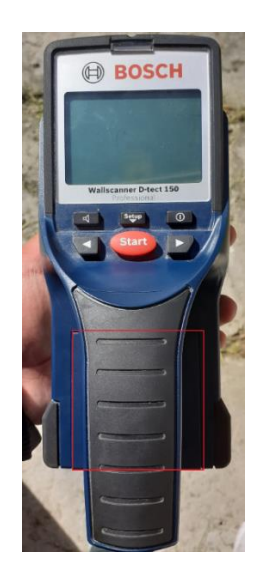

#### **Resultados**

Al colocar el equipo verticalmente sobre la columna se registrará la armadura longitudinal donde verificaremos la cantidad de varillas conjuntamente con el diámetro, por otro lado, si situamos el equipo horizontalmente se registrará la armadura transversal verificando el espaciamiento entre varillas con su respectivo diámetro. El registro de la profundidad nos permitirá tener una idea del recubrimiento en el elemento estructural, es importante tener en consideración si la columna está enlucida como en este caso, por ello se debe hacer una corrección a las profundidades registradas restando 0,50; 1 y 2 cm de enlucido el mismo que se logró evidenciar en una de las columnas de las cuatro estructuras estructura.

De esta manera se realizó las lecturas en diferentes columnas de cada uno de los bloques y se comparó con el diseño original de los planos estructurales, llegando a la conclusión que existió un buen control de calidad en la etapa de construcción. En la Tabla 64, 65, 66 y 67 se puede evidenciar los valores registrados con el equipo y el armado de las columnas.

# **Tabla 64**

*Armado en columnas del Bloque A – Residencia militar*

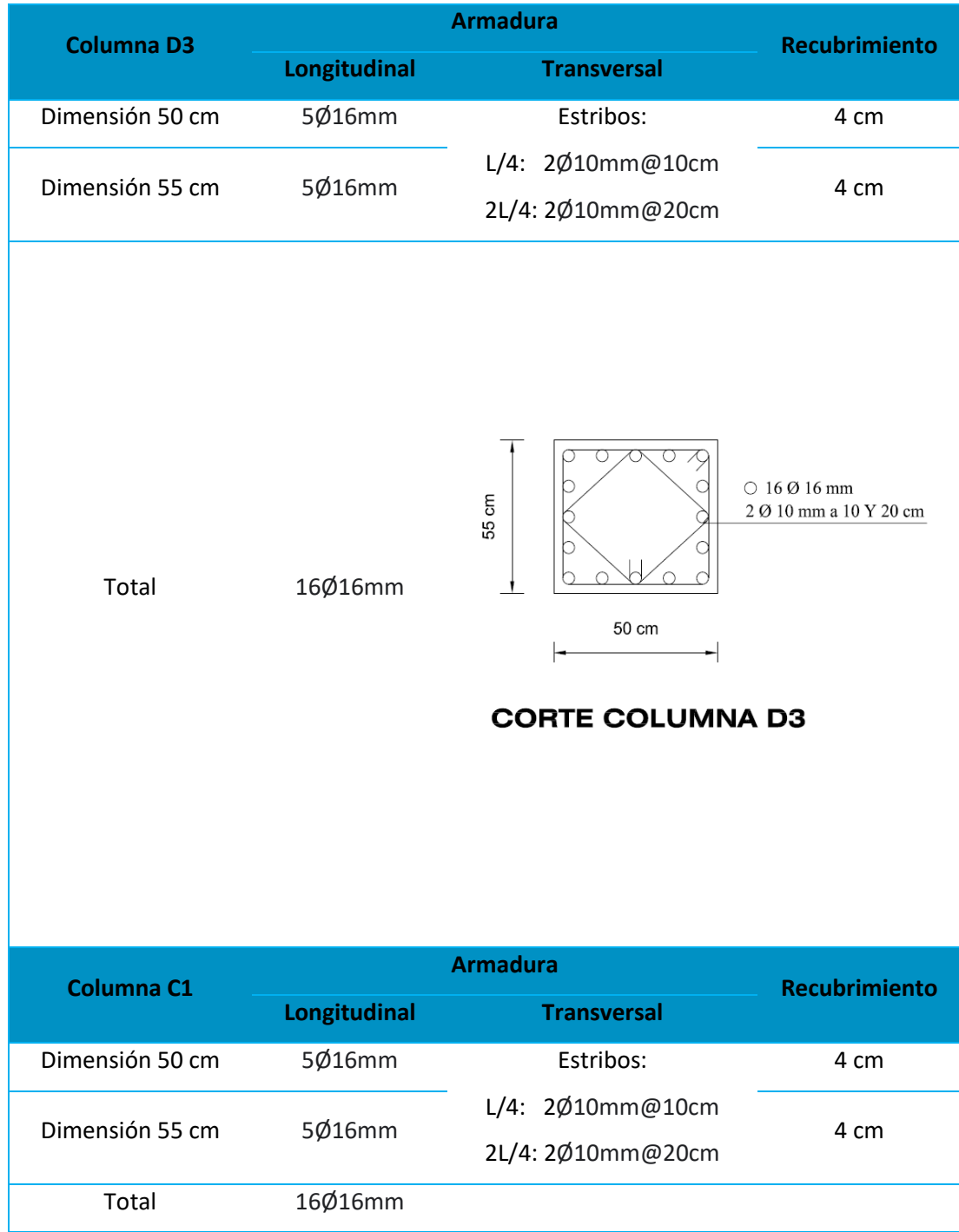

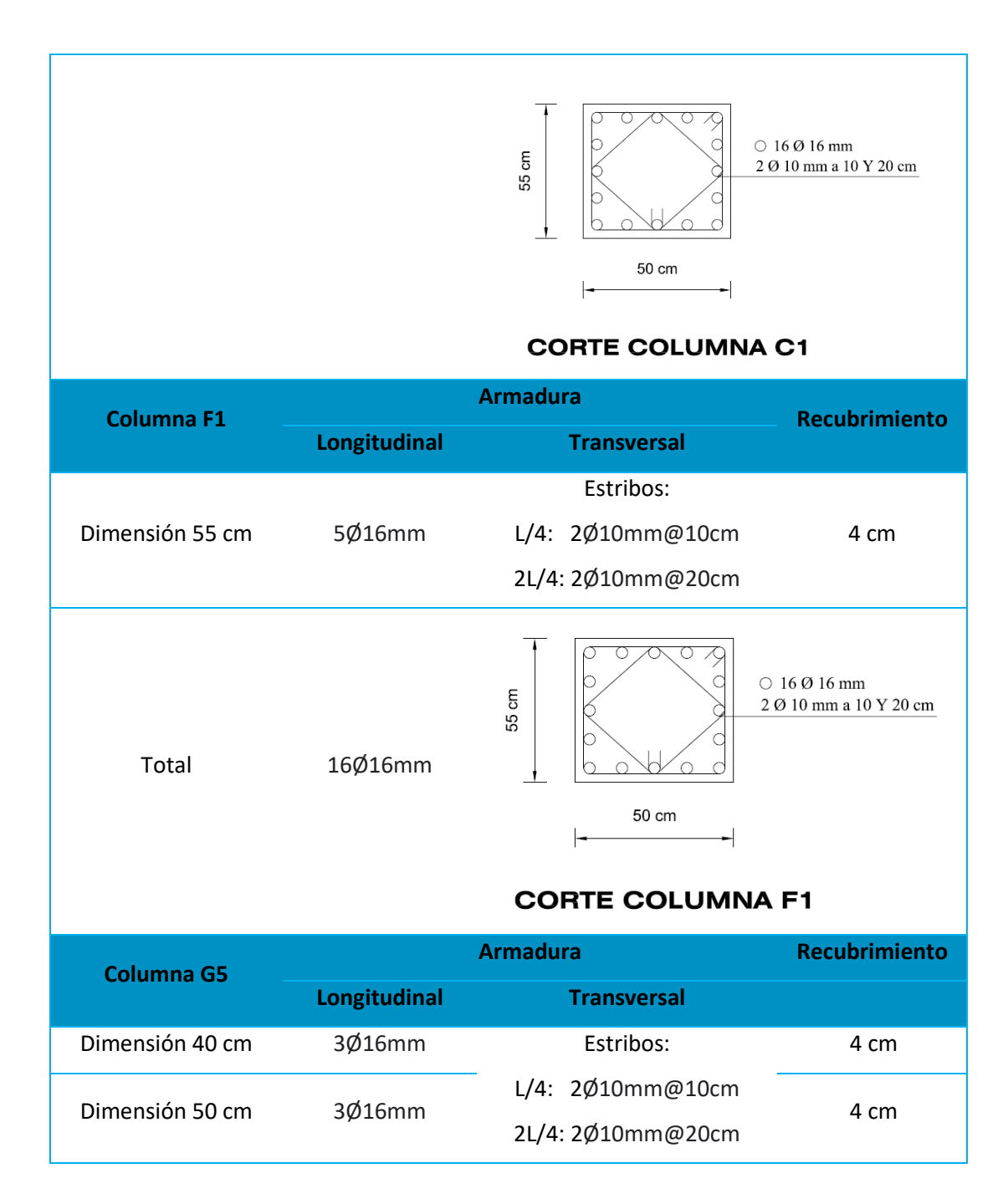

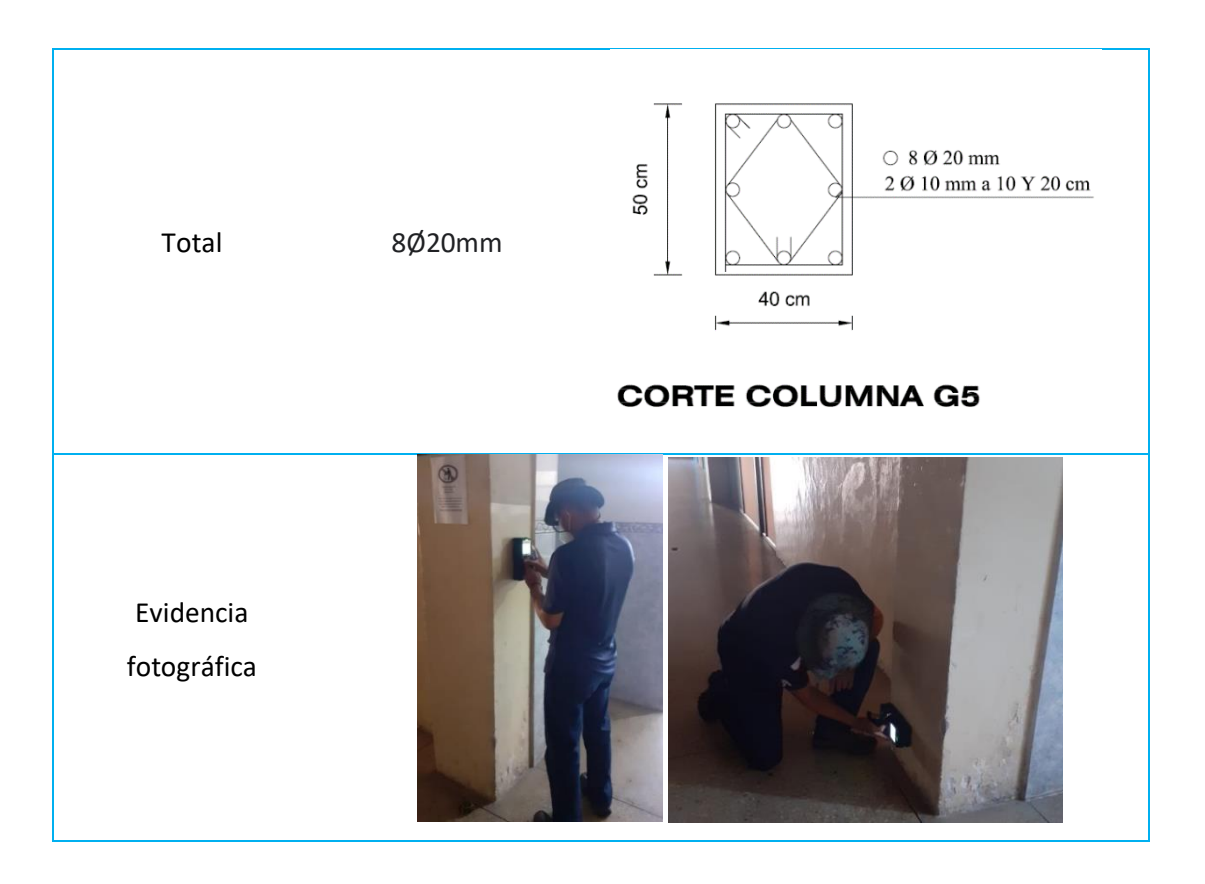

*Armado en columnas del Bloque B – Residencia militar*

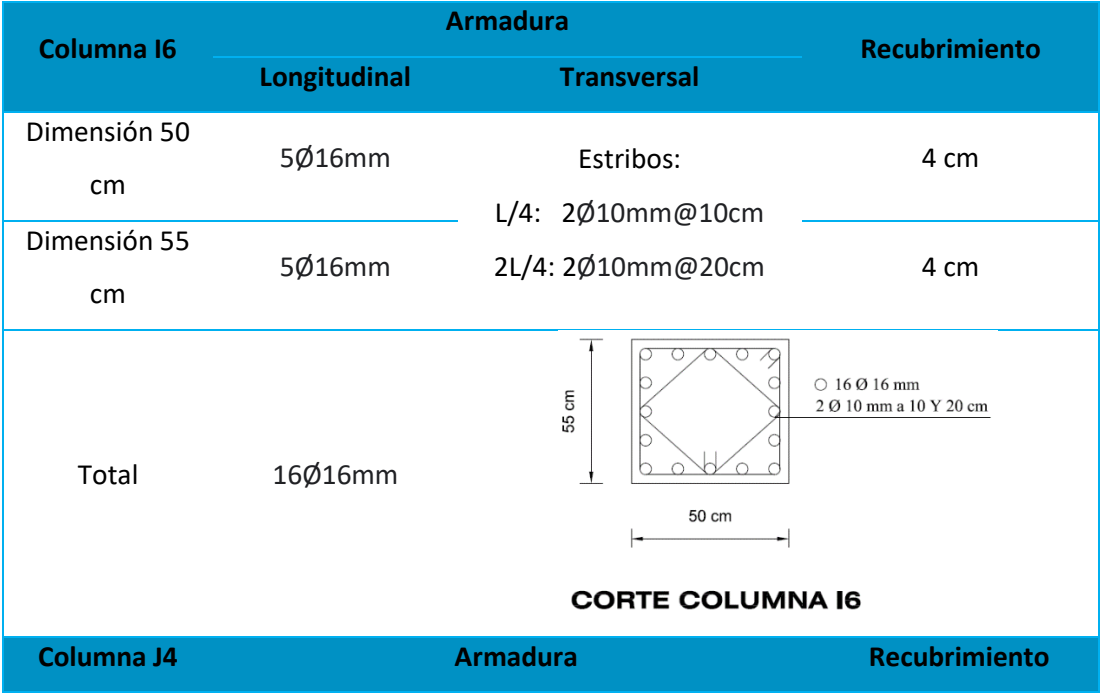

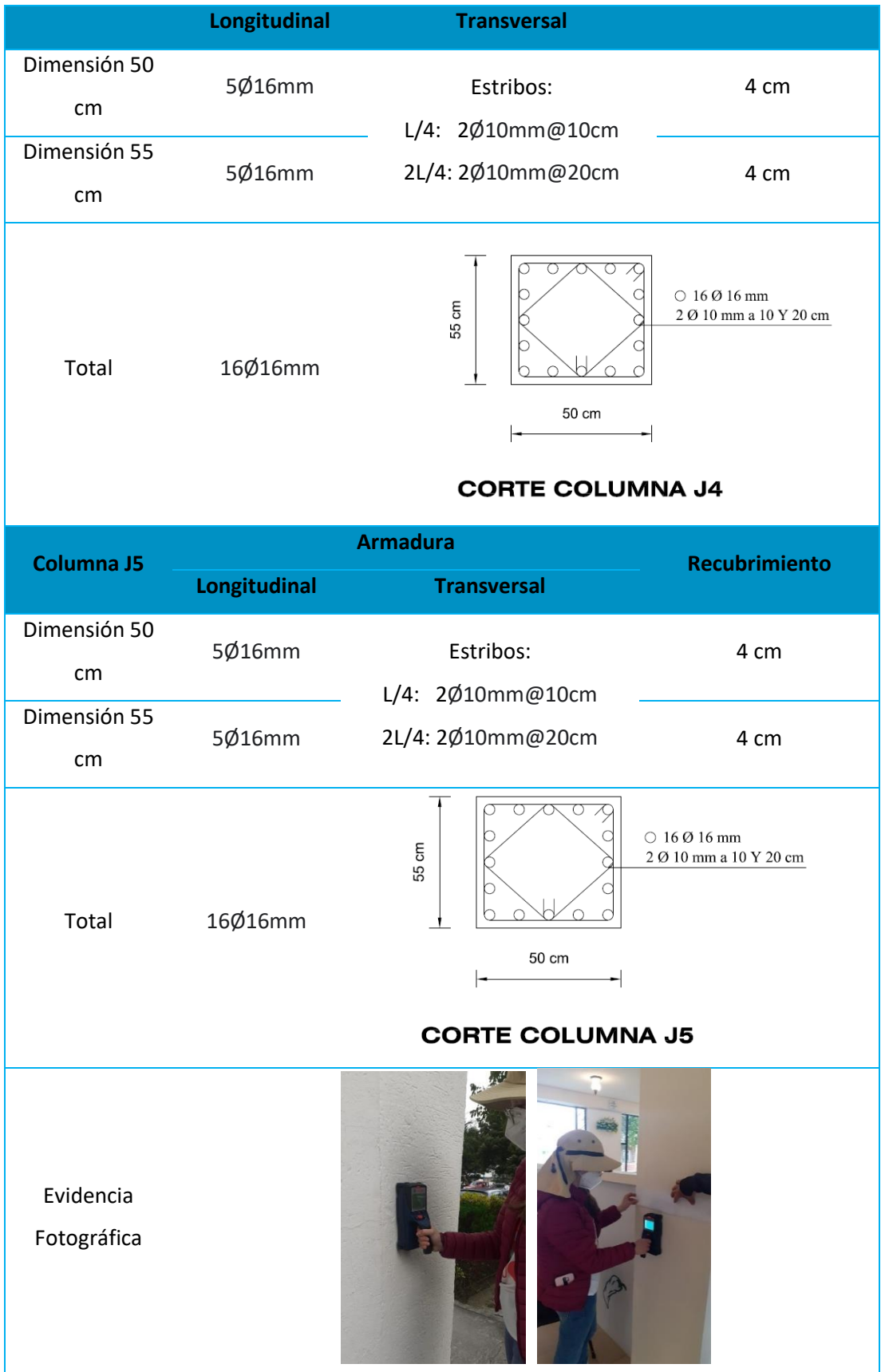

# *Armado en columnas del Bloque C – Aulas*

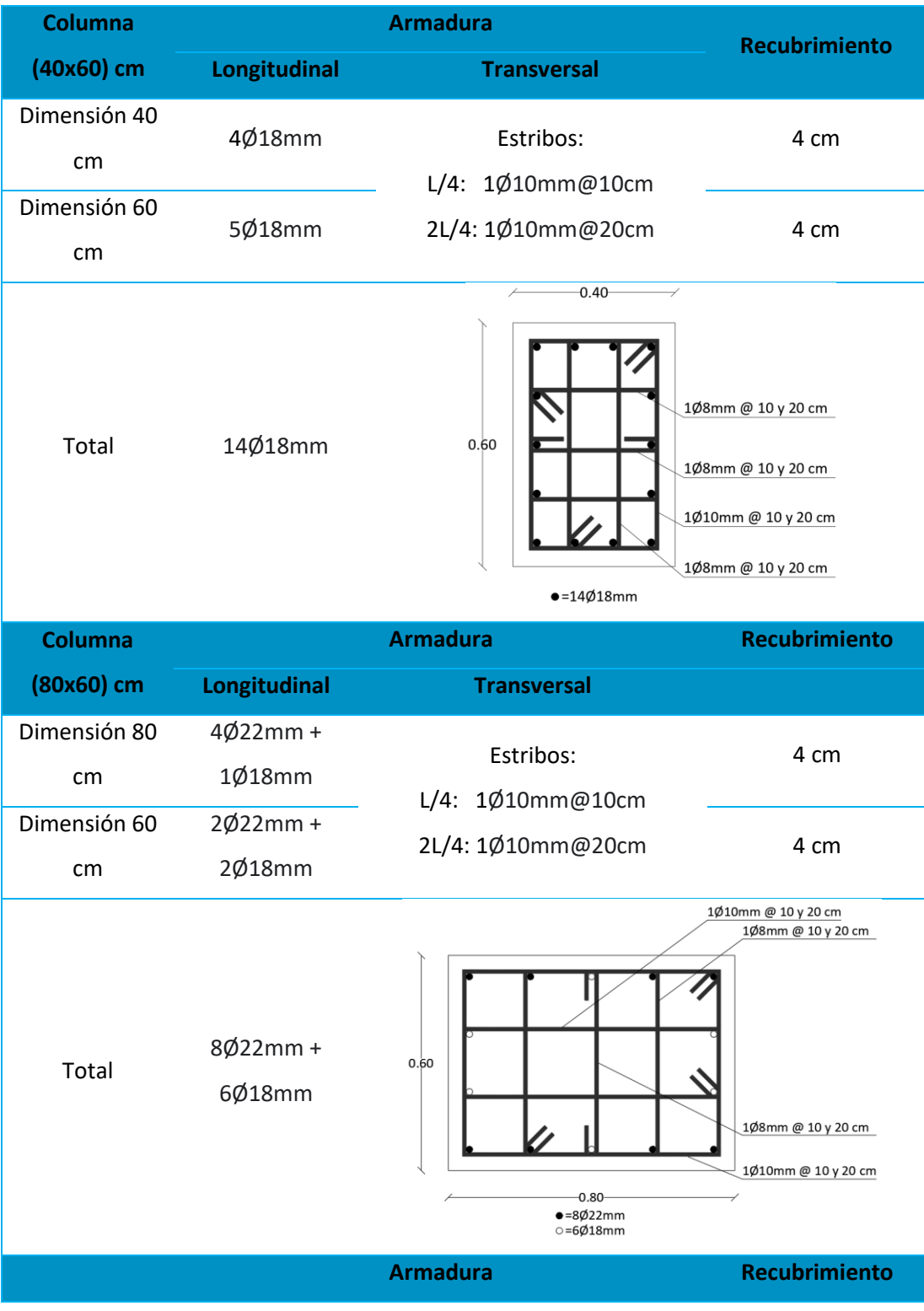

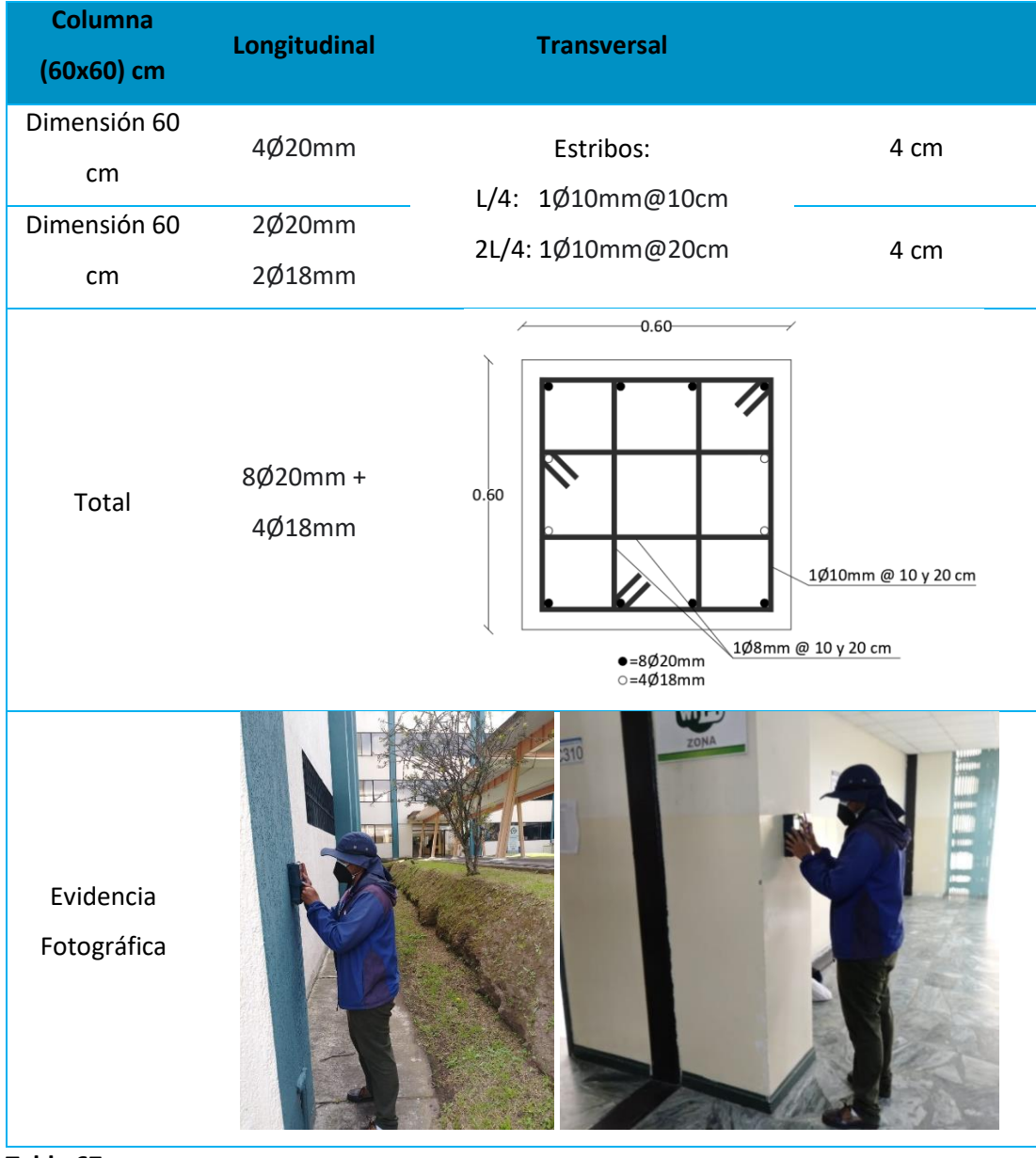

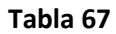

*Armado en columnas del Bloque D – Aulas*

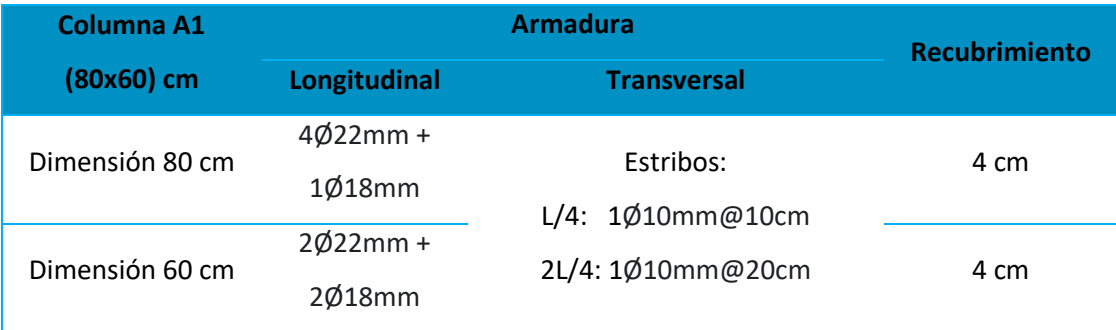

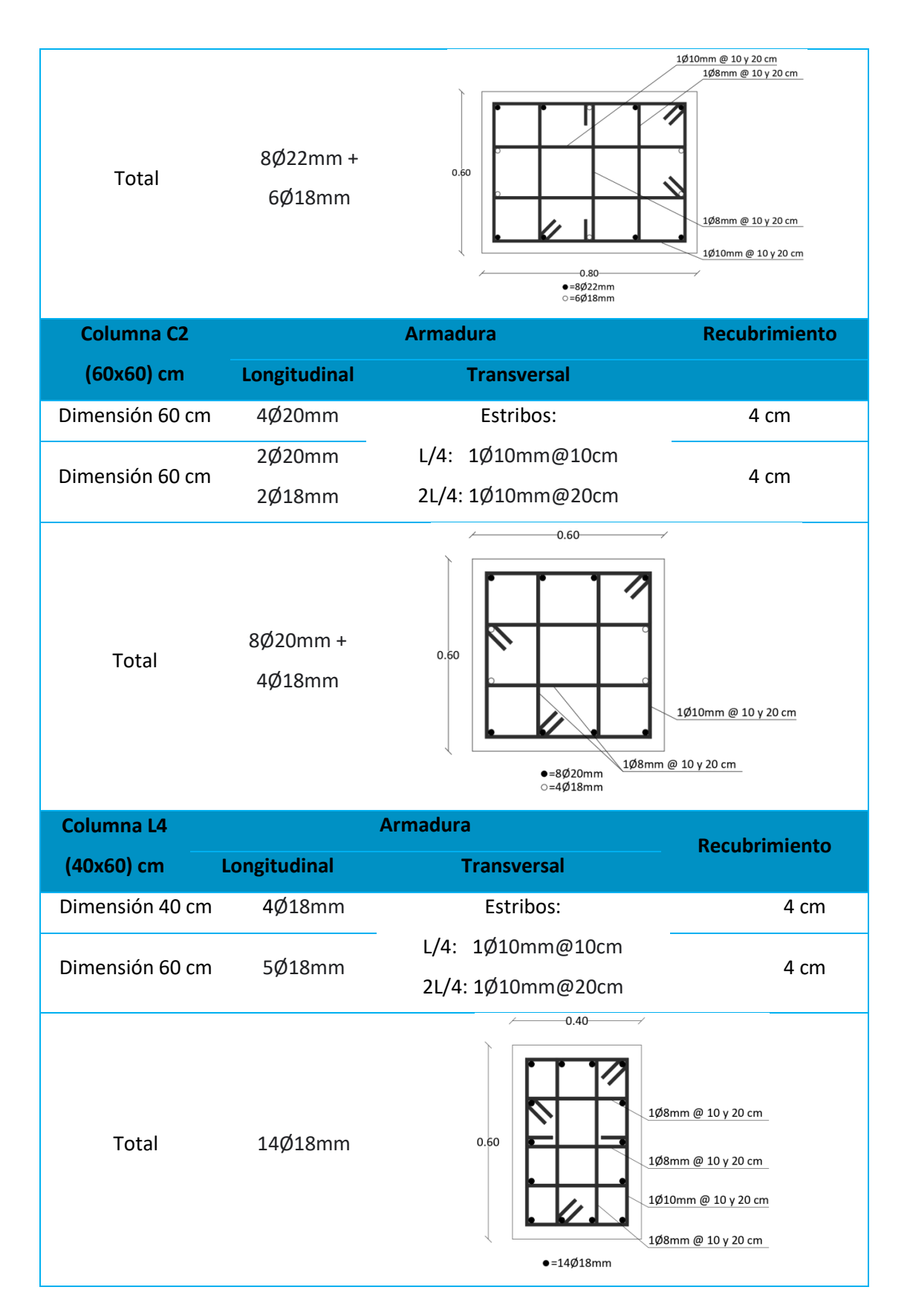

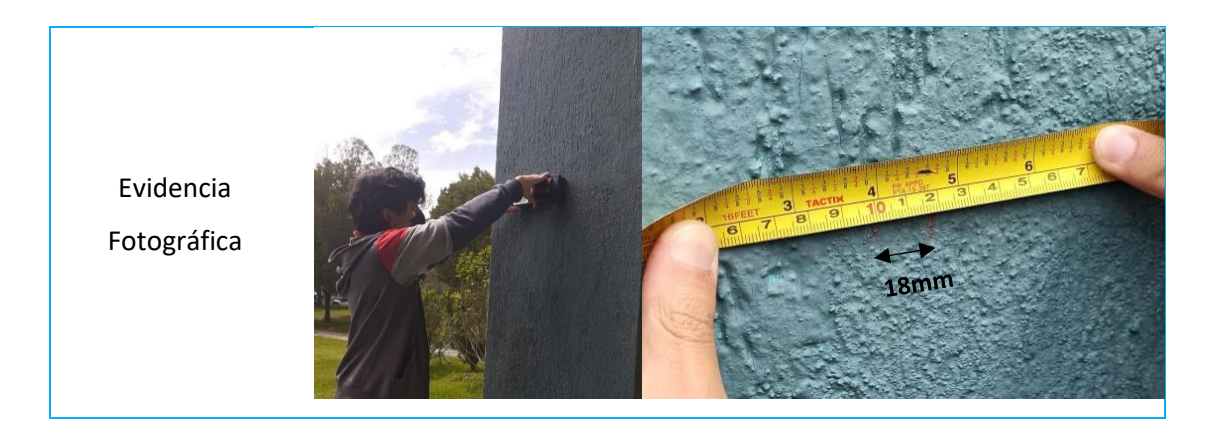

### *Esclerómetro*

### **Descripción**

El presente ensayo tiene como objetivo determinar la resistencia a compresión del hormigón estructural del edificio objeto de estudio, debido a la relevancia de este parámetro en la evaluación cualitativa y cuantitativa de la vulnerabilidad sísmica de la edificación. La resistencia del hormigón es variable, y muy sensible, ante diversos factores y escenarios ambientales, así como también presenta una tendencia de crecimiento en función al tiempo de fabricación que tenga éste.

## **Procedimiento**

Para realizar el ensayo con el uso del esclerómetro sobre la superficie del elemento estructural retirando el enlucido se siguió el siguiente procedimiento:

Se selecciona y prepara la superficie de prueba retirando el recubrimiento, delimitando un rectángulo de 25 cm de ancho por 20 cm de alto. Con la ayuda de una lija circular se uniformiza la superficie y se dibuja una matriz de 12 puntos con una separación de 5 cm entre cada punto como se puede observar en la Figura 85.

## **Figura 85**

*Matriz de puntos para el ensayo con el esclerómetro*

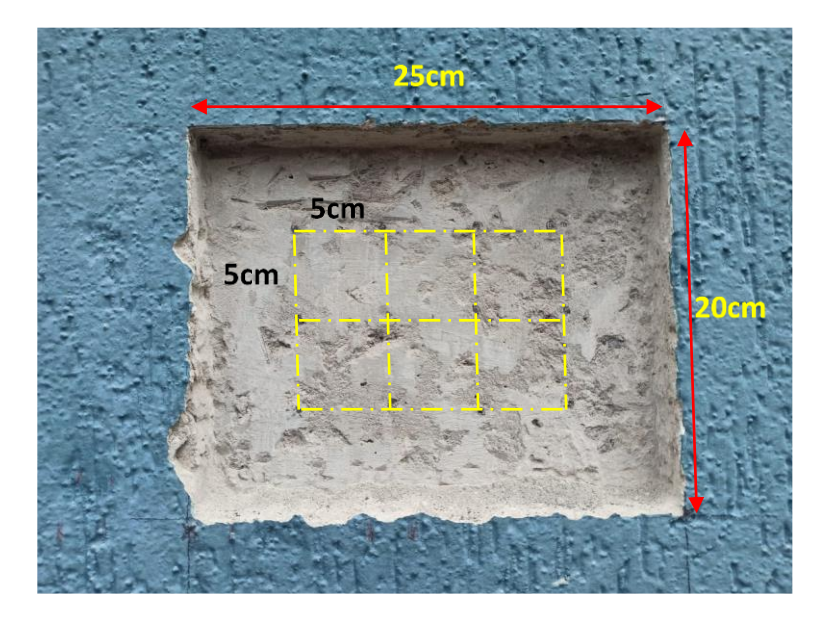

A continuación, se apoya el instrumento sobre la superficie incrementando gradualmente la presión hasta que el martillo impacte y se registre el resultado, antes de retirar el instrumento se debe mantener presionado el botón del costado para bloquear la posición del registro. Se realizan las 12 lecturas registrando el número de rebote el cual será la más cercano al valor entero. Este mismo paso se aplicó para la superficie de los elementos estructurales sin retirar el enlucido.

## **Detalle del equipo**

- Esclerómetro (Figura 86)
- Lija circular, para uniformizar la superficie a ensayar (Figura 87)

## **Figura 86**

## *Esclerómetro*

## **Figura 87**

*Lija circular*

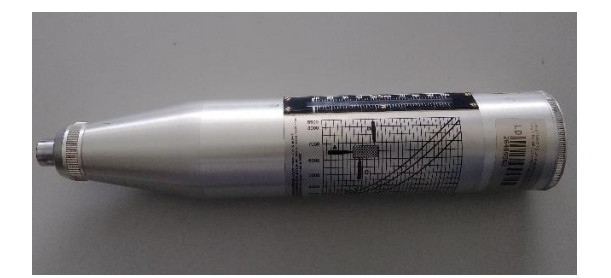

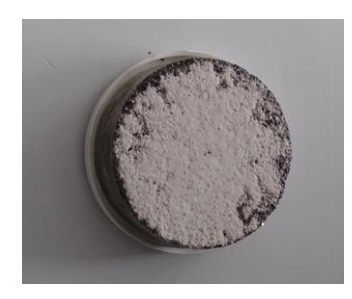

### **Resultados**

En total se aplicó el ensayo para la determinación de la resistencia a compresión del hormigón con el equipo esclerómetro tres (3) veces, dos (2) en elementos estructurales con enlucido y una en un elemento estructural sin enlucido. El criterio de selección se basó en el nivel de impacto ornamental que ocasionaría el retiro del enlucido, y restauración, de la superficie de ensayo.

En la Tabla 68 se muestran los valores registrados del ensayo en las columnas con enlucido de las cuatro edificaciones:

## **Tabla 68**

**BLOQUE A ID COLUMNA: C1 Ancho: 58 cm** 26 26 26 26 30 29 26 28 28 20 26 25 24 **BLOQUE B ID COLUMNA: C1 Ancho: 58 cm** 23 22 24 25

*Registro de las lecturas del esclerómetro en la columna con enlucido*

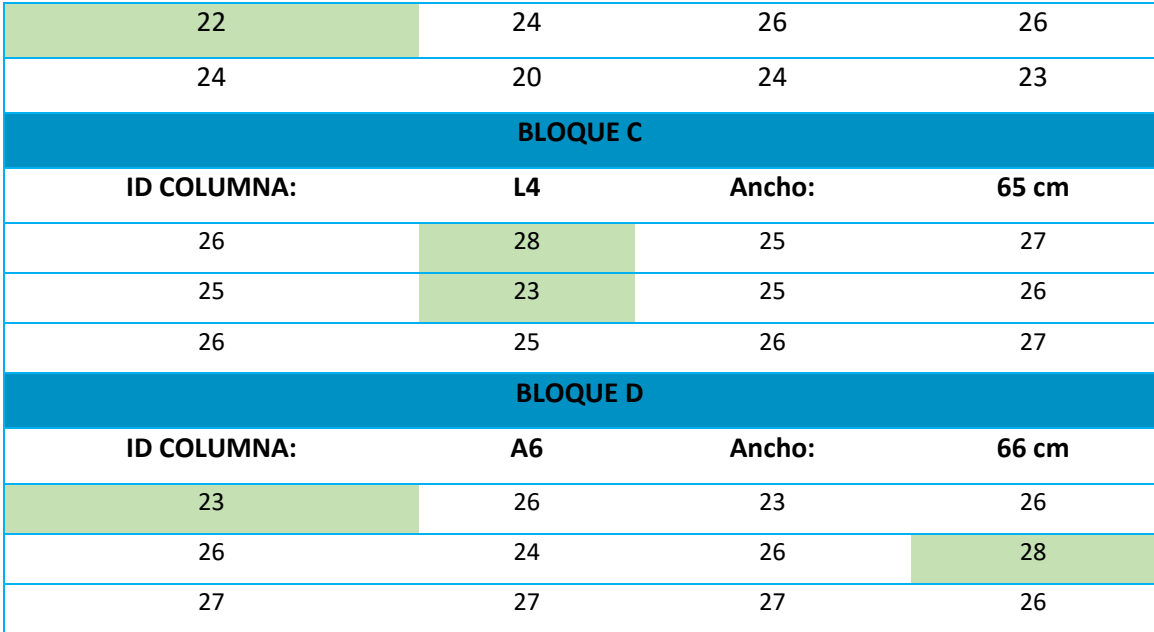

Una vez registradas las lecturas arrojadas por el equipo esclerómetro para cada uno de los ensayos realizados, el procesamiento de los registros da inicio con la eliminación del valor máximo y el valor mínimo del registro de cada ensayo, esto con el objetivo de disminuir el margen de error en el resultado. En las Tablas 68, 69 y 70, se muestra que los valores máximos y mínimos en cada registro se encuentran identificados a través de un relleno de celda de color verde.

Una columna de cada edificación fue sometida a dos ensayos, uno con el elemento con enlucido y otro con el elemento sin enlucido, las Tablas 69 y 70 muestran los registros que se obtuvieron de cada una estas respectivamente.

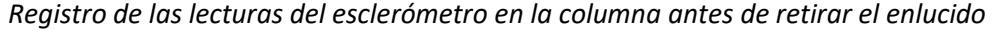

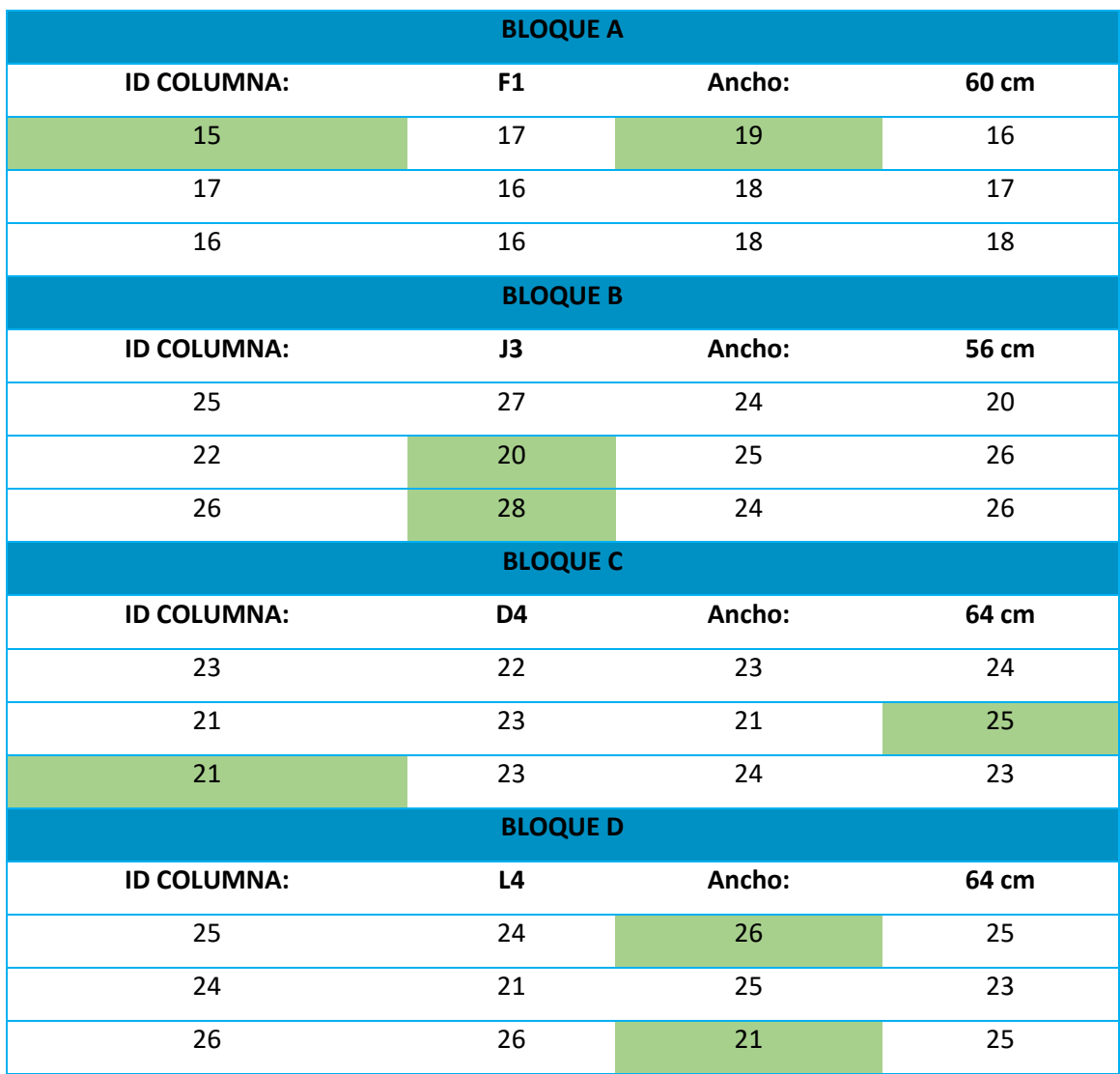

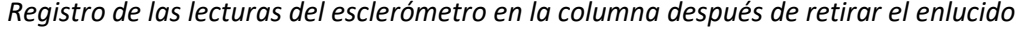

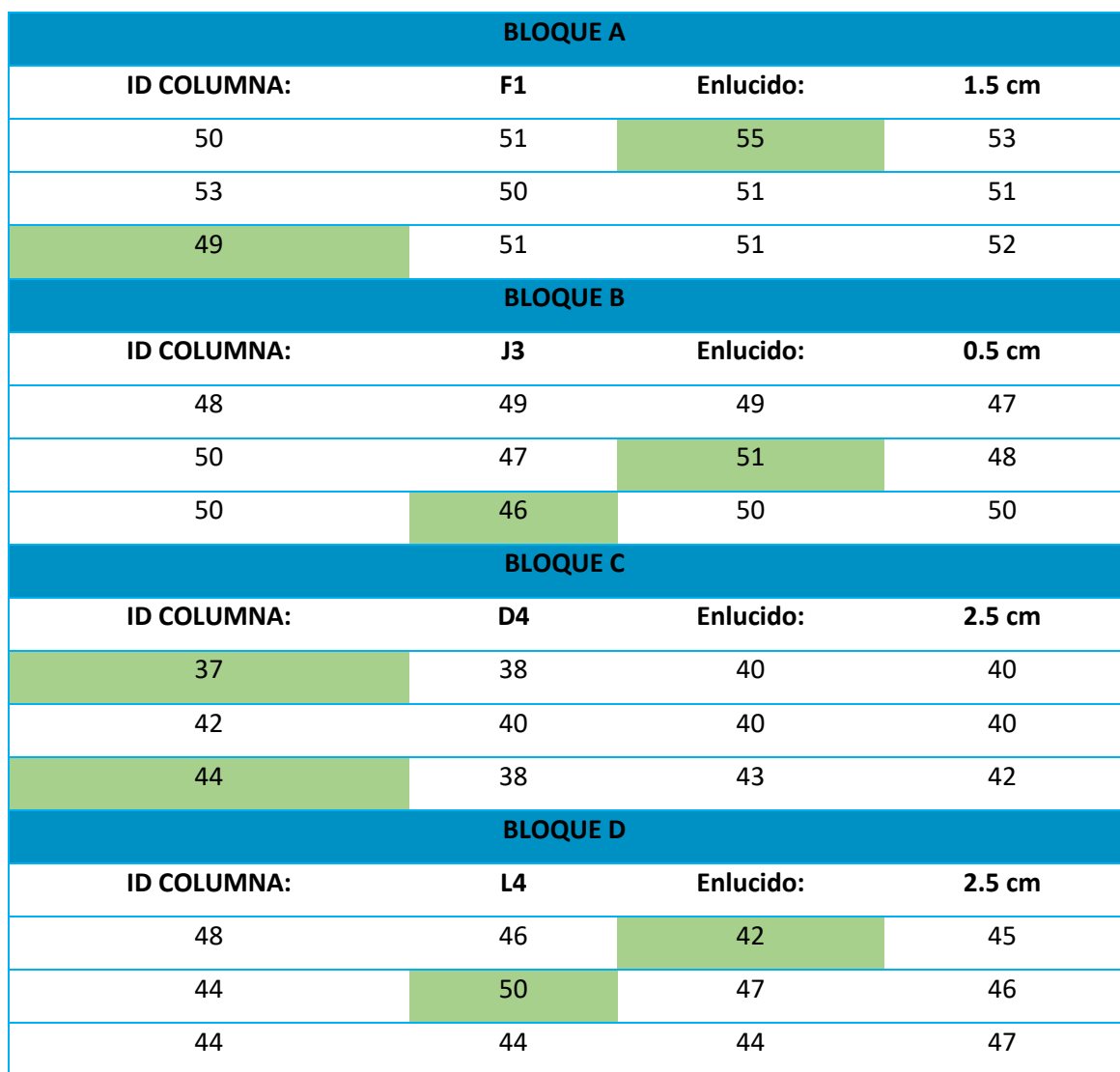

Una vez depurado el registro se procede con el cálculo de la media aritmética de las lecturas en cada uno de los ensayos, y a partir de este valor, y con la ayuda de la curva característica del equipo (ver Figura 88), se puede determinar la resistencia a compresión del hormigón  $f^{'}_{c}$ .

## **Figura 88**

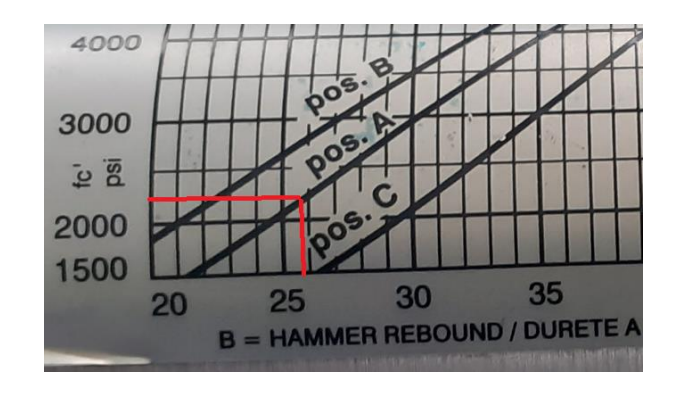

*Curva característica propia de cada equipo Esclerómetro*

La Tabla 71 muestra los resultados obtenidos para la resistencia a la compresión f'c

obtenidos en el ensayo con el esclerómetro en las cuatro edificaciones en estudio.

## **Tabla 71**

# *Resultados de la resistencia a la compresión f'c de las cuatro edificaciones*

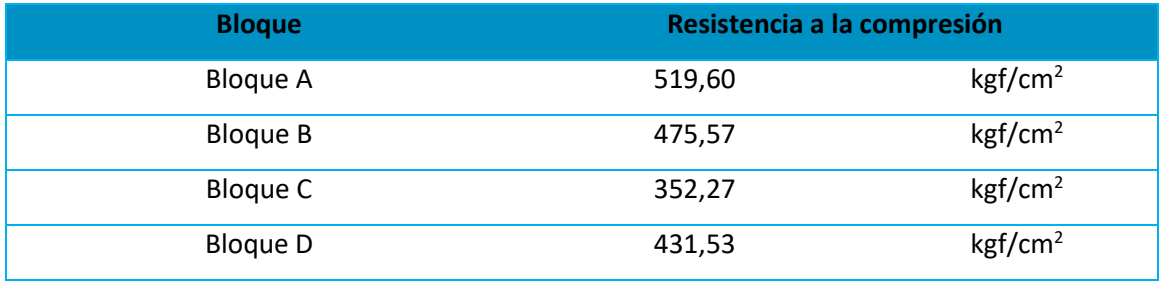

Posteriormente se procedió a calcular el f'c promedio para las cuatro edificaciones, así como la desviación de estos datos, obteniendo valores de 444,74 kgf/cm<sup>2</sup> y 71,37 kgf/cm<sup>2</sup> respectivamente. Se resta la desviación estándar y de forma conservadora se adopta un valor de 350 kgf/cm2 para desarrollar el modelo computacional.

*Desviación estándar y f'c adoptado para las cuatro edificaciones*

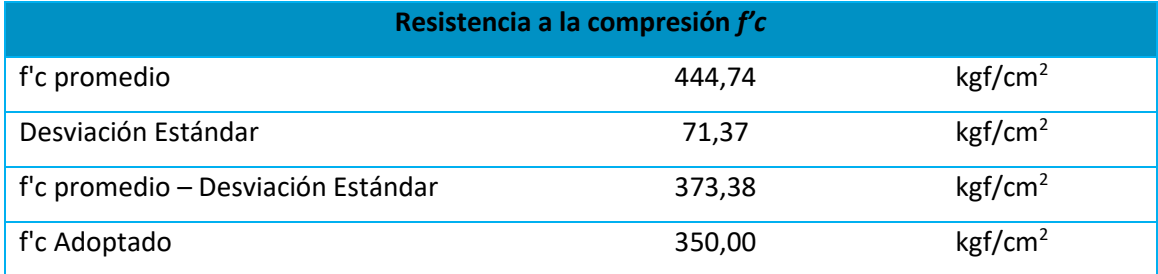

En base a los ensayos realizados en las cuatro edificaciones, el valor de la resistencia a la compresión del hormigón utilizado en los siguientes capítulos correspondientes al modelo computacional será de 350 kgf/cm<sup>2</sup>.

#### **Capítulo IV**

### **Evaluación cualitativa de la vulnerabilidad sísmica**

### **Evaluación de la vulnerabilidad estructural**

El presente capítulo tiene como objetivo presentar los resultados de la evaluación de la vulnerabilidad estructural de los edificios encuestados de la Universidad de las Fuerzas Armadas UFA-ESPE, para dicho fin se consideró la implementación de 3 metodologías de evaluación, metodología NEC-2015, metodología FEMA-P154 y metodología FUNVISIS. La aplicación de tres diferentes metodologías para la evaluación de la vulnerabilidad estructural de las edificaciones provee información muy valiosa sobre el nivel de asertividad, y sobre todo el nivel de aplicabilidad, de cada una de las metodologías en el Ecuador.

Además, se presenta la comparación entre los resultados y los procesos de evaluación de las 3 metodologías aplicadas, a partir de dicha comparación se determinó cuál de las tres metodologías presenta los resultados más confiables, los parámetros que guardan un nivel alto de relación con la realidad técnica-constructiva del país, y aquella metodología que presenta los resultados con el menor grado de confiabilidad.

Como complemento, se presentan diferentes recomendaciones para la aplicación de las metodologías FEMA-P154 y FUNVISIS, debido a que estás metodologías fueron realizadas para su aplicación en los Estados Unidos y Venezuela, respectivamente. A través de estas recomendaciones, y adaptaciones sugeridas en algunos de sus parámetros de evaluación, se logra un aumento significativo en el nivel de aplicabilidad de éstas dos metodologías en el Ecuador.

#### **Metodología NEC**

La metodología para la evaluación de la vulnerabilidad estructural propuesta por la Norma Ecuatoriana de la Construcción (NEC), en su versión 2015, propone en la "Guía práctica para evaluación sísmica y rehabilitación de estructuras, de conformidad con la Norma Ecuatoriana de la Construcción NEC 2015" una serie de lineamientos y pautas para la determinación del índice de vulnerabilidad, el cual está directamente relacionado con la probabilidad de colapso de la estructura. Es importante tener presente que la metodología propuesta por la NEC-2015 fue planteada tomando como referencia a la metodología FEMA P-154, versión 2002, siendo ésta última la metodología aplicada en los Estados Unidos para la "Evaluación visual rápida de estructuras para riesgos sísmicos potenciales".

El objetivo principal de esta evaluación es identificar las edificaciones más vulnerables frente a eventos sísmicos, que requieren otro tipo de estudio más detallado. El resultado de esto también podrá servir para: implementar programas de mitigación de riesgos para una región delimitada, inventario de edificaciones según su uso, etc. Este manual para el uso del formulario de evaluación visual rápida de la vulnerabilidad sísmica de edificaciones se centra en tres actividades principales: planificación, recopilación de datos (formulario) e interpretación (MIDUVI, 2016).

Se aclara que este capítulo tiene un enfoque hacia la aplicación en específico de la metodología NEC-2015 en los edificios encuestados, es decir, se evita citar los lineamientos y pautas generales de la aplicación de la esta metodología, puesto que esta información se encuentra disponible, y de una manera muy sistematizada, en la "Guía práctica para evaluación sísmica y rehabilitación de estructuras, de conformidad con la Norma Ecuatoriana de la

250

Construcción NEC 2015". El formulario completo, con la respectiva información y puntaje de los edificios estudiados, son presentado en la sección Anexos.

### *Descripción de la metodología*

La metodología propuesta por la NEC-2015 propone el uso del formulario mostrado en la Figura 89 para realizar la evaluación de la vulnerabilidad estructural de una edificación. En apartados posteriores adelante se exponen las diferentes observaciones rescatadas por los autores acerca del nivel de asertividad de la metodología en la determinación del grado de vulnerabilidad sísmica de las edificaciones ubicadas en territorio ecuatoriano, así como también, acerca de las omisiones significativas en los lineamientos de evaluación que presenta está metodología.

El formulario propuesto por la NEC-2015 evalúa de manera cualitativa, y de manera muy puntual, los diferentes parámetros inmersos en la respuesta dinámica de la estructura. Una vez finalizado el formulario, el evaluador tendrá la tarea de interpretar el índice de vulnerabilidad obtenido de la evaluación, teniendo como premisa que mientras menor sea el índice de vulnerabilidad, mayor será la probabilidad de colapso de la estructura; la metodología propone límites del índice para la categorización de la vulnerabilidad de la edificación. El formulario se ha diseñado para ser llenado de una manera progresiva y con un mínimo de escritura (ver Figura 89) (MIDUVI, 2016).

El formulario propuesto por la NEC-2015 evalúa de manera cualitativa, y de manera muy puntual, los diferentes parámetros inmersos en la respuesta dinámica de la estructura. Una vez finalizado el formulario, el evaluador tendrá la tarea de interpretar el índice de vulnerabilidad obtenido de la evaluación, teniendo como premisa que mientras menor sea el índice de vulnerabilidad, mayor será la probabilidad de colapso de la estructura; la metodología propone

251

límites del índice para la categorización de la vulnerabilidad de la edificación. El formulario se ha diseñado para ser llenado de una manera progresiva y con un mínimo de escritura (ver Figura 89) (MIDUVI, 2016).

## **Figura 89**

*Formulario para la evaluación de la vulnerabilidad sísmica de una estructura.*

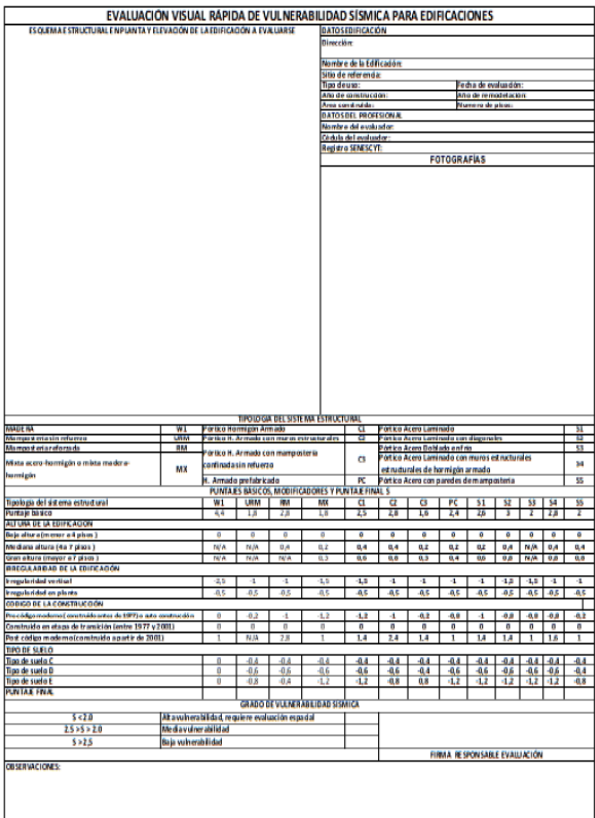

*Nota:* (MIDUVI, 2016)

Una vez que se decida que se va a implementar este proceso de evaluación, se debe tener un pleno conocimiento tanto autoridades, profesionales y dueños de edificaciones acerca del propósito de esto y cómo se llevará a cabo. La planificación descrita a detalle se encuentra en la "Guía práctica para evaluación sísmica y rehabilitación de estructuras, de conformidad con la Norma Ecuatoriana de la Construcción NEC 2015" (MIDUVI, 2016).
### *Registro de datos*

En este apartado se muestra de forma detallada el proceso del llenado del formulario para la evaluación de la vulnerabilidad estructural de los edificios encuestados del campus Sangolquí de la Universidad de las Fuerzas Armadas UFA-ESPE, según la metodología propuesta por la Norma Ecuatoriana de la Construcción (NEC), versión 2015. Se aclara, este formulario se debe llenar mientras se hace la visita de campo, pues su diseño permite la introducción de la información de manera progresiva, y de una manera muy puntual, presentando un requerimiento mínimo en la escritura.

### **Datos de la edificación**

En la parte superior derecha del formulario, se presenta un espacio para documentar la información de la edificación objeto de estudio, como se muestra en la Figura 90. Con el fin de aumentar la legibilidad de la información colocada en el formulario, se presenta a esta transcrita en ordenador.

### **Figura 90**

*Recopilación de datos: Datos de la edificación a) Bloque A, b) Bloque B, c) Bloque C, d) Bloque D*

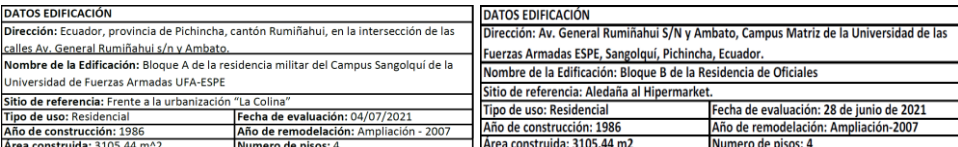

a) b)

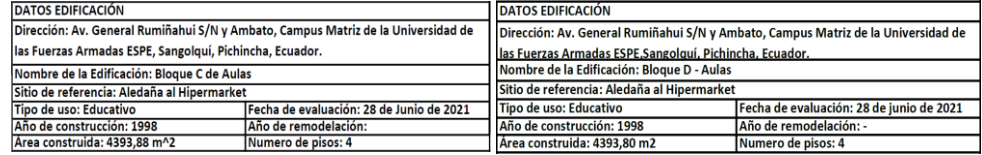

Los datos de la identificación de las cuatro (4) edificaciones encuestadas se encuentran detallados en el Capítulo III de este documento. Toda esta información juega un papel imprescindible, ya que, dependiendo de la fuente, se puede contar con un panorama social, económico y técnico, detallado y amplio, del lugar en dónde los edificios cumplen con su uso funcional.

# **Datos del evaluador**

En la parte superior derecha del formulario, bajo los datos de la edificación, se presenta un espacio para registrar la información del profesional a cargo de la evaluación como se puede apreciar en la Figura 91. Es necesario aclarar que el diseño del formulario hace que el llenado de este sea intuitivo, y no necesita de un nivel de preparación académica alto, es decir, que al evaluador le es suficiente poseer las nociones estructurales básicas para que logre llenar el formulario de forma efectiva.

### **Figura 91**

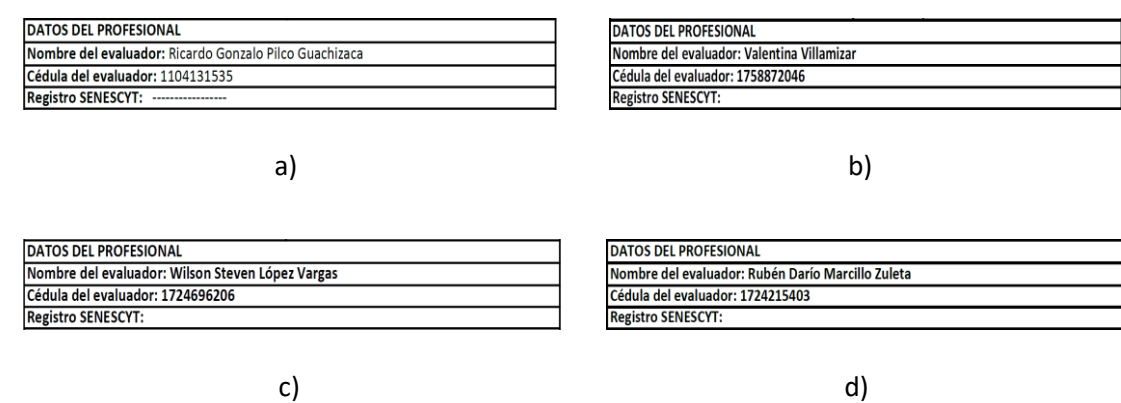

*Recopilación de datos: Datos del evaluador. a) Bloque A, b) Bloque B, c) Bloque C, d) Bloque D*

### **Esquema estructural en planta y elevación en la edificación**

El esquema estructural es indispensable para un correcto llenado del formulario, pues

es ahí donde se detalla de manera breve y puntual la composición geométrica vertical y

horizontal de la estructura, con el objetivo de identificar y ubicar algún tipo de anomalía o irregularidad estructural en la edificación. El esquema se lo debe realizar en la visita a la edificación, no obstante, si se posee los planos estructurales, o arquitectónicos, y una vez corroborados con la estructura real, y con el fin de aprovechar este recurso, se puede colocar versiones simplificadas de los planos en el apartado correspondiente al esquema (ver Figura 92).

# **Fotografía**

En lo que respecta a la sección de la fotografía, aquí se debe procurar adjuntar una toma de la edificación lo suficientemente clara y explicita, con el fin de que ayude a evidenciar las anomalías o irregularidades estructurales citadas en el apartado "esquema". No existe límite de fotografías, o formatos, en la presentación de las fotografías, sólo se requiere no adjuntar tomas difusas o con obstáculos que impidan la visualización del edificio encuestado (ver Figura 93).

# **Figura 92**

*Recopilación de datos: Esquema estructural en planta y elevación de la edificación. a) Bloque A, b) Bloque B, c) Bloque C, d) Bloque D*

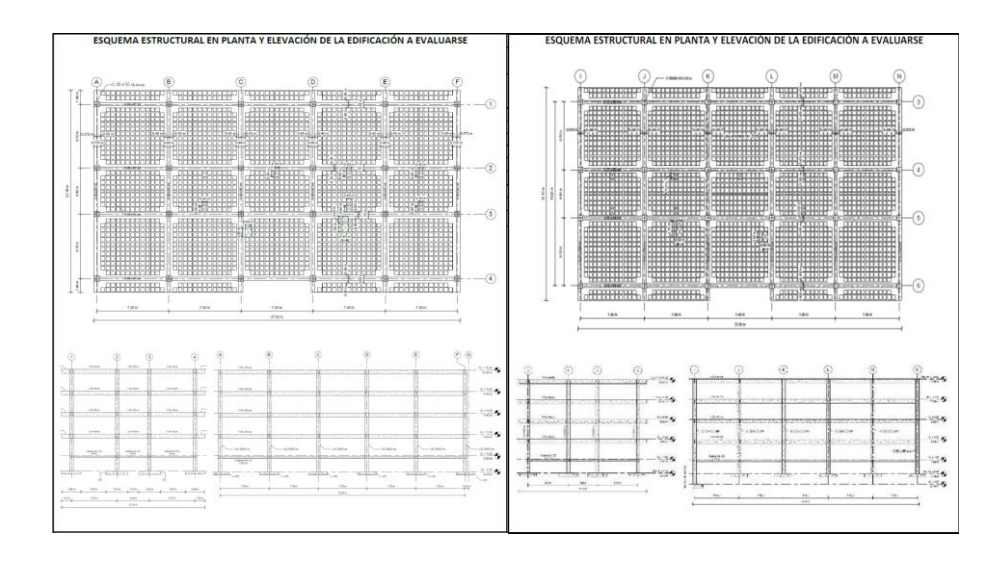

a) b)

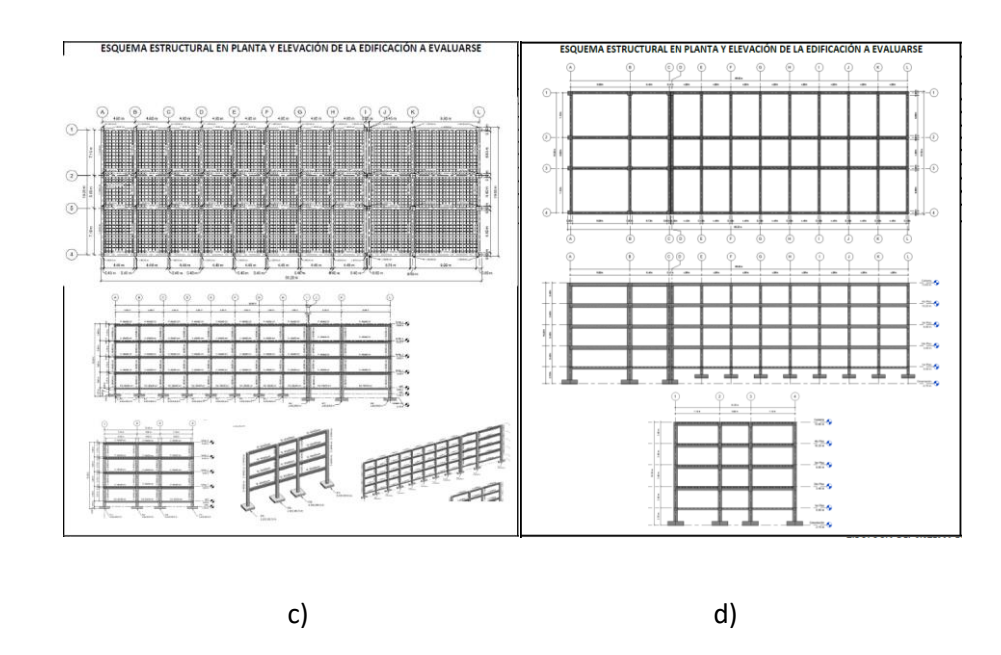

# **Figura 93**

*Recopilación de datos: Fotografía. a) Bloque A, b) Bloque B, c) Bloque C, d) Bloque D*

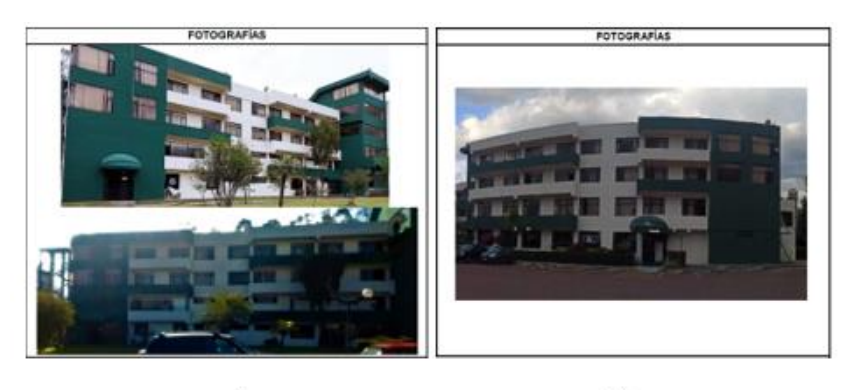

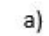

b)

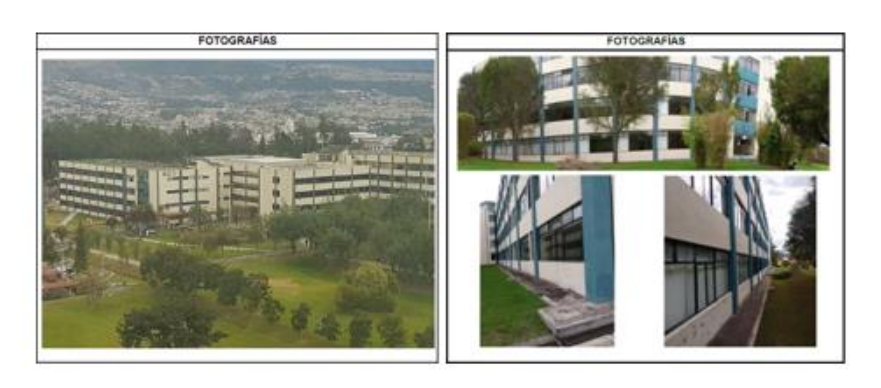

# **Identificación del sistema estructural**

Esta evaluación visual rápida de vulnerabilidad frente a un evento sísmico supone que el profesional a cargo será capaz de determinar el sistema estructural de la edificación en estudio. Lo más probable es que la tipología estructural no se pueda determinar en la etapa de planificación, antes de la visita de campo. Los subsuelos, en el caso de edificios, son los mejores sitios para reconocer un sistema estructural. Si por algún motivo, no se puede determinar la tipología de la estructura, y el acceso a la edificación es imposible, el evaluador deberá eliminar aquellos sistemas estructurales que sean imposibles para la estructura en estudio y calificar las posibles opciones que quedan. El resultado final,  $S$ , que se considere será el de menor valor. Los tipos de estructuras que se presentan en la mayoría del territorio ecuatoriano se los ha dividido en 13 grupos para este sistema de evaluación y se los presenta en la Tabla (MIDUVI, 2016).

# **Tabla 73**

### *Tipos de sistema estructural*

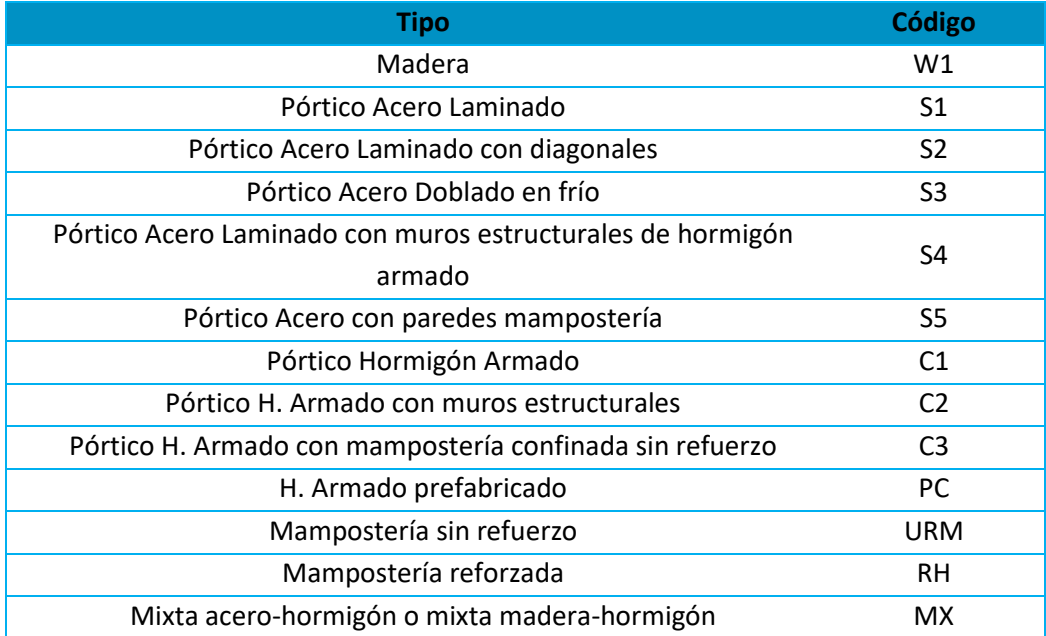

*Nota:* (MIDUVI, 2016)

Las cuatro edificaciones encuestadas entran en la categoría de C1 según la Tabla 73, cuya información fue extraída de la "Guía práctica para evaluación sísmica y rehabilitación de estructuras, de conformidad con la Norma Ecuatoriana de la Construcción NEC 2015", no obstante, considerando que esta metodología fue propuesta en base a la metodología FEMA P-154, en la cual la clasificación propuesta por ésta metodología tiene los mismos criterios de clasificación que la de la NEC-2015, pero no son iguales en su nominación textual. Ante esta problemática, y una vez más considerando que la metodología base es la FEMA P-154, se consideró al tipo de sistema estructural de las cuatro edificaciones estudiadas como tipo C3. Esta circunstancia se la explica de manera más detallada en la subsección "Observaciones".

### **Modificadores**

Se llaman modificadores a los principales factores que afectan significativamente el rendimiento de la edificación en estudio. Cada uno de estos modificadores tienen un valor y dependen del tipo de estructura. Si un modificador no aplica a un determinado tipo de sistema estructural, el valor se representa con N/A que indica no aplicable (MIDUVI, 2016). A continuación, en la Figura 94, se presenta la valoración de cada uno de los modificadores.

### **Figura 94**

*Valoración de los modificadores. a) Bloque A, b) Bloque B, c) Bloque C, d) Bloque D*

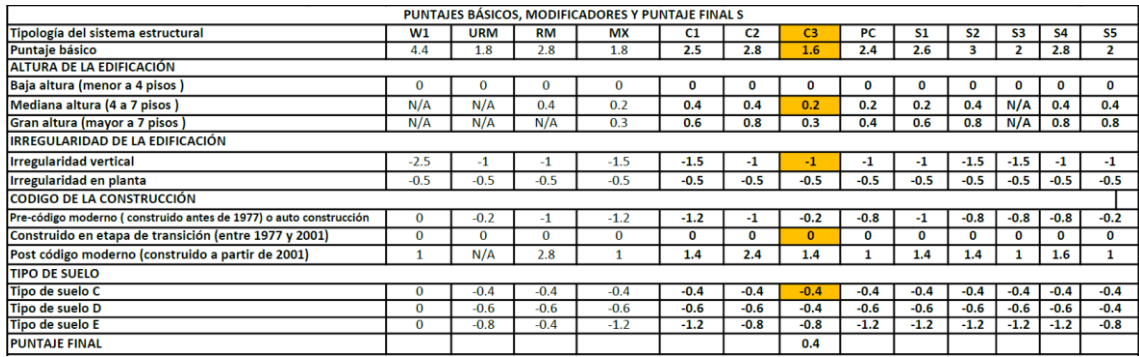

a)

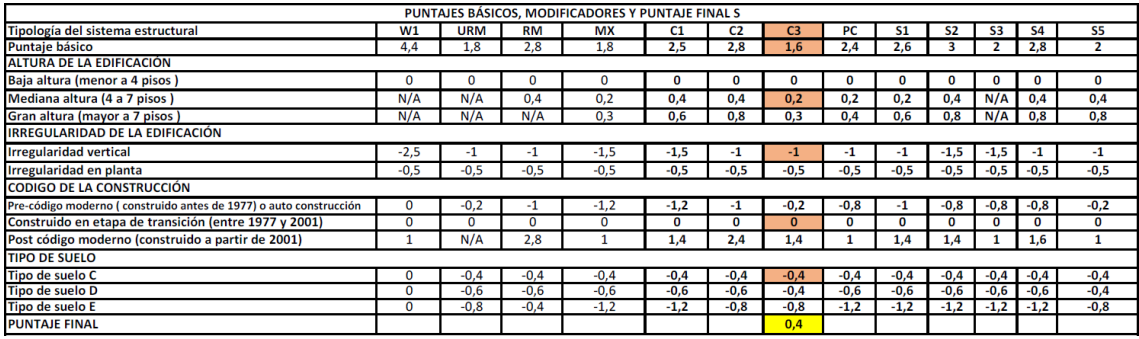

b)

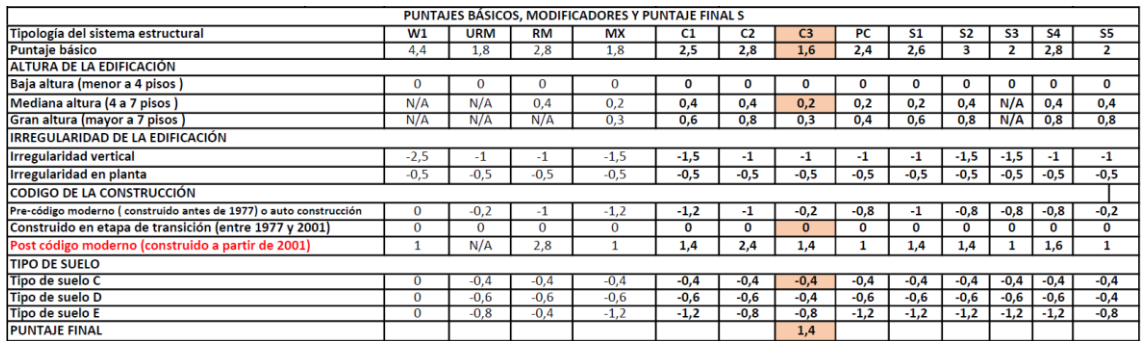

c)

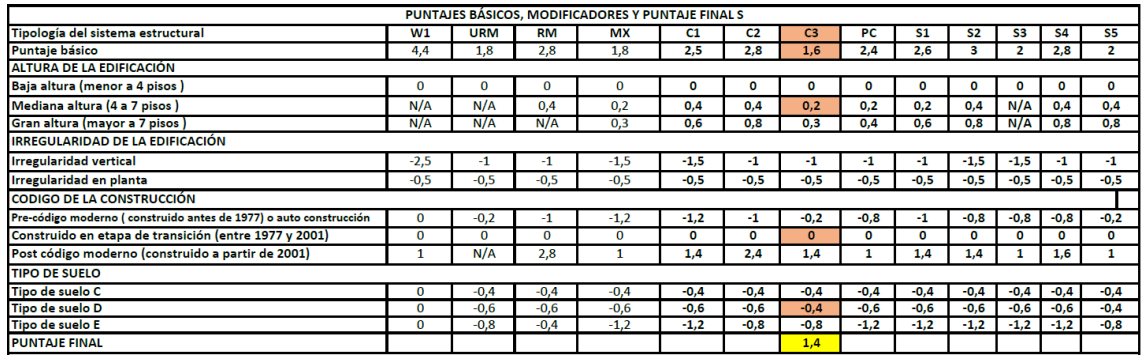

d)

# *Modificador por tipo de estructura*

Este valor es el puntaje inicial, valor propio de cada tipo de sistema estructural, para el

caso de las cuatro edificaciones estudiadas este modificador adopta el valor de 1,6.

#### *Modificador por altura de edificación*

En función de los posibles valores numéricos que puede adoptar este modificador según el formulario, este parámetro bonifica con puntuación positiva a las estructuras que poseen una mayor altura. Este criterio carece de lógica, y por tal razón se adjunta en la subsección "Observaciones" el respectivo análisis acerca de esta anomalía que presenta la metodología NEC-2015. A pesar de la incongruencia encontrada en el criterio de este modificador, se adopta un valor de 0,2 para las 4 edificaciones, este valor corresponde a estructuras de media altura.

#### *Modificador por irregularidades estructurales*

La "Guía práctica para evaluación sísmica y rehabilitación de estructuras, de conformidad con la Norma Ecuatoriana de la Construcción NEC 2015" presenta un listado de las posibles irregularidades en planta y elevación que se puedan presentar en una estructura. En lo que respecta al análisis en planta, el Bloque A y el Bloque B de la Residencia Militar no presentan ningún tipo de irregularidad estructural. A diferencia del análisis en planta, el análisis en elevación de estos dos edificios presenta una irregularidad producida por la diferencia de calidad entre los materiales que componen la estructuras, la presencia de pisos débiles en las 2 primeras plantas, esto debido a las dos fases de construcción en las cuales se divide el proceso de edificación de las dos estructuras. Este hecho, que aparentemente es singular, no es considerado en la metodología NEC-2015. En base a lo expuesto, se decide adoptar un valor de - 1,0 para el modificador de irregularidad en elevación para los dos edificios tratados, Bloque A y Bloque B de la Residencia militar.

En lo que respecta a los Bloques C y D, estos dos edificios no presentan ningún tipo de irregularidad en sus análisis en planta y en elevación, por lo tanto, el valor del este modificador para estas dos edificaciones no adopta ningún valor numérico. Complementando el análisis de la sección, se aprecia que el formulario no considera la posibilidad de encontrar más de una

irregularidad en planta, o en elevación, reduciendo de esta manera el nivel de asertividad de la metodología.

#### *Modificador por código de la construcción*

Este modificador considera la eficacia de las recomendaciones para un diseño estructural sísmico dadas por las diferentes normas de construcción aplicadas a lo largo de la historia en el Ecuador, dividiendo a este modificador en tres etapas, penalizando a la más antigua debido a las deficientes características que esta presenta para un comportamiento dinámico estructural. A partir de lo expuesto, se adopta un valor de 0,0 para este modificador, para las cuatro edificaciones estudiadas, valor correspondiente a la etapa de construcción limitada entre los años de 1977 y 2001.

#### *Modificador por tipo de suelo*

El modificador por tipo de suelo del formulario presenta tres tipos de suelo para calificar a una estructura (C, D y E), a pesar de que la NEC 2015 especifica 6 tipos de suelo. Complementando la premisa de evaluación del formulario con las recomendaciones presentadas por la Guía, se decide adoptar un valor de -0,4 para este modificador, para las cuatro edificaciones, valor correspondiente a un suelo tipo C (Bloque A, Bloque B y Bloque C), y a un suelo tipo D (Bloque D).

# **Puntaje final, S y Grado de vulnerabilidad sísmica**

El puntaje estructural final  $S$  para una edificación se determina mediante la suma y/o resta de los valores de los modificadores antes explicados. Una vez obtenido el puntaje final S, el evaluador deberá marcar con una X o visto el grado de vulnerabilidad de la estructura. Si S es menor a 2, entonces será una estructura de alta vulnerabilidad y requerirá una evaluación

especial, realizado por un ingeniero experto en diseño estructural. Un puntaje  $S = 2$  implica que hay una probabilidad de 1 en 100 de que la edificación se derrumbe (MIDUVI, 2016).

# **Figura 95**

*Puntaje final, S y Grado de vulnerabilidad sísmica. a) Bloque A, b) Bloque B, c) Bloque C, d)* 

*Bloque D*

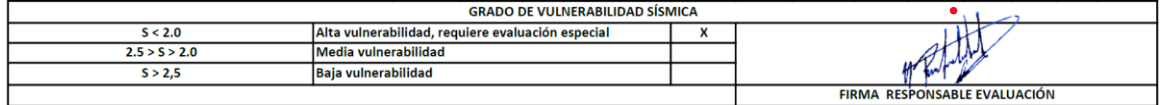

a)

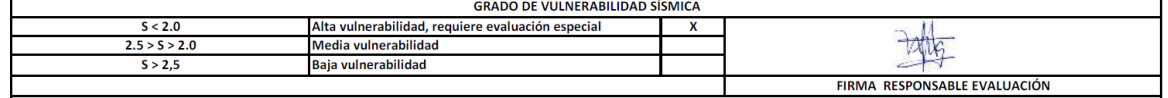

b)

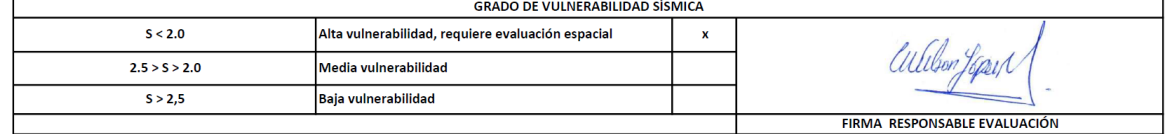

c)

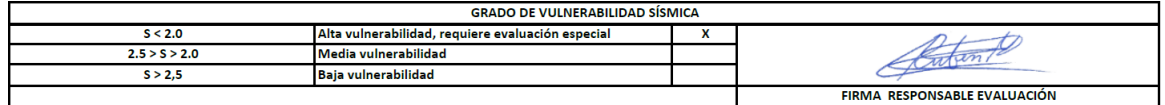

d)

### **Observaciones**

Esta última parte del formulario es para registrar observaciones que el evaluador desee

hacer con respecto a la construcción, uso, condición, circunstancias inusuales que presente la

edificación o algún detalle importante que se crea necesario mencionar (MIDUVI, 2016). La

Figura 96 muestra la sección de observaciones llena para cada una de las estructuras estudiadas.

# **Figura 96**

*Observaciones. a) Bloque A, b) Bloque B, c) Bloque C, d) Bloque D*

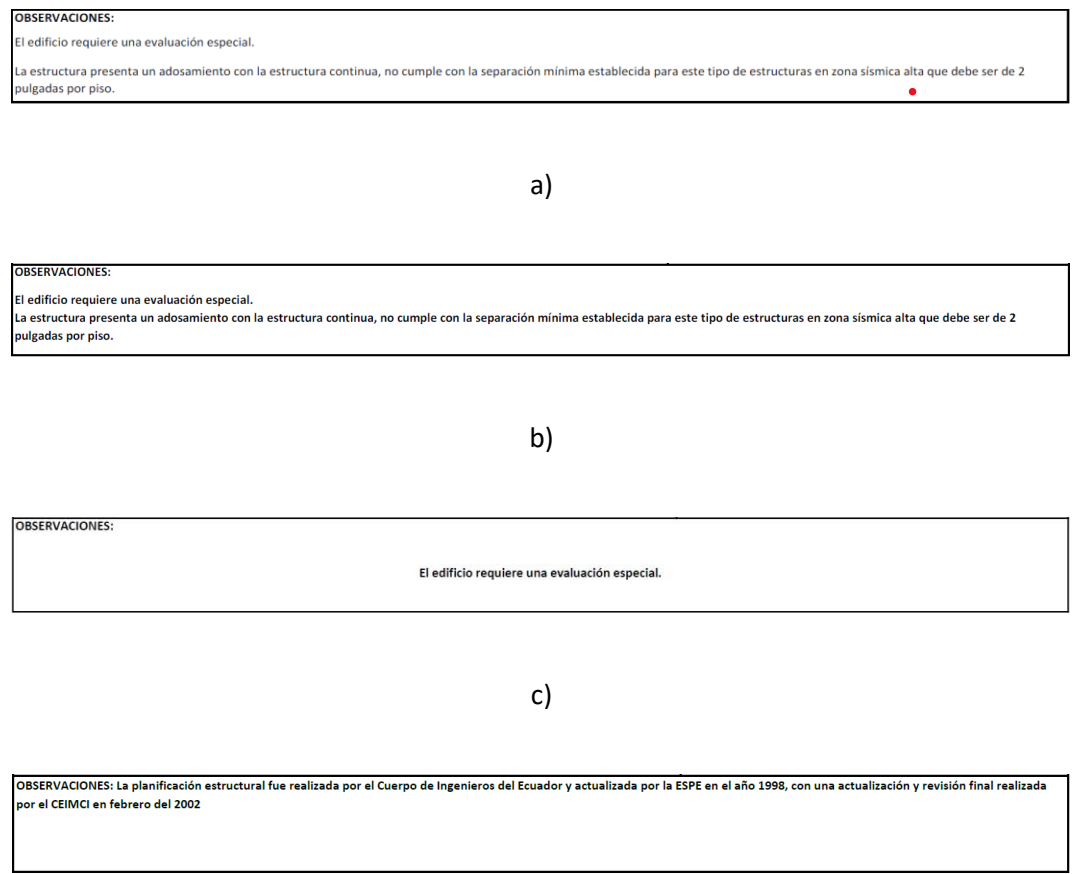

d)

Dentro de este apartado se menciona el adosamiento crítico que presentan las edificaciones en uno de sus lados, la separación libre entre las edificaciones encuestadas y los edificios adyacentes es de 7 cm, valor inferior al mínimo permisible por la NEC-2015, 5 cm por cada piso existente en la estructura; para el caso de los Bloques A y B, en algunos de sus tramos se evidencia un adosamiento piso-piso, mientras que en otros se presentan adosamientos tipo piso-columna, siendo este último el más crítico debido a que este tipo adosamiento

compromete significativamente la integridad estructural y a la seguridad de las dos edificaciones adosadas ante la ocurrencia de un evento telúrico.

### *Resultados*

El índice de vulnerabilidad que presentan los Bloques A y B, aplicando la metodología NEC-2015 para la evaluación de su vulnerabilidad estructural, es de 0,4, mientras que para los Bloques de aulas C y D es de 1,4; en los cuatro escenarios el valor de los índices es menor al límite 0,2, entonces, se tiene que los cuatro bloques evaluados presentan una "alta vulnerabilidad y requieren una evaluación especial"; el requerimiento de una evaluación especial hace referencia a un estudio cuantitativo de la respuesta dinámica de la estructura ante la ocurrencia de un evento telúrico, y a través de los resultados de este estudio tomar las acciones pertinentes, siempre adoptando una postura conservadora con el fin de tratar de mitigar y reducir, en lo máximo posible, los daños ocasionados por fenómenos naturales de esta tipología. La Tabla 74 resume los resultados que obtuvieron las 4 edificaciones evaluadas, así como también presenta la interpretación de cada uno de los resultados.

# **Tabla 74**

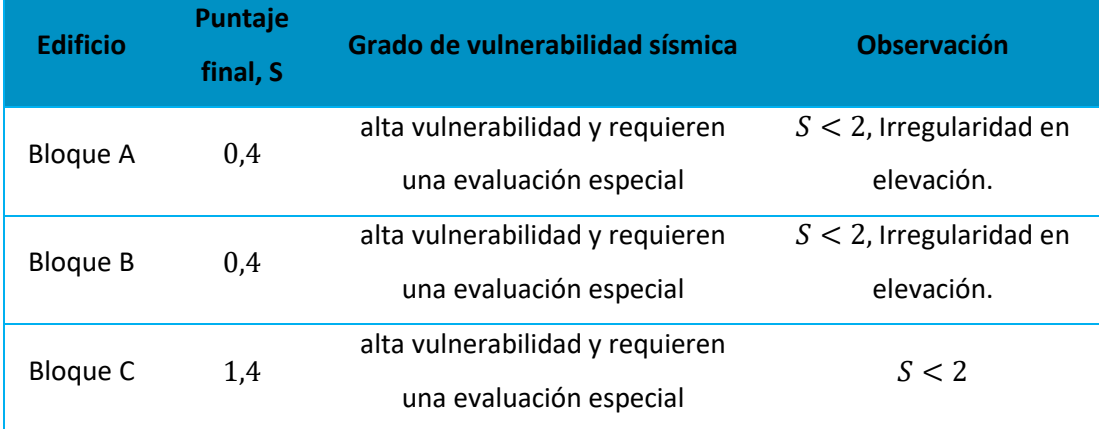

*Resultados de la metodología NEC-2015*

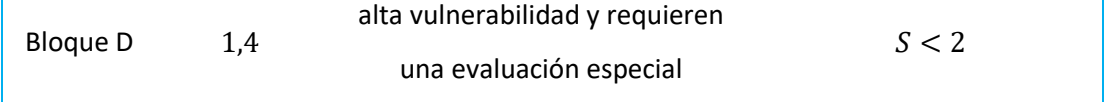

#### *Observaciones*

En este apartado se citan las observaciones realizadas a la metodología NEC-2015 para la evaluación de la vulnerabilidad estructural de edificaciones. Se aclara, las observaciones expuestas son resultado de la aplicación de esta metodología en la evaluación de los Bloques A, B de la Residencia Militar y en los Bloques C y D de aulas, es decir, en función al contexto técnico-social que presentan las edificaciones encuestadas se notó las deficiencias que tiene la metodología para cumplir con el propósito de establecer el nivel de vulnerabilidad sísmica de las edificaciones. El objetivo de presentar observaciones de la metodología planteada es el de poder proporcionar información valiosa a posibles profesionales evaluadores que pretendan hacer uso de esta metodología, y coincidan con alguno de los escenarios descritos en este documento. Las observaciones hacia la metodología NEC-2015 son las siguientes:

• Se evidenció que la metodología NEC-2015 contiene falencias en la traducción del contenido de la metodología que se tomó como base para su planteamiento, la metodología FEMA P-154. Un claro ejemplo se aprecia en la traducción del tipo de sistema estructural tipo C3, cuya descripción en el idioma inglés es: "Concrete frame with unreinforced masonry infill", y esta traducida al idioma español es: "Estructura de hormigón con relleno de mampostería no reforzada", difiriendo esta última de la descripción presentada en la metodología NEC-2015, la cual es: "Pórtico H. Armado con mampostería confinada sin refuerzo". El hecho de poseer una traducción, y por ende una adaptación, ineficiente, hace que esta metodología muestre niveles muy bajos de asertividad.

- La segunda observación realizada a la metodología NEC-2015, se sustenta en la incongruencia que presenta los signos de los valores numéricos de los modificadores por altura de la edificación presentes en el formulario, estos deben ser negativos, ya que una edificación es más vulnerables a medida que su altura crece, este criterio no se refleja en los valores presentados en el formulario, ya que aquí se bonifica con valores positivos, y directamente proporcionales a la altura del edificio, a la puntuación de la edificación, llegando posiblemente a alterar el resultado del índice, y del grado, de vulnerabilidad de la edificación.
- Se aprecia que la metodología NEC-2015 no le asigna la importancia adecuada a la consideración de las amenazas no estructurales, como puede ser la existencia de apéndices, cisternas, parapetos, entre otros.
- La penalización de las irregularidades en planta y en elevación propuesta por la NEC-2015 no le brinda la oportunidad al evaluador de considerar más de una irregularidad o la posible combinación entre estas. Como propuesta se recomienda la evaluación de las irregularidades por separado, en función de su tipo y nivel de severidad.
- Uno de los problemas sociotécnicos más graves en Latinoamérica es el que gran parte de la población tiene la tendencia de dejar en las cubiertas tipo terraza de sus edificaciones el refuerzo longitudinal, y en algunos casos también el transversal, sobresalidos, este hecho es justificado por la esperanza que tienen los habitantes de ampliar su residencia verticalmente en futuro. Al ser este un escenario común en el Ecuador, se debe otorgar la relevancia necesaria a la evaluación y diseño de este tipo de adiciones. La metodología NEC-2015 no considera lo antes expuesto. En el caso estudiado en el presente trabajo se evidenció una diferencia de materiales debido a la

excesiva variación de tiempo entre las dos fases de construcción de la edificación, factor extrapolable a los escenarios estructurales con adiciones verticales.

- La metodología NEC-2015 no propone un análisis adecuado de las adyacencias estructurales, o los adosamientos estructurales; tomando como referencia los diferentes escenario que se presentaron en el caso de estudio del presente trabajo se constató la deficiencia de esta metodología para la consideración de este tipo de peligros, al no tener una separación libre adecuada entre dos edificaciones adyacentes, se compromete significativamente la estabilidad e integridad estructural de la edificación ante un fenómeno natural de tipo telúrico.
- A partir de la revisión de la metodología FEMA P-154, segunda edición, metodología que sirvió como base técnica para el planteamiento de la metodología NEC-2015, se logró evidenciar que los valores de los modificadores usados en esta segunda metodología le corresponden a una zona que presenta un alto nivel de sismicidad. La segunda edición de la metodología FEMA P-154, presenta tres formularios, cada uno con un combo diferentes de modificadores, para tres tipos de zonas sísmicas, zona con alta, moderada y baja sismicidad. El adoptar los valores del formulario para una zona con alta sismicidad a la metodología NEC-2015, responde a una postura conservadora, y a la vez limita a la aplicación de esta metodología en territorio ecuatoriano, ya que el país posee diversas regiones de peligrosidad sísmica. El accionar correcto sería extrapolar el nivel de sismicidad presente en una zona en específico del Ecuador a los límites considerados en los Estados Unidos, y seleccionar el formulario correspondiente, todo esto con el fin de alcanzar los niveles de asertividad más altos posibles en la aplicación de esta metodología en territorio ecuatoriano.

#### **Metodología FEMA P-154**

La presente sección tiene como objetivo brindar una perspectiva general, y clara, del proceso de evaluación estructural de los Bloques A y B de la Residencia Militar y de los Bloques C y D de aulas aplicando la metodología FEMA P-154, para lo cual se presenta la secuencia de pasos adoptada con la que se alcanzó una evaluación eficiente. Además, se presenta los criterios técnicos para la adaptación de la metodología FEMA P-154 al entorno técnico-constructivo del Ecuador, ya que dicha metodología fue creada para los Estados Unidos, considerando las características sísmicas, técnicas, y constructivas de ese país, es por tal motivo que la adaptación de la metodología a la realidad del Ecuador es imprescindible para alcanzar resultados confiables, y sobre todo precisos, cuando se realice su aplicación dentro del territorio ecuatoriano.

FEMA, por sus siglas en inglés, es la "Agencia Federal para el Manejo de Emergencias" de los Estados Unidos, dicha agencia en sus códigos FEMA-P154 y FEMA P-155 propone una serie de lineamientos y pautas para la determinación del índice de vulnerabilidad, el cual está directamente relacionado con la probabilidad de colapso de la estructura. Es importante tener presente que la metodología propuesta en el código FEMA-P154 tiene tres ediciones, en el presente trabajo se usó la tercera edición, publicada en el mes de enero del año 2015.

Con la finalidad de complementar el proceso de aplicación de la metodología FEMA P-154 en territorio ecuatoriano, se presenta un conjunto de observaciones citadas en la sección 2.2.5., en donde se presentan algunas deficiencias encontradas en la metodología FEMA P-154, estas deficiencias deben ser consideradas para alcanzar una aplicación correcta del proceso de evaluación propuesto por la metodología FEMA P-154 en Ecuador.

268

Se aclara que en el presente capítulo tiene un enfoque hacia la aplicación en específico de la metodología FEMA P154 en los edificios encuestados, es decir, se evita citar los lineamientos y pautas generales de la aplicación de la esta metodología, puesto que esta información se encuentra disponible, y de manera muy sistematizada, en el "Handbook" y en la "Supporting Documentation" cuyos códigos técnicos correspondientes son FEMA P-154 y FEMA P-155, respectivamente. Los formularios completos, con la respectiva información y puntaje del edificio encuestado, son presentados en la sección Anexos.

#### *Registro de datos en formulario Nivel 1*

En la presente sección se muestra de forma detalla el proceso del llenado del Formulario Nivel 1 para la evaluación de la vulnerabilidad estructural de los Bloques A, B de la residencia militar, y de los Bloques de aulas C y D, de la de la Universidad de las Fuerzas Armadas UFA-ESPE, según la metodología propuesta por la "Agencia Federal para el Manejo de Emergencias" de los Estados Unidos, en su código FEMA-P154, segunda edición. Se aclara, este formulario se debe llenar mientras se hace la visita de campo, pues su diseño permite la introducción de la información de manera progresiva, y de una manera muy puntual, presentando un requerimiento mínimo en la escritura.

#### **Datos de la edificación**

Antes de entrar de lleno a la aplicación de la metodología FEMA P-154 para la evaluación visual rápida de la vulnerabilidad sísmica de edificaciones, el evaluador tiene el deber de buscar la mayor cantidad posible de información del edificio encuestado, con el fin de conocer todo acerca de los aspectos estructurales relevantes de la edificación; lo óptimo es poseer los planos estructurales y arquitectónicos, así como también las fichas técnicas empleadas en el proceso constructivo del edificio. A continuación, se presenta los parámetros

más relevantes que componen la información que se debe obtener de la edificación encuestada, y con su respectivo valor para cada uno de los edificios encuestados.

### *Dirección*

Las cuatro edificaciones estudiadas se encuentran dentro del "Campus Sangolquí" de la Universidad de las Fuerzas Armadas ESPE, y responden a la siguiente ubicación referencial: Ecuador, provincia de Pichincha, cantón Rumiñahui, en la intersección de las calles Av. General Rumiñahui s/n y Ambato, frente a la urbanización "La Colina".

### *Nombre del edificio*

- Edificio 1: El Bloque A de la residencia militar del Campus Sangolquí de la Universidad de Fuerzas Armadas UFA-ESPE
- Edificio 2: El Bloque B de la residencia militar del Campus Sangolquí de la Universidad de Fuerzas Armadas UFA-ESPE
- Edificio 3: El Bloque C de aulas del Campus Sangolquí de la Universidad de Fuerzas Armadas UFA-ESPE
- Edificio 4: El Bloque D de aulas del Campus Sangolquí de la Universidad de Fuerzas Armadas UFA-ESPE

### *Uso*

- Bloque A: Residencia multifamiliar
- Bloque B: Residencia multifamiliar
- Bloque C: Escuela
- Bloque D: Escuela

# *Coordenadas*

La Tabla 75 muestra las coordenadas geográficas de los edificios encuestados.

### **Tabla 75**

### *Coordenadas geográficas de las cuatro edificaciones evaluadas*

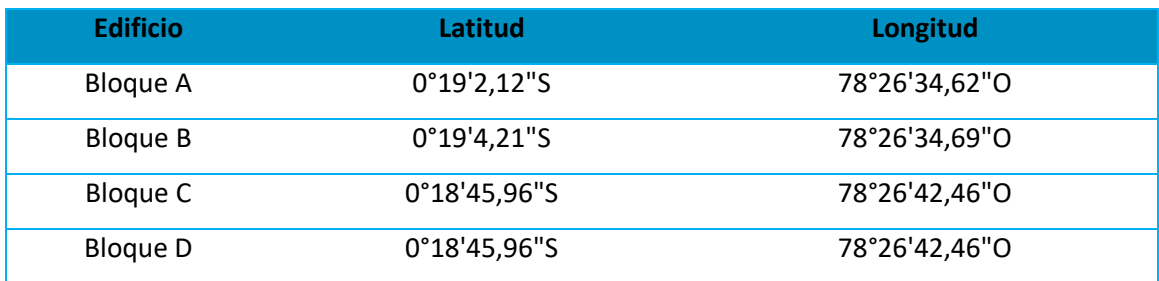

*Nota:* Recuperado de Google Earth

#### *Número de pisos*

Los cuatro edificios estudiados constan de 4 pisos estructurales, 3 entrepisos y una cubierta,  $N = 4$ .

# *Año de construcción*

Los Bloques A y B de la Residencia Militar fueron construidos en dos etapas, con 21 años de diferencia entre la primera fase y la segunda, debido a este hecho se evidencia una desigualdad notable entre las características de los materiales que componen las estructuras. En el año 1986, se construyó la primera fase de la residencia universitaria de los oficiales. El diseño de los Bloques desde el inicio constaba de cuatro pisos, de los cuales se construyeron dos de ellos en la primera fase, y en el año 2007 se continuó con la construcción de la segunda fase, la ampliación del bloque de residencias de los oficiales. Los materiales utilizados en esta ocasión para el cálculo poseen diferentes características a los empleados en el diseño de 1986. El año de construcción adoptado para estos dos Bloques es 1986, por todo lo expuesto en este párrafo.

En lo que respecta a los Bloques C y D de aulas, su planificación estructural fue realizada por el Cuerpo de Ingenieros del Ecuador y actualizada por la ESPE en el año 1998, con una actualización y revisión final realizada por el CEIMCI en febrero del 2002, lo cual influye para

considerar la norma empleada en la construcción, es por tal motivo que se ha considerado el año 1998, como el año de construcción.

### *Información del tipo de suelo*

Las características geológicas de la zona de emplazamiento de la edificación encuestada se deben determinar a partir de ensayos de suelos que permitan la identificación y clasificación del suelo, a continuación, en la Tabla 76 se presentan las características geológicas de la zona de emplazamiento del edificio objeto de estudio.

# **Tabla 76**

#### *Información geotécnica de la zona de emplazamiento*

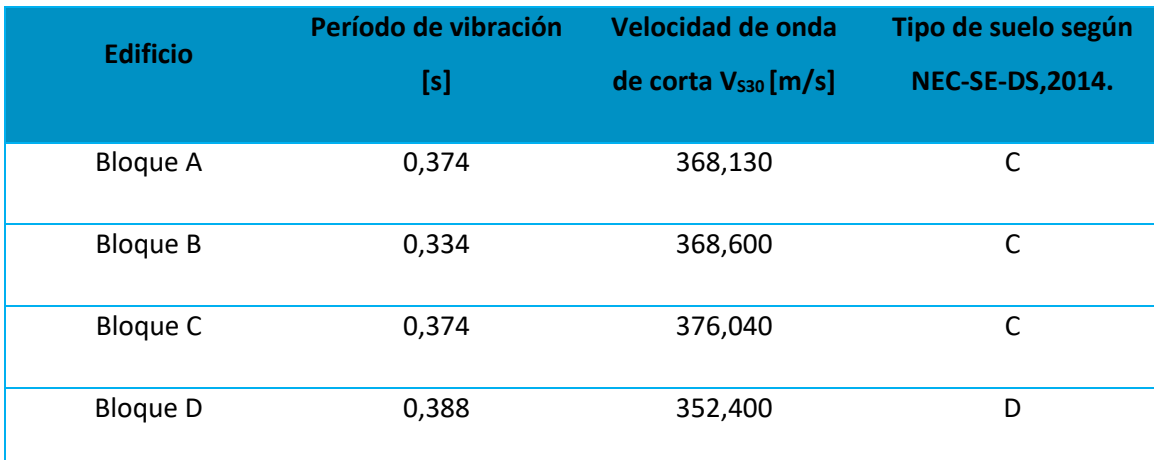

# **Nivel de sismicidad**

La metodología FEMA P-154 proporciona 5 diferentes tipos de formularios para la evaluación de la vulnerabilidad estructural de una edificación, la elección del tipo de formulario está en función del nivel de sismicidad de la zona donde se encuentra emplazada la edificación.

Por el motivo expuesto en el párrafo anterior, el proceso de evaluación estructural comienza con la definición de este nivel de sismicidad, el cual puede adoptar 5 diferentes rangos según FEMA-154, a cada nivel de sismicidad le corresponde un tipo de formulario en específico.

Los 5 niveles de sismicidad propuestos por FEMA P-154 se presentan en la Tabla 77, además, se presentan los parámetros, con los respectivos límites, que definen a cada uno de estos niveles.

### **Tabla 77**

*Niveles de sismicidad*

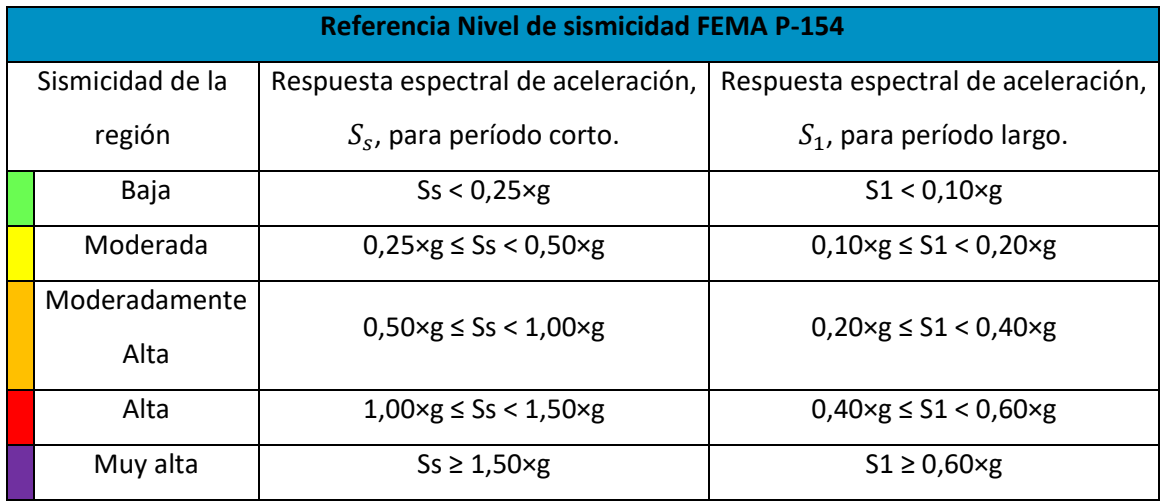

*Nota:* (FEMA P-154, 2015)

Entonces, a partir de la información mostrada en la Tabla 77, se debe definir los valores de los parámetros  $S_s$  y  $S_1$ , para la determinación del nivel de sismicidad de la zona, donde:

- $S_s$ : Respuesta espectral de aceleración,  $S_s$ , para período corto o 0,2 seg.
- $S_1$ : Respuesta espectral de aceleración,  $S_1$ , para período largo o 1,0 seg.

Como paso siguiente se debe definir los valores de  $S_s$  y  $S_1$  para el máximo sismo considerado, MCER por sus siglas en inglés, para dicho fin la Sociedad Estadounidense de Ingenieros Civiles (ASCE), en su código ASCE 7-16 proporciona de manera directa los diferentes valores de estas variables para todo el territorio de los Estados Unidos, considerando un período de retorno de 2475 años para el máximo sismo considerado.

Para el caso del Ecuador, y a diferencia de la ASCE, la Norma Ecuatoriana de la Construcción (NEC-SE-DS, 2015) considera un período de 2500 años para el sismo máximo considerado, y no proporciona de manera explícita los valores de  $S_s$  y  $S_1$  para las diferentes regiones que componen el territorio ecuatoriano, además, el espectro de diseño recomendado por la NEC-SE-DS (2015) considera un período de retorno de 475 años, un amortiguamiento de 0.05 y una taza de excedencia del 10%, haciendo que éste sea incompatible con los requerimientos demandados por la metodología FEMA P-154 para la determinación del nivel de sismicidad.

Ante la problemática de la determinación del máximo sismo considerado, y sus respectivos valores de  $S_s$  y  $S_1$ , para el Ecuador, se propone usar las curvas de peligrosidad sísmica proporcionadas por la (NEC-15, 2015) para cada una de las provincias que componen el territorio nacional. Entonces, a partir de la gráfica de peligrosidad sísmica dado por la NEC-SE-DS (2015) para la ciudad de Quito, lugar más cercano a la zona de estudio, y a partir del periodo de retorno de 2475 años, valor correspondiente al máximo sismo considerado según el código ASCE 7-16, se puede obtener los valores de  $S_s$  y  $S_1$ , y consecuentemente el nivel de sismicidad equivalente de la zona encuestada (ASCE, American Society of Civil Engineers, 2007).

A continuación, en la Tabla 78 y en la Figura 97 se muestra el proceso para la determinación, y los respectivos valores, de  $S_s$  y  $S_1$  a partir de la curva de peligro sísmico de la ciudad de Quito (Pichincha), para un período de retorno de 475 años, y para un período de 2475 años, este último es el valor correspondiente al máximo sismo considerado según el código (ASCE, American Society of Civil Engineers, 2007).

# **Tabla 78**

# *Valores de y a partir de la curva de peligrosidad sísmica de la zona*

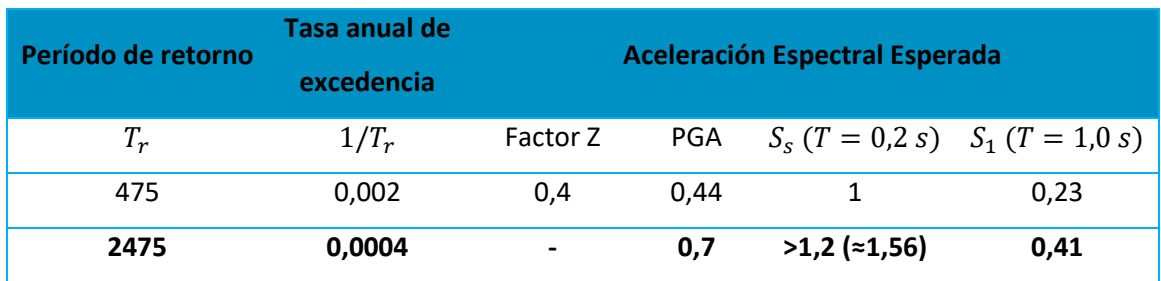

# **Figura 97**

*Valores de ,* <sup>1</sup> *y a partir de la curva de peligro sísmico de la zona*

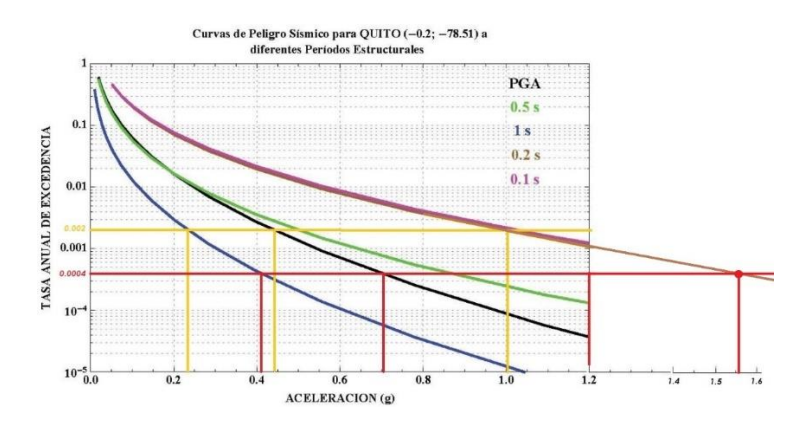

*Nota:* (NEC-15, 2015)

La interpretación de los resultados se muestra a continuación en la Tabla 79.

# **Tabla 79**

Interpretación de los valores de  $S_s \gamma S_1$ 

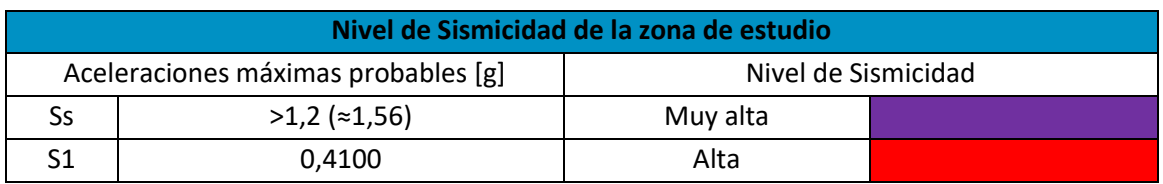

Entonces, para el ejemplo propuesto, y a partir de los valores de las aceleraciones espectrales relacionadas con el máximo sismo considerado (MCER), se considera a la sismicidad de la zona como muy alta. A pesar de que el valor de la aceleración espectral para período largo,  $T = 1$  s, entra en el rango de nivel de sismicidad alto, se adoptó el nivel de sismicidad que le corresponde a la aceleración espectral para período corto,  $T = 0.2$  s.

# **Selección del formulario**

A partir del nivel de sismicidad obtenido en el paso previo se debe seleccionar el tipo de formulario correspondiente a dicho nivel, estos formularios en encuentran disponibles en el Apéndice B del libro de mano FEMA P-154 (2015). Para el caso de las cuatro edificaciones encuestadas se debe seleccionar el tipo de formulario correspondiente a un nivel "Muy alto" de sismicidad (ver Figura 98).

### **Figura 98**

*Formularios de evaluación estructural para una zona que presenta un nivel de sismicidad muy alto, (a) Formulario Nivel 1, (b) Formulario Nivel 2 (opcional)*

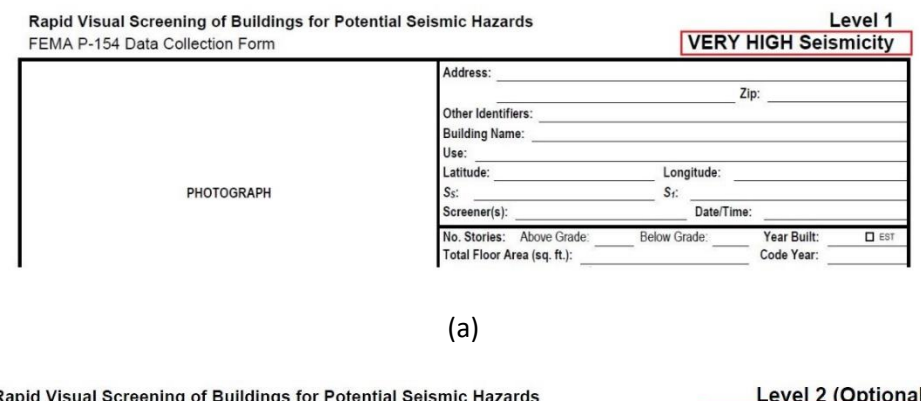

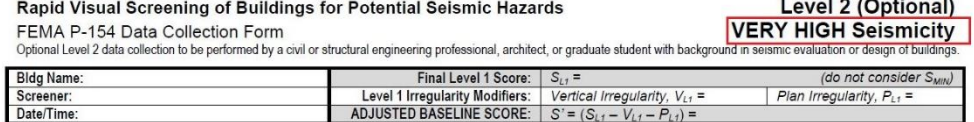

Una vez seleccionado el tipo de formularios, se continúa con el llenado de la primera

parte del formulario "Nivel 1" con la información obtenida en los pasos previos; en la Figura 99

se muestra este proceso aplicado a los edificios estudiados.

# **Figura 99**

*Datos iniciales del Formulario "Nivel 1" FEMA P-154. a) Bloque A, b) Bloque B, c) Bloque C, d)* 

*Bloque D*

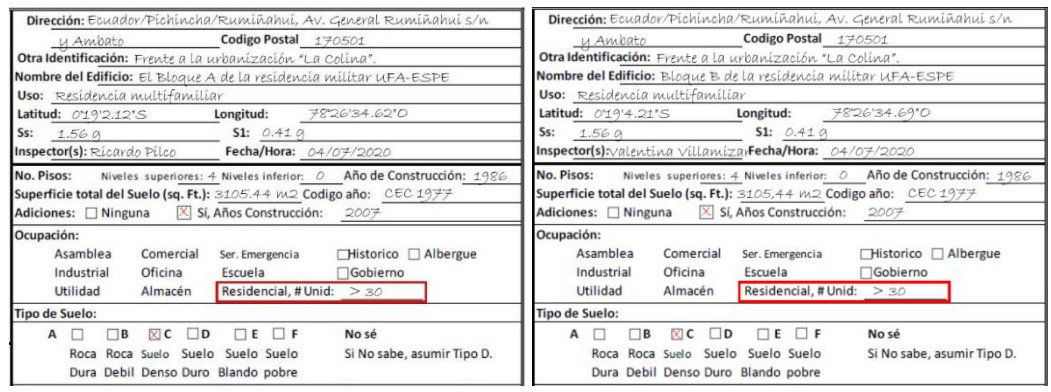

a) b)

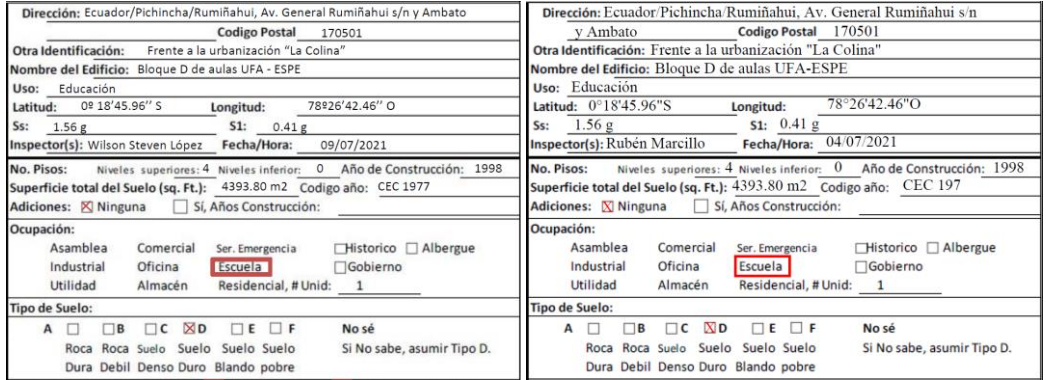

c) d)

*Nota:* (FEMA P-154, 2015)

### **Tipo de suelo**

En lo que respecta al tipo de suelo, la metodología FEMA P-154 toma como referencia el proceso de identificación y clasificación de los suelos propuesta por la ASCE, siendo estos tipos de suelos los presentados en la Tabla 80. A partir del valor de la velocidad de onda de corte en los primeros 30 metros de profundidad en la zona de emplazamiento de la edificación encuestada, y comparando este valor con los lineamientos de clasificación establecidos por la AESC, se tiene que el tipo de suelo para los Bloques A, B y C es C, mientras que para el Bloque D, el tipo de suelo es D (ver Figura 99).

# **Tabla 80**

*Tipos de suelos según FEMA P-154*

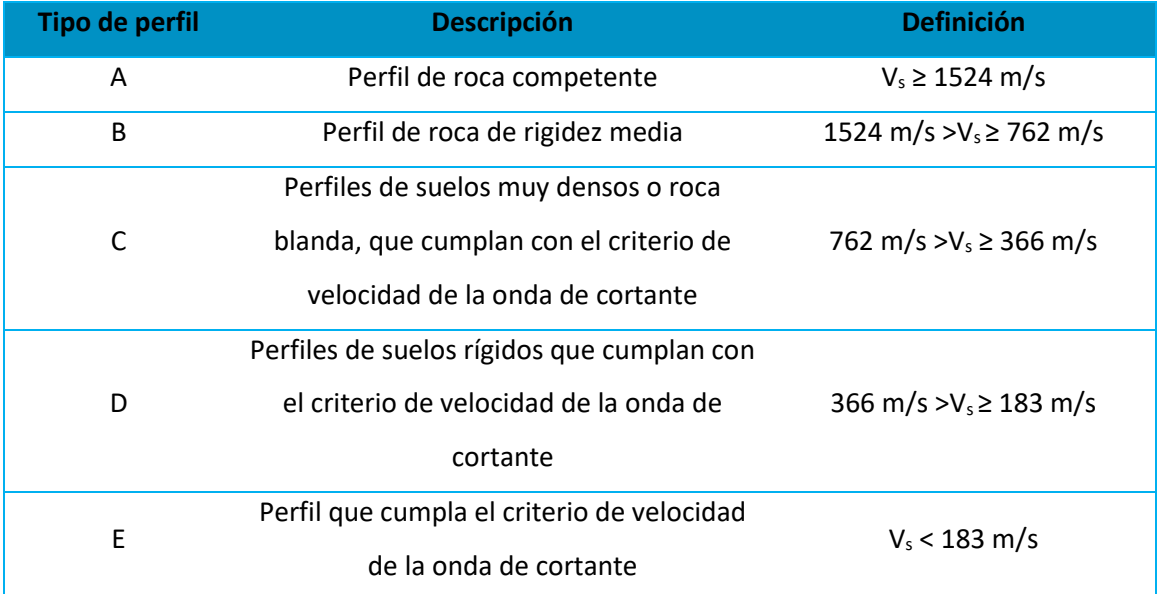

*Nota:* (FEMA P-154, 2015)

### **Fotografía y Croquis**

El formulario FEMA P-154 "Nivel 1" tiene como objeto la evaluación rápida de la

vulnerabilidad estructural de edificaciones, para dicho fin, este formulario en su primera parte,

además de la información general, solicita adjuntar una fotografía y la realización de un croquis, con el fin de que el evaluador posea una noción sobre la composición geométrica general del edificio. Considerando el hecho de que los formularios fueron diseñados para que sean llenados en campo, el nivel de detalle del croquis puede ser básico, teniendo siempre en cuenta que la intención del croquis es representar lo más general posible la geometría general, y de ser el caso, algún tipo de aspecto importante que influya de manera directa en el desempeño sísmico de la estructura, por ejemplo, la existencia de estructuras adosadas al edificio encuestado sin cumplir con la separación mínima recomendada por los códigos.

En la Figura 100 se presentan las fotografías y los croquis de los edificios encuestados. Para ciertos casos, se adjuntó 3 esquemas rescatados de los planos estructurales del edificio en el apartado del "bosquejo", esto debido principalmente a que se cuenta con la información arquitectónica y estructural de la edificación, la cual fue proporcionada por el Departamento de Desarrollo físico de la Universidad de las Fuerzas Armadas UFA-ESPE; si no se cuenta con esta información, se tiene que proceder con la realización del croquis de la geometría general y de los diferentes aspectos estructurales relevantes encontrados en la edificación, y en su entorno; se aclara, el croquis puede ser realizado a mano.

### **Riesgos Geológicos**

La metodología FEMA P-154 considera tres (3) tipos de peligros geológicos: licuefacción, deslizamiento, y superficie de ruptura; estos peligros se encuentran detallados individualmente en el texto Handbook de la metodología, correspondiente al código FEMA P-154. Para el caso de estudio, en ninguno de los cuatro Bloques se presencia algún peligro geológico (ver Figura 101).

# **Figura 100**

*Fotografías y croquis de los edificios encuestados. a) Bloque A, b) Bloque B, c) Bloque C, d)* 

# *Bloque D*

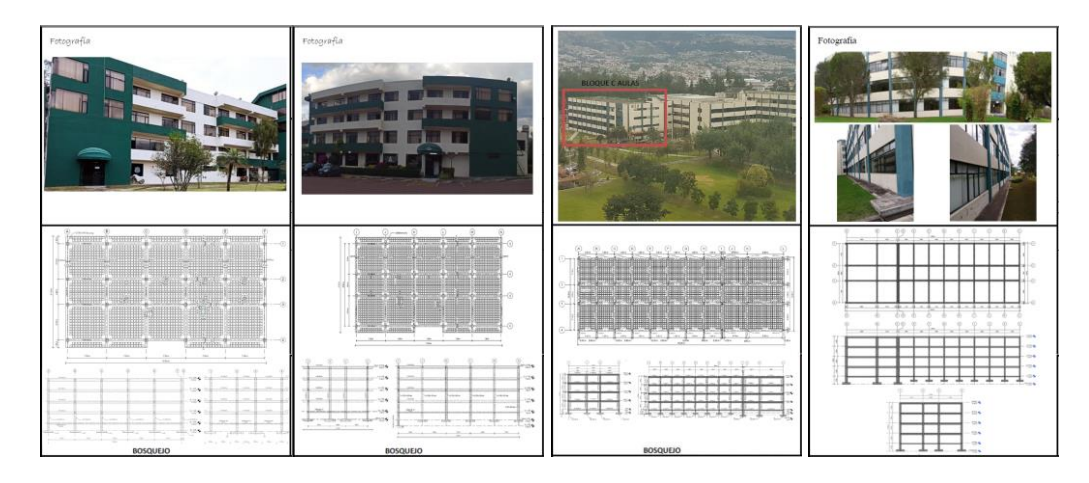

# *Nota:* (FEMA P-154, 2015)

# **Adyacencia**

A diferencia de la metodología NEC-2015, la metodología FEMA P-154 ahonda más en el problema de las adyacencias, llegando hasta el punto de definir separaciones mínimas entre edificaciones en función al nivel de sismicidad que presente la zona de emplazamiento, en la Tabla 81 se presentan dichas separaciones.

# **Tabla 81**

# *Separación mínima entre estructuras adyacentes*

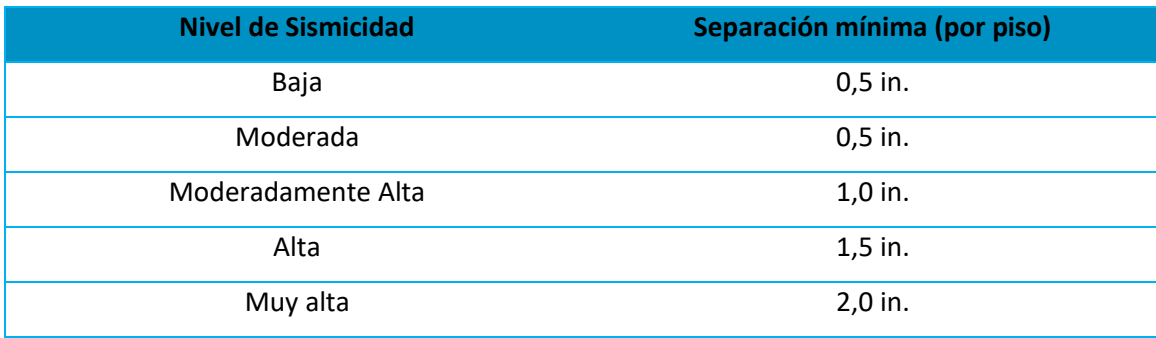

#### *Nota:* (FEMA P-154, 2015)

En el análisis de las cuatro edificaciones, se evidencia el adosamiento entre estas, en una de sus caras, con una estructura de igual altura y similar composición estructura, la separación libre entre los edificios encuestados y los edificios adyacentes correspondientes es de 7 cm, valor inferior al mínimo recomendado por la FEMA P-154, 5 cm por cada piso existente en la estructura (ver Tabla 81).

Para el caso del Bloque A y del Bloque B, en algunos de sus tramos se evidencia un adosamiento piso-piso, mientras que en otros de sus tramos se presentan adosamientos tipo piso-columna, siendo este último el más crítico debido a que este tipo adosamiento compromete significativamente la integridad estructural y a la seguridad de las dos edificaciones adosadas ante la ocurrencia de un evento telúrico (ver Figura 101).

### **Irregularidades**

La metodología FEMA P-154 categoriza las diferentes irregularidades estructurales, que preden estar presentes en las edificaciones, en función de su tipo, y en función de su nivel de severidad, para el caso de las irregularidades en elevación, tal y como se muestra en la Tabla 82.

Las Tablas 82 y 83 presentan de manera puntual las diferentes irregularidades estructurales en elevación y en planta, respectivamente; todas las irregularidades presentadas en estas dos tablas se encuentran definidas, y descritas individualmente a detalle en el texto Handbook de la metodología, correspondiente al código FEMA P-154.

# **Tabla 82**

# *Irregularidades estructurales en elevación según FEMA P-154*

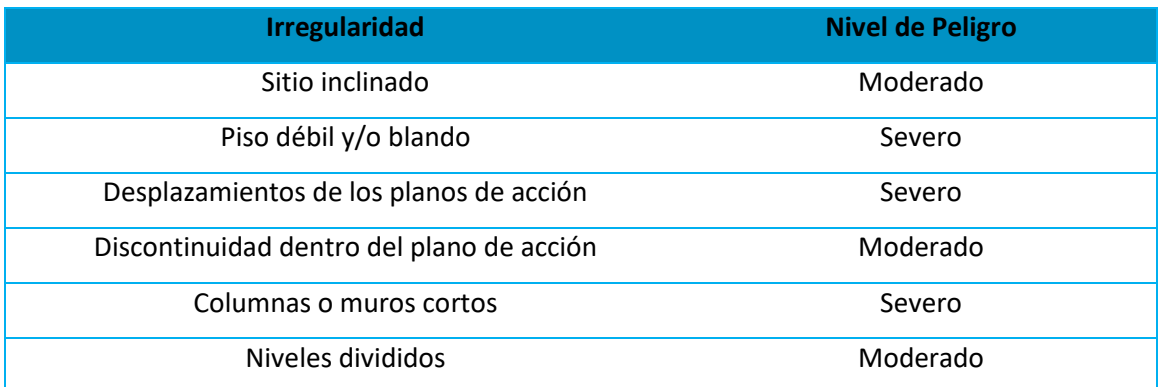

*Nota:* (FEMA P-154, 2015)

# **Tabla 83**

*Irregularidades estructurales en planta según FEMA P-154*

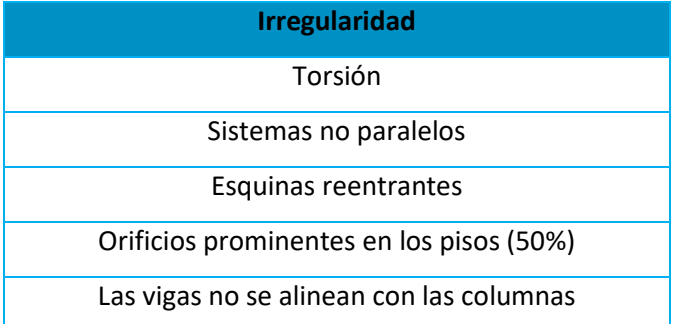

*Nota:* (FEMA P-154, 2015)

En lo que respecta al análisis en planta, los cuatro Bloques no presentan ningún tipo de irregularidad estructural. A diferencia del análisis en planta, el análisis en elevación presenta una irregularidad en los Bloques A y B de la Residencia Militar producida por la diferencia de calidad entre los materiales que componen las estructuras, esto debido a las dos fases de construcción en las cuales se divide el proceso de edificación de las estructuras, dicha diferencia entre la calidad de los materiales genera la presencia de pisos débiles en las dos (2) primeras plantas.

Este hecho, que aparentemente es singular, no es considerado de manera explícita en el Formulario Nivel 1 de la metodología FEMA P-154. Por decisión de los autores, se decide considerar a este escenario como irregularidad en elevación severa, correlacionando el nivel de peligro de este caso con los propuestos en la Tabla 82. Además, se aprecia que el formulario considera la posibilidad de encontrar más de una irregularidad en planta, o en elevación, aumentando de esta manera el nivel de asertividad de la metodología, en comparación con la metodología NEC-2015.

#### **Peligros no estructurales**

Al igual que el tema de las adyacencias, la metodología FEMA P-154 profundiza el análisis de los posibles peligros no estructurales en una edificación. Los peligros no estructurales propensos a sufrir una caída ante un sismo que considera la metodología estudiada son: chimeneas, revestimientos, parapetos, apéndices y otros posibles objetos de gran envergadura, como el caso de cisternas en las cubiertas o silos; cada uno de estos peligros son presentados y descritos individualmente a detalle en el texto Handbook de la metodología, correspondiente al código FEMA P-154 (ver Figura 101).

Las edificaciones estudiadas presentan como peligros no estructurales la existencia de parapetos en la cubierta de los edificios, y en los balcones de los entrepisos para el caso de los Bloques A y B de la Residencia Militar, a más de este peligro, no se evidencia ningún otro tipo de riesgo (ver Figura 101).

### **Comentarios**

Esta parte del formulario es para registrar observaciones que el evaluador desee hacer con respecto a la construcción, uso, condición, circunstancias inusuales que presente la edificación o algún detalle importante que se crea necesario mencionar (FEMA P-154, 2015).

Dentro de este apartado se menciona el adosamiento crítico que presentan las edificaciones en uno de sus lados (ver Figura 101), la separación libre entre los edificios estudiados y los edificios adyacentes es de 7 cm. En la figura 15 de muestra la sección de comentarios llena para cada uno de los edificios evaluados.

# **Figura 101**

*Datos complementarios Formulario "Nivel 1" FEMA P-154. a) Bloque A, b) Bloque B, c) Bloque C,* 

### *d) Bloque D*

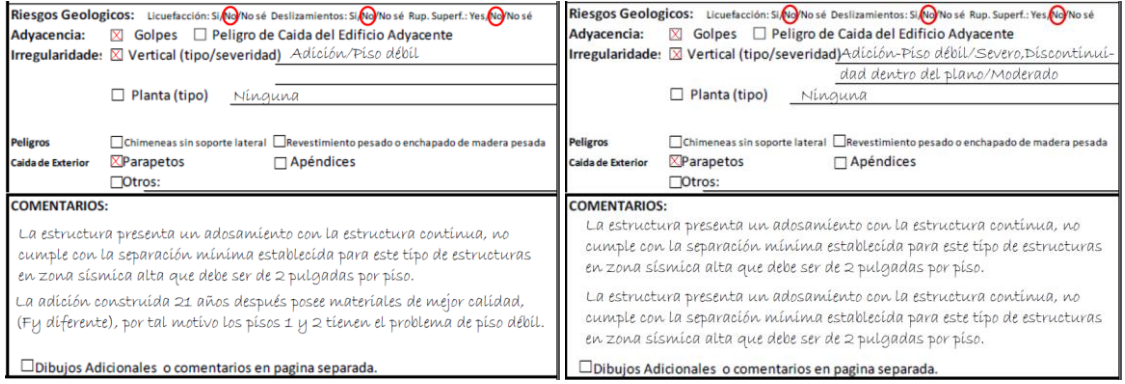

a) b)

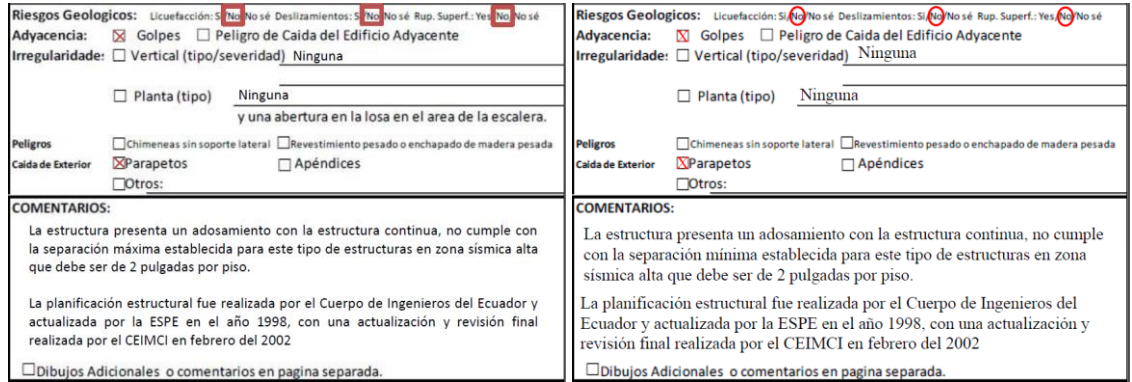

c) and d)

*Nota:* (FEMA P-154, 2015)

### **Identificación del sistema estructural**

El proceso de evaluación visual rápida de vulnerabilidad frente a un evento sísmico, propuesto por el código FEMA P-154, considera que el evaluador posee las habilidades técnicas, y sobre todo los conocimientos necesarios, para determinar el sistema estructural de la edificación objeto estudio. Los subsuelos, en el caso de edificios, son los sitios más apropiados para reconocer un sistema estructural. Si por alguna razón, no se puede determinar la tipología del sistema estructural, y el acceso a la edificación se imposibilita, el profesional a cargo de la evaluación deberá eliminar aquellos sistemas estructurales que sean imposibles para la estructura en estudio y calificar las posibles opciones que quedan. El resultado final del índice de vulnerabilidad, S, que se considere será el de menor valor de entre los obtenidos de los sistemas estructurales posibles. El código FEMA P-154 considera diecisiete (17) diferentes tipos de sistemas estructurales, los cuales son presentados en la Tabla 84 con sus respectivos códigos (FEMA P-154, 2015).

# **Tabla 84**

#### *Tipos de sistema estructural*

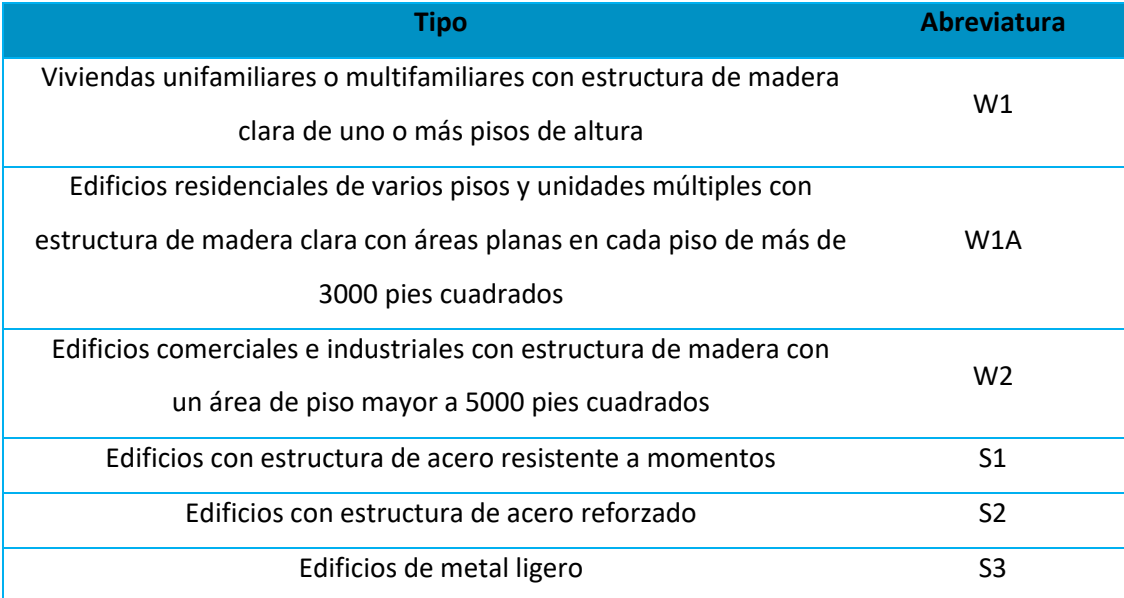

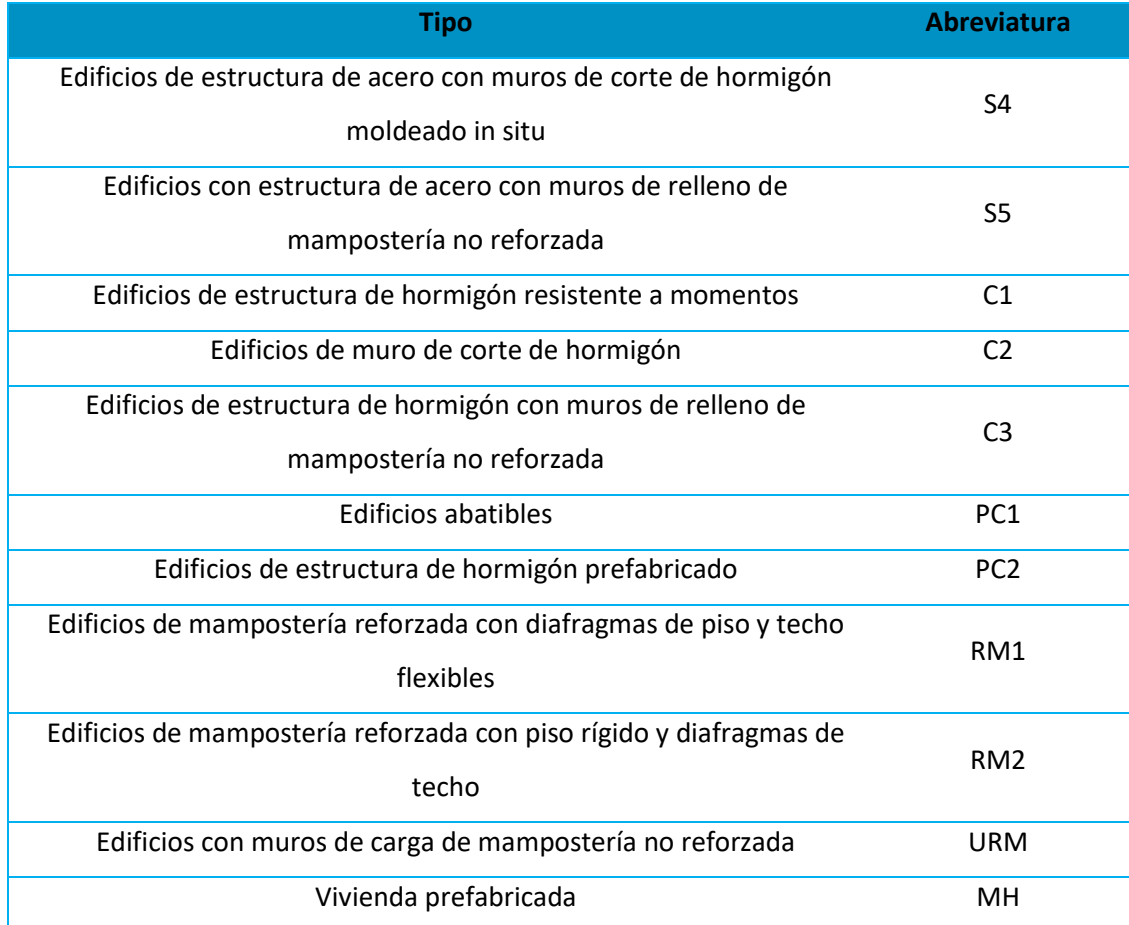

*Nota:* (FEMA P-154, 2015)

Los cuatro edificios entran en la categoría de C3 según la Tabla 84. A partir de la revisión de los diferentes tipos de sistemas estructurales que considera la metodología FEMA P-154, se constata que algunos de estos sistemas son muy poco comunes en el Ecuador, esto debido a que esta metodología fue diseñada para los Estados Unidos, y claramente la realidad sociotécnica entre este país y el Ecuador son muy diferentes. En la subsección "Observaciones", este hecho es descrito con más profundidad, con las consideraciones necesarias para lograr una aplicabilidad eficiente de la metodología en el Ecuador.

### **Modificadores**

Se llaman modificadores a los principales factores que afectan significativamente el rendimiento de la edificación encuestada. Cada uno de estos modificadores tienen un valor y dependen del tipo de estructura y sus condiciones estructurales. Si un modificador no aplica a un determinado tipo de sistema estructural, el valor se representa con " $NA$ " que indica no aplicable (FEMA P-154, 2015). A continuación, en la Figura 102, se presenta la valoración de cada uno de los modificadores usados en la evaluación de vulnerabilidad sísmica de los cuatro edificios, y seguidamente, se justifica textualmente las valoraciones adoptadas.

# **Figura 102**

*Valoración de los modificadores. a) Bloque A, b) Bloque B, c) Bloque C, d) Bloque D*

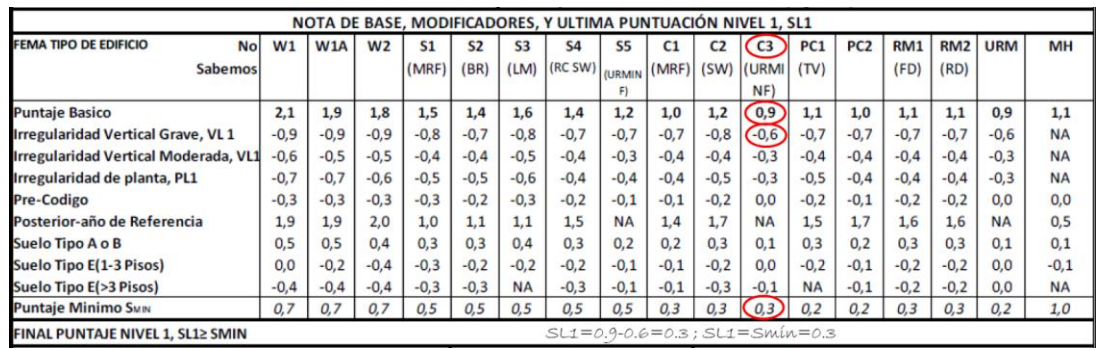

a)

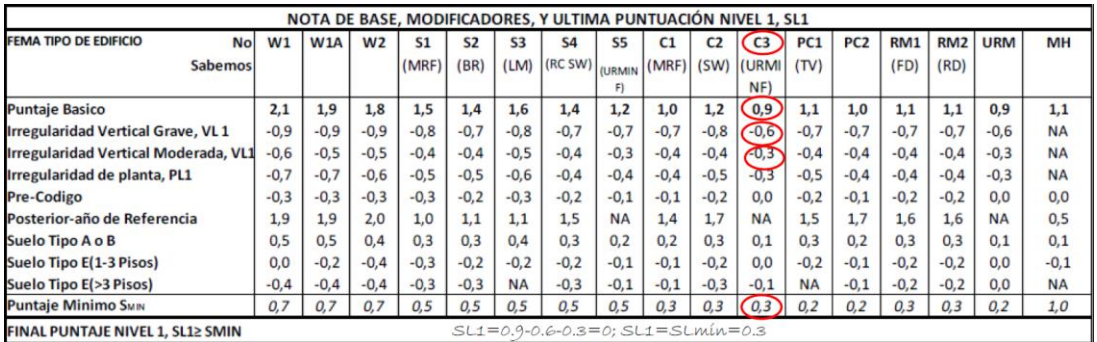

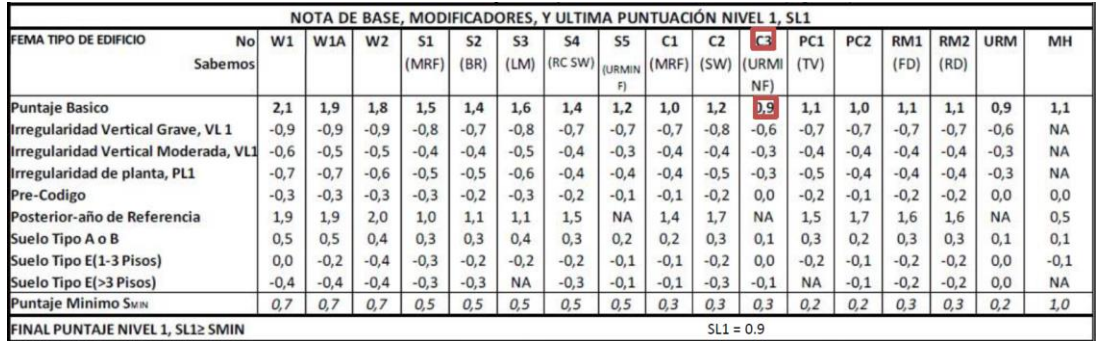

### c)

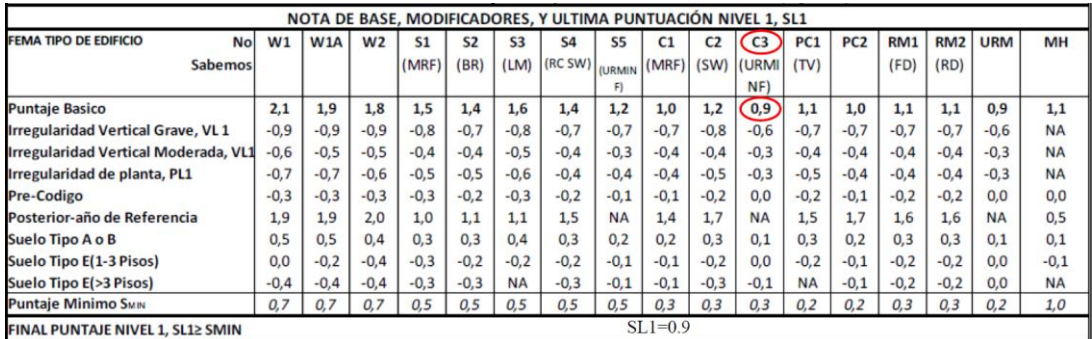

# d)

*Nota:* (FEMA P-154, 2015)

# *Modificador por tipo de estructura*

Este valor es el puntaje básico, valor propio de cada tipo de sistema estructural, para el

caso de las cuatro estructuras evaluadas, este modificador adopta el valor de 0,9.

# *Modificadores por irregularidades estructurales*

En lo que respecta al análisis en planta, los cuatro Bloques no presentan ningún tipo de

irregularidad estructural, debido a esto no se considera el valor de este modificador en la

sumatoria final. A diferencia del análisis en planta, el análisis en elevación presenta las

siguientes novedades: una irregularidad vertical severa en los Bloques A y B, y una irregularidad
vertical moderada en el Bloque B; la irregularidad severa en los Bloques A y B es producida por la diferencia de calidad entre los materiales que componen la estructura, esto debido a las dos fases de construcción en las cuales se divide el proceso de edificación de la estructura, dicha diferencia entre la calidad de los materiales genera la presencia de pisos débiles en las dos (2) primeras plantas, tal como se explicó en la sección correspondiente a irregularidades estructurales. Este escenario, que aparentemente es singular, no es considerado en la metodología FEMA P-158. Por decisión de los autores, se considera el valor del modificador correspondiente a una irregularidad en elevación severa.

En lo que respecta a la Irregularidad moderada presente en el Bloque B, esta se justifica en la presencia de una discontinuidad dentro del plano que surge a partir de la forma en L de la estructura, esta forma se debe a la adición construida para la cocina del restaurant del primer piso.

#### *Modificadores por código de la construcción*

Este modificador considera la eficacia de las recomendaciones para un diseño estructural sísmico dadas por las diferentes normas de construcción aplicadas a lo largo de la historia en los Estados Unidos, dividiendo a este modificador en 2 posibles valores, cuya selección depende de que, si la norma técnica usada en el diseño y construcción del edificio encuestado propone los lineamientos sísmicos educados, y suficientes, para el tipo de sistema estructural presente en la edificación evaluada. Una descripción histórica mucho más profunda de los respectivos códigos implementados en los Estados Unidos para cada tipo de sistema estructural se la puede encontrar en el capítulo 2 del texto Handbook del código FEMA P-154. Estos modificadores penalizan a las edificaciones más antiguas debido a las deficientes recomendaciones dadas para un diseño sismorresistente por parte de las normas de

construcción de esa época. A partir de lo expuesto, se adopta un valor de 0.0 para este modificador en los 4 edificios, valor correspondiente a un escenario de pre-código en el formulario. La influencia de estos modificadores para el tipo de sistema estructural C3 es nula, no obstante, lo correcto sería extrapolar está división de los códigos americanos a los códigos de la construcción usados a través de la historia en el Ecuador, tal y como lo presenta la metodología NEC-2015.

#### *Modificador por tipo de suelo*

El modificador tipo de suelo del formulario presenta tres posibles escenarios para calificar a una estructura, cada uno de estos escenarios son presentados y descritos individualmente a detalle en el texto Handbook de la metodología, correspondiente al código FEMA P-154.

#### **Puntaje final, S, puntaje mínimo, Smín, y Grado de vulnerabilidad sísmica**

El puntaje estructural final, S, para una edificación, se determina mediante la suma y/o resta de los valores de los modificadores antes explicados. Una vez obtenido el puntaje final S, el evaluador deberá comparar este índice con el valor mínimo recomendado por el código para cada tipo de sistema estructural, si el índice obtenido es inferior al mínimo permitido, el valuador deberá adoptar al valor mínimo como su valor final de la evaluación. Una vez definido el índice de vulnerabilidad el evaluador se verá en la tarea de interpretar su valor y definir, en función a este índice, el grado de vulnerabilidad de la estructura. Si  $S$  es menor a 2, entonces será una estructura con un alto nivel de vulnerabilidad y requerirá una evaluación especial, realizado por un ingeniero experto en diseño estructural. Un puntaje S = 2 implica que hay una probabilidad de 1 en 100 de que la edificación se derrumbe (FEMA P-154, 2015).

#### **Alcance de la revisión**

Dentro del apartado "alcance de la revisión" se debe indicar la accesibilidad que se tuvo durante la evaluación tanto al exterior como al interior de la estructura. Esto debido a que con frecuencia se presentan limitaciones durante la evaluación cuando se trata de ingresar, o cuando se trata de bordear a la estructura, algunas veces estas limitaciones son de carácter geográfico o algunas veces se manifiestan como impedimento del propietario, o por parte del personal de seguridad del edificio. Dentro de este apartado también se solicita documentar la información de la fuente de donde se obtuvo el tipo de suelo de la zona y del peligro geológico, así como también, el nombre de una persona de contacto que se encuentre al tanto del proceso de evaluación y de la información manejada en este proceso (ver Figura 103).

#### **Figura 103**

*Alcance de la revisión. a) Bloque A, b) Bloque B, c) Bloque C, d) Bloque D*

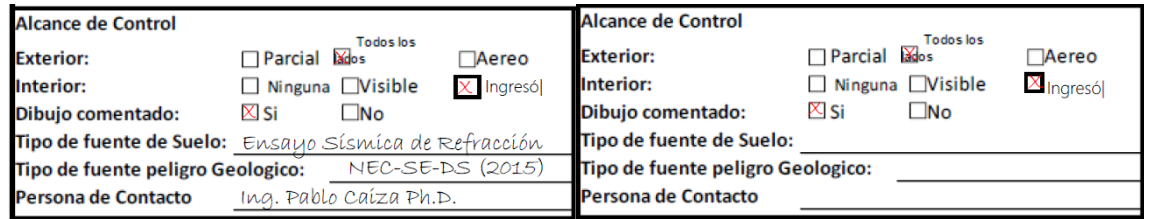

a) b)

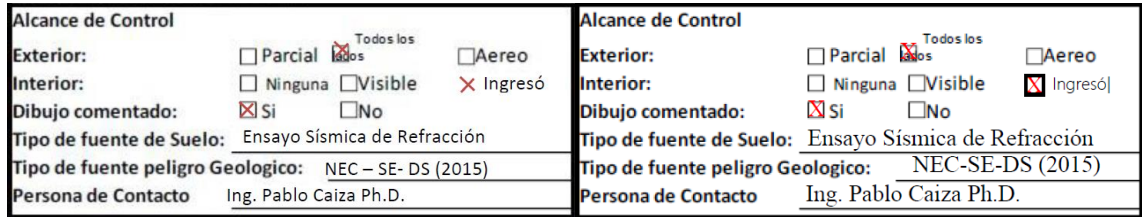

c) d)

*Nota:* (FEMA P-154, 2015)

#### **Resultados del Informe Nivel 2**

El Informe Nivel 2 es de carácter voluntario, y su proceso de llenado y lineamientos son presentados en la siguiente sección. Si el evaluador realiza este informe, tendrá la tarea de exportar el resultado de la evaluación al Formulario Nivel 1, tal como se muestra en la Figura 104. Para el caso de los cuatro edificios encuestados sí se realizó la evaluación con el Formulario Nivel 2. La respuesta del Formulario Nivel 2, incluyendo su interpretación, es presentada en la subsección "Respuestas".

#### **Figura 104**

*Resultados del Informe Nivel 2. a) Bloque A, b) Bloque B, c) Bloque C, d) Bloque D*

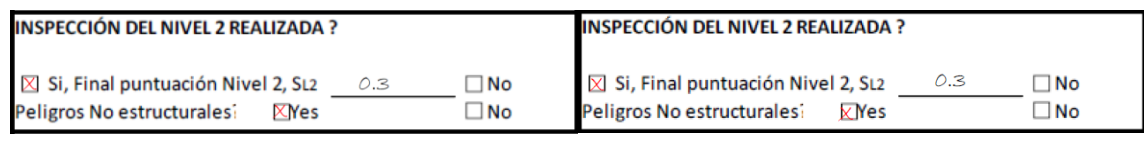

a) b)

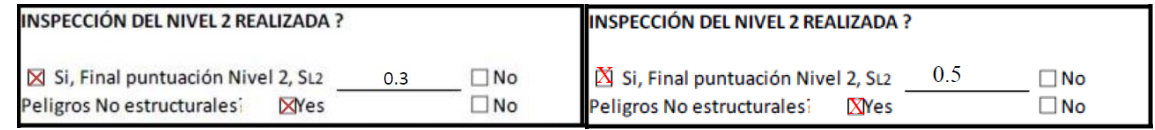

c) d)

*Nota:* (FEMA P-154, 2015)

#### **Otros peligros**

Además de los modificadores del índice de vulnerabilidad, la metodología FEMA P-154 incorpora una sección, tanto en el Formulario Nivel 1 como en el Formulario Nivel 2, sobre la existencia de otros posibles riesgos sísmicos en la edificación encuestada (ver Figura 105). Para el caso de los cuatro edificios, el único peligro extra se encuentra asociado a la alta probabilidad de golpeteo debido a su adyacencia con la estructura aledaña en uno de sus lados,

respectivamente.

#### **Figura 105**

*Otros peligros. a) Bloque A, b) Bloque B, c) Bloque C, d) Bloque D*

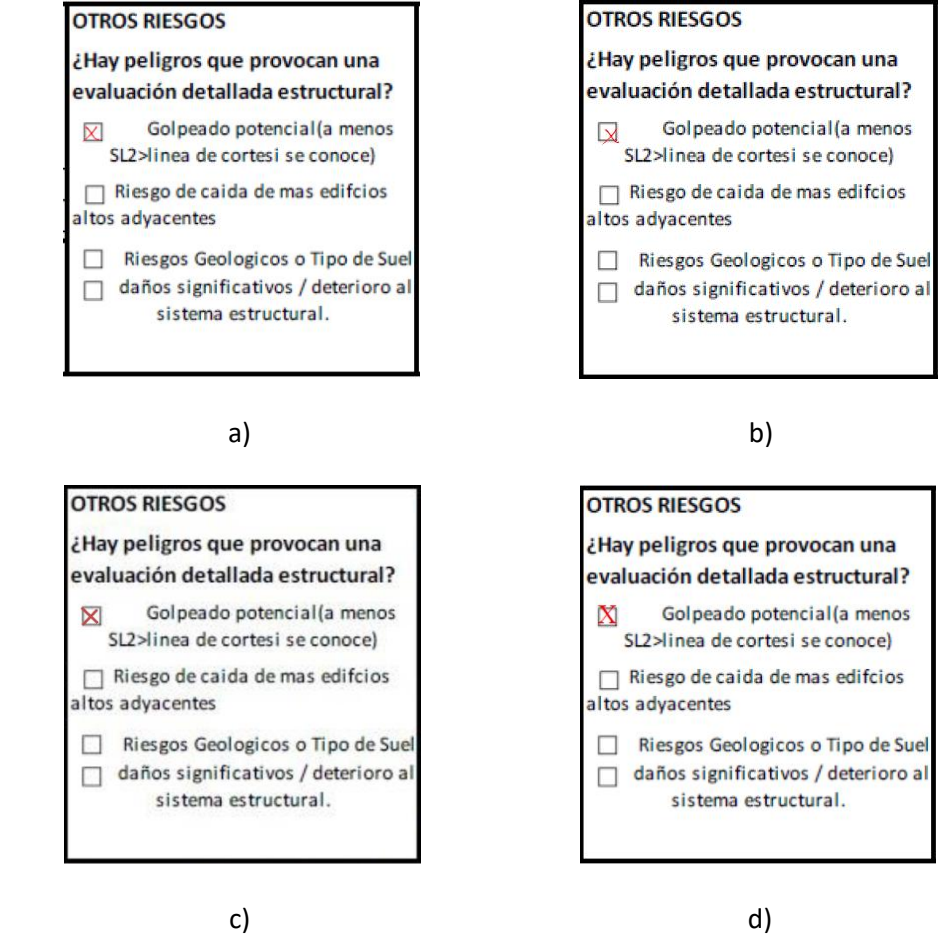

*Nota:* (FEMA P-154, 2015)

#### **Acciones requeridas**

La parte final del Formulario Nivel 1 le permite al evaluador seleccionar las posibles acciones a ser realizadas después de haber sido realizada la evaluación, además, estas acciones se encuentran directamente relacionadas con los resultados de la evaluación, e información documentada en el formulario (ver Figura 106).

#### **Figura 106**

#### *Acciones requeridas. a) Bloque A, b) Bloque B, c) Bloque C, d) Bloque D*

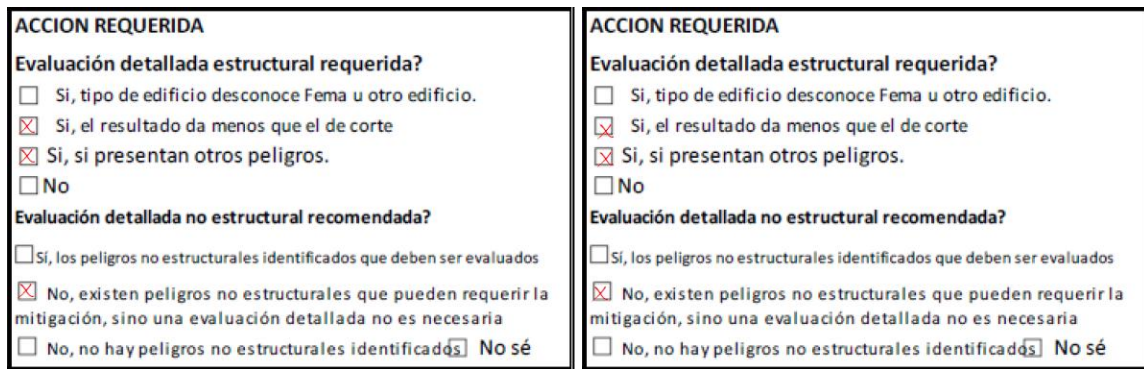

a) b)

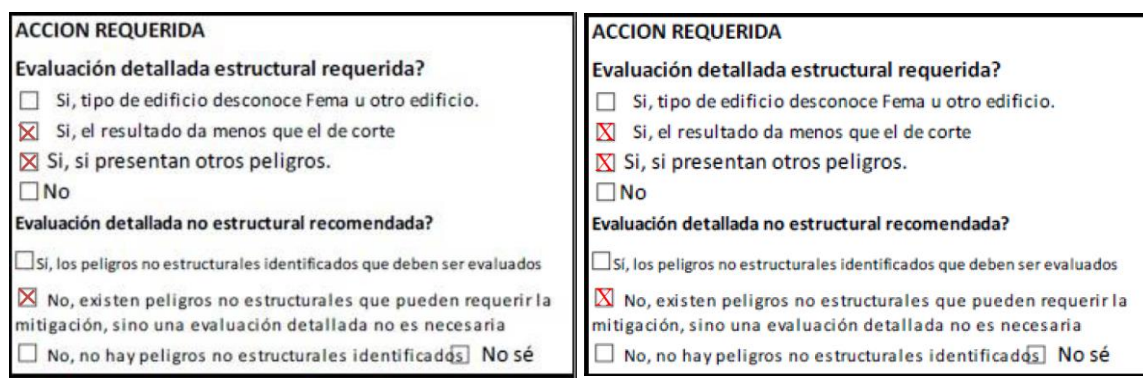

c) d)

*Nota:* (FEMA P-154, 2015)

#### *Descripción de la metodología*

La metodología propuesta por el código FEMA P-154 propone el uso de dos formularios,

Formulario Nivel 1 y Formulario Nivel 2 para realizar la evaluación de la vulnerabilidad

estructural de una edificación (ver las Figuras 107 y 108). Las diferentes observaciones

realizadas por los autores acerca del nivel de asertividad de la metodología en la determinación

del grado de vulnerabilidad sísmica de las edificaciones ubicadas en territorio ecuatoriano, así

como también, acerca de las omisiones significativas en los lineamientos de evaluación que presenta está metodología, son presentadas en la subsección "Observaciones".

### **Figura 107**

*Formulario 1 para la evaluación de la vulnerabilidad sísmica de una estructura*

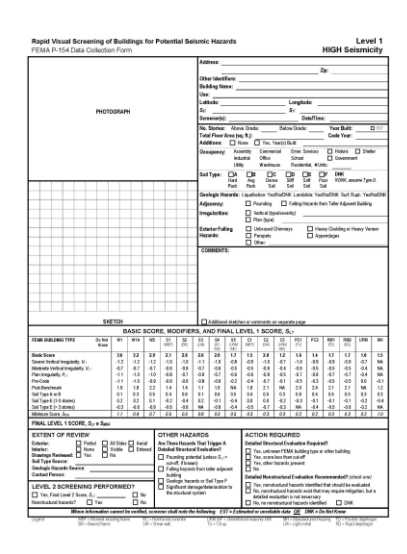

*Nota:* (FEMA P-154, 2015)

#### **Figura 108**

*Formulario 2 para la evaluación de la vulnerabilidad sísmica de una estructura*

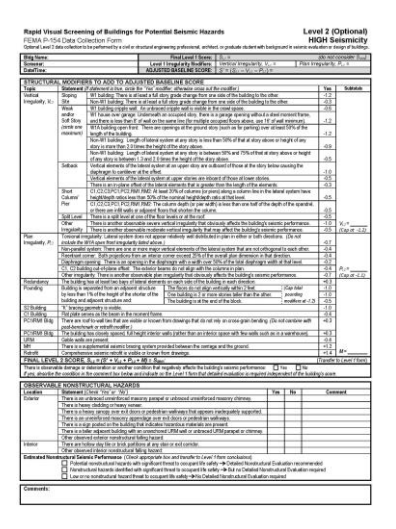

*Nota:* (FEMA P-154, 2015)

Los formularios propuestos por el código FEMA P-154 evalúan de manera cualitativa, y de forma muy puntual, los diferentes parámetros inmersos en la respuesta dinámica de la estructura. Una vez finalizados los formularios, y de manera similar con la metodología NEC-2015, el evaluador tendrá la tarea de interpretar el índice de vulnerabilidad obtenido de la evaluación, teniendo como premisa que mientras menor sea el índice de vulnerabilidad, mayor será la probabilidad de colapso de la estructura; la metodología propone límites del índice para la categorización de la vulnerabilidad de la edificación (ver Sección 2.2.4.). Los formularios se han diseñado para ser llenado de una manera progresiva y con un requerimiento mínimo de escritura (ver las Figuras 107 y 108) (FEMA P-154, 2015).

A continuación, se cita el proceso recomendado por la (FEMA P-154, 2015) para un llenado eficaz del Formulario Nivel 1.

- a) Verificar y actualizar la información de identificación del edificio;
- b) Caminar por el edificio para identificar el número de pisos y la forma, y dibujar un plano y una vista de alzado en el formulario de recopilación de datos;
- c) Fotografiar el edificio;
- d) Determinar y documentar la ocupación;
- e) Revisar el tipo de suelo y los peligros geológicos, identificados durante el proceso de planificación previa al campo;
- f) Identificar problemas de adyacencia, irregularidades en la construcción y cualquier peligro potencial de caída exterior;
- g) Agregar comentarios sobre condiciones o circunstancias inusuales que puedan afectar la evaluación;
- h) Identificar el material de construcción, el sistema de transporte de carga por gravedad y el sistema de resistencia a la fuerza sísmica para identificar el tipo de edificio de FEMA (entrar al edificio, si es posible, para facilitar este proceso) y marcar con un círculo la puntuación básica en el formulario de recopilación de datos;
- i) Marcar con un círculo los modificadores de puntuación de atributo de rendimiento sísmico apropiados (por ejemplo, irregularidades, fecha de diseño y tipo de suelo) en el formulario de recopilación de datos;
- j) Determinación del puntaje final del nivel 1,  $S_{L1}$  (ajustando el puntaje básico del paso 8 con los modificadores de puntaje identificados en el paso 9); y
- k) Completar la sección de resumen al final del formulario (es decir, alcance de la revisión, otros peligros y acción requerida).

A partir de la información recabada para el llenado del Formulario Nivel 1, es sencillo el llenado del Formulario Nivel 2, puesto que en este se realiza la evaluación considerando los mismos lineamientos que los considerados en el Formulario Nivel 1, pero bajo una disposición diferente de la información, que desde cierta perspectiva técnica adopta una estructura más sistematizada.

#### *Registro de datos en formulario Nivel 2*

El Formulario Nivel 2 no es más que una equivalencia del Formulario Nivel 1, es debido a este motivo que el Formulario Nivel 2 adopta un carácter opcional, no obstante, la disposición de los diferentes componentes de evaluación, incluyendo los valores de sus modificadores, adoptan una disposición más sistematizada y desglosada (ver Figuras 109, 110 y 111).

Se toma en consideración las mismas recomendaciones de llenado del Formulario Nivel 1 para el llenado del Formulario dos.

Se inicia la documentación de la información en el Informe Nivel 2 con el reajuste de la calificación del Formulario Nivel 1, la cual cumplirá con el papel de calificación base para el en este nuevo formulario.

Además del nuevo formato para organización de la información, el Formulario Nivel 2 provee al evaluador de una alternativa en la etapa de la definición de las irregularidades estructurales encontradas en la estructura (ver Figuras 109 y 110).

Está alternativa permite considerar alguna irregularidad estructural presente en el edificio, y que no conste en el listado de irregularidades estructurales propuesto por la metodología FEMA P-154.

Esta alternativa es muy útil y práctica, pues colocando como ejemplo el caso de estudio del Bloque A y del Bloque B, se puedo expresar a través de este apartado la existencia de piso débil en las dos primeras plantas, debido a la diferencia en la calidad de los materiales que conforman los edificios, y finalmente catalogando a esta irregularidad como irregularidad severa en elevación (ver Figura 109).

Por otro lado, los Bloques C y D de aulas presentan en su configuración columnas cortas en las fachadas paralelas al sentido largo de los Bloques.

### **Figura 109**

| Nombre edificio: Bloaue A<br>Inspector: Ricardo Pilco<br>Fecha/Hora: 04/07/2021 |                                                                                                    |                                                                                                    | Puntaje Final Nivel 1: Su = 0.3<br>(no se considera SMINI)<br>Modificadores de irregularidad Nivel 1: Vertical Irregularity, V <sub>L<sup>s</sup></sub> = - $0.6$<br>Irregularidad planta, PLI=0,0 |  |          |                   |
|---------------------------------------------------------------------------------|----------------------------------------------------------------------------------------------------|----------------------------------------------------------------------------------------------------|----------------------------------------------------------------------------------------------------|--|----------|-------------------|
|                                                                                 |                                                                                                    |                                                                                                    |                                                                                                    |  |          |                   |
|                                                                                 |                                                                                                    |                                                                                                    | PUNTAJE BASE AJUSTADO: S'=(SL1 - VL1 - PL1)= $0.3-(-0.6) = 0.6$                                                                                                    |  |          |                   |
|                                                                                 |                                                                                                    |                                                                                                    | MODIFICADORES ESTRUCTURAL PARA AGREGAR A LA PUNTUACIÓN DE REFERENCIA AJUSTADA                                                                                                    |  |          |                   |
| Tema                                                                            |                                                                                                    |                                                                                                    | Declaración (Si la declaración es verdad, encierre el modificador en un circulo el "Si", sino tachar el modificador)                                                                               |  | Si       | Subtotales        |
| Irregularidad                                                                   | Pendiente                                                                                                    | Edificio W1: Hay por lo menos un completo cambio de grado de piso desde el lado del edificio al otro.                              |                                                                                                    |  |          |                   |
| Vertical, V <sub>12</sub>                                                       | en sitio                                                                                                    |                                                                                                    | No Edificio W1: Hay por lo menos un completo cambio de grado de piso desde el lado del edificio al otro.                                                                                           |  |          |                   |
|                                                                                 | Piso                                                                                                    | Edificio W1 pared baja: Una pared baja sin refuerzo es visible en el espacio de rastreo                                            |                                                                                                    |  |          |                   |
|                                                                                 | debil                                                                                                    | W1 casa de garaje: Debajo de un piso que ocupa, hay una apertura de garaje sin un marco de acero y de momento hay menos de         |                                                                                                    |  |          |                   |
|                                                                                 | Y/o blando                                                                                                    | 20 cm de pared en la misma linea(para multiples pisos ocupados anteriormente ,utilizar 40 cm minimo de pared).                     |                                                                                                    |  |          |                   |
|                                                                                 | (maximo                                                                                                    | W1 Un edificio abierto de frente: Hay aberturas en el suelo de los pisos(como para el estacionamiento) en por lo menos 50% de la   |                                                                                                    |  |          |                   |
|                                                                                 | encierre en                                                                                                    | llongitud del edificio.                                                                                                    |                                                                                                    |  |          |                   |
|                                                                                 | un circulo)                                                                                                    | No edificio W1: Longitud del sistema lateral en cualquier piso es menor que 50% del piso superior o la altura de cualquier         |                                                                                                    |  |          |                   |
|                                                                                 |                                                                                                    | piso es mas de dos veces la altura del piso superior.                                                                              |                                                                                                    |  |          |                   |
|                                                                                 |                                                                                                    | No edificio W1: Longitud del sistema lateral en cualquier piso es entre el 50% y el 75% de los del piso superior o la altura       |                                                                                                    |  |          |                   |
|                                                                                 |                                                                                                    | de cualquier piso es entre 1.3 y 2.0 yeces la altura del piso superior.                                                            |                                                                                                    |  |          |                   |
|                                                                                 | Caidas                                                                                                    | Elementos verticales del sistema lateral en un piso superior están por fuera de los del piso de abajo haciendo el desplazamiento   |                                                                                                    |  |          |                   |
|                                                                                 |                                                                                                    | en el diafragma a voladizo.                                                                                                    |                                                                                                    |  |          |                   |
|                                                                                 |                                                                                                    |                                                                                                    | Elementos verticales del sistema lateral en plantas superiores estan por dentro de los que estan en pisos inferiores.                                                                              |  |          |                   |
|                                                                                 |                                                                                                    |                                                                                                    | Hay un desplazamiento de los elementos laterales que es mayor que la longitud de los elementos en el plano.                                                                                        |  | $-0.2$   |                   |
|                                                                                 |                                                                                                    | Columna/PilarC1,C2,C3,PC1,PC2,RM1,RM2: Al menos 20% de columnas (o pilares) a lo largo del eje de la columna en el sistema lateral |                                                                                                    |  |          |                   |
|                                                                                 | Corta                                                                                                    |                                                                                                    | tienen realciones altura/ancho de menos de 50% de la relacion altura/ancho nominal a ese nivel.                                                                                                    |  |          |                   |
|                                                                                 |                                                                                                    |                                                                                                    | C1,C2,C3,PC1,PC2,RM1,RM2: El ancho de la columna (o ancho de pilar) es menos de la mitad del ancho de la enjuta                                                                                    |  |          |                   |
|                                                                                 |                                                                                                    |                                                                                                    | o hay paredes advacentes o suelos de relleno que acortan la columna.                                                                                                    |  |          |                   |
|                                                                                 | Dividido                                                                                                    |                                                                                                    | Hay un nivel de división en uno de los niveles de piso o en el techo                                                                                                    |  |          |                   |
|                                                                                 | Otras                                                                                                    |                                                                                                    | Hay otra irregularidad grave verticale observable que obviamente afecta el comportamiento sismico del edificio                                                                                     |  | $-0.7$ ) | $V(z=-0.7)$       |
|                                                                                 | Irregularidade Hay otra irregularidad vertical moderada observable que puede afectar al comportamiento sísmico del edificio. |                                                                                                    |                                                                                                    |  |          | $(Cap \atop 1,2)$ |

*Parte 1 del Formulario Nivel 2. a) Bloque A, b) Bloque B, c) Bloque C, d) Bloque D*

a)

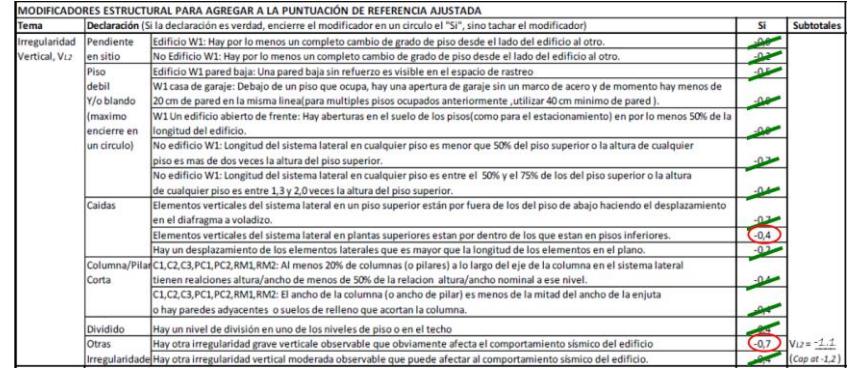

b)

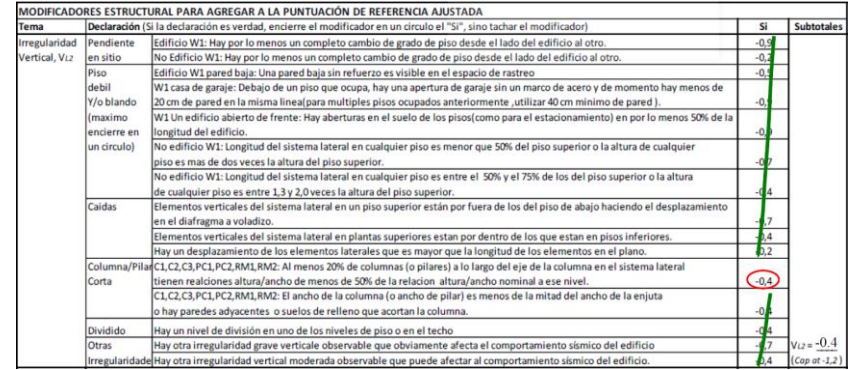

c)

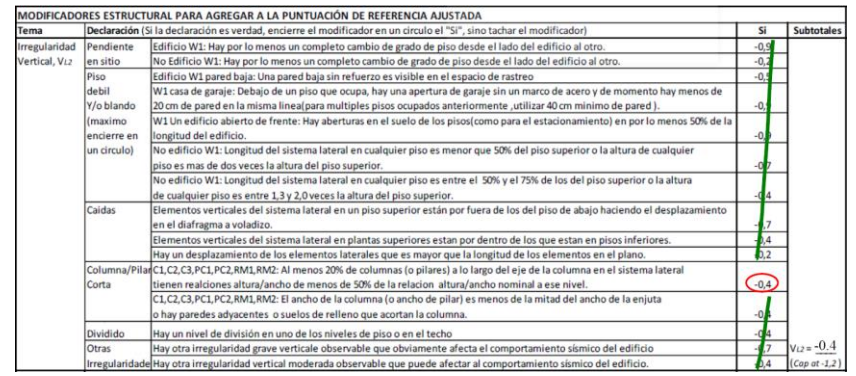

d)

*Nota:* (FEMA P-154, 2015)

En la Figura 110 se muestran los componentes para la consideración de las irregularidades estructurales en planta, al igual que en el apartado previo, aquí se plantea una alternativa para considerar irregularidades que no consten en el listado propuesto por la FEMA P-154 (ver Figura 110).

#### **Figura 110**

*Parte 2 del Formulario Nivel 2. a) Bloque A, b) Bloque B, c) Bloque C, d) Bloque D*

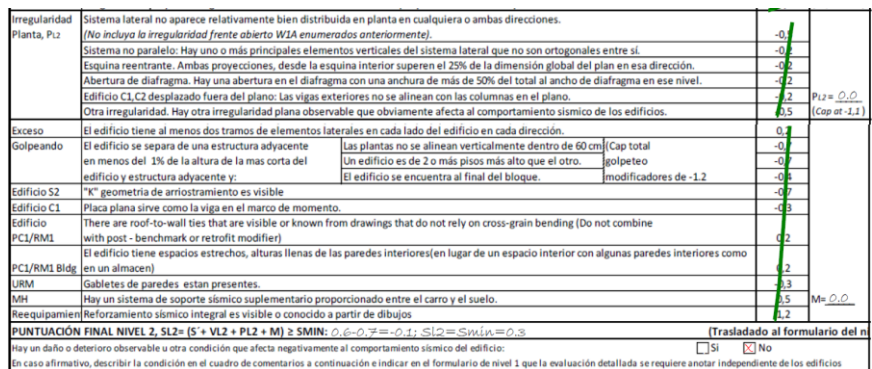

a)

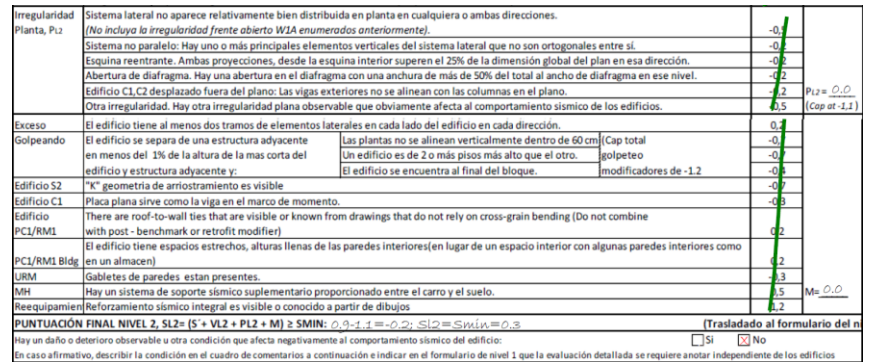

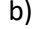

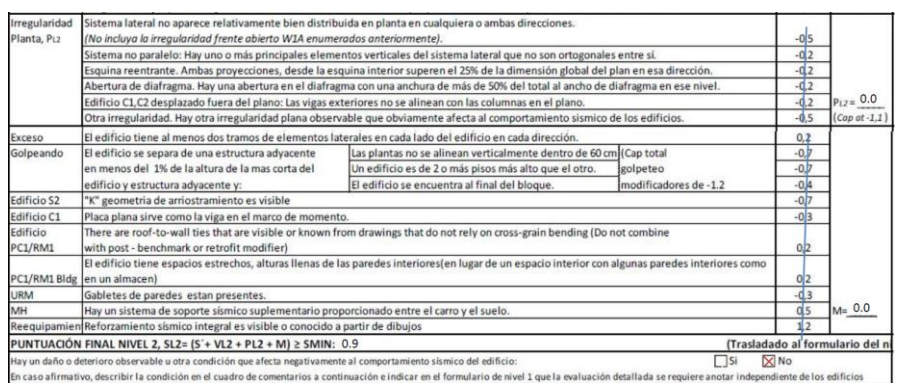

### c)

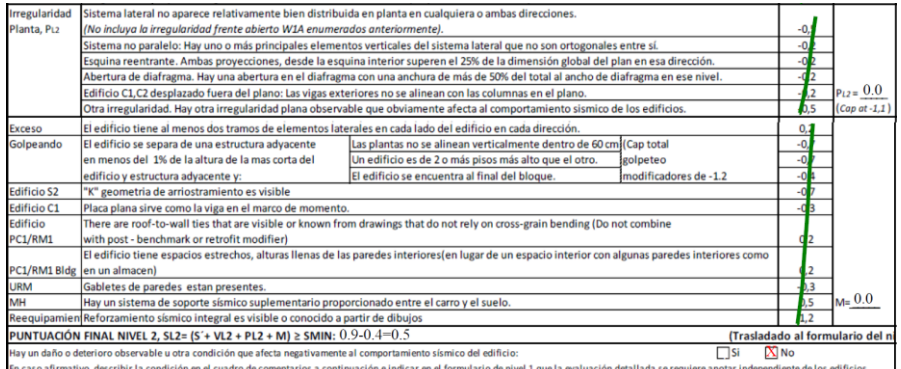

d)

*Nota:* (FEMA P-154, 2015)

La parte final del Formulario Nivel 2 consolida la consideración de los riesgos no estructurales, así como también una sección de comentarios y una de rendimiento sísmico (ver Figura 111). Una vez completado el Formulario Nivel 2, el evaluador deberá exportar la

calificación obtenida en este formulario al Formulario Nivel 1, dando cumplimiento de esta manera al proceso recomendado por la metodología FEMA P-154.

### **Figura 111**

*Parte 3 del Formulario Nivel 2. a) Bloque A, b) Bloque B, c) Bloque C, d) Bloque D*

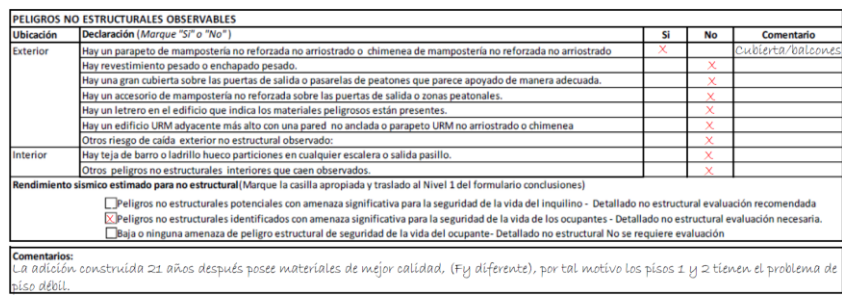

a)

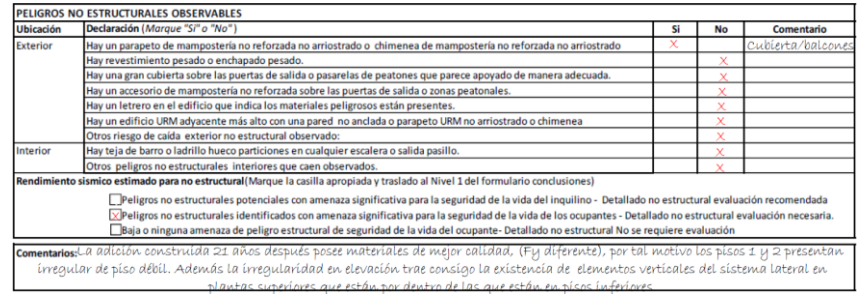

b)

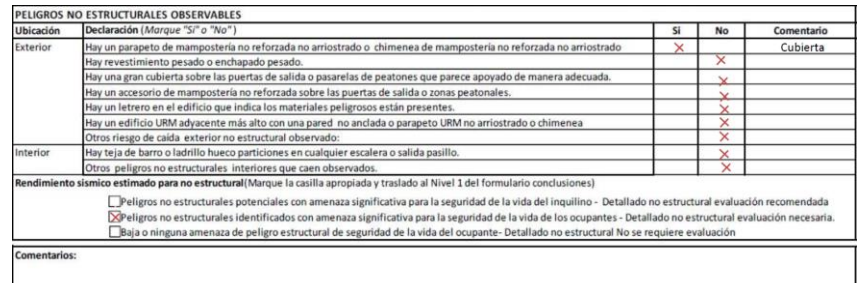

c)

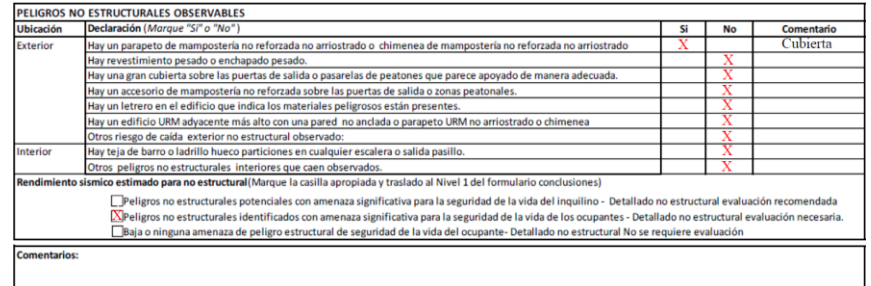

d)

#### *Nota:* (FEMA P-154, 2015)

#### *Resultados*

Los índices de vulnerabilidad que presenta los Bloques, aplicando la metodología FEMA P-154 para la evaluación de su vulnerabilidad estructural, oscila entre el valor de 0,3 y 0,9; tanto en el Formulario Nivel 1 como en el Formulario Nivel 2.

Comparando el índice de vulnerabilidad obtenido con los límites recomendados para la categorización de la vulnerabilidad sísmica de una edificación dados por FEMA P-154, se tiene que los cuatro bloques presentan una "alta vulnerabilidad y requieren una evaluación más detallada", el requerimiento de una evaluación más detallada hace referencia a un estudio cuantitativo de la respuesta dinámica de la estructura ante la ocurrencia de un evento telúrico, y a través de los resultados de este estudio tomar las acciones pertinentes, siempre adoptando una postura conservadora con el fin de tratar de mitigar y reducir, en lo máximo posible, los daños ocasionados por fenómenos naturales de esta tipología.

#### **Tabla 85**

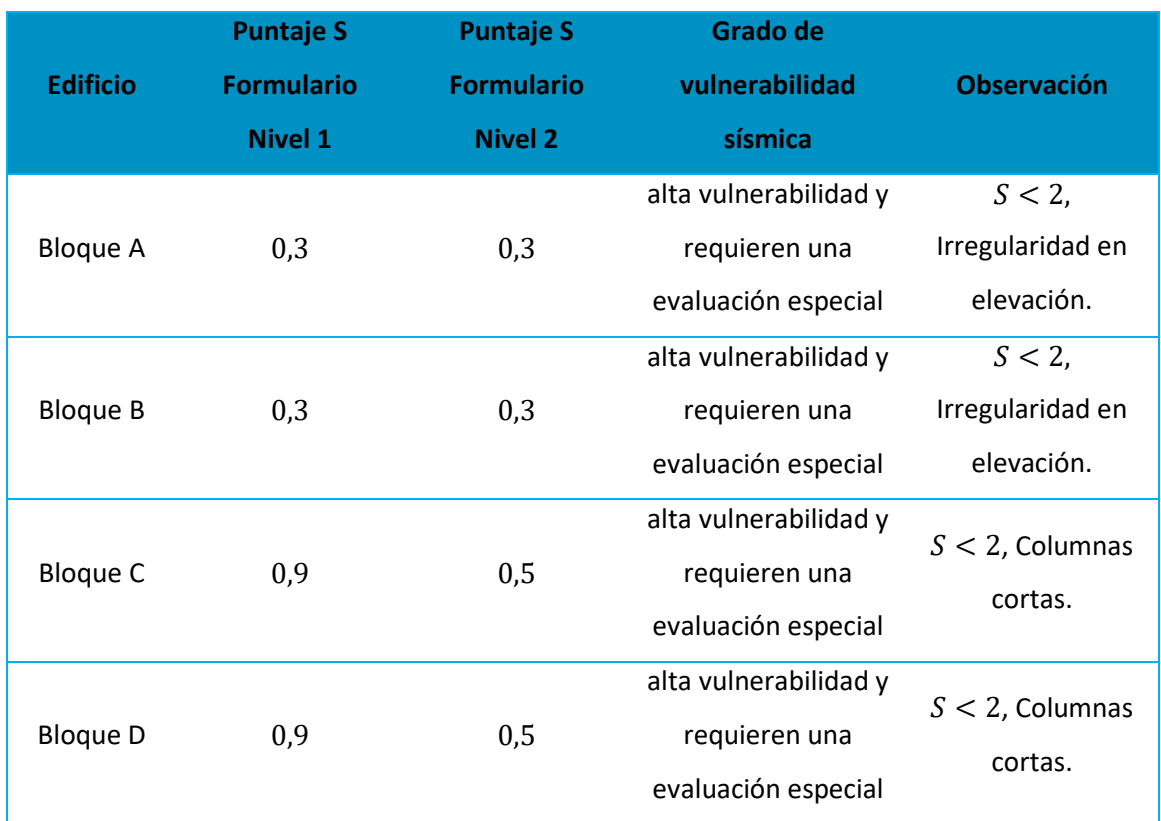

#### *Resultados de la metodología FEMA P-154*

#### *Observaciones*

En este apartado se citan las observaciones realizadas a la metodología FEMA P-154 para la evaluación de la vulnerabilidad estructural de edificaciones. Se aclara, las observaciones expuestas son resultado de la aplicación de esta metodología en la evaluación de los Bloques A, B, C y D del "Campus Sangolquí" de la Universidad de las Fuerzas Armadas UFA-ESPE, es decir, en función al contexto técnico-social que presenta las edificaciones encuestadas se notó las deficiencias que tiene la metodología para cumplir con el propósito de establecer la vulnerabilidad sísmica de las edificaciones. El objetivo de presentar las observaciones es el de poder proporcionar información valiosa a posibles profesionales evaluadores que pretendan

hacer uso de esta metodología, y coincidan con alguno de los escenarios descritos en este apartado. Las observaciones hacia la metodología FEMA P-154 son las siguientes:

- Uno de los problemas sociotécnicos más graves en Latinoamérica es el que gran parte de la población tiene la tendencia de dejar en las cubiertas tipo terraza de sus edificaciones el refuerzo longitudinal, y en algunos casos también el transversal, sobresalidos, este hecho es justificado por la esperanza que tienen los habitantes de ampliar su residencia verticalmente en futuro. Al ser este un escenario común en el Ecuador, se debe otorgar la relevancia necesaria a la evaluación y diseño de este tipo de adiciones. La metodología FEMA P-154 no considera lo antes expuesto, por la razón de que en los Estados Unidos no se presenta con frecuencia este escenario.
- Los tipos de sistemas estructurales propuestos por la metodología FEMA P-154 son propios de los Estados Unidos. Se debe considerar que en el momento que el evaluador trata de catalogar una edificación del Ecuador tomando como base esta clasificación, se estaría asumiendo que el Ecuador tiene un panorama técnico-constructivo similar al de los Estados Unidos, lo cual claramente no es correcto. Ante este escenario adverso, el proceder correcto sería adaptar los valores de los diferentes modificadores castigándolos o bonificándolos según sea el caso, con el fin de aumentar el nivel de aplicabilidad y asertividad de la metodología FEMA P-154 en Ecuador.

A partir de la revisión de la metodología FEMA P-154, tercera edición, enero 2015, se logró evidenciar que los valores de los modificadores usados en la metodología NEC-2015 se acercan a los valores que le corresponden a una zona que presenta un moderado nivel de sismicidad según FEMA P-1540. La tercera edición de la metodología FEMA P-154, presenta 5 tipos de formularios, cada uno con un combo diferentes de modificadores, para cinco tipos de zonas sísmicas, zona con muy alta, alta, moderadamente alta, moderada y baja sismicidad. El adoptar los valores del formulario para una zona con moderada sismicidad a la metodología NEC-2015, responde a una postura poco técnica, ya que el país posee diversas regiones de peligrosidad sísmica, no sólo moderada. El accionar correcto sería extrapolar el nivel de sismicidad presente en una zona en específico del Ecuador a los límites considerados en los Estados Unidos, y seleccionar el formulario correspondiente, todo esto con el fin de alcanzar los niveles de asertividad más altos posibles en la aplicación de esta metodología en territorio ecuatoriano.

#### **Metodología FUNVISIS**

La presente sección tiene como objetivo brindar una perspectiva general, y clara, del proceso de evaluación estructural de los Bloques A y B de la Residencia Militar y los Bloques C y D de aulas aplicando la metodología FUNVISIS, para lo cual se presenta la secuencia de pasos adoptada con la que se alcanzó una evaluación eficiente. Además, se presenta en la subsección "Observaciones" los criterios técnicos para la adaptación de la metodología FUNVISIS al entorno técnico-constructivo del Ecuador, ya que la metodología FUNVISIS fue creada para Venezuela, considerando las características sísmicas, técnicas, y constructivas de ese país; es por tal motivo que la adaptación de la metodología a la realidad del Ecuador es imprescindible para alcanzar resultados confiables, y sobre todo precisos, cuando se realice su aplicación dentro del territorio ecuatoriano.

FUNVISIS son las siglas de la Fundación Venezolana de Investigaciones Sismológicas, dicha fundación en su código "Índices de Priorización de Edificios para la Gestión del Riesgo Sísmico", tercera versión, propone una serie de lineamientos y pautas para la determinación de los índices de vulnerabilidad estructural. Estos índices se encuentran directamente relacionado

con la probabilidad de colapso de la estructura. Es importante tener presente que la metodología FUNVISIS para la evaluación de la vulnerabilidad sísmica de edificaciones tiene tres ediciones, en el presente trabajo se usó la tercera edición, publicada en el mes enero del año 2014.

Con la finalidad de complementar el proceso de aplicación de la metodología FUNVISIS en territorio ecuatoriano, se presenta un conjunto de observaciones citadas en la subsección "Observaciones", en donde se presentan algunas deficiencias encontradas en la metodología FUNVISIS, estas deficiencias deben ser consideradas para alcanzar una aplicación correcta del proceso de evaluación propuesto por la metodología FUNVISIS en Ecuador.

Se aclara que la presente sección tiene un enfoque hacia la aplicación en específico de la metodología FUNVISIS en los edificios encuestado, Los Bloques A y B de la Residencia Milita y los Bloques C y D de aulas; es decir, se evita citar los lineamientos y pautas generales de la aplicación de la esta metodología, puesto que esta información se encuentra disponible, y de manera muy sistematizada, en el código "Índices de Priorización de Edificios para la Gestión del Riesgo Sísmico", tercera versión. Los formularios completos, con la respectiva información y puntaje final de cada edificio encuestado, son presentados en la sección Anexos.

#### *Descripción de la metodología*

La metodología propuesta por FUNVISIS propone el uso de un formulario (ver Figura 112), como primer paso de la evaluación de la vulnerabilidad estructural de una edificación. Las diferentes observaciones realizadas por los autores acerca del nivel de asertividad de la metodología en la determinación del grado de vulnerabilidad sísmica de las edificaciones ubicadas en territorio ecuatoriano, así como también, acerca de las omisiones significativas en

los lineamientos de evaluación que presenta está metodología, son presentadas en la subsección "Observaciones".

El proceso propuesto por la FUNVISIS evalúa de manera cualitativa, y de manera muy completa, los diferentes parámetros inmersos en la respuesta dinámica de la estructura. Una vez finalizado el formulario, y la determinación de los índices de vulnerabilidad estructural, el evaluador tendrá la tarea de interpretar dichos índices con los respectivos límites proporcionados por el código "Índices de Priorización de Edificios para la Gestión del Riesgo Sísmico", en su capítulo 2.

#### **Figura 112**

*Formulario para la evaluación de la vulnerabilidad sísmica de una estructura*

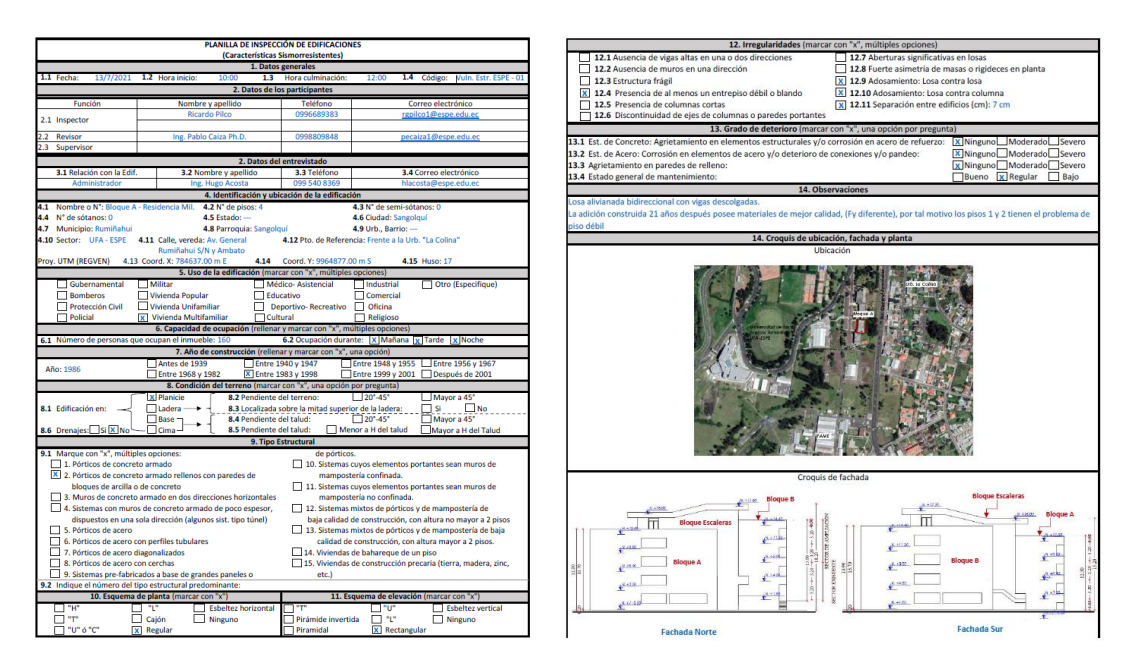

a) b)

*Nota:* (FUNVISIS, 2014)

#### *Registro de datos*

En la presente sección se muestra de forma detalla el proceso del llenado de la plantilla para la evaluación de la vulnerabilidad estructural los 4 edificios encuestados, según la metodología propuesta por la FUNVISIS, versión 2014. Se aclara, este formulario se debe llenar mientras se hace la visita de campo, pues su diseño permite la introducción de la información de manera progresiva, y de una manera muy puntual, presentando un requerimiento mínimo en la escritura.

#### **Datos generales**

La documentación de la información en la plantilla comienza con la definición de los datos generales de la evaluación (ver Figura 113), siendo estos los siguientes:

- Fecha
- Hora de inicio
- Hora de culminación
- Código

En la Figura 113 se presentan los respectivos valores para cada uno de estos parámetros, se debe tener siempre presente que la metodología no fue diseñada para ser implementada en el Ecuador, y debido a esto, existen parámetros cuyos valores diferirán de los esperados, para estos escenarios, se propone un ajuste a los límites de calificación, con el fin de adaptar el proceso de calificación al Ecuador.

#### **Datos de los participantes y del entrevistado**

A diferencia de las metodologías NEC-2015 y FEMA P-154, la metodología FUNVISIS es flexible con el número de evaluadores, pues esta no limita el número de profesionales inmersos en el proceso de evaluación de la vulnerabilidad estructural de una edificación (ver Figura 25). Además, la plantilla requiere de la documentación de la información personal de una persona encuestada acerca de los diferentes componentes estructurales, arquitectónicos, técnicos y sociales de la edificación.

#### **Identificación y ubicación de la edificación**

En lo que respecta a los 4 Bloques evaluados, toda la información referencial de su composición estructural y arquitectónica fue provista por el departamento de Desarrollo físico de la Universidad de las Fuerzas Armadas UFA-ESPE, a través del profesional a cargo de la administración de las edificaciones, el ingeniero Hugo Acosta. En la Figura 113 se muestran el parámetro de "Identificación y ubicación de la edificación" con la información específica de los edificios encuestados.

#### **Figura 113**

*Parte 1 - Plantilla FUNVISIS. a) Bloque A, b) Bloque B, c) Bloque C, d) Bloque D*

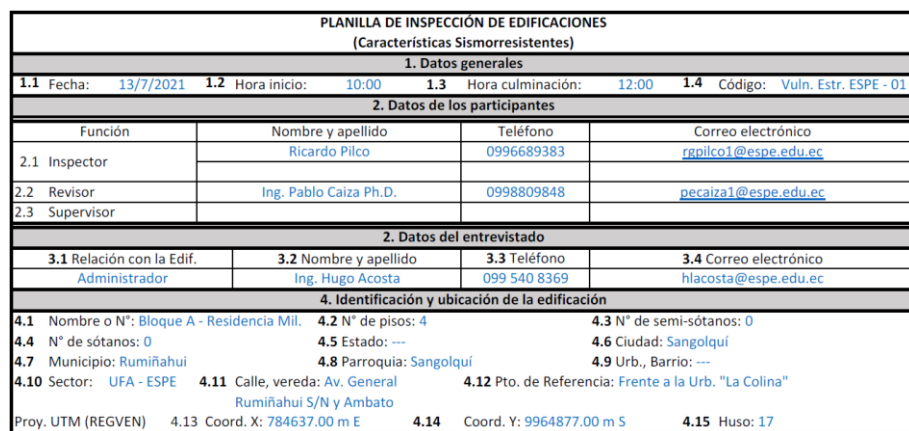

a)

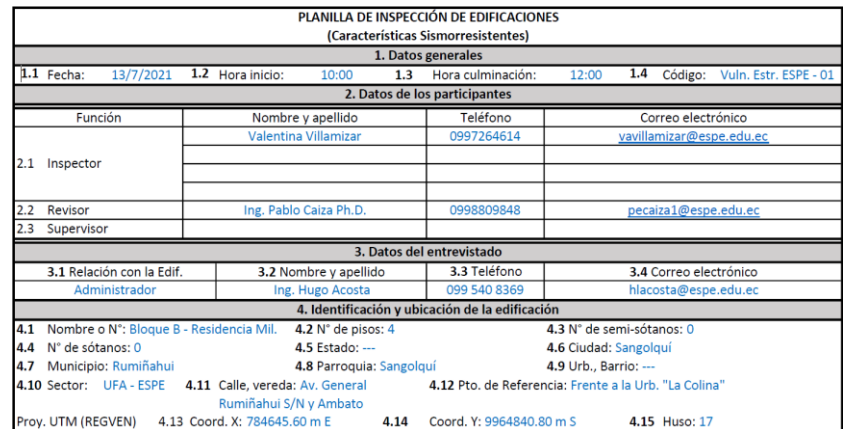

# b)

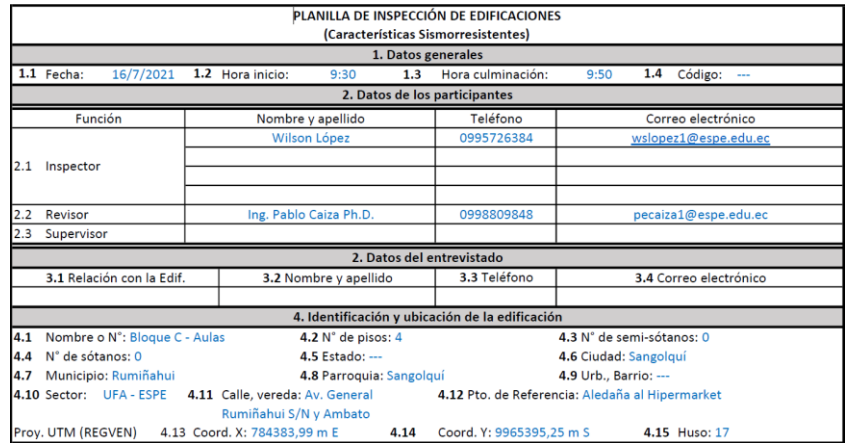

# c)

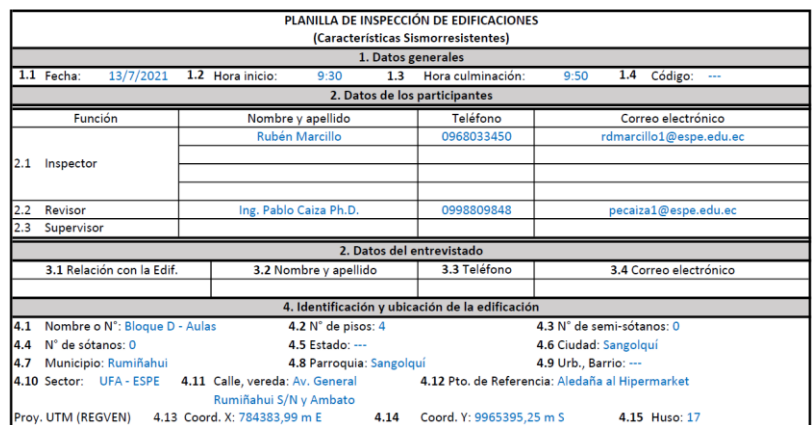

d)

*Nota:* (FUNVISIS, 2014)

#### **Uso y capacidad de la edificación**

La metodología FUNVISIS, propone 16 tipos diferentes de usos de alas edificaciones, con la posibilidad de especificar algún otro uso no especificado en este listado.

En la Figura 114 se muestra estos parámetros llenos con la información de los bloques encuestados.

#### **Año de construcción**

Este parámetro es de suma importancia, ya que considera la eficacia de las recomendaciones para un diseño estructural sísmico dadas por las diferentes normas de construcción aplicadas a lo largo de la historia en Venezuela, dividiendo a este parámetro en 8 posibles etapas (ver Figura 114).

Este parámetro en la etapa de procesamiento de datos penaliza a las edificaciones más antiguas debido a las deficientes recomendaciones dadas para un diseño sismorresistente por parte de las normas de construcción de esa época. Se debe extrapolar las etapas de los códigos americanos a los códigos de la construcción usados a través de la historia en el Ecuador, tal y como lo presenta la metodología NEC-2015.

#### **Condición del terreno**

En la Figura 114 se presentan los componentes del parámetro "Condición del terreno" llenos con la información correspondiente a los bloques evaluados.

### **Figura 114**

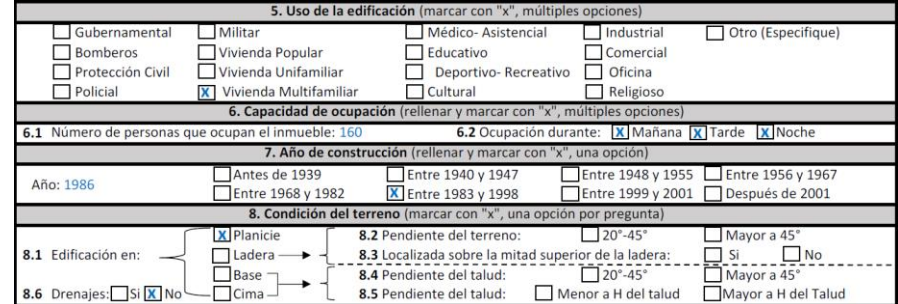

### *Parte 2 - Plantilla FUNVISIS. a) Bloque A, b) Bloque B, c) Bloque C, d) Bloque D*

### a)

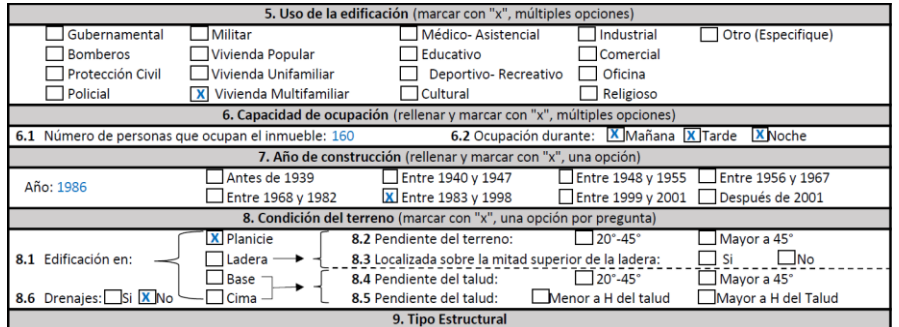

## b)

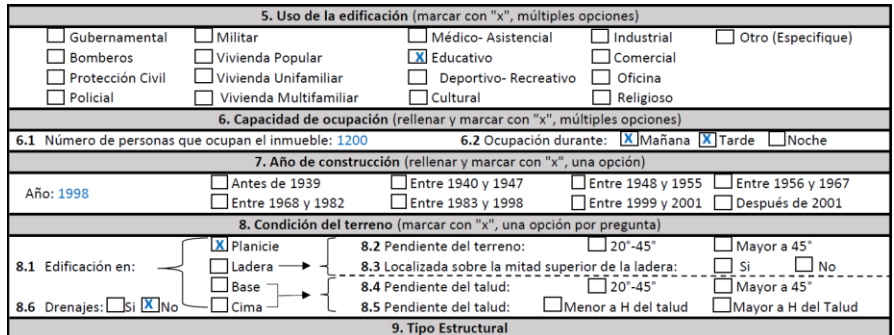

c)

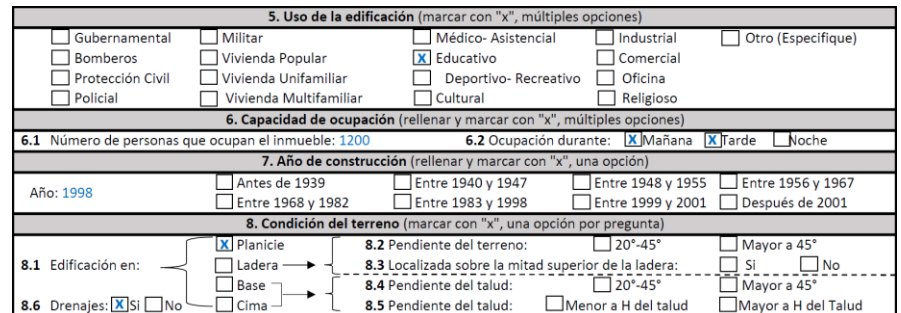

d)

*Nota:* (FUNVISIS, 2014)

#### **Tipo Estructural**

El proceso de evaluación de la vulnerabilidad de una edificación frente a un evento sísmico, propuesto por la metodología FUNVISIS, considera que el/los evaluadores poseen las habilidades técnicas, y sobre todo los conocimientos necesarios, para determinar el sistema estructural de la edificación objeto estudio. La metodología FUNVISIS considera quince (15) diferentes tipos de sistemas estructurales, los cuales son presentados en la Tabla 86 con sus respectivos códigos.

#### **Tabla 86**

#### *Tipos de sistema estructural*

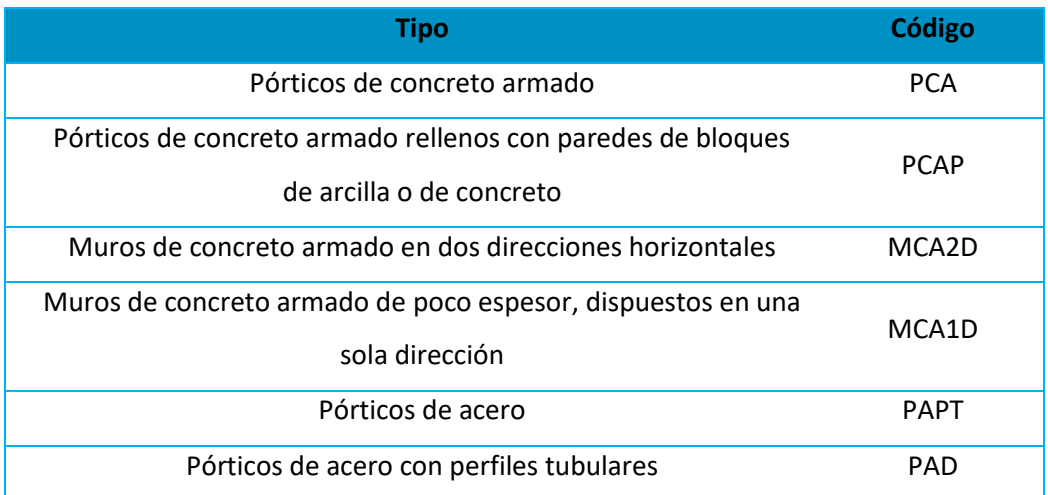

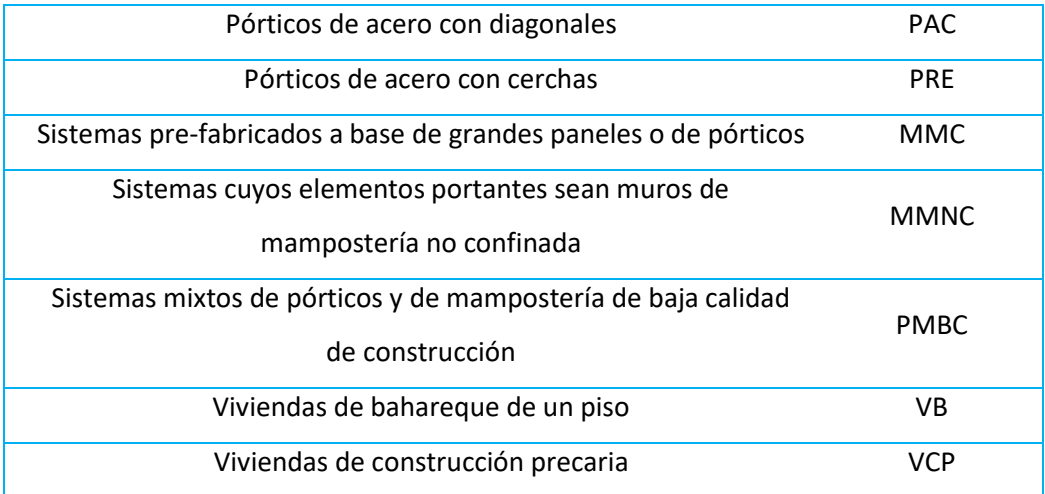

*Nota:* (FUNVISIS, 2014)

Los Bloques encuestados entran en la categoría de PCAP según la Tabla 12.

A partir de la revisión de los diferentes tipos de sistemas estructurales que considera la metodología FUNVISIS, se constata que los diferentes tipos de sistemas estructurales coinciden con los más comunes en el Ecuador.

#### **Esquema de planta y de elevación**

En este apartado se solicita al evaluador identificar la geometría general que prima en la estructura. Para el caso de los Bloques A, C y D, tanto en planta como en elevación, se evidencia una disposición regular en su geometría (ver Figura 115), mientras que el Bloque B presenta una composición regular en planta e irregular en elevación.

#### **Figura 115**

*Parte 3 - Plantilla FUNVISIS. a) Bloque A, b) Bloque B, c) Bloque C, d) Bloque D*

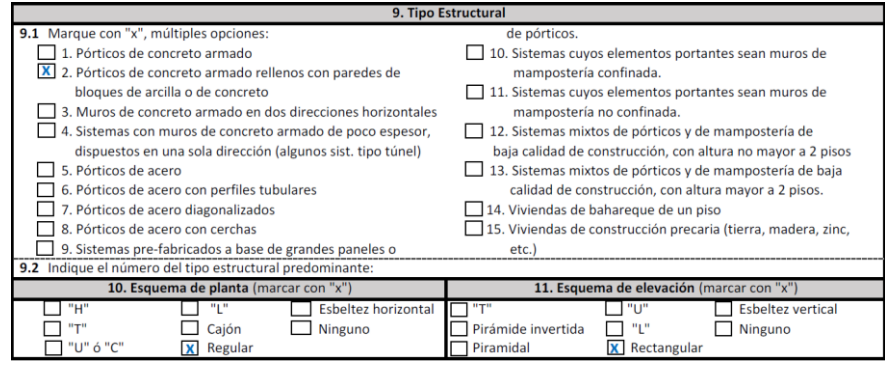

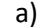

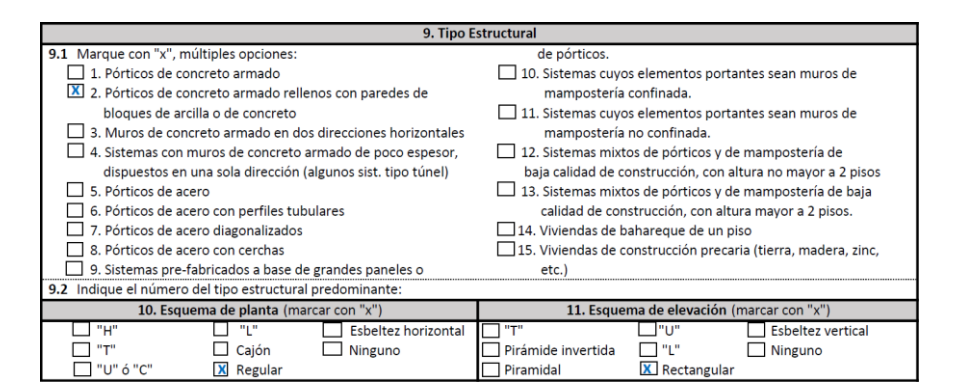

b)

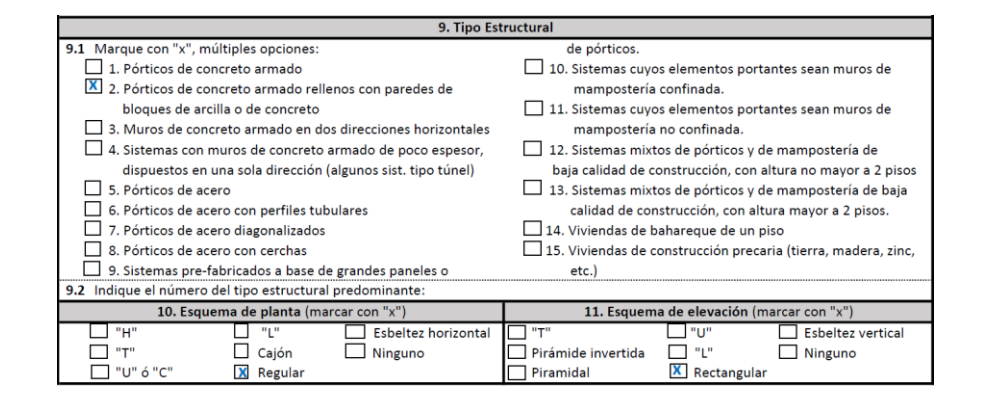

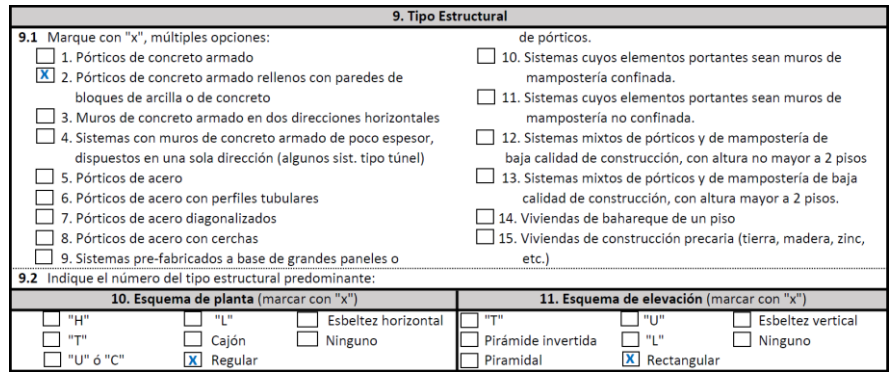

d)

#### *Nota:* (FUNVISIS, 2014)

#### **Irregularidades**

La metodología FUNVISIS presenta de manera general las diferentes irregularidades estructurales, que pueden estar presentes en las edificaciones, sin clasificarlas a estás por su tipo, o por su nivel de severidad.

Los Bloques A y B presentan una irregularidad vertical producida por la diferencia de calidad entre los materiales que componen la estructura, esto debido a las dos fases de construcción en las cuales se divide el proceso de edificación de la estructura, dicha diferencia entre la calidad de los materiales genera la presencia de pisos débiles en las dos (2) primeras plantas. Este hecho, que aparentemente es singular, no es considerado de manera explícita en la plantilla de la metodología FUNVISIS. Por decisión de los autores, se considera a este escenario como irregularidad estructural (ver Figura 116).

Adicional, el Bloque A presenta una irregularidad vertical debido a la discontinuidad en el plano como consecuencia de forma en L que tiene el edificio en su sentido longitudinal. Por otro lado, los Bloques C y D de aulas presentan en su configuración columnas cortas en las fachadas paralelas al sentido largo de los Bloques.

Esta parte del formulario es para registrar observaciones que el evaluador desee hacer con respecto a la construcción, uso, condición, circunstancias inusuales que presente la edificación o algún detalle importante que se crea necesario mencionar (FUNVISIS, 2014).

Dentro de este apartado se menciona la diferencia de calidad entre los materiales que

componen la estructura, debido a las dos fases de construcción en las cuales se divide el proceso

de edificación de la estructura, así como también el adosamiento crítico que presentan las

edificaciones encuestadas (ver Figura 116).

#### **Figura 116**

*Parte 4 - Plantilla FUNVISIS. a) Bloque A, b) Bloque B, c) Bloque C, d) Bloque D*

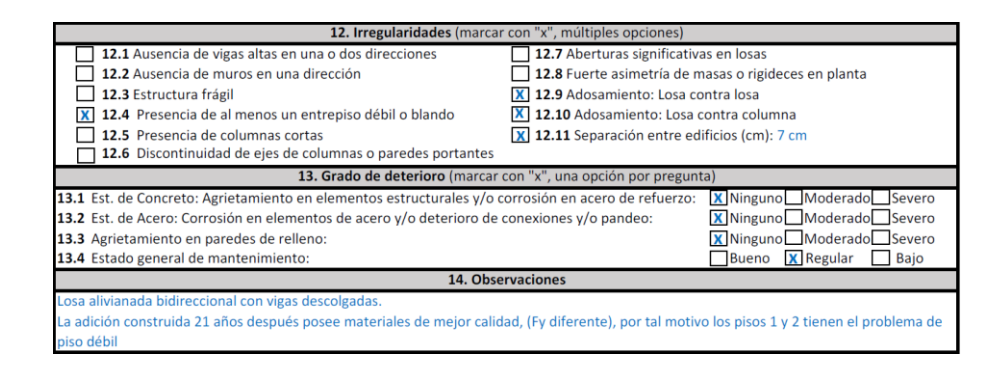

a)

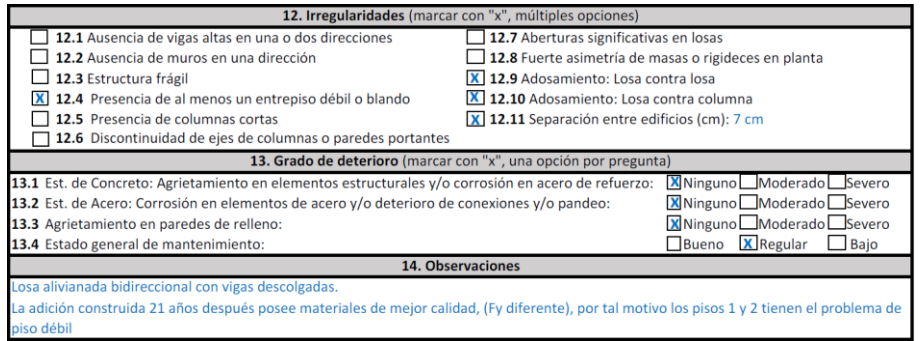

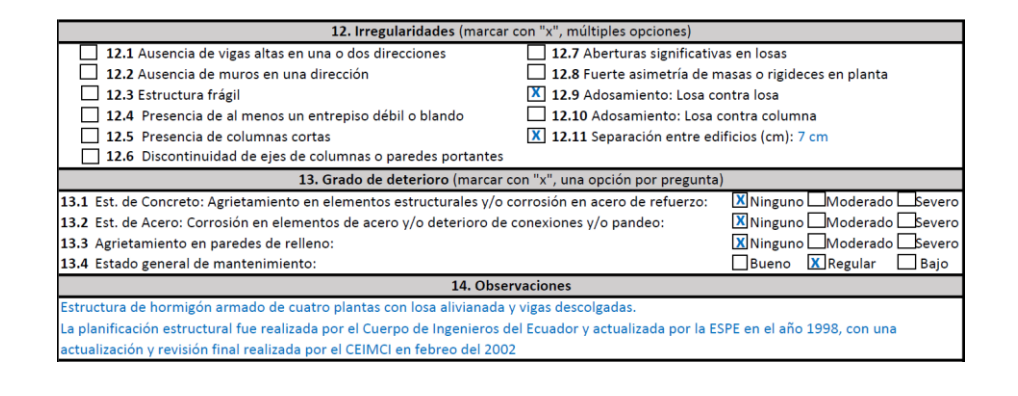

c)

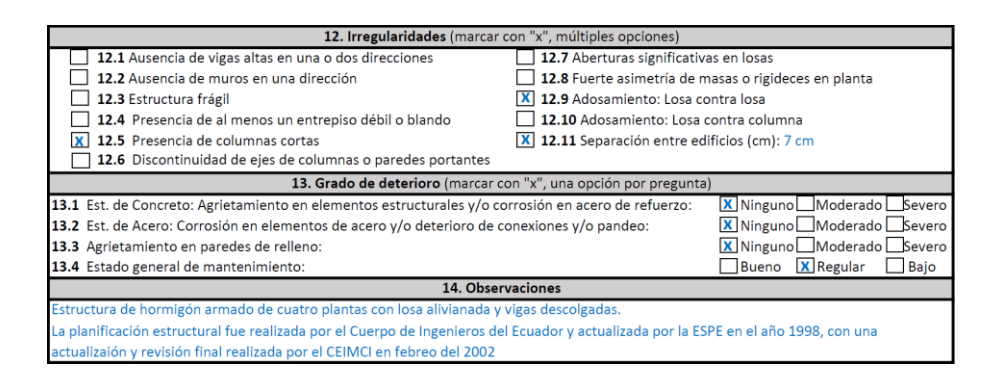

d)

*Nota:* (FUNVISIS, 2014)

#### **Croquis de ubicación, fachada y planta**

La plantilla de la metodología FUNVISIS tiene como objeto la evaluación de la vulnerabilidad estructural de edificaciones, para dicho fin, este formulario en su última parte, solicita adjuntar información gráfica sobre la ubicación y las vistas principales de la edificación, con el fin de que el evaluador posea una noción sobre la composición geométrica general del edificio. Considerando el hecho de que la plantilla fue diseñada para que sea llenada en campo, el nivel de detalle de los croquis puede ser básico, teniendo siempre en cuenta que la intención de los croquis es representar lo más general posible la geometría general, y de ser el caso, algún tipo de aspecto importante que influya de manera directa en el desempeño sísmico de la

estructura, por ejemplo, la existencia de estructuras adosadas al edificio encuestado sin cumplir con la separación mínima recomendada por los códigos (FUNVISIS, 2014).

En la Figura 117 se presenta los croquis de ubicación, fachadas y de planta de los edificios encuestados. Para los casos propuestos, se adjuntó los esquemas rescatados de los planos estructurales del edificio en el apartado de los croquis, esto debido principalmente a que se cuenta con la información arquitectónica y estructural de la edificación, la cual fue proporcionada por el Departamento de Desarrollo físico de la Universidad de las Fuerzas Armadas UFA-ESPE; si no se cuenta con esta información, se tiene que proceder con la realización del croquis a mano de la geometría general y de los diferentes aspectos estructurales relevantes encontrados en la edificación, y en su entorno.

#### **Figura 117**

*Parte 5 - Plantilla FUNVISIS. a) Bloque A, b) Bloque B, c) Bloque C, d) Bloque D*

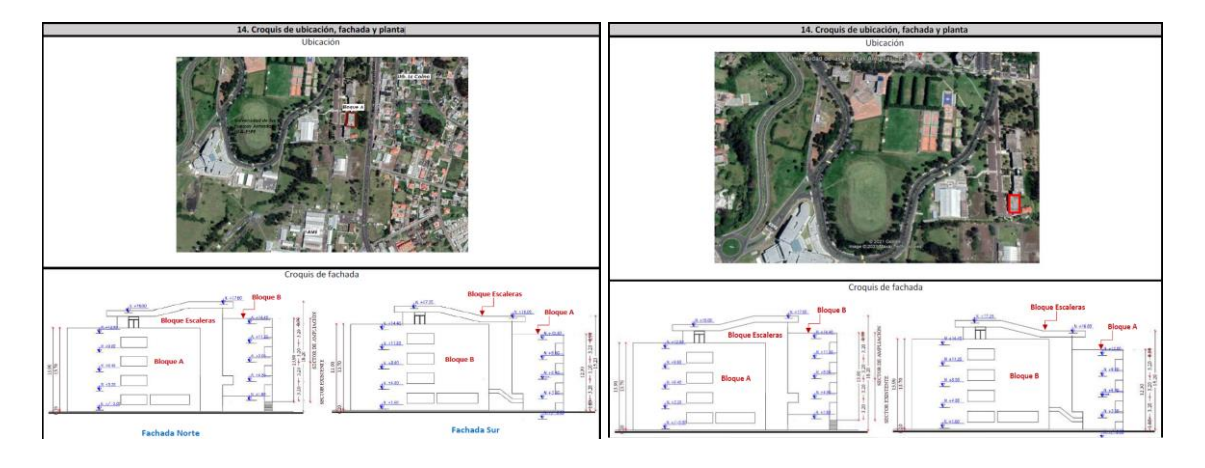

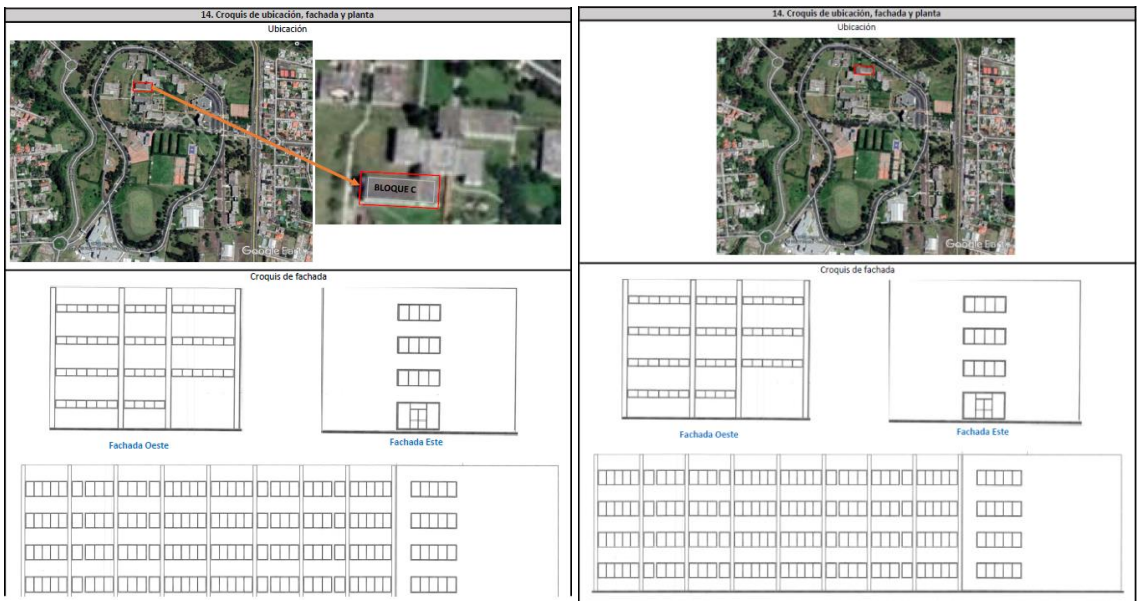

c) and d)

*Nota:* (FUNVISIS, 2014)

#### *Procesamiento de datos*

A continuación, se realiza el análisis y cálculos de los índices de vulnerabilidad,

priorización y riesgo con la metodología presentada por FUNVISIS.

#### **Índice de Priorización de Edificaciones**

El Índice de Priorización se calcula en función a la zona sísmica en el sitio, la ocupación,

la importancia de la edificación, el número de personas que ocupan el inmueble, el año de construcción, el tipo estructural, el número de pisos, la profundidad del depósito de suelo, el grado de deterioro, la topografía del sitio y demás características de la edificación que intervienen en su desempeño sísmico.

El Índice de Priorización (I<sub>P</sub>) se calcula a partir de la Ecuación 23:

$$
I_P = I_A * I_V * I_I \tag{23}
$$

Donde:

 $I_A$ : es el índice de amenaza

 $I_V$ : es el índice de vulnerabilidad

 $I_I$ : es el índice de importancia

El producto entre el índice de amenaza  $(I_A)$  y el índice de vulnerabilidad  $(I_V)$ , representa el Índice de Riesgo (IR) de la edificación (Ecuación 24).

$$
I_R = I_A * I_V \tag{24}
$$

### **Índice de amenaza**

En la Tabla 87 se presentan los valores del factor de la aceleración en roca ( $A_o$ ) con su respectivo índice de amenaza propuestos para siete zonas sísmicas presentadas dentro de la guía para evaluación estructural de FUNVISIS.

#### **Tabla 87**

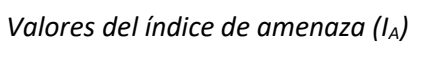

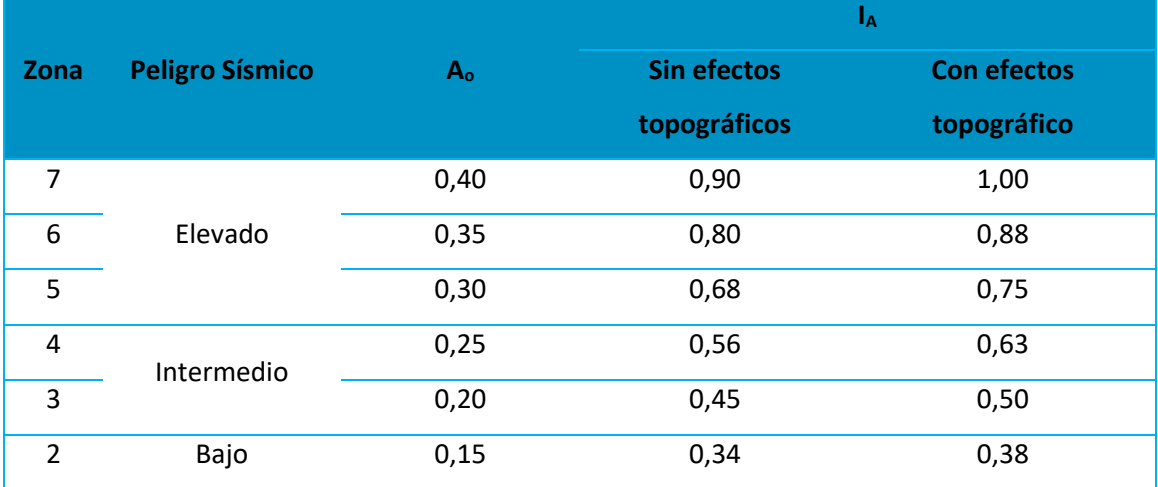

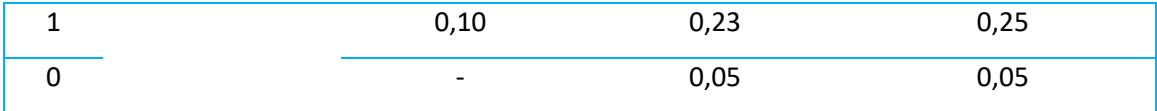

*Nota:* (FUNVISIS, 2014)

Los Bloques encuestados están ubicados en la parroquia de Sangolquí, en el cantón Rumiñahui. La Norma Ecuatoriana de la Construcción NEC-15 indica que el valor de la zona sísmica es 0,40 para el lugar de emplazamiento de las edificaciones encuestadas.

No se evidencia efectos topográficos debido a que los edificios evaluados están emplazados sobre una planicie, escenario que responde a un valor de Índice de amenaza  $I_A=0.90$ para los cuatro casos.

### **Índice de vulnerabilidad**

El Índice de Vulnerabilidad (I<sub>V</sub>) está dado por la Ecuación 25:

$$
I_V = \sum_{i=1}^{6} \alpha_i I_i \tag{25}
$$

Donde

 $I_i$ : es el Índice de la Vulnerabilidad específica "i"

 $\alpha_i$ : es su peso relativo, ver Tabla 88.

Cada índice  $I_i$  tiene un valor máximo de 100 por lo que el Índice de Vulnerabilidad (I<sub>V</sub>) está también asociado a un valor de 100.

#### **Tabla 88**

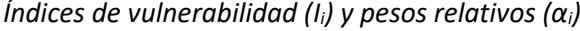

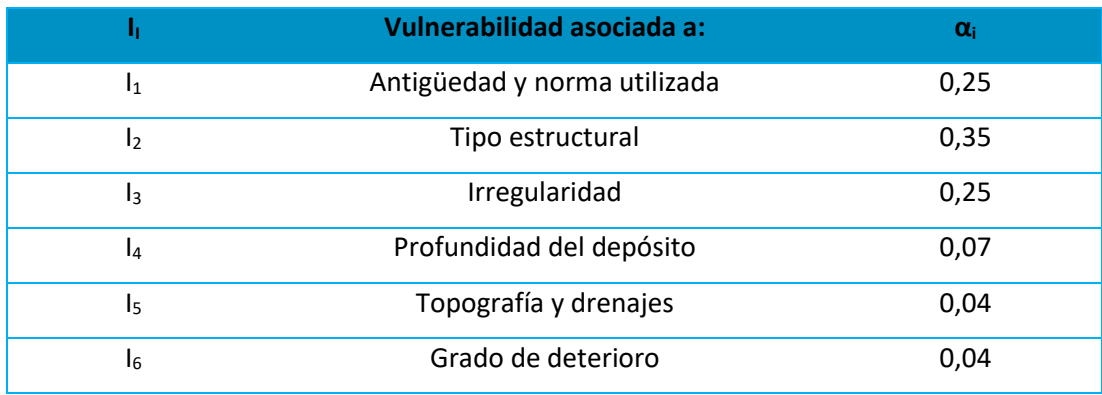

*Nota:* (FUNVISIS, 2014)

#### *Índice de vulnerabilidad asociado a la antigüedad: I<sup>1</sup>*

El índice de vulnerabilidad  $I_1$  tiene relación con el año de construcción y la norma de diseño utilizada. Es así como se ha realizado una adaptación de los valores presentados en la guía FUNVISIS, separando en intervalos de años en los cuales se realizaron modificaciones a la normativa ecuatoriana.

Se toma como referencia el primer código de construcción establecido en 1997 que contiene un proceso de estimación de fuerzas laterales y requisitos de diseño sísmico. En el 2001 se introdujo mapas de zonificación sísmica dentro del Código Ecuatoriano de la Construcción. Es así como el código del año 2001 incluye requisitos de diseño y modelado siendo un año de referencia del diseño sísmico. Tiempo después en el 2015 se realiza una mejora estableciendo la nueva Norma Ecuatoriana de la Construcción NEC 2015. Con estas consideraciones se ha adoptado los valores para el índice de vulnerabilidad de acuerdo con la Tabla 89.
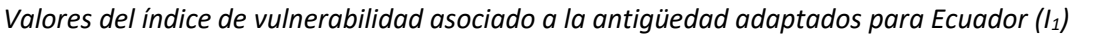

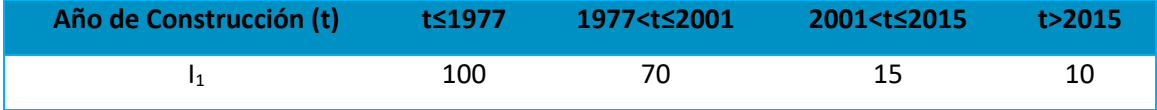

En lo que respecta a los Bloques A y B, estos fueron construido en dos fases, la primera en 1986 y la segunda en 2007, es por tal motivo que se ha considerado el año 1986 como el año de construcción de la edificación, el cual responde a un valor de Índice de vulnerabilidad asociado a la antigüedad de  $I_1 = 70$ .

Par el caso de los Bloques C y D de aulas, la planificación estructural fue realizada por el Cuerpo de Ingenieros del Ecuador y actualizada por la ESPE en el año 1998, con una actualización y revisión final realizada por el CEIMCI en febrero del 2002, es por tal motivo que se ha considerado el año 1998 correspondiente a un valor de Índice de vulnerabilidad asociado a la antigüedad de  $I_1 = 70$ .

#### *Índice de vulnerabilidad asociado al tipo estructural: I2*

En la Tabla 90 se presentan los valores de I<sup>2</sup> para quince tipos de sistemas estructurales de uso común en Venezuela, los cuales coinciden con los sistemas más usados en el Ecuador, esto debido principalmente a la proximidad geográfica y el entorno sociotécnico que comparten estos dos países. Seleccionando un valor único de  $I_2$ , en caso de poseer dos o más tipos estructurales, se deberá escoger el tipo estructural predominante (FUNVISIS, 2014).

# *Valores del índice de vulnerabilidad asociado al tipo estructural (I2)*

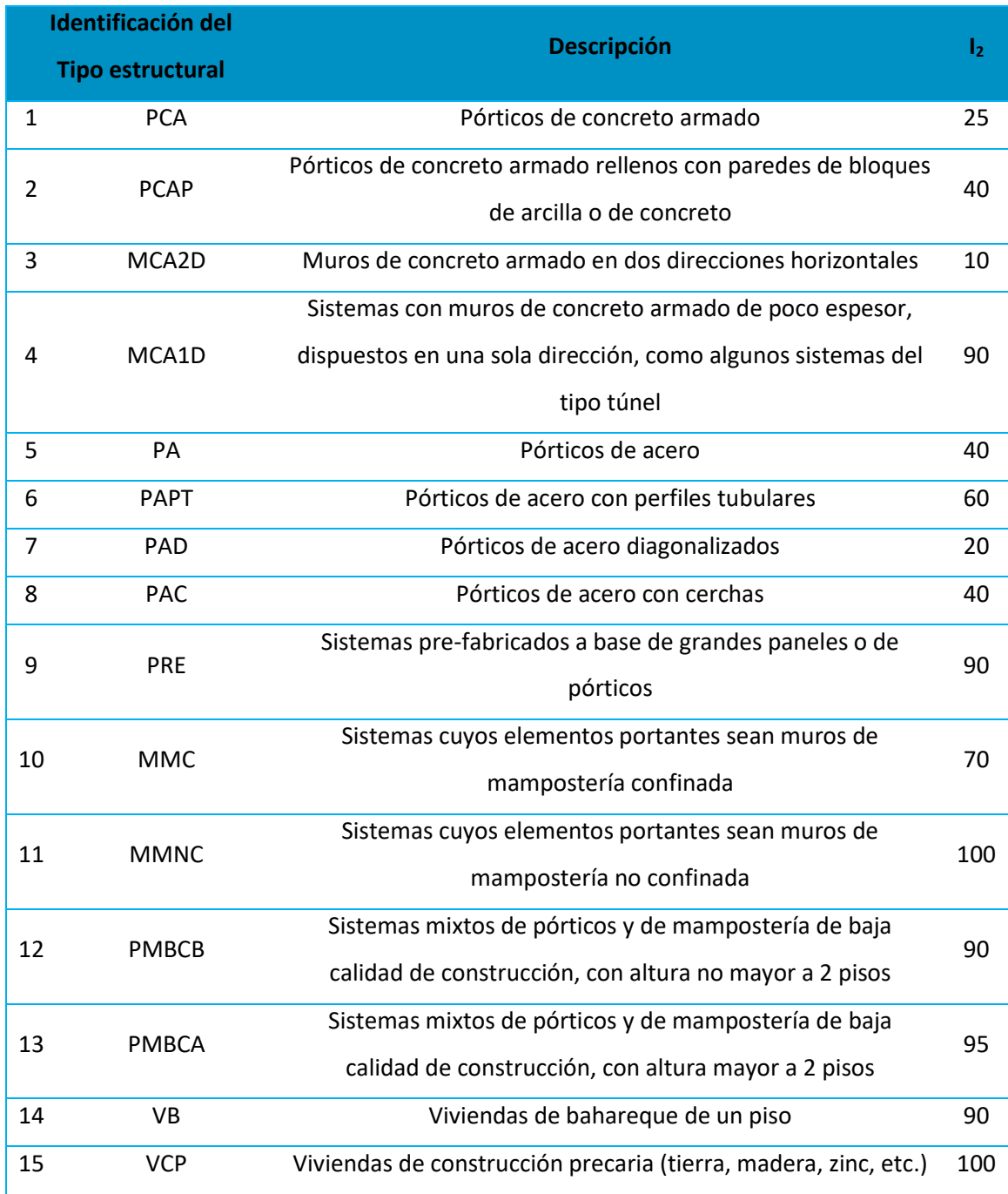

*Nota:* (FUNVISIS, 2014)

Los edificios evaluados pertenecen a la categoría de Pórticos de concreto armado rellenos con paredes de bloques de concreto con un valor de Índice de vulnerabilidad asociado al tipo estructural de  $I_2 = 40$ .

### *Índice de vulnerabilidad asociado a la irregularidad: I3*

Con el fin de conocer la vulnerabilidad de una edificación, en este apartado se consideran diferentes tipos de irregularidades geométricas y deficiencias estructurales que intervienen en el desempeño sísmico. Estas irregularidades son presentadas en la Tabla 91 con su correspondiente índice de vulnerabilidad y se calcula el uso de la Ecuación 26.

$$
I_3 = \sum_{j=1}^{11} I_{3j} \le 100
$$
 (26)

Donde

 $I_{3j}$ : es el índice de irregularidad asociado a la irregularidad j. El máximo valor que puede adoptar  $I_3$  es 100.

# **Tabla 91**

*Valores del índice de vulnerabilidad asociado a irregularidades (I3j)*

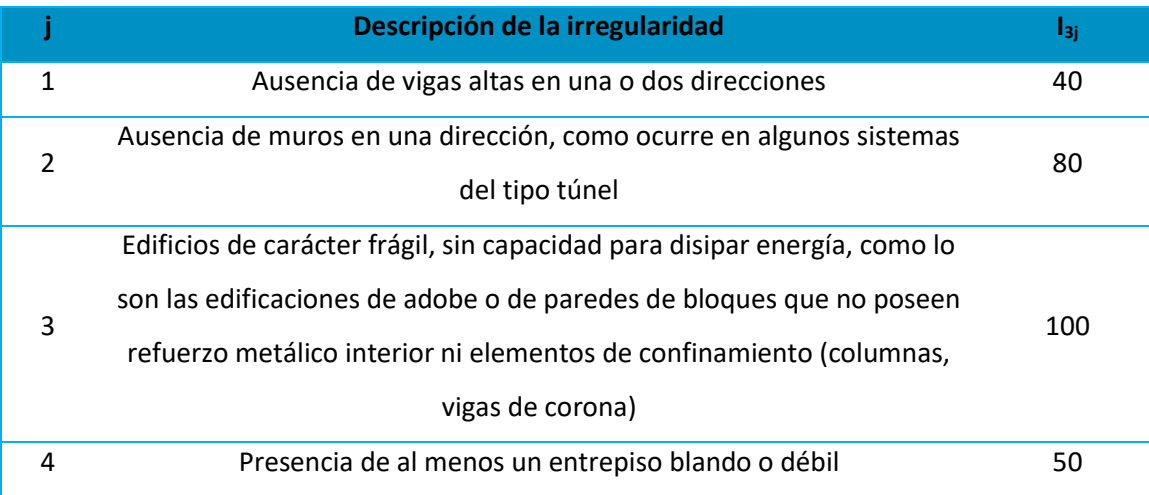

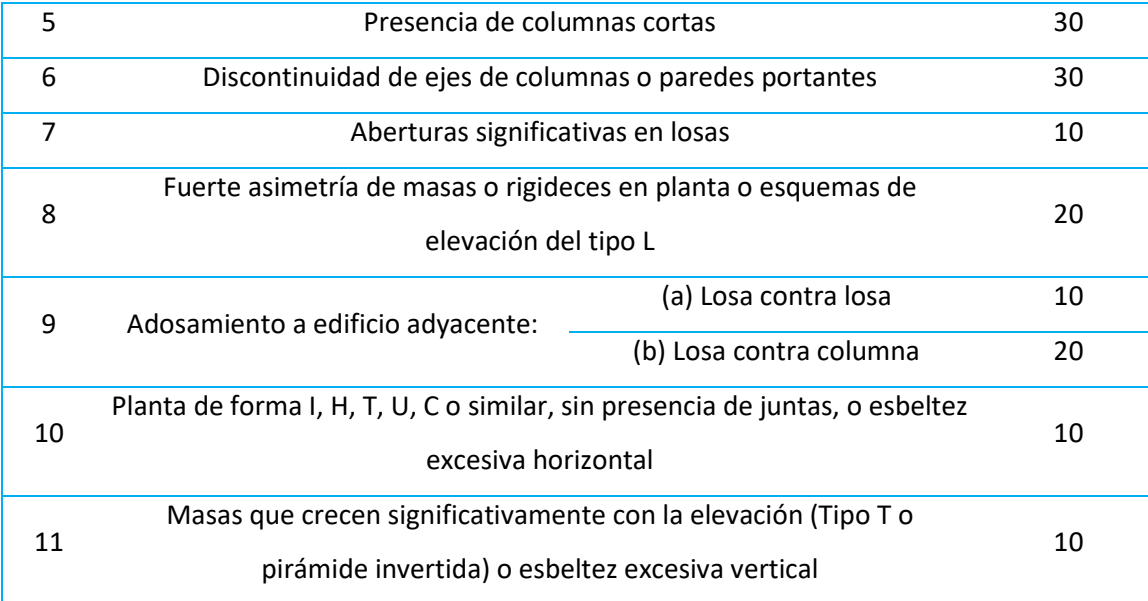

*Nota:* (FUNVISIS, 2014)

El Bloque A tiene presencia de piso débil, debido a la diferencia en la calidad de los materiales que conforman el edificio, y también se evidencia un adosamiento tipo losa-columna de la edificación con el bloque de escaleras de la residencia militar, la separación libre entre estas dos edificaciones es de 7cm. Por lo tanto, El Bloque A le corresponde un valor de Índice de vulnerabilidad asociado a la irregularidad I<sub>3</sub>=50+20=70.

En lo que respecta al Bloque B de la residencia de oficiales, debido a que el acero de refuerzo del hormigón tanto en columnas como en vigas en los dos primeros pisos construidos en 1986 posee una resistencia  $f$ y=2800  $kgf/cm^2$ , mientras que en la adición llevada a cabo en el año 2007 el acero de refuerzo del hormigón para columnas y vigas empleado en los dos últimos pisos de la edificación, posee una resistencia  $f$ y=4200  $kgf/cm^2$ (Amaya & Vaca , 2021). De esta forma la rigidez de los dos primeros pisos es drásticamente menor que los otros dos, por lo que se considera irregularidad de piso débil propuesta en la norma FUNVISIS.

Además, el Bloque B presenta un esquema de elevación del tipo L por lo que se considera también esta irregularidad sugerida por FUNVISIS, como se aprecia en la Figura 118.

#### **Figura 118**

*Esquemas de elevación. Elevación "L".*

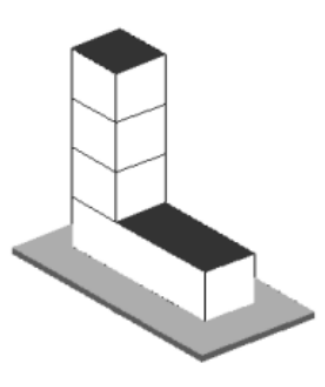

*Nota:* (FUNVISIS, 2014)

En adición, el Bloque B presenta un adosamiento con la estructura continua, no cumple con la separación mínima establecida para este tipo de estructuras en zonas de alta sismicidad que debe ser de 2 pulgadas por piso.

Por lo tanto, al Bloque A le corresponde un valor de Índice de vulnerabilidad asociado a la irregularidad de  $I_3=50+20+10=80$ .

En lo que respecta a los bloques C y D, estas estructuras tiene presencia de columna corta en la fachada oeste, y también consta de dos bloques estructurales con una separación de 7cm al mismo nivel de la losa. Por lo tanto, le corresponde un valor de Índice de vulnerabilidad asociado a la irregularidad de  $I_3=30+10=40$ .

### *Índice de vulnerabilidad asociado a la profundidad del depósito: I4*

Este índice considera una mayor vulnerabilidad en edificaciones altas asentadas sobre sedimentos de gran profundidad, que conllevan respuestas sísmicas perjudiciales, estas condiciones se presentan en la Tabla 92.

# **Tabla 92**

*Valores del índice de vulnerabilidad asociado a la profundidad del depósito (I4)*

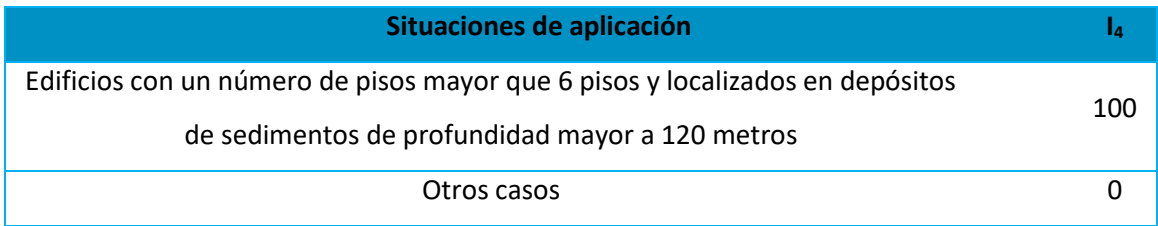

Fuente: (FUNVISIS, 2014)

De acuerdo con el número de pisos, los cuatro edificios evaluados están conformados por 4 pisos, entra en la categoría de "Otros casos" con un Índice de vulnerabilidad asociado a la profundidad del depósito de I4=0.

# *Índice de vulnerabilidad asociado a la topografía y drenajes: I5*

Con este índice se busca identificar vulnerabilidades estructurales de acuerdo con el lugar de emplazamiento de la edificación como son la cercanía a laderas, es así como la Tabla 93 presenta los valores asociados a la topografía y drenajes.

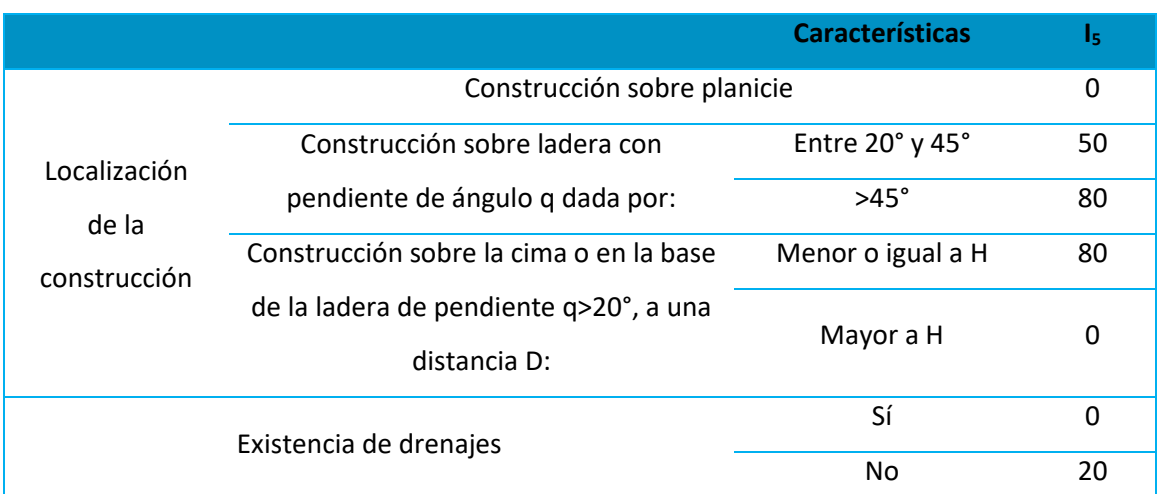

*Valores del índice de vulnerabilidad asociado a la topografía y a los drenajes (I5)*

*Nota:* (FUNVISIS, 2014)

Los Bloques A y B de la residencia militar no presentan laderas significativas cercanas, por lo que se ha considerado que es una construcción sobre planicie, además, las estructuras no poseen drenajes. Por las razones expuestas se adopta el valor de Índice de vulnerabilidad asociado a la topografía y drenajes de I<sub>5</sub>=20, para los edificios.

En lo que respecta a los Bloques C y D de aulas, estas dos edificaciones no presentan unas condiciones significativas de laderas cercanas, por lo que se ha considerado que son construcciones sobre planicie, además, estas poseen drenajes para canalizar las aguas grises. Por esto se adopta el valor de Índice de vulnerabilidad asociado a la topografía y drenajes I<sub>5</sub>=0, para estas dos edificaciones.

### *Índice de vulnerabilidad asociado al grado de deterioro: I6*

En la Tabla 94 se muestran los valores asociados al grado de deterioro que tienen que ver con la condición del edificio, con valores mayores cuando existe corrosión del acero o

agrietamiento en elementos estructurales o en paredes de relleno, también presenta valores para el estado general de la estructura.

### **Tabla 94**

*Valores del índice de vulnerabilidad asociado al grado de deterioro (I6)*

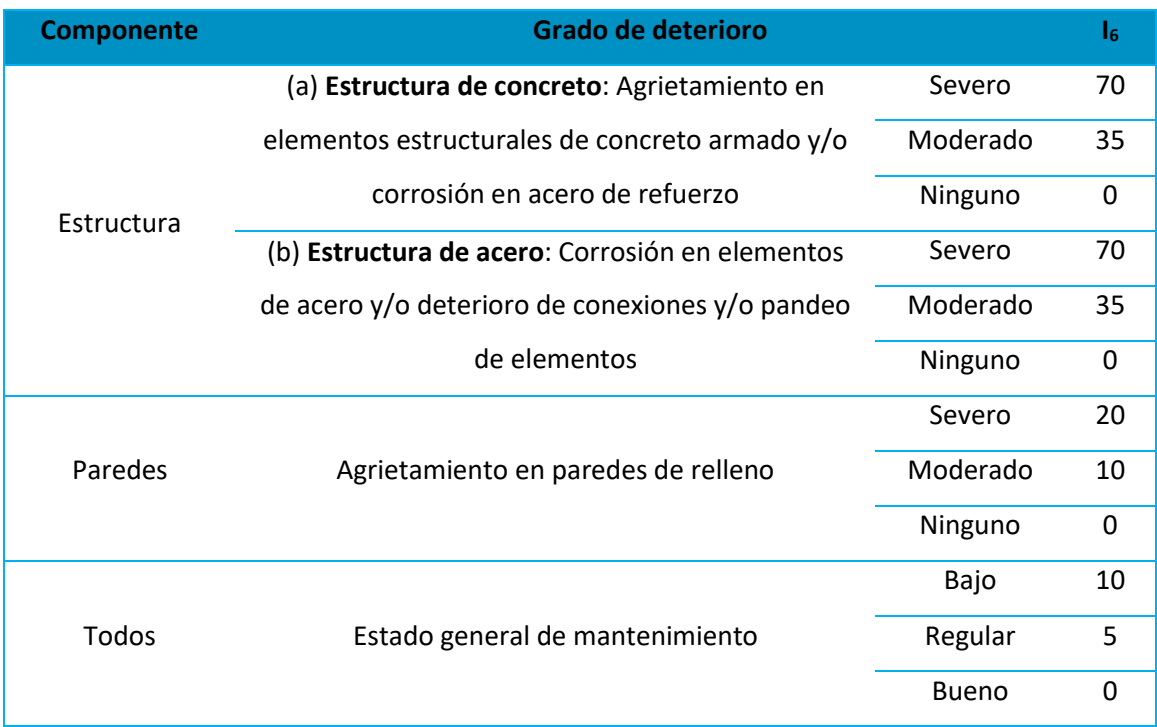

*Nota:* (FUNVISIS, 2014)

Los Bloques encuestados no presentan ninguno de los tipos de deterioro descritos en la Tabla 95 y se les ha asignado un estado de mantenimiento regular debido a la perdida de las propiedades cohesivas en los acabados y enlucidos en ciertas partes de las edificaciones, por lo que se ha adoptado un Índice de vulnerabilidad asociado al grado de deterioro de  $I_6=5$  para las cuatro edificaciones.

# **Resumen Índice de vulnerabilidad**

En las Tablas 95, 96, 97 y 98 se presentan los valores del Índice de vulnerabilidad para los cuatro edificios evaluados, respectivamente.

# **Tabla 95**

*Cálculo del índice de vulnerabilidad del Bloque A*

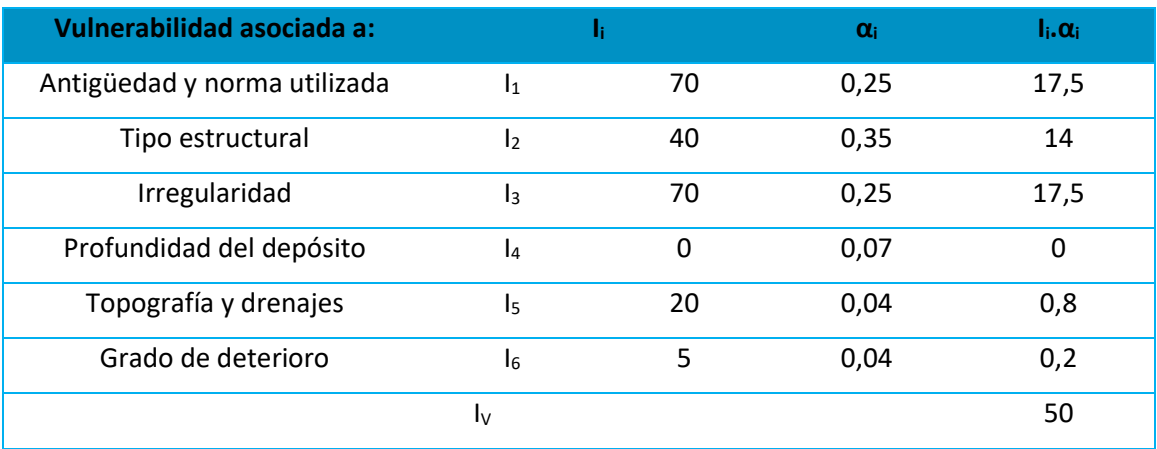

# **Tabla 96**

*Cálculo del índice de vulnerabilidad del Bloque B*

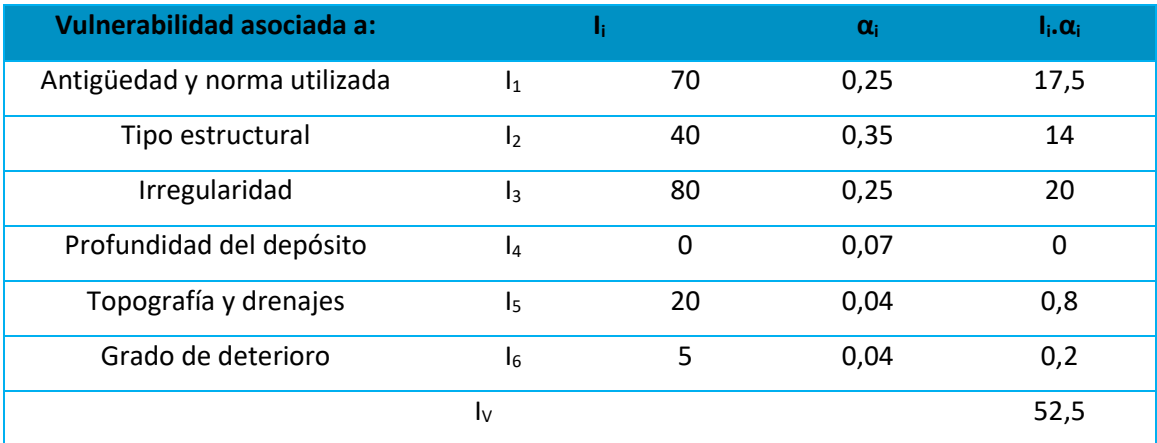

# *Cálculo del índice de vulnerabilidad del Bloque C*

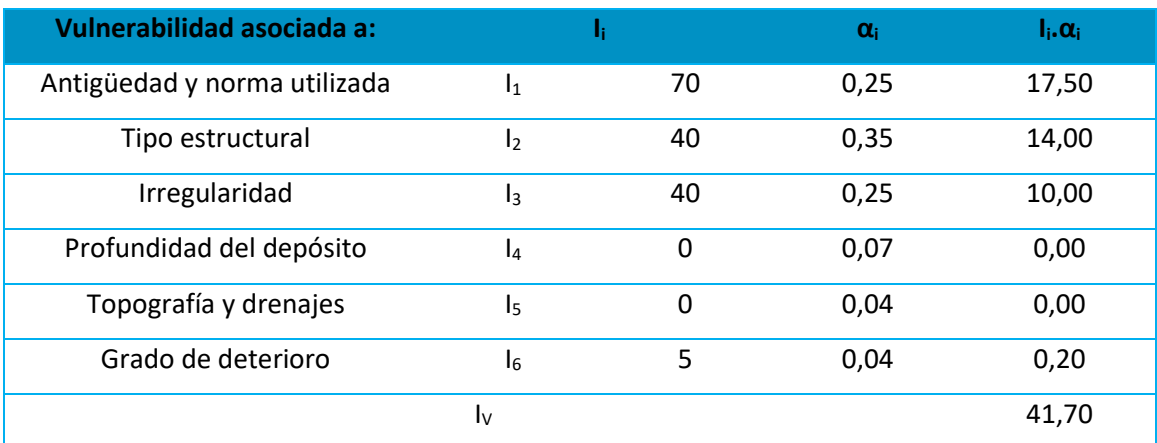

# **Tabla 98**

*Cálculo del índice de vulnerabilidad del Bloque D*

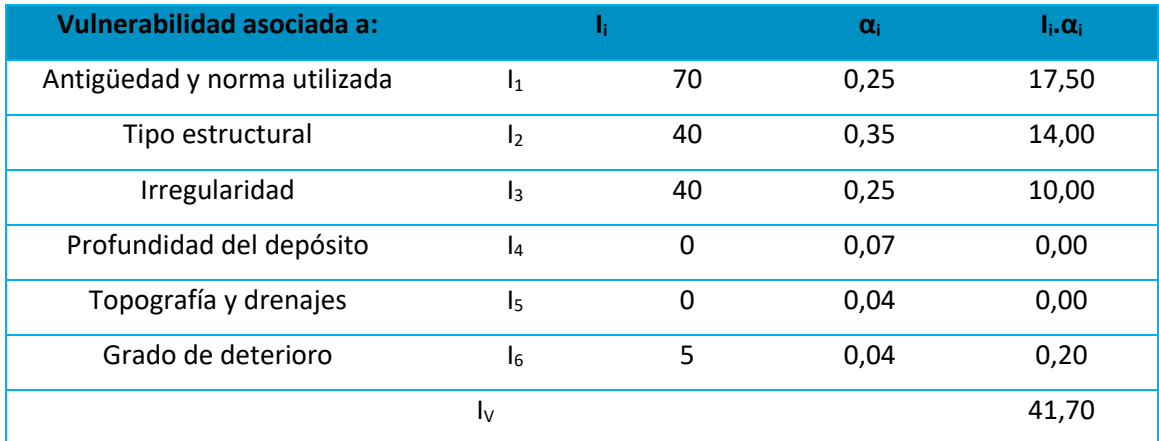

# **Índice de importancia**

El Índice de Importancia (II) busca integrar el uso de la edificación y el número de ocupantes durante un terremoto. Dando prioridad a construcciones que deben conservar su operación o sirvan de refugio temporal después de un sismo. Se posee una clasificación de

acuerdo con el uso diferenciados en tres grupos dentro de la Tabla 99, mientras que los valores del índice de importancia se muestran en la Tabla 100 en función del grupo y del número de ocupantes de la edificación.

# **Tabla 99**

*Clasificación según el uso del edificio*

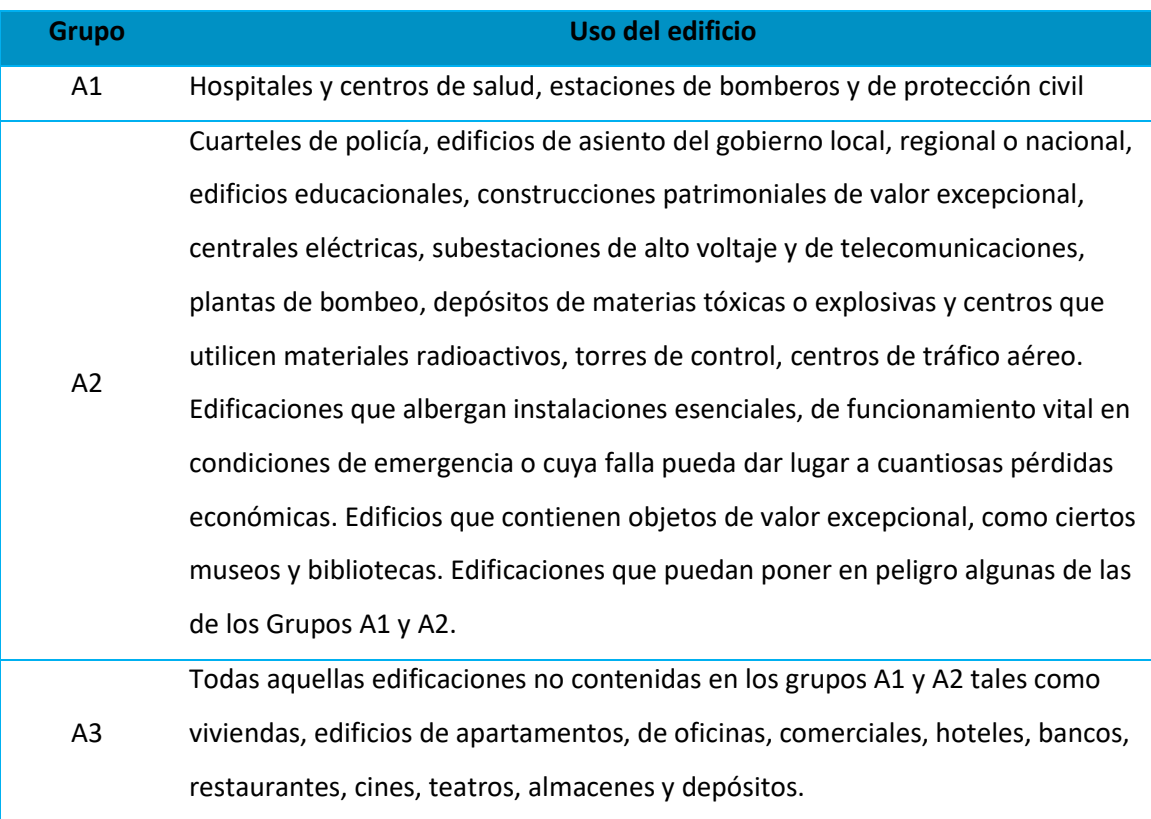

*Nota:* (FUNVISIS, 2014)

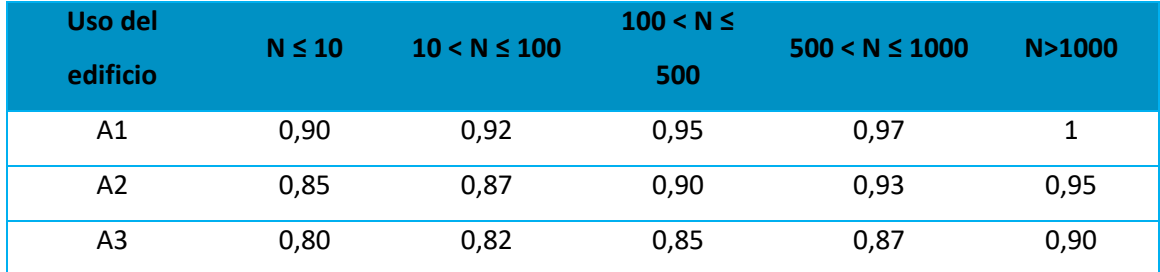

*Valores del Índice de Importancia, I<sup>I</sup>*

*Nota:* (FUNVISIS, 2014)

En lo que respecta a los Bloques A y B de la Residencia Militar, estos dos bloques presentan un uso residencial, y albergan un número aproximado de usuarios de entre 100 y 500 personas; debido a las condiciones expuestas estás dos edificaciones adoptan un valor de Índice de Importancia de I<sub>I</sub>=0,85.

Para el caso de los Bloques C y D de aulas se ha considerado un Índice de Importancia de I<sub>I</sub>=0,95, debido al uso de estos dos edificios, el cual es de aulas de clase, oficinas del Centro de Postgrados de la universidad y de aulas magnas en cada una de las plantas de los edificios, y además, considerando un número de personas mayor a 1000.

#### *Resultados*

A partir de la Ecuación 23 y la Ecuación 24 obtenemos el Índice de Priorización (I<sub>P</sub>) y el Índice de Riesgo ( $I_R$ ) de la edificación respectivamente, estos resultados se presentan en la Tabla 101.

$$
I_P = I_A * I_V * I_I
$$

$$
I_R = I_A * I_V
$$

*Índice de Priorización y Riegos del Bloque D*

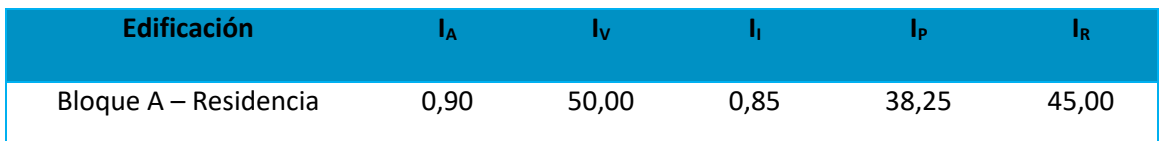

En las Tablas 102, 103 y 104 se presentan los rangos de los índices de vulnerabilidad,

riesgo y priorización, proporcionados por la metodología FUNVISIS, respectivamente.

# **Tabla 102**

*Valoración del Índice de Vulnerabilidad, I<sup>V</sup>*

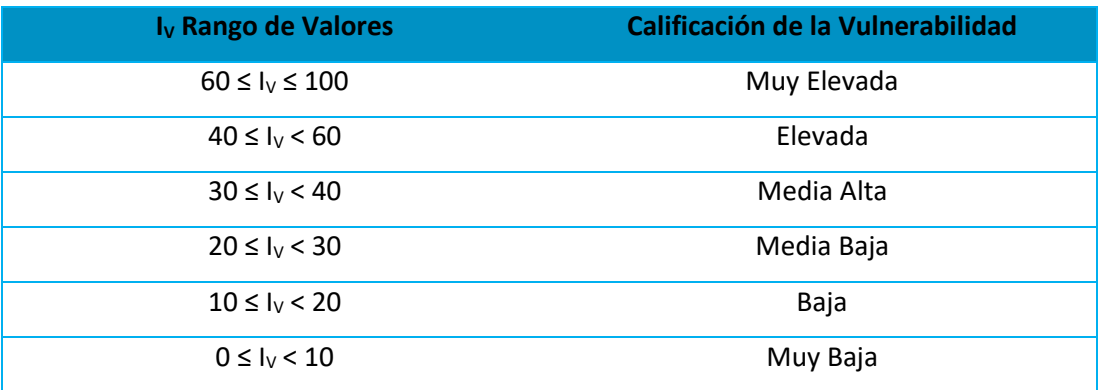

*Nota:* (FUNVISIS, 2014)

# **Tabla 103**

*Valoración del Índice de Riesgo, IR*

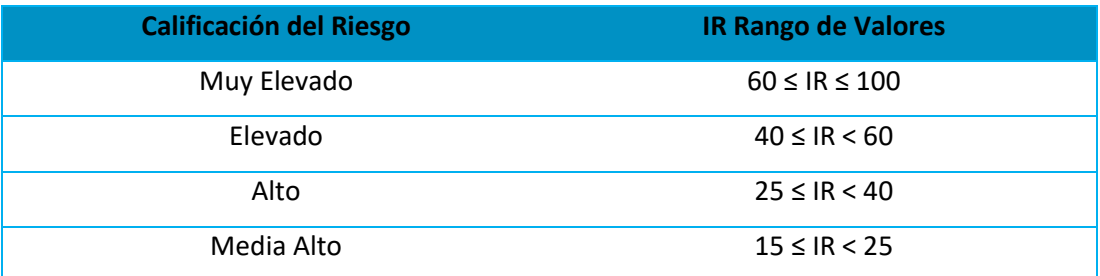

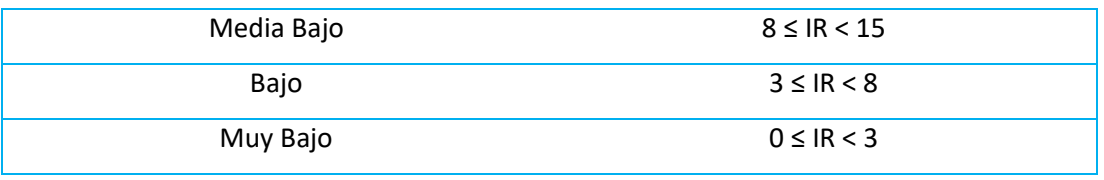

*Nota:* (FUNVISIS, 2014)

### **Tabla 104**

*Valoración del Índice de Priorización, IP*

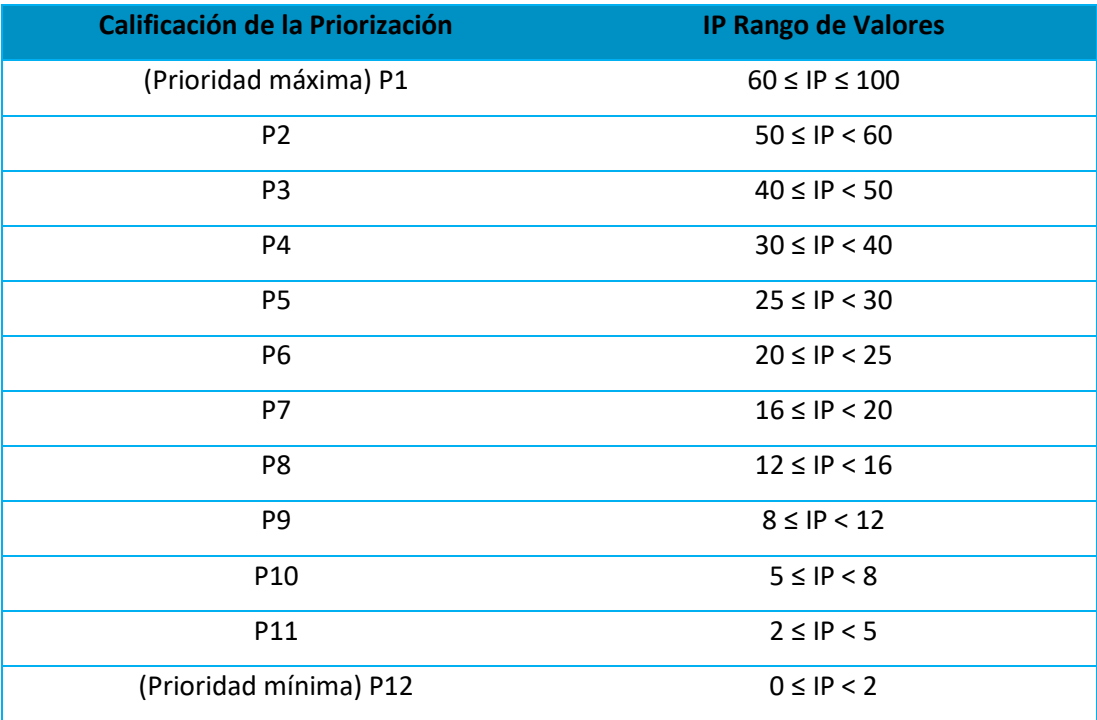

*Nota:* (FUNVISIS, 2014)

El Bloque A presenta como resultado de su evaluación un índice de vulnerabilidad "Elevado" con un valor de 50; un índice de riesgo "Elevado" con un valor de 45 y un índice de priorización "P3" con un valor de 38,25. Lo que indica que la evaluación requiere de un estudio detallado, es decir, una evaluación cuantitativa, y además requiere toma de decisiones, con el fin de reducir el riesgo sísmico.

El Bloque B presenta como resultado de su evaluación un índice de vulnerabilidad "Elevado" con un valor de 52,50; un índice de riesgo "Elevado" con un valor de 47,25 y un índice de priorización "P3" con un valor de 40,16. Lo que indica que la evaluación requiere de un estudio detallado, es decir, una evaluación cuantitativa, y además requiere toma de decisiones, con el fin de reducir el riesgo sísmico.

Los Bloques C y D presentan como resultado de su evaluación un índice de vulnerabilidad "Elevado" con un valor de 41,70; un índice de riesgo "Alto" con un valor de 37,53 y un índice de priorización "P4" con un valor de 35,65. Lo que indica que la evaluación requiere de un estudio detallado, es decir, una evaluación cuantitativa, y además requiere toma de decisiones, con el fin de reducir el riesgo sísmico.

La Tabla 25 resume los resultados obtenidos de la evaluación de la vulnerabilidad estructural de los Bloques A y B de la Residencia Militar, y de los Bloques C y D de aulas.

#### **Tabla 105**

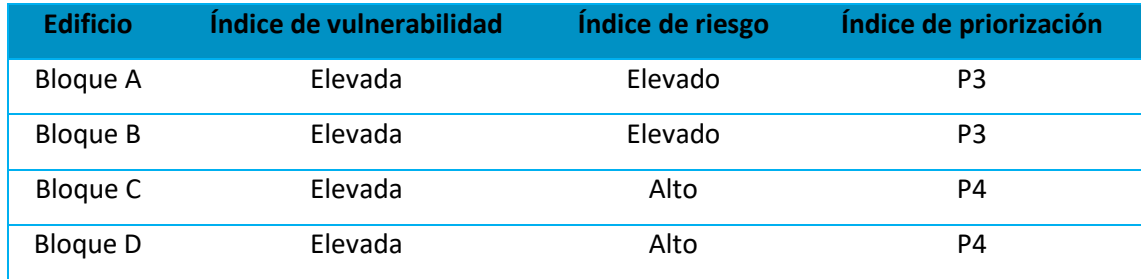

*Resultados de la metodología FUNVISIS*

#### **Comparación de los resultados**

Las Tablas 106, 107, 108 y 109 consolidan los resultados de la evaluación de la vulnerabilidad estructural de los Bloques A y B de la Residencia Militar, y de los Bloques C y D de aulas, de la Universidad de las Fuerzas Armadas UFA-ESPE, a través de la aplicación de las tres metodologías, NEC-2015, FEMA P-154 y FUNVISIS.

# **Tabla 106**

*Resultados de la evaluación de la vulnerabilidad estructural del Bloque A*

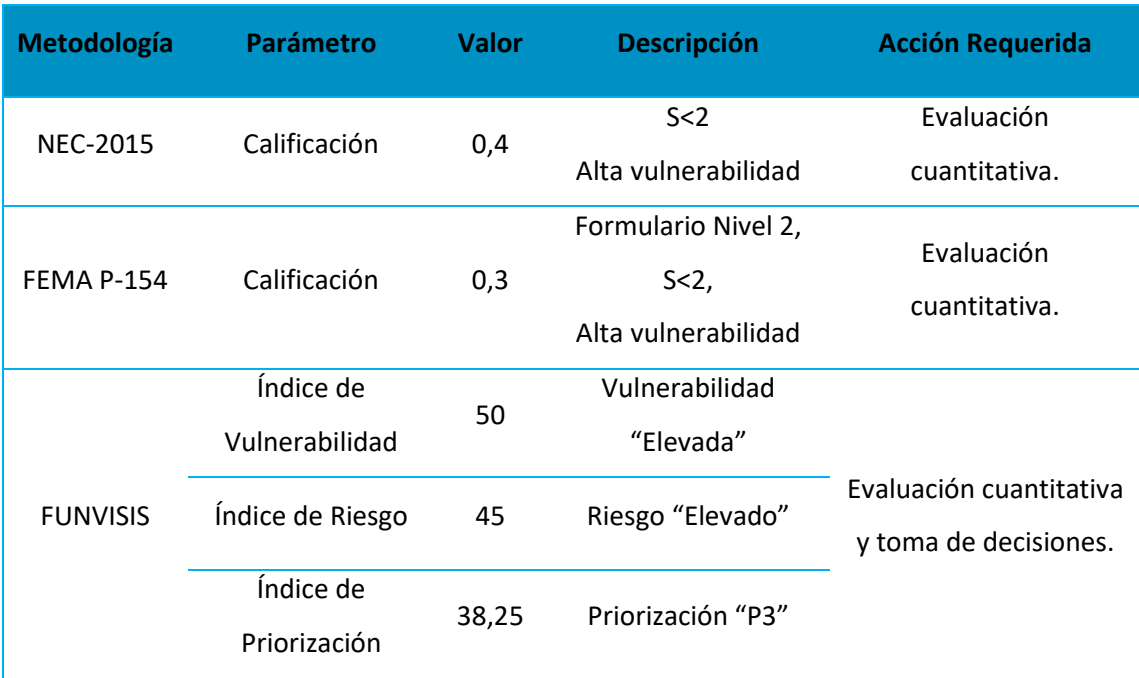

# **Tabla 107**

*Resultados de la evaluación de la vulnerabilidad estructural del Bloque B* 

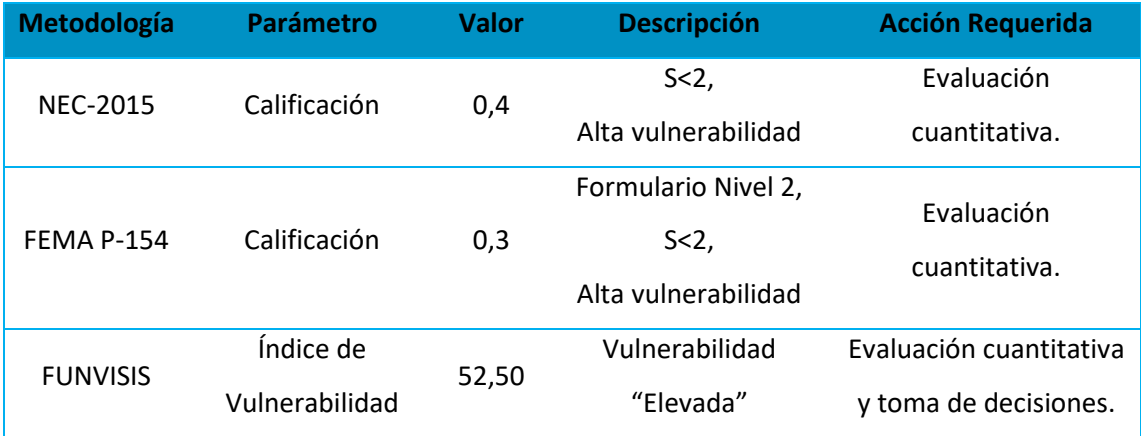

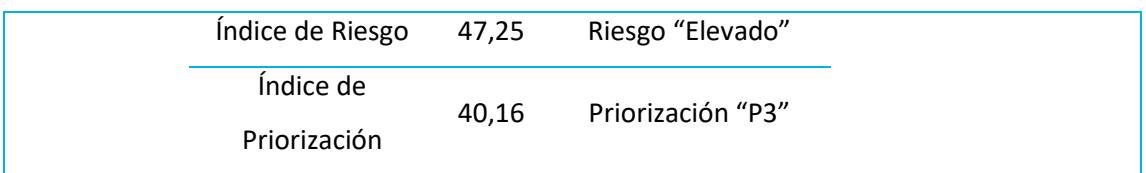

*Resultados de la evaluación de la vulnerabilidad estructural de Bloque C* 

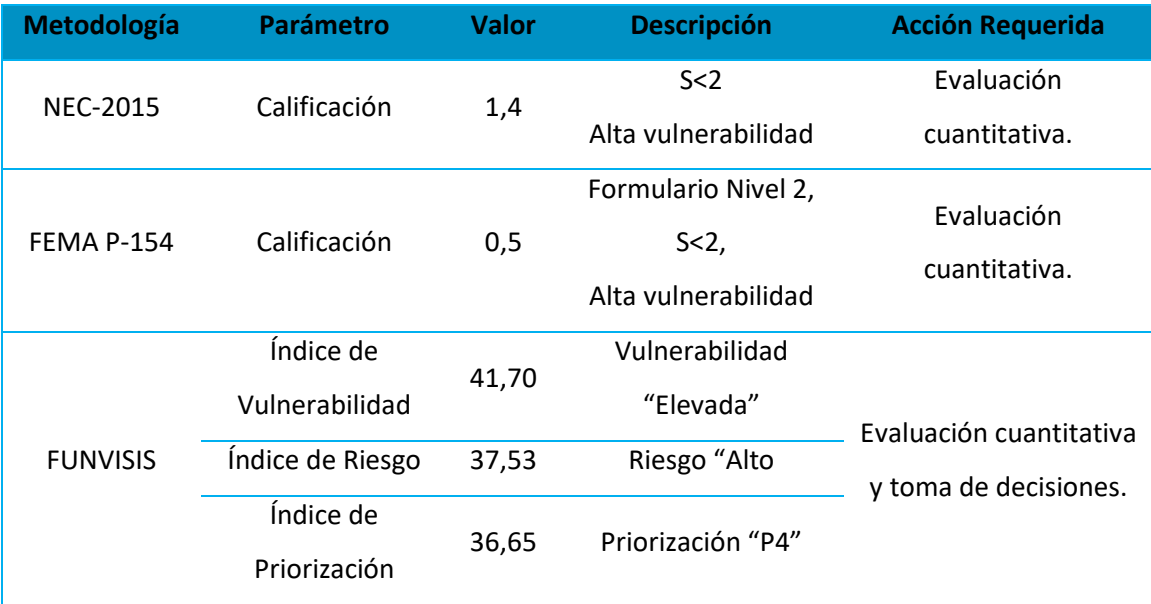

# **Tabla 109**

*Resultados de la evaluación de la vulnerabilidad estructural del Bloque D*

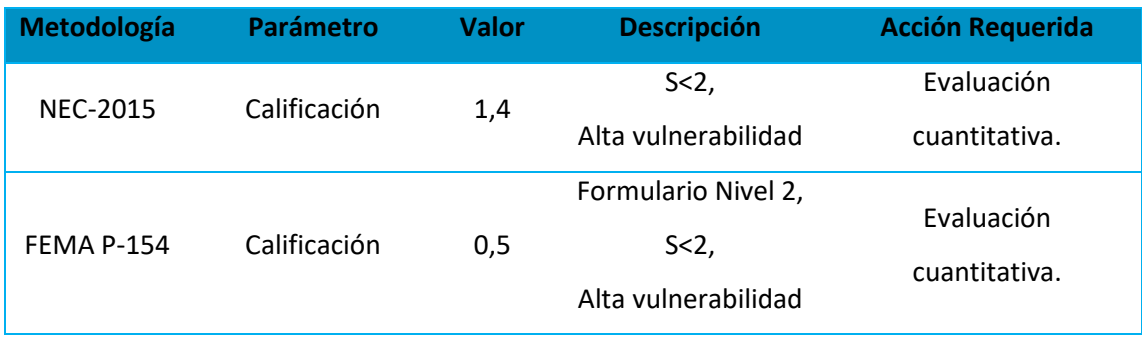

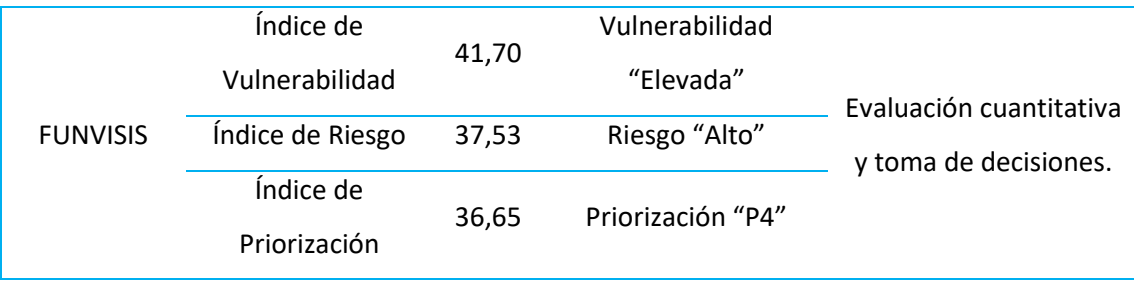

*Resultados de la evaluación cualitativa de vulnerabilidad estructural. a) Bloque A, b) Bloque B, c)* 

*Bloque C, d) Bloque D*

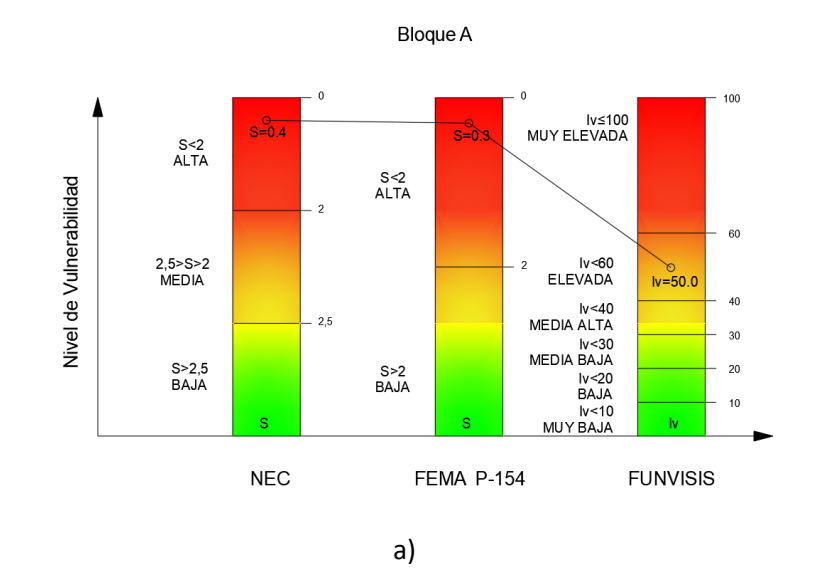

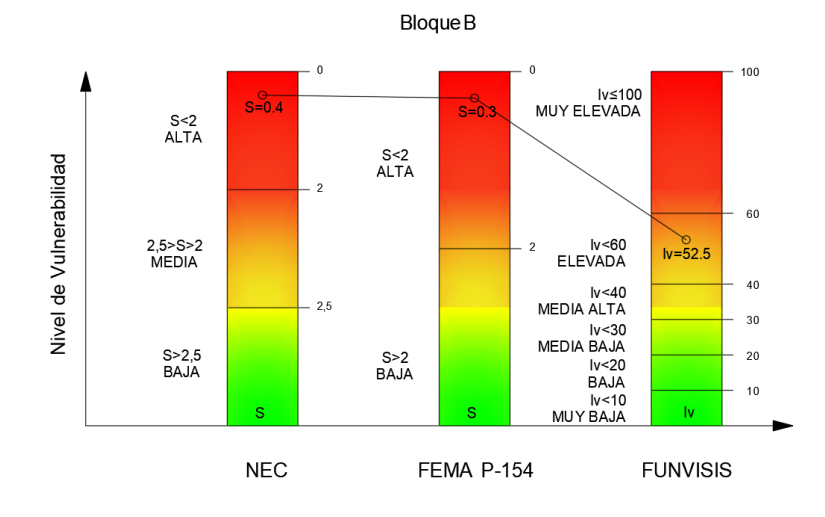

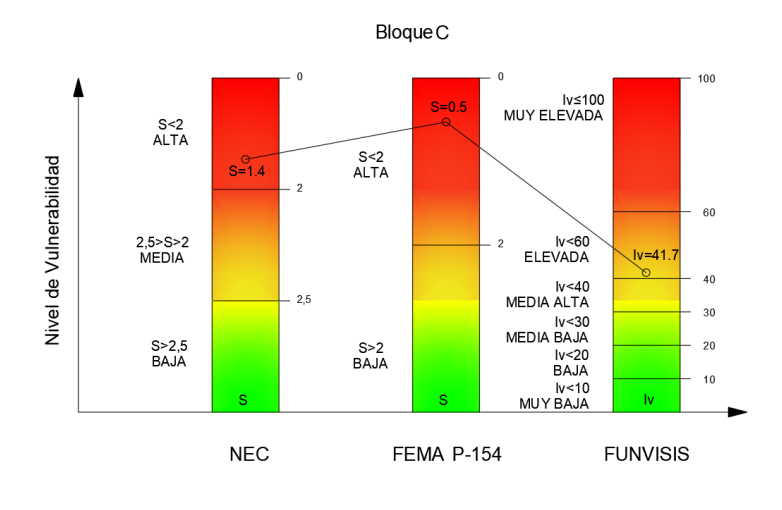

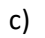

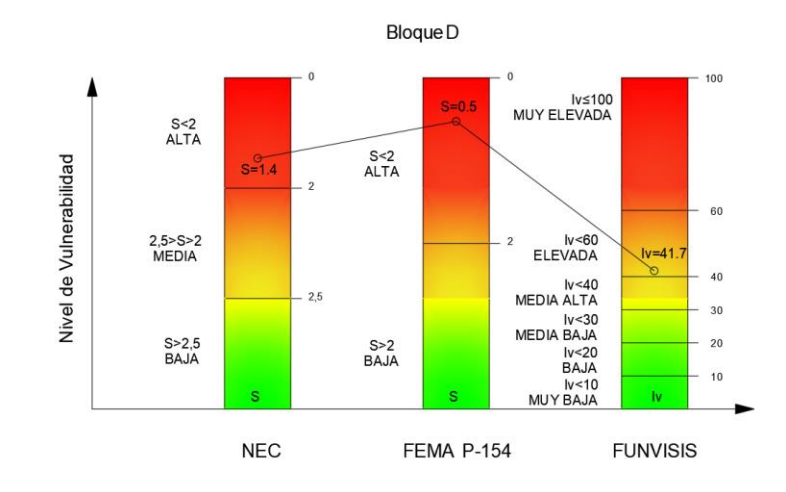

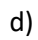

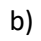

#### **Capítulo V**

#### **Ensayos de instrumentación sísmica**

#### **Materiales, equipos e insumos**

*Fuente de poder:* Los equipos empleados en este ensayo ocupan corriente eléctrica, por lo que es necesario contar con tomacorrientes cercanos o extensiones de corriente para conectar los equipos (Arcentales & Yépez, 2020).

*Dispositivo de adquisición de datos (DAQ):* Este dispositivo constituye el conector entre los sensores y el computador mediante un puerto USB, cuenta con módulos que se encargan de registrar y almacenar las lecturas que realicen los sensores. Estos módulos cuentan con cuatro canales cada uno (Arcentales & Yépez, 2020) (ver Figuras 120 y 121).

*Sensores:* Son acelerómetros de alta sensibilidad y bajo ruido sísmico, estos cuentan con una calibración en su sensibilidad el cual es un factor importante en el procesamiento de datos (Arcentales & Yépez, 2020) (ver Figura 122).

#### *Software para registro y procesamiento de datos*

*Computadora portátil:* Se requiere el uso de una computadora con el programa SignalExpress para obtener las lecturas de las señales y el programa NI DAQmx para que esta reconozca correctamente el dispositivo de adquisición de datos (Arcentales & Yépez, 2020).

*Cables, alambres y conectores:* Los cables son coaxiales y tenemos dos tipos conocidos como BNC (cable blanco) que serán utilizados para la conexión con los sensores y el dispositivo de adquisición de datos, también están los cables RG58 (cable negro) que sirven para aumentar la longitud de conexión de los cables (Arcentales & Yépez, 2020) (ver Figuras 123 y 124).

*Cubos metálicos:* Servirán de soporte para los sensores (Arcentales & Yépez, 2020) (ver Figura 125).

*Conectores:* Son adaptadores BNC hembra-hembra empleados para unir los cables (Arcentales & Yépez, 2020).

*Documentación*

# **Figura 120**

*Dispositivo de adquisición de datos National Instruments cDAQ-9174*

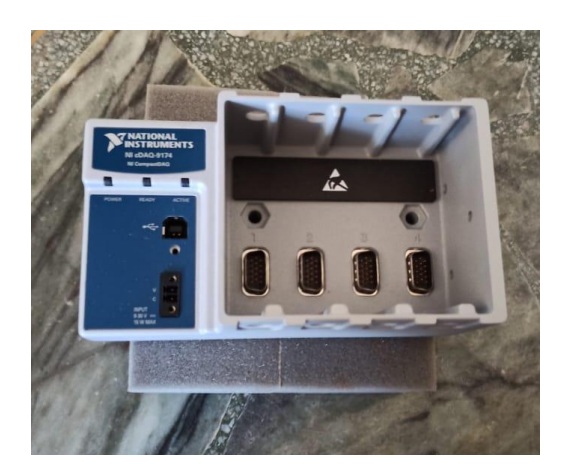

# **Figura 121**

*Módulo de 4 canales, National Instruments ni-9243*

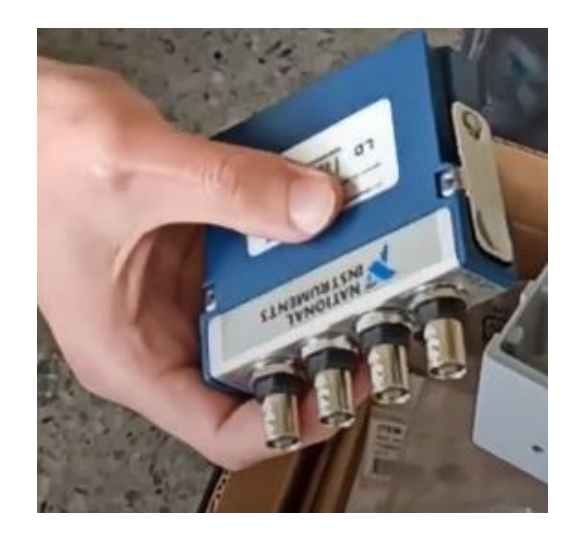

*Acelerómetro piezométrico PCB 393B04*

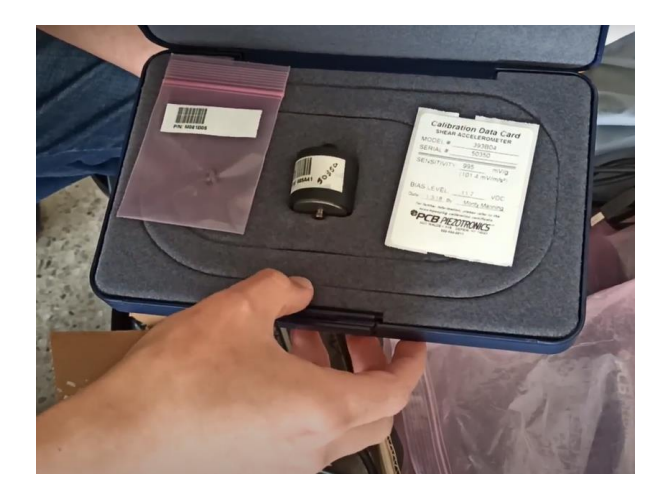

# **Figura 123**

*Cable coaxial, conexión BNC, 50 Ohm, conexión sensor a DAQ*

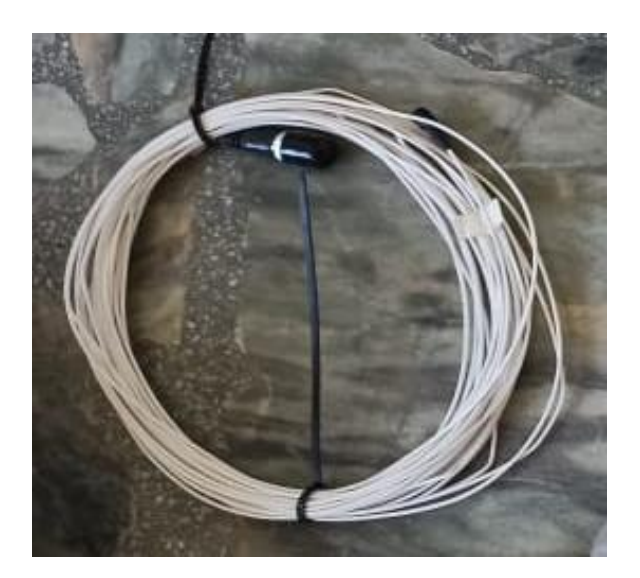

*Cable coaxial conector de 50 pies, extensión de cable*

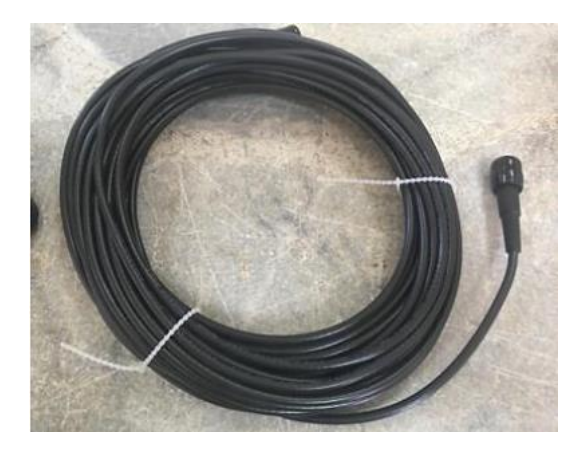

### **Figura 125**

*Cubos metálicos*

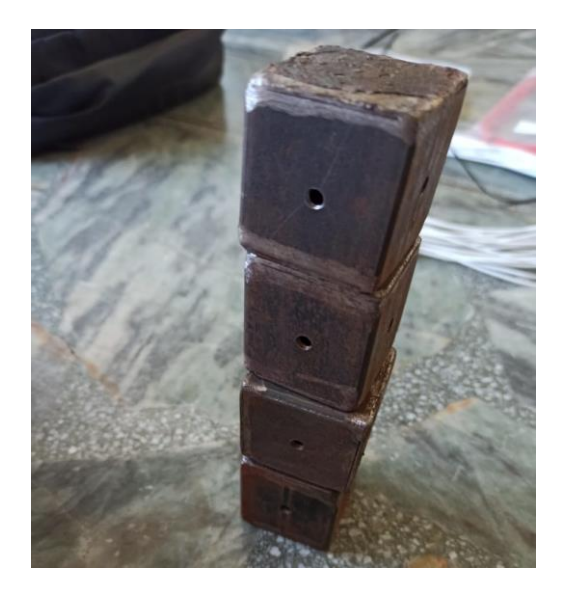

# **Procedimiento**

Antes de comenzar con el ensayo, se deberá determinar en qué plantas se va realizar las mediciones con los sensores y el número de configuraciones necesarias en caso de tratarse de una edificación de dos o más pisos. También se deberá contar con información de los esquemas en planta y elevación de la estructura para ubicar los puntos de medición.

Se llevarán a cabo dos configuraciones, se ha escogido el segundo piso como el común entre el primero y el tercer piso, debido a que no es estrictamente necesario realizarlo en la planta baja porque los desplazamientos en la base de la edificación son prácticamente nulos, tampoco se ha considerado realizarlo en la última planta ya que esta cumple la función de terraza y se pueden obtener lecturas erróneas producidas por efecto el viento. Para el procesamiento de datos se tomará en cuenta una tercera configuración que corresponde solo al tercer piso, siendo este el más alto y, por consiguiente, el que presentará registros con mayores aceleraciones.

Los puntos de medición serán de dos por piso para un total de cuatro para los dos pisos de una misma configuración, para ello es necesario conocer la ubicación de estos puntos teniendo en cuenta la longitud de los cables. Se ubica el dispositivo de adquisición de datos en el piso en común (en este caso el segundo piso), y se colocan los módulos.

Se ubican los cubos metálicos (pegándolos con algún tipo de adhesivo) lo más cercano a la base de la columna y la viga. El pegamento a utilizar es más conocido como "Brujita". Serán ubicados dos cubos metálicos por planta según la configuración realizada anteriormente.

Colocar etiquetas de identificación en ambos extremos de los cables a utilizar, tanto extensiones como conectores. Para este fin se puede usar cinta masking.

Se extienden los cables blancos (BNC) desde la ubicación de los cubos metálicos hacia el dispositivo de adquisición de datos, en caso de no tener la longitud suficiente se hace uso de los cables negros que van conectados conjuntamente hasta llegar al dispositivo de adquisición de datos, aquí utilizaremos los conectores para unir ambos cables. Llegarán dos cables blancos a cada uno de los puntos de medición para cubrir los dos sentidos ("x" y "y").

Culminar la conexión atornillando los sensores a los cubos metálicos y los cables a los sensores.

#### **Procesamiento de datos**

# *Software Geopsy*

Los datos recopilados de los cuatros sensores colocados en el Piso 3 son procesados en el programa Geopsy, a fin de obtener algunas frecuencias tentativas que sirvan de punto de partida para el procesamiento en el software MATLAB, y de esta manera validar los resultados finales.

### **Sentido X**

A continuación, se muestra la Figura 126, que contiene los Puntos CX y DX

correspondientes a los dos sensores colocados en la dirección "x" en el Piso 3.

#### **Figura 126**

*Proceso de Ventaneo Sentido X en Geopsy, (a) Bloque A, (b) Bloque B, (c) Bloque C, (d) Bloque D*

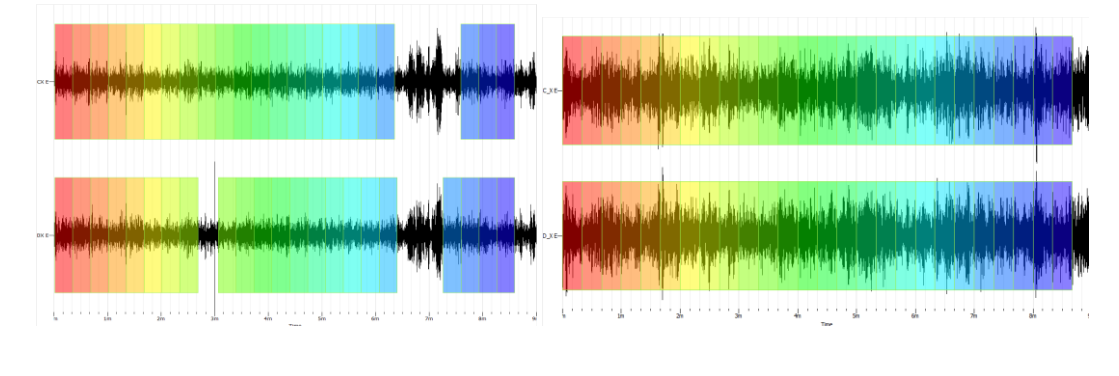

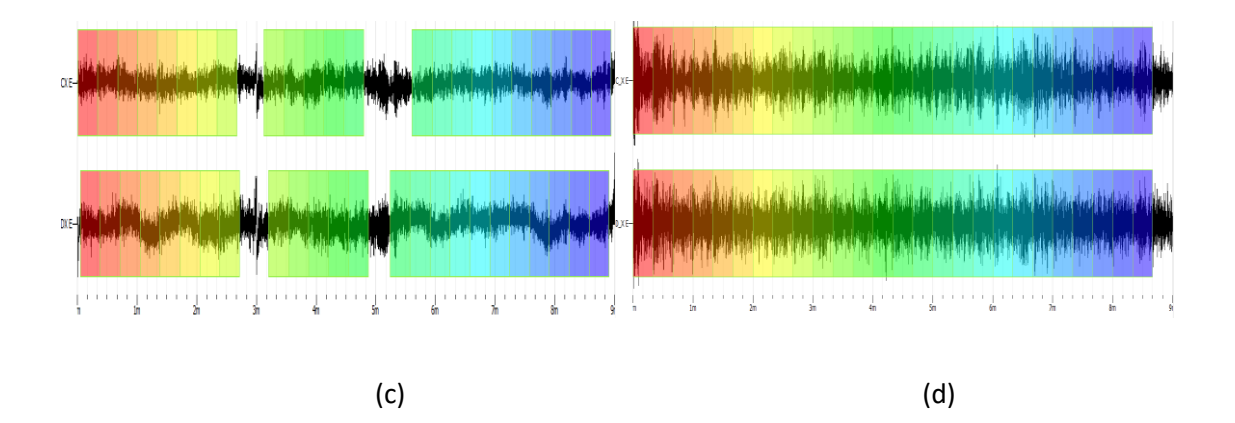

# **Sentido Y**

A continuación, se muestra la Figura 127, que contiene los Puntos CY y DY

correspondientes a los dos sensores colocados en la dirección "y" en el Piso 3.

# **Figura 127**

Proceso de Ventaneo Sentido Y en Geopsy, (a) Bloque A, (b) Bloque B, (c) Bloque C, (d) Bloque D

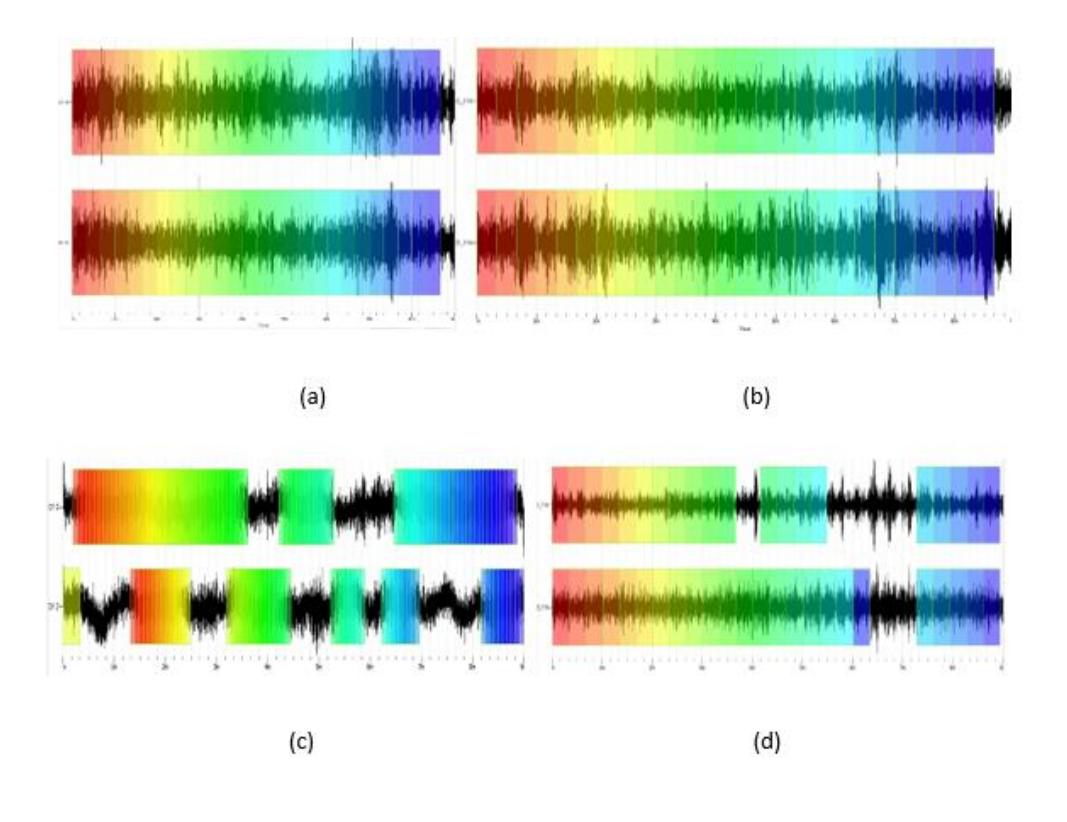

#### *Software MATLAB*

### **Combinación 01: Piso 2 – Piso 3**

Los registros cuentan con 9 columnas de datos, la primera contiene el tiempo, y las 8 columnas restantes contienen las lecturas de los 8 sensores colocados en el ensayo, 4 sensores le corresponden al piso 2, piso en común, mientras que los otros 4 sensores le corresponden al piso 3, piso más alto instrumentado, las lecturas de estos últimos sensores serán procesados en este apartado.

Del total de registros, después de la respectiva inspección visual, se seleccionaron los siguientes para el procesamiento debido a la alta calidad y homogeneidad en sus lecturas, como se muestra en la Tabla 110:

# **Tabla 110**

*Selección de señales obtenidas de los acelerómetros en la Configuración 01 para procesamiento en el programa MATLAB*

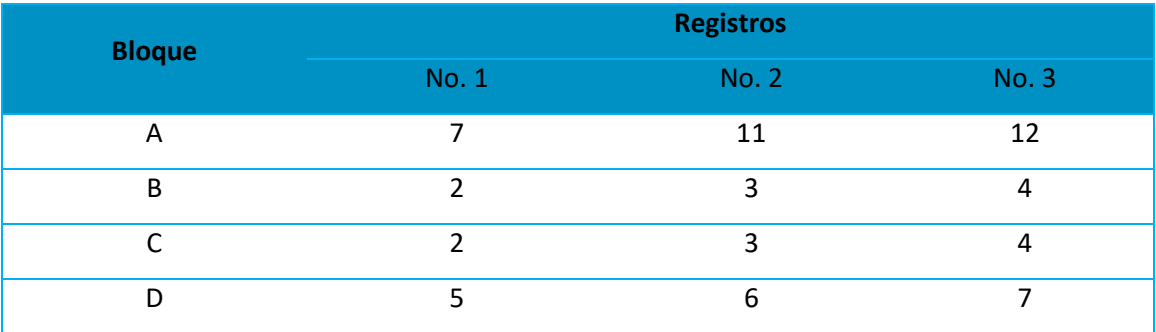

### **Combinación 02: Piso 2 – Piso 1**

Los registros cuentan 9 columnas de datos, la primera contiene el tiempo, y las 8 columnas restantes contienen las lecturas de los 8 sensores colocados en el ensayo, 4 sensores le corresponden al piso 2, piso en común, mientras que los otros 4 sensores le corresponden al piso 1, piso más bajo instrumentado, las lecturas de estos últimos sensores serán procesados en este apartado.

Del total de registros, después de la respectiva inspección visual, se seleccionaron los siguientes para el procesamiento debido a la alta calidad y homogeneidad en sus lecturas, como se muestra en la Tabla 111:

### **Tabla 111**

*Selección de señales obtenidas de los acelerómetros en la Configuración 02 para procesamiento en el programa MATLAB*

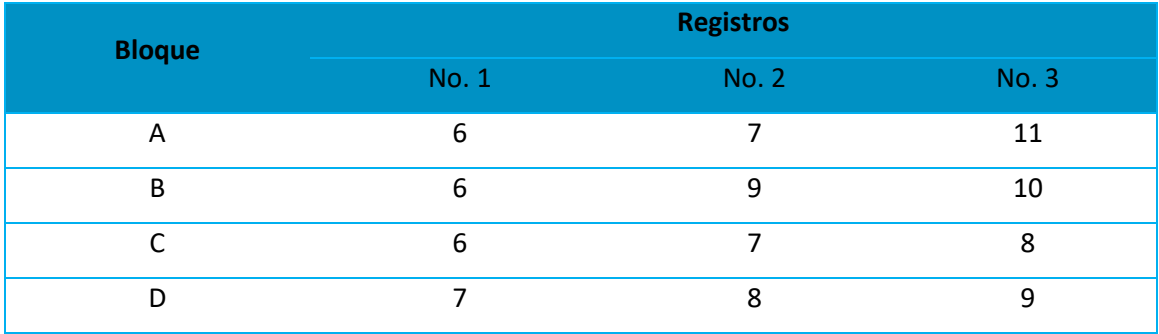

### **Combinación 03: Piso 3**

Se realiza el procesamiento de esta combinación con la finalidad de determinar los periodos fundamentales de vibración. Para la determinación de los modos de vibrar se lo realiza con el procesamiento en conjunto de las demás combinaciones.

Del total de registros, después de la respectiva inspección visual, se seleccionaron los siguientes registros para el procesamiento debido a la alta calidad y homogeneidad en sus lecturas, como se muestra en la Tabla 112:

*Selección de señales obtenidas de los acelerómetros en la Configuración 03 para procesamiento* 

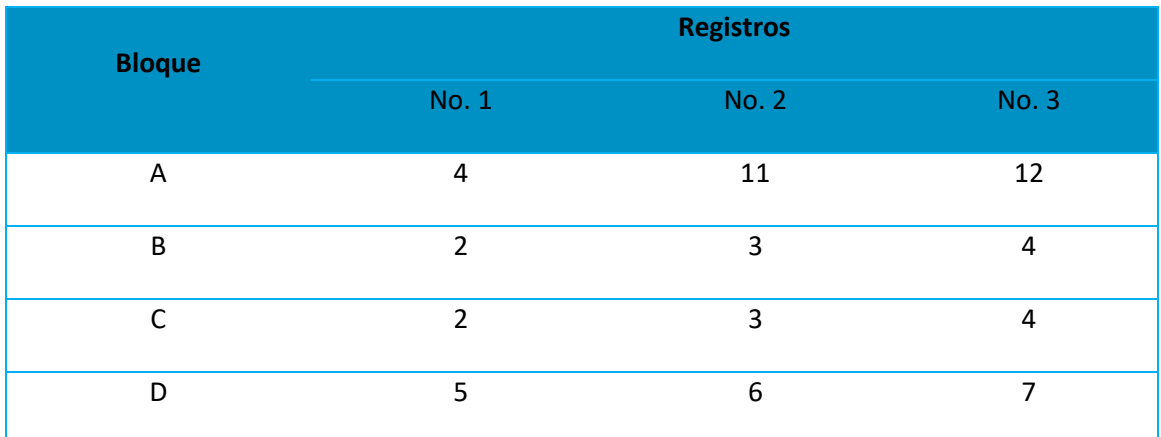

# *en el programa MATLAB*

#### **Resultados**

# *Software Geopsy*

### **Sentido X**

Las Figuras 128 y 129 especifican los distintos espectros de respuesta y sus promedios para cada ventana, los que incluyen los puntos CX y DX que representan los dos sensores colocados para el Piso 3 en Sentido "x".

*Espectros de Respuesta para cada ventana en Sentido X, (a) Bloque A, (b) Bloque B, (c) Bloque C,* 

*(d) Bloque D*

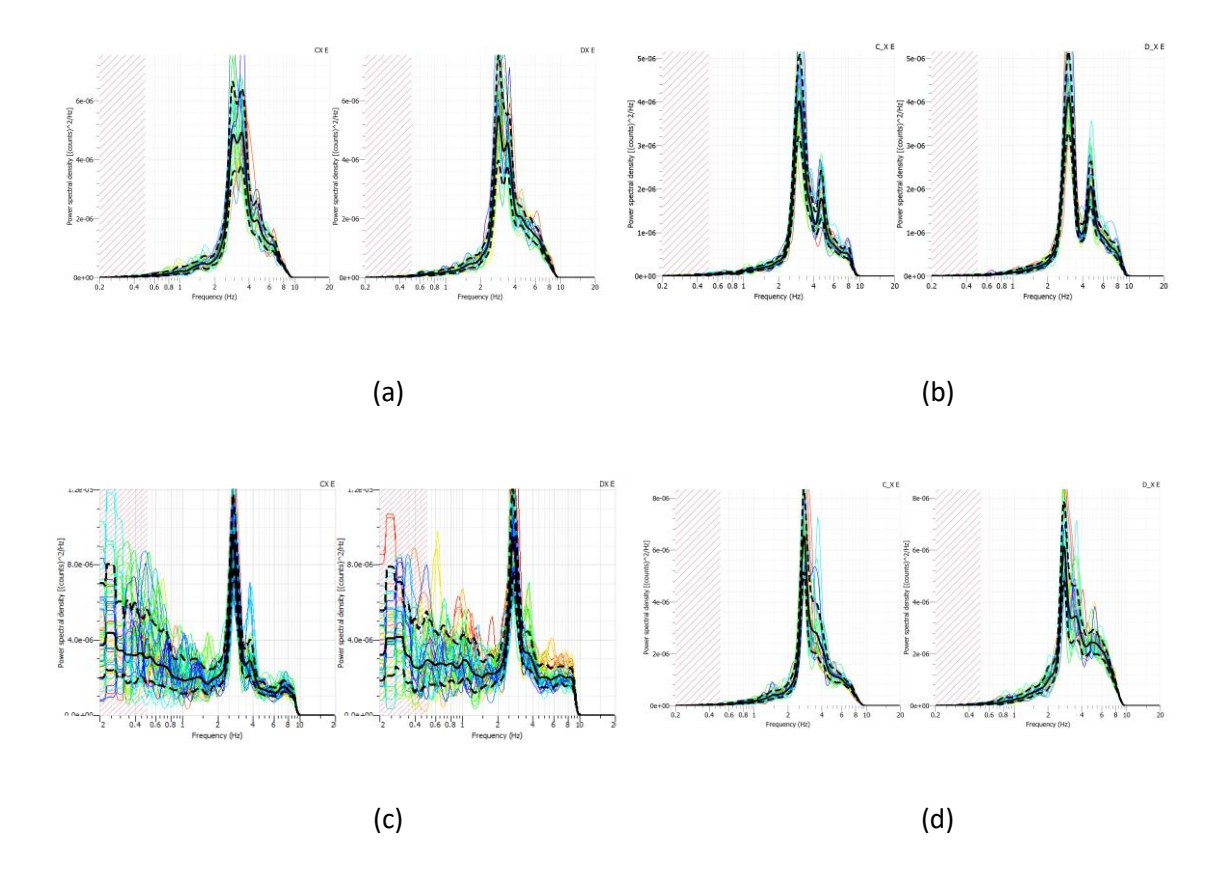

# **Figura 129**

*Promedio de los Espectros de Respuesta para cada ventana en Sentido X, (a) Bloque A, (b) Bloque* 

*B, (c) Bloque C, (d) Bloque D*

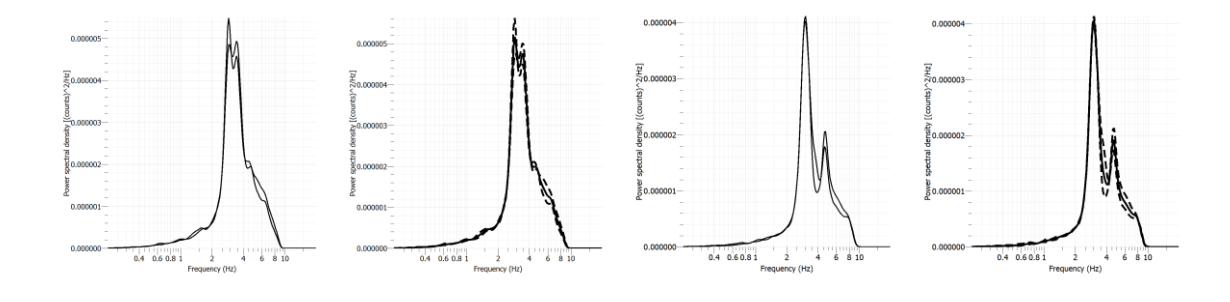

 $(a)$  (b)

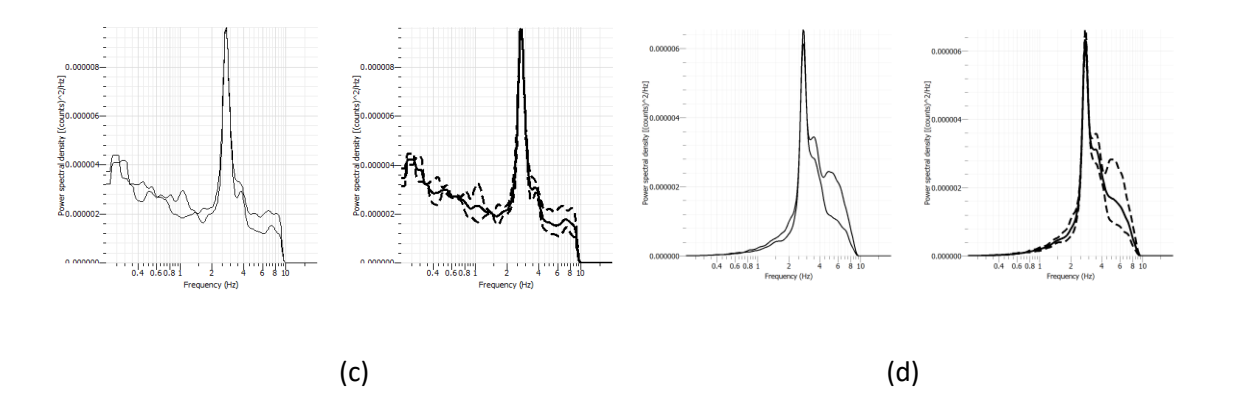

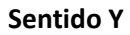

Las Figuras 130 y 131 especifican los distintos espectros de respuesta y sus promedios para cada ventana, los que incluyen los puntos CY y DY que representan los dos sensores colocados para el Piso 3 en Sentido "y".

# **Figura 130**

*Espectros de Respuesta en Sentido Y, (a) Bloque A, (b) Bloque B, (c) Bloque C, (d) Bloque D*

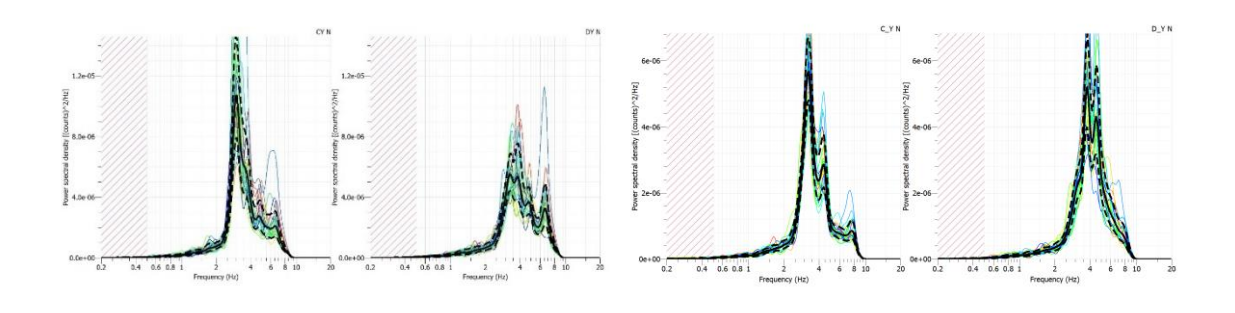

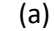

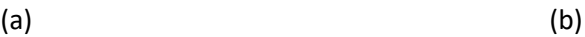

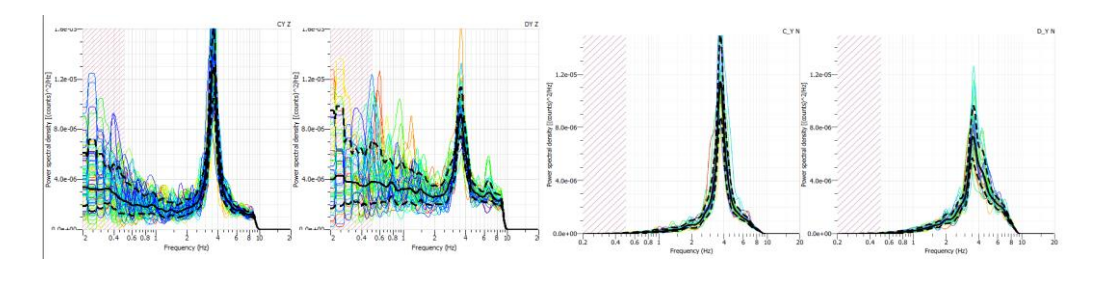

 $(c)$  (c)

*Promedio de los Espectros de Respuesta para cada ventana en Sentido Y, (a) Bloque A, (b) Bloque* 

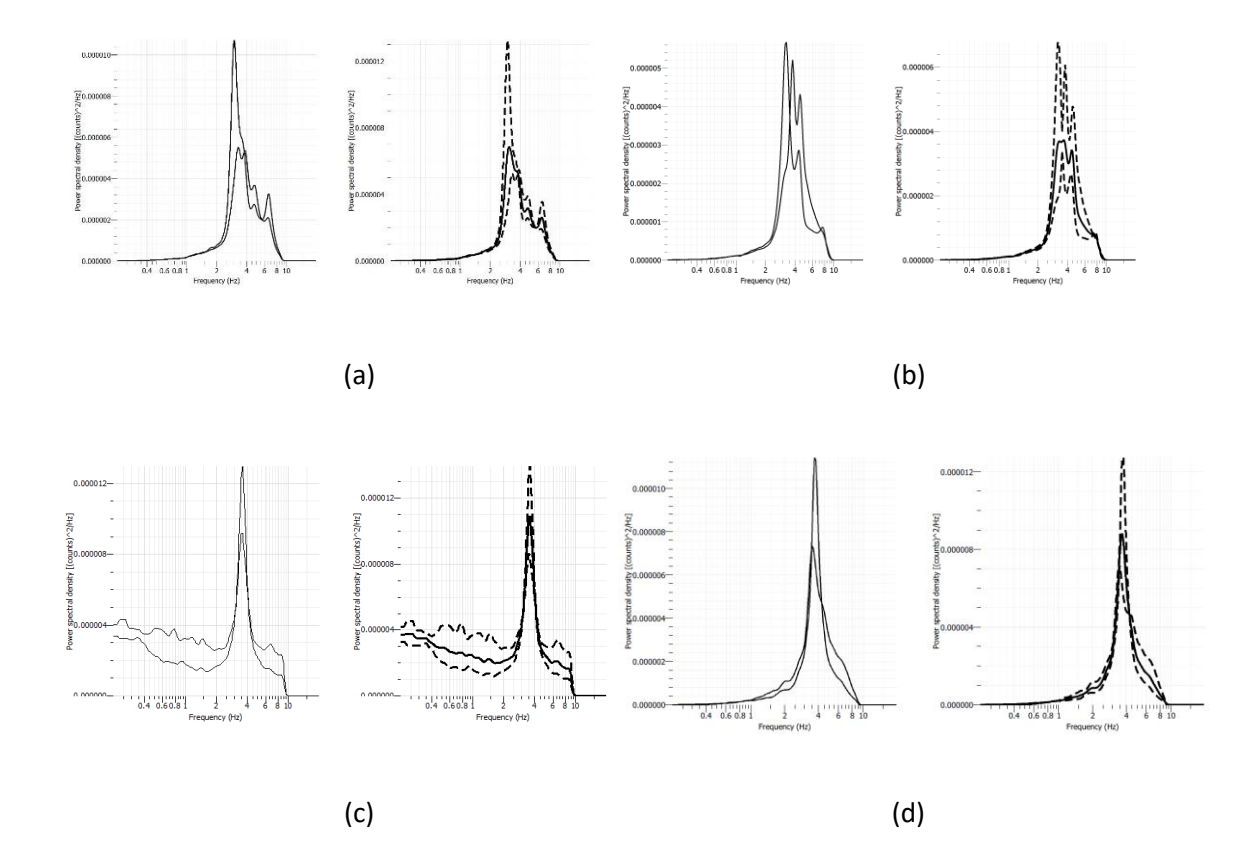

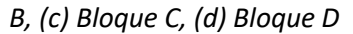

A partir de los gráficos anteriores se obtienen las tres primeras frecuencias para las estructuras instrumentadas, datos que se resumen en la Tabla 113.

# **Tabla 113**

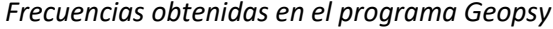

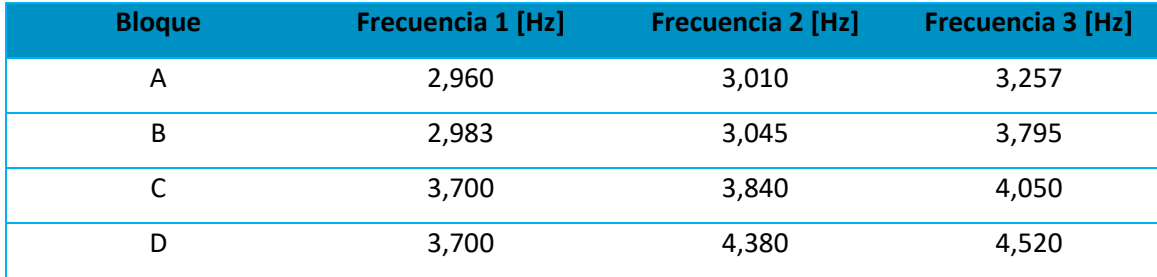

### *Software MATLAB*

A partir de las matrices conformadas de 9 minutos por cada una de las configuraciones, se llevaron a cabo cada una de las herramientas como son el filtrado, ventaneo, transformada de Fourier, función de transferencia (TF), espectro cruzado de potencia (CPS) y densidad de potencia espectral (PSD).

### **Combinación 01: Piso 2 – Piso 3**

Las Figuras 132 y 133 muestran las herramientas de identificación para la Configuración 01 en los sentidos "x" y "y" respectivamente.

### **Figura 132**

*Herramientas de identificación para la configuración 01 en sentido "x", (a) Bloque A, (b) Bloque B, (c) Bloque C, (d) Bloque D*

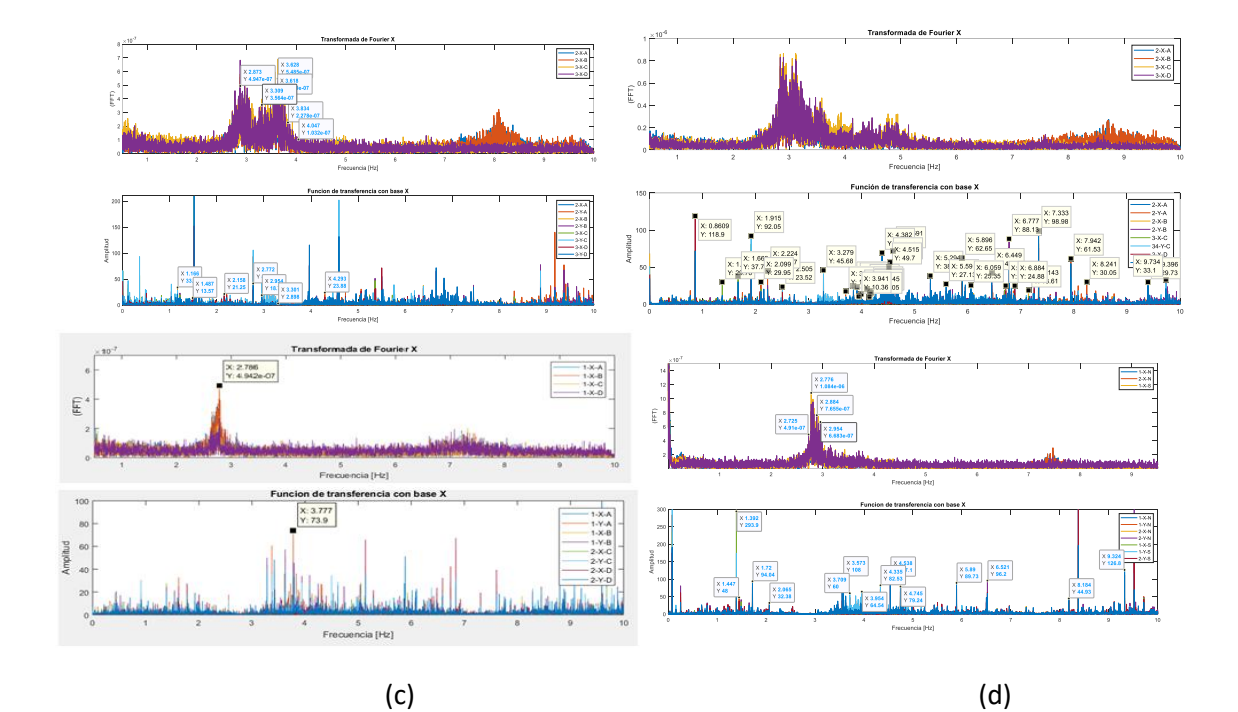

*Herramientas de identificación para la configuración 01 en sentido "y", (a) Bloque A, (b) Bloque* 

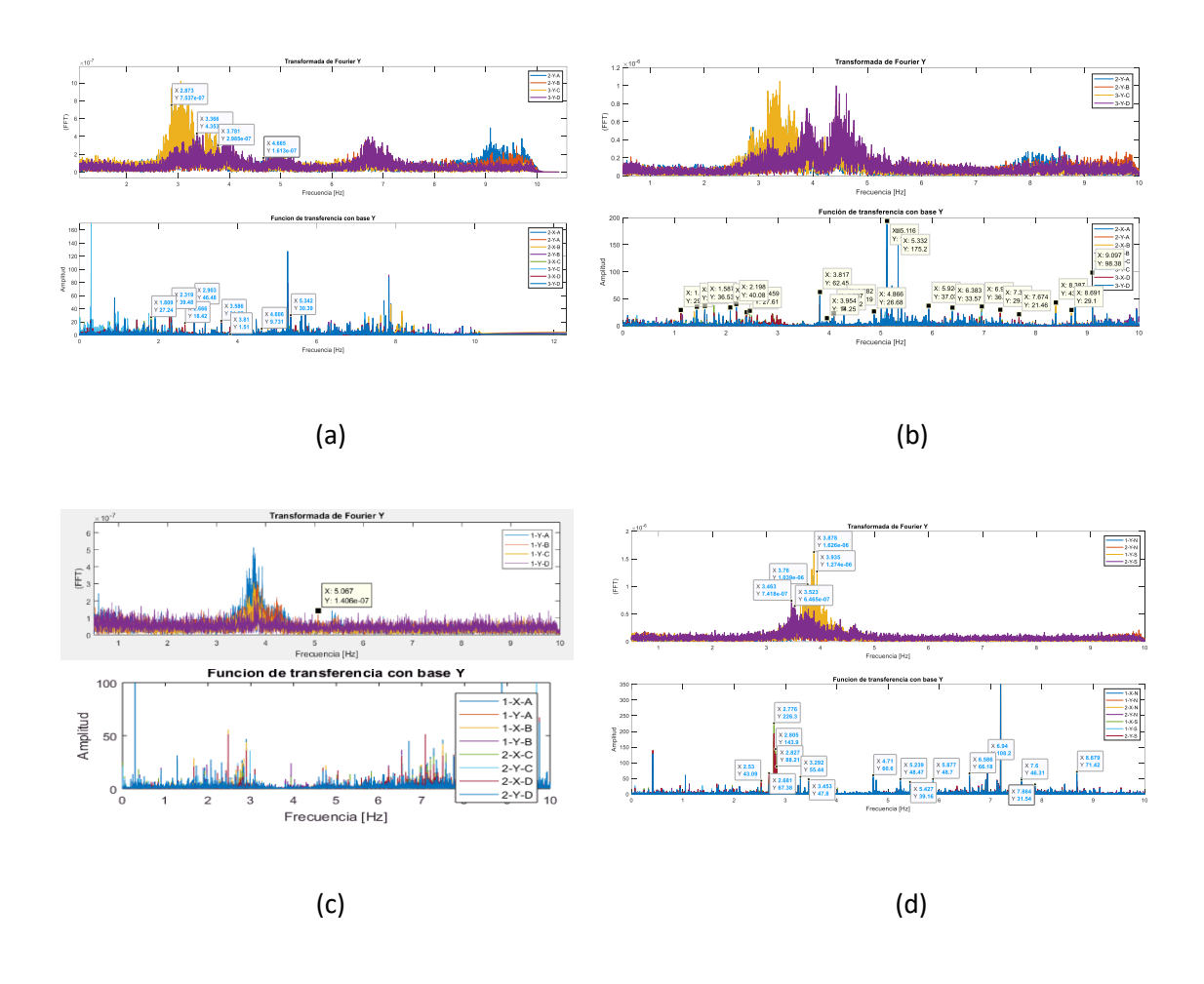

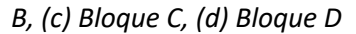

**Combinación 02: Piso 2 – Piso 1**

Las Figuras 134 y 135 muestran las herramientas de identificación para la Configuración 02 en los sentidos "x" y "y" respectivamente.

*Herramientas de identificación para la configuración 02 en sentido "x", (a) Bloque A, (b) Bloque B, (c) Bloque C, (d) Bloque D*

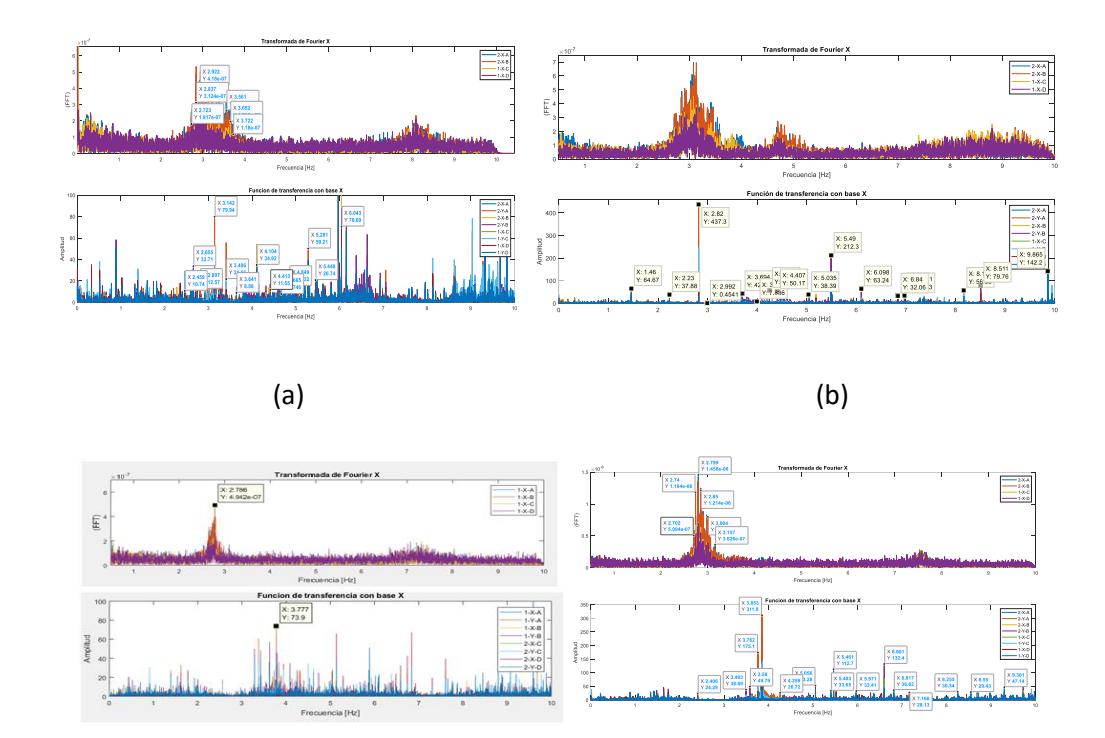

# $(c)$  (d)

# **Figura 135**

*Herramientas de identificación para la configuración 02 en sentido "y", (a) Bloque A, (b) Bloque B, (c) Bloque C, (d) Bloque D* 

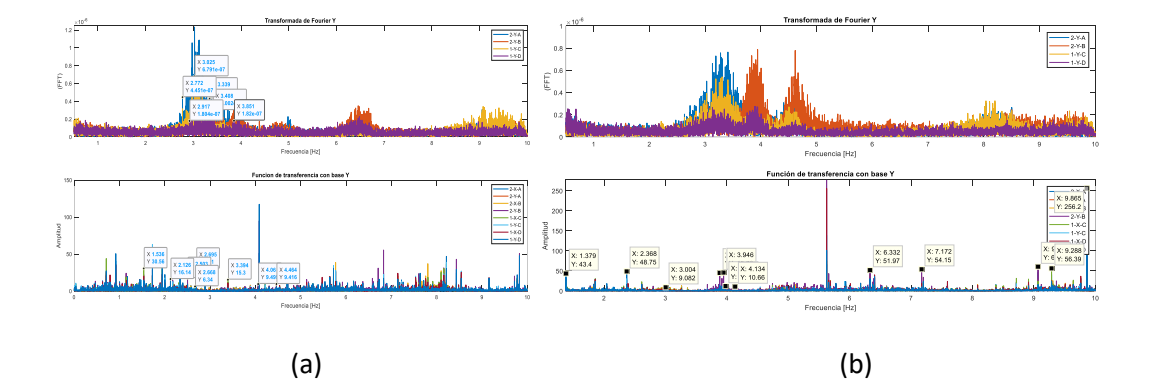

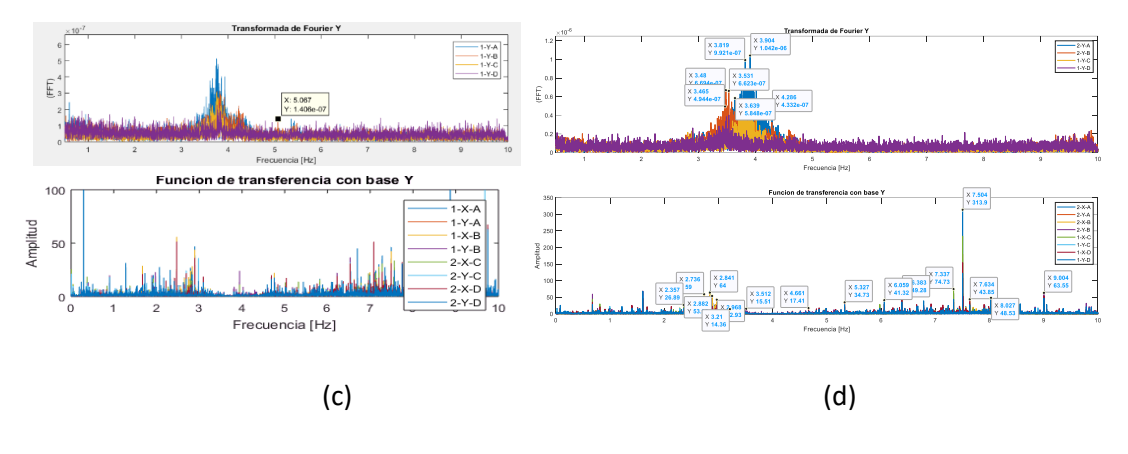

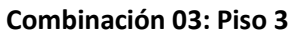

Las Figuras 136 y 137 muestran las herramientas de identificación para la Configuración 03 en los sentidos "x" y "y" respectivamente.

# **Figura 136**

*Herramientas de identificación para la configuración 03 en sentido "x", (a) Bloque A, (b) Bloque B, (c) Bloque C, (d) Bloque D*

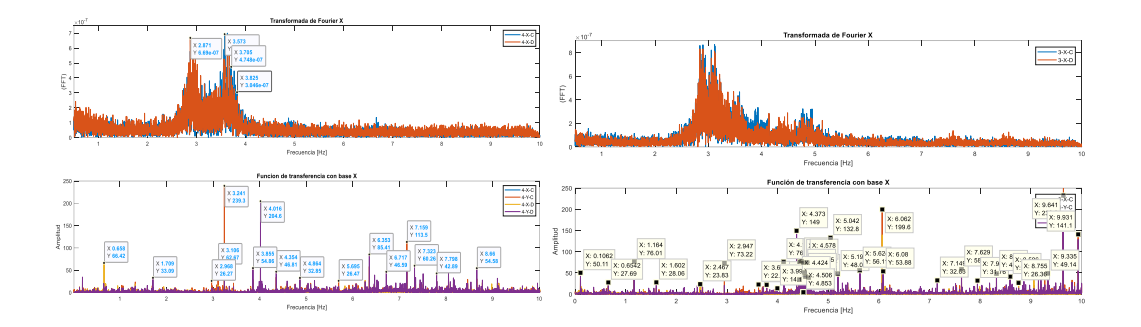

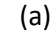

 $(a)$  (b)

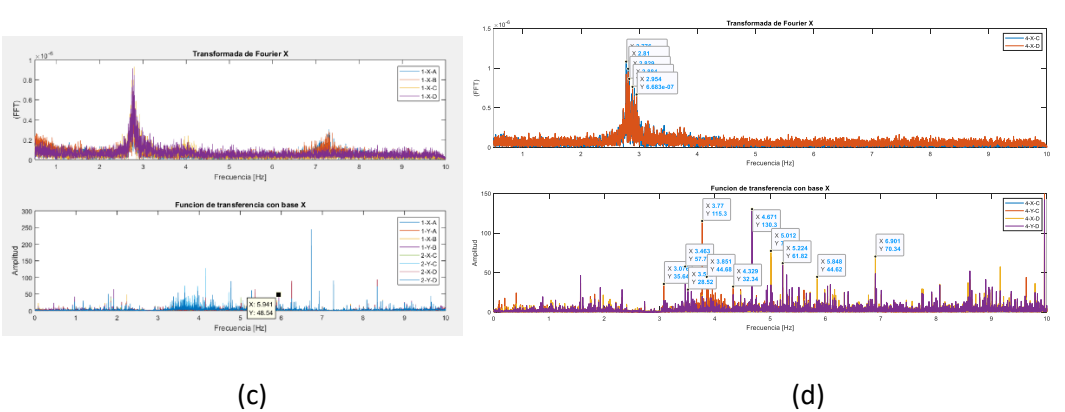
*Herramientas de identificación para la configuración 03 en sentido "y", (a) Bloque A, (b) Bloque* 

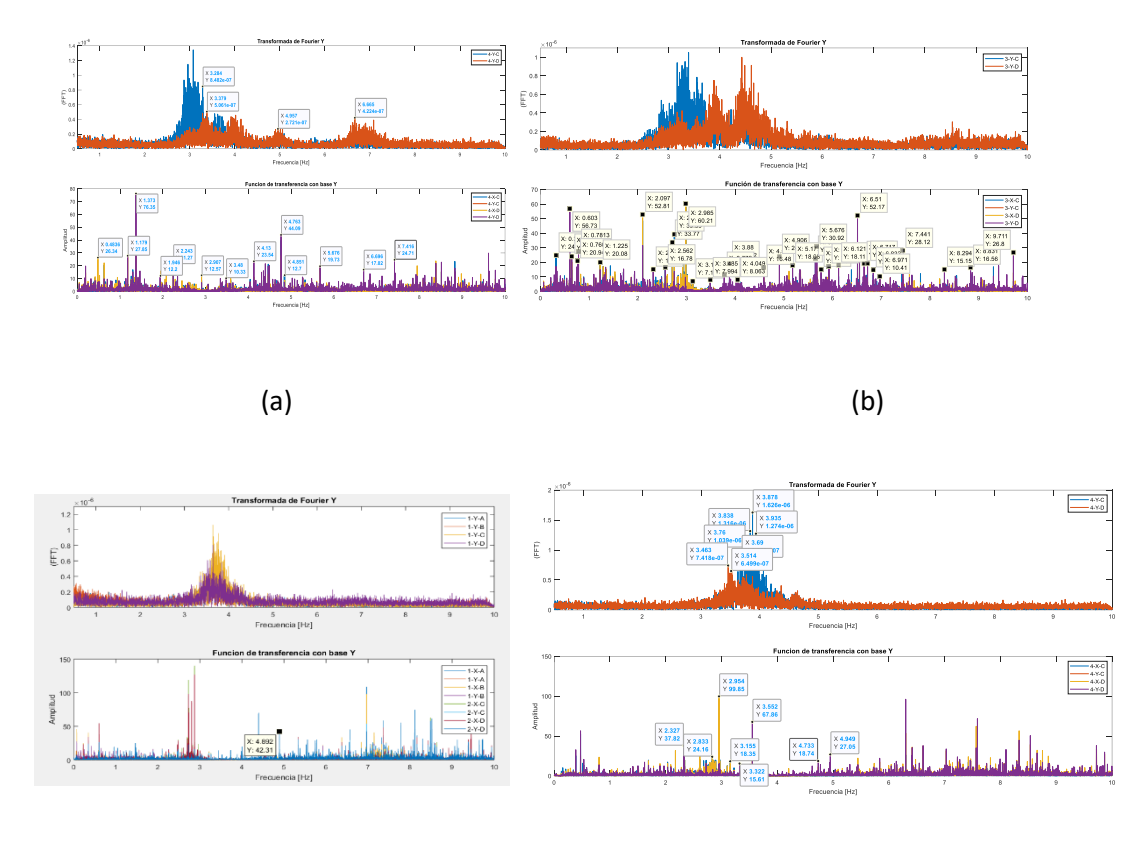

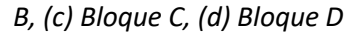

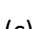

 $(c)$  (d)

Luego de hallar los picos encontrados en común en las herramientas de identificación y en todas las configuraciones; estos valores deberán ser descartados por medio de la herramienta compass y el ploteo de los ángulos de fase. Si la herramienta compass permite visualizar que, los ángulos de los vectores de la función de transferencia de cada configuración están en fase, se procede a construir el vector de función de transferencia que involucre a todos los pisos instrumentados; en la ecuación siguiente, se muestra el vector total de la estructura, expresado en función de los canales a tomar en cuenta (Arcentales & Yépez, 2020):

$$
Vtrnf = \begin{Bmatrix} P1 \\ P2 \\ P3 \end{Bmatrix} \tag{27}
$$

Donde:

Vtrnf: vector que surge como resultado de la función de transferencia de toda la estructura analizada.

1: Canales que se hallan conectados al piso 1, en este caso, 4 canales.

2: Canales que se hallan conectados al piso 2, como este es el piso en común, existirán datos en todas las configuraciones de esta planta. Por otro lado, al ser el piso en común, también constituye el canal de entrada para las funciones de transferencia y el espectro cruzado de potencia, como resultado se tendrán 3 canales, más 1 canal cuyo valor siempre será uno, ya que se lo ha dividido para sí mismo.

3: Valor de la función de transferencia correspondiente al piso 3; y vendrán 4 canales.

Cuando ya se cuenta con el vector total de la estructura, es necesario normalizarlo empleando el método SRSS, y finalmente crear las formas modales correspondientes. Como ya se mencionó en el caso de validación, queda a criterio del usuario qué función de transferencia conviene a la forma modal (Arcentales & Yépez, 2020).

A continuación, se presentan los resultados en las Figuras 138, 139 y 140, en las que se exponen los tres primeros modos de las cuatro estructuras de análisis.

### **Figura 138**

*Modo 1 con su respectiva Forma modal 1 y la herramienta compass con ángulos de fase, (a) Bloque A, (b) Bloque B, (c) Bloque C, (d) Bloque D*

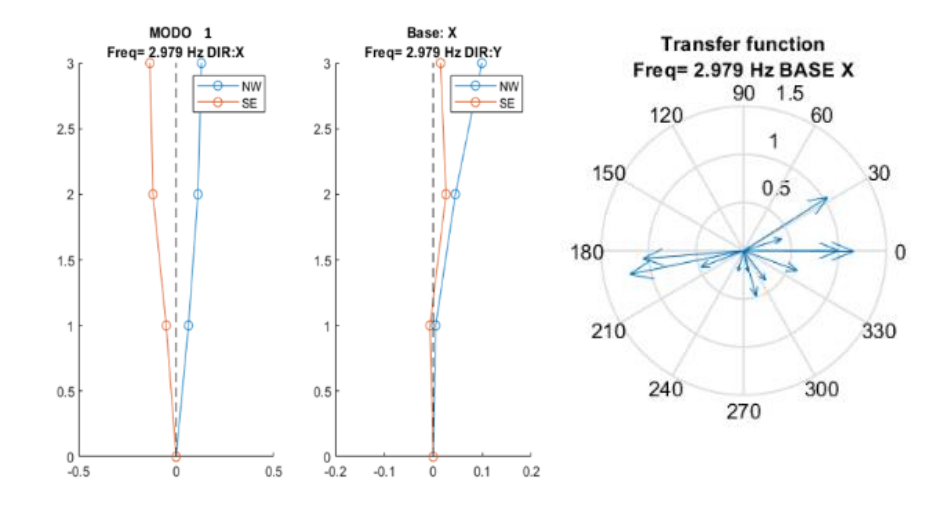

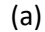

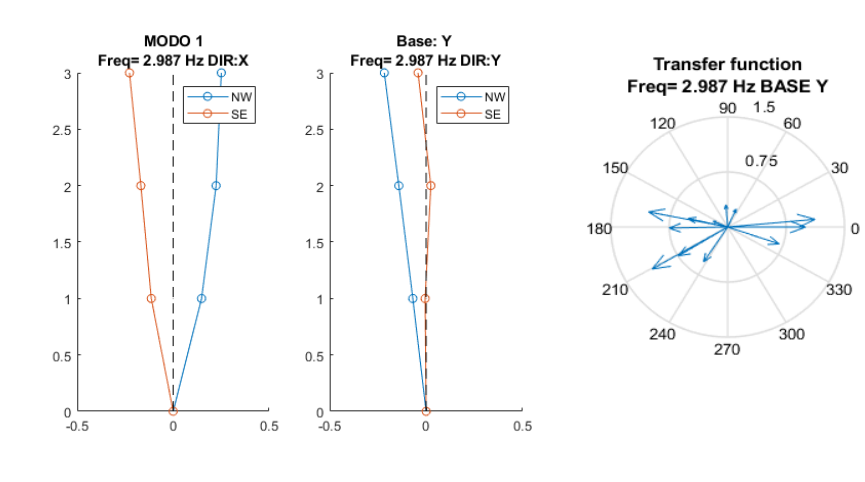

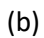

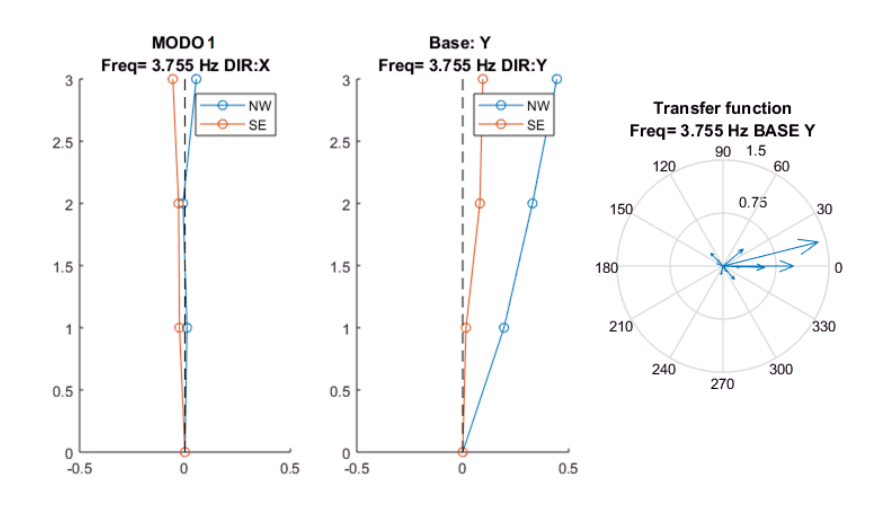

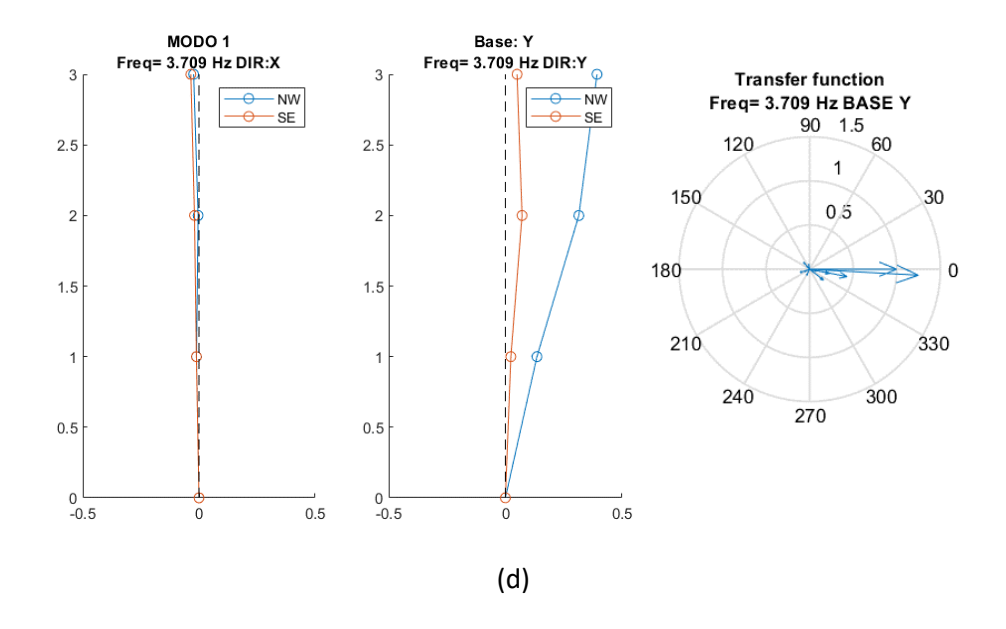

*Modo 2 con su respectiva Forma modal 2 y la herramienta compass con ángulos de fase, (a) Bloque A, (b) Bloque B, (c) Bloque C, (d) Bloque D*

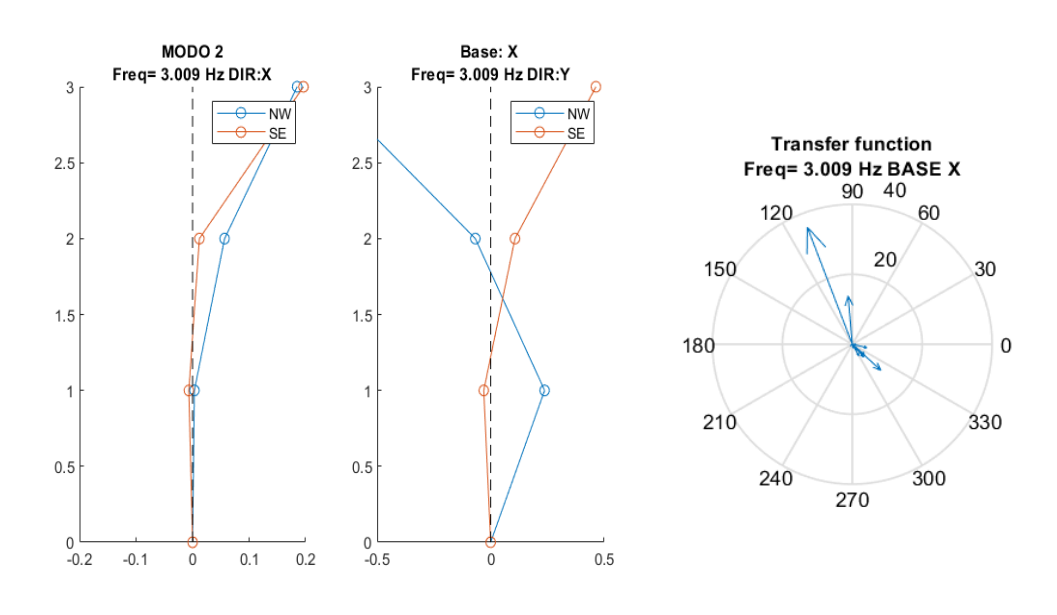

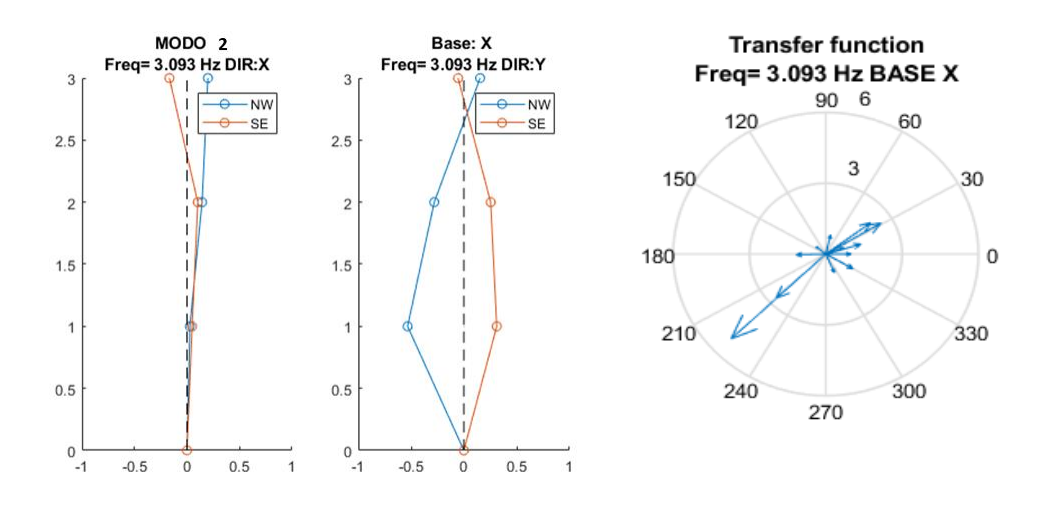

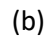

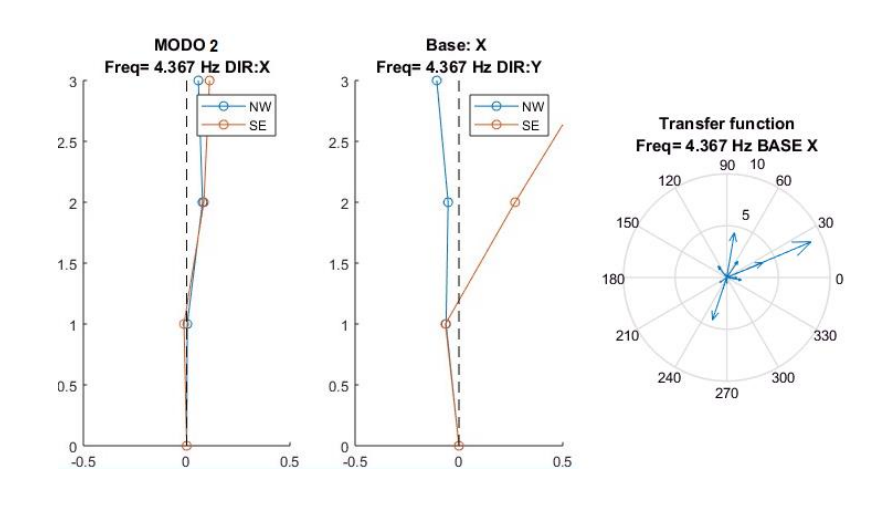

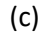

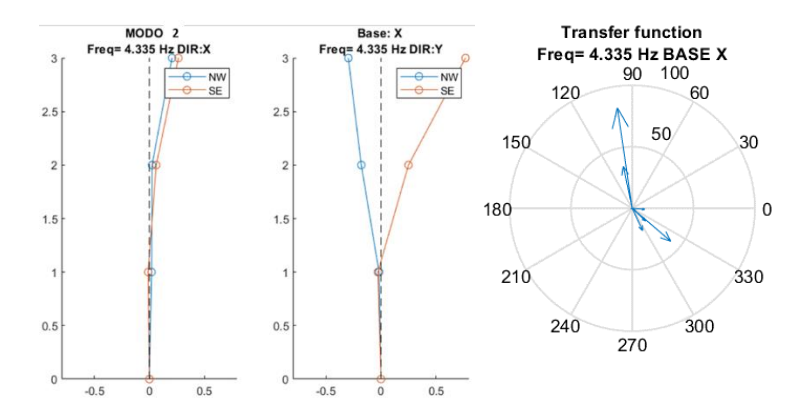

*Modo 3 con su respectiva Forma modal 3 y la herramienta compass con ángulos de fase, (a)* 

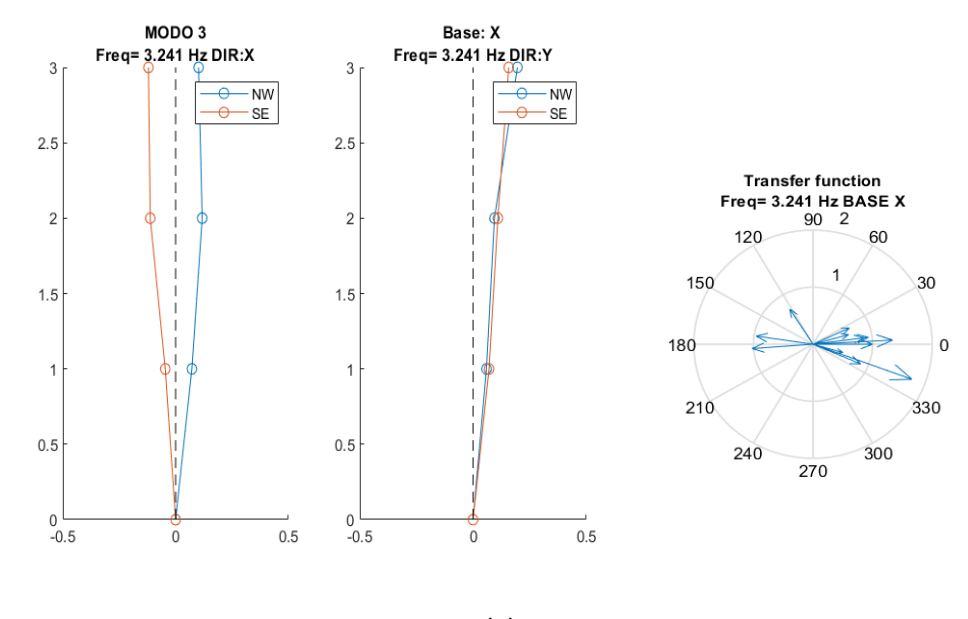

*Bloque A, (b) Bloque B, (c) Bloque C, (d) Bloque D*

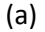

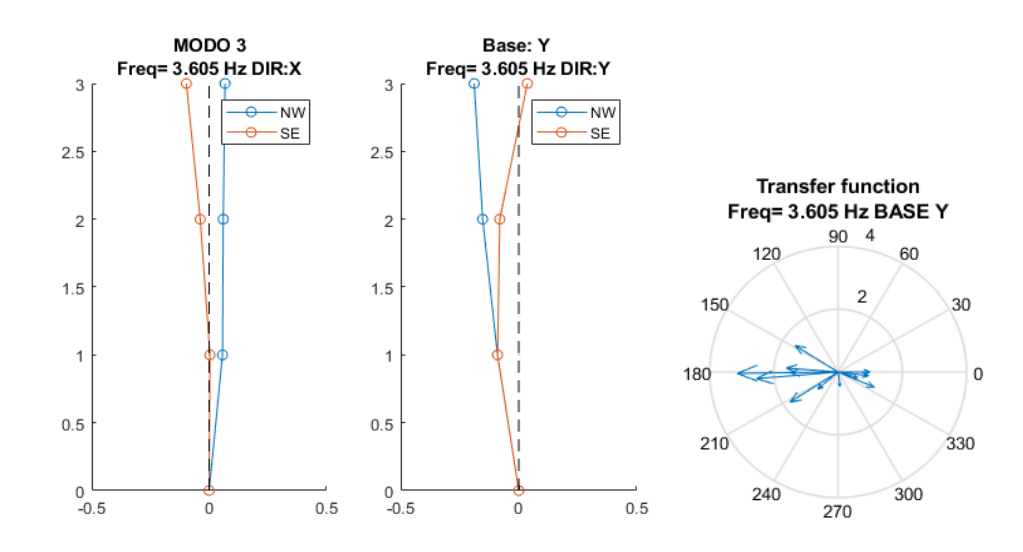

(b)

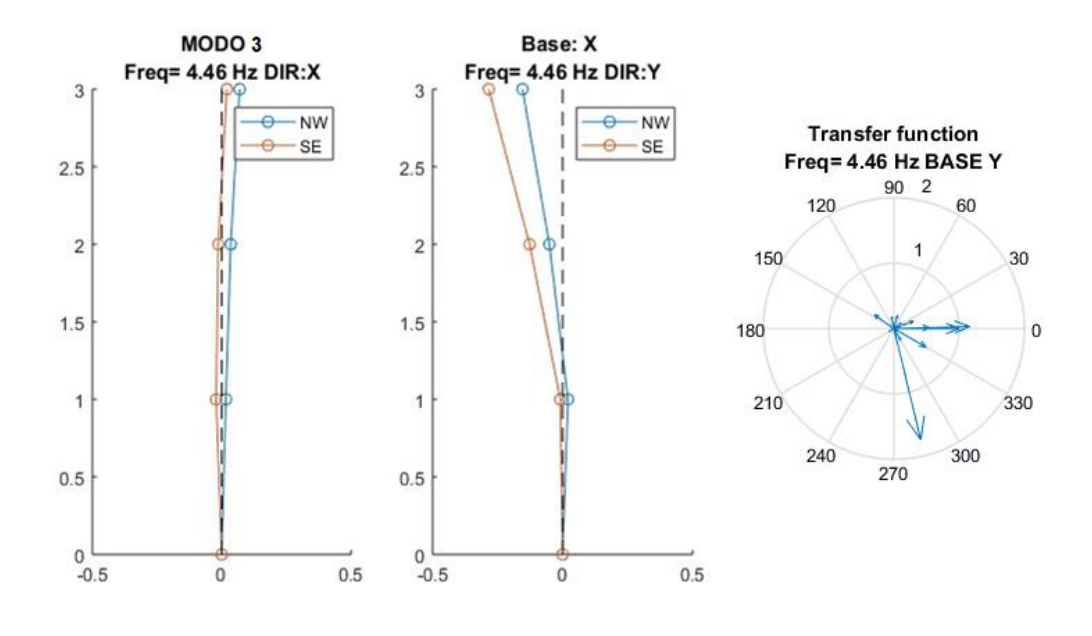

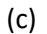

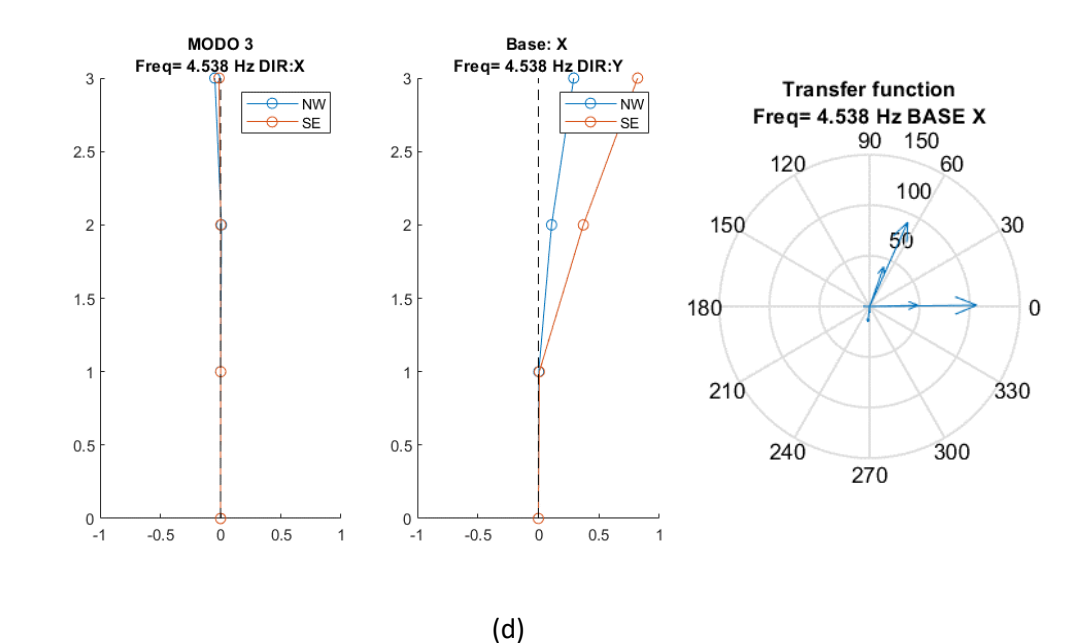

De esta forma quedan definidos los tres primeros modos de vibración para los 4 bloques, valores que se resumen en la Tabla 114.

### **Tabla 114**

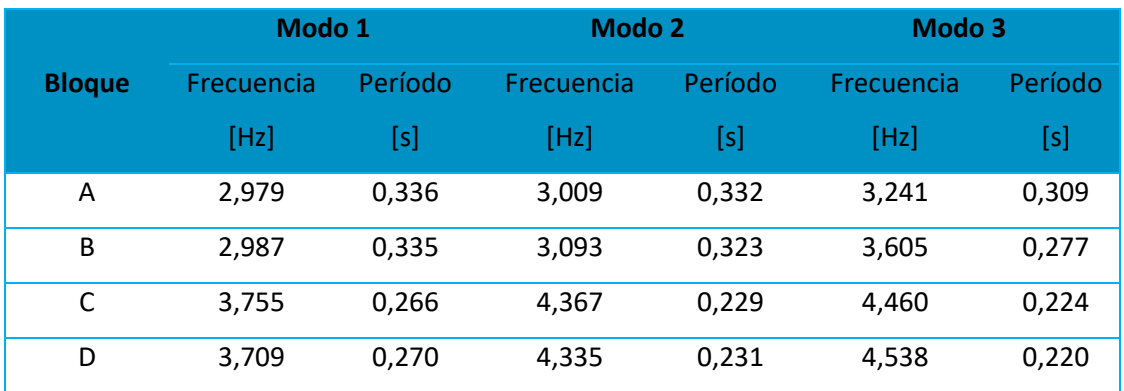

*Modos de vibración expresados en frecuencia y período para cada uno de los bloques*

Una vez que se han encontrado los períodos fundamentales para las cuatro

edificaciones, se realiza el análisis de los mismos a partir de los parámetros abordados en el perfil Bio – sísmico de la metodología chilena, con la relación H/T, (Guendelman, Guendelman, & Lindenberg, 2000), descrita por la siguiente ecuación:

$$
Indice de Vulnerabilidad = \frac{Altura total de la edificación}{Período de Vibración}
$$
\n(28)

Posteriormente se procede a caracterizar la rigidez de las estructuras analizadas

conforme a los parámetros abordados en la Tabla 115.

### **Tabla 115**

*Clasificación de los valores de Rigidez*

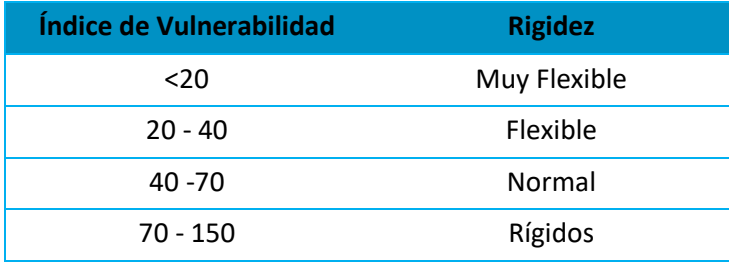

*Nota:* Recuperado de (Guendelman, Guendelman, & Lindenberg, 2000)

La Tabla 116 muestra los diferentes índices de vulnerabilidad para los cuatro bloques,

así como su respectiva clasificación, resultando Flexibles los Bloques A y B, mientras los Bloques

C y D entran en el rango de Normales.

## **Tabla 116**

*Clasificación de los valores de Rigidez para cada uno de los bloques*

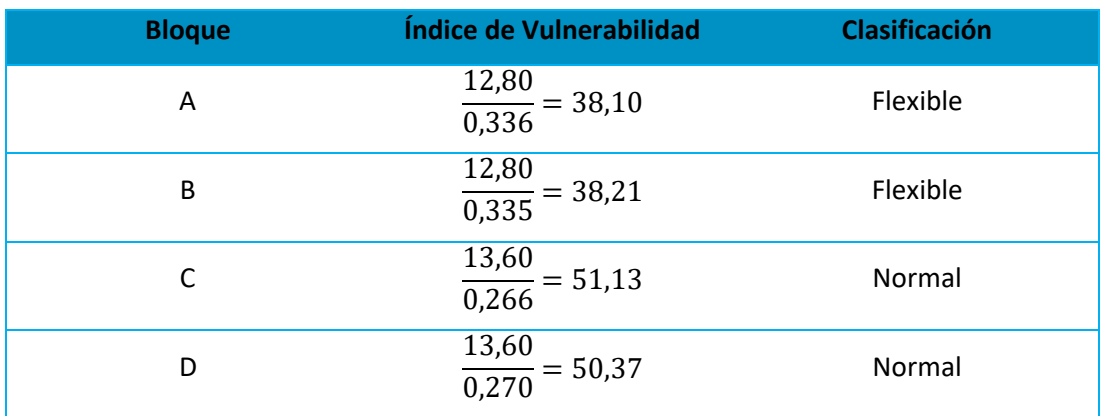

### **Capítulo VI**

#### **Modelos numéricos computacionales**

Con el fin de poder realizar una comparación entre los resultados obtenidos

previamente por la instrumentación de las edificaciones, se ha desarrollado este capítulo donde

se van a determinar las propiedades dinámicas de las edificaciones analizadas.

Es importante aclarar que se empleó el software analítico ETABS® versión 2019 para la modelación y obtención de resultados deseados.

### **Figura 141**

*Versión de ETABS empleada*

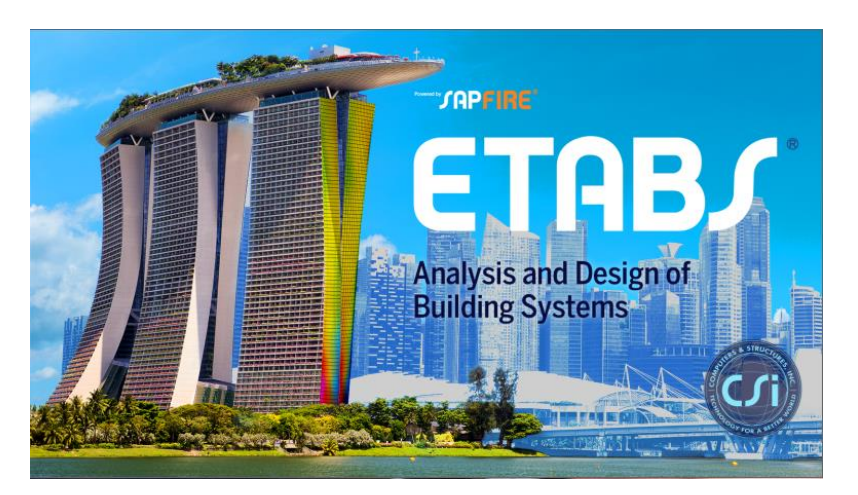

*Nota:* (ETABS, 2019)

A continuación, se detallan cada uno de los parámetros empleados para la obtención del modelo computacional en el software ETABS 2019, cabe recalcar que existen similitudes del bloque A con respecto al bloque B y lo propio entre el Bloque C y D tanto en secciones, materiales, luces, vanos etc. Esta información ya fue especificada en capítulos anteriores.

#### **Descripción de materiales**

Las propiedades de los materiales que constituyen cada una de las secciones que conforman las estructuras analizadas, fueron ya especificadas en el Capítulo III, pero se hace hincapié que tanto las características del hormigón empleado, así como las del acero de las varillas de refuerzo se las extrajo de la información anexa en los planos proporcionados por la unidad de desarrollo físico de la Universidad de las Fuerzas Armadas ESPE.

#### *Hormigón*

Para todas las edificaciones se cuenta con un hormigón cuya resistencia a la compresión a los 28 días  $f'c$  es de 210 kgf/cm<sup>2</sup>, pero para efectos de la realización del modelo, se optó por emplear una resistencia a la compresión de:

$$
f'c = 350 \frac{kg}{cm^2}
$$

Esto debido a que, es bien conocido que de acuerdo al tiempo de vida de las edificaciones la resistencia del hormigón va en aumento, esto se lo pudo corroborar mediante la determinación de la resistencia a la compresión por el método del esclerómetro, tema que fue abordado en el Capítulo III de la presente investigación.

#### **Módulo de elasticidad del Hormigón**

El módulo de elasticidad del Hormigón se lo determinó mediante la fórmula especificada en apartados anteriores, que para este caso se la aplica para el  $f'c$  definido para el hormigón:

$$
Ec = 15100\sqrt{f'c}
$$

Donde:

- Ec Módulo de elasticidad del hormigón (kgf/cm<sup>2</sup>)
- $f'$ c  $\qquad$  Resistencia a la compresión del hormigón (kgf/cm<sup>2</sup>)

$$
Ec = 15100\sqrt{350}
$$

$$
Ec = 282495.1327
$$
 kgf/cm<sup>2</sup>

$$
Ec = 2824951.327 \text{ tonf/cm}^2
$$

## **Figura 142**

*Propiedades del hormigón*

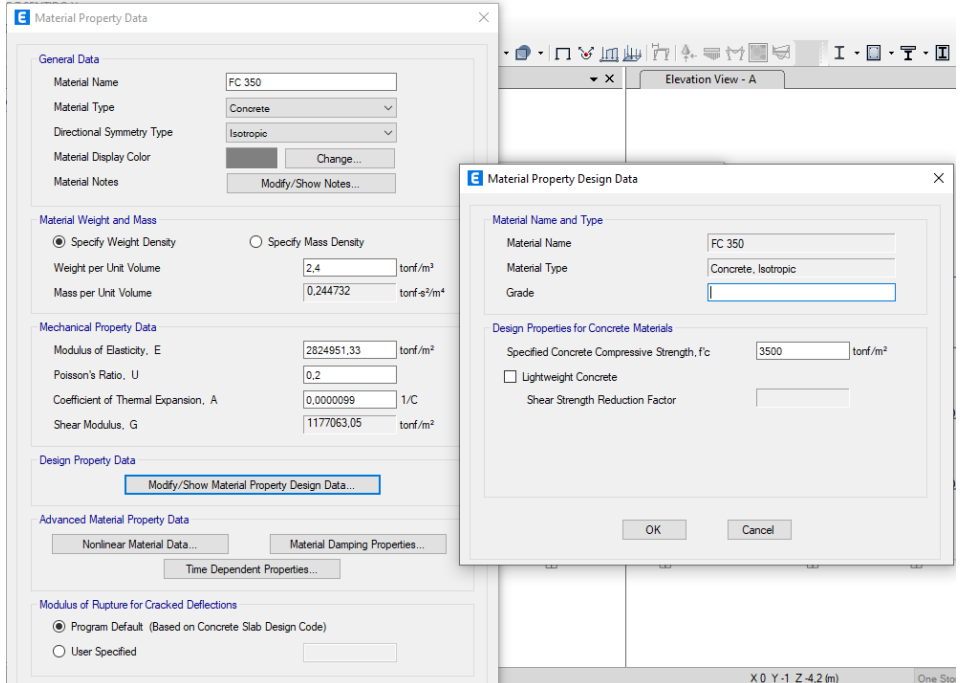

Cabe aclarar que estas propiedades son aplicadas para las cuatro edificaciones puesto

que cuentan con las mismas propiedades en su composición.

## *Acero de refuerzo*

Dentro de la información proporcionada por los planos, se encontró dos tipos de Aceros de refuerzos cuya diferenciación se ve en su esfuerzo de fluencia de la siguiente forma:

- Bloque A: Acero con esfuerzo de fluencia  $fy = 2800 \frac{kg}{cm^2}$  para los dos primeros pisos, y con aceros de fluencia  $fy = 4200 \frac{kg}{cm^2}$  para los pisos subsiguientes.
- Bloque B: Acero con esfuerzo de fluencia  $fy = 2800 \frac{kg}{cm^2}$  para los dos primeros pisos, y con aceros de fluencia  $fy = 4200 \frac{kg}{cm^2}$  para los pisos subsiguientes
- Bloque C: Todos los armados presentan el mismo acero con esfuerzos de fluencia  $fy =$

 $4200 \frac{kg}{cm^2}$ 

• Bloque D: Todos los armados presentan el mismo acero con esfuerzos de fluencia  $fy =$  $4200 \frac{kg}{cm^2}$ 

#### **Figura 143**

*Acero de refuerzo fy=4200 kgf/cm<sup>2</sup>*

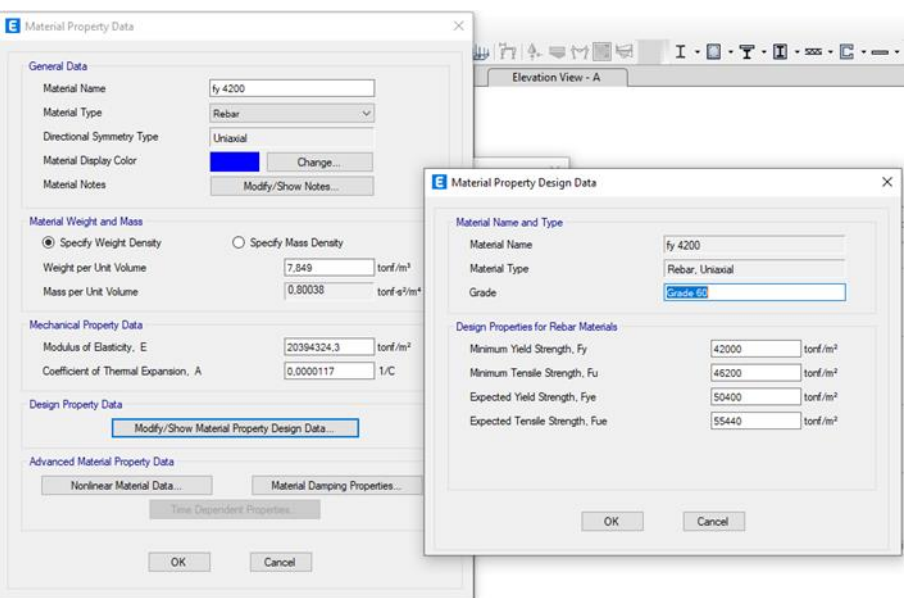

## *Acero de refuerzo fy=2800 kgf/cm<sup>2</sup>*

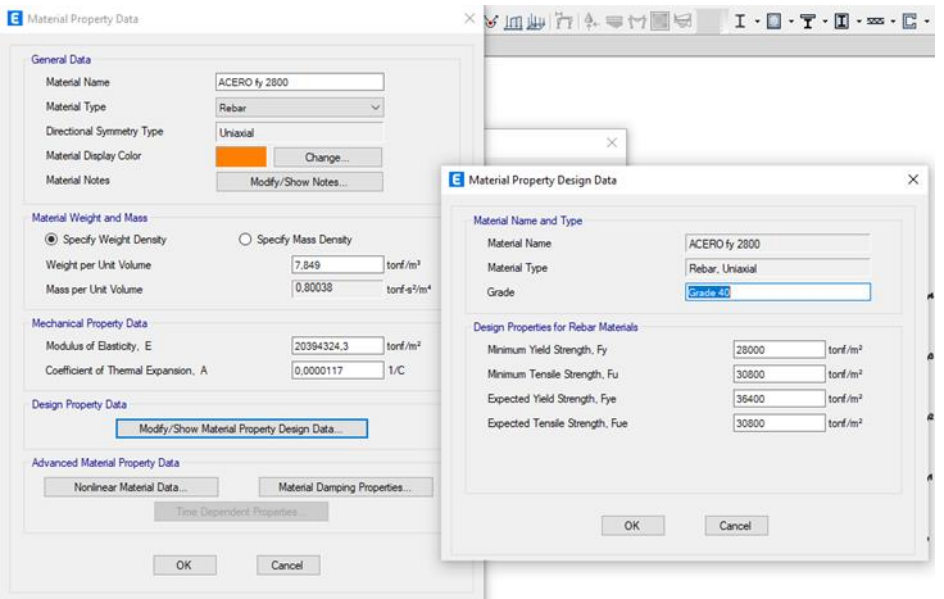

Como se puede evidenciar en las Figuras 143 y 144, es necesario especificar los

parámetros de:

- $\bullet$   $Fy$ : Límite mínimo de fluencia
- $F_u$ : Resistencia mínima a la tracción
- $F y_e$ : Límite de elasticidad esperado
- $\bullet$   $Fu_e$ : Resistencia a la tracción esperada

Estos valores fueron encontrados aplicando las ecuaciones propuestas por el código

AISC:

$$
f_u = 1.1 * fy \tag{29}
$$

$$
f y_e = R y * f y \tag{30}
$$

$$
fu_e = Rt * fu \tag{31}
$$

### Donde

- $Ry =$  Factor de correlación de  $fye$
- $\bullet$  Rt= Factor de correlación de fue

Estos factores de correlación dependen del tipo de acero y su esfuerzo de fluencia, en la siguiente tabla se resumen los valores determinados para los tipos de aceros encontrados:

## **Tabla 117**

*Factores de correlación para los tipos de aceros*

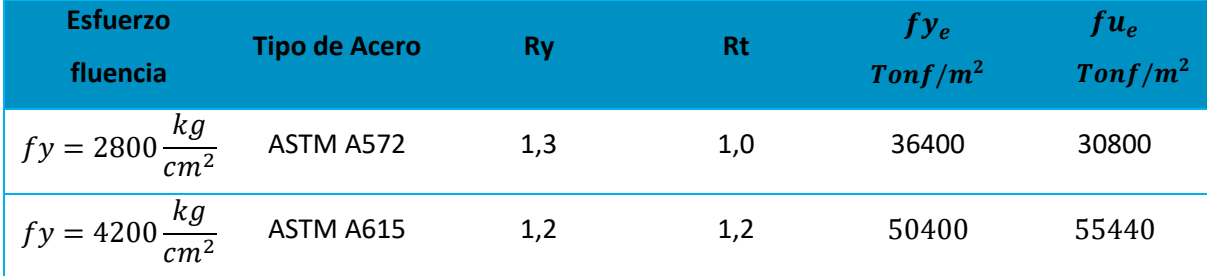

El módulo de elasticidad del acero según NEC (2015) es  $Es = 200000 MPa$ 

$$
E_s = 2039432.43 \, kgf/cm^2
$$

#### **Descripción de Secciones**

En el Capítulo III ya se detalló a profundidad cada una de las secciones que conformaban el sistema estructural de cada edificación, así que, solo se hará referencia a particularidades encontradas en las edificaciones con respecto a sus secciones.

#### *Columnas*

### **Bloque A y B**

El bloque A está constituido por 24 columnas de hormigón armado, mientras que el Bloque B cuenta con 27 columnas de hormigón armado, en ambos casos con una sola sección de 55/50, con esfuerzo de fluencia del acero de  $fy = 2800 \frac{kg}{cm^2}$  y  $fy = 4200 \frac{kg}{cm^2}$ , las

características y armados se indican en las Figuras 145 y 146:

### **Figura 145**

a) Sección de 55/50 cm con esfuerzo de fluencia del acero de  $fy = 2800 \frac{kg}{cm^2}$ para los dos *primeros pisos de los bloques A y B; b) Armado de refuerzo*

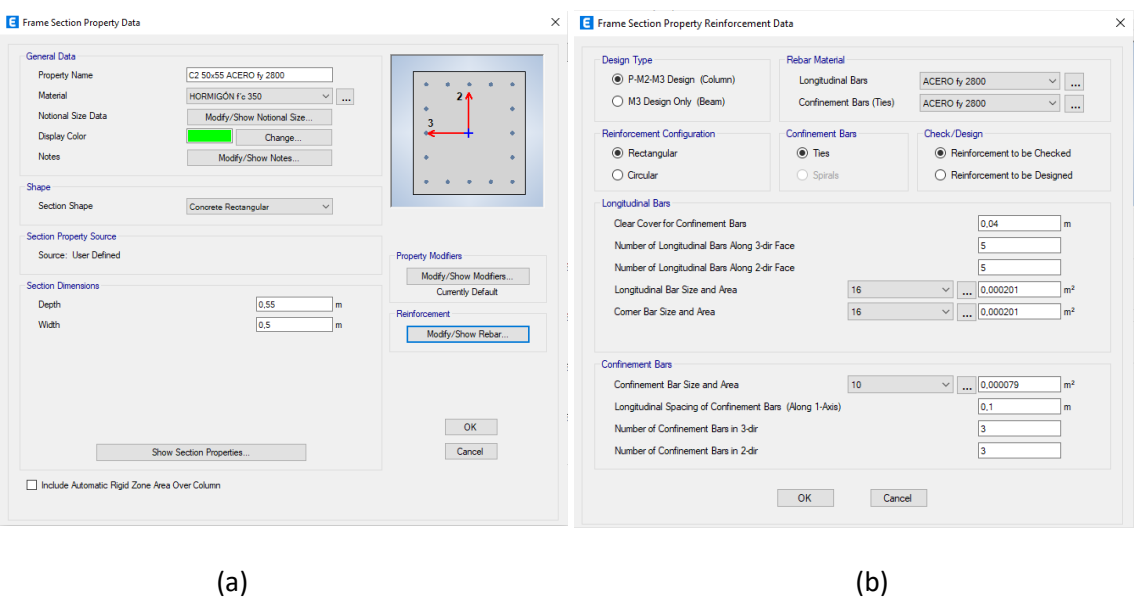

#### **Figura 146**

a) Sección de 55/50 cm con esfuerzo de fluencia del acero de f $y = 4200 \frac{kg}{cm^2}$ para los dos *últimos pisos de los bloques A y B; b) Armado de refuerzo*

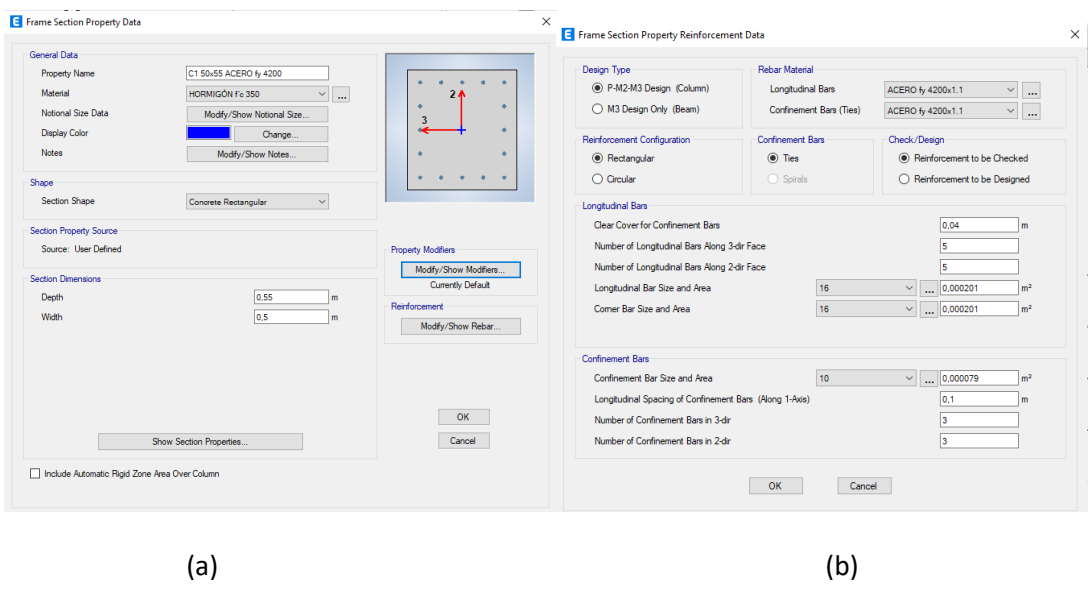

## **Bloque C y D**

Para el bloque C y D de Aulas, se determinaron 36 columnas con solo un tipo de sección

de 60/40 cm, con las siguientes características y armados que se indican en la Figura 147:

## **Figura 147**

*a) Sección de 60/40 cm bloques C y D; b) Armado de refuerzo*

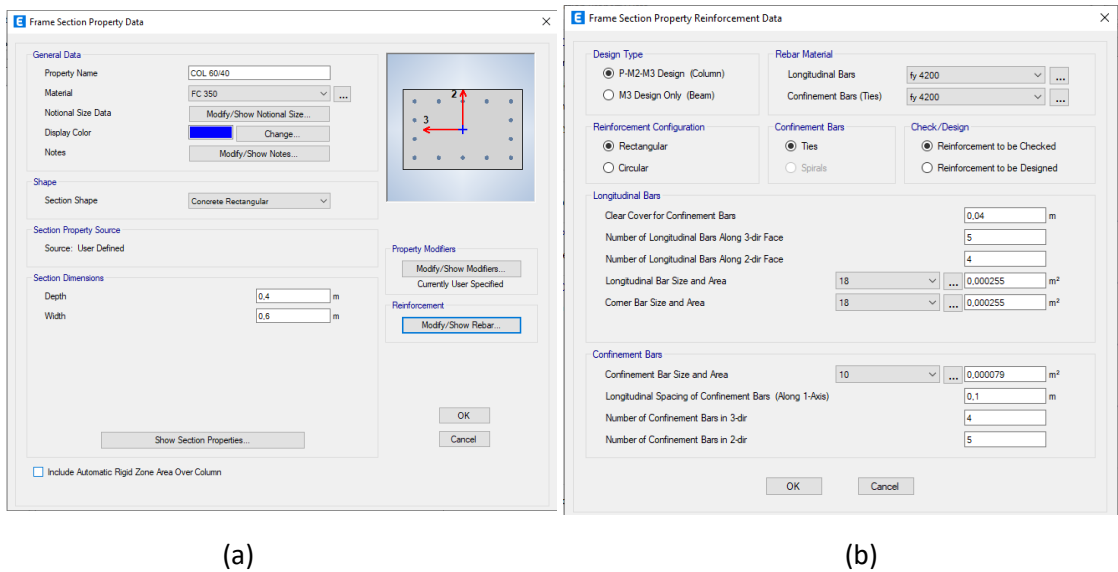

### *Vigas*

Con el fin de poder obtener un análisis más cercano a la realidad estructural de las edificaciones, se detallaron los armados para cada una de las vigas, es decir, se especificaba para cada caso donde existía cambio de armado, obteniendo los siguientes resúmenes:

### **Bloque A y B**

Para los bloques A y B de la Residencia de Oficiales, se determinaron 44 tipos de vigas que se colocaron de la siguiente manera como se indica en la Tabla 118:

## **Tabla 118**

*Armados de vigas bloque A y B*

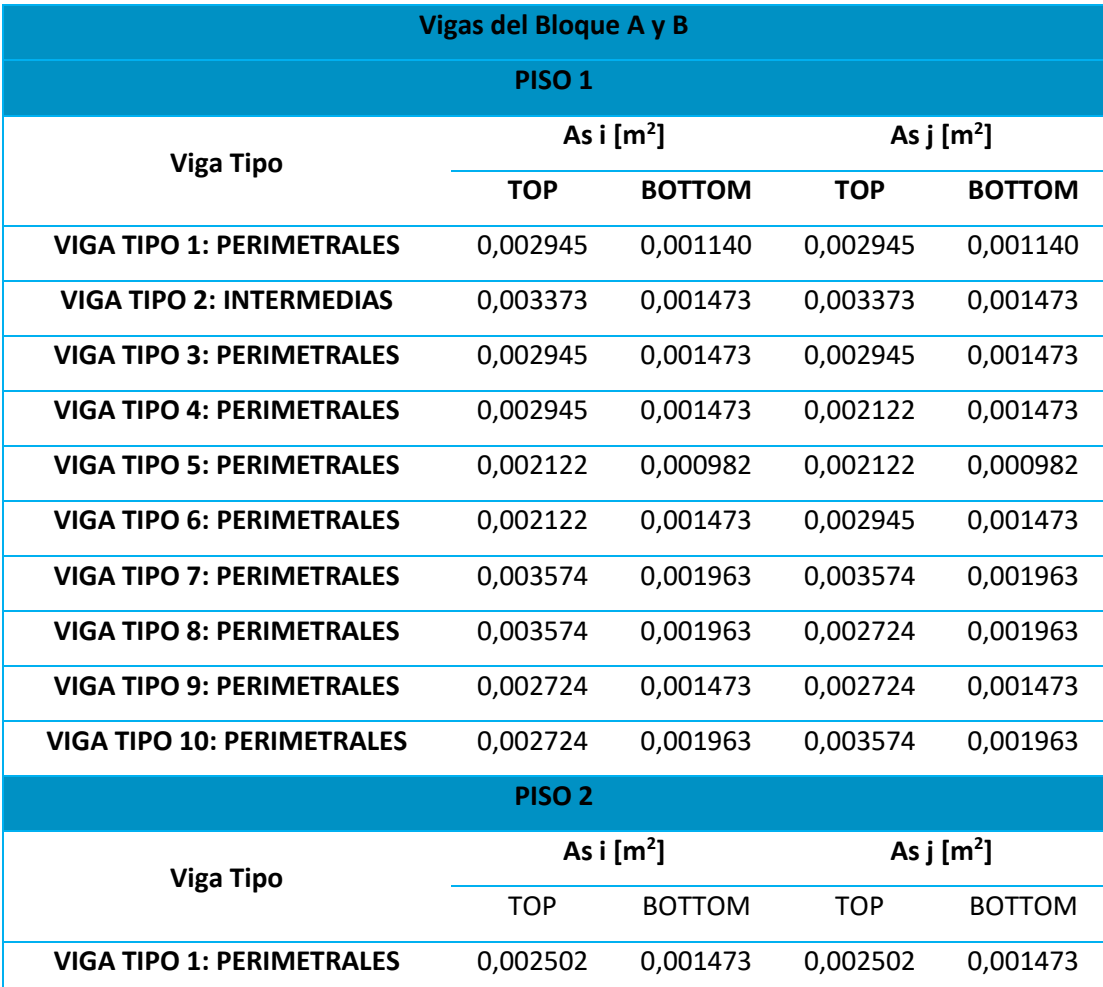

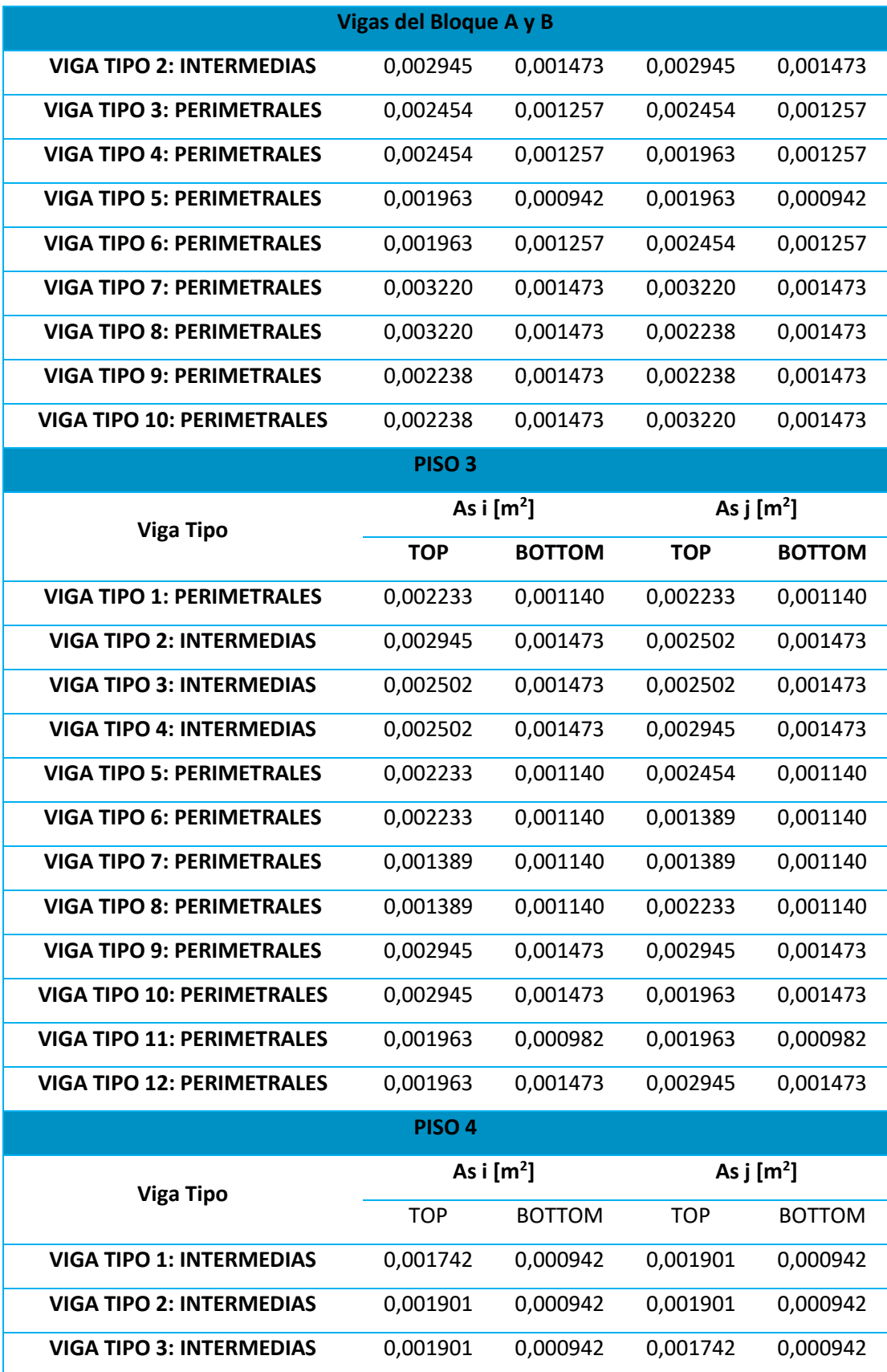

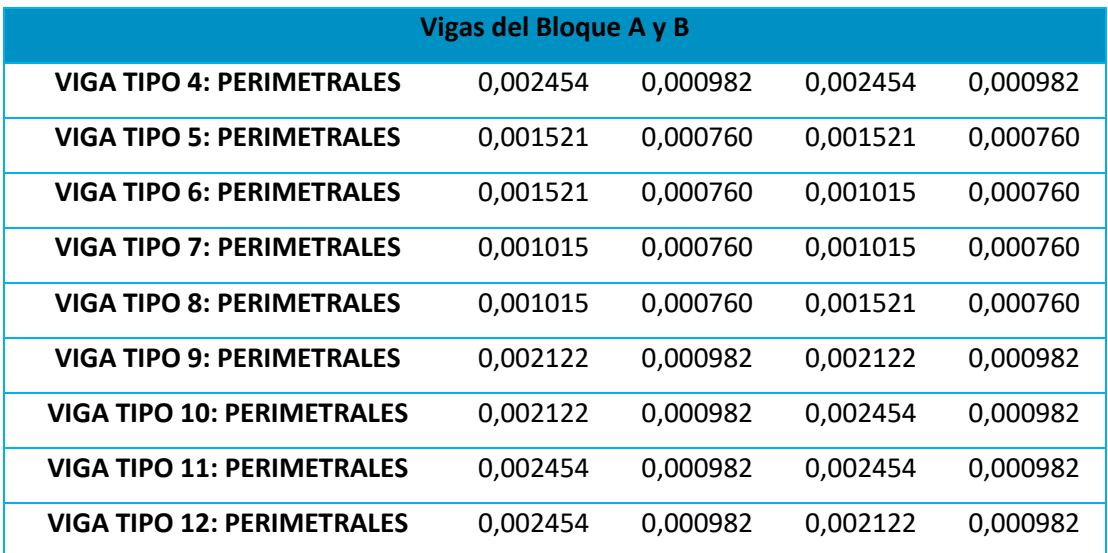

## **Bloque C y D**

Para el bloque C y D de Aulas, se determinaron 14 tipos de vigas que se colocaron de la siguiente manera como se indica en la Tabla 119, cabe aclarar que todos los pisos cuentan con la misma configuración de vigas:

### **Tabla 119**

Armados de vigas bloque C y D

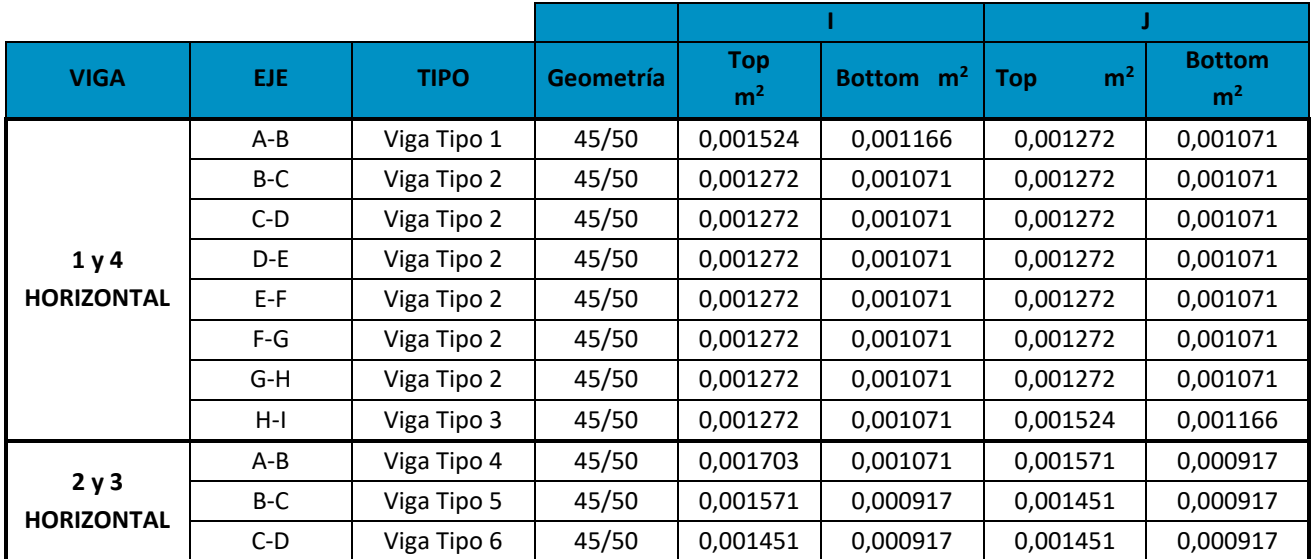

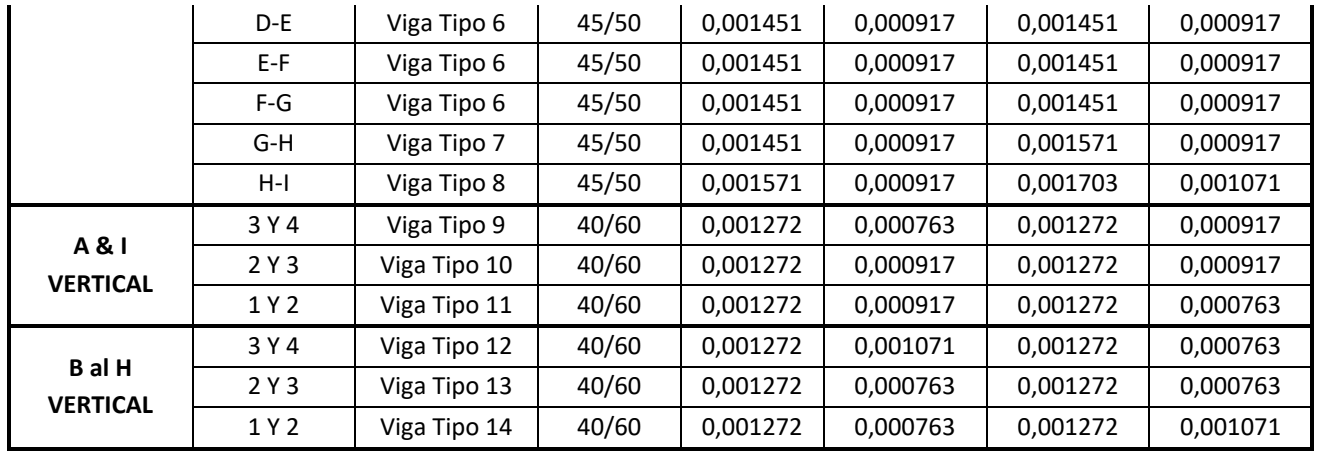

Para ejemplificar la colocación de armados en el software, se detalla la viga tipo 10 como se aprecia en la Figura 148:

# **Figura 148**

*Viga tipo 10 bloques C y D*

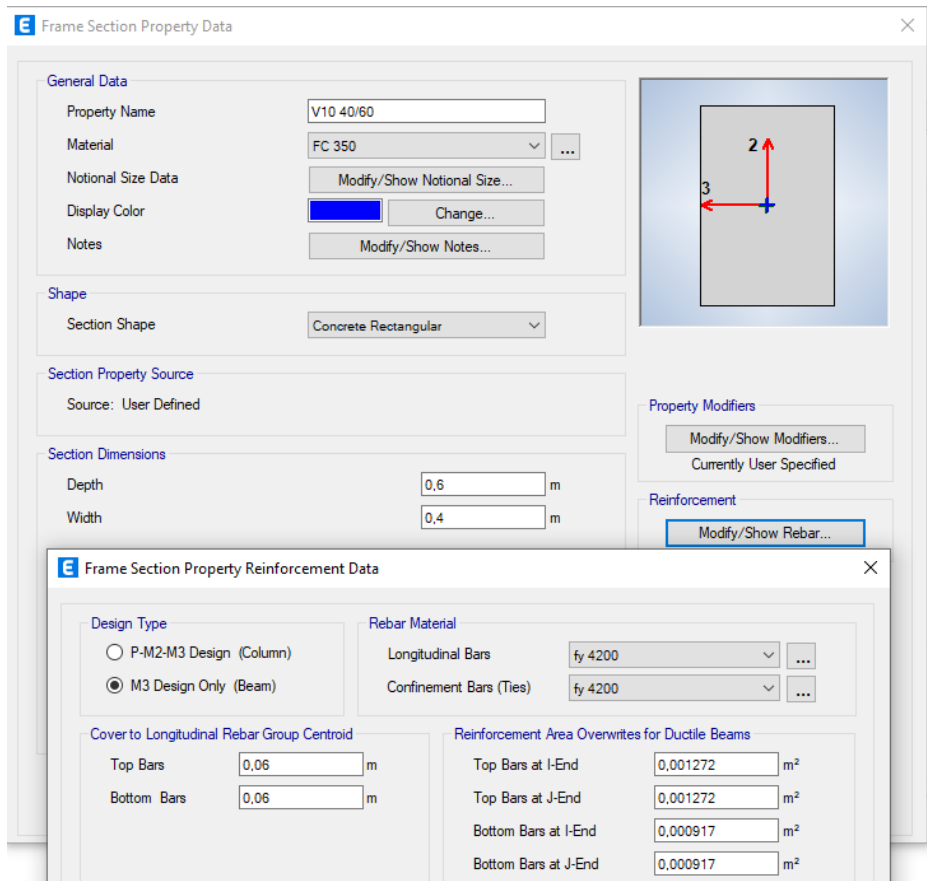

Las cuatro edificaciones cuentan con una losa alivianada bidireccional de 25 cm de espesor como ya se especificó en capítulos anteriores. Para el presente modelo, se empleó una losa equivalente maciza solo para efectos de modelación en donde la inercia de la sección equivalente maciza debe ser igual a la sección real. Tal como lo demuestra el Ing. Marcelo Romo en su libro "temas de Hormigón Armado" (Romo, 2008), en la pg. 276 realiza la demostración de que, para una losa alivianada de espesor  $e = 25$  cm, su equivalente es una losa maciza de  $e =$ 18,06 cm.

### **Figura 149**

*Losas equivalentes alivianada 25 cm – maciza 18.06 cm*

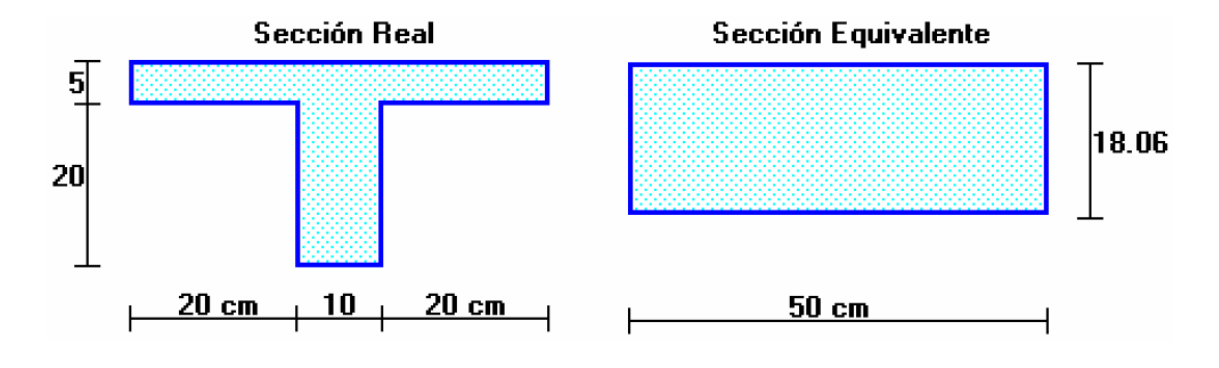

*Nota:* (Romo, 2008)

En el software se ha ingresado la siguiente configuración para las cuatro edificaciones:

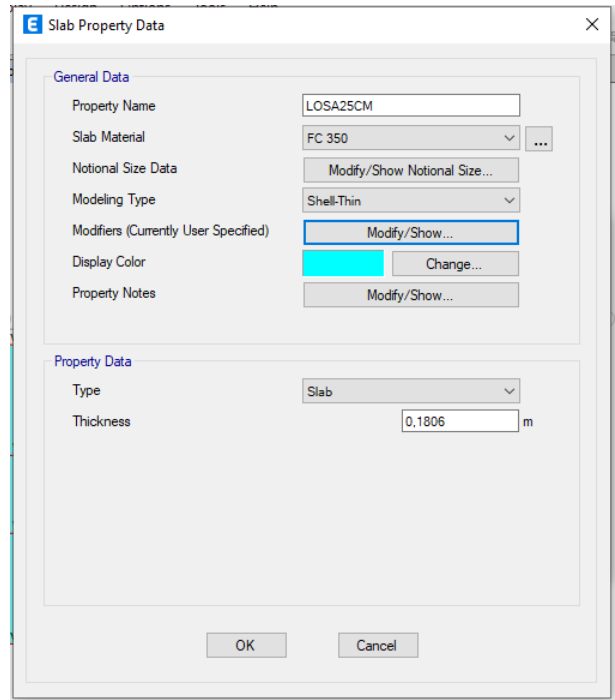

*Losa alivianada equivalente a maciza empleada*

### **Diafragmas**

Con el fin de conseguir un mismo grado de libertad por piso tanto en rotaciones y translaciones, se genera el diafragma rígido que será aplicado a cada piso en su centro de masas puesto que se asume un modelo de losa de rigidez infinita para de esta forma poder reducir el tiempo de procesamiento en el software, este procedimiento aplica para todos los bloques de análisis.

En la Figura 151, se indica la generación de los 4 diferentes diafragmas, uno por cada piso, los mismos que se definieron para las cuatro edificaciones.

*Generación de un diafragma para cada piso*

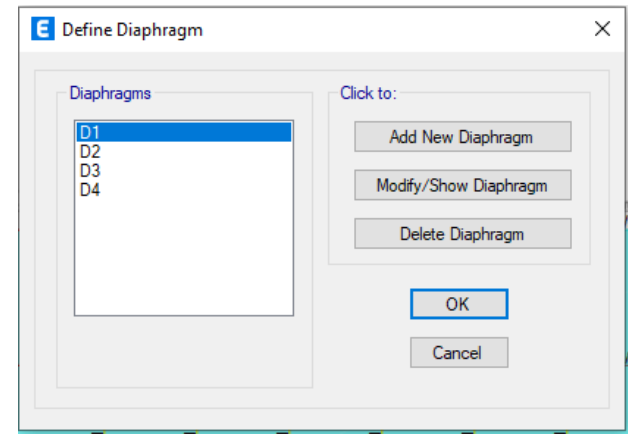

En la Figura 152, se indica un ejemplo de la aplicación del diafragma rígido en la vista en

planta del piso de cubierta de los bloques C y D de aulas.

## **Figura 152**

*Losa de bloque C y D con diafragma rígido*

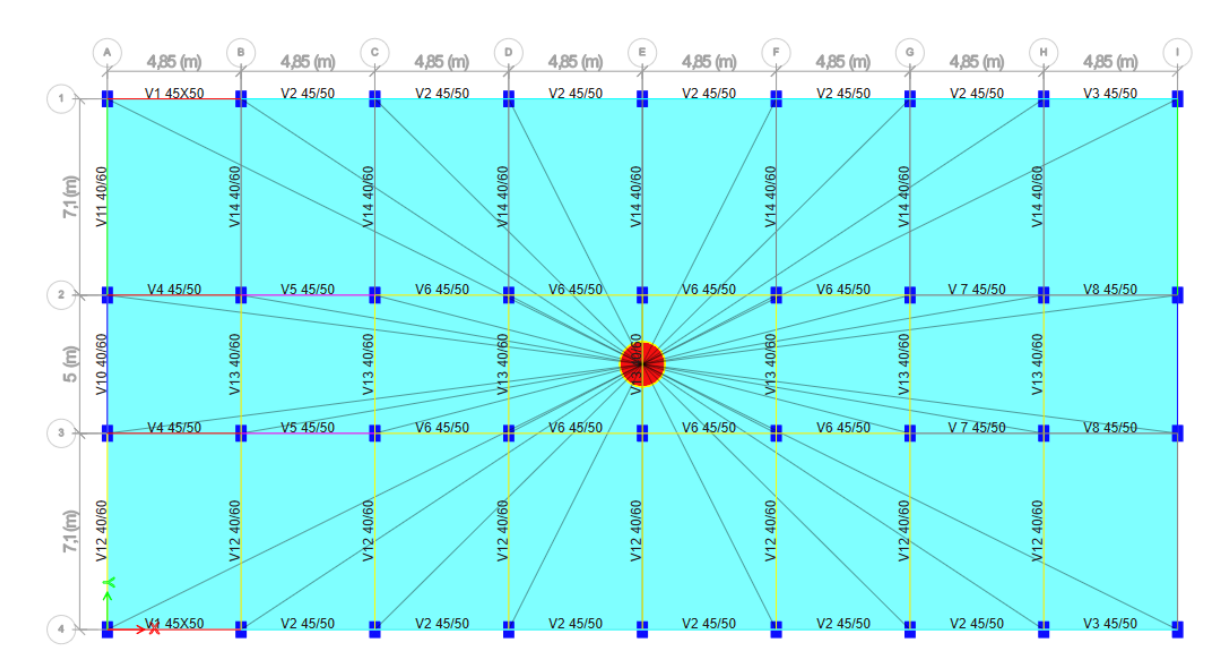

### **Definición del espectro de diseño de aceleraciones**

En capítulos anteriores ya se detalló a profundidad todos y cada uno de los parámetros que intervienen en la obtención del espectro de diseño propuesto por la NEC 2015. Para el ingreso de datos en el software, se ha detallado las siguientes características:

### *Bloque A y B*

Como se especificó en el Capítulo III, el suelo sobre el que están cimentados los bloques A y B es de tipo C, ingresando los siguientes parámetros en el apartado funciones/ Espectro de respuesta tal como lo indica la Figura 153.

# *Espectro de respuesta NEC 2015 suelo tipo C*

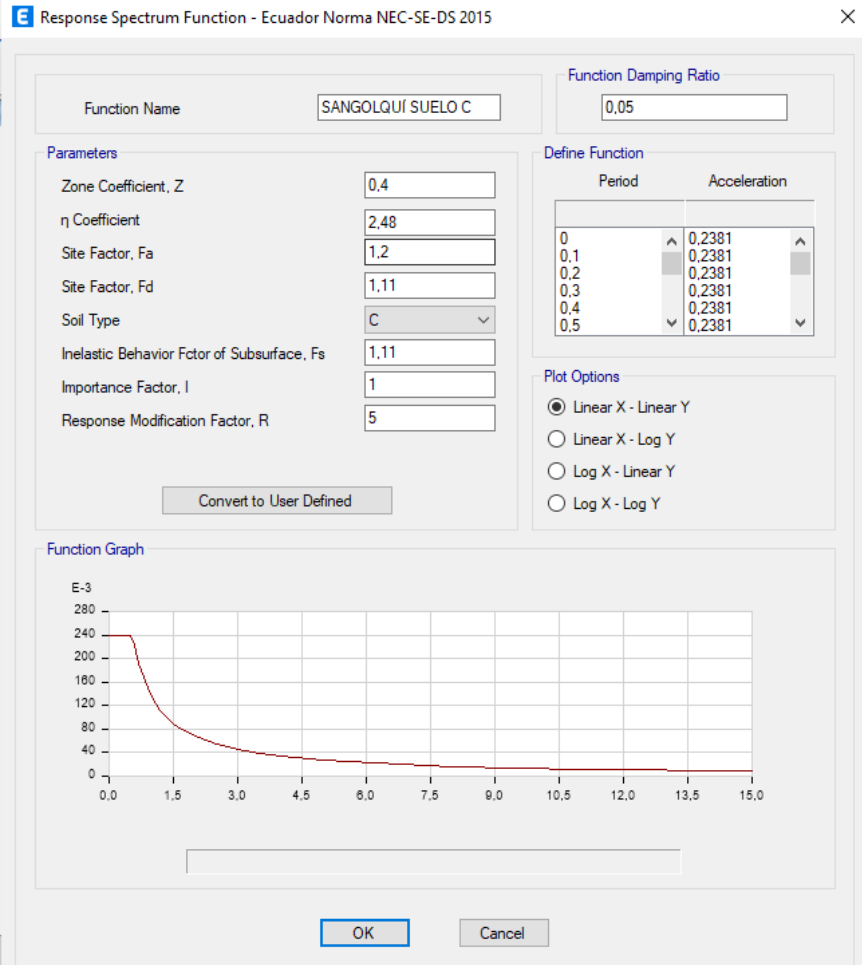

# *Bloque C y D*

Como se especificó en el Capítulo III, el suelo sobre el que está cimentado el bloque C es de tipo C, pero para efectos comparativos con el bloque D y puesto que tienen una proximidad en ubicación, se optó por modelar las edificaciones con suelo tipo D, ingresando los siguientes parámetros en el apartado funciones/Espectro de respuesta tal como lo indica la Figura 154.

## **Figura 154**

*Espectro de respuesta NEC 2015 suelo tipo D*

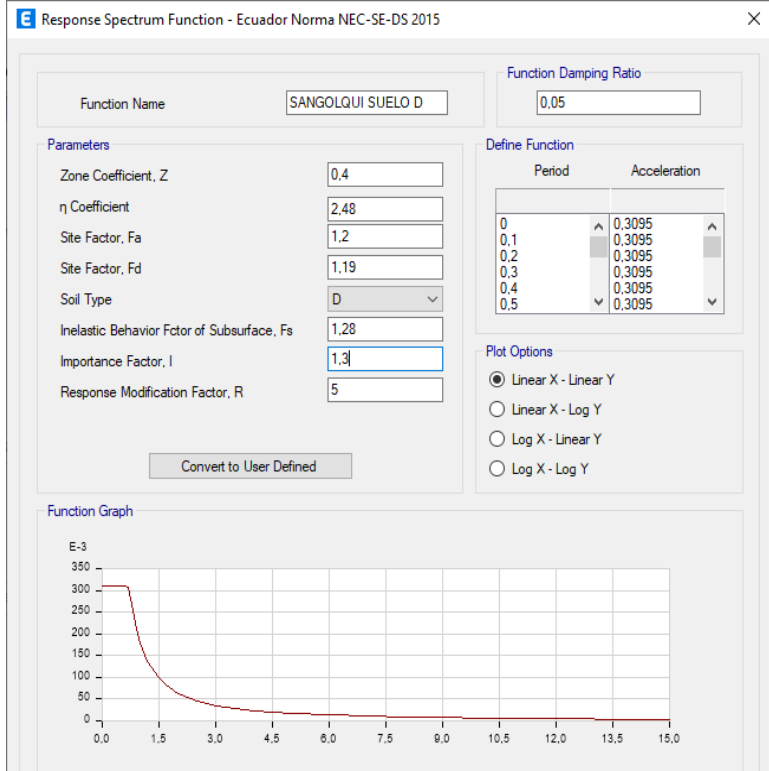

### **Cargas consideradas**

### *Carga muerta*

El detallamiento de carga muerta consiste en la consideración de dos componentes:

#### **Carga permanente**

Es la carga muerta que el software calcula en base al peso por unidad de volumen especificado en el detallamiento de materiales empleados en cada elemento.

#### **Sobrecarga**

La sobrecarga consiste en la suma de los pesos de acabados más las mamposterías en el caso de entrepisos o de acabados más antepechos en el caso de cubierta, estos valores ya fueron obtenidos en capítulos anteriores, para la definición de patrones de carga tendrá una configuración de "super dead".

#### *Carga viva*

De la misma forma, para los bloques A y B se ha determinado una carga viva por corredores y habitaciones y para los bloques C y D cargas vivas por corredores y aulas.

#### *Carga viva de cubierta*

Esta carga tiene la peculiaridad de ser una carga reducida, esta especificación se detallará en la definición de patrones de carga.

### *Carga de viento*

La carga de viento fue detallada en base a la normativa (ASCE, American Society of Civil Engineers, 2007), tomándose los siguientes valores para todas las edificaciones:

*Detalle de carga de viento ASCE*

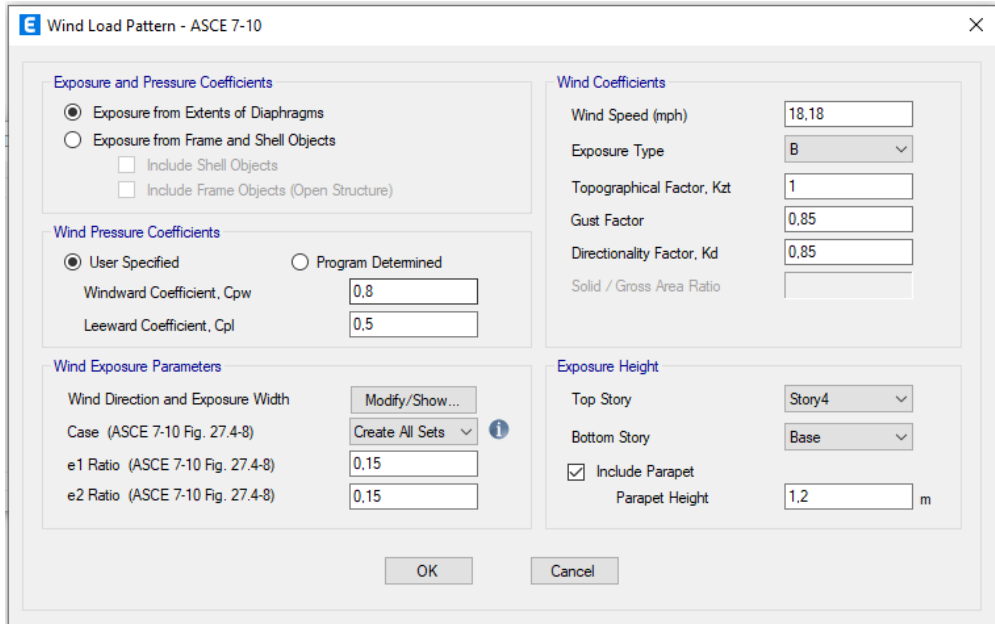

### *Carga de granizo*

Para la determinación de esta carga, puesto que se tienen cubiertas con caídas de hasta

1.5% la NEC especifica colocar una carga de:

$$
S = 0.1 \frac{tonf}{m^2}
$$

Esta carga es la misma para todos los bloques y será colocada en la cubierta de cada

edificación.

### *Carga sísmica estática en x*

Esta carga se la incluye en los patrones de carga donde tiene los siguientes valores:

# **Bloque A y B**

Para el caso de los bloques A y B, se coloca la carga en la dirección x más sus excentricidades, con un radio del 5%, también se coloca el valor de reducción de la masa reactiva que se la calculó en capítulos anteriores con un valor de C=0,238 o reducción del 23,80% tal como se puede apreciar en la Figura 156.

## **Figura 156**

### *Sismo estático en X*

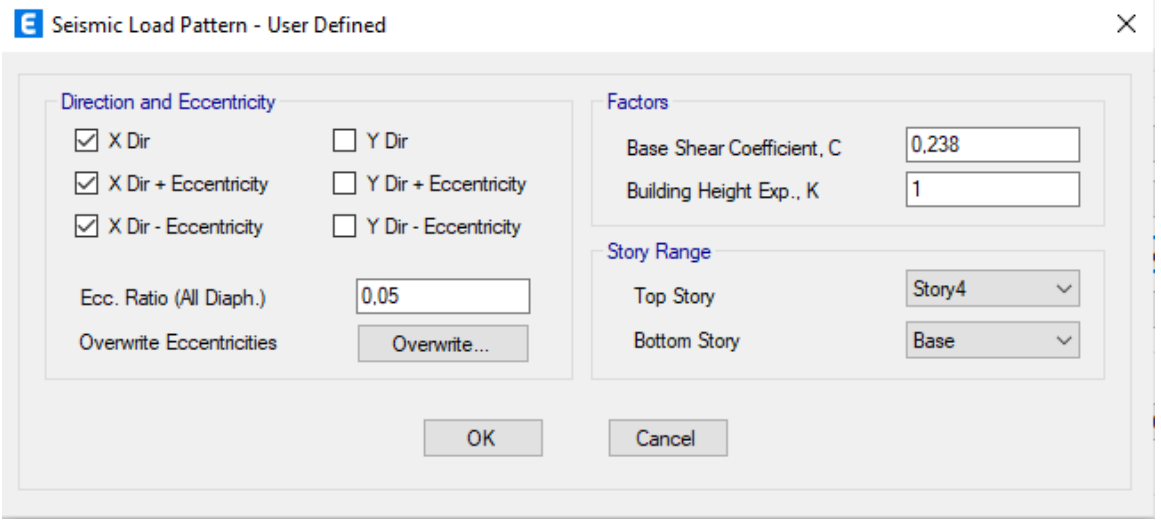

### **Bloque C y D**

Para el caso de los bloques C y D, se coloca la carga en la dirección x más sus excentricidades, con un radio del 5%, también se coloca el valor de reducción de la masa reactiva que se la calculó en capítulos anteriores con un valor de C=0,3094 o reducción del 30,94% tal como se puede apreciar en la Figura 157.

### **Figura 157**

### *Sismo estático en X*

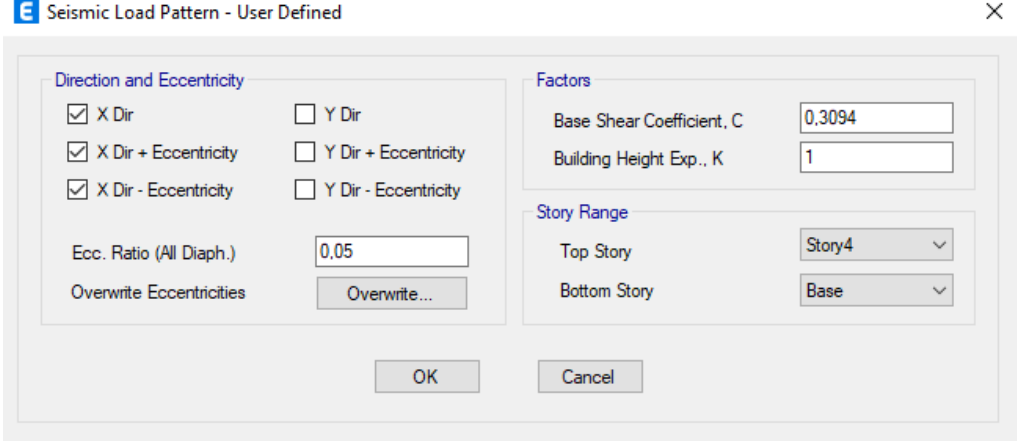

#### *Carga sísmica estática en y*

Esta carga se la incluye en los patrones de carga donde tiene los siguientes valores:

### **Bloque A y B**

Para el caso de los bloques A y B, se coloca la carga en la dirección y más sus excentricidades, con un radio del 5%, también se coloca el valor de reducción de la masa reactiva que se la calculó en capítulos anteriores con un valor de C=0,238 o reducción del 23,80% tal como se puede apreciar en la Figura 158.

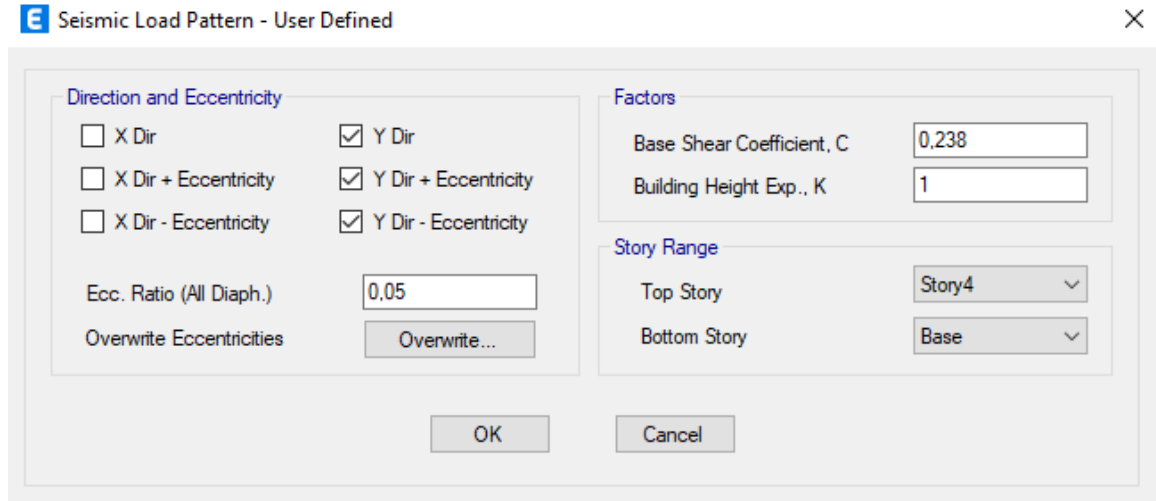

# **Bloque C y D**

Para el caso del bloque C, se coloca la carga en la dirección y más sus excentricidades, con un radio del 5%, también se coloca el valor de reducción de la masa reactiva que se la calculó en capítulos anteriores con un valor de C=0,3094 o reducción del 30,94% tal como se puede apreciar en la Figura 159.

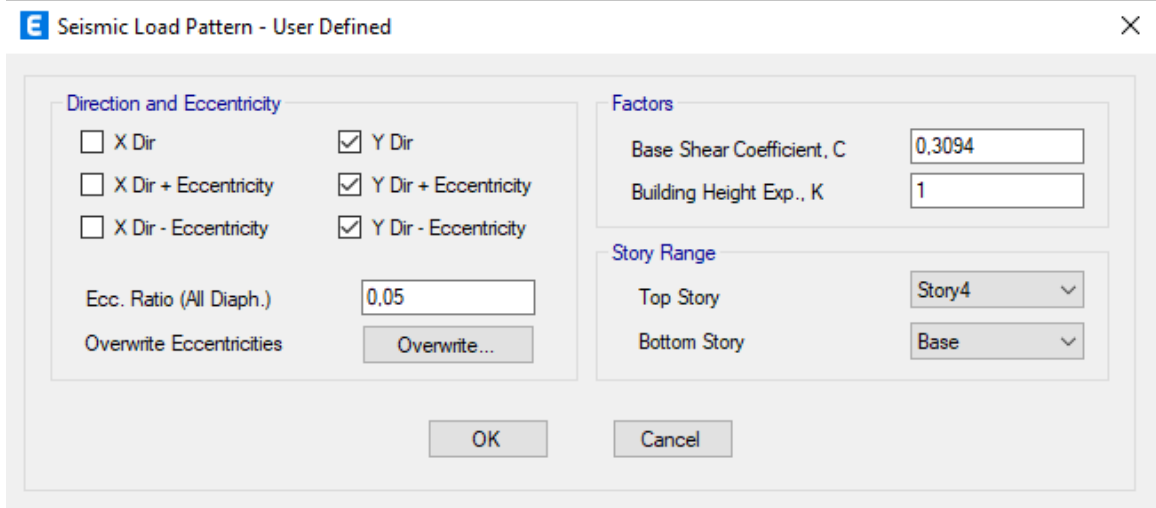

# **Definición de patrones de carga**

Una vez determinadas todas las cargas que actúan sobre el modelo computacional de las 4 edificaciones, se procede a especificar en la ventana patrones de carga las cargas descritas tal como lo ilustra la Figura 160.

## **Figura 160**

# *Patrones de Carga*

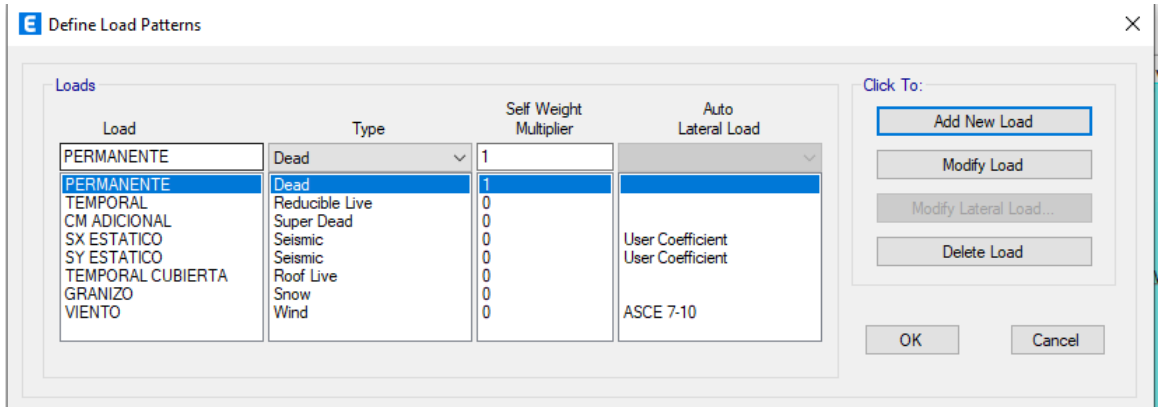

## **Definición de la masa**

Se determino la participación de la carga permanente y de la carga muerta adicional como componentes de la masa de las cuatro edificaciones tal como se muestra en la Figura 161.

# **Figura 161**

*Definición de masa de las edificaciones*

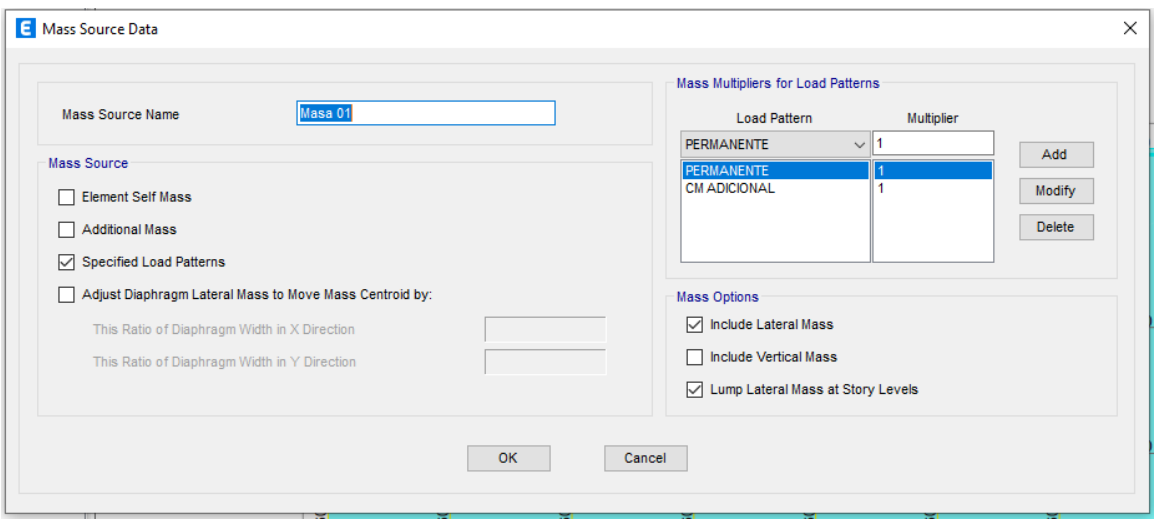

### **Definición de casos de carga**

Para los casos de carga se ingresan los sismos dinámicos tanto en X como en Y para las

cuatro edificaciones tal como se indica en la Figura 162.

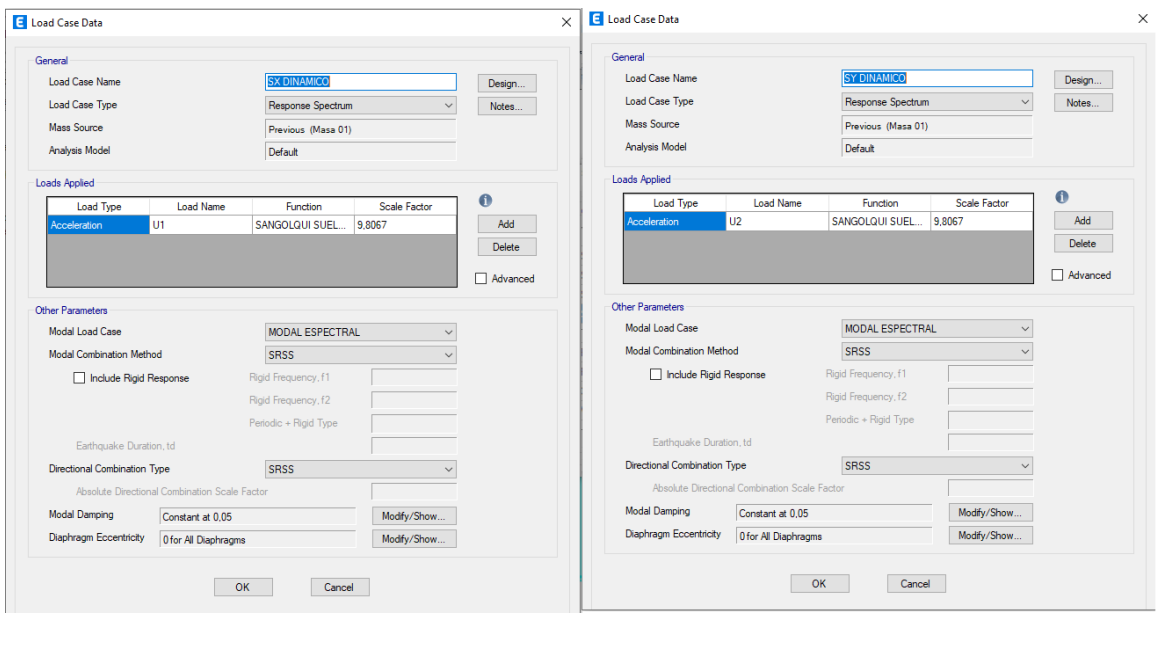

*Casos de carga (a) Sismo dinámico en X (b) Sismo dinámico en y*

 $(a)$  (b)

Además de ingresar los casos de carga dinámicos, se ingresan los casos no lineales que servirán para el análisis pushover, mismos que se detallarán posteriormente.

### **Combinaciones de carga**

Para la determinación de las combinaciones de carga, se recurrió a la norma NEC 2015,

en donde se ha obtenido 19 combinaciones, las mismas que se detallan en la siguiente tabla:

# **Tabla 120**

# *Combinación de cargas adoptadas*

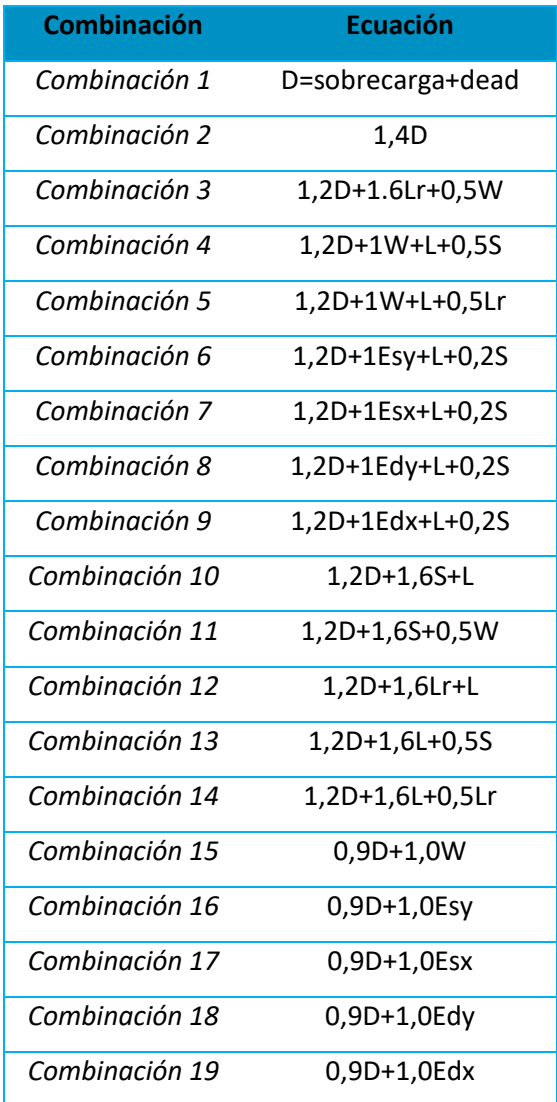

Donde:

- D: Carga muerta
- L: Carga viva
- Lr: Carga de cubierta
- W: Carga de viento
- S: Carga de granizo
- E: Carga sísmica (estática o dinámica en X o Y)

Estas combinaciones de carga serán aplicadas a las cuatro edificaciones tal como se

indica en la Figura 163:

## **Figura 163**

*Combinaciones de carga*

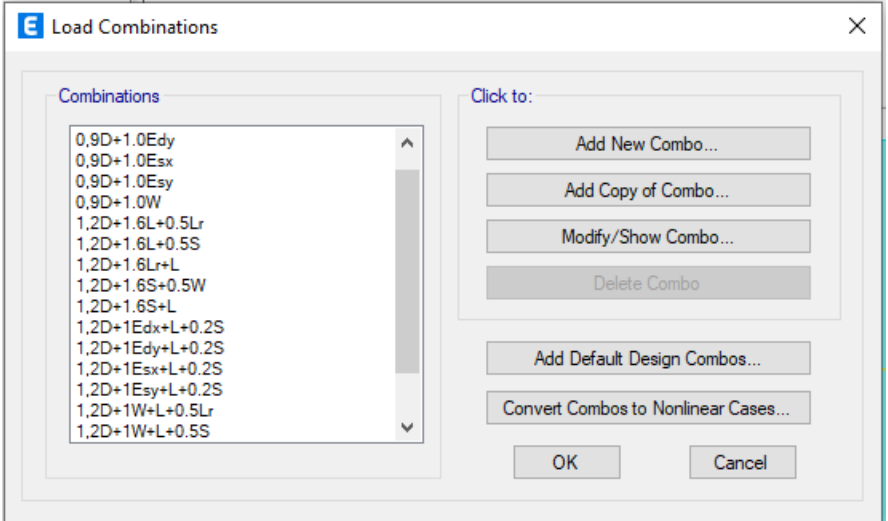

## **Sets de carga**

Se ha determinado un set de cargas tanto para los bloques A y B como para los Bloques

C y D según sea la solicitación de cada piso, a manera de ejemplo se indica en la Figura 164 el set

de cargas propuesto en el Bloque B y en la Figura 165 un set de cargas para el bloque D.

*Set de cargas Bloque B*

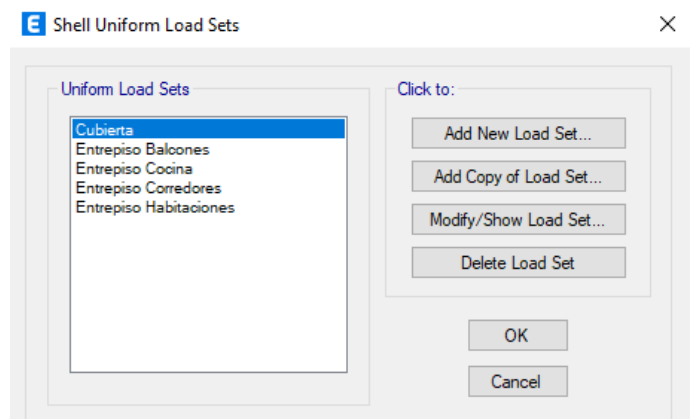

# **Figura 165**

*Set de cargas Bloque D*

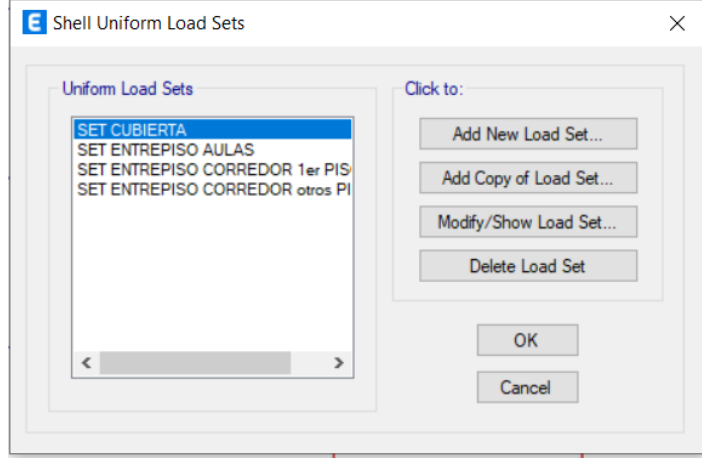

## **Rigidización de nudos**

A fin de cumplir con la teoría de nudo rígido por la confluencia de elementos, se seleccionan todos los nudos y se les asigna un factor de rigidización recomendado de 0,5 el mismo que representa el porcentaje de la longitud del elemento en donde se solicita rigidez infinita dentro del nudo. Tal como lo indica la Figura 166, se muestra la configuración de rigidez de los nudos:

## **Figura 166**

*Factor de rigidización de elementos*

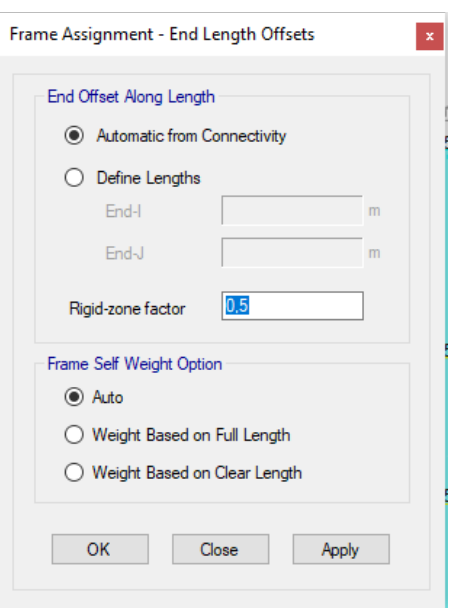

#### **Edificaciones modeladas**

Una vez ingresados todos y cada uno de los valores y parámetros a las edificaciones, se obtienen los modelos listos tal y como se indican en la Figura 167, estos modelos variarán sus parámetros para el análisis no lineal que se aplicará a continuación:

### **Figura 167**

*Modelamientos ETABS. a) Bloque A, b) Bloque B, c) Bloque C, d) Bloque D*

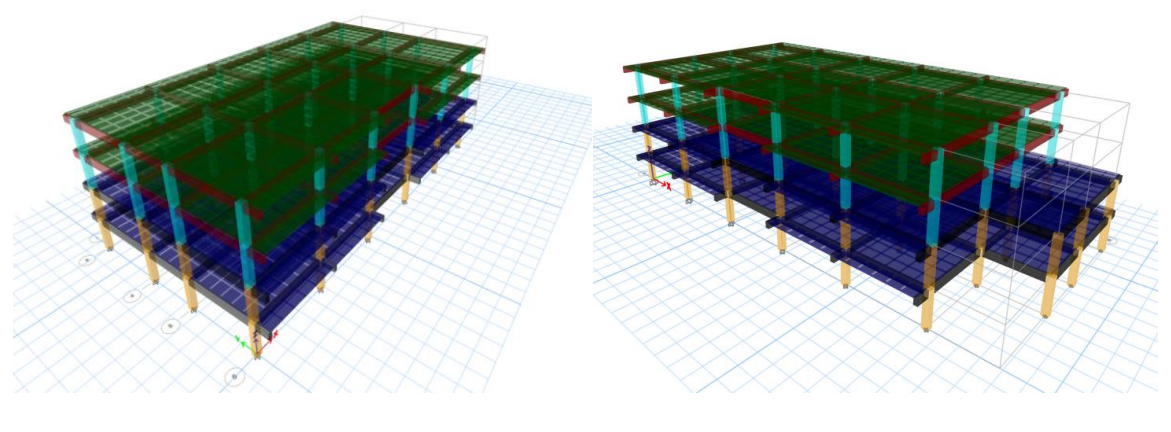

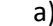

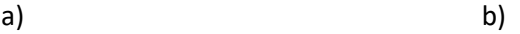

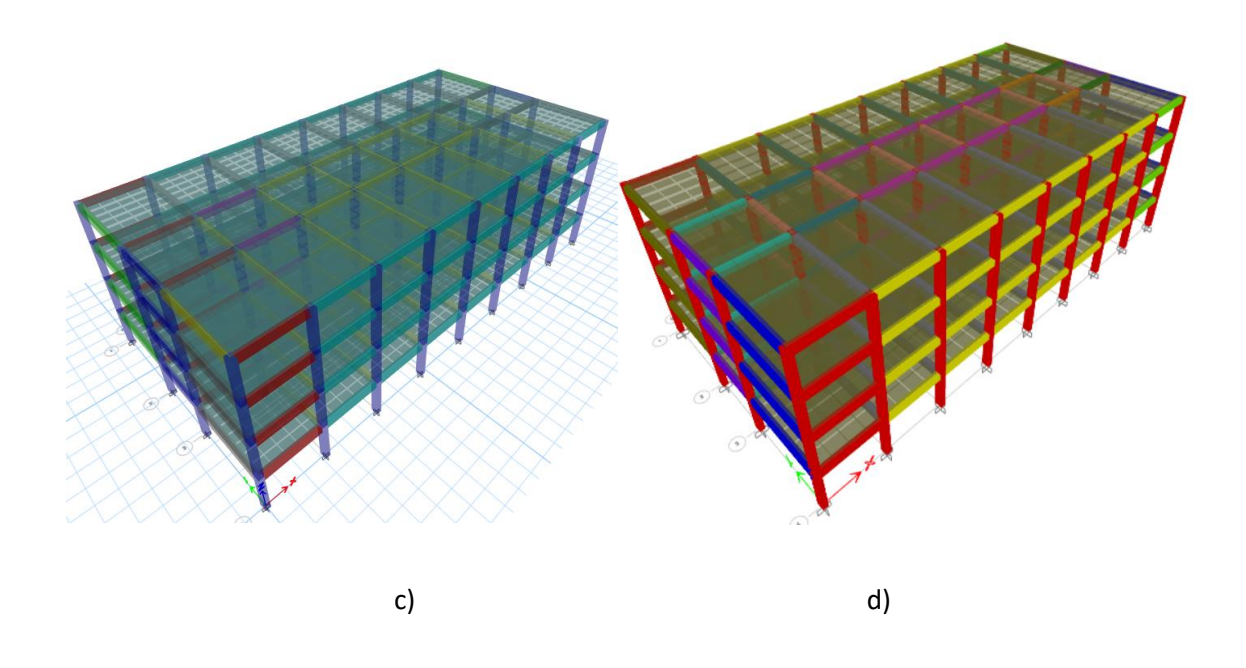

## **Períodos de vibración**

Con el fin de poder analizar y emitir comparaciones entre los períodos encontrados con los procesos de instrumentación y los obtenidos con el proceso de simulación por el software ETABS, se han generado una tabla comparativa, la misma que se muestra a continuación en donde se pueden evidenciar las diferencias de los resultados obtenidos.

En estas tablas, se podrá encontrar los períodos para los tres modos fundamentales de las ediciones analizadas, además de esto se ha obtenido un "factor de corrección de frecuencias" que no es más que la relación entre la frecuencia por instrumentación y la frecuencia del modelo analítico, así:

Factor de corrección = 
$$
\frac{f \text{ de instrumentación (Hz)}}{f \text{ de modelo ETABS (Hz)}}
$$

Este factor de corrección es muy importante obtenerlo puesto que, los períodos obtenidos por la instrumentación toman en consideración las rigideces que aporta la mampostería presente en las estructuras, en cambio, para el modelo planteado en ETABS no se consideró este detallamiento, es por esto que se propone este factor con el fin de obtener de manera aproximada la frecuencia real de la estructura cuando no se consideren mamposterías en el modelamiento.

## **Tabla 121**

#### *Períodos y frecuencias comparativas Bloque A*

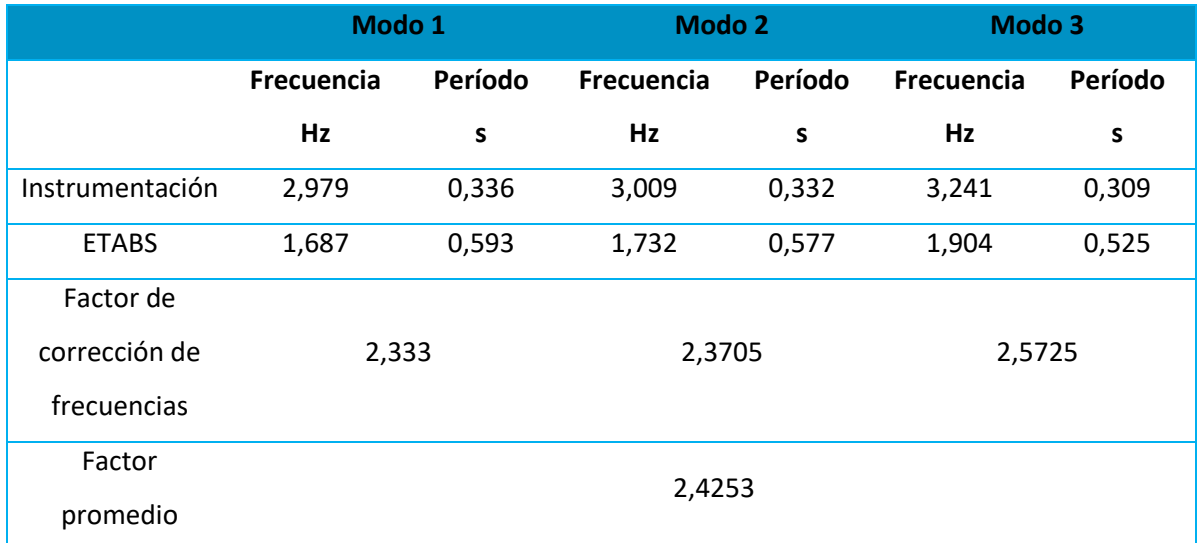

## **Tabla 122**

# *Períodos y frecuencias comparativas Bloque B*

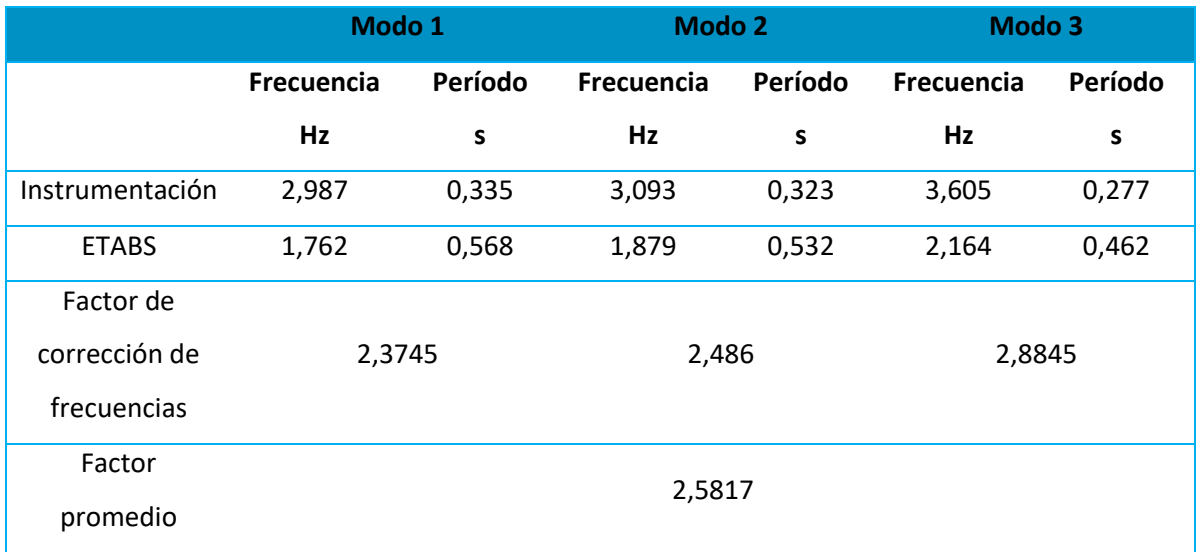

# **Tabla 123**

*Períodos y frecuencias comparativas Bloque C*

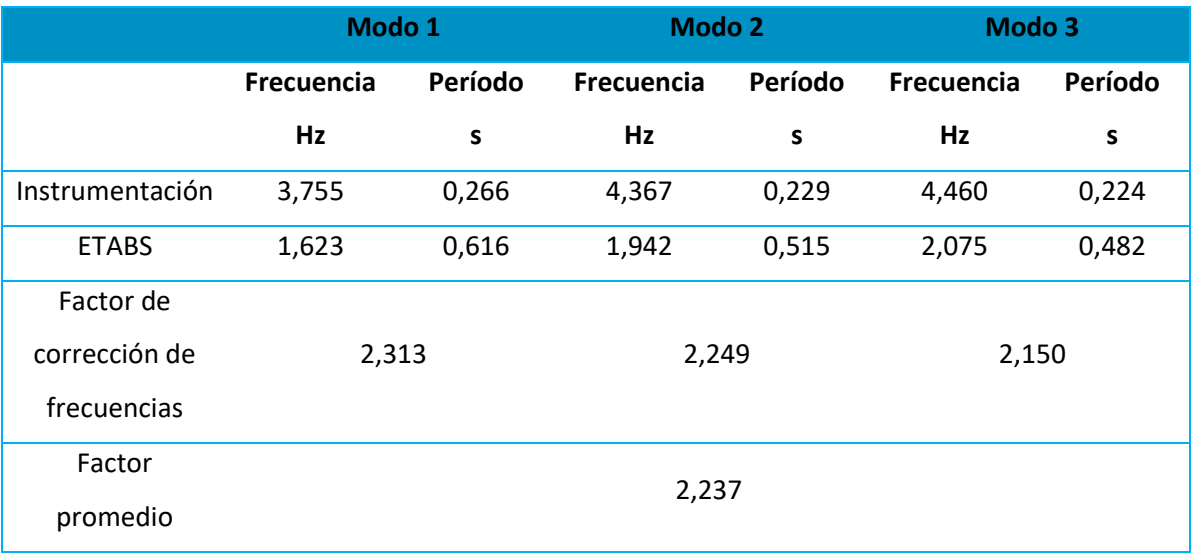

## **Tabla 124**

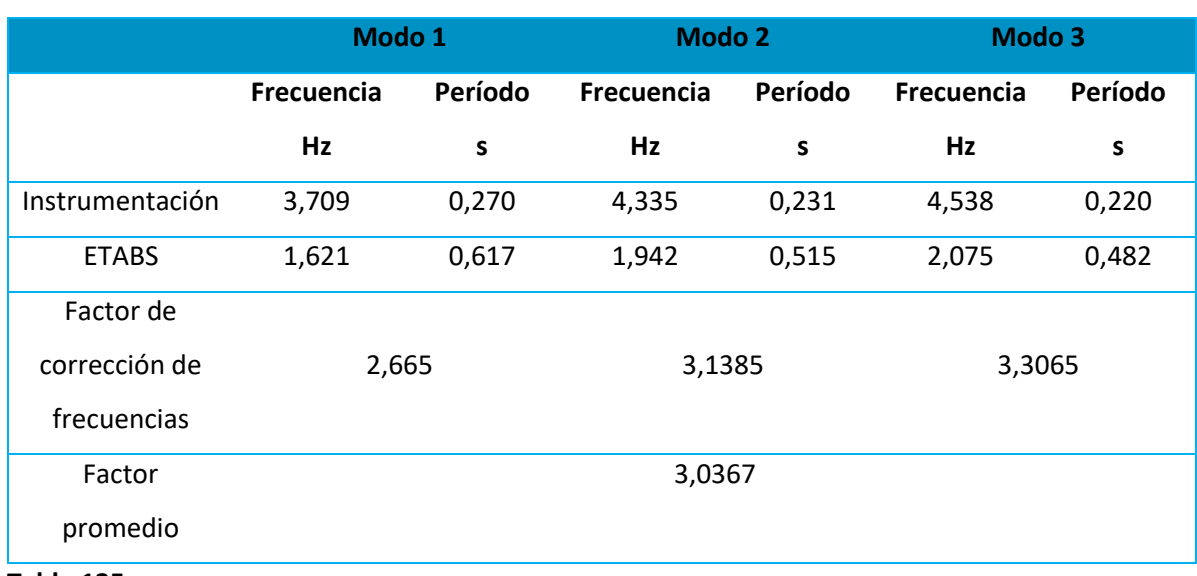

#### *Períodos y frecuencias comparativas Bloque D*

**Tabla 125**

*Factor de corrección de frecuencias promedio*

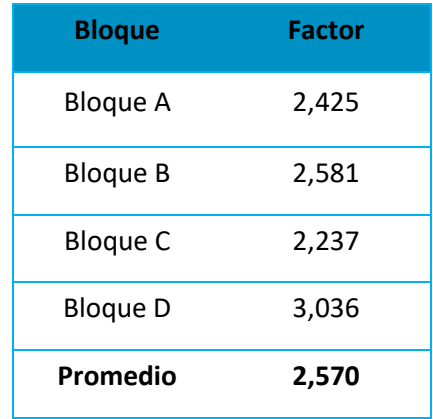

Una vez obtenidos los factores de corrección de las frecuencias de cada edificación, se obtuvo un factor promedio que es de 2,57 para el caso de estudio, es decir, para poder obtener una frecuencia cercana a la realidad estructural se debe multiplicar el valor que se obtuvo de la frecuencia con el software ETABS por este valor que se presenta como resultado de estudio.

#### **Análisis estático no lineal (Pushover)**

El programa ETABS permite conocer la formación de rótulas en los elementos identificando de esta manera fallas en la estructura. Se han realizado un total de ocho configuraciones con el objetivo de encontrar los parámetros que mejor se ajusten al modelo estructural. A continuación, se describe de manera general el procedimiento de dos de las ocho configuraciones realizadas en cada una de las edificaciones de estudio.

Es por esto que se ha generado un caso de carga no lineal denominado "Permanente no lineal" que es un caso de carga el cual va a ir empujando a las edificaciones configurado con la carga muerta tal y como lo muestra la Figura 168.

## **Figura 168**

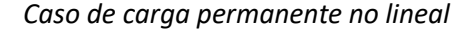

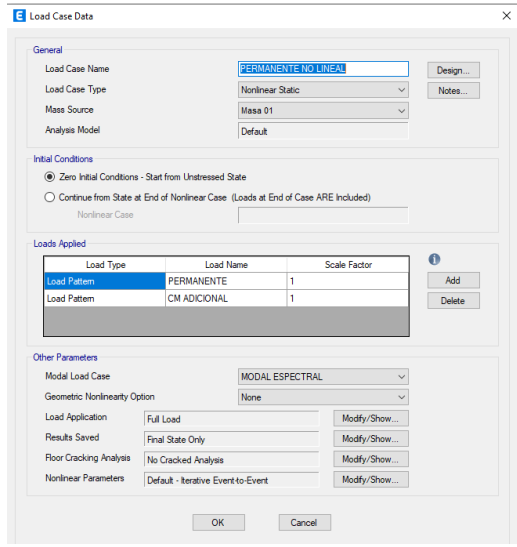

## *Configuración 1*

Para la primera configuración se crea un caso de carga PUSHOVER X y PUSHOVER Y, donde se aplicará la aceleración en el sentido de análisis, así como también un límite en el desplazamiento, como se muestra en la Figura 169.

## **Figura 169**

*Caso de carga PUSHOVER para la configuración 1. a) en sentido X y b) sentido Y* 

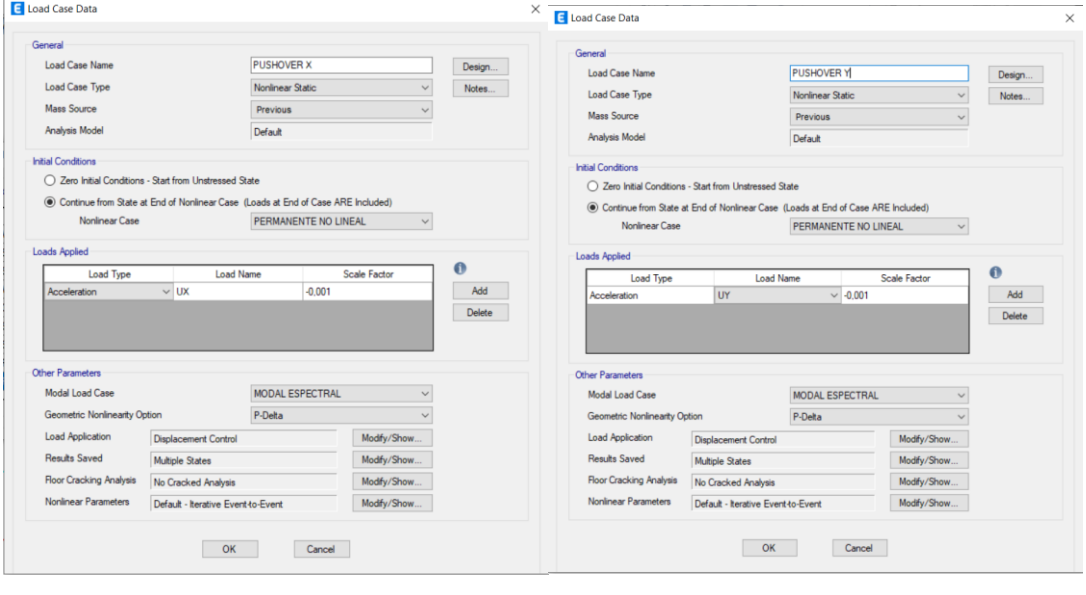

 $(a)$  (b)

Además, se considera los siguientes modificadores de inercias en los elementos

estructurales, como se muestra en la Tabla 126.

#### **Tabla 126**

*Modificadores de inercias para la configuración 1*

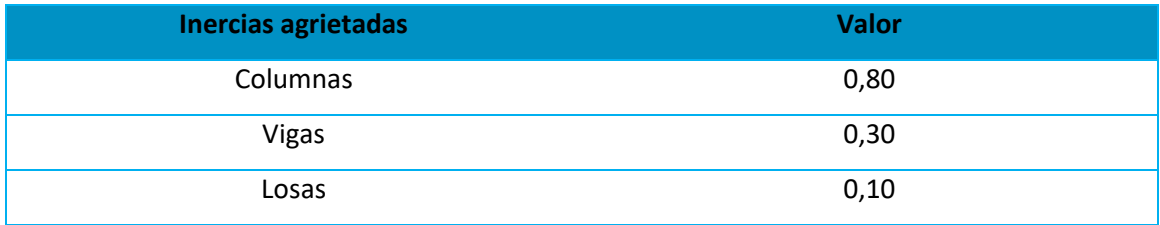

## *Configuración 2*

Para la segunda configuración se crea un caso de carga PUSHOVER X y PUSHOVER Y, donde se aplicará una carga lateral en el sentido de análisis en cada uno de los pisos, así como también un límite en el desplazamiento, como se muestra en la Figura 170.

## **Figura 170**

*Caso de carga PUSHOVER para la configuración 2. a) en sentido X y b) sentido Y* 

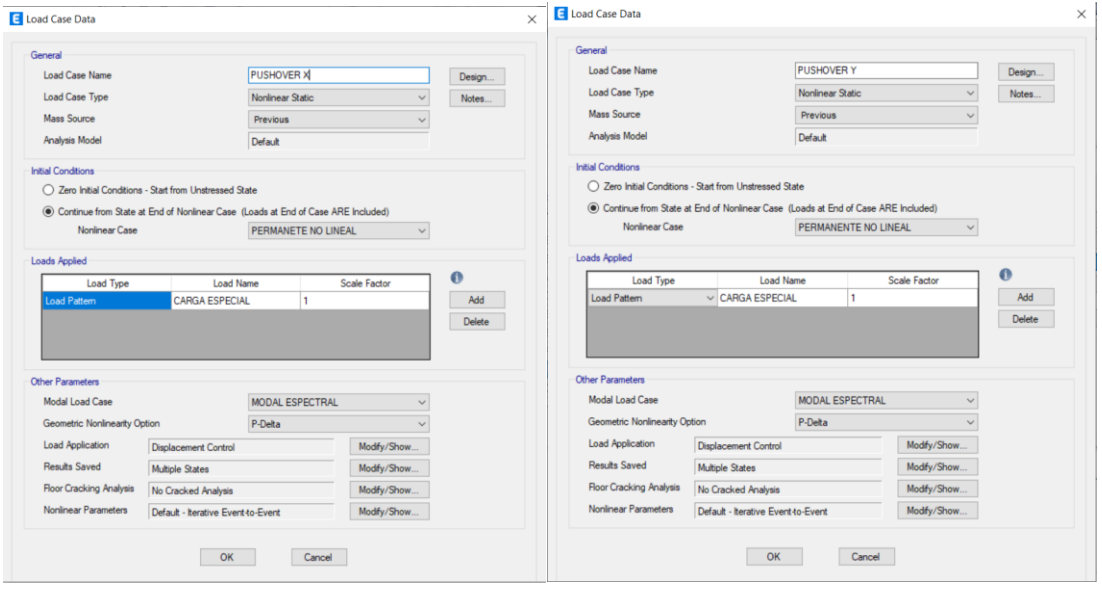

 $(a)$  (b)

Además, se considera los siguientes modificadores de inercias en los elementos

estructurales, como se muestra en la Tabla 127.

#### **Tabla 127**

*Modificadores de inercias para la configuración 2*

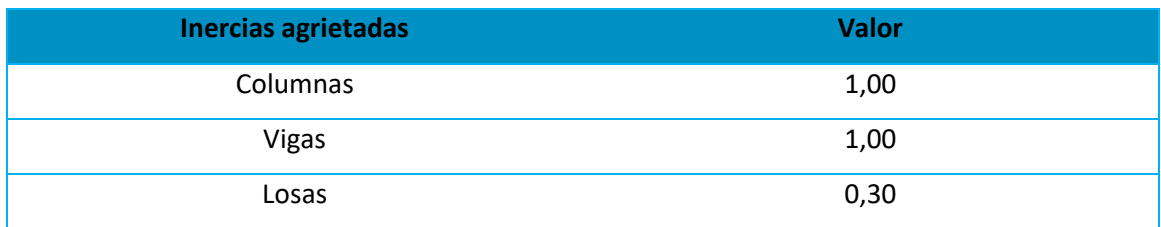

Para la configuración 1, se asignan las rótulas plásticas a todas las vigas y todas las columnas de la estructura en el sentido de análisis. Mientras que para la configuración 2, se asignan las rótulas plásticas a las vigas del primer piso, en el pie de las columnas del primer piso y en las columnas del segundo piso tanto en pie y cabeza (ver Figura 171 y 172).

## **Figura 171**

*Asignación de rótulas plásticas en vigas*

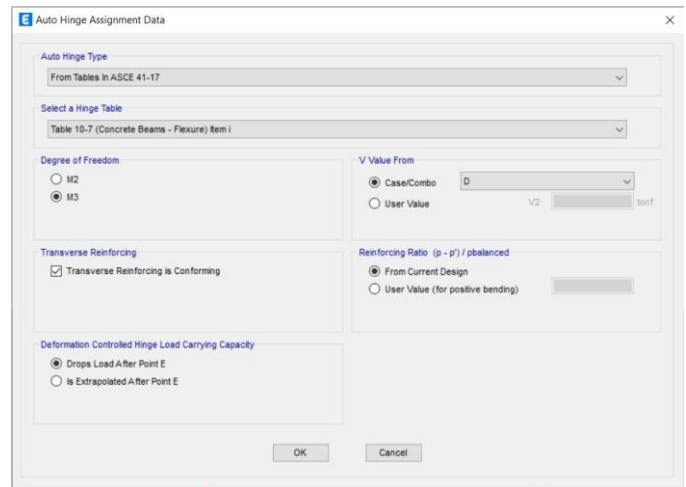

## **Figura 172**

*Asignación de rótulas plásticas en columnas*

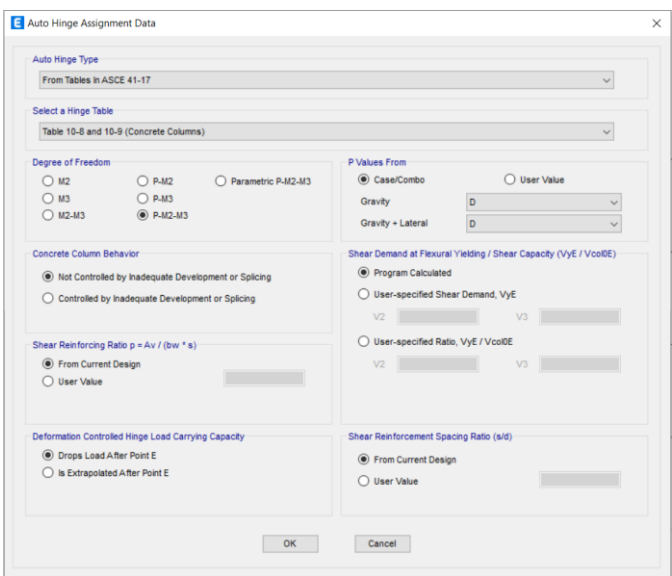

#### **Resultados**

En esta sección se presentan los resultados del análisis estático no lineal para las dos configuraciones explicadas en el apartado anterior. Dentro del software ETABS existen una escala de colores que indica el daño y nivel de desempeño de la estructura, dividiéndola en 6 categorías como se muestra en la Figura 173.

## **Figura 173**

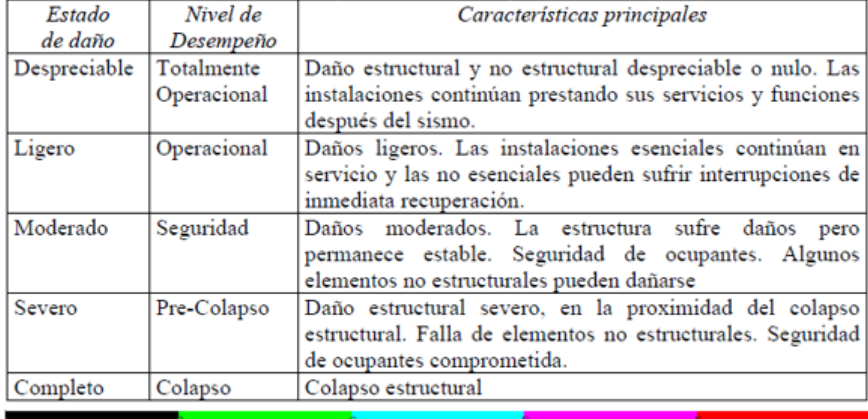

*Estado de daño y nivel de desempeño*

*Nota:* Recuperado de (NEC-SE-DS, 2014)

### *Configuración 1 en x*

#### **Bloque A**

#### *Formación de rótulas*

Para el análisis en el sentido x, el bloque D presenta un estado de daño moderado en

una de las columnas del primer piso, ya que el software indica la formación de una rótula en

color celeste tal y como se puede apreciar en el pórtico 2 de la Figura 174.

## *Pórtico 2 Bloque A sentido x*

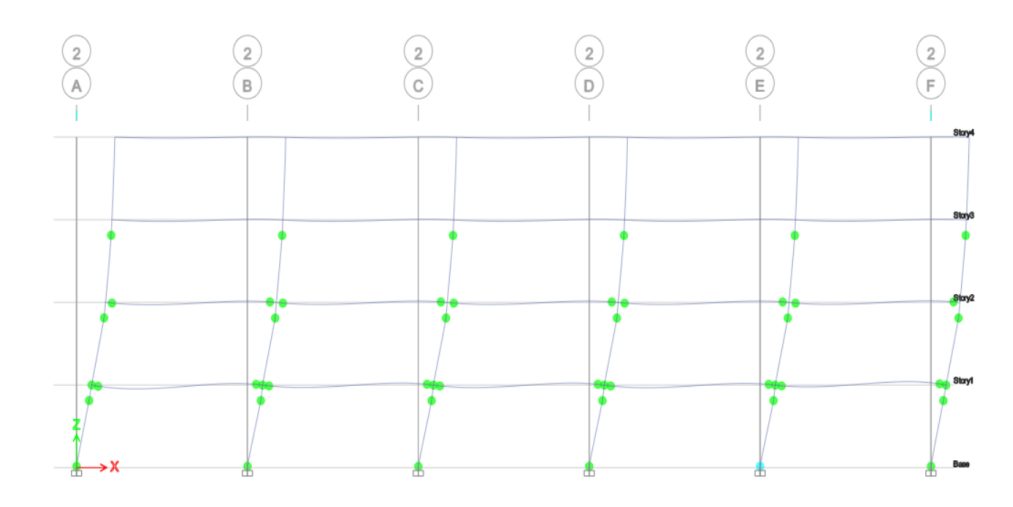

## *Curva de capacidad y Punto de desempeño*

Tal y como se aprecia en la Figura 175, la edificación posee un desplazamiento lateral

máximo de 27,09  $cm$  aplicando un cortante basal de 1623,03  $tonf$ .

## **Figura 175**

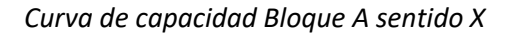

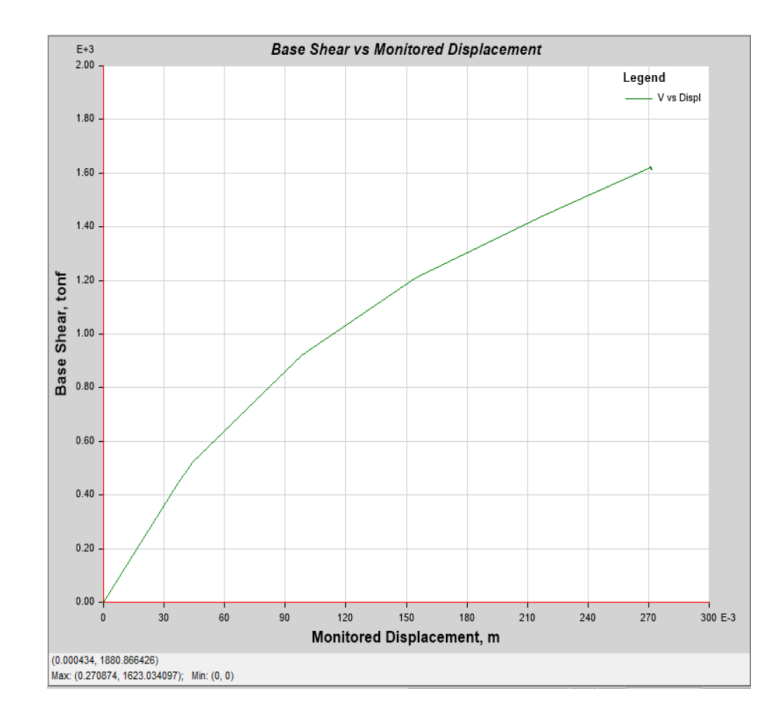

En la Figura 176, se puede apreciar para la curva del espectro aceleración-demanda que existe un punto de desempeño cuando el cortante es de  $1464,61$  ton $f$  con un desplazamiento de 22,49

## **Figura 176**

*Curva de linealización equivalente Bloque A sentido X*

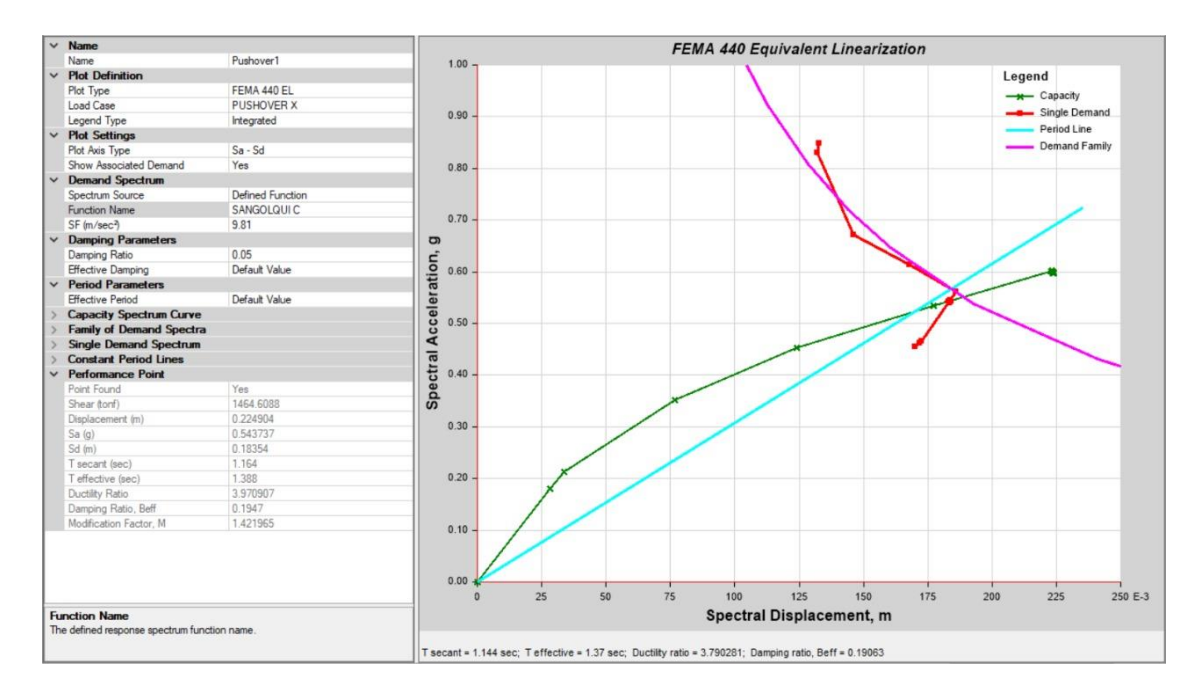

#### **Bloque B**

#### *Formación de rótulas*

Para el análisis en el sentido x, el bloque B presenta un estado de daño moderado en una de las columnas del primer piso, ya que el software indica la formación de una rótula en color celeste tal y como se puede apreciar en el pórtico 6 de la Figura 177.

## *Pórtico 6, columna M*

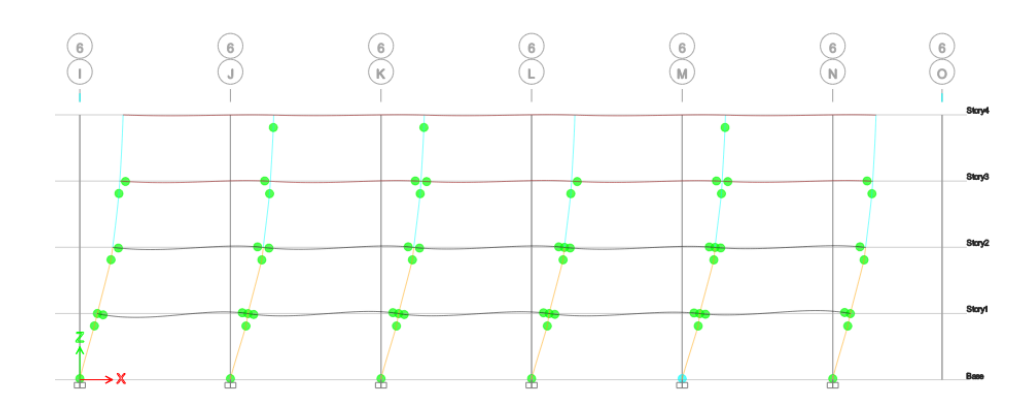

# *Curva de capacidad y Punto de desempeño*

Tal y como se aprecia en la Figura 178, la edificación posee un desplazamiento lateral máximo de 26,21  $cm$  aplicando un cortante basal de 1841,58  $tonf$ .

# **Figura 178**

*Curva de capacidad Bloque B configuración 1 sentido X*

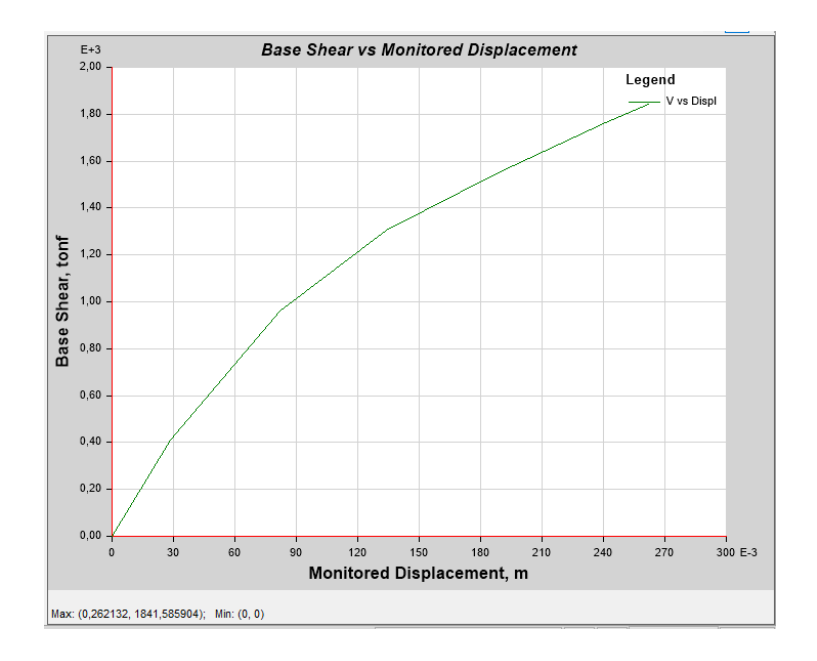

En la Figura 179, se puede apreciar para la curva del espectro aceleración-demanda que existe un punto de desempeño cuando el cortante es de  $1623,93$  ton $f$  con un desplazamiento de 20,67 cm.

#### **Figura 179**

*Curva de linealización equivalente Bloque B configuración 1 sentido X*

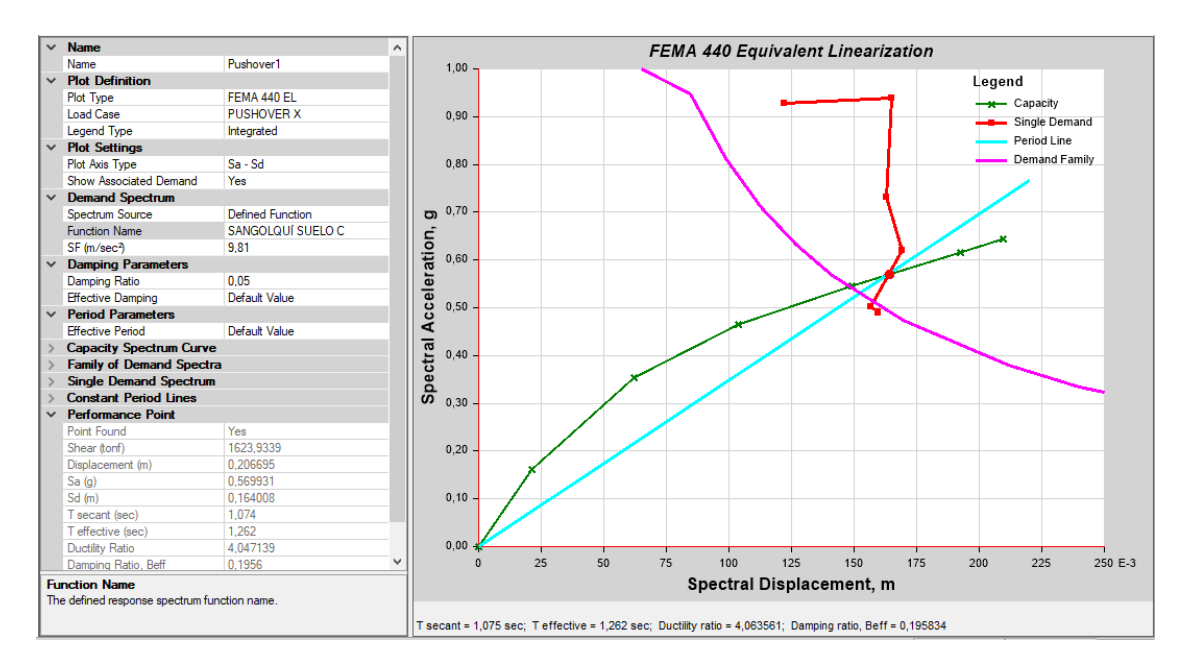

#### **Bloque C**

#### *Formación de rótulas*

Para el análisis en el sentido x, el bloque C presenta un estado de daño severo previo al colapso en una de las columnas del primer piso, ya que el software indica la formación de una rótula en color morado tal y como se puede apreciar en el pórtico 2 de la Figura 180.

### *Pórtico 2, columna H*

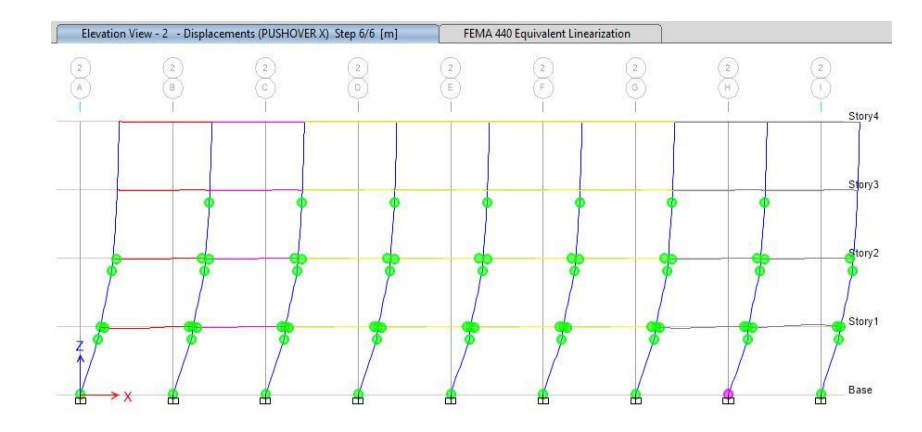

*Curva de capacidad y Punto de desempeño*

Tal y como se aprecia en la Figura 181, la edificación posee un desplazamiento lateral

máximo de 24,35  $cm$  aplicando un cortante basal de 1493,854  $tonf$ .

## **Figura 181**

*Curva de capacidad Bloque C sentido X*

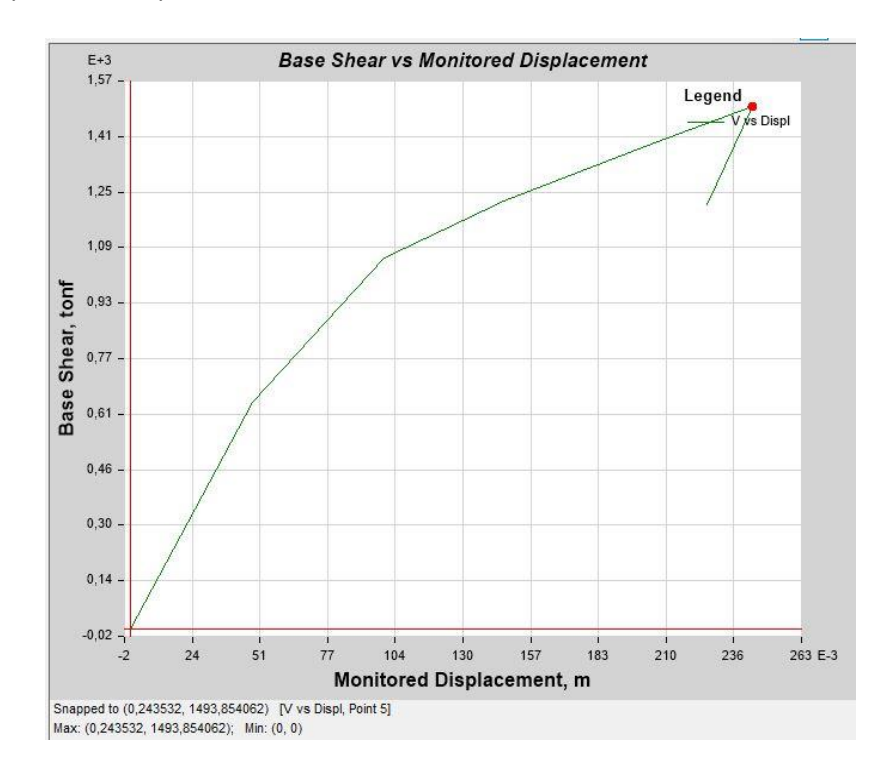

En la Figura 182, se puede apreciar para la curva del espectro aceleración-demanda que existe un punto de desempeño cuando el cortante es de  $1493.83$  tonf con un desplazamiento de 24cm.

#### **Figura 182**

*Curva de linealización equivalente Bloque C sentido X*

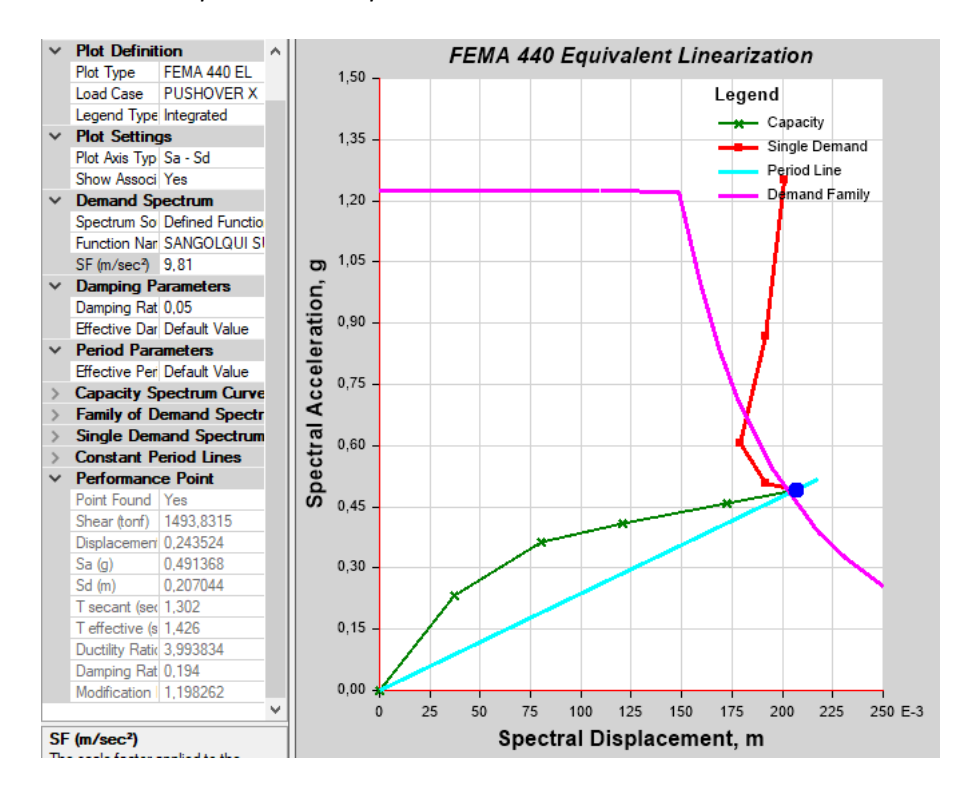

#### **Bloque D**

#### *Formación de rótulas*

Para el análisis en el sentido x, el bloque D presenta un estado de daño moderado en una de las columnas del primer piso, ya que el software indica la formación de una rótula en color celeste tal y como se puede apreciar en el pórtico 2 de la Figura 183.

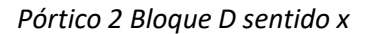

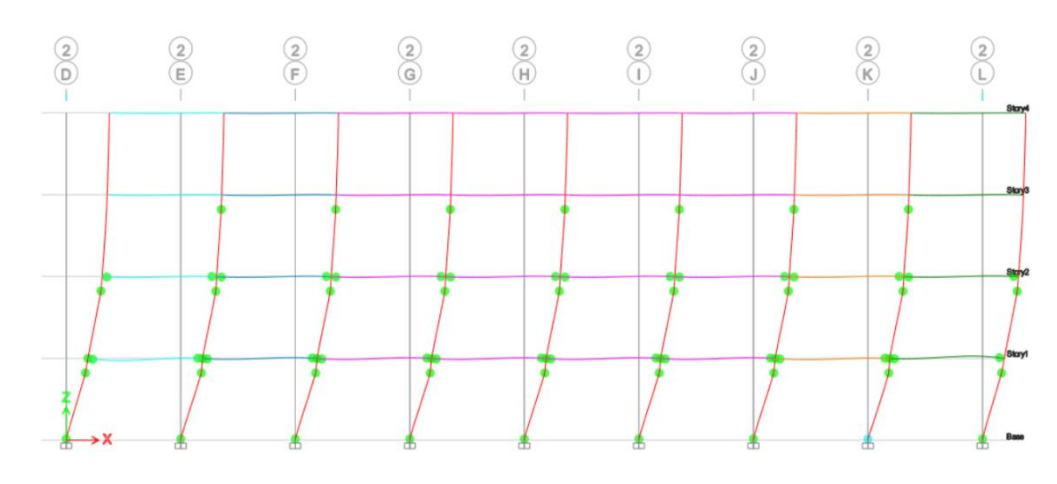

### *Curva de capacidad y Punto de desempeño*

Tal y como se aprecia en la Figura 184, la edificación posee un desplazamiento lateral

máximo de 24,34  $cm$  aplicando un cortante basal de 1488,87  $tonf$ .

## **Figura 184**

*Curva de capacidad Bloque D sentido X*

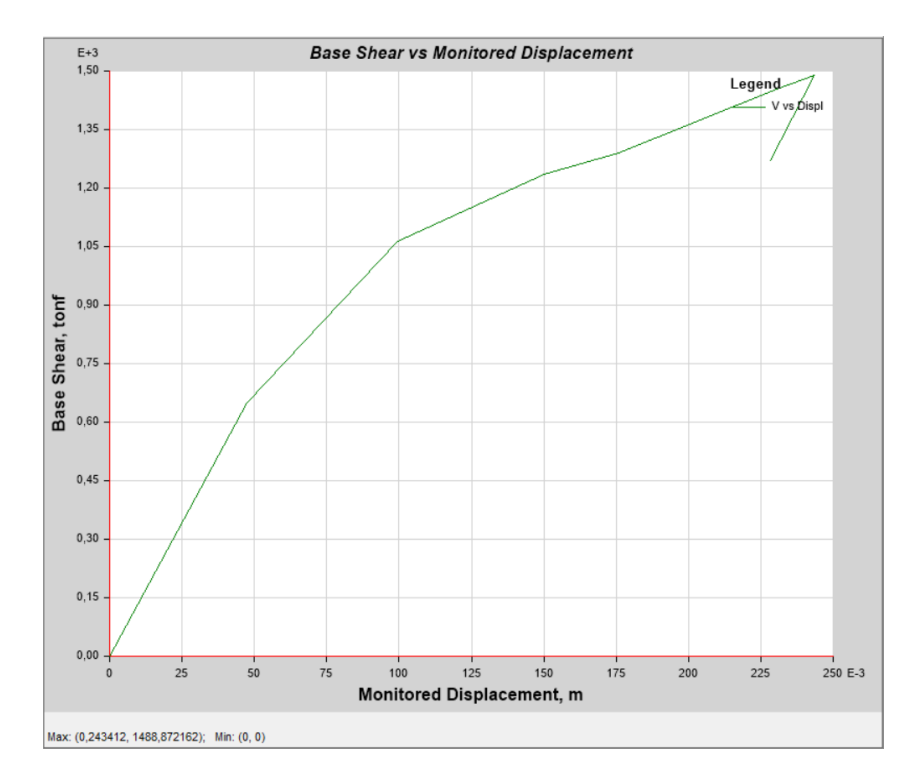

En la Figura 185, se puede apreciar para la curva del espectro aceleración-demanda que existe un punto de desempeño cuando el cortante es de  $1467,49$  ton $f$  con un desplazamiento de 23,52 cm.

## **Figura 185**

*Curva de linealización equivalente Bloque D sentido X*

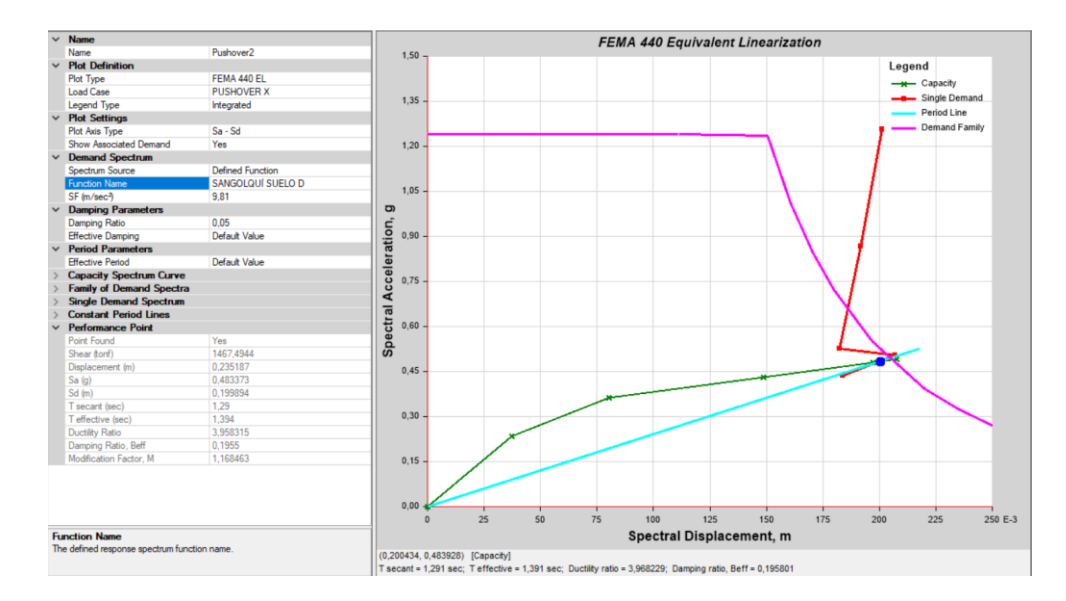

## *Configuración 1 en y*

#### **Bloque A**

#### *Formación de rótulas*

Para el análisis en el sentido y, el bloque A presenta un estado de daño moderado de seguridad, ya que el software indica la formación de una rótula en color celeste para la columna del eje 2 del primer piso, tal y como se puede apreciar en la Figura 186.

*Pórticos sentido Y pórtico C*

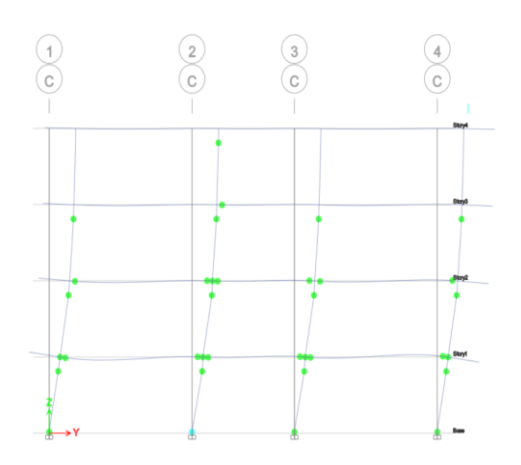

## *Curva de capacidad y Punto de desempeño*

Tal y como se aprecia en la Figura 187, la edificación posee un desplazamiento lateral

máximo de 24,89  $cm$  aplicando un cortante basal de 1403,32  $tonf$ .

## **Figura 187**

*Curva de capacidad Bloque A sentido Y*

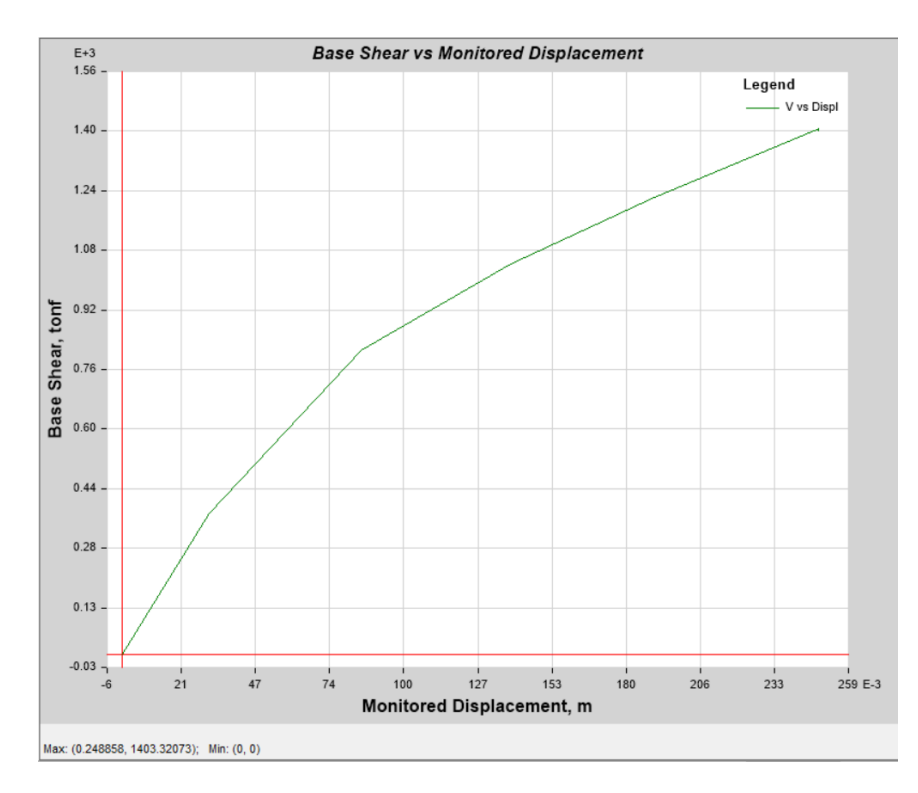

En la Figura 188, se puede apreciar para la curva del espectro aceleración-demanda que existe un punto de desempeño cuando el cortante es de  $1304,94$  ton $f$  con un desplazamiento de 21,74 cm.

## **Figura 188**

*Curva de linealización equivalente Bloque A sentido Y*

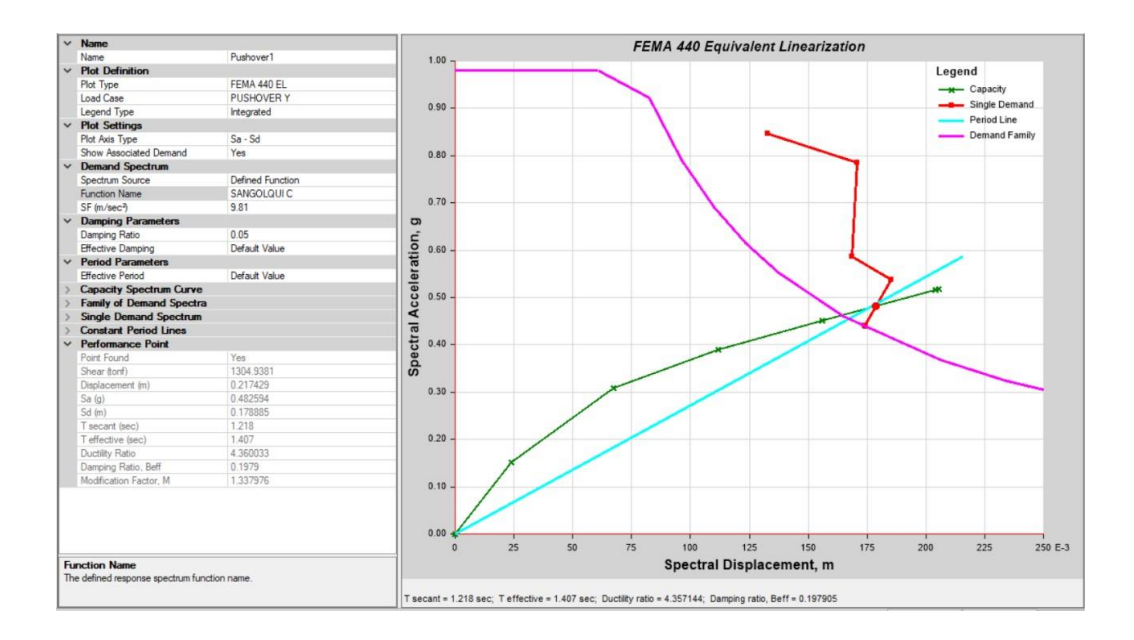

## **Bloque B**

#### *Formación de rótulas*

Para el análisis en el sentido y, el bloque B presenta un estado de daño ligero de estado operacional, ya que el software indica la formación de estas rótulas en color verde en primer, segundo y tercer piso tal y como se puede apreciar en el pórtico I de la Figura 189.

*Pórtico I*

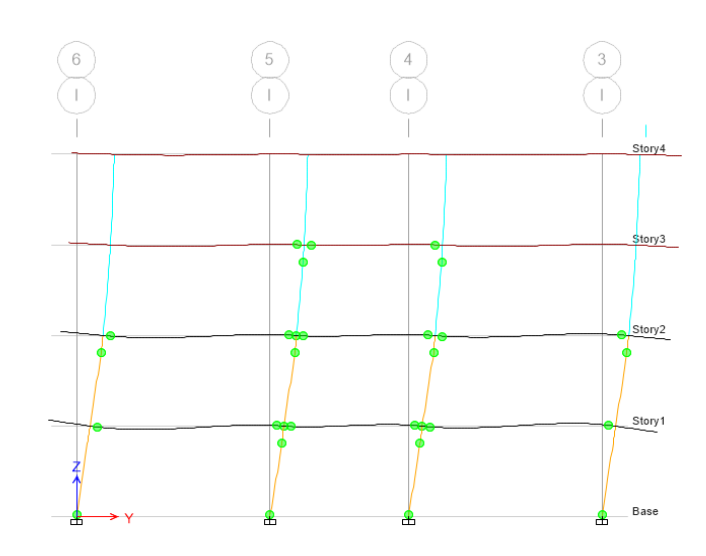

### *Curva de capacidad y Punto de desempeño*

Tal y como se aprecia en la Figura 190, la edificación posee un desplazamiento lateral

máximo de 13,04  $cm$  aplicando un cortante basal de 1076,219  $tonf$ .

### **Figura 190**

*Curva de capacidad Bloque B configuración 1 sentido Y*

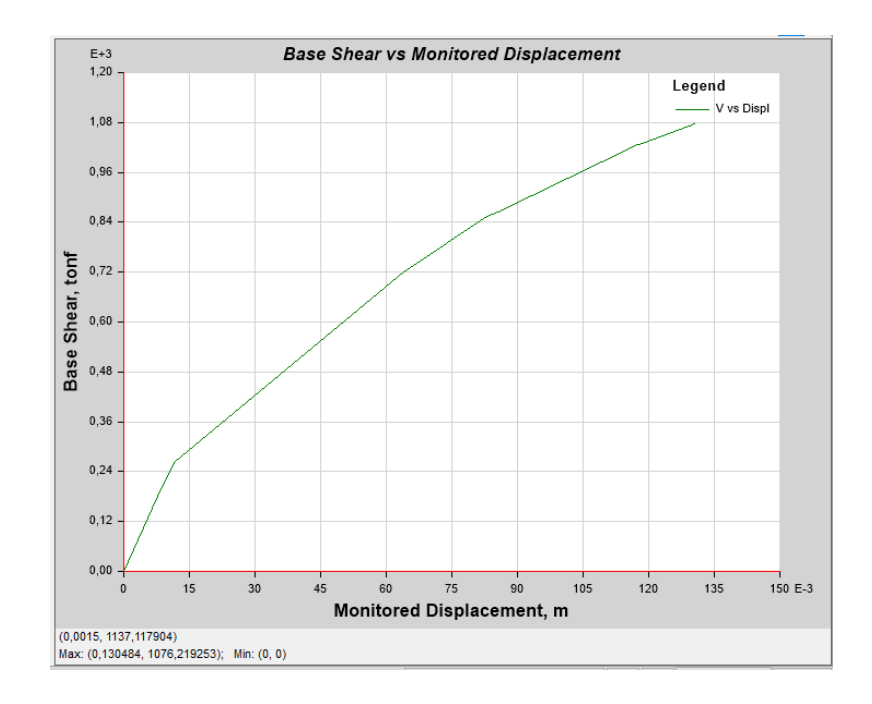

En la Figura 191, se puede apreciar para la curva del espectro aceleración-demanda que no existe un punto de desempeño puesto que las curvas tanto de demanda como de capacidad no confluyen entre sí.

## **Figura 191**

*Curva de linealización equivalente Bloque B configuración 1 sentido Y*

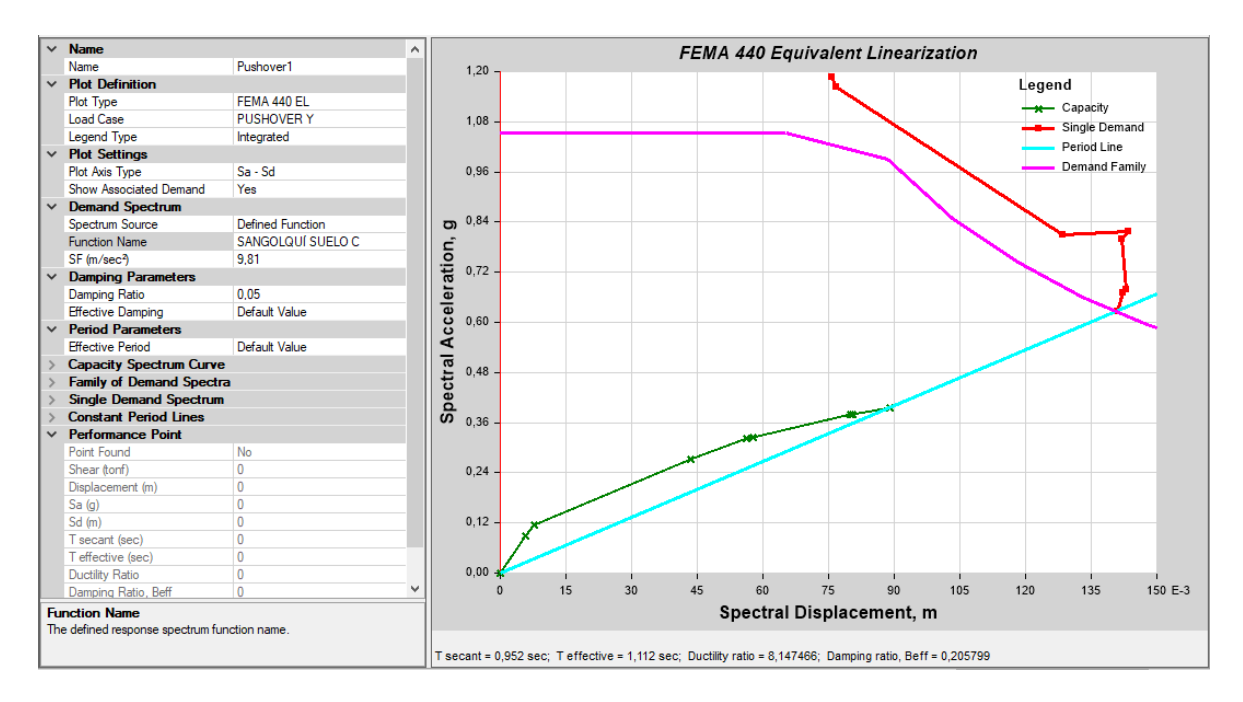

#### **Bloque C**

#### *Formación de rótulas*

Para el análisis en el sentido y, el bloque C presenta un estado de daño moderado de

seguridad, ya que el software indica la formación de una rótula en color celeste para las

columnas 4 y 3 del primer piso, tal y como se puede apreciar en la Figura 192.

*Pórticos sentido Y: a) pórtico E, b) pórtico I*

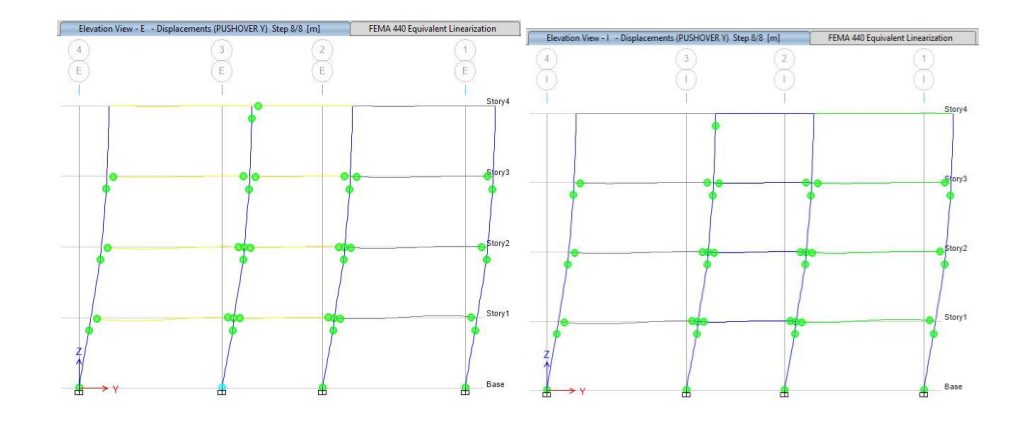

## *Curva de capacidad y Punto de desempeño*

Tal y como se aprecia en la Figura 193, la edificación posee un desplazamiento lateral

máximo de 30,079  $cm$  aplicando un cortante basal de 2390,872  $tonf$ .

## **Figura 193**

*Curva de capacidad Bloque C sentido Y*

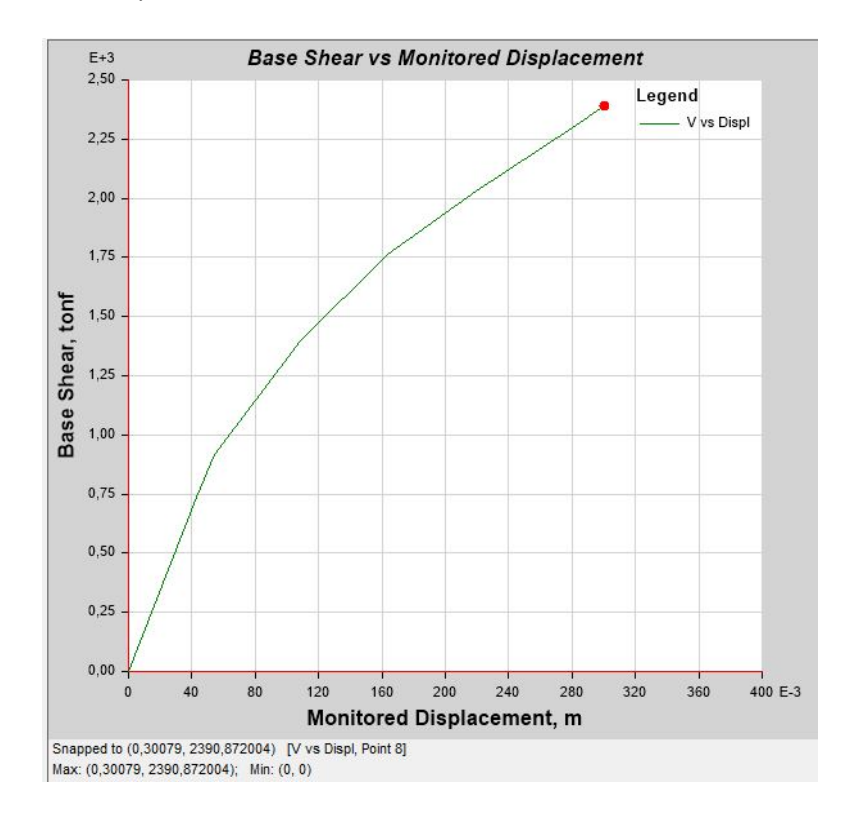

En la Figura 194, se puede apreciar para la curva del espectro aceleración-demanda que existe un punto de desempeño cuando el cortante es de  $2138,279$  ton $f$  con un desplazamiento de 24,38 cm.

#### **Figura 194**

*Curva de linealización equivalente Bloque C sentido Y*

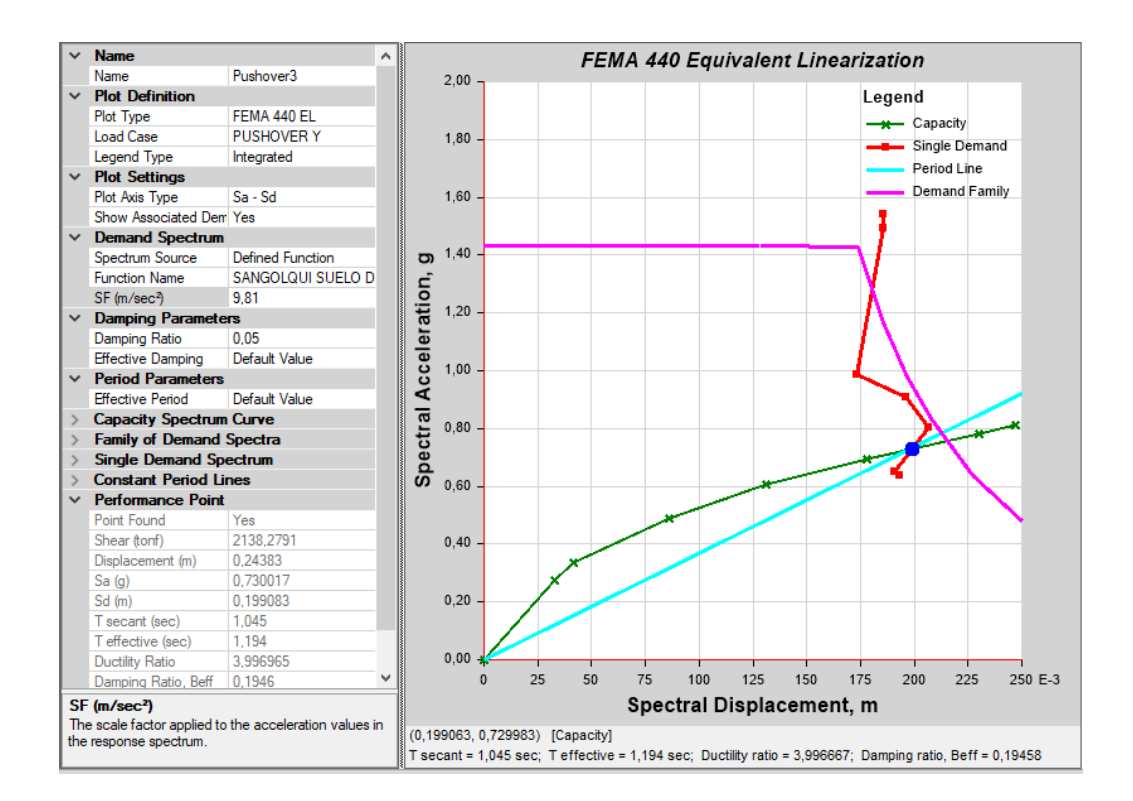

#### **Bloque D**

#### *Formación de rótulas*

Para el análisis en el sentido y, el bloque D presenta un estado de daño moderado de

seguridad, ya que el software indica la formación de una rótula en color celeste para la columna

del eje 3 del primer piso, tal y como se puede apreciar en la Figura 195.

### *Pórticos sentido Y: a) pórtico D, b) pórtico H*

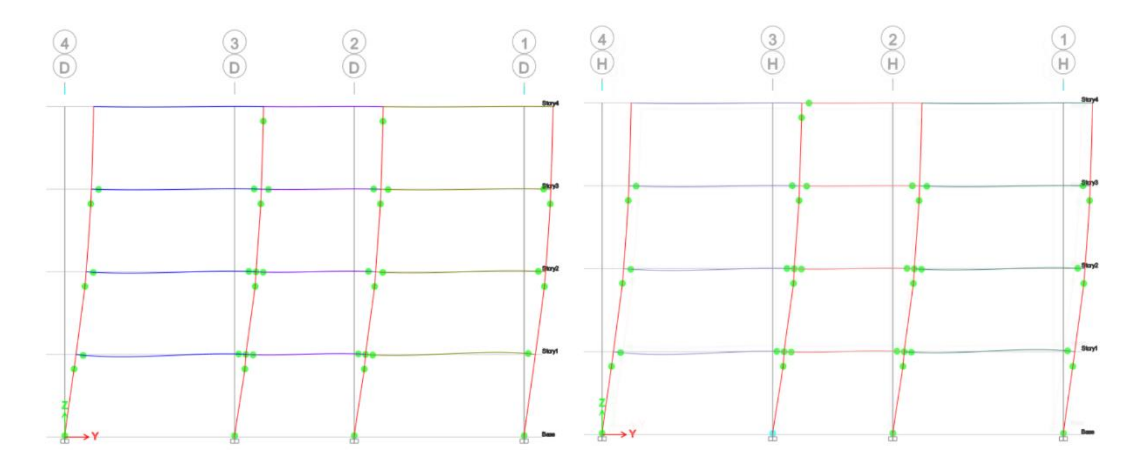

### *Curva de capacidad y Punto de desempeño*

Tal y como se aprecia en la Figura 196, la edificación posee un desplazamiento lateral

máximo de 30,22  $cm$  aplicando un cortante basal de 2375,19  $tonf$ .

## **Figura 196**

*Curva de capacidad Bloque D sentido Y*

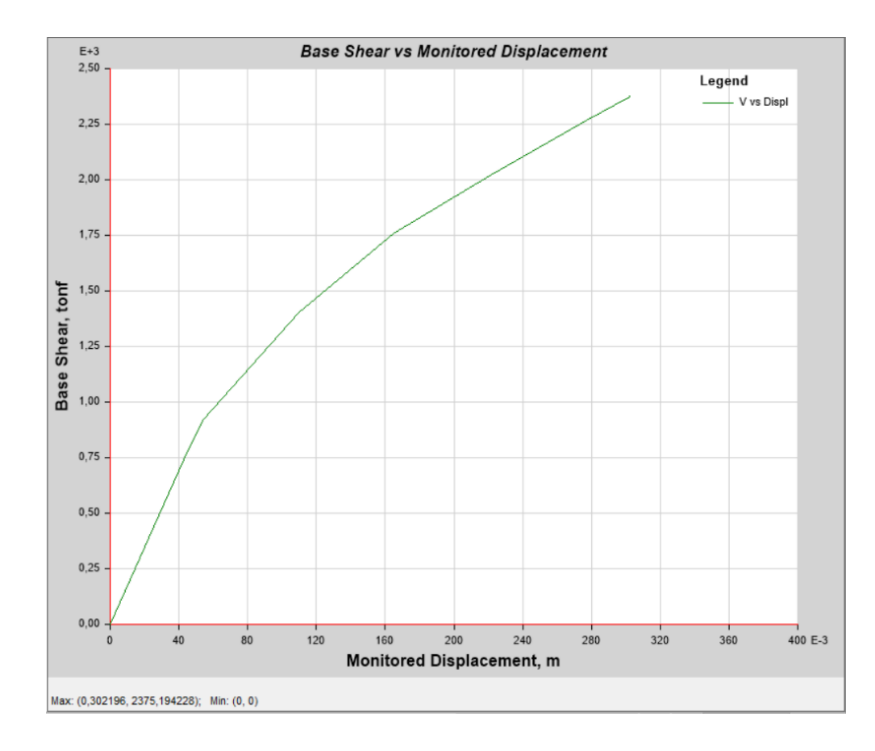

En la Figura 197, se puede apreciar para la curva del espectro aceleración-demanda que existe un punto de desempeño cuando el cortante es de  $2121,41$  ton $f$  con un desplazamiento de 24,40 cm.

#### **Figura 197**

*Curva de linealización equivalente Bloque D sentido Y*

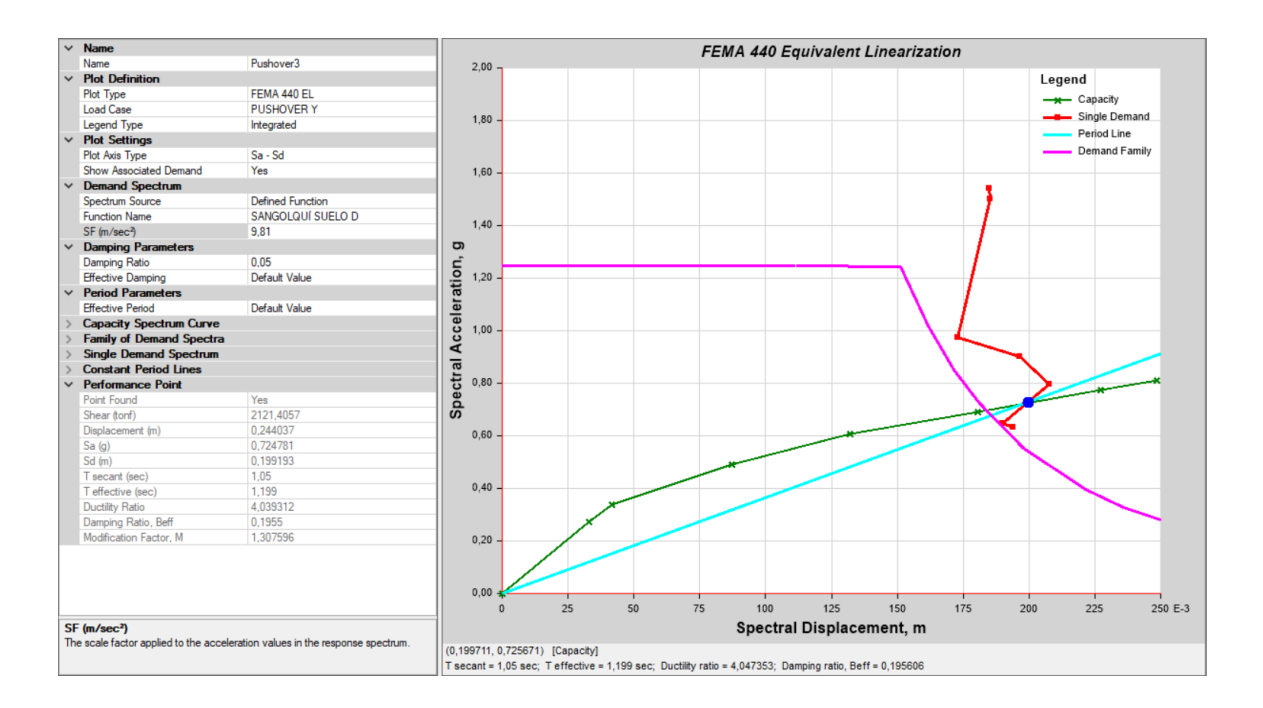

#### *Configuración 2 en x*

#### **Bloque A**

#### *Formación de rótulas*

Para el análisis en el sentido x, el bloque A presenta un estado de daño severo previo al colapso las columnas del segundo piso, ya que el software indica la formación de una rótula en color morado tal y como se puede apreciar en el pórtico 2 de la Figura 198.

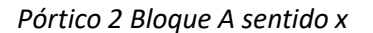

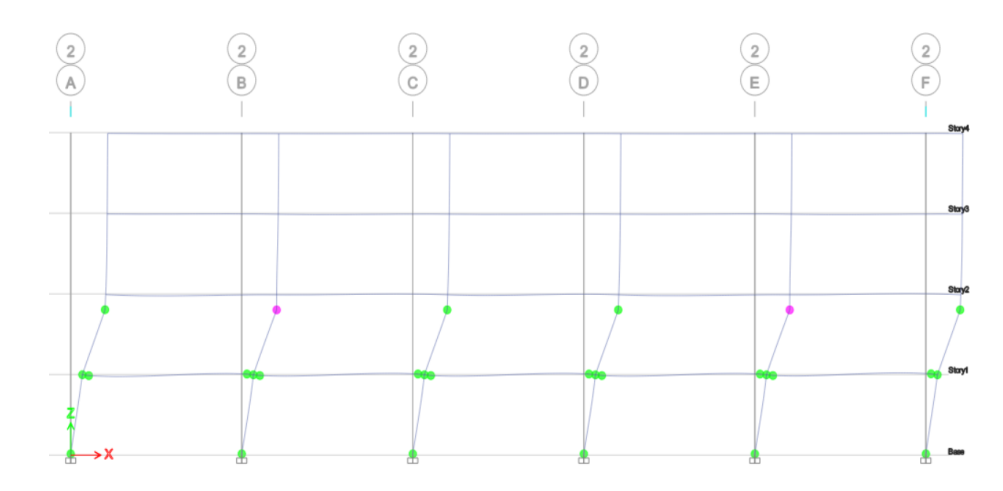

# *Curva de capacidad y Punto de desempeño*

Tal y como se aprecia en la Figura 199, la edificación posee un desplazamiento lateral

máximo de 18,87  $cm$  aplicando un cortante basal de 1676,06  $tonf$ .

### **Figura 199**

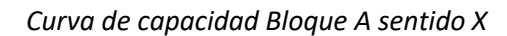

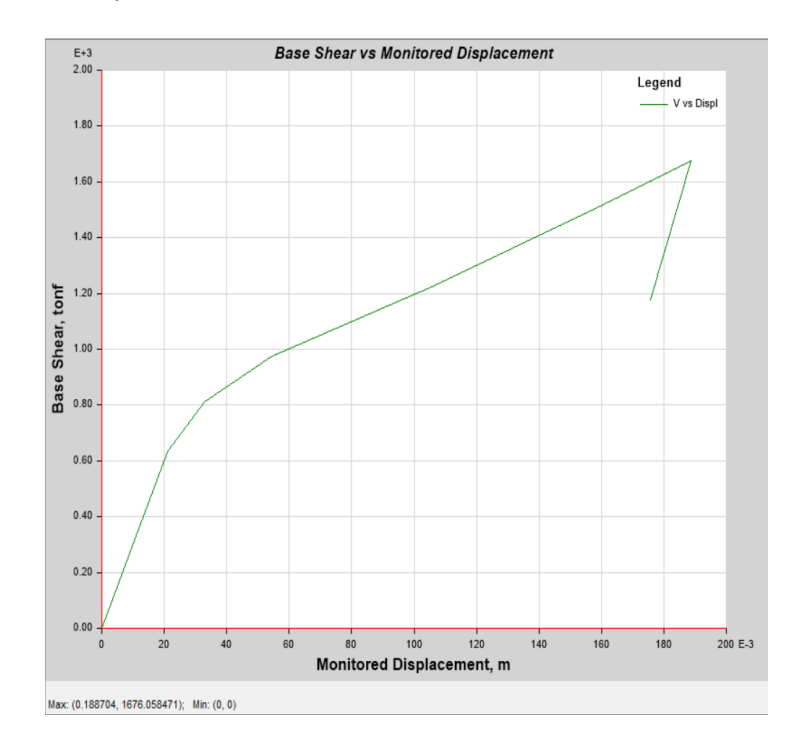

En la Figura 200, se puede apreciar para la curva del espectro aceleración-demanda que existe un punto de desempeño cuando el cortante es de 1389,27 tonf con un desplazamiento de 13,66 cm.

#### **Figura 200**

*Curva de linealización equivalente Bloque A sentido X*

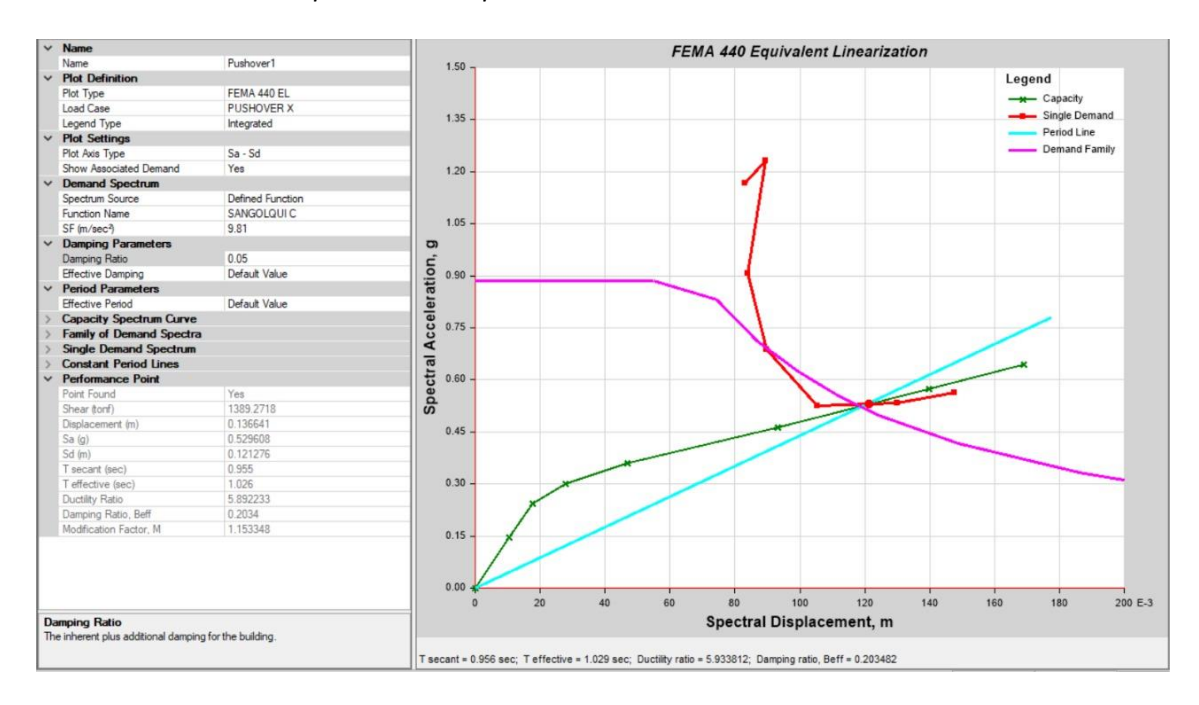

#### **Bloque B**

#### *Formación de rótulas*

Para el análisis en el sentido X, el bloque B presenta un estado de daño severo para las columnas J y M del segundo piso ya que la formación de la rótula es de color rosado. Para la columna K solo me muestra un elemento con daño moderado en segundo piso, ya que el software indica la formación de una rótula en color celeste, tal y como se puede apreciar en la Figura 201.

## *Pórtico 6 columnas J, M y K*

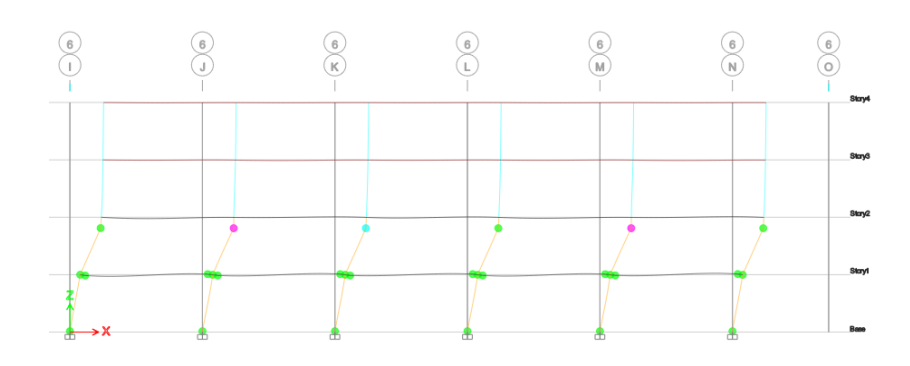

# *Curva de capacidad y Punto de desempeño*

Tal y como se aprecia en la Figura 202, la edificación posee un desplazamiento lateral máximo de 18,375  $cm$  aplicando un cortante basal de 1960,157  $tonf$ .

## **Figura 202**

*Curva de capacidad Bloque B configuración 2 sentido X*

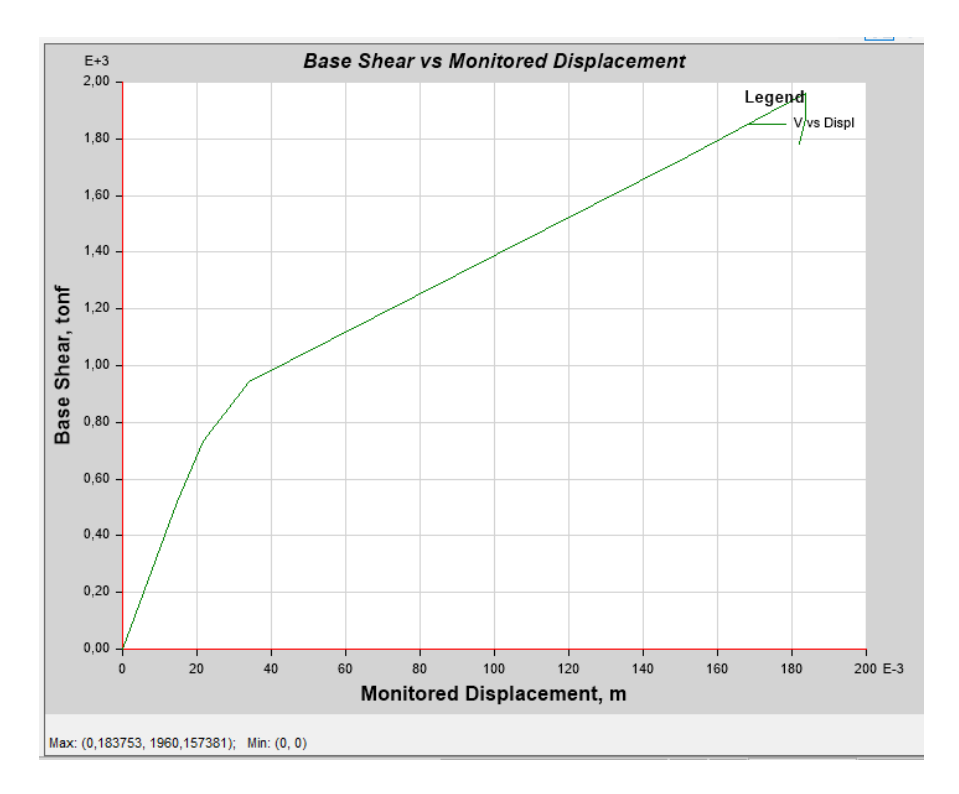

En la Figura 203, se puede apreciar para la curva del espectro aceleración-demanda que existe un punto de desempeño cuando el cortante es de  $1646,063$  ton $f$  con un desplazamiento de 13,81 cm.

#### **Figura 203**

*Curva de linealización equivalente Bloque B configuración 2 sentido X*

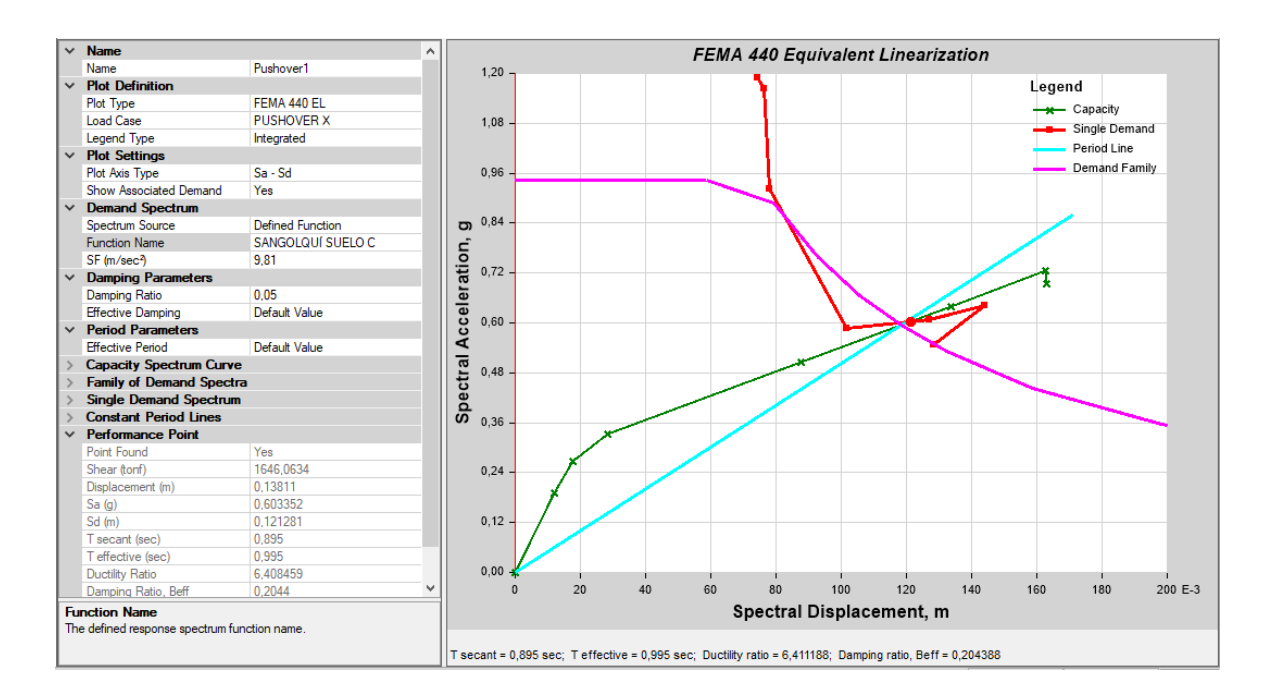

#### **Bloque C**

#### *Formación de rótulas*

Para el análisis en el sentido x, el bloque C presenta un estado de daño moderado en una de las columnas del segundo piso, ya que el software indica la formación de una rótula en color celeste tal y como se puede apreciar en el pórtico 2 de la Figura 204.

#### *Pórtico 2, columna H*

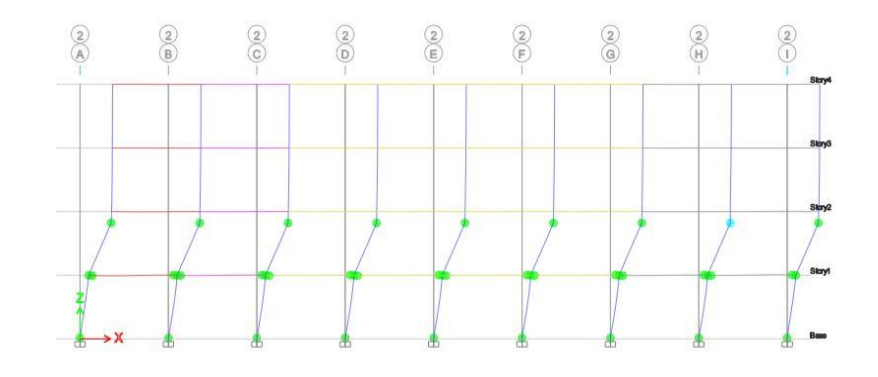

### *Curva de capacidad y Punto de desempeño*

Tal y como se aprecia en la Figura 205, la edificación posee un desplazamiento lateral máximo de 20,092  $cm$  aplicando un cortante basal de 1612,6641  $tonf$ .

## **Figura 205**

*Curva de capacidad Bloque C configuración 2 sentido X*

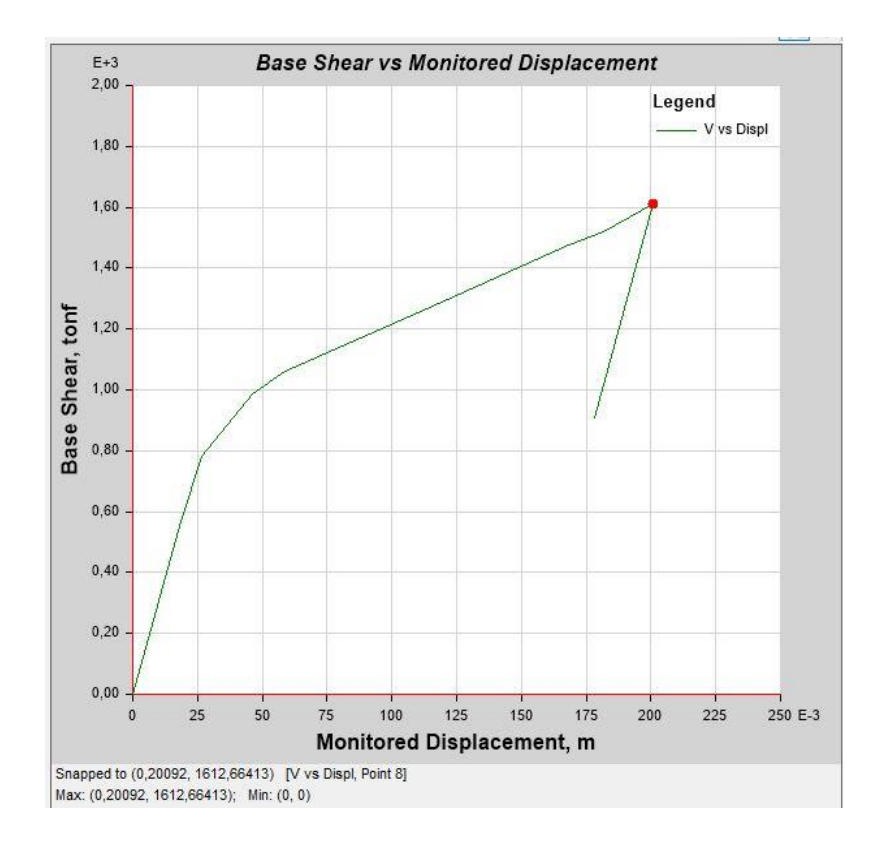

En la Figura 206, se puede apreciar para la curva del espectro aceleración-demanda que existe un punto de desempeño cuando el cortante es de 1263,1497 tonf con un desplazamiento de  $11,30$   $cm$ .

#### **Figura 206**

*Curva de linealización equivalente Bloque C configuración 2 sentido X*

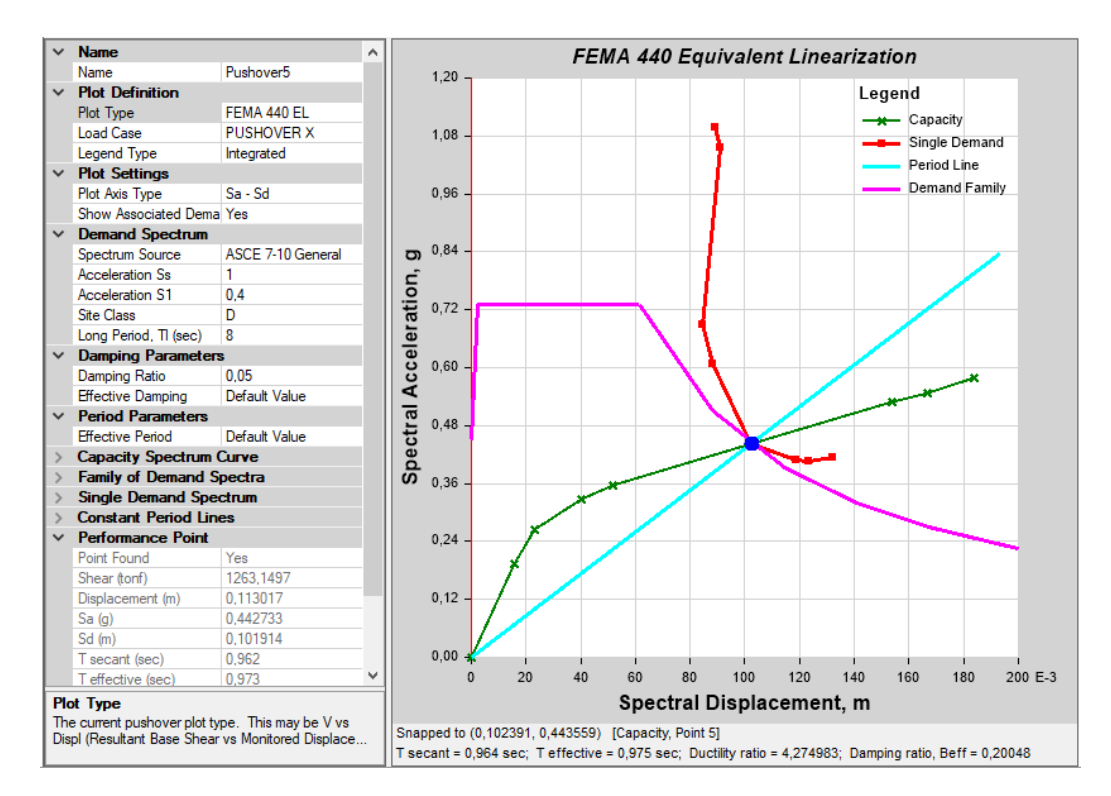

#### **Bloque D**

#### *Formación de rótulas*

Para el análisis en el sentido x, el bloque D presenta un estado de daño severo previo al

colapso las columnas del segundo piso, ya que el software indica la formación de una rótula en

color morado tal y como se puede apreciar en el pórtico 2 de la Figura 207.

## *Pórtico 2 Bloque D sentido x*

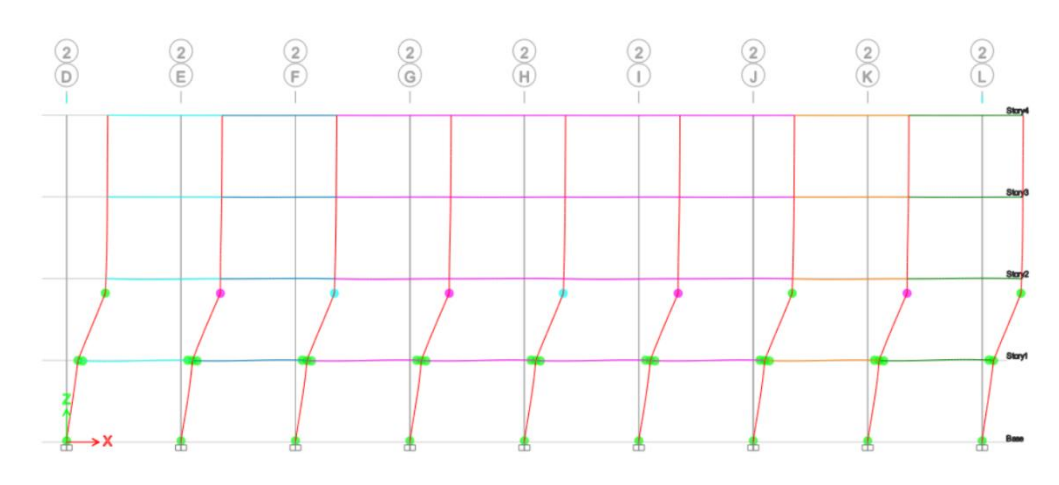

## *Curva de capacidad y Punto de desempeño*

Tal y como se aprecia en la Figura 208, la edificación posee un desplazamiento lateral

máximo de 19,39  $cm$  aplicando un cortante basal de 1580,38  $tonf$ .

## **Figura 208**

*Curva de capacidad Bloque D sentido X*

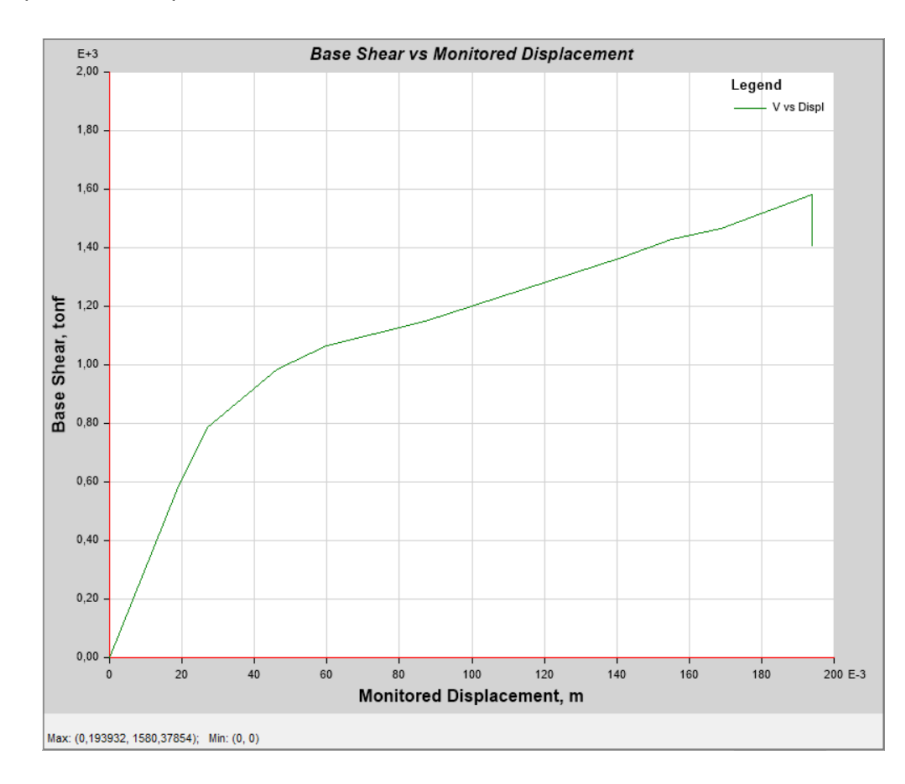

En la Figura 209, se puede apreciar para la curva del espectro aceleración-demanda que existe un punto de desempeño cuando el cortante es de  $1575,95$  ton $f$  con un desplazamiento de 19,29 cm.

432

## **Figura 209**

*Curva de linealización equivalente Bloque D sentido X*

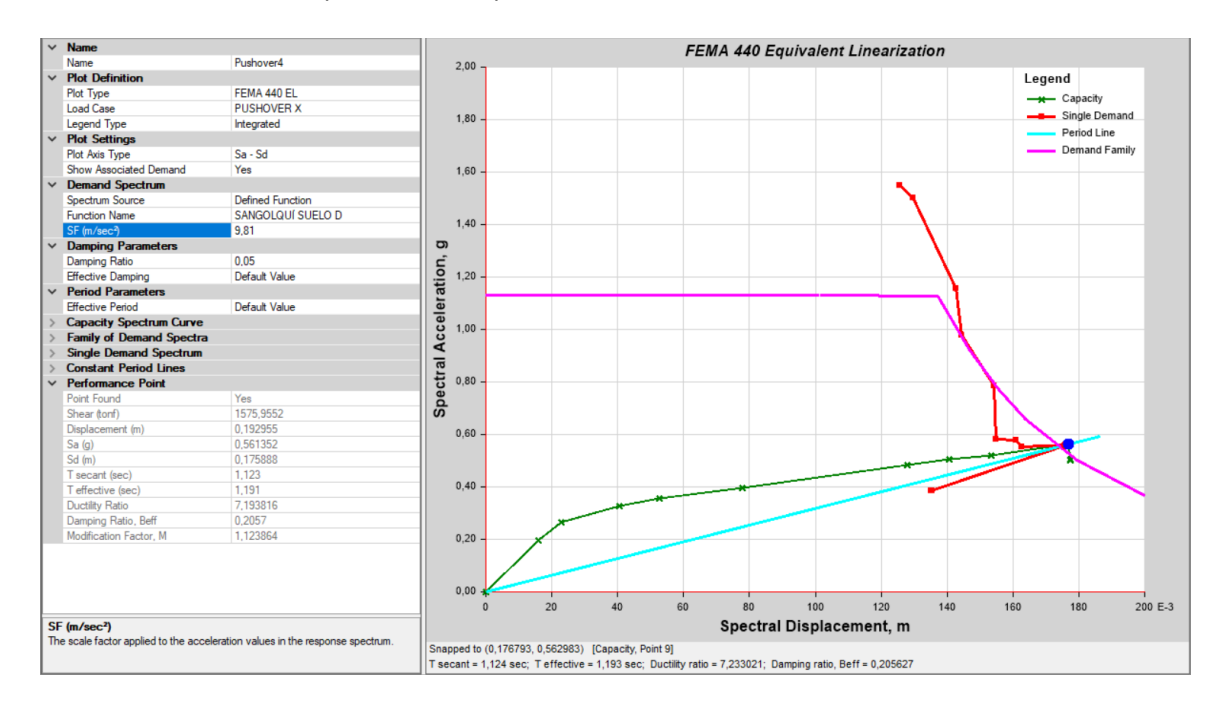

## *Configuración 2 en y*

#### **Bloque A**

#### *Formación de rótulas*

Para el análisis en el sentido y, el bloque A presenta un estado de daño severo previo al colapso, ya que el software indica la formación de una rótula en color morado para la columna del eje 2 del segundo piso, tal y como se puede apreciar en la Figura 210.
*Pórticos sentido Y pórtico C*

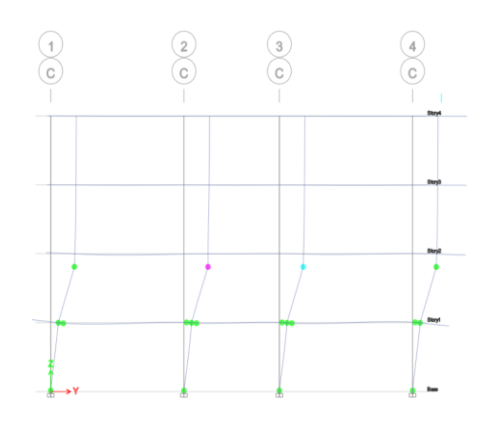

### *Curva de capacidad y Punto de desempeño*

Tal y como se aprecia en la Figura 211, la edificación posee un desplazamiento lateral

máximo de 18,23  $cm$  aplicando un cortante basal de 1499,13  $tonf$ .

### **Figura 211**

*Curva de capacidad Bloque A sentido Y*

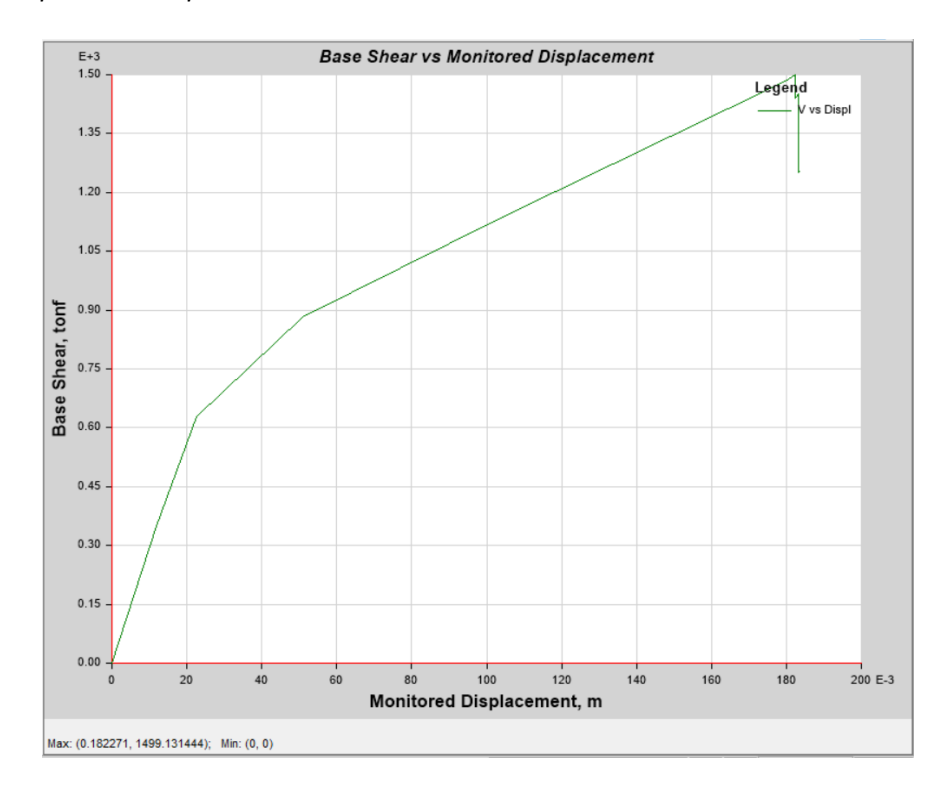

En la Figura 212, se puede apreciar para la curva del espectro aceleración-demanda que existe un punto de desempeño cuando el cortante es de  $1344,69$  ton $f$  con un desplazamiento de 14,94 cm.

### **Figura 212**

*Curva de linealización equivalente Bloque A sentido Y*

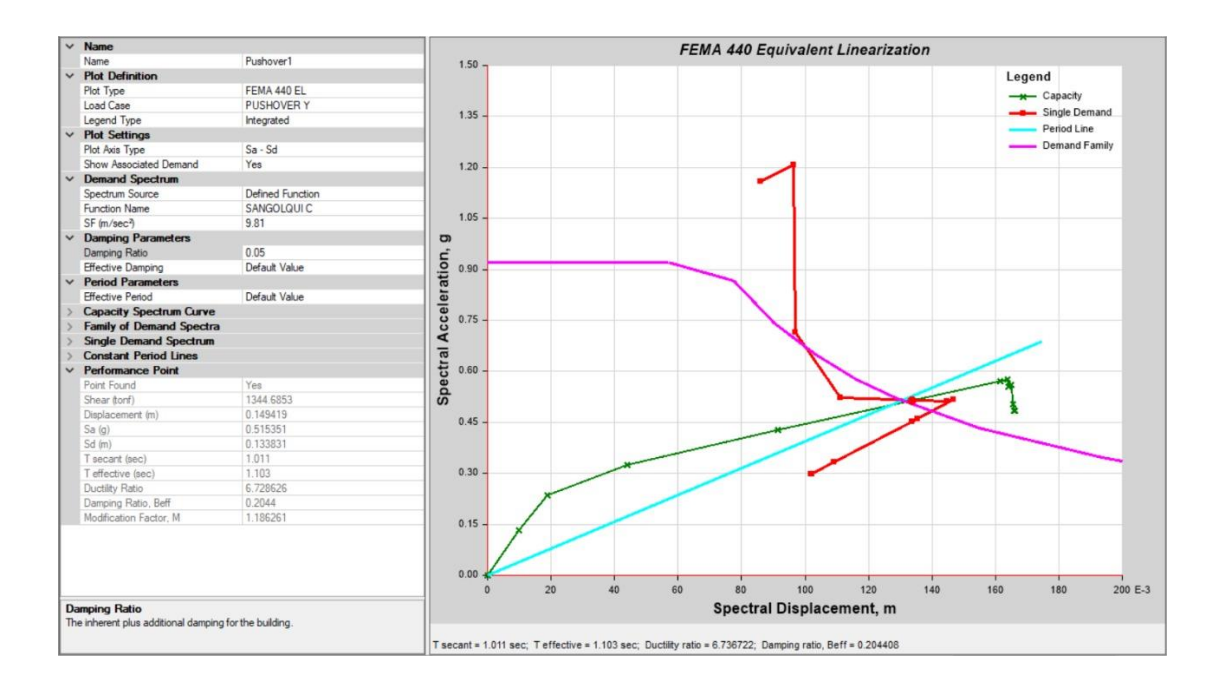

### **Bloque B**

### *Formación de rótulas*

Para el análisis en el sentido y, el bloque B presenta un estado de daño severo en la columna 5 del segundo piso por la formación de rótula rosada. También muestra un elemento en un estado de daño moderado, que es la columna 4 igualmente de segundo piso por la formación de rótula celeste tal y como se puede apreciar en el pórtico I de la Figura 213.

*Pórtico I, columnas 4 y 5*

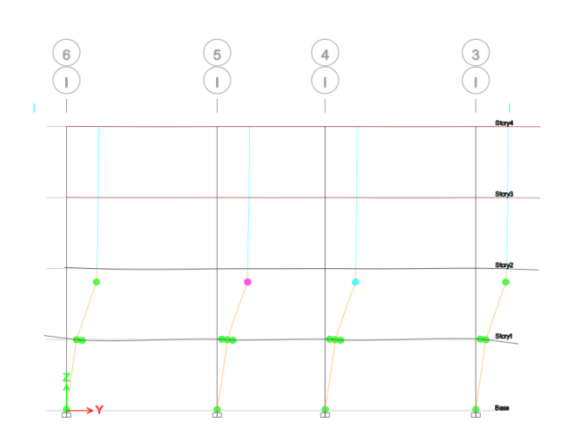

## *Curva de capacidad y Punto de desempeño*

Tal y como se aprecia en la Figura 214, la edificación posee un desplazamiento lateral

máximo de 15,56  $cm$  aplicando un cortante basal de 1471,139  $tonf$ .

# **Figura 214**

*Curva de capacidad Bloque B configuración 2 sentido Y*

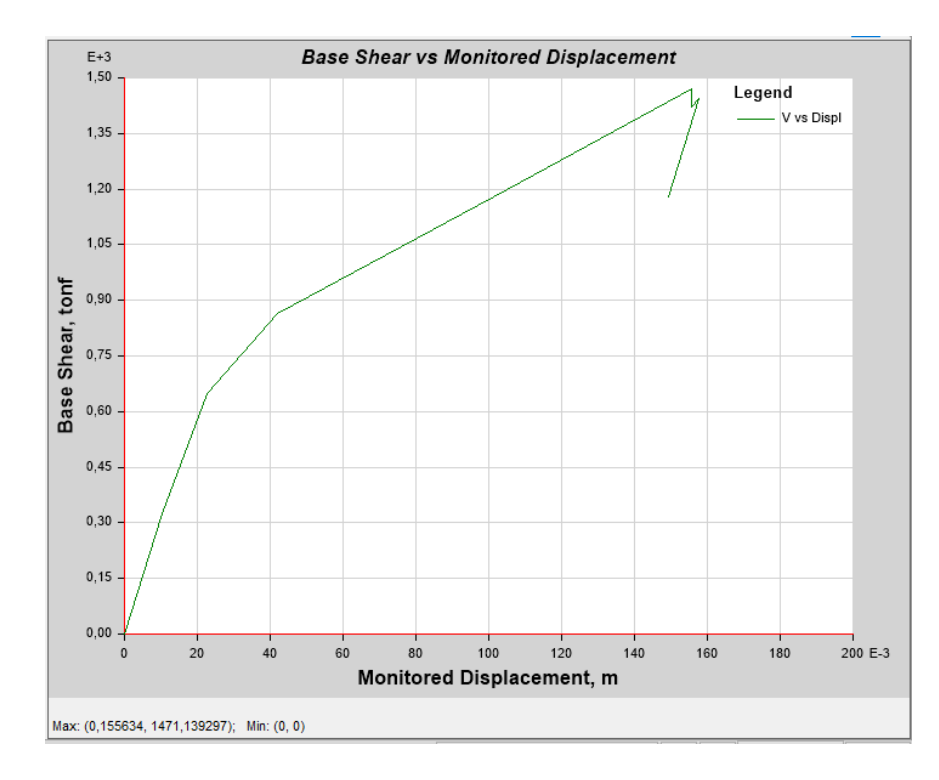

En la Figura 215, se puede apreciar para la curva del espectro aceleración-demanda que

existe un punto de desempeño cuando el cortante es de 1469,937 tonf con un

desplazamiento de  $15,56$   $cm$ .

### **Figura 215**

*Curva de linealización equivalente Bloque B configuración 2 sentido Y*

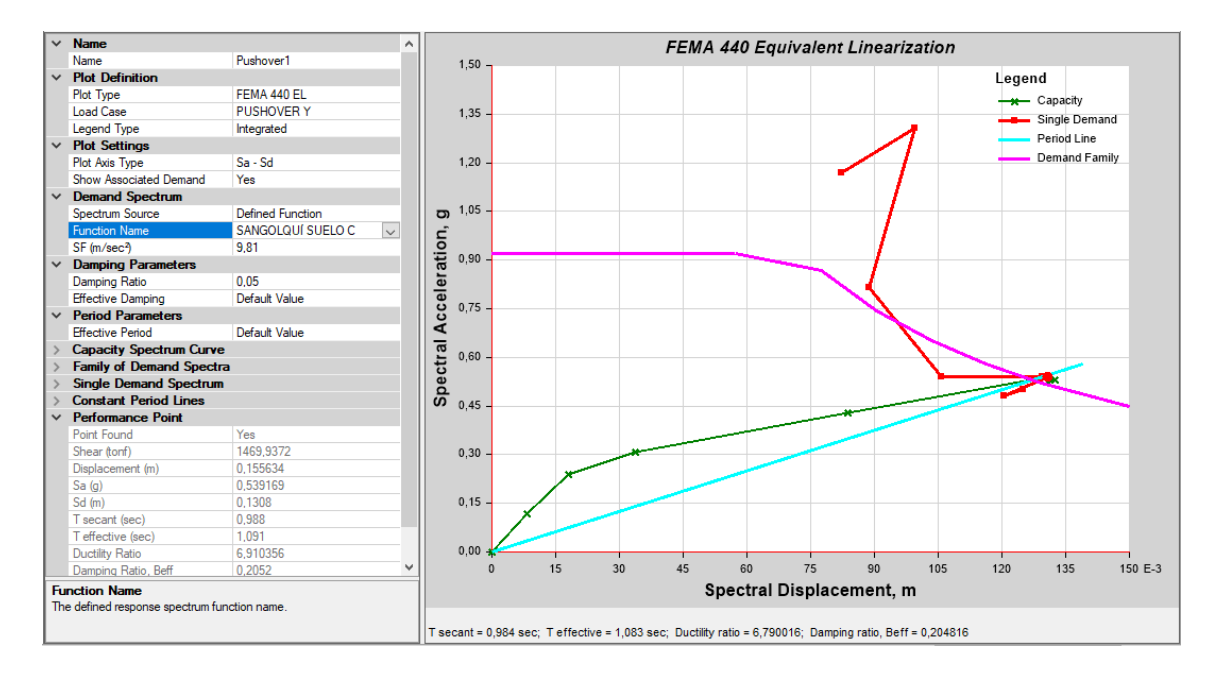

### **Bloque C**

### *Formación de rótulas*

Para el análisis en el sentido x, el bloque C presenta un estado de daño moderado la

columna E del segundo piso, ya que el software indica la formación de una rótula en color

celeste tal y como se puede apreciar en el pórtico E de la Figura 216.

*Pórtico E, columna 3*

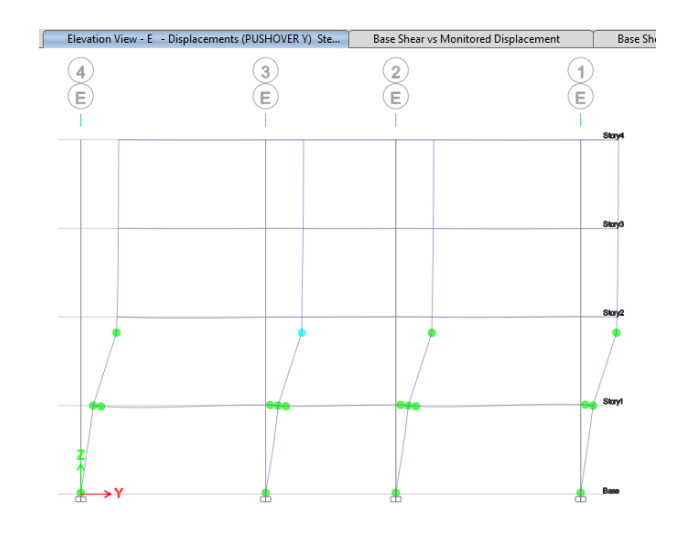

# *Curva de capacidad y Punto de desempeño*

Tal y como se aprecia en la Figura 217, la edificación posee un desplazamiento lateral

máximo de 21,14  $cm$  aplicando un cortante basal de 2684,3166  $tonf$ .

## **Figura 217**

*Curva de capacidad Bloque C configuración 2 sentido Y*

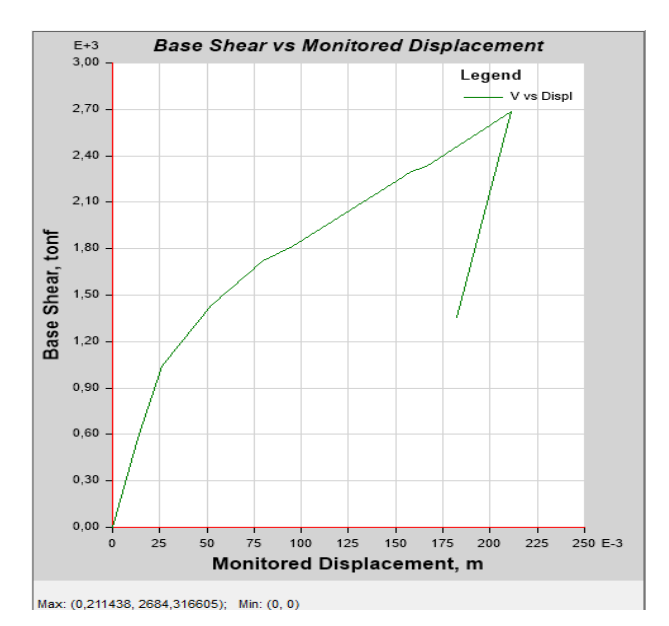

En la Figura 218, se puede apreciar para la curva del espectro aceleración-demanda que existe un punto de desempeño cuando el cortante es de 2577,33 tonf con un desplazamiento de 19,76 cm.

### **Figura 218**

*Curva de linealización equivalente Bloque C configuración 2 sentido Y*

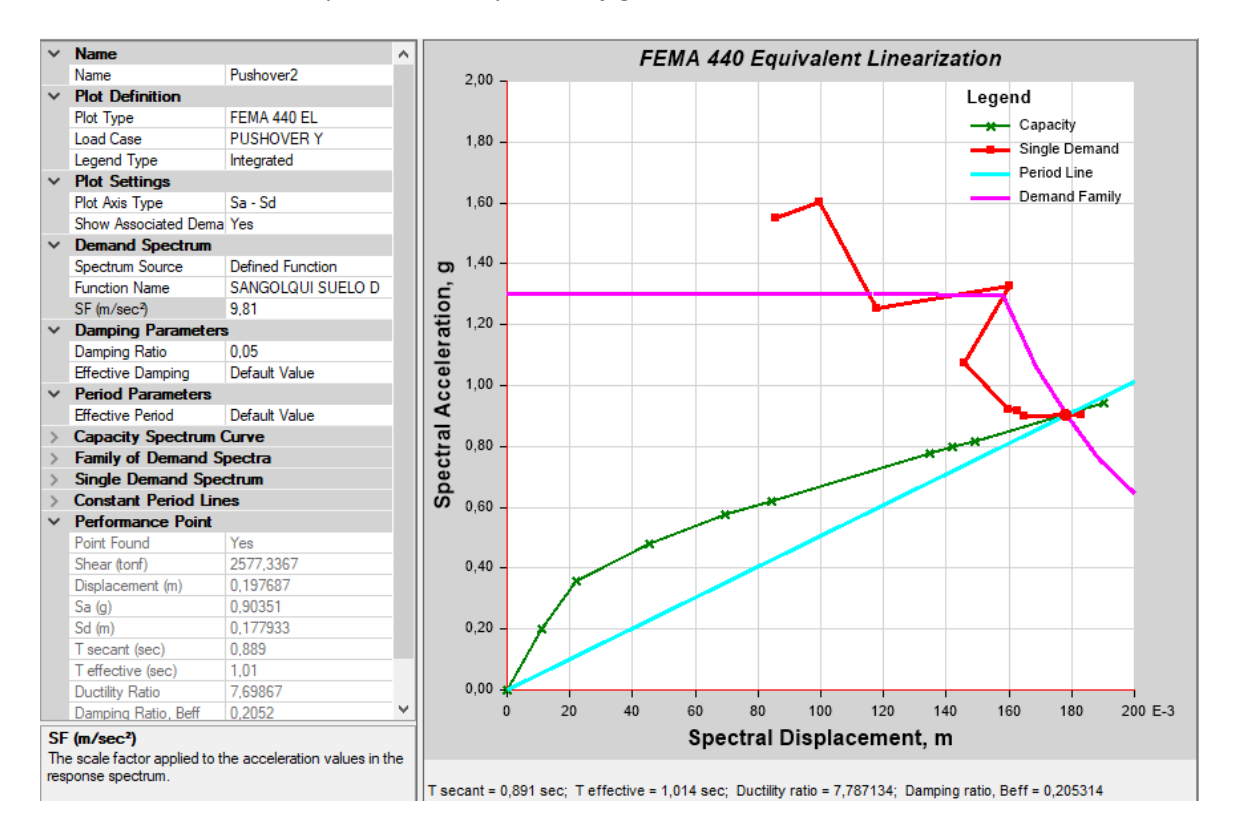

### **Bloque D**

### *Formación de rótulas*

Para el análisis en el sentido y, el bloque D presenta un estado de daño severo previo al colapso, ya que el software indica la formación de una rótula en color morado para la columna

del eje 3 del segundo piso, tal y como se puede apreciar en la Figura 2019.

# *Pórticos sentido Y: a) pórtico D, b) pórtico H*

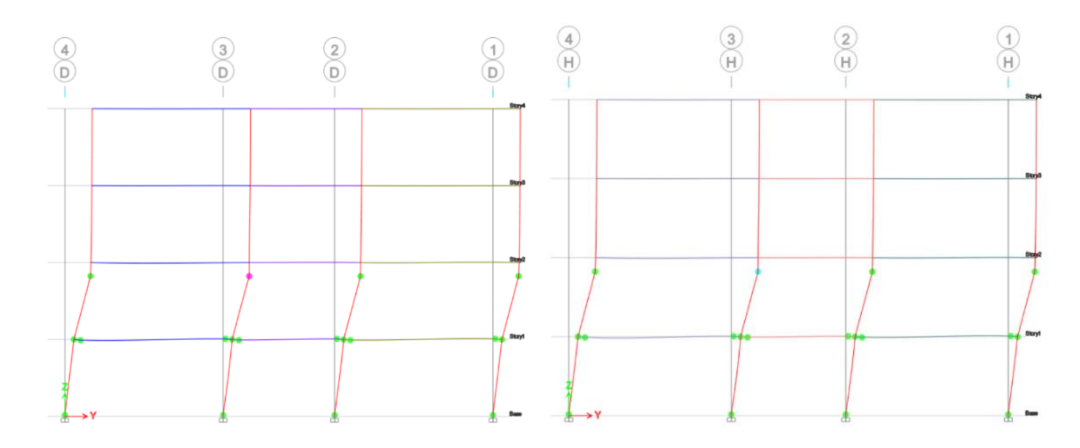

## *Curva de capacidad y Punto de desempeño*

Tal y como se aprecia en la Figura 220, la edificación posee un desplazamiento lateral

máximo de 22,58  $cm$  aplicando un cortante basal de 2735,89  $tonf$ .

# **Figura 220**

*Curva de capacidad Bloque D sentido Y*

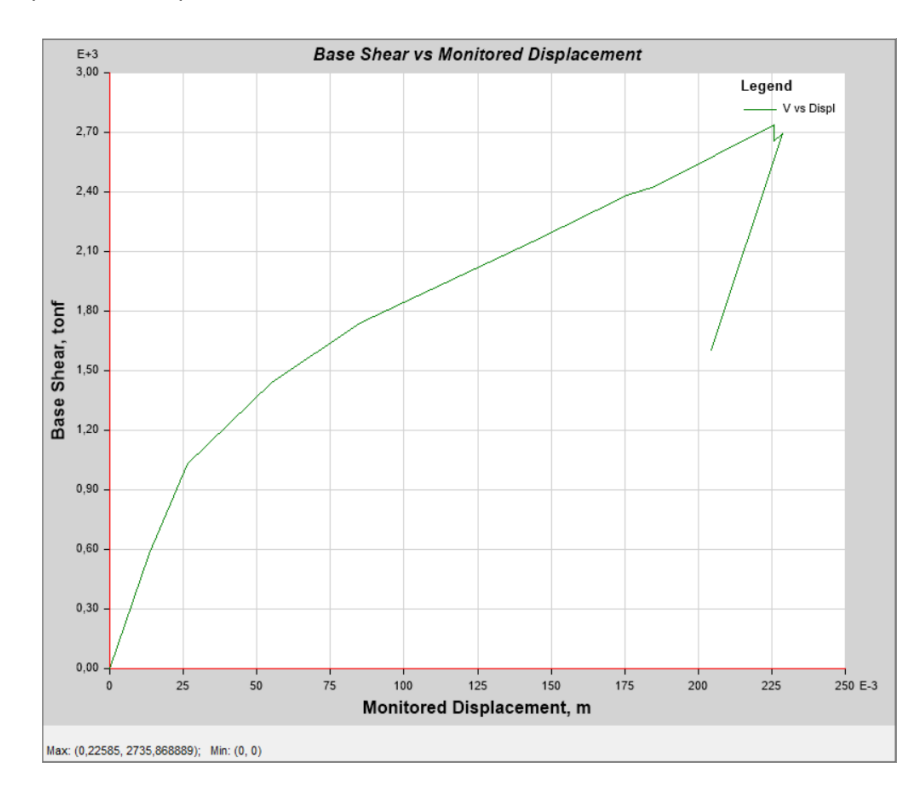

En la Figura 221, se puede apreciar para la curva del espectro aceleración-demanda que existe un punto de desempeño cuando el cortante es de  $2521,54$  Tonf con un desplazamiento de 19,61 cm.

### **Figura 221**

*Curva de linealización equivalente Bloque D sentido Y*

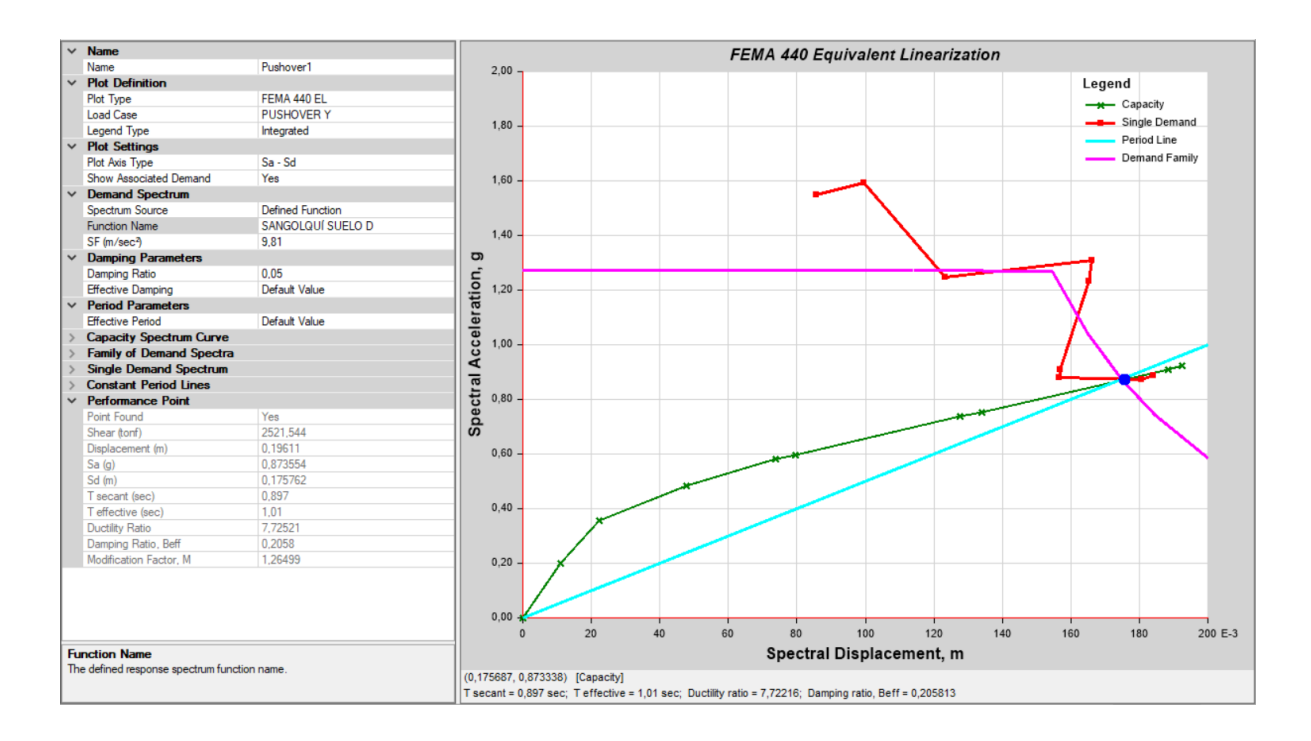

#### **Capítulo VII**

#### **Conclusiones y recomendaciones**

### **Conclusiones**

- Con el fin de determinar el nivel de vulnerabilidad de las cuatro edificaciones se recurrió a investigaciones previas para establecer el sustento teórico de la vulnerabilidad estructural, también se realizó el modelo tridimensional de las estructuras en el software Revit, esta última acción jugó un papel fundamental durante la evaluación estructural, debido a que un modelo tridimensional de la edificación permite tener un panorama visual completo de su composición estructural, incluyendo: cimentación, columnas, vigas, losas, y la interacción geométrica entre estos elementos.
- La ejecución de ensayos geotécnicos para confirmar los tipos de suelo a partir de la velocidad de onda de corte en los primeros treinta metros, y para determinar el período de vibración del suelo, fueron de gran valía, puesto que permitieron tener una noción clara y asertiva acerca de las propiedades del suelo en donde se encuentran asentadas las edificaciones estudiadas.
- El índice de vulnerabilidad que presentan los 4 edificios, aplicando la metodología NEC-2015 para la evaluación de su vulnerabilidad estructural, es de manera general inferior al límite permitido, a partir de estos resultados se tiene que los Bloques A y B de la Residencia Militar y los Bloques C y D de aulas presentan una "alta vulnerabilidad y requieren una evaluación especial", el requerimiento de una evaluación especial hace referencia a un estudio cuantitativo de la respuesta dinámica de la estructura ante la ocurrencia de un evento telúrico.
- La vulnerabilidad sísmica que presentan los 4 edificios, aplicando la metodología FEMA P-154 para la evaluación de su vulnerabilidad estructural, tanto en el Formulario Nivel 1 como en el Formulario Nivel 2, es alta, siendo esta variable directamente proporcional a la probabilidad de colapso de la estructura. A partir de este hecho, los Bloques A y B de la Residencia Militar y los Bloques C y D de aulas requieren una evaluación más detallada, este requerimiento hace referencia a un estudio cuantitativo del desempeño sísmico de la estructura, y a través de los resultados de este estudio tomar las acciones pertinentes.
- Los resultados de la evaluación de la vulnerabilidad estructural con la metodología FUNVISIS indican los 4 edificios presentan un índice de vulnerabilidad "Elevado", un índice de riesgo "Alto" y "Elevado", y un índice de priorización "P4" y "P3". A partir de estos resultados la evaluación requiere de un estudio detallado, es decir, una evaluación cuantitativa del desempeño sísmico de la estructura, y además requiere toma de decisiones, con el fin de reducir el riesgo sísmico.
- La Instrumentación de las 4 edificaciones por vibración ambiental con el uso de acelerómetros permitió obtener sus frecuencias y modos fundamentales de vibrar, de una manera efectiva y sistematizada. El procesamiento de los registros de los acelerómetros fue realizado con el uso de códigos computacionales en el software Matlab, y validados con el software libre para el tratamiento de señales, Geopsy.
- Los resultados de la evaluación estructural cualitativa de las cuatro edificaciones fueron validados con los resultados experimentales por instrumentación sísmica, de donde a partir de la relación entre la altura total y el periodo de vibración de la estructura se tiene que los Bloques A y B de la Residencia militar son "flexibles", y los bloques C y D de aulas son "normales".
- Los modelos analíticos computacionales validados con los resultados experimentales proporcionaron valores teóricos de las frecuencias y modos fundamentales de vibrar de las edificaciones, además, se desarrolló algunas variantes del modelo con el fin de determinar sus comportamientos ante diversos escenarios estructurales.
- Los resultados de las diferentes evaluaciones estructurales cualitativas muestran un alto nivel de vulnerabilidad en las 4 edificaciones, como principal causa se tiene el alto nivel de peligro sísmico que presenta la región en la cual se encuentra emplazada la zona de estudio. A pesar de la de diferencias que existe entre los edificios de la Residencia Militar y los edificios de aulas, los resultados generales indican que los edificios con mayor probabilidad de colapso son los Bloques A y B de la Residencia Militar ante la ocurrencia de un evento telúrico de gran magnitud.

### **Recomendaciones**

- Tener claro los protocolos y las medidas de seguridad durante la realización de ensayos de campo, con el principal fin de salvaguardar la integridad y seguridad de los operadores, y a la vez cuidar el estado de los equipos usados en cada uno de los ensayos, esto debido principalmente al alto precio que reflejan algunos de estos, y más aún, debido a la dificultad que presenta la adquisición de repuestos en el Ecuador.
- La metodología NEC-2015 contiene falencias en la traducción del contenido de la metodología que se tomó como base para su planteamiento, la metodología FEMA P-154. Un claro ejemplo se aprecia en la traducción del tipo de sistema estructural tipo C3, cuya descripción en el idioma inglés es: "Concrete frame with unreinforced masonry infill", y esta traducida al idioma español es: "Estructura de hormigón con relleno de mampostería no reforzada", difiriendo esta última de la descripción presentada en la

metodología NEC-2015, la cual es: "Pórtico H. Armado con mampostería confinada sin refuerzo". El hecho de poseer una traducción, y por ende una adaptación, ineficiente, hace que esta metodología muestre niveles muy bajos de asertividad.

- La metodología NEC-2015 presenta una incongruencia en los signos de los valores numéricos de los modificadores por altura de la edificación presentes en el formulario, estos deben ser negativos, ya que una edificación es más vulnerables a medida que su altura crece, este criterio no se refleja en los valores presentados en el formulario, ya que aquí se bonifica con valores positivos, y directamente proporcionales a la altura del edificio, a la puntuación de la edificación, llegando posiblemente a alterar el resultado del índice, y del grado, de vulnerabilidad de la edificación.
- Las metodologías NEC-2015, FEMA P-154 y FUNVISIS no considera uno de los problemas sociotécnicos más graves en Latinoamérica, el que gran parte de la población tiene la tendencia de dejar en las cubiertas tipo terraza de sus edificaciones el refuerzo longitudinal, y en algunos casos también el transversal, sobresalidos, este hecho es justificado por la esperanza que tienen los habitantes de ampliar su residencia verticalmente en futuro. Al ser este un escenario común en el Ecuador, se debe otorgar la relevancia necesaria a la evaluación y diseño de este tipo de adiciones.
- Los valores de los modificadores en la metodología NEC-2015 corresponden a una zona que presenta un alto nivel de sismicidad según la metodología FEMA P-154 en su segunda versión, está última presenta tres formularios de evaluación, cada uno con un combo diferentes de modificadores, para tres tipos de zonas sísmicas diferentes, zona con alta, moderada y baja sismicidad. El adoptar los valores del formulario para una zona con alta sismicidad a la metodología NEC-2015, responde a una postura

conservadora, y a la vez limita a la aplicación de esta metodología en todo el territorio ecuatoriano, ya que el país posee diversas regiones de peligrosidad sísmica.

• Para la etapa de procesamiento de las señales se recomienda validar los resultados de estos, ya sea a través de criterios técnicos confiables, o a través de diferentes herramientas computacionales como por ejemplo el software Geopsy para el tratamiento de señales, o hasta incluso corroborar los resultados con un modelo computacional calibrado de la edificación.

- Aguiar, R. (Abril de 2012). Dinámica de Estructuras con CEINCI-LAB. (I. P. IPGH, Ed.) *ReserchGate, 2*, 427. Recuperado el 2021, de https://www.researchgate.net/publication/279914782\_Dinamica\_de\_Estructuras\_con\_ CEINCI-LAB
- Amaguaña, D., & Yumbay, E. (2016). Análisis de la influencia del número de modos de vibración en la respuesta total de estructuras de hormigón armado. Quito, Ecuador. Obtenido de http://www.dspace.uce.edu.ec:8080/bitstream/25000/6933/1/T-UCE-0011-226.pdf
- Amaya, F., & Vaca , C. (2021). *Estudio analítico del comportamiento estructural del bloque de residencias de los oficiales de la Universidad de las Fuerzas Armadas ESPE, considerando diferentes cuantías de acero para el reforzamiento de mampostería.* Universidad de las Fuerzas Armadas ESPE, Sangolquí. Obtenido de http://repositorio.espe.edu.ec/jspui/handle/21000/23990
- Andrade, C., Lozano, J., Seguí, V., Vinces, E., & Hernández, E. (1992). Identificación de presencia de cemento aluminoso en hormigones mediante el uso del pachómetro. *Informes de construcción, 44*(419), 64-70. Obtenido de https://digital.csic.es/bitstream/10261/91846/1/Informes%20de%20la%20Construcci% C3%B3n%2C%2044%28419%29%2065-70%20%281992%29.pdf
- Arandi Rodríguez, M. (2011). Geofísica Aplicada a la Obra Civil. Método Geoléctrico y Sísmica de Refracción. Casos Prácticos. Valencia, España: Geoconsult Ingenieros Consultores.
- Arcentales, N., & Yépez, V. (2020). *Evaluación de la respuesta dinámica del Hospital Naval General Hosnag sometido a vibración ambiental.* Sangolquí. Obtenido de http://repositorio.espe.edu.ec/bitstream/21000/21866/1/T-ESPE-043469.pdf
- ASCE, American Society of Civil Engineers. (2007). Seismic Rehabilitation of Existing Buildings. United States of America. Obtenido de http://by.genie.uottawa.ca/~murat/ASCE%2041- 06%20%28rehabilitation%29.pdf
- ASTM D5777. (2010). Standard Guide for Using the Seismic Refraction Method for Subsurface Investigation. West Conshohocken: ASTM Ed.
- Avilés, L. (2013). Caracterización geológica-geotécnica del sur de la ciudad de Quito. Quito, Ecuador.
- Benjamín Hernández, J., & Lockhart Castro, S. (2011). Metodología para la evaluación de la vulnerabilidad sísmica de edificaciones de hormigón armado existente. *Ciencia y sociedad, 32*(2), 256-275. Obtenido de

https://www.researchgate.net/publication/320544539\_Metodologia\_para\_la\_evaluacio n\_de\_la\_vulnerabilidad\_sismica\_de\_edificaciones\_de\_hormigon\_armado\_existente

Boroschek, R. (2015). *Dinámica de Estructuras Apuntes de Clase.* (U. d. Chile, Ed.) Santiago de Chile, Chile. Obtenido de

https://boroschek.files.wordpress.com/2016/04/dinamicaestructuras20120730v0\_2.pdf

Caballero, A. (2007). Determinación de la vulnerabilidad sísmica por medio del método del índice de vulnerabilidad en las estructuras ubicadas en el Centro Histórico de la ciudad de Sincelejo, utilizando la tecnología del sistema de información geográfica. Sincelejo.

Cardona, O. (2001). Estimación holística del riesgo sísmico utilizando sistemas dinámicos complejos. Barcelona. Obtenido de

https://www.researchgate.net/publication/277163871\_Estimacion\_holistica\_del\_riesgo \_sismico\_utilizando\_sistemas\_dinamicos\_complejos

Cervera Ruiz, M., & Blanco Díaz, E. (2014). *Mecániza de Estructuras.* Barcelona, España. Obtenido de

http://cervera.rmee.upc.edu/libros/Mec%C3%A1nica%20de%20Estructuras.pdf

Damgaard, M. (2011). An Introduction to Operational Modal Identification of Offshore Wind Turbine Structures. *Aalborg*(13), 56. Obtenido de https://vbn.aau.dk/ws/files/253180160/An\_Introduction\_to\_Operational\_Modal\_Identi fication\_of\_Offshore\_Wind\_Turbine\_Structures.pdf

Esquivel, L. (2016). Mediciones de vibraciones ambientales en tres edificios de concreto reforzado de 28, 11 y 6 pisos. *Scielo*. Obtenido de http://www.scielo.org.mx/scielo.php?script=sci\_arttext&pid=S0185- 092X2016000200081

ETABS. (2019).

FEMA P-154. (2015). *Rapid Visual Screening of Buildings for Potential Seismic Hazards: A Handbook* (Tercera ed.). Washington, D.C. Obtenido de https://www.fema.gov/sites/default/files/2020-07/fema\_earthquakes\_rapid-visualscreening-of-buildings-for-potential-seismic-hazards-a-handbook-third-edition-fema-p-154.pdf

- FUNVISIS. (2014). Índices de Priorización de Edificios para la Gestión del Riesgo Sísmico. Caracas, Venezuela: Ministerio del Poder Popular para Ciencia, Tecnología e Innovación.
- Geoseismic. (2017). *Método sísmico HVSR o técnica de Nakamura*. Obtenido de geoseismic.cl: http://www.geoseismic.cl/metodo-sismico-hvsr-tecnica-nakamura/

Gómez Martínez, M. (2011). Diseño Estructural de Edificios Altos Tipo Torre Empleando Concreto de Alta Resistencia. México D.F. Obtenido de http://132.248.9.195/ptb2011/reemplazo/0622690/0622690\_A1.pdf

- Guardo Polo, J. (1999). Estudios geotécnicos Una necesidad en obras civiles. *Revista: Ingeniería & Desarrollo, 6*, 117-126.
- Guendelman, T., Guendelman, M., & Lindenberg, J. (2000). Perfil bio-sísmico de edificios. *Revista Técnica de la Construcción*(17).

Guevara, N., Osorio, S., & Vargas, E. (2006). Evaluación de la capacidad estructural del edificio de la biblioteca de las ingenierías y arquitectura, utilizando análisis estático no lineal (pushover). El Salvador. Obtenido de

http://ri.ues.edu.sv/id/eprint/4522/1/Evaluaci%C3%B3n%20de%20la%20capacidad%20 estructural%20del%20edificio%20de%20la%20Biblioteca%20de%20las%20Ingenier%C3 %ADas%20y%20arquitectura,%20utilizandoan%C3%A1lisis%20est%C3%A1tico%20no%2 0lineal%20(Pushover).pdf

Harris, H., & Sabnis, G. (1999). *Structural Modeling and Experimental Techniques* (Segunda ed.).

Henao, Á. (2013). *Identificación de las propiedades dinámicas de una estrucutra sometida a vibración ambiental empleando análisis espectral.* (U. EAFIT., Ed.) Medellín, Colombia.

- INEN. (2001). Código Ecuatoriano de la Construcción: Requisitos Generales de Diseño. Quito, Ecuador.
- Krawinkler, H., & Seneviratna, G. (1998). Pros and Cons of a pushover analysis of seismic performance evaluation. *Engineering Structures, 20*(4-6), 452-464. doi:https://doi.org/10.1016/S0141-0296(97)00092-8
- López, J., Mejía, J., & Vega, N. (2008). Aplicación del método de refracción sísmica para la determinación de velocidades de ondas P. San Salvador. Obtenido de https://ri.ues.edu.sv/id/eprint/4379/1/Aplicaci%C3%B3n%20del%20m%C3%A9todo%20 de%20refracci%C3%B3n%20sismica%20para%20la%20dterminaci%C3%B3n%20de%20v elocidades%20de%20ondas%20%20P.pdf
- Mena, U. (2002). Evaluación del Riesgo Sísmico en zonas urbanas. Barcelona: Universidad Politécnica de Cataluña. Departamento de Ingeniería del terreno, Cartográfica y Geofisica. Obtenido de https://upcommons.upc.edu/handle/2117/93534?show=full

MIDUVI. (2015). *NORMA ECUATORIANA DE LA CONSTRUCCIÓN*. Obtenido de

https://www.habitatyvivienda.gob.ec/norma-ecuatoriana-de-la-construccion/

MIDUVI. (2016). *Guía práctica para evaluación sísmica y rehabilitación de estructuras, de conformidad con la Norma Ecuatoriana de la Construcción NEC 2015.* Quito. Obtenido de https://www.habitatyvivienda.gob.ec/wp-

content/uploads/downloads/2016/10/GUIA-5-EVALUACION-Y-REHABILITACION1.pdf

Navarro Ugena, C., & Pérez Castellanos, J. (1999). *Mecánica de medios continuos y teoría de estructuras. Ingeniería estructural.* Madrid. Obtenido de http://ocw.uc3m.es/mecanicade-medios-continuos-y-teoria-de-estructuras/ingenieria-estructural/material-de-clase-1/apuntes/Capitulo 1 II .-Analisis de estructuras.pdf

- Naya, V. (2010). El riesgo sísmico en Quito: Análisis y Simulaciones. Quito, Ecuador. Obtenido de https://horizon.documentation.ird.fr/exl-doc/pleins\_textes/divers11-12/010053328.pdf
- NEC-15. (2015). NEC-SE-CG (Cargas no sísmicas). Quito, Ecuador: Dirección de comunicación Social, MIDUVI.
- NEC-15. (2015). NEC-SE-DS (Peligro sísmico Diseño sismo resistente). Quito, Ecuador: Dirección de comunicación Social, MIDUVI. Obtenido de https://www.habitatyvivienda.gob.ec/wp-content/uploads/downloads/2014/08/NEC-SE-DS.pdf
- NEC-SE-DS. (2014). *Norma Ecuatoriana de la Construcción. Cargas Sísmicas. Diseño Sismo Resistente.*
- Otavalo, J. (2017). Determinación de los principales problemas de configuración estructural en edificaciones, que aumentan la vulnerabilidad sísmica en el Ecuador. Quito, Ecuador. Obtenido de http://www.dspace.uce.edu.ec/bitstream/25000/11856/1/T-UCE-0011- 293.pdf
- Páez, C. (2014). Determinación de la carga permanente debida al peso de mampostería de bloque en edificaciones de vivienda. Quito, Ecuador. Obtenido de http://repositorio.puce.edu.ec/bitstream/handle/22000/6390/9.20.000010.pdf?sequen ce=4&isAllowed=y

Prato, C. (2015). *METODO MODAL ESPECTRAL.* Obtenido de

http://www.facultad.efn.uncor.edu/webs/departamentos/estruct/ae/apuntes/INGENIE RIA%20SISMICA%20-%20Metodo%20modal%20espectral%20(2016).pdf

- Rodríguez Súnico, M. (2005). Anñalisis modal operacional: Teoría y Práctica. Sevilla. Obtenido de http://bibing.us.es/proyectos/abreproy/3828/fichero/Cap%C3%ADtulos%252F6+An%C3 %A1lisis+modal+operacional.pdf
- Romo, M. (2008). *Temas de Hormigón Armado.* Sangolquí. Obtenido de https://www.academia.edu/30210316/TEMAS\_DE\_HORMIG%C3%93N\_ARMADO\_CAP% C3%8DTULO\_I\_FUNDAMENTOS\_DEL\_HORMIG%C3%93N\_SIMPLE

Rudeli, N., & Santilli, A. (2017). Medición de resistencia a tempranas edades del hormigón: método que mejor se ajusta para la determinación de tiempos mínimos de desencofrado de elementos verticales de hormigón. *Revista: Obras y Proyectos, 22*, 6- 16. doi:http://dx.doi.org/10.4067/S0718-28132017000200006

Safina Melone, S. (diciembre de 2002). Vulnerabilidad sísmica de edificaciones esenciales. Análisis de su contribución al riesgo sísmico. Barcelona. Obtenido de https://upcommons.upc.edu/handle/2117/93538

Salas, C. (2016). *ESTUDIO EXPERIMENTAL DE CONEXIONES DE MOMENTO USANDO PERFILES T SOLDADOS.* Santiago de Chile. Obtenido de https://www.construccionenacero.com/sites/construccionenacero.com/files/u11/53\_te sis\_sobre\_conexiones\_a\_momento\_perfiles\_soldados.pdf

Sarmah, T., & Sutapa, D. (11 de 2017). Earthquake vulnerability Assessment for RCC Buildings of Guwahati City using Rapid Visual Screening. *sciencedirect*. doi:https://doi.org/10.1016/j.proeng.2018.01.028

SCI Control e Inspección. (s.f.). *Ensayo no destructivo: Tipos y funciones*. Obtenido de scisa.es: https://scisa.es/ensayo-no-destructivo/

Segovia, M., & Alvarado, A. (2009). Breve análisis de la sismicidad y del campo de esfuerzos en el Ecuador, en geologia y geofisica marina y terrestre del Ecuador desde la costa continental hasta las islas Galápagos. Guayaquil, Ecuador. Obtenido de https://horizon.documentation.ird.fr/exl-doc/pleins\_textes/divers12-04/010051349.pdf

- Sigcha, B. (2014). Modelos físicos experimentales reducidos deestructuras de puentes de acero (Puente en celosía sobre el rio Muisne-Provincia de Esmeraldas). Quito, Ecuador. Obtenido de http://www.dspace.uce.edu.ec/bitstream/25000/3009/1/T-UCE-0011- 134.pdf
- Valverde, J., Fernández, J., Jiménez, E., Vaca, T., & Alarcón, F. (2001). Microzonificación sísmica de los suelos del Distrito Metropolitano de la ciudad de Quito. Quito, Ecuador. Obtenido de https://biblio.flacsoandes.edu.ec/shared/biblio\_view.php?bibid=126795&tab=opac

Yépez, J. (1996). Desempeño sísmico de edificaciones esenciales. Edificaciones Esenciales.

#### **Anexos**

**Anexo 1:** Evidencias fotográficas de los Ensayos de Sísmica de refracción.

**Anexo 2:** Evidencias fotográficas de los Ensayos de Nakamura.

**Anexo 3:** Evidencias fotográficas de los Ensayos para la determinación del armado de refuerzo de un elemento estructural con el equipo Pachómetro.

**Anexo 4:** Evidencias fotográficas de los Ensayos para la determinación de la resistencia a compresión del hormigón f' c con el equipo Esclerómetro.

**Anexo 5:** Instrumentación de las edificaciones.

**Anexo 6:** Configuración para la instrumentación de las edificaciones.

**Anexo 7:** Modelos tridimensionales y planos estructurales desarrollados en el software Revit.

**Anexo 8:** Formularios NEC-15 empleados para el análisis de la vulnerabilidad estructural.

**Anexo 9:** Formularios FEMA P-154 empleados la evaluación de la vulnerabilidad estructural.

**Anexo 10:** Formularios FUNVISIS empleados para el análisis de la vulnerabilidad estructural.